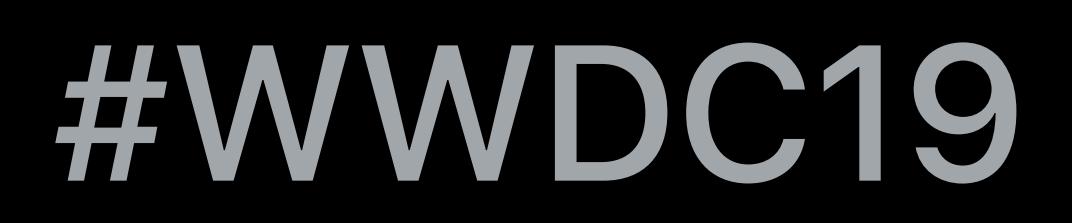

© 2019 Apple Inc. All rights reserved. Redistribution or public display not permitted without written permission from Apple.

# **Bringing OpenGL Apps to Metal**

### Lionel Lemarié Max Christ Sarah Clawson

GPU Software GPU Software GPU Software

### **Reminder**

### Legacy APIs are deprecated

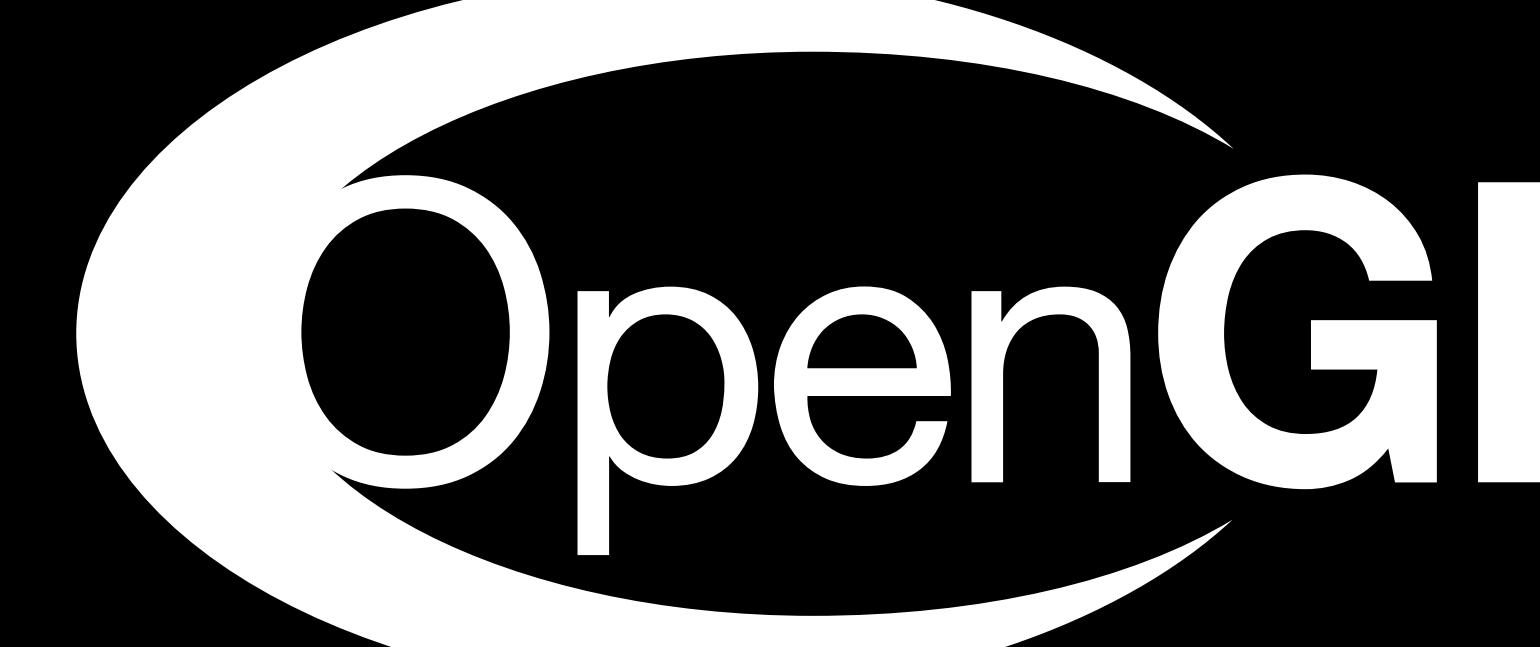

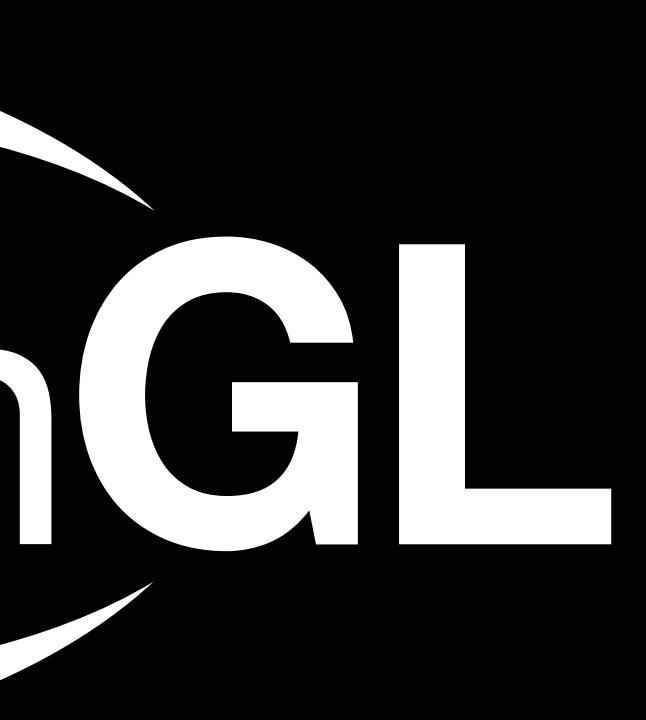

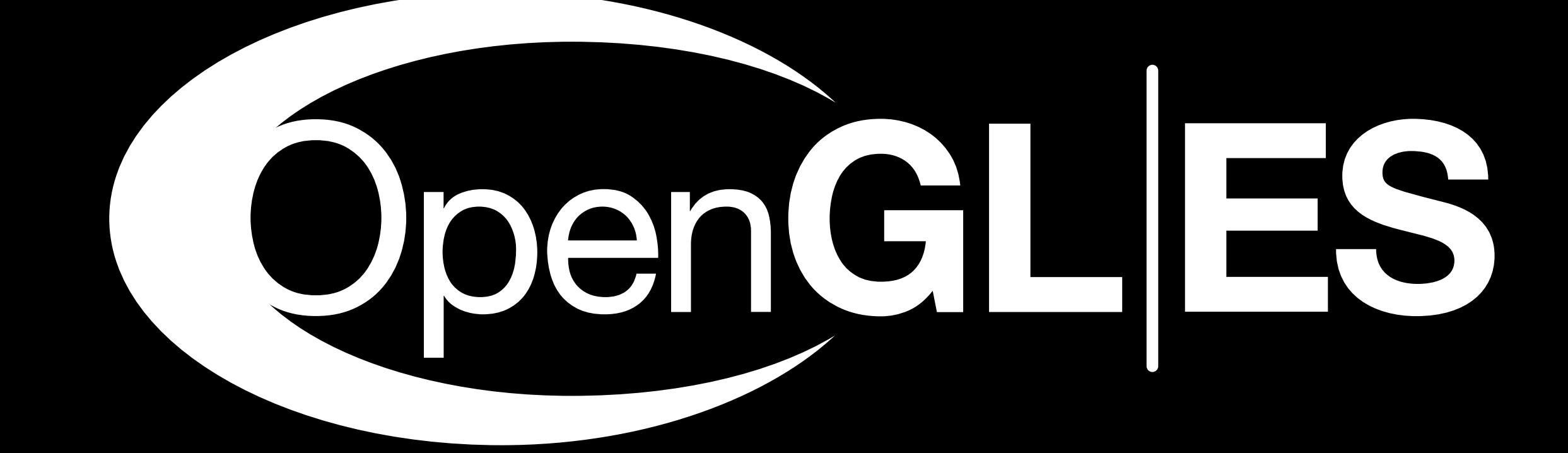

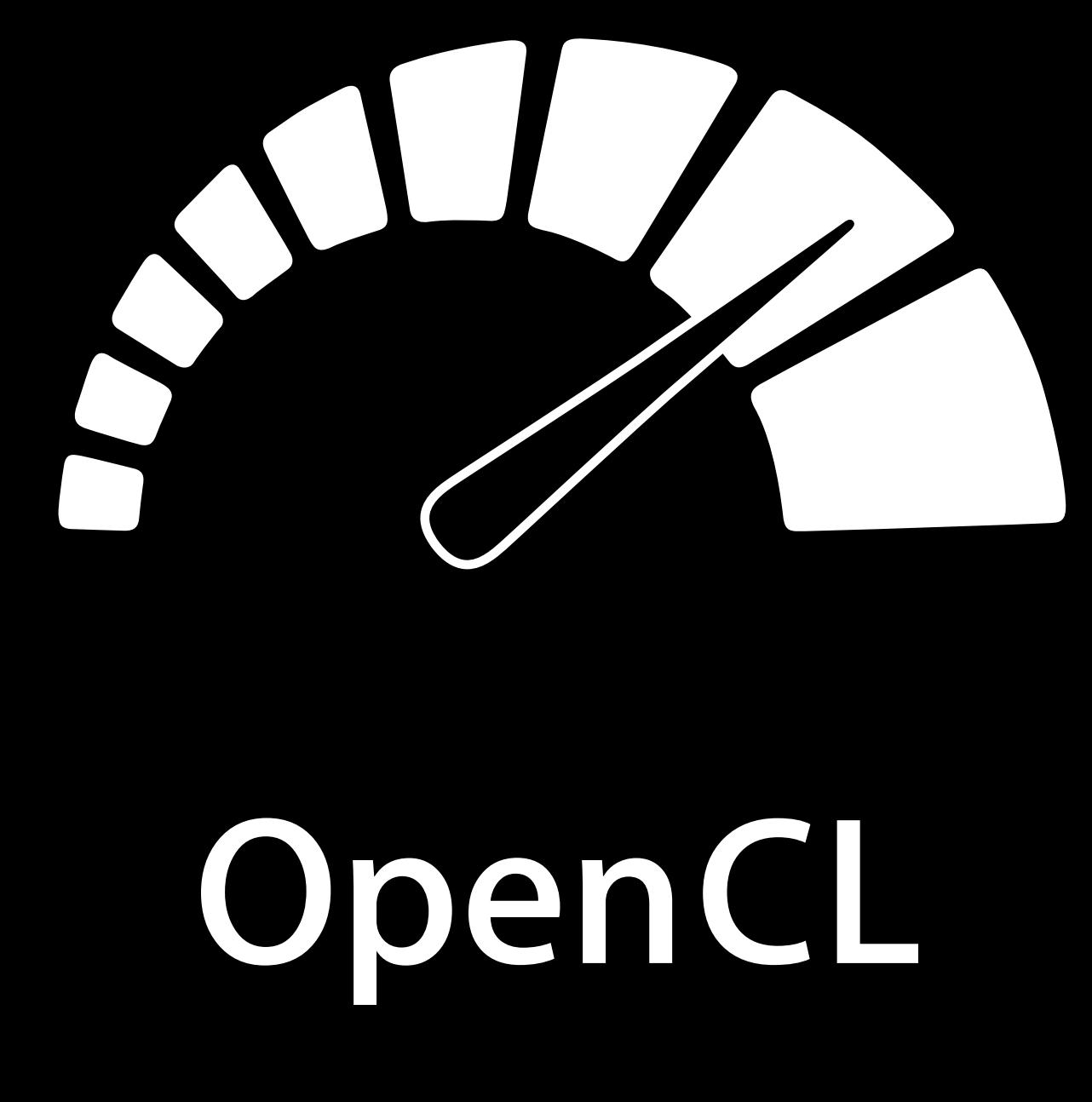

### **Reminder**

### Legacy APIs are deprecated

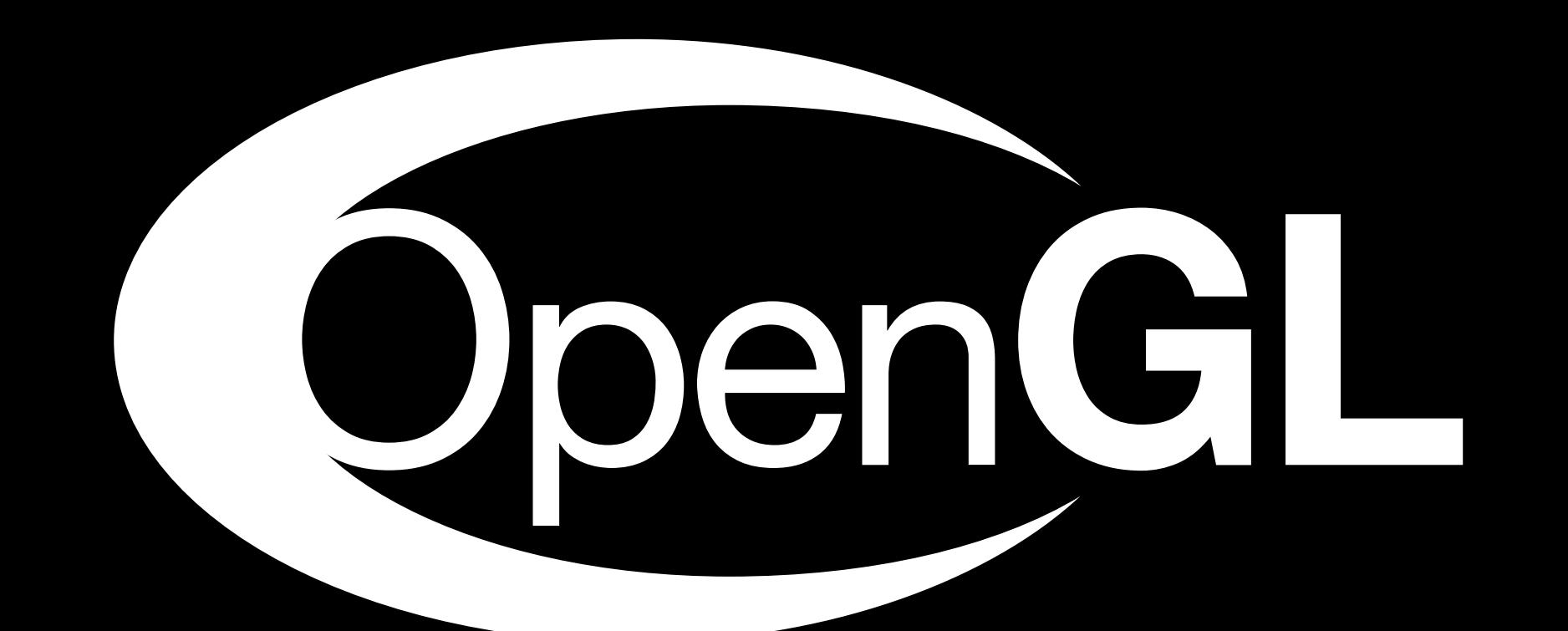

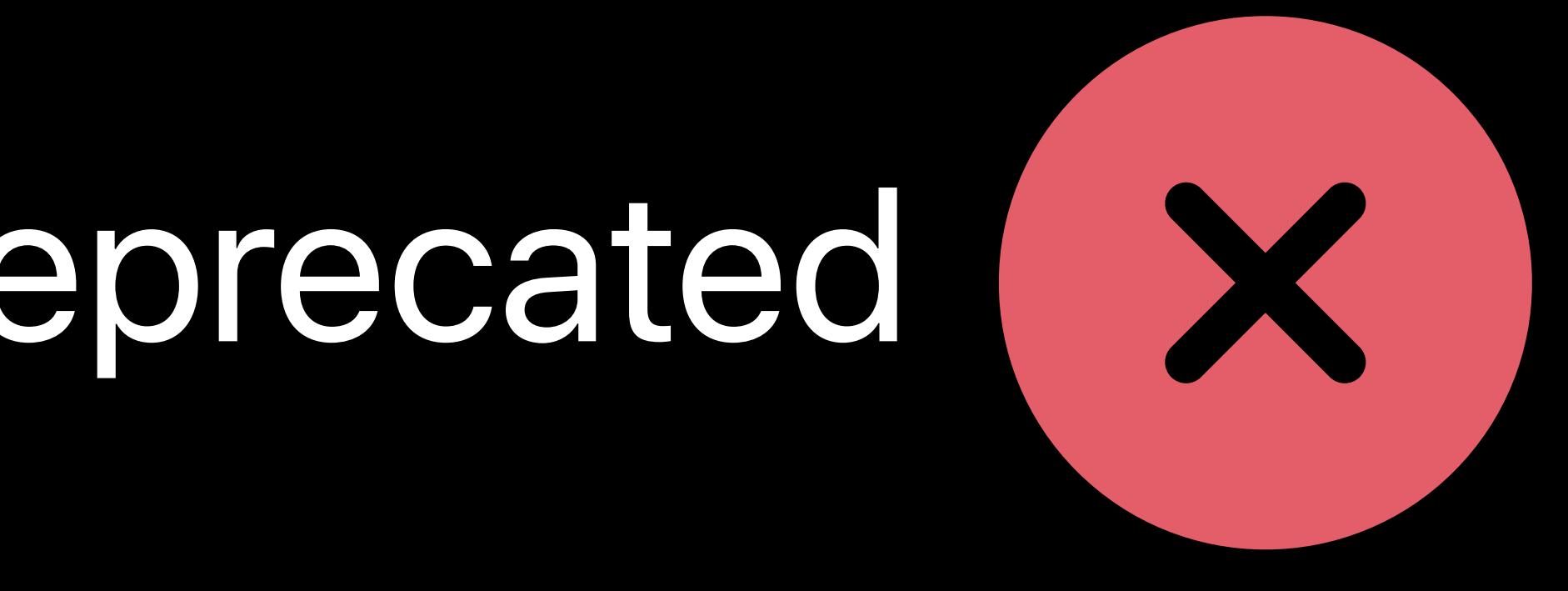

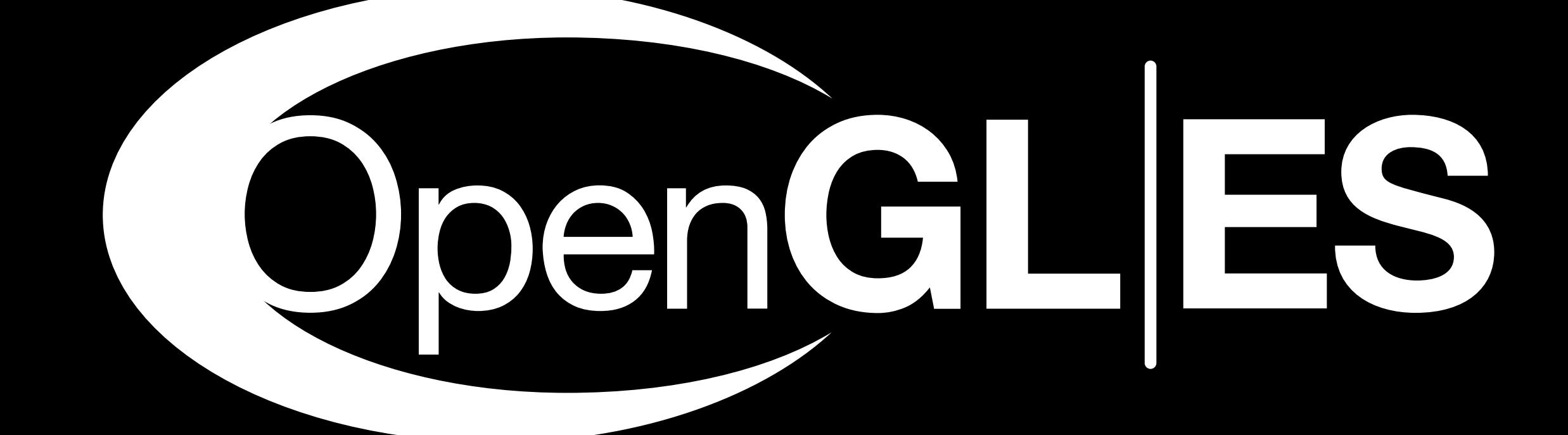

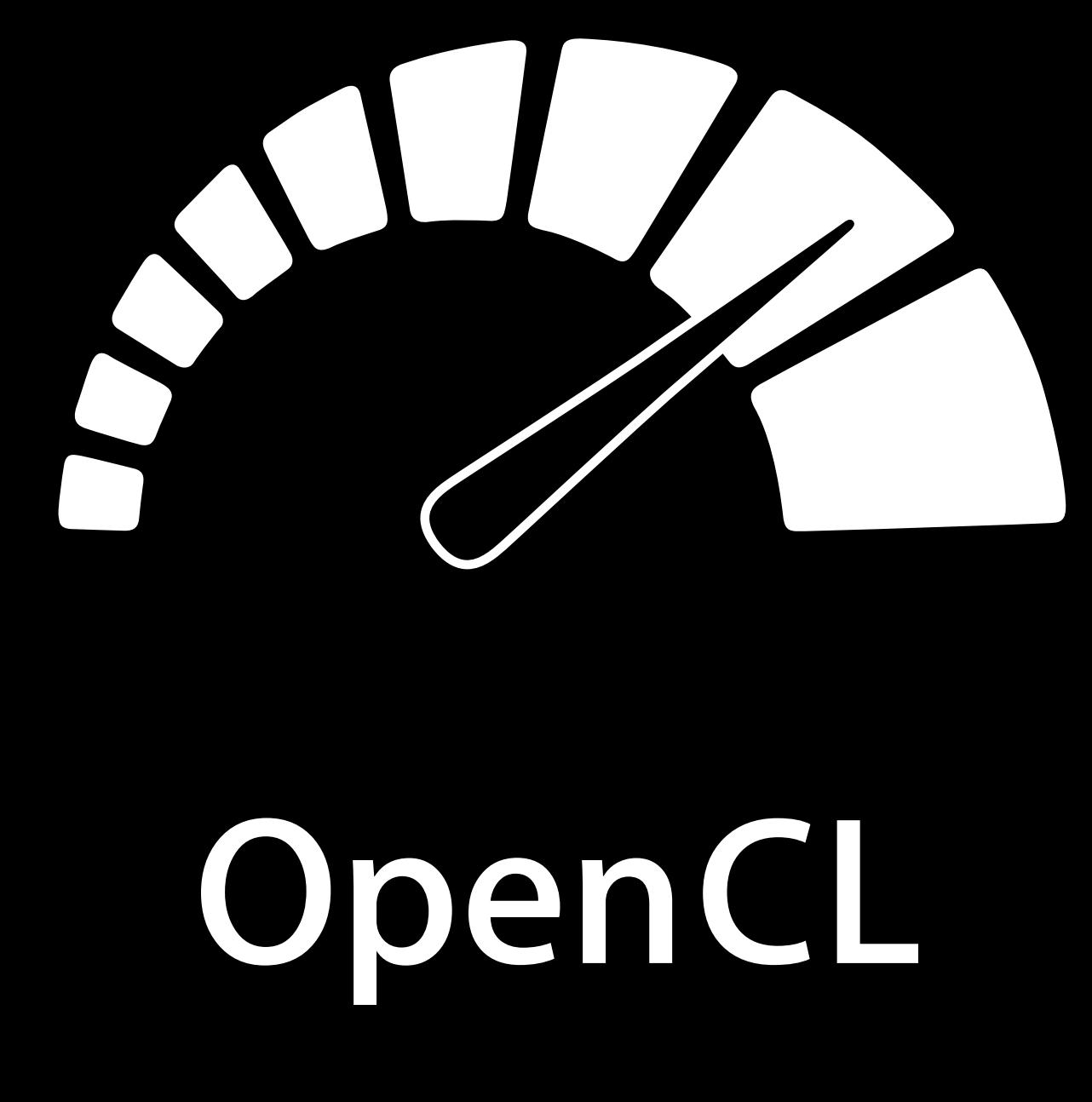

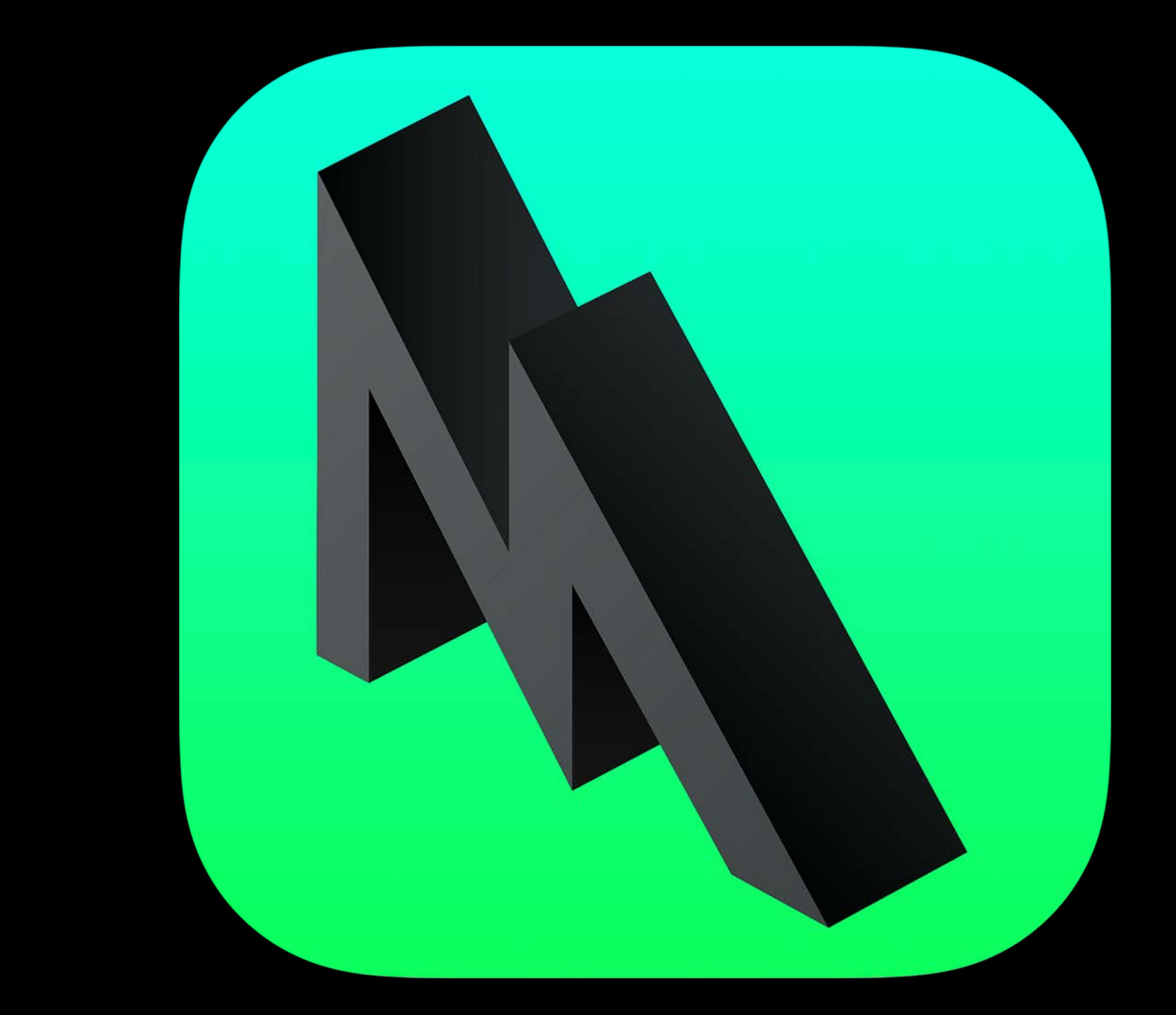

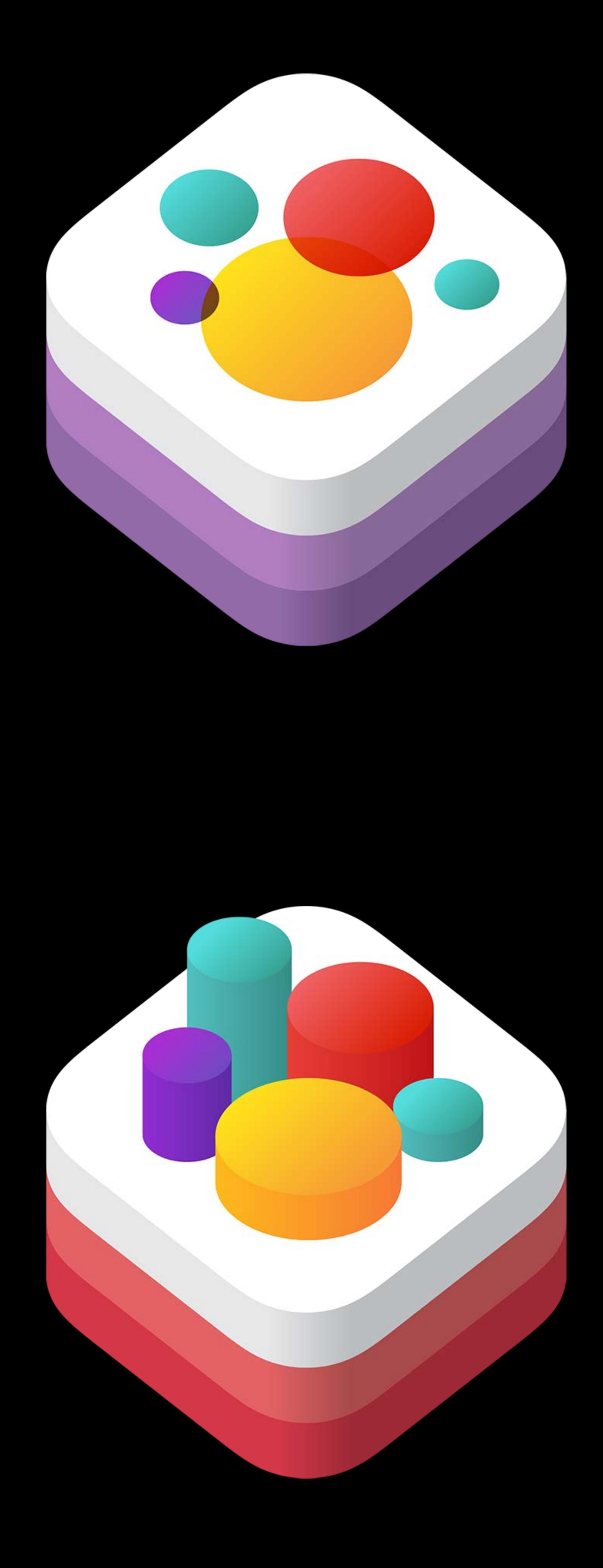

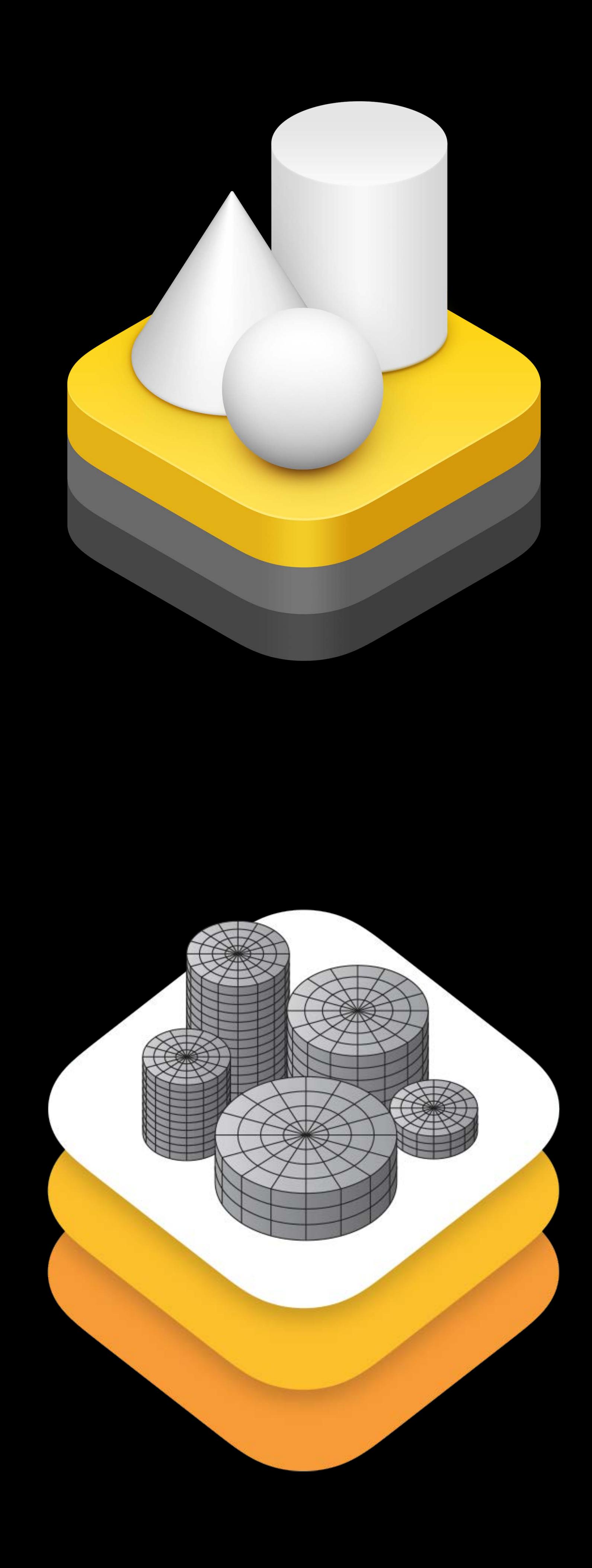

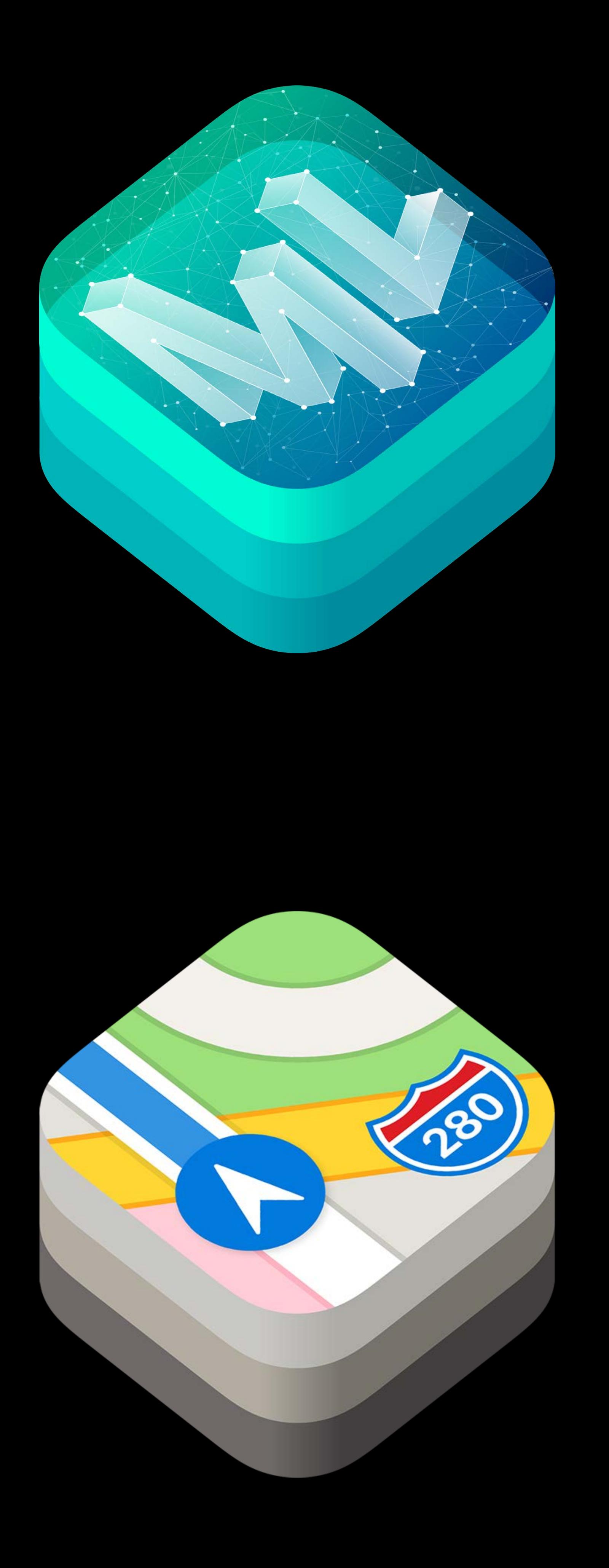

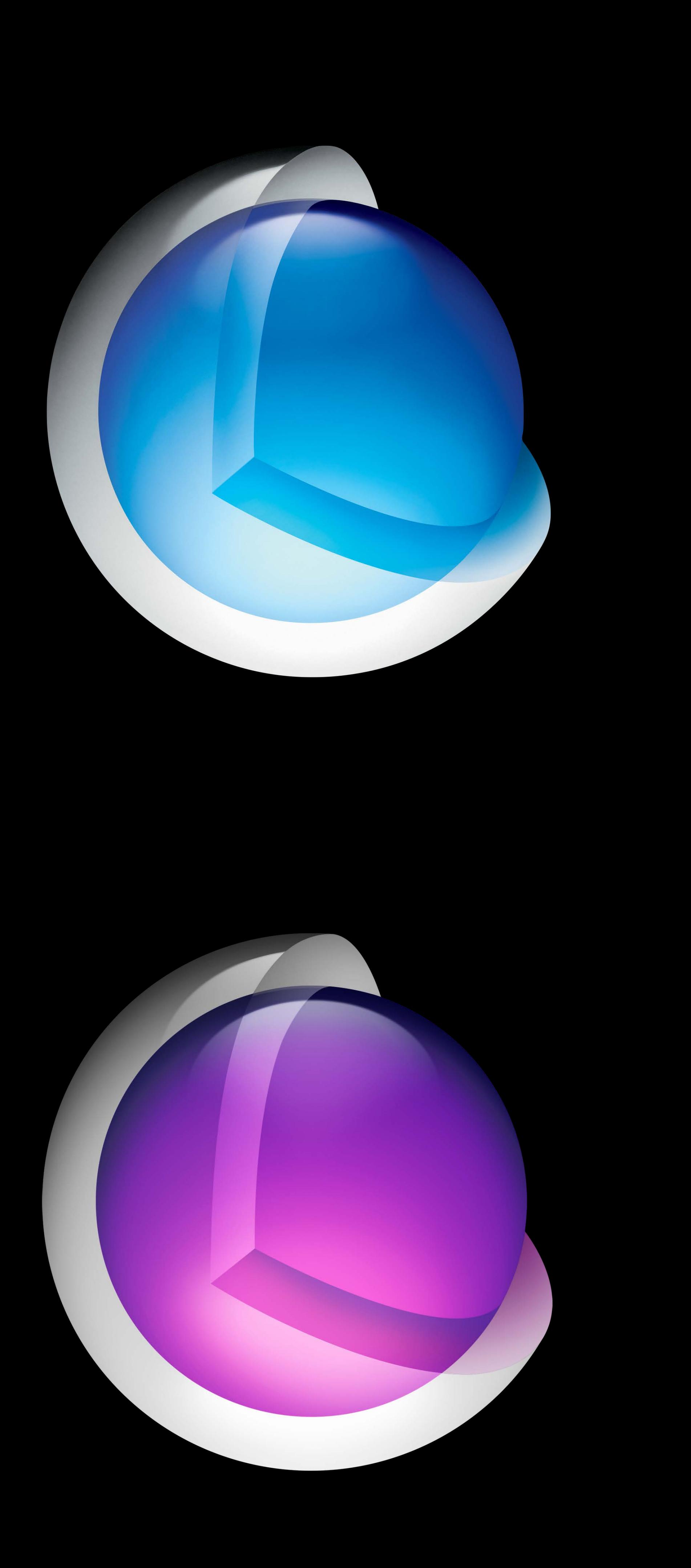

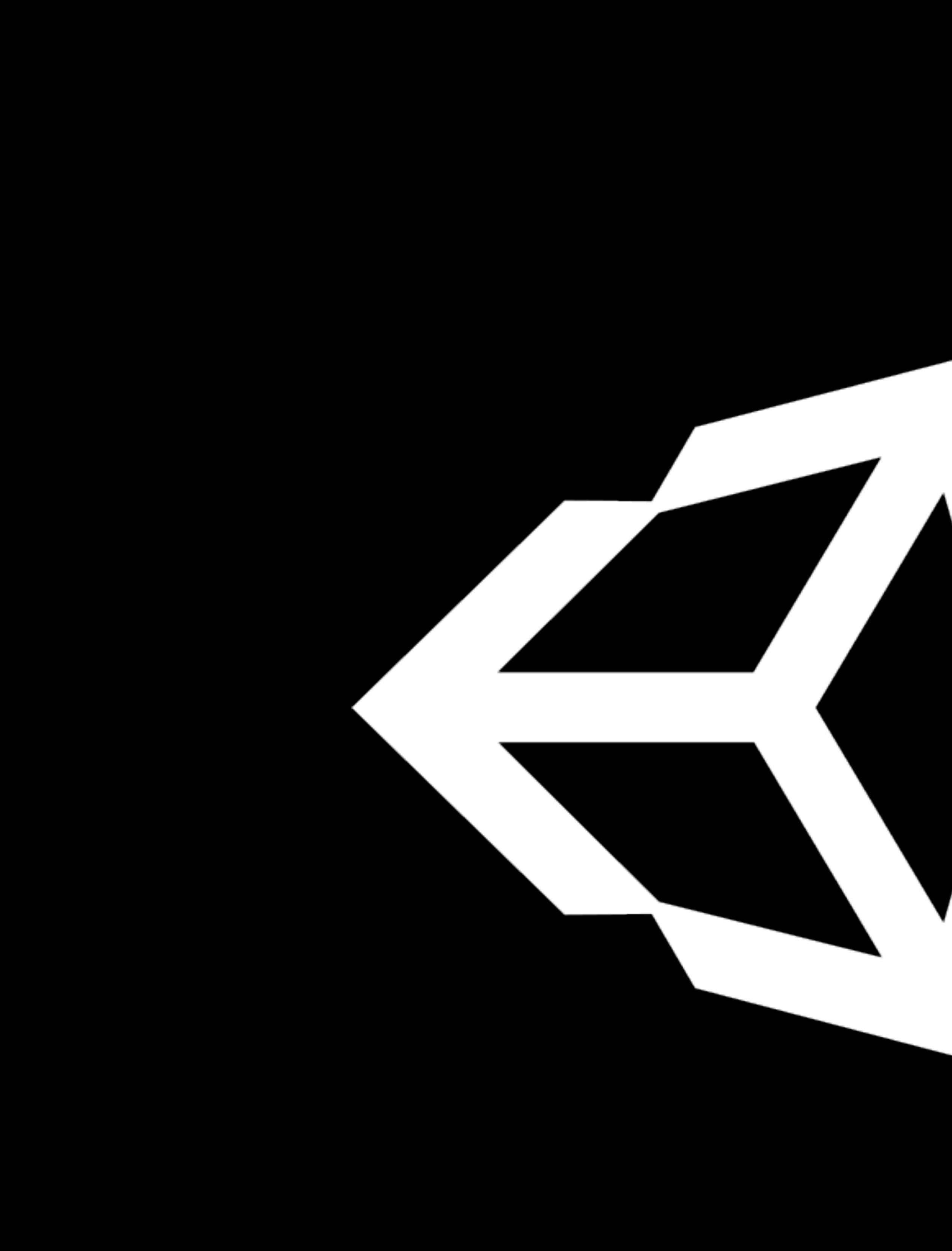

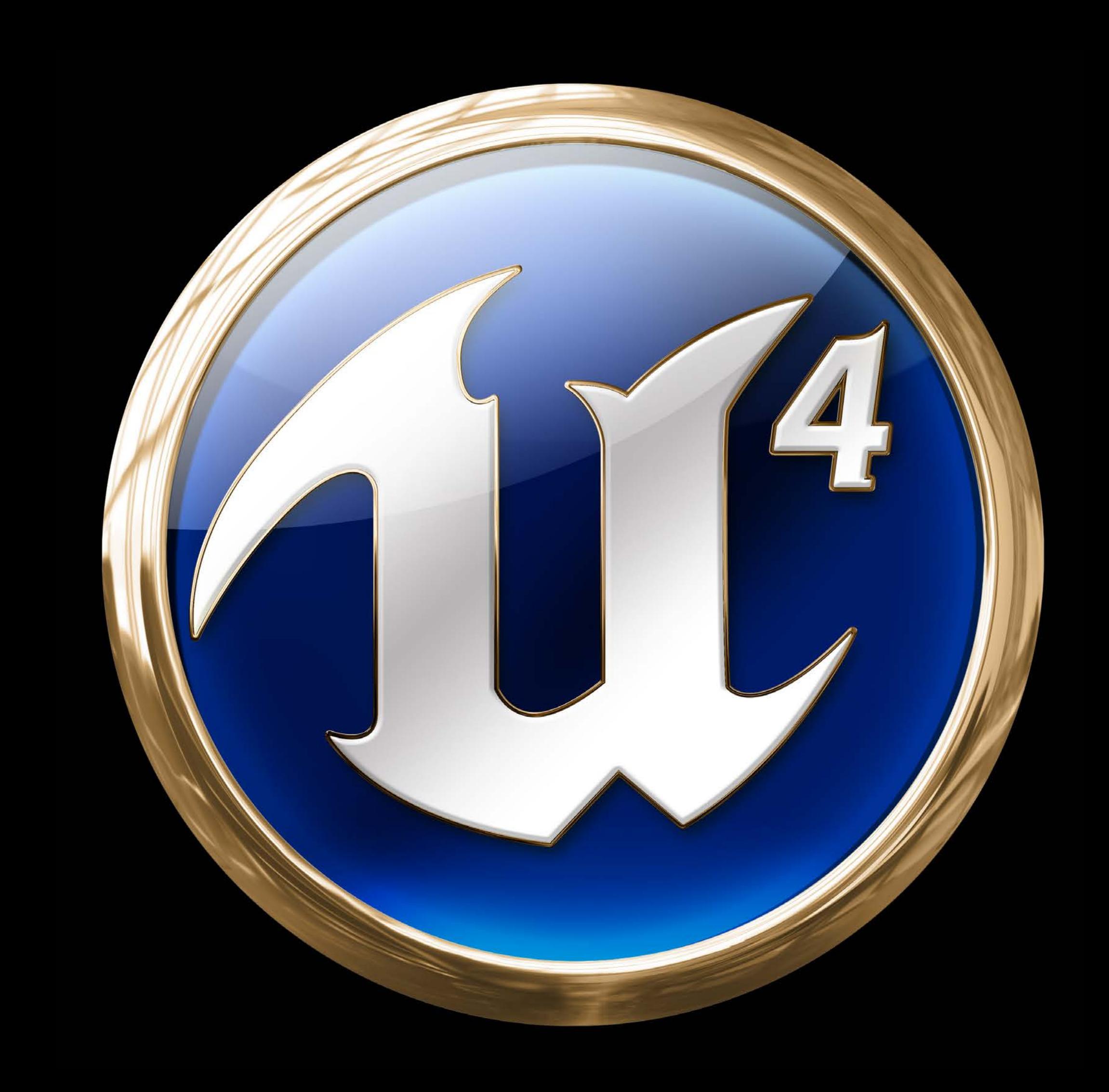

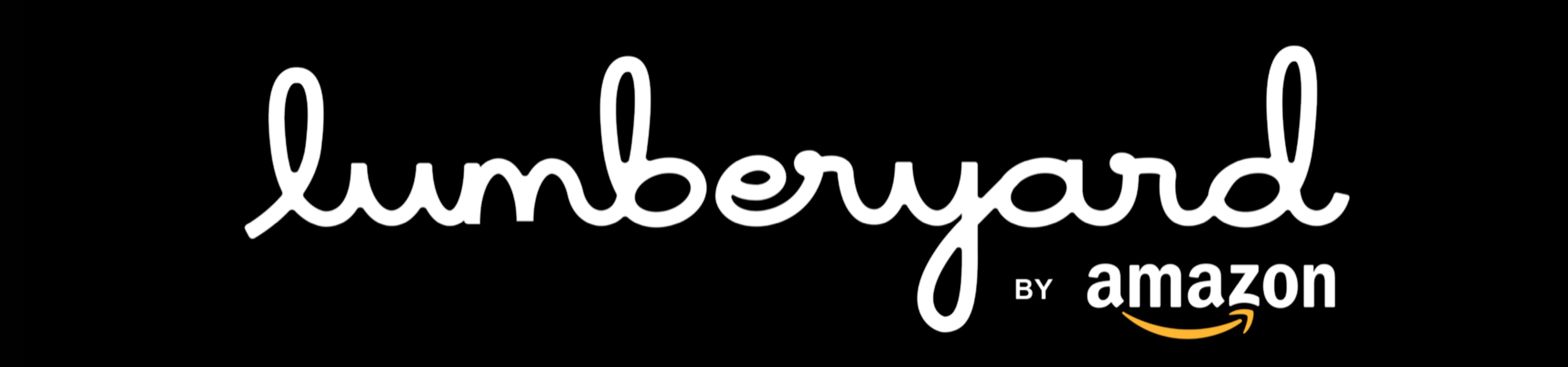

- 
- 
- 
- 
- 
- 
- 
- - -

### Unified API for graphics and compute

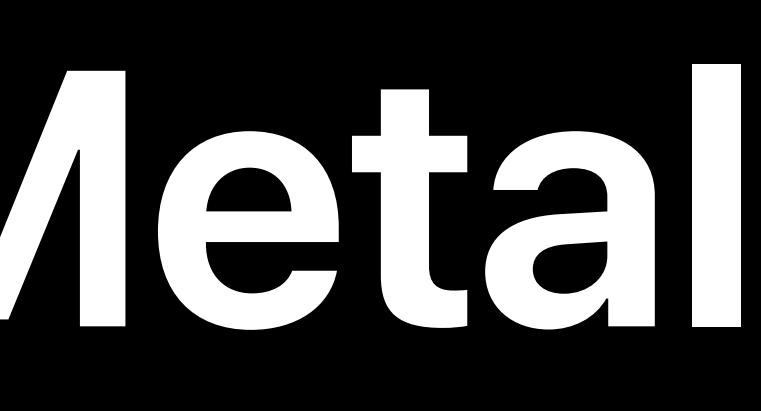

## Unified API for graphics and compute Multithreading

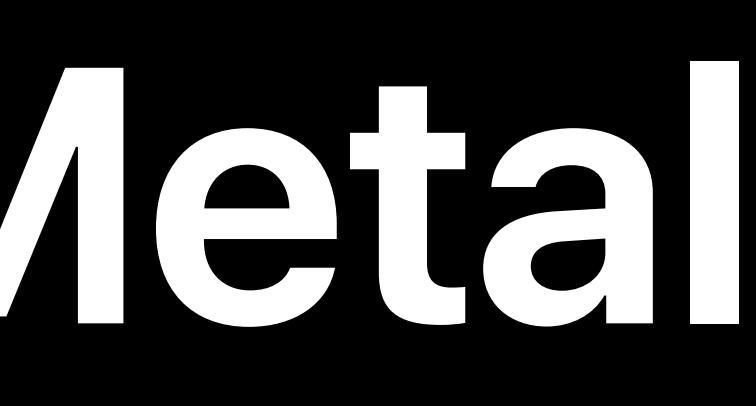

### Unified API for graphics and compute

Multithreading Reduced overhead

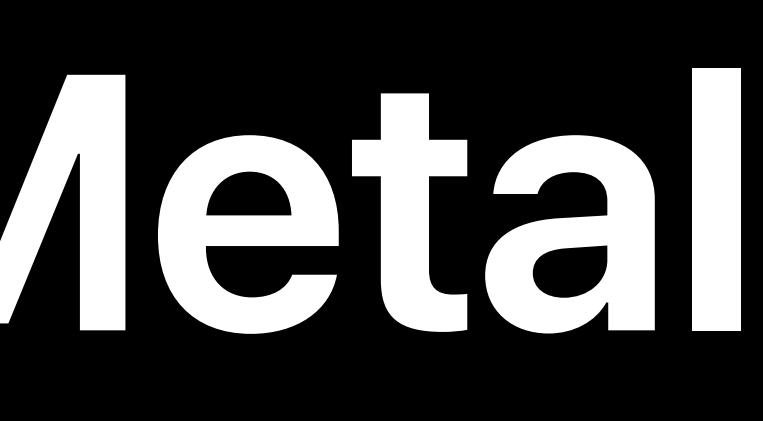

### Unified API for graphics and compute

Multithreading Reduced overhead

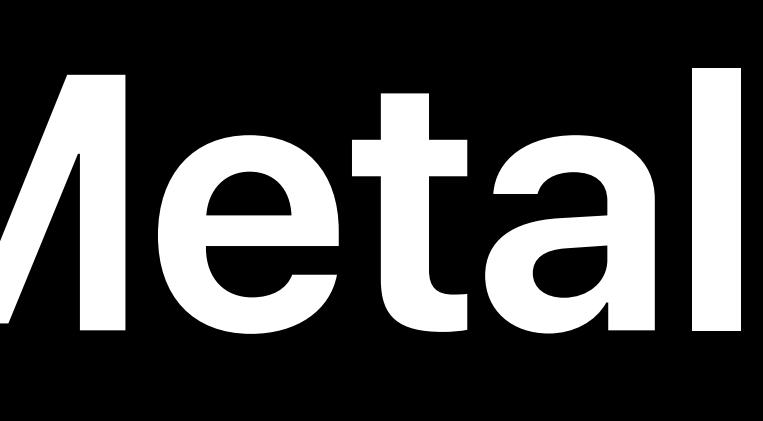

Unified API for graphics and compute Multithreading Reduced overhead Shading language based on C++

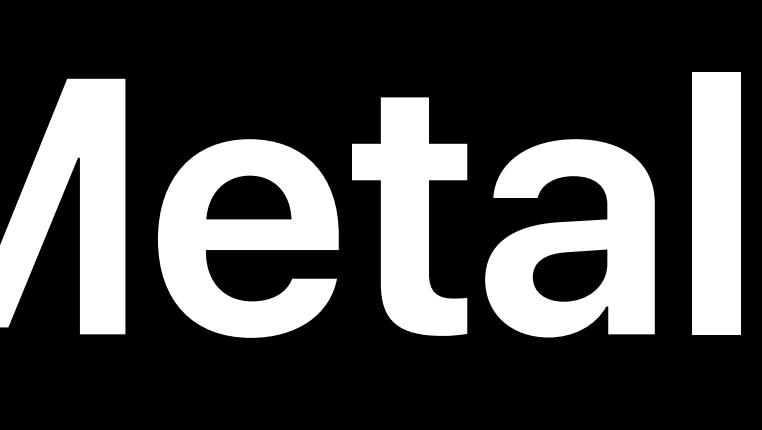

Unified API for graphics and compute Multithreading Reduced overhead Shading language based on C++ Deeply integrated tools

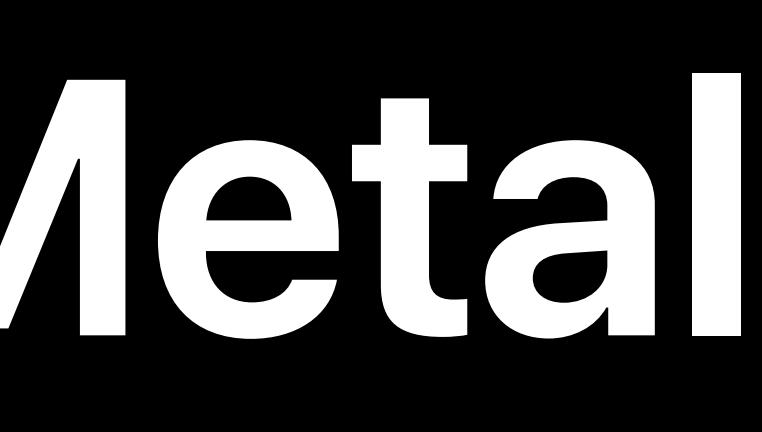

**OpenGL**

GLSL

Fram

Resource

Frameb

Set GL

Draw

Framebu

Window Subsystem

Resource Creation

Present Renderbuffer

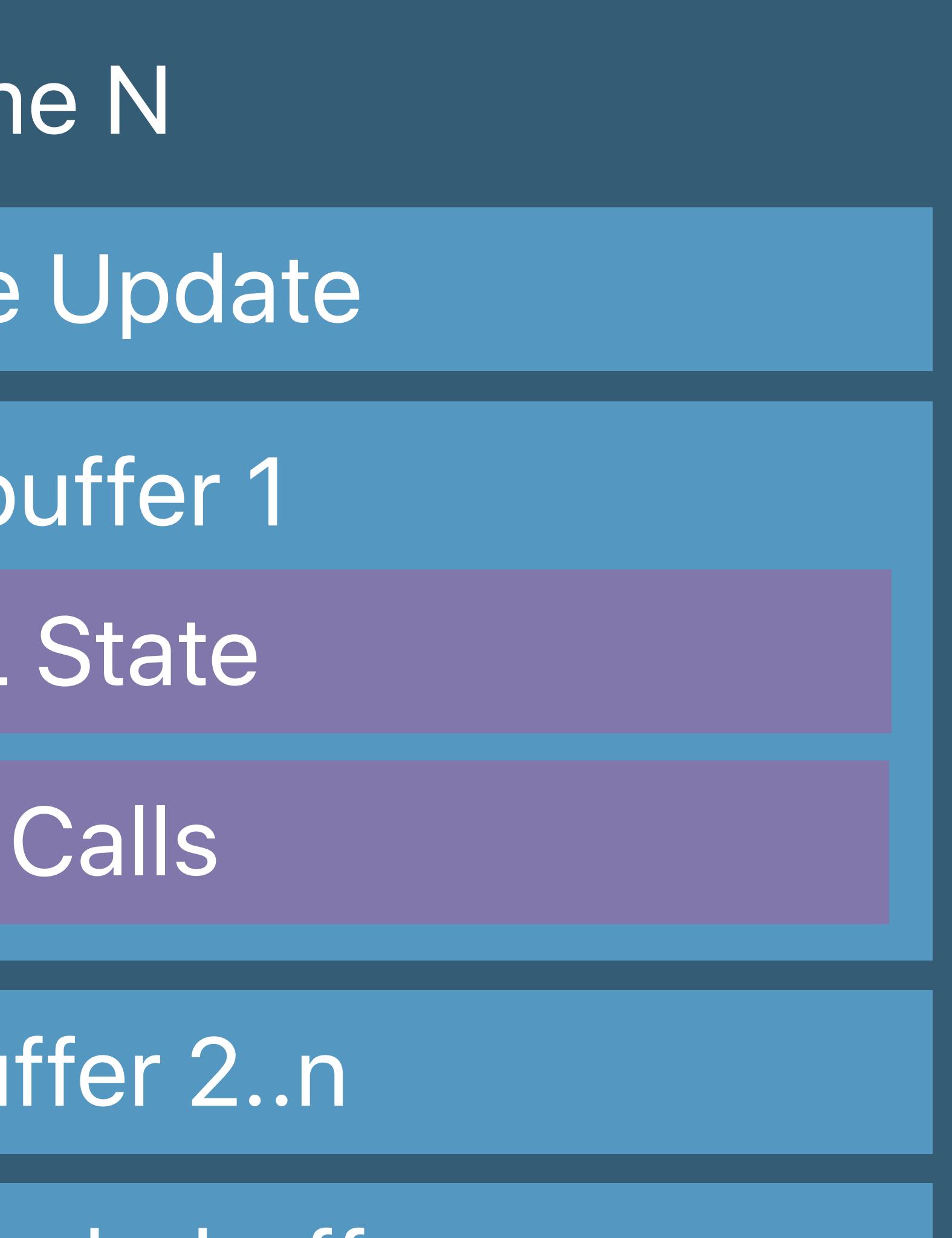

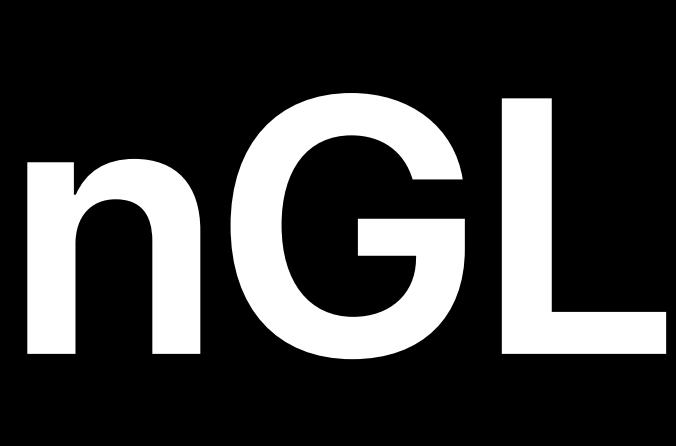

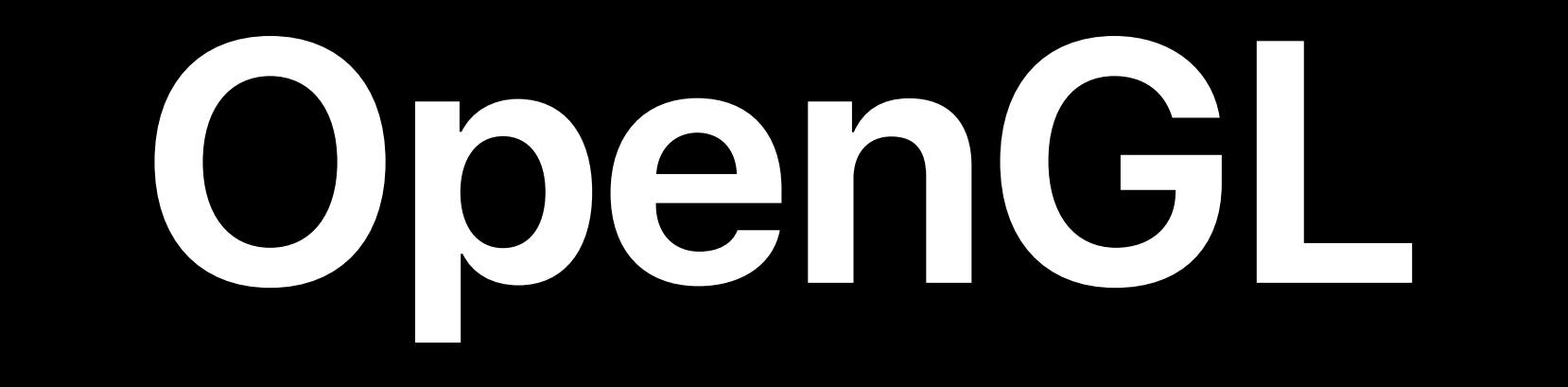

GLSL

**Frar** 

Resource

Framet

Set GL

Draw

Framebu

Resource Creation

#### Window Subsystem

Present Renderbuffer

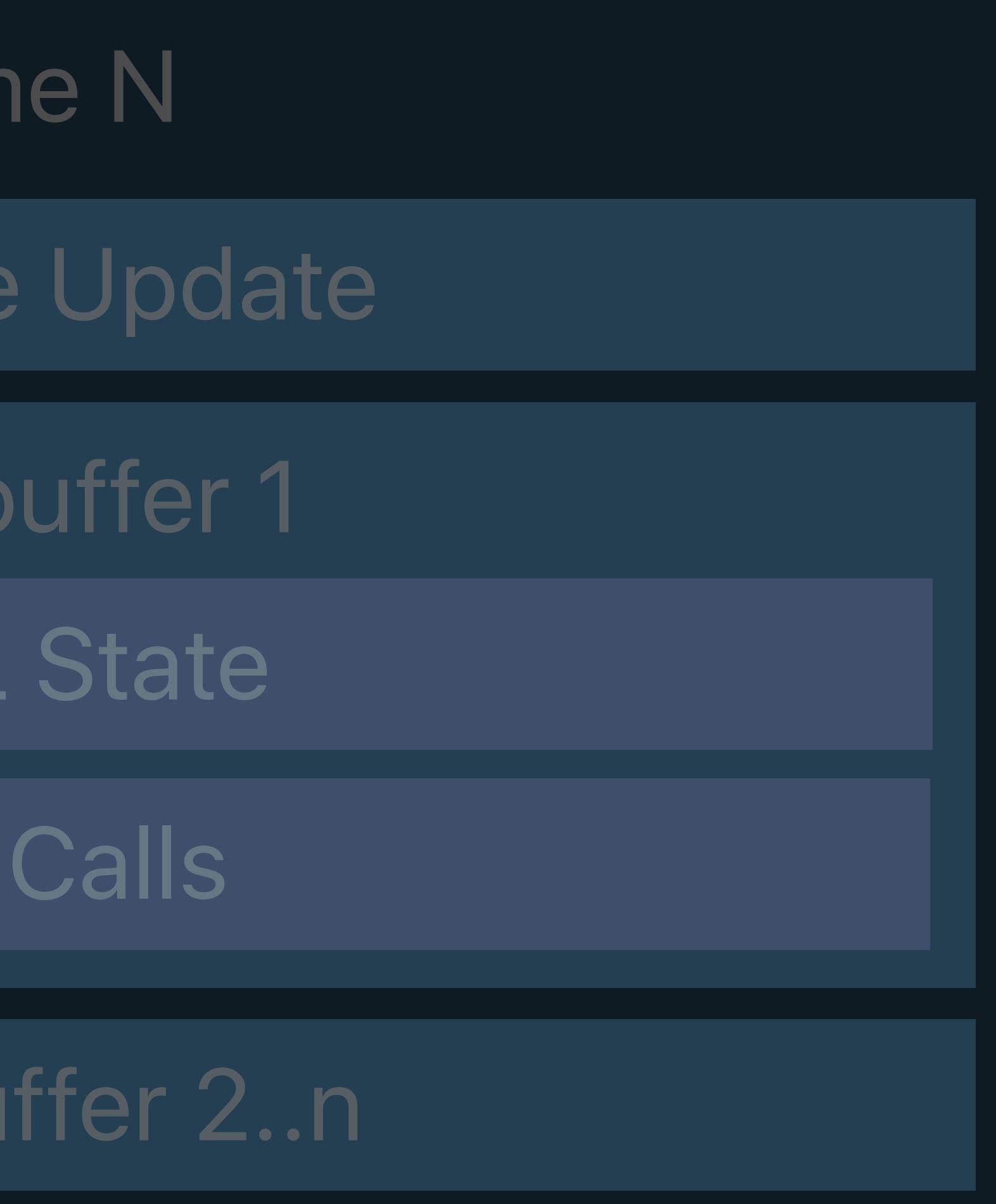

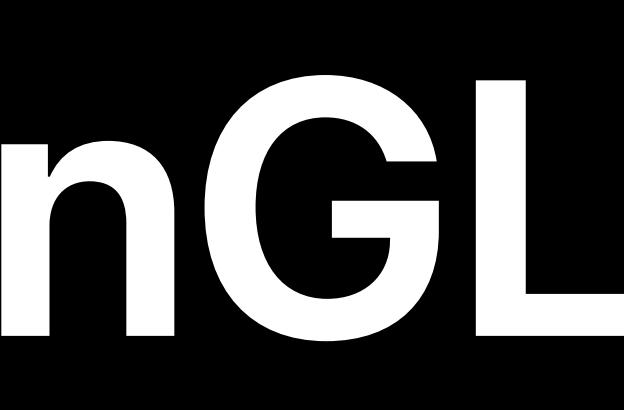

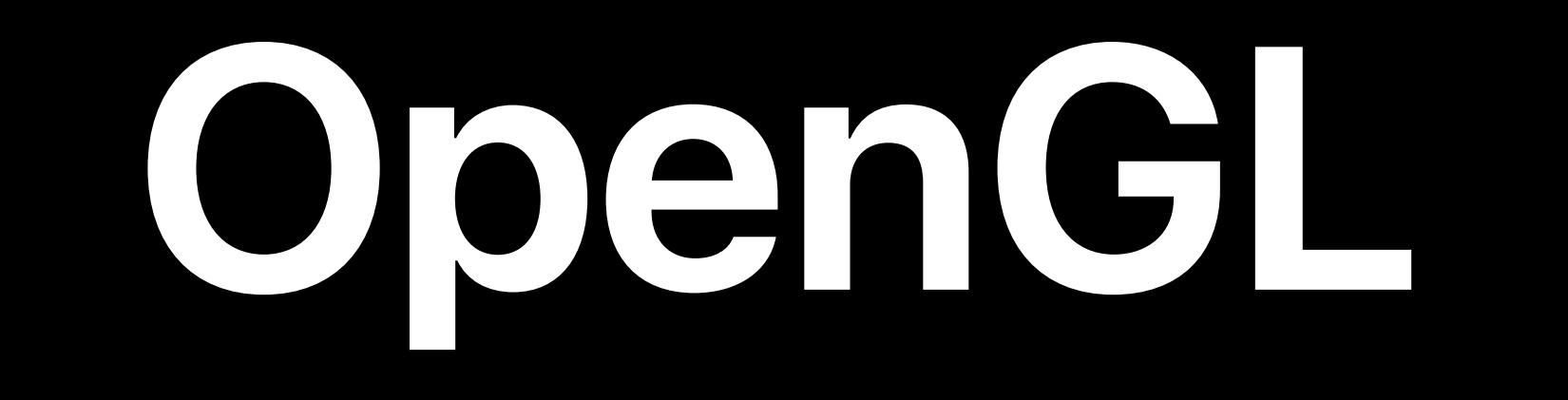

GLSL

**Frar** 

Resource

Framet

Set GL

Draw

Framebu

#### Resource Creation

#### Window Subsystem

Present Renderbuffer

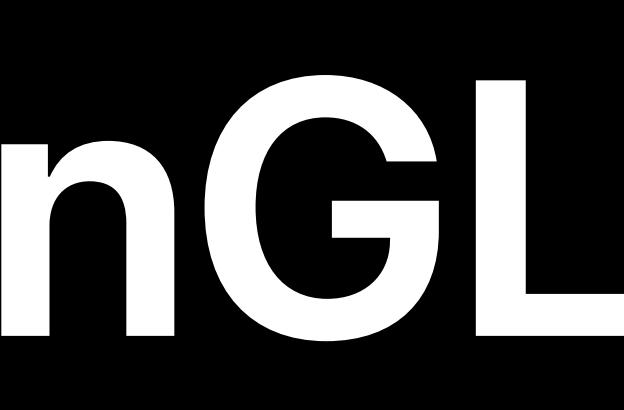

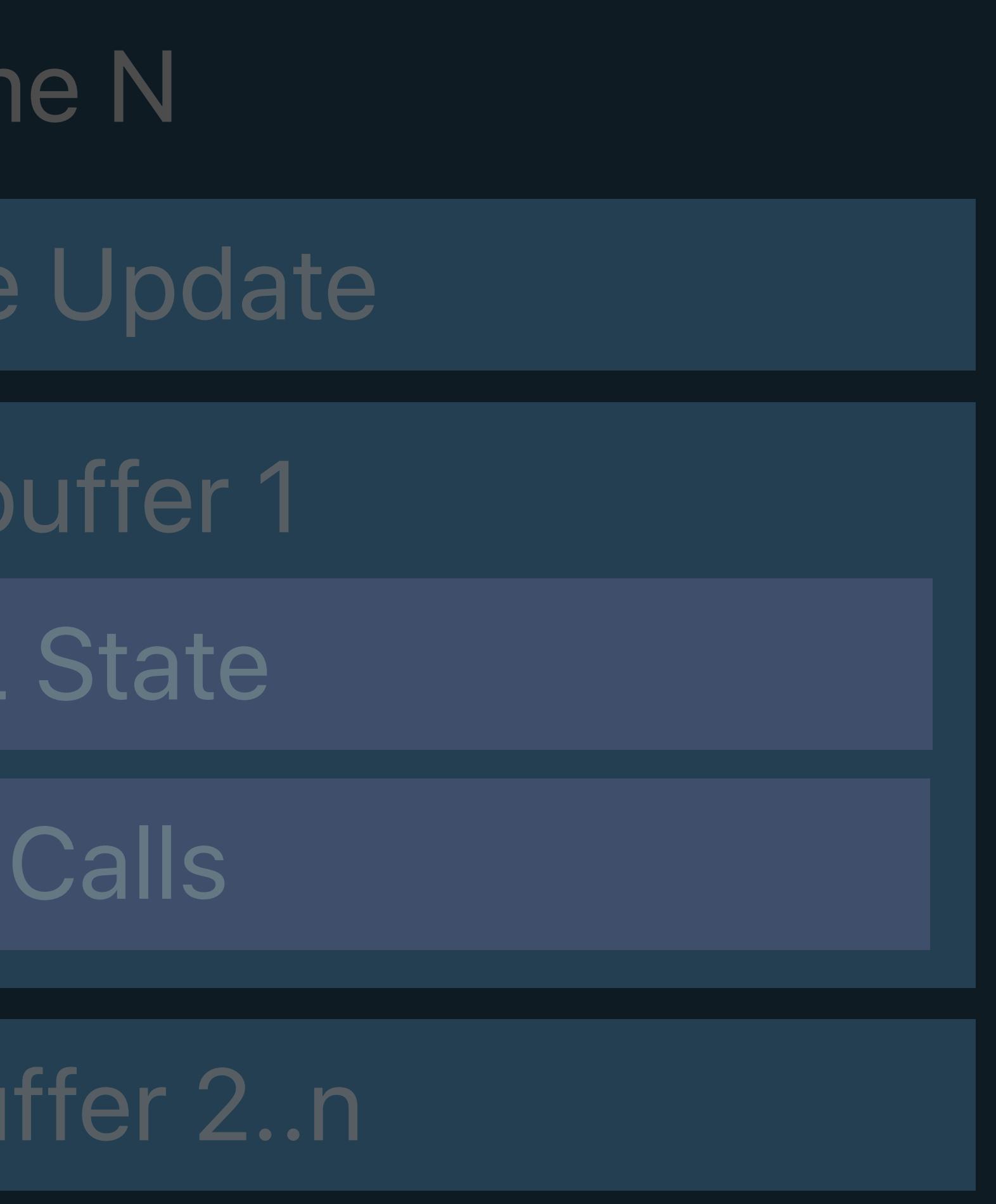

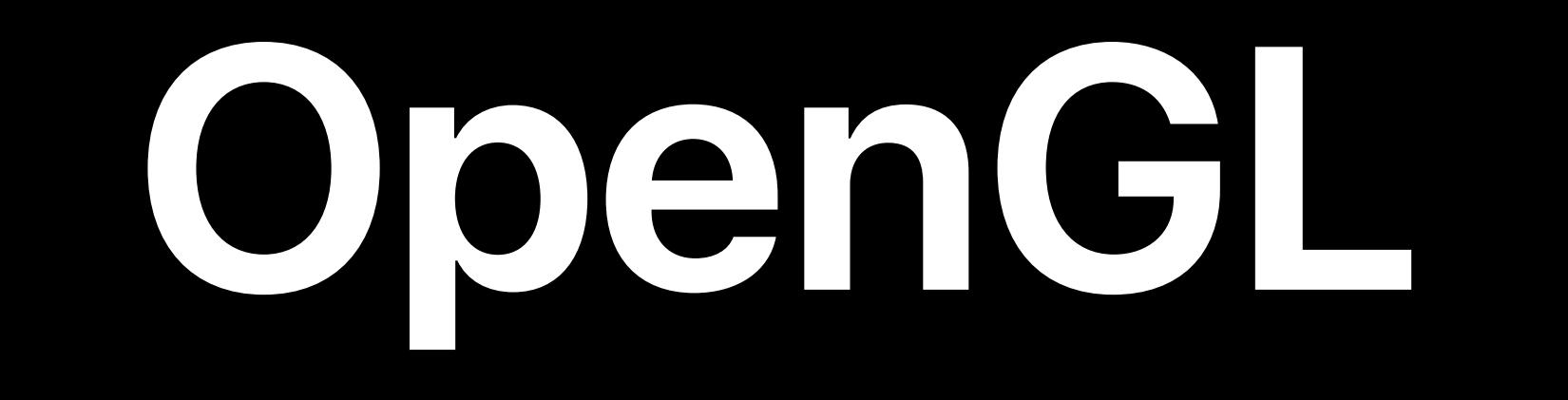

GLSL

**Frar** 

Resource

Framet

Set GL

Draw

Framebu

Resource Creation

Window Subsystem

Present Renderbuffer

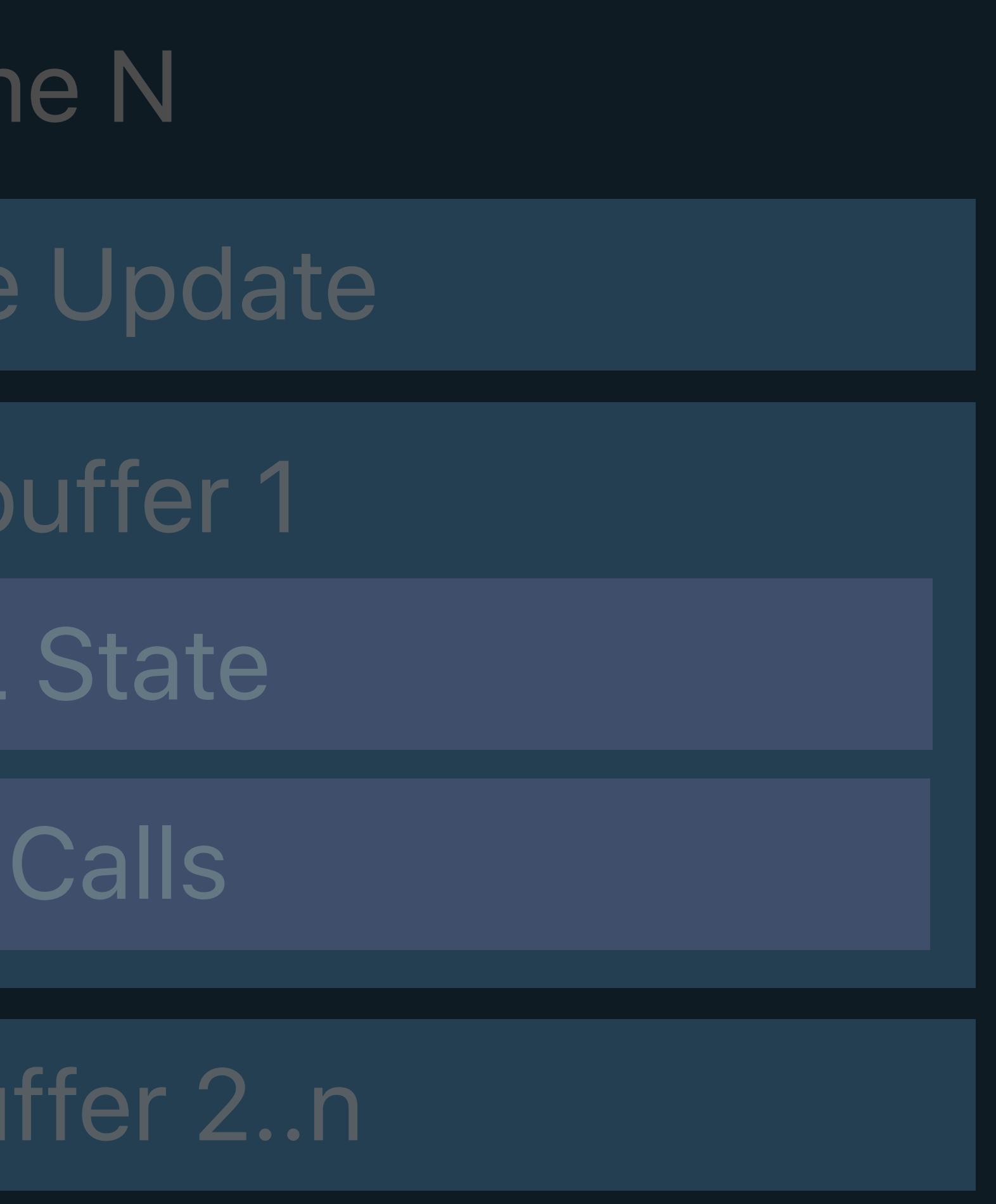

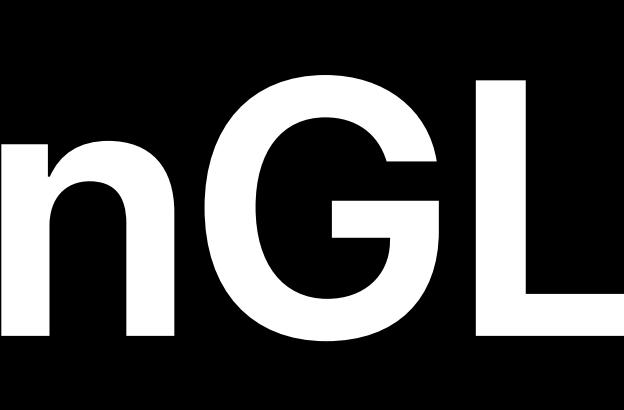

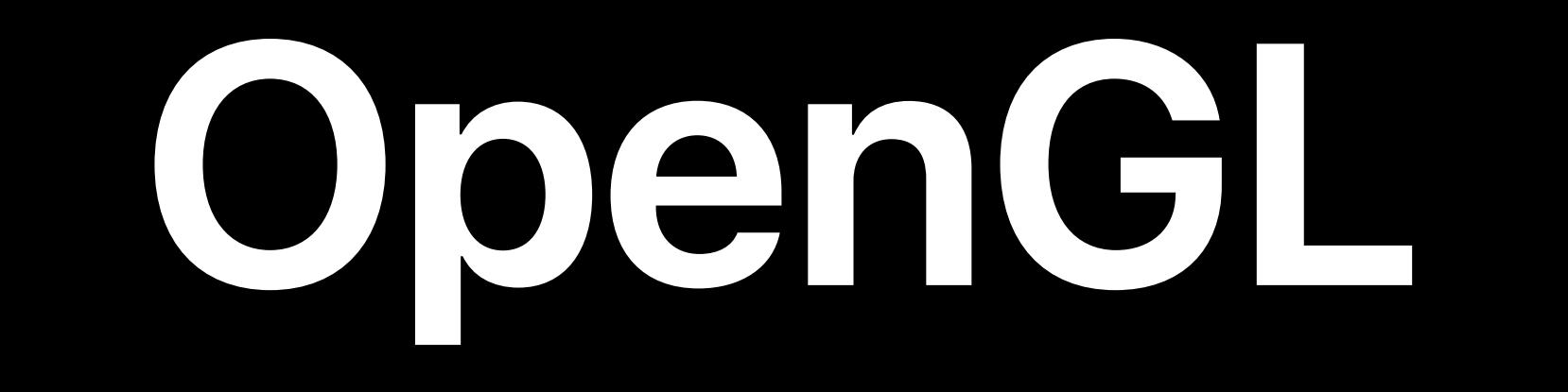

GLSL

**Fran** 

Resource

Framek

Set GL

Draw

Framebu

Resource Creation

Window Subsystem

Present Renderbuffer

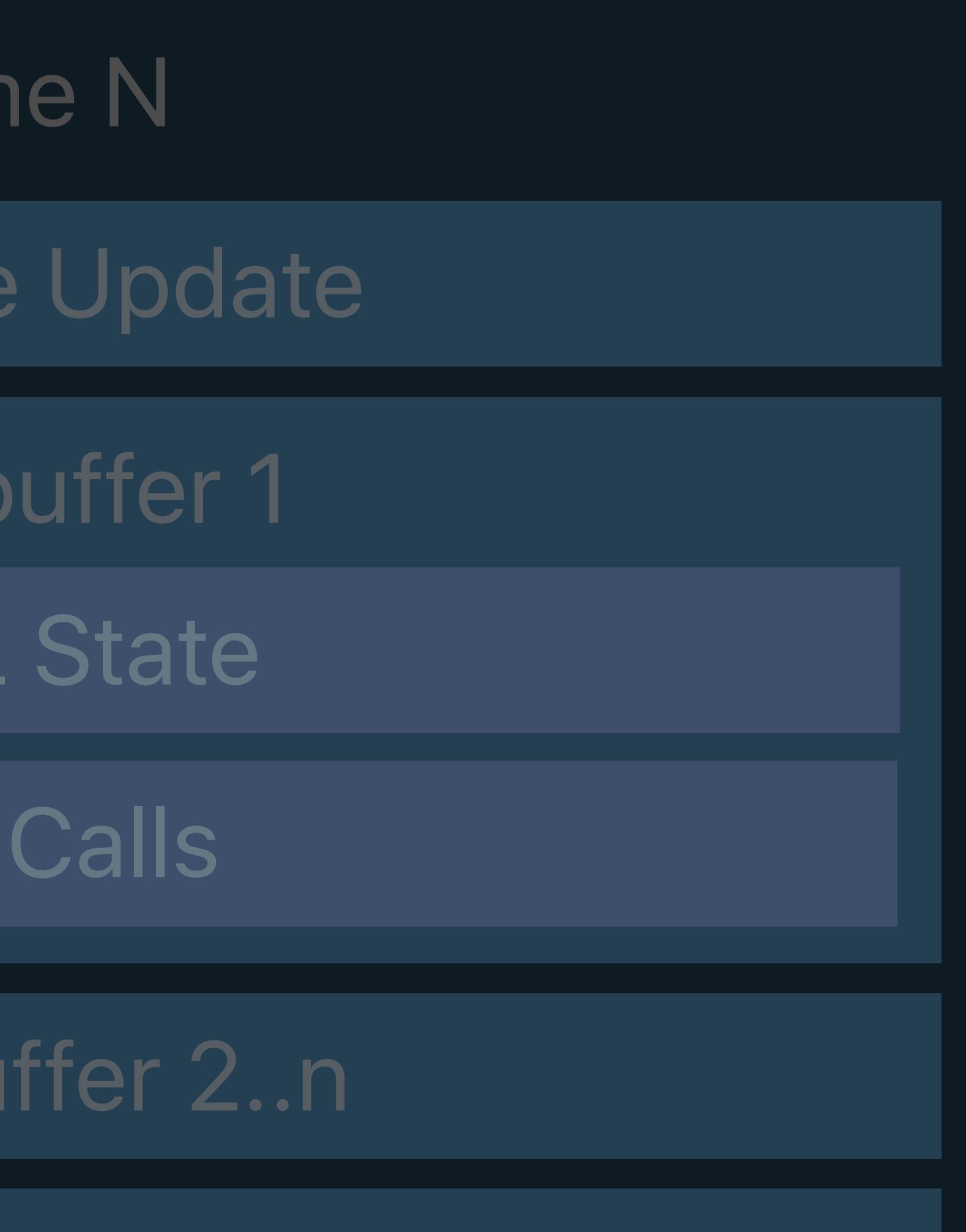

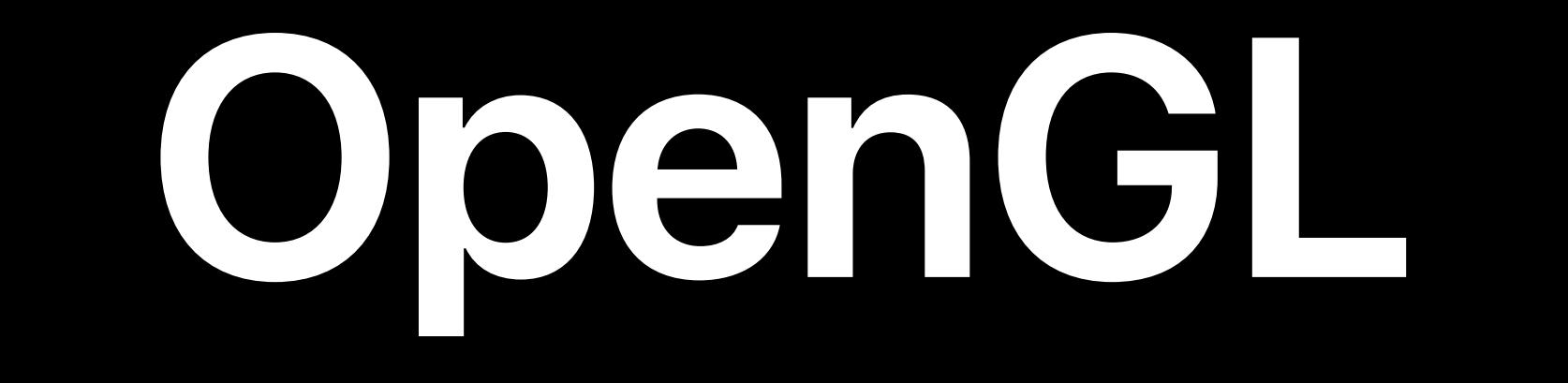

GLSL

#### Fram

Resource

Framek

Set GL

Draw

Framebu

Resource Creation

#### Window Subsystem

Present Renderbuffer

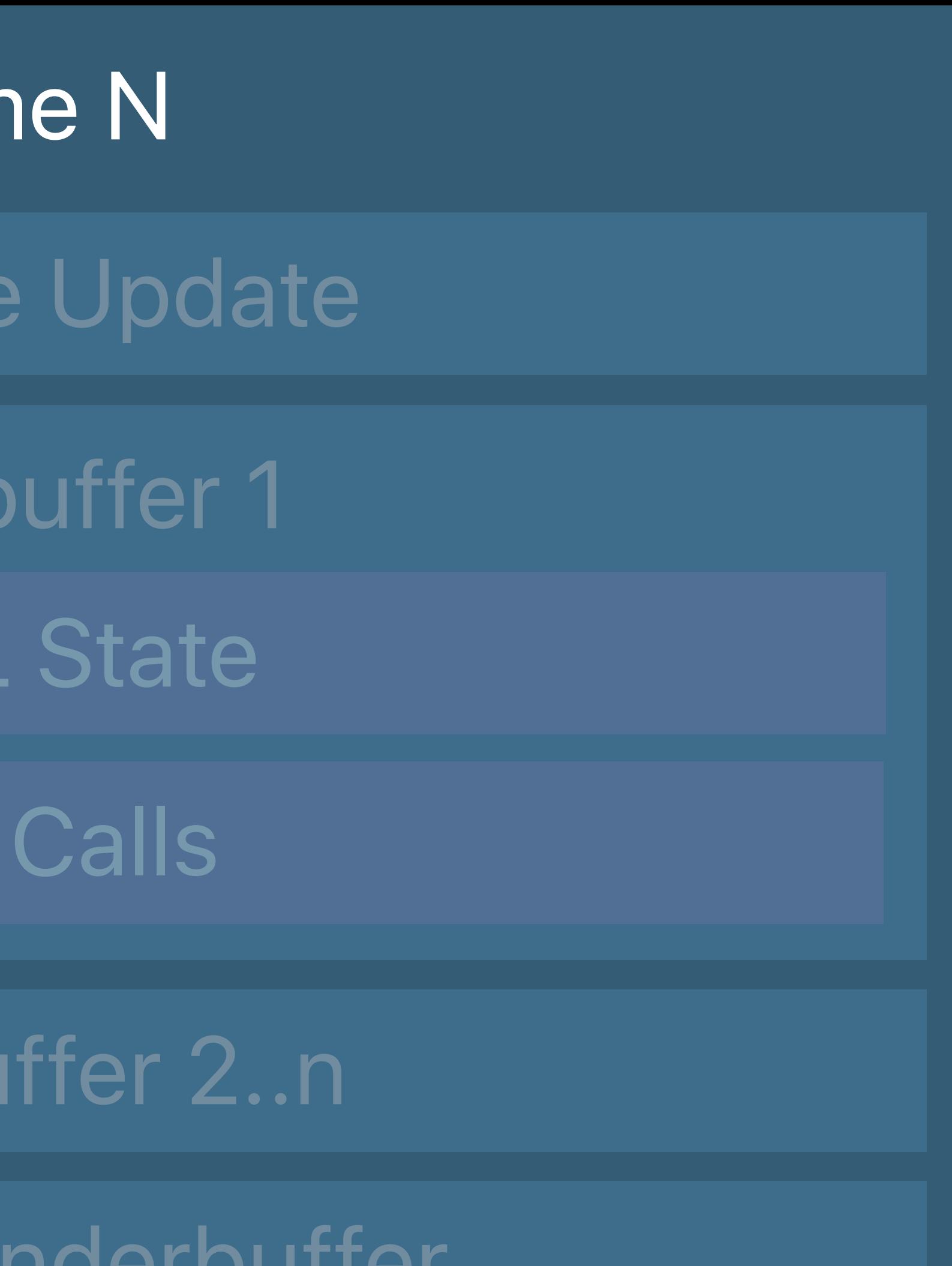

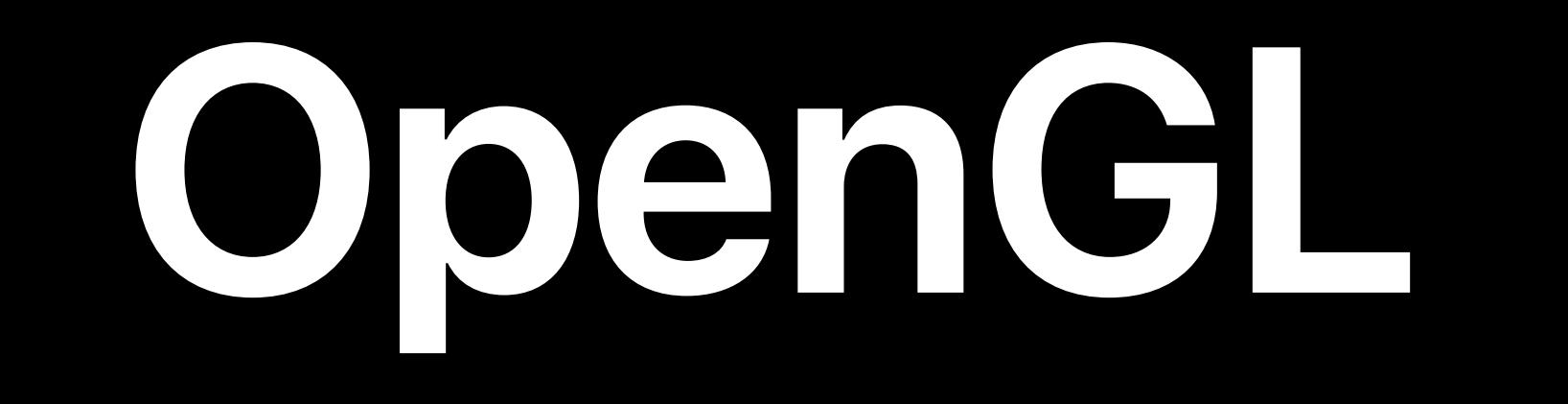

Frame N

Draw Calls

GLSL

Resource Creation

Window Subsystem

Framebuffer 2..n

Present Renderbuffer

Framebuffer 1

Set GL State

Resource Update

**OpenGL**

Frame N

GLSL

Resource Creation

Window Subsystem

Framebuffer 2..n

Present Renderbuffer

Framebuffer 1

Set GL State

Draw Calls

Resource Update

**OpenGL**

GLSL

Resource Creation

Window Subsystem

Frame N Framebuffer 2..n Framebuffer 1 Draw Calls Set GL State Resource Update

Present Renderbuffer

**OpenGL**

GLSL

Resource Creation

Window Subsystem

Frame N Framebuffer 2..n Framebuffer 1 Draw Calls Set GL State Resource Update

Present Renderbuffer

**OpenGL**

GLSL

Resource Creation

Window Subsystem

Framebuffer 2..n

Frame N Framebuffer 1 Draw Calls Set GL State Resource Update

Present Renderbuffer

- Frame N Framebuffer 1 Draw Calls Set GL State Resource Update
- Present Renderbuffer
- **OpenGL**

GLSL

Resource Creation

Window Subsystem

Framebuffer 2..n

**OpenGL**

GLSL

Fram

Resource

Frameb

Set GL

Draw

Framebu

Window Subsystem

Resource Creation

Present Renderbuffer

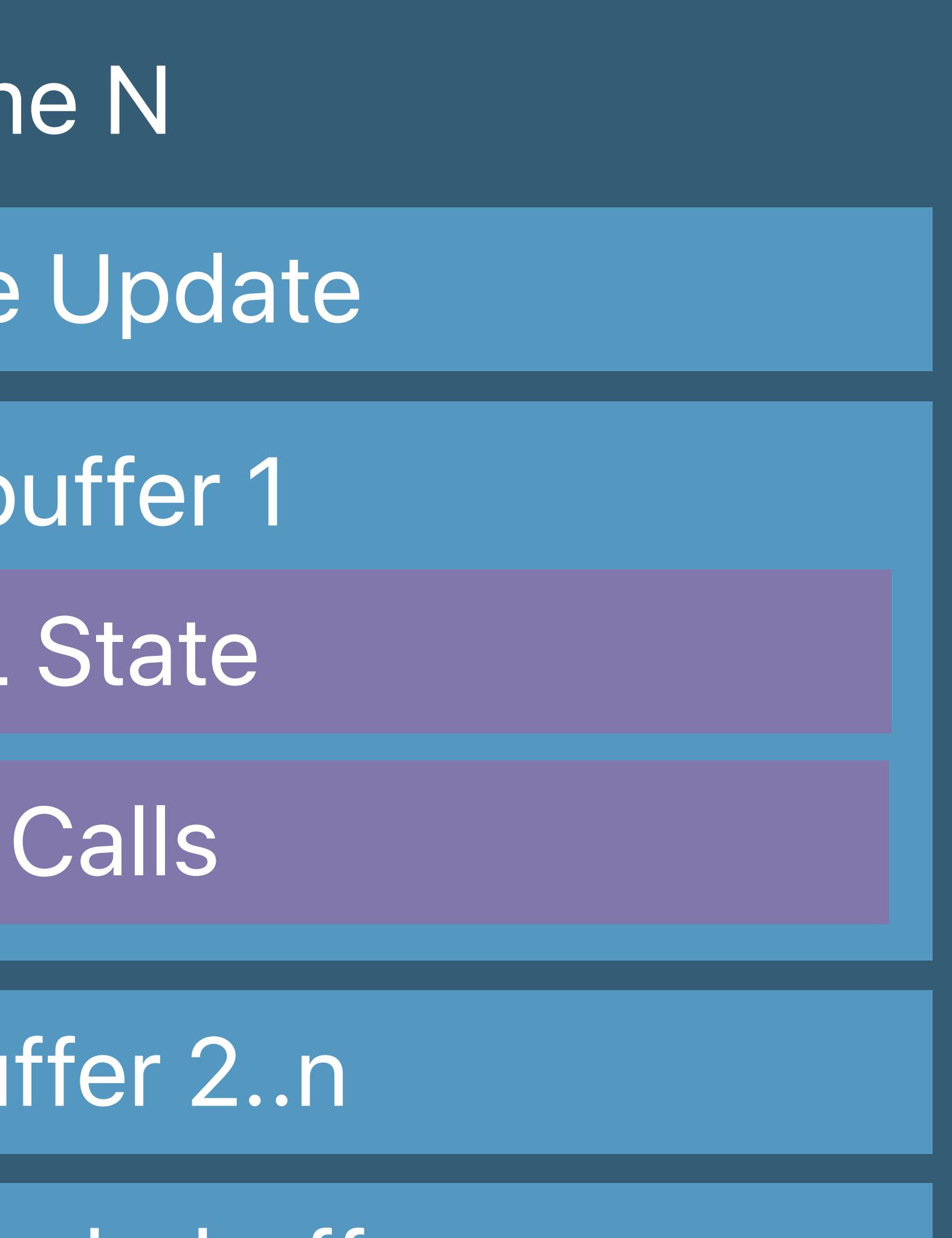

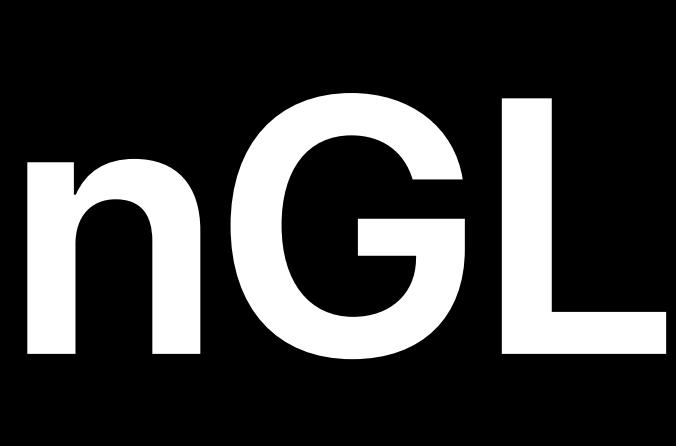

- Fram
- Resource
	- Render
- Set Meta
	- Draw
- Render F
- Present Drawable
	- **Metal**

#### MSL

#### Resource Creation

### Window Subsystem

#### Metal State Objects

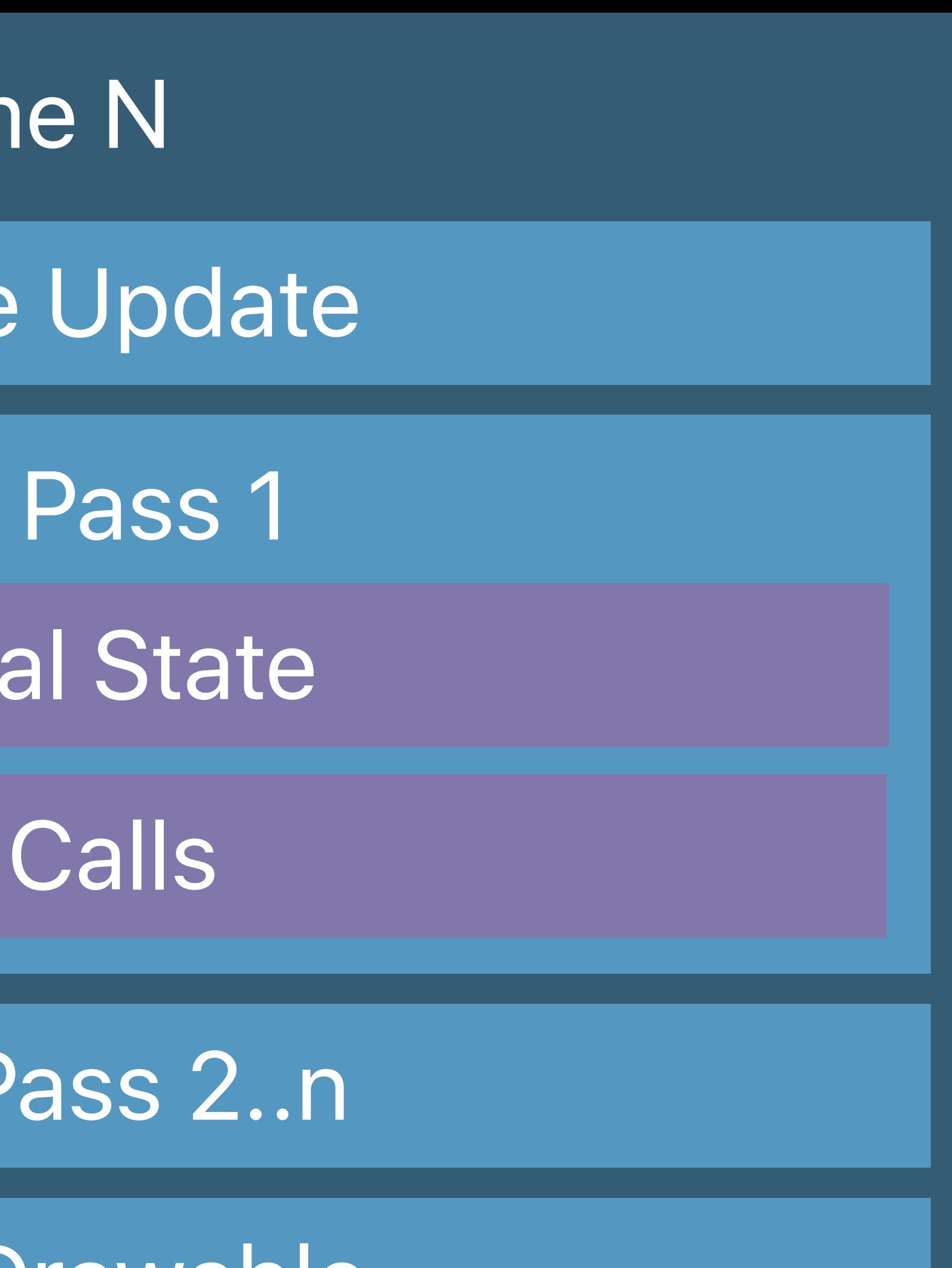

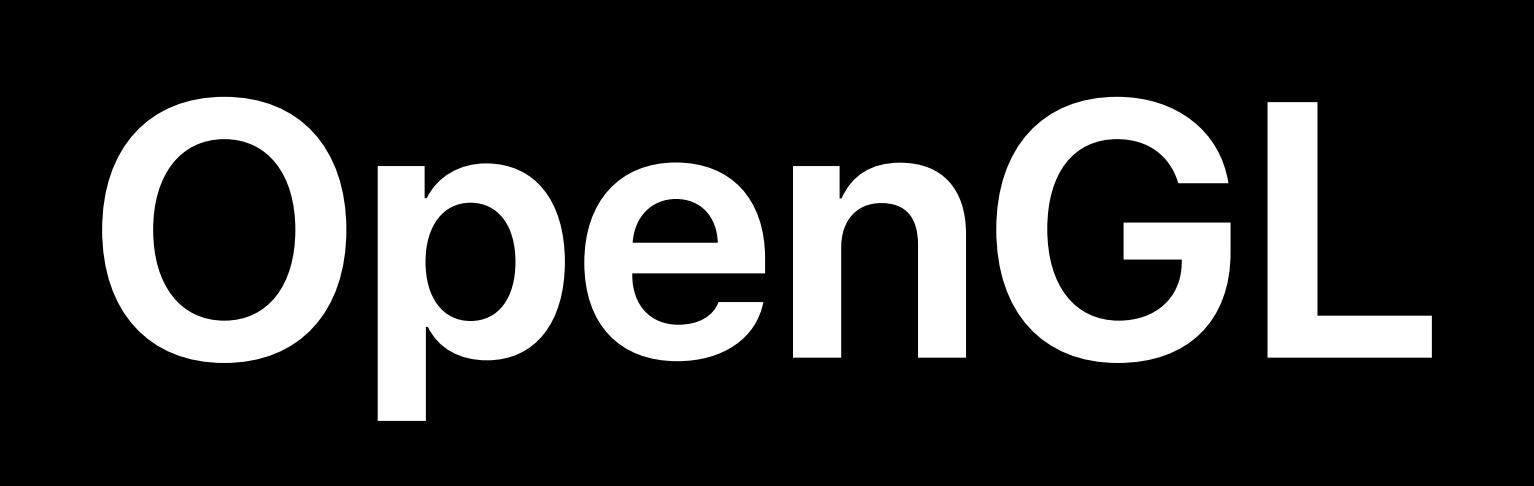

#### GLSL

**Fram** 

Resource

Frameb

Set GL

Draw

Framebu

#### Resource Creation

### Window Subsystem

Present Renderbuffer

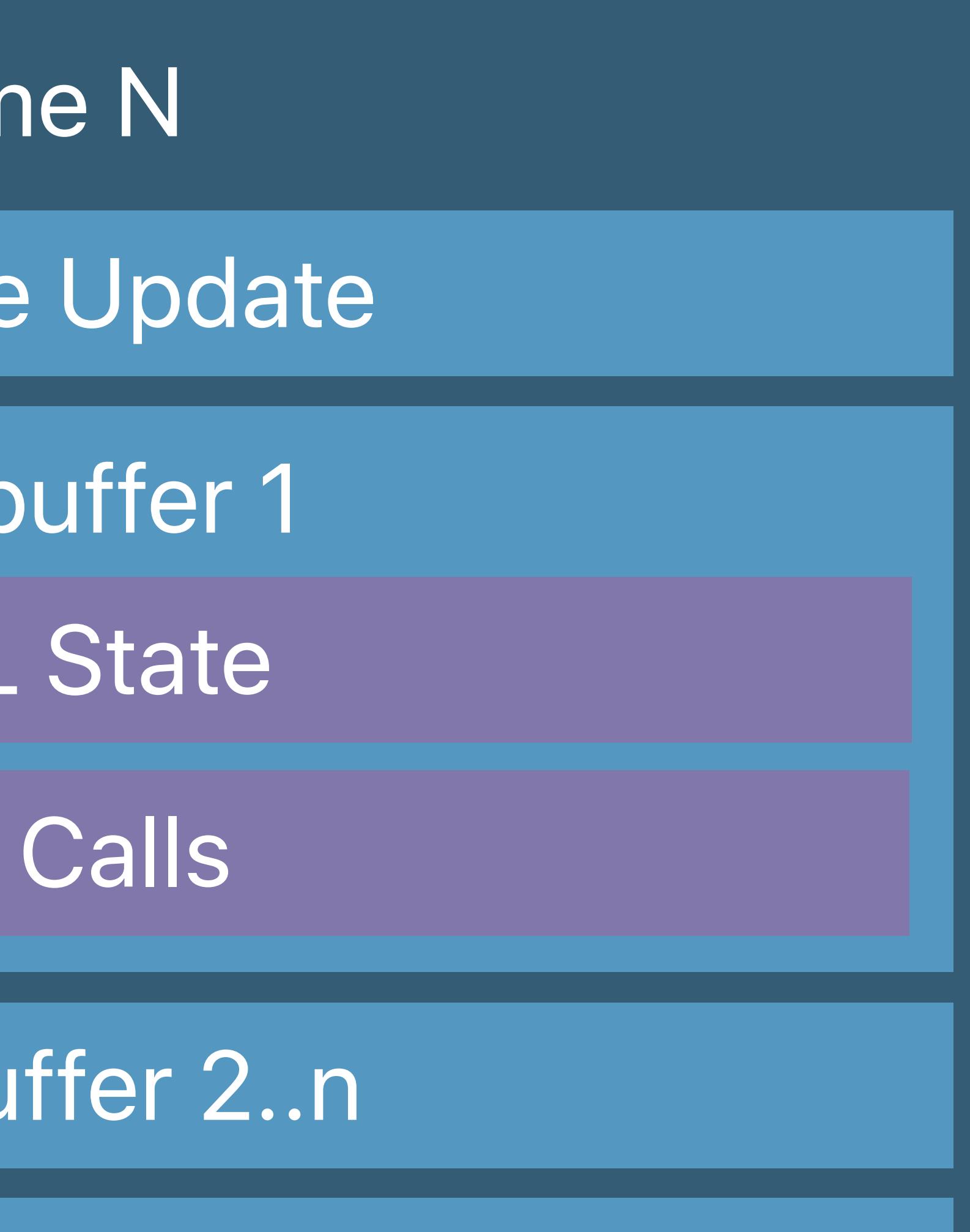

- Fram
- Resource
	- Render
- Set Meta
	- Draw
- Render F
- Present Drawable
	- **Metal**

#### MSL

### Window Subsystem

#### Resource Creation

#### Metal State Objects

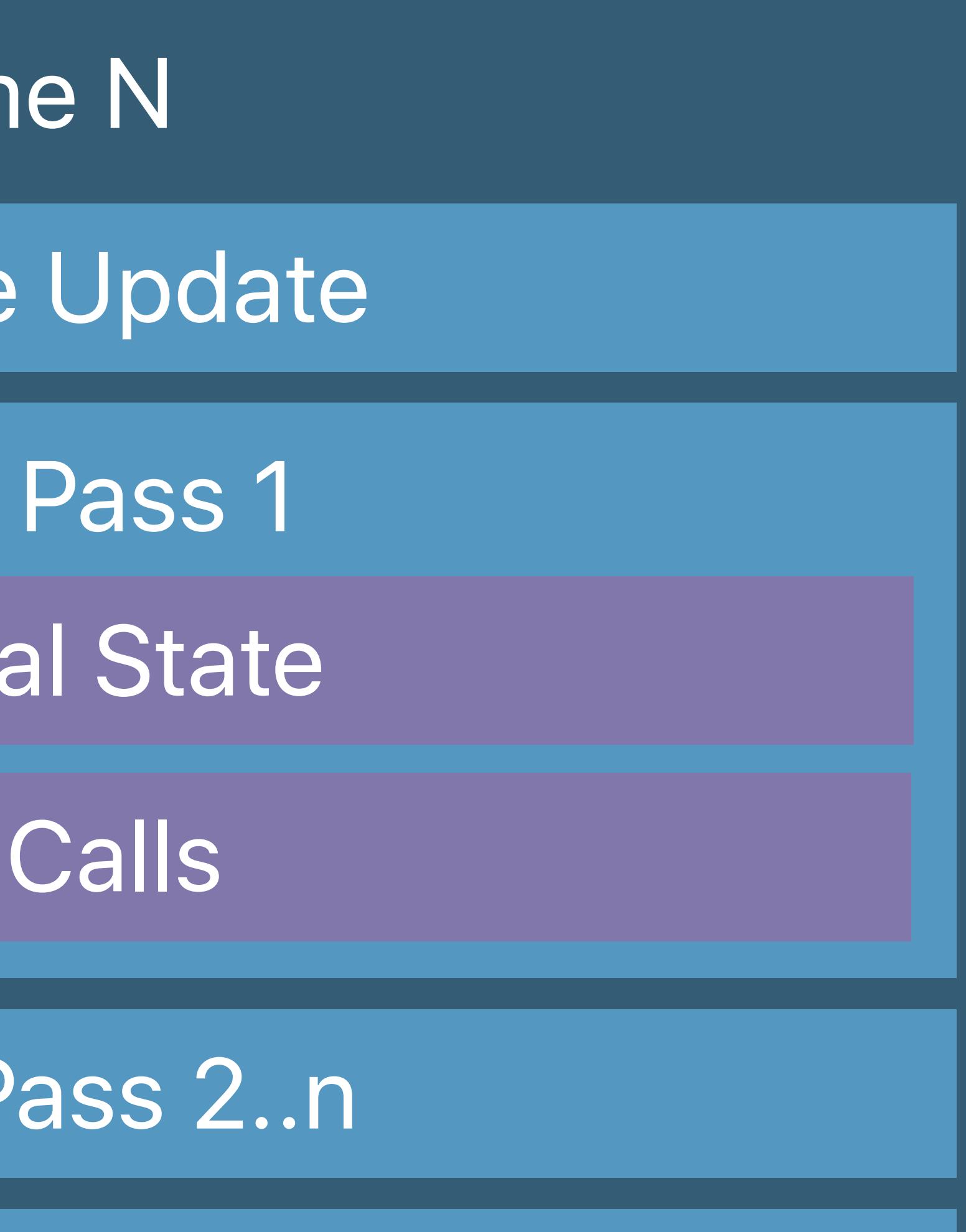

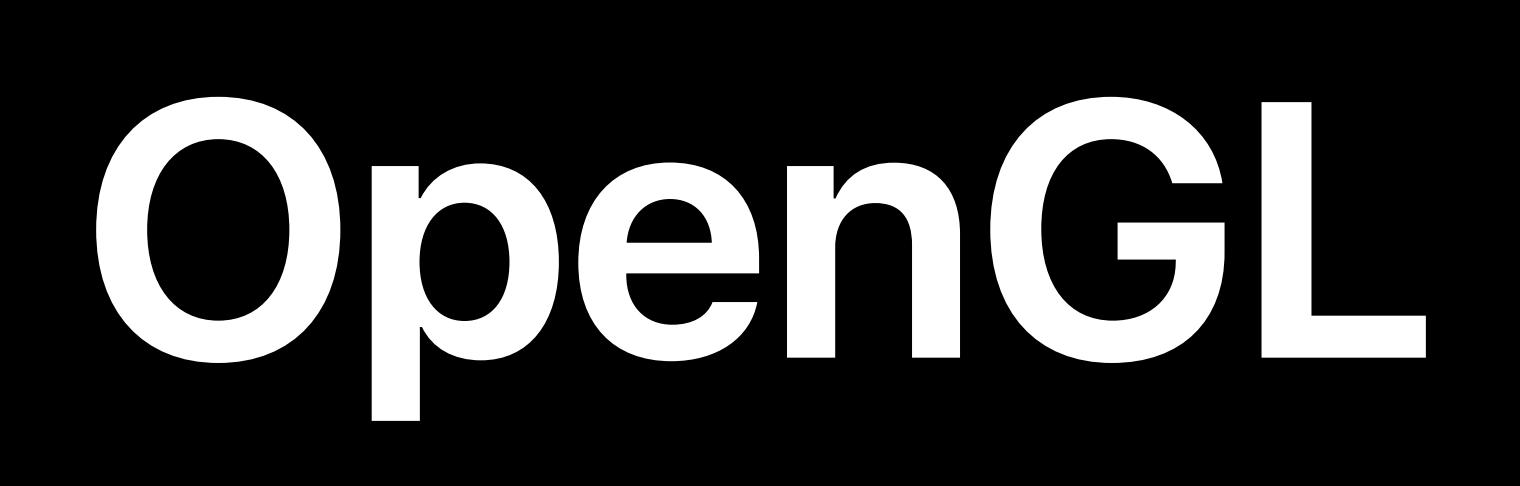

#### GLSL

**Fram** 

Resource

Frameb

Set GL

Draw

Framebu

#### Resource Creation

### Window Subsystem

Present Renderbuffer

#### GL State Objects

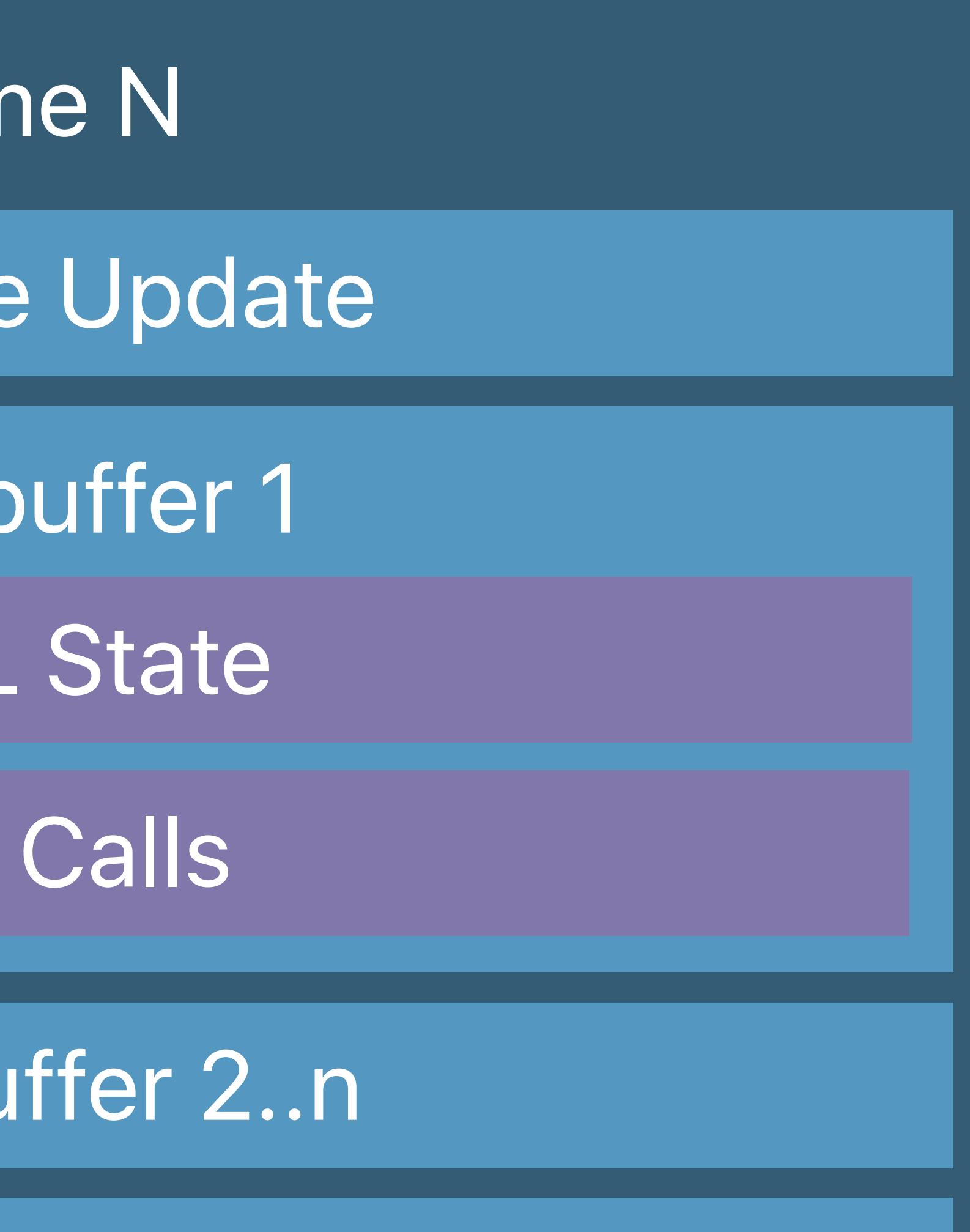

#### Command Queue

### **Life of a Graphics App**  Window subsystem

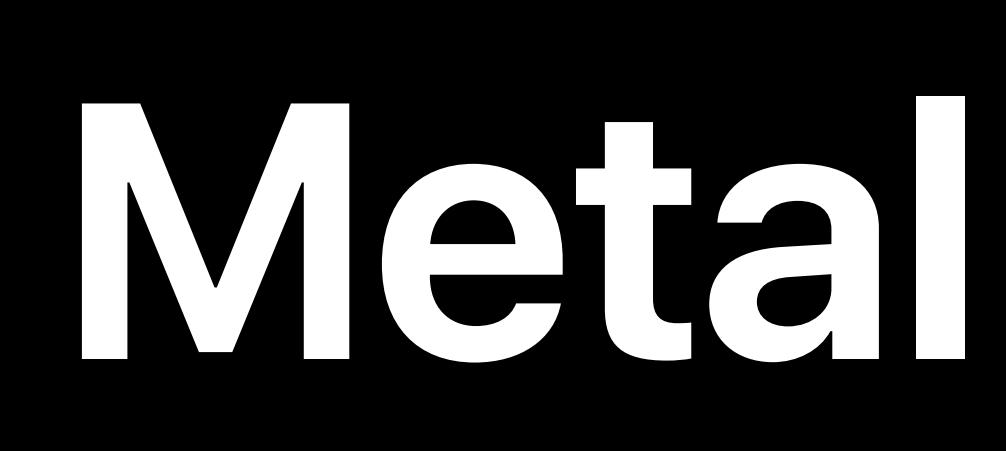

#### Metal State Objects

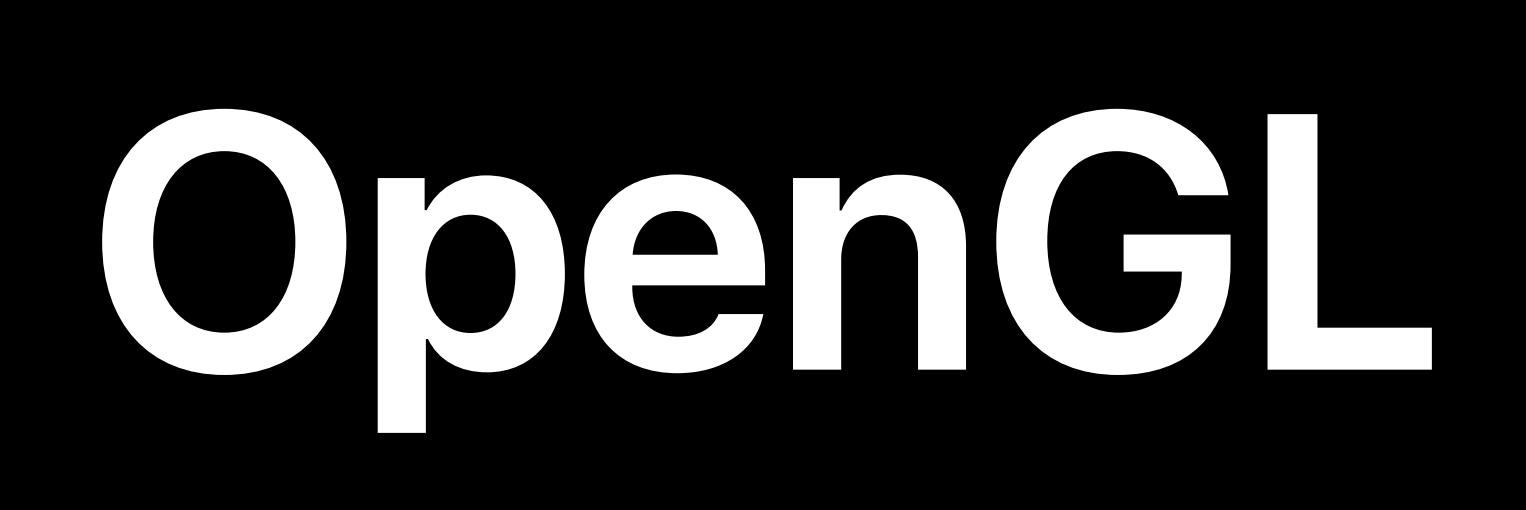

#### MSL

### Window Subsystem

#### Resource Creation

- 
- Frame N Render Pass 2..n Render Pass 1 Draw Calls Set Metal State Resource Update
- 
- -
- 
- Present Drawable

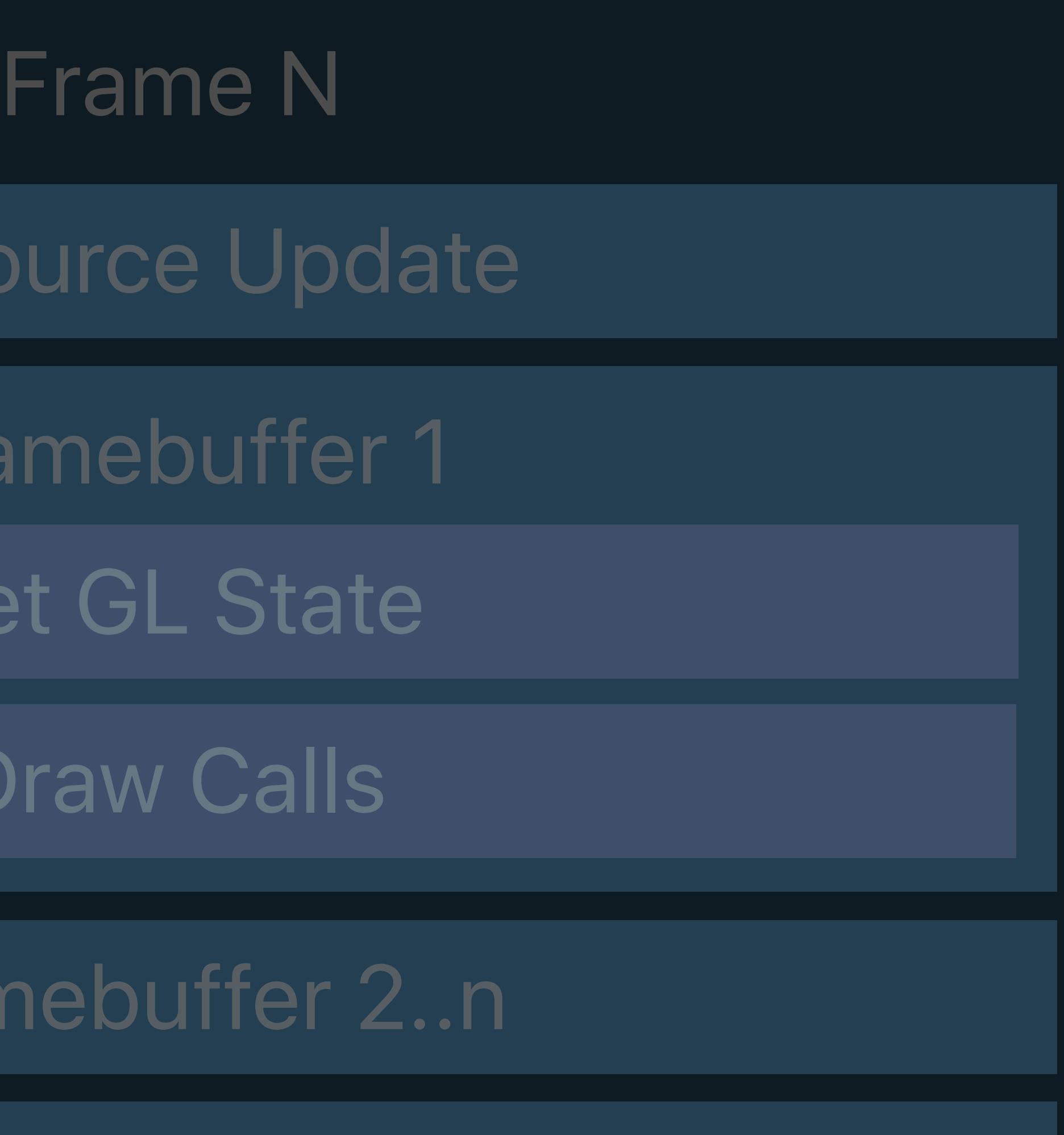

GLSL

Resource

Framel

Set GL

Draw

Framebu

### Window Subsystem

Resource Creation

Present Renderbuffer

#### GL State Objects

### Command Queue

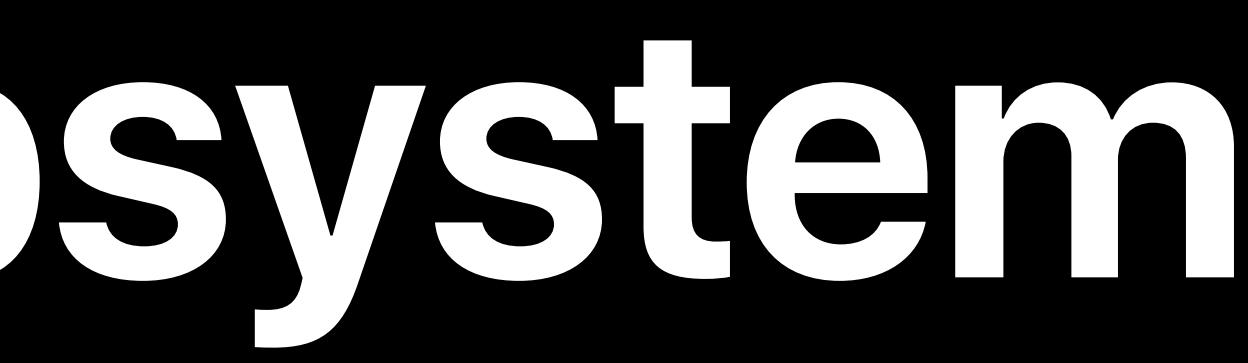

## Application is required to set up and present a drawing surface Views and view delegates manage the underlying windowing system

### NSOpenGLView GLKView MTKView

CAEAGLLayer CAMetalLayer

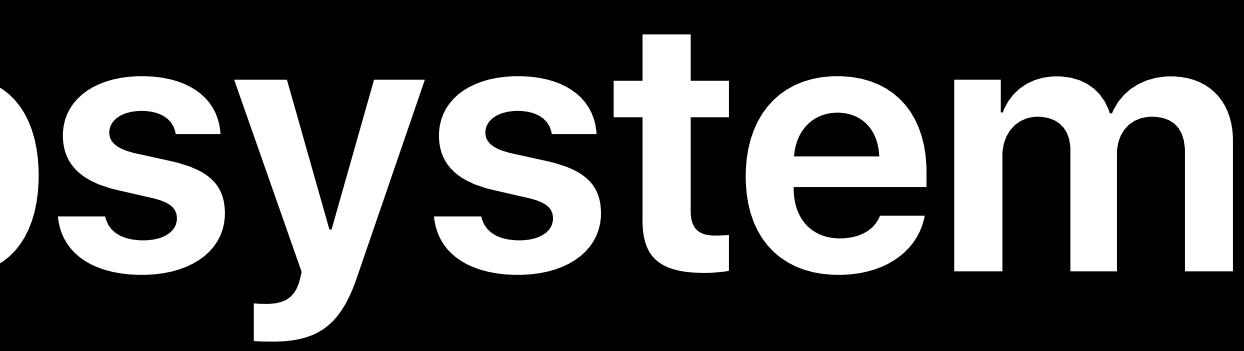

### OpenGL Metal

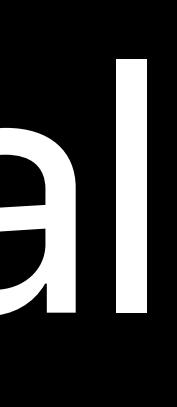

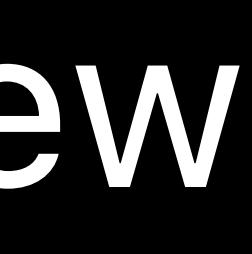

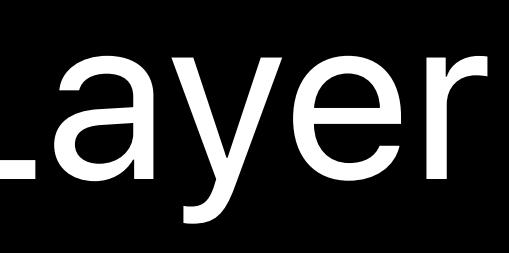

### NSOpenGLView GLKView MTKView

CAEAGLLayer CAMetalLayer

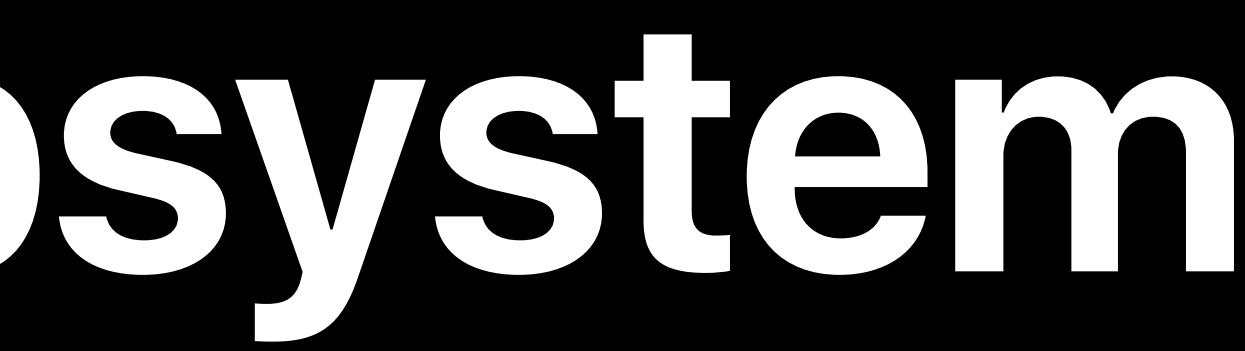

### OpenGL Metal

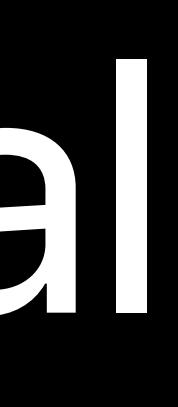

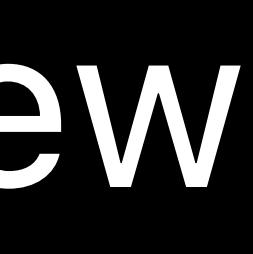

### NSOpenGLView GLKView MTKView

CAEAGLLayer CAMetalLayer

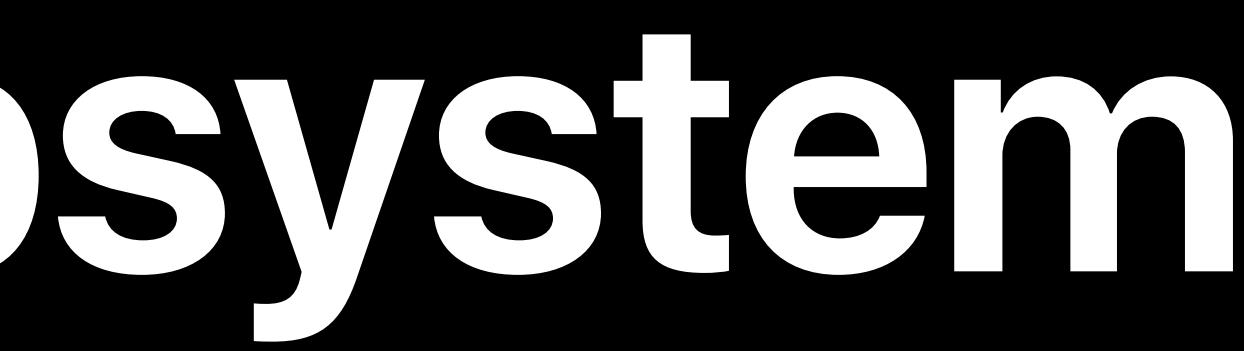

### OpenGL Metal

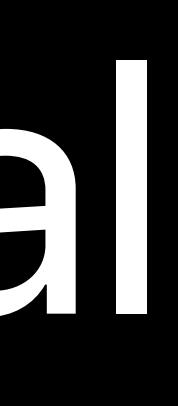

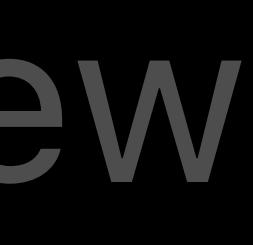

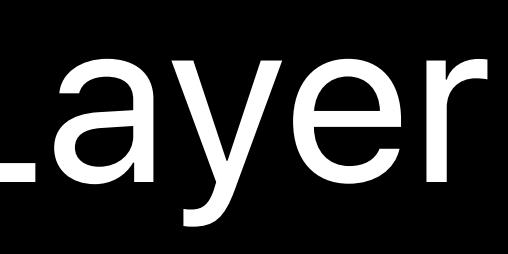

## OpenGL Metal

### *// GLKViewDelegate callback - (void) glkView:(GLKView \*)view drawInRect:(CGRect)rect;*

*// MTKViewDelegate callbacks - (void) mtkView:(MTKView \*)view drawableSizeWillChange:(CGSize)size; - (void) drawInMTKView:(nonnull MTKView \*)view;*

## OpenGL Metal

### *// GLKViewDelegate callback - (void) glkView:(GLKView \*)view drawInRect:(CGRect)rect;*

*// MTKViewDelegate callbacks - (void) mtkView:(MTKView \*)view drawableSizeWillChange:(CGSize)size; - (void) drawInMTKView:(nonnull MTKView \*)view;*

## OpenGL Metal

### *// GLKViewDelegate callback - (void) glkView:(GLKView \*)view drawInRect:(CGRect)rect;*

# *// MTKViewDelegate callbacks*

*- (void) mtkView:(MTKView \*)view drawableSizeWillChange:(CGSize)size; - (void) drawInMTKView:(nonnull MTKView \*)view;*
# OpenGL Metal

## *// GLKViewDelegate callback - (void) glkView:(GLKView \*)view drawInRect:(CGRect)rect;*

*// MTKViewDelegate callbacks - (void) mtkView:(MTKView \*)view drawableSizeWillChange:(CGSize)size; - (void) drawInMTKView:(nonnull MTKView \*)view;*

# *[eaglLayer setOpaque:YES];*

*// Set other common layer properties [eaglLayer setDrawableProperties:@{ kEAGLDrawablePropertyColorFormat, kEAGLColorFormatSRGBA8 }];* 

*CAMetalLayer \*metalLayer = (CAMetalLayer \*)[self layer]; [metalLayer setOpaque:YES];* 

*// Set other common layer properties [metalLayer setDevice:device]; // MTLCreateSystemDefaultDevice() [metalLayer setPixelFormat:MTLPixelFormatBGRA8Unorm\_sRGB]; [metalLayer setFramebufferOnly:YES]; // Specify NO if framebuffer is ever read from*

# *[eaglLayer setOpaque:YES];*

*// Set other common layer properties [eaglLayer setDrawableProperties:@{ kEAGLDrawablePropertyColorFormat, kEAGLColorFormatSRGBA8 }];* 

*CAMetalLayer \*metalLayer = (CAMetalLayer \*)[self layer]; [metalLayer setOpaque:YES];* 

*// Set other common layer properties [metalLayer setDevice:device]; // MTLCreateSystemDefaultDevice() [metalLayer setPixelFormat:MTLPixelFormatBGRA8Unorm\_sRGB]; [metalLayer setFramebufferOnly:YES]; // Specify NO if framebuffer is ever read from*

# *[eaglLayer setOpaque:YES];*

*// Set other common layer properties [eaglLayer setDrawableProperties:@{ kEAGLDrawablePropertyColorFormat, kEAGLColorFormatSRGBA8 }];* 

*CAMetalLayer \*metalLayer = (CAMetalLayer \*)[self layer]; [metalLayer setOpaque:YES];* 

*// Set other common layer properties [metalLayer setDevice:device]; // MTLCreateSystemDefaultDevice() [metalLayer setPixelFormat:MTLPixelFormatBGRA8Unorm\_sRGB]; [metalLayer setFramebufferOnly:YES]; // Specify NO if framebuffer is ever read from*

# *[eaglLayer setOpaque:YES];*

*// Set other common layer properties [eaglLayer setDrawableProperties:@{ kEAGLDrawablePropertyColorFormat, kEAGLColorFormatSRGBA8 }];* 

*CAMetalLayer \*metalLayer = (CAMetalLayer \*)[self layer]; [metalLayer setOpaque:YES];* 

*// Set other common layer properties [metalLayer setDevice:device]; // MTLCreateSystemDefaultDevice() [metalLayer setPixelFormat:MTLPixelFormatBGRA8Unorm\_sRGB]; [metalLayer setFramebufferOnly:YES]; // Specify NO if framebuffer is ever read from*

# *[eaglLayer setOpaque:YES];*

*// Set other common layer properties [eaglLayer setDrawableProperties:@{ kEAGLDrawablePropertyColorFormat, kEAGLColorFormatSRGBA8 }];* 

*CAMetalLayer \*metalLayer = (CAMetalLayer \*)[self layer]; [metalLayer setOpaque:YES];* 

*// Set other common layer properties [metalLayer setDevice:device]; // MTLCreateSystemDefaultDevice() [metalLayer setPixelFormat:MTLPixelFormatBGRA8Unorm\_sRGB]; [metalLayer setFramebufferOnly:YES]; // Specify NO if framebuffer is ever read from*

# **Life of a Graphics App**  Command submission

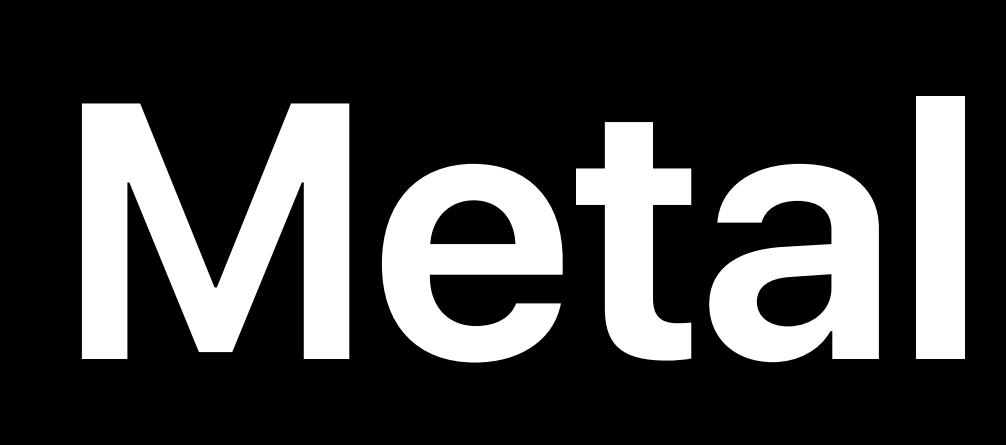

## Resource Creation Window Subsystem

Frame N

#### MSL

- Render Pass 2..n Draw Calls Set Metal State Resource Update
	-
	-

Present Drawable

Render Pass 1

## Metal State Objects

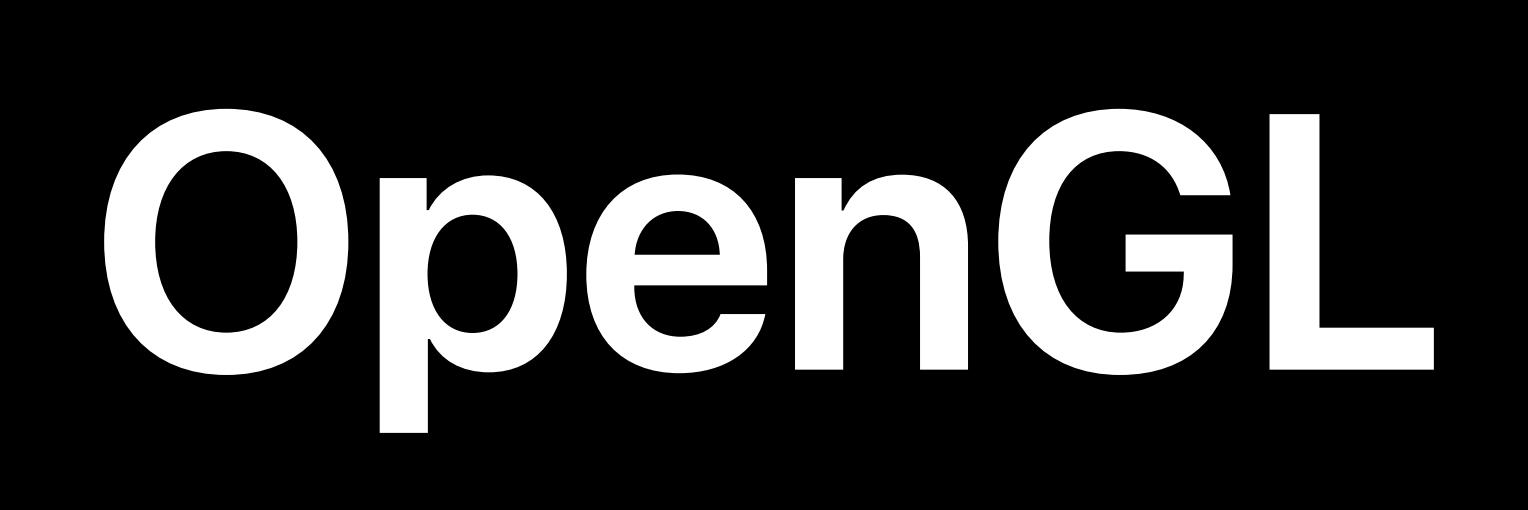

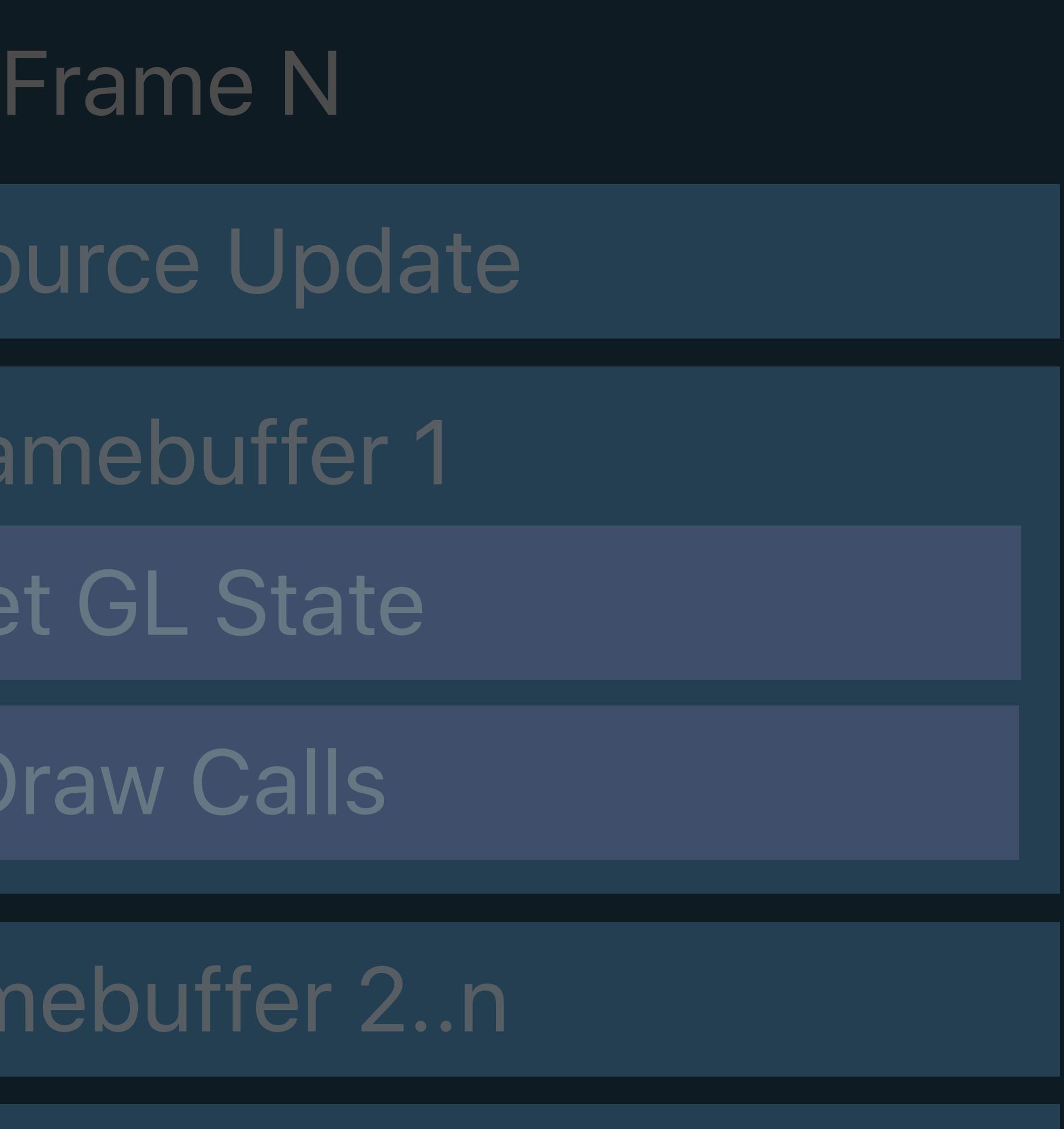

GLSL

Resource

Framel

Set Gl

Draw

Framebu

Window Subsystem

Resource Creation

Present Renderbuffer

#### GL State Objects

## Command Queue

# **Life of a Graphics App**  Command submission

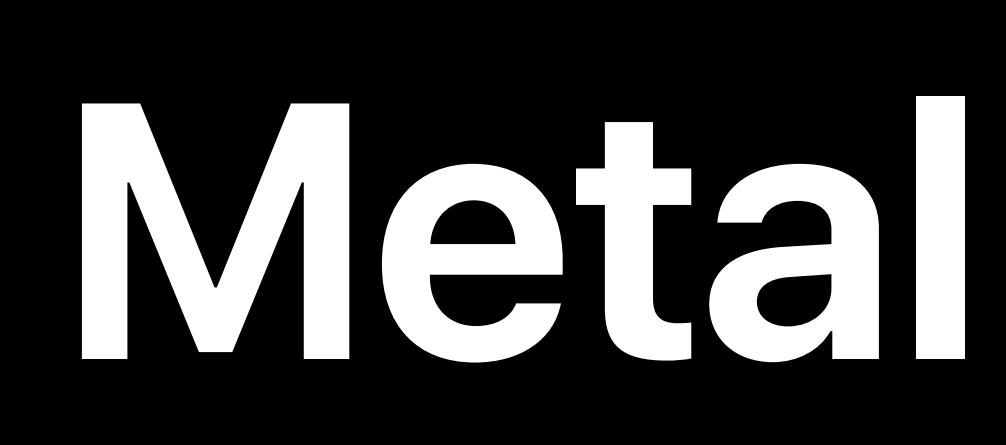

Frame N

#### MSL

- Render Pass 2..n Draw Calls Set Metal State Resource Update
	-
	-

Present Drawable

Render Pass 1

#### Resource Creation Window Subsystem Context Command Queue

## Metal State Objects

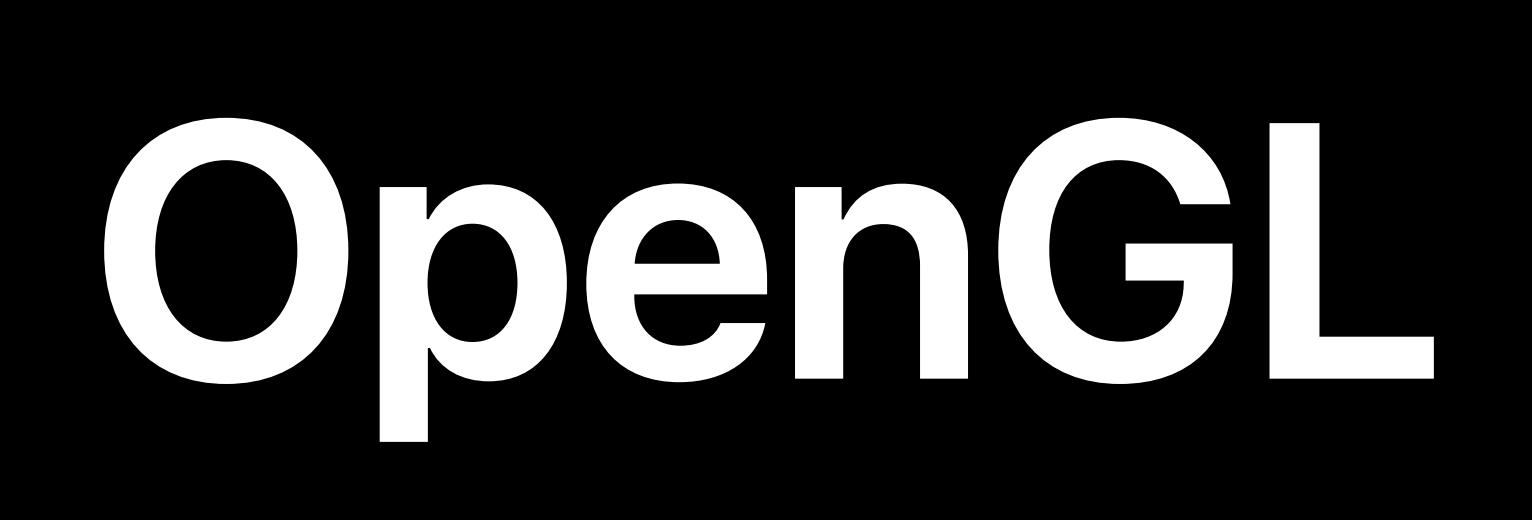

GLSL

Resource Creation

Window Subsystem

- Frame N
- Resource Update
	- Framebuffer 1
	- Set GL State
	- Draw Calls
- Framebuffer 2..n
- Present Renderbuffer

## GL State Objects

# **Submitting Work to the GPU**

# • Few mechanisms to enforce GPU execution

- OpenGL Implicit API
- 
- OpenGL context takes the lead

#### GPU

## OpenGL API

#### Application Renderer

#### GPU

## OpenGL API

#### Application Renderer

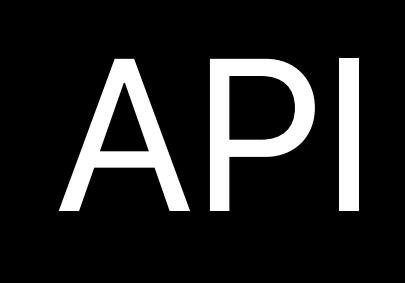

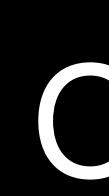

## *[[EAGLContext alloc] initWithAPI: kEAGLRenderingAPIOpenGLES3]*

#### GPU

## OpenGL API

#### Application Renderer

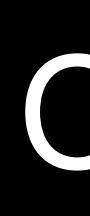

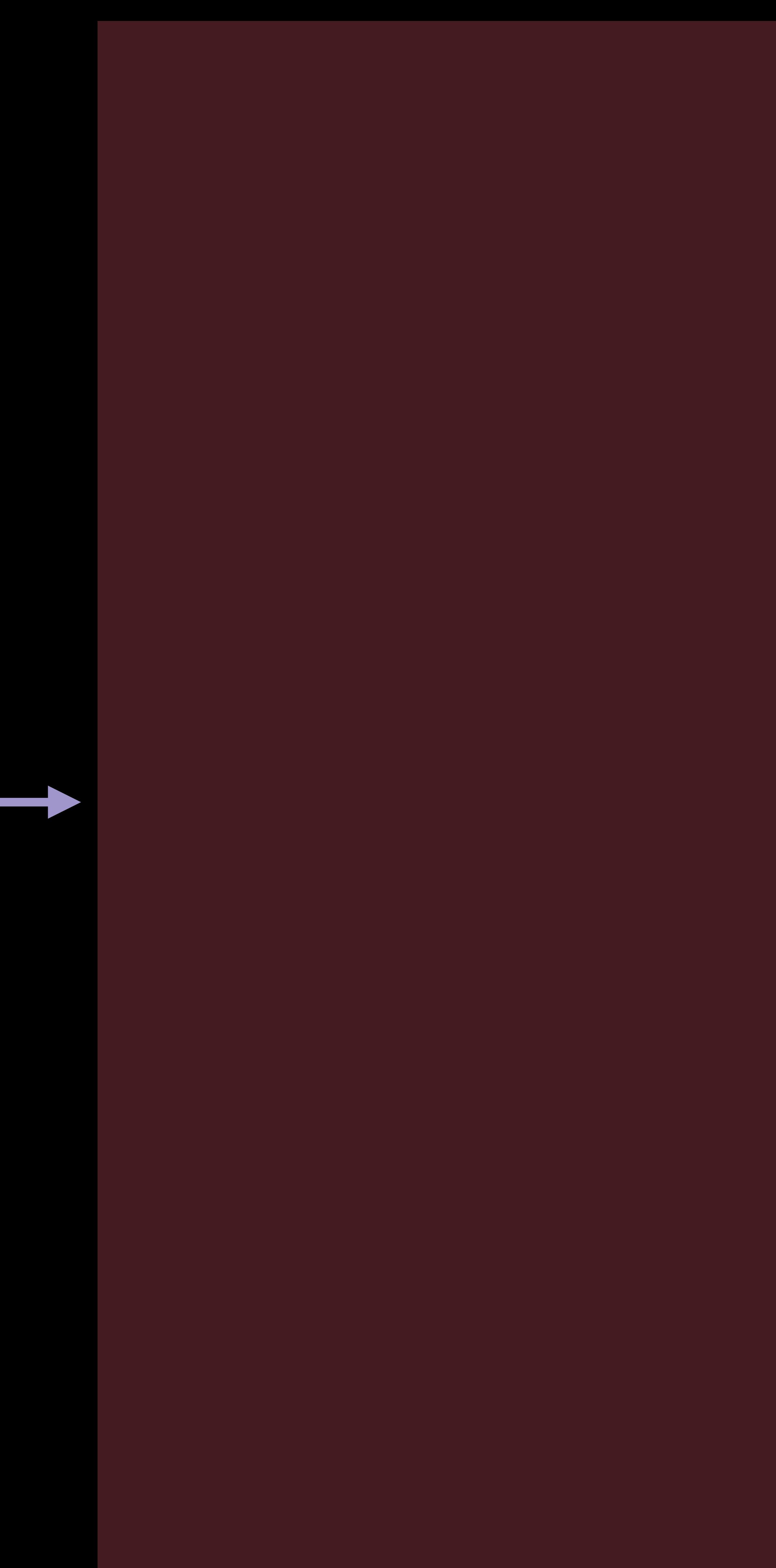

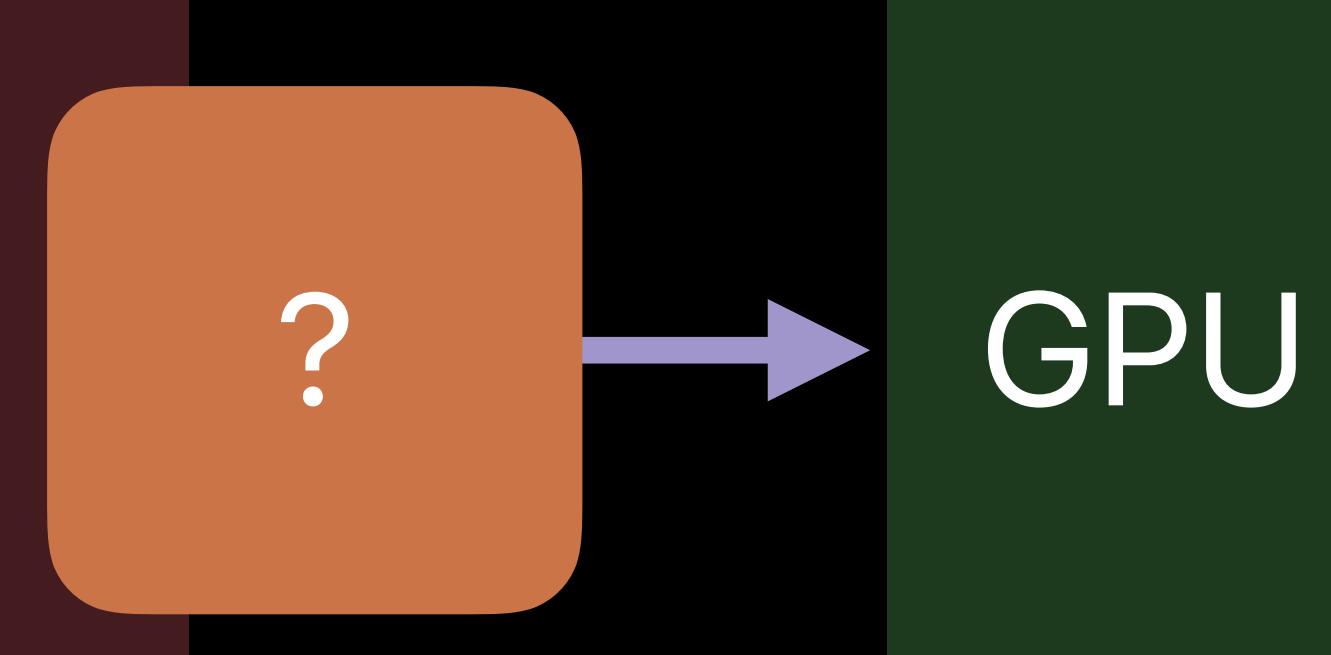

## OpenGL API

# Application

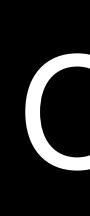

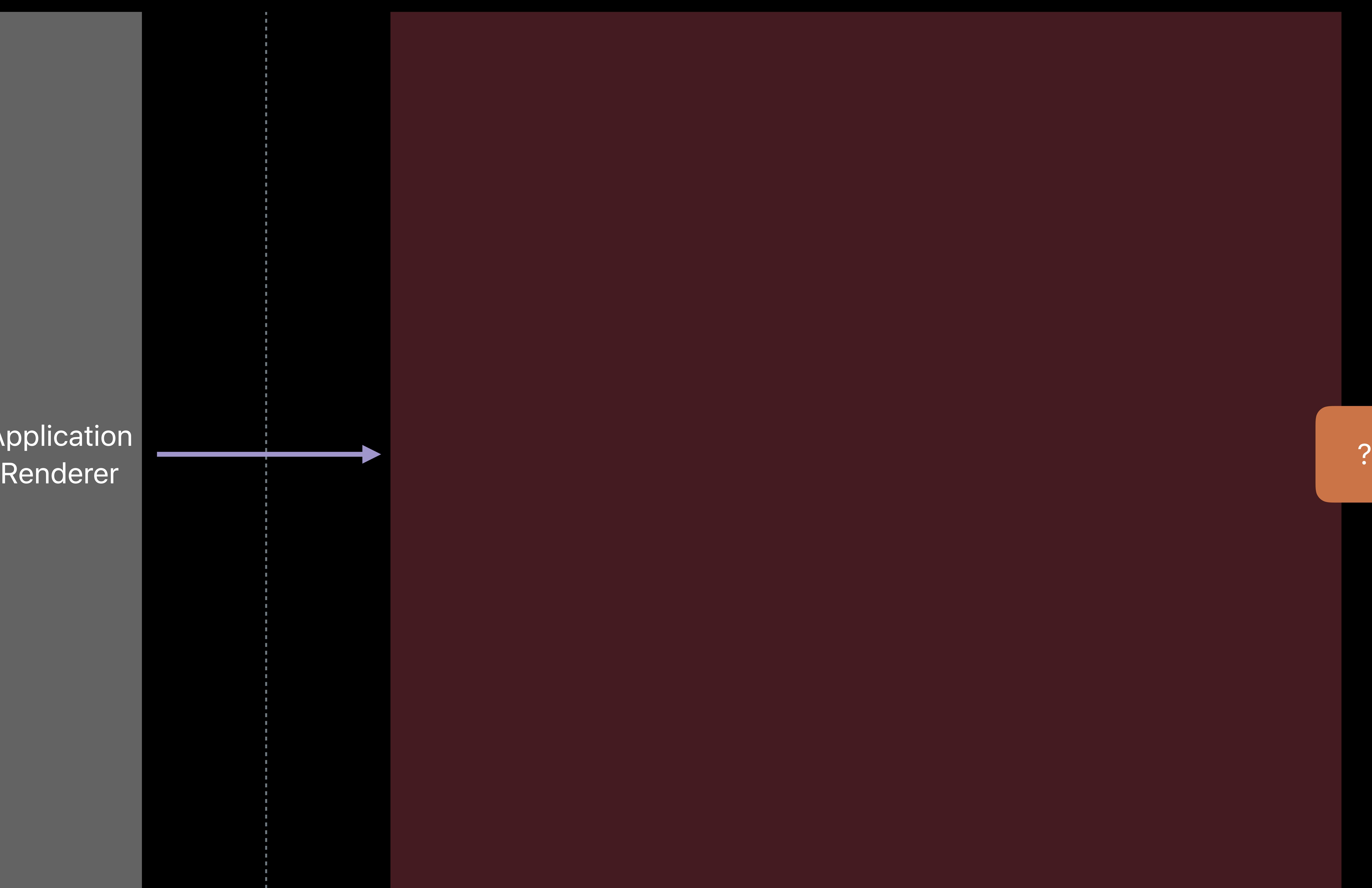

#### Command Buffer

#### glVertexAttribPointer

### glColorMask

### glDrawArrays

# glBindFramebuffer glUseProgram

## glEnable(GL\_BLEND)

#### Application ephoduoline and the control of the control of the control of the control of the control of the control of the c<br>Renderer CPU is a control of the control of the control of the control of the control of the control of the c

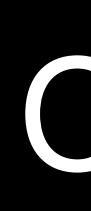

#### glDrawArrays

#### glDrawArrays

# glDrawArrays

## OpenGL API

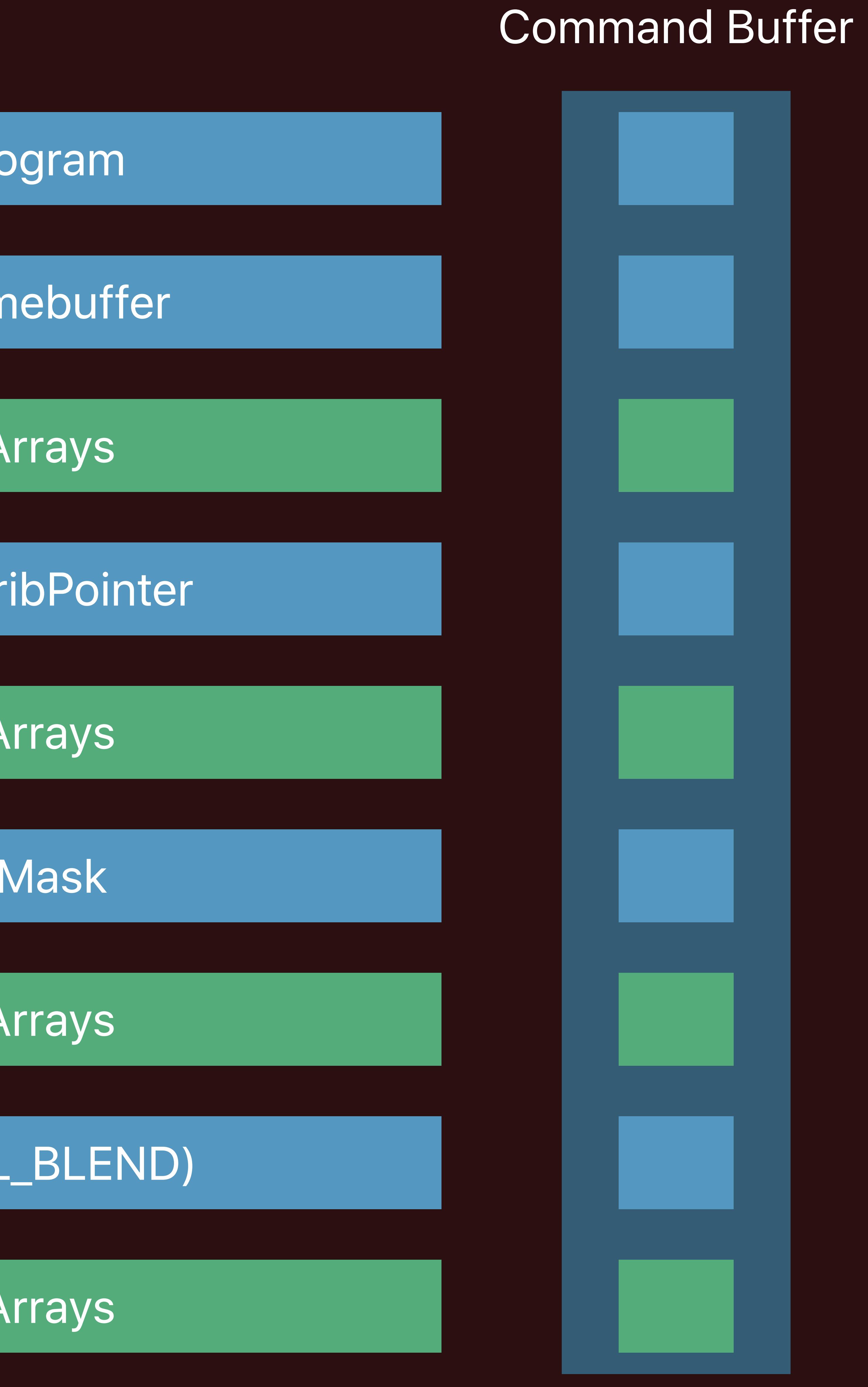

## OpenGL API

#### Application Renderer

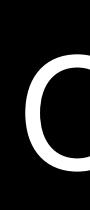

#### glVertexAttribPointer

#### glColorMask

#### glDrawArrays

#### glEnable(GL\_BLEND)

#### glDrawArrays

## glUseProgram

#### glBindFramebuffer

#### glDrawArrays

#### glDrawArrays

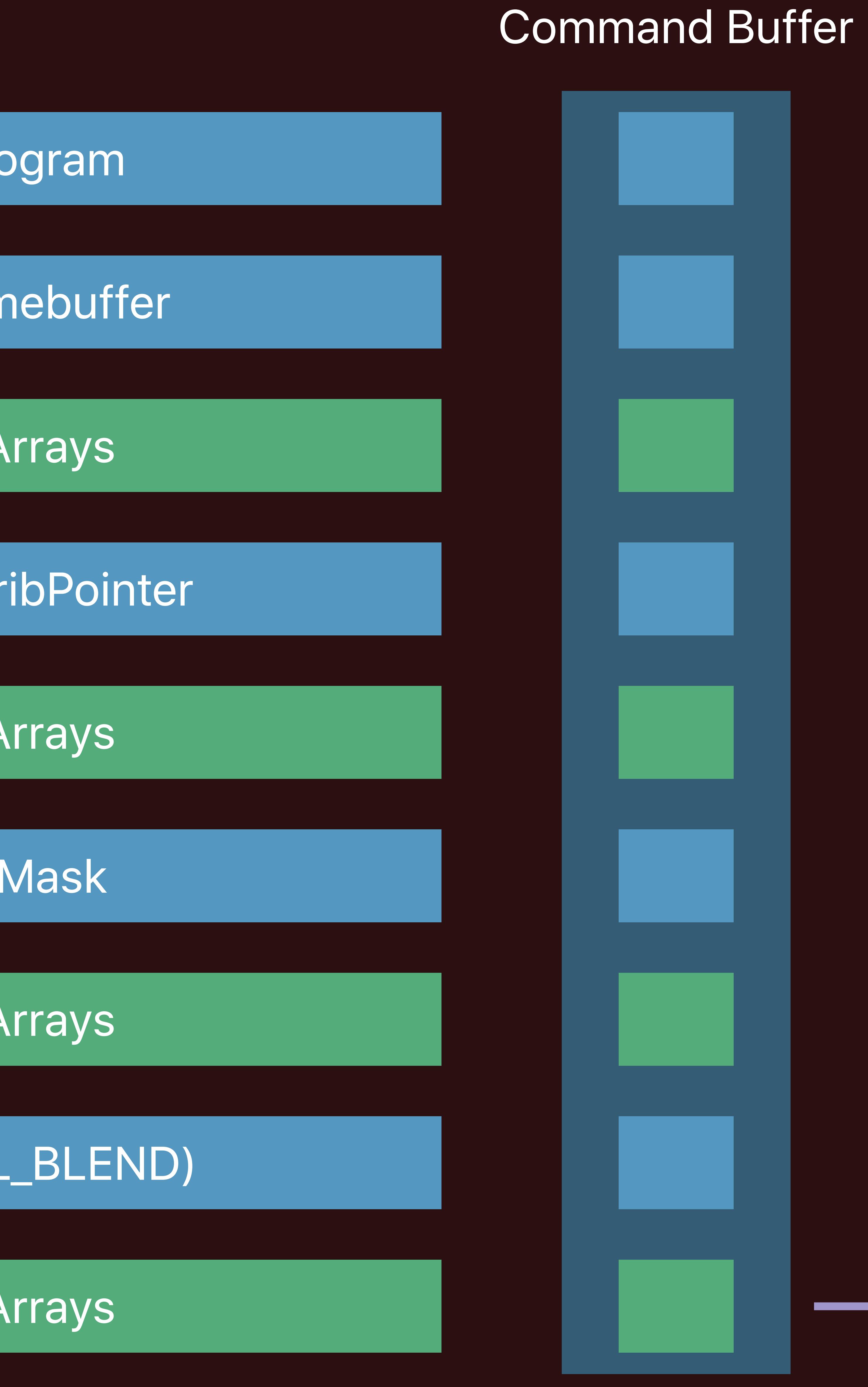

## OpenGL API

#### Application Renderer

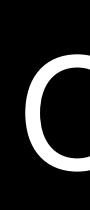

#### glVertexAttribPointer

#### glColorMask

#### glDrawArrays

#### glEnable(GL\_BLEND)

#### glDrawArrays

## glUseProgram

#### glBindFramebuffer

#### glDrawArrays

#### glDrawArrays

## OpenGL API

#### Application Renderer

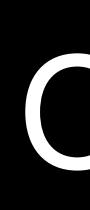

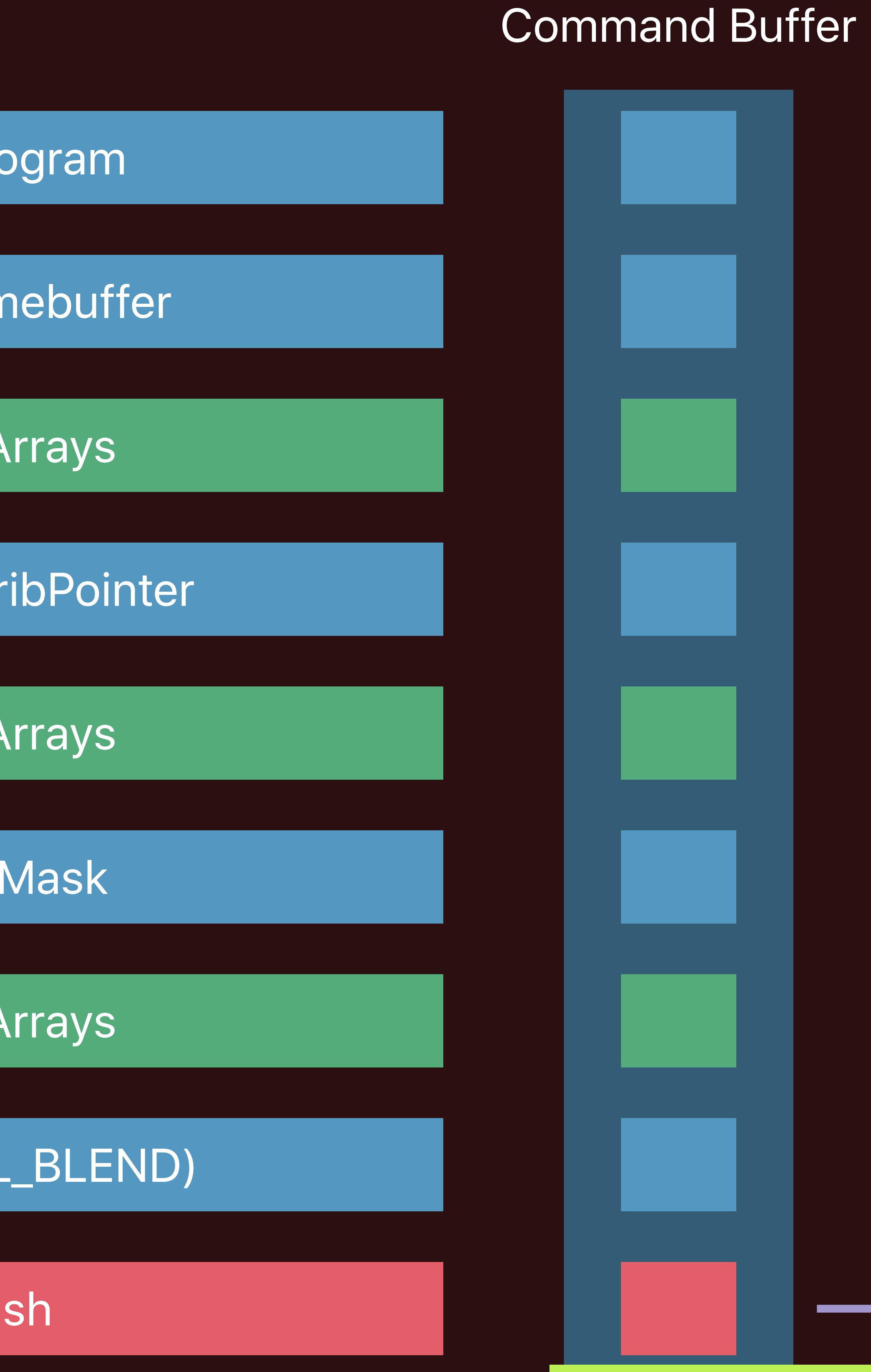

#### glVertexAttribPointer

## glColorMask

#### glDrawArrays

## glEnable(GL\_BLEND)

## glFlush

## glUseProgram

#### glBindFramebuffer

#### glDrawArrays

#### glDrawArrays

## OpenGL API

# Application

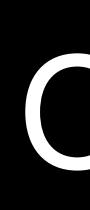

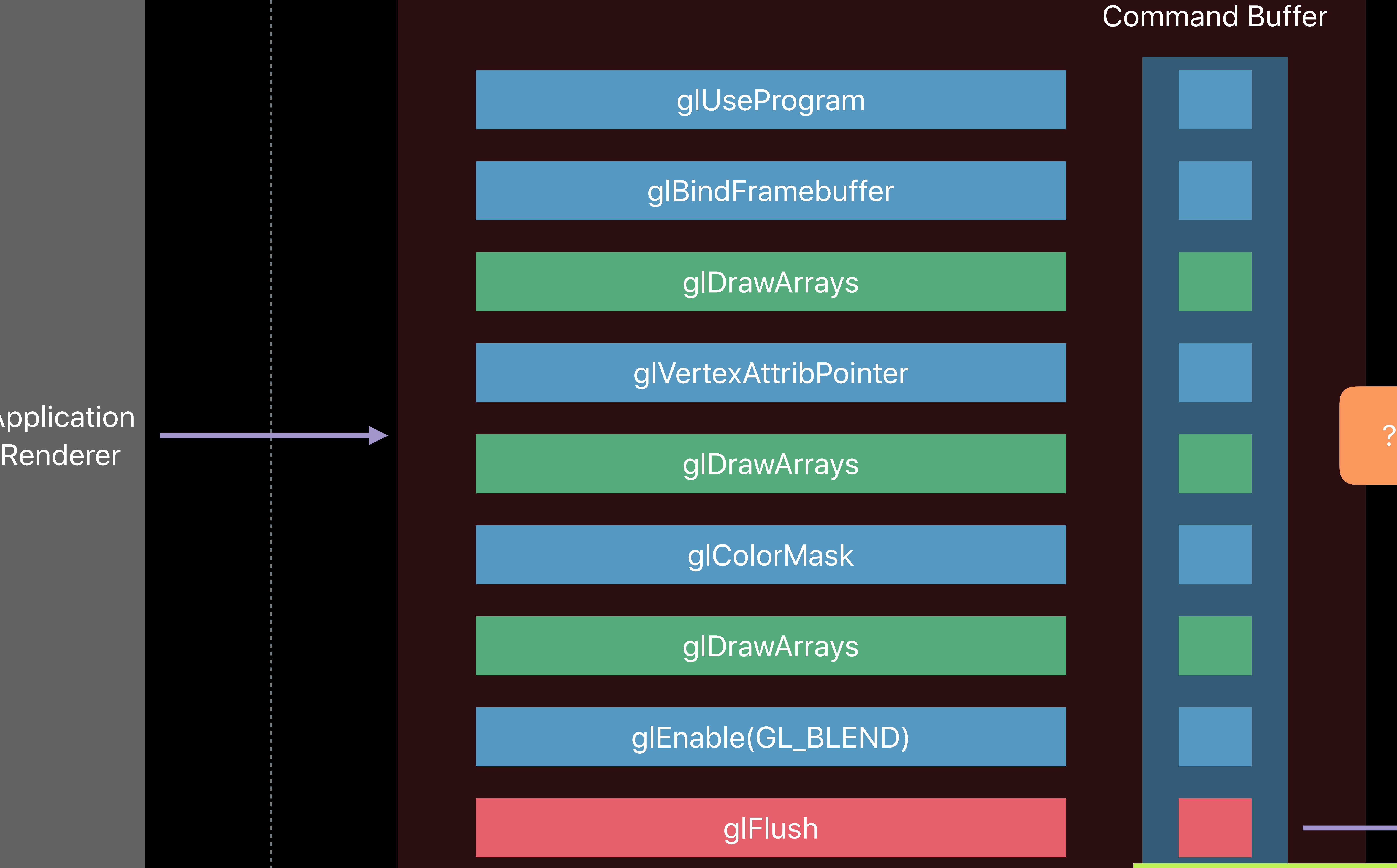

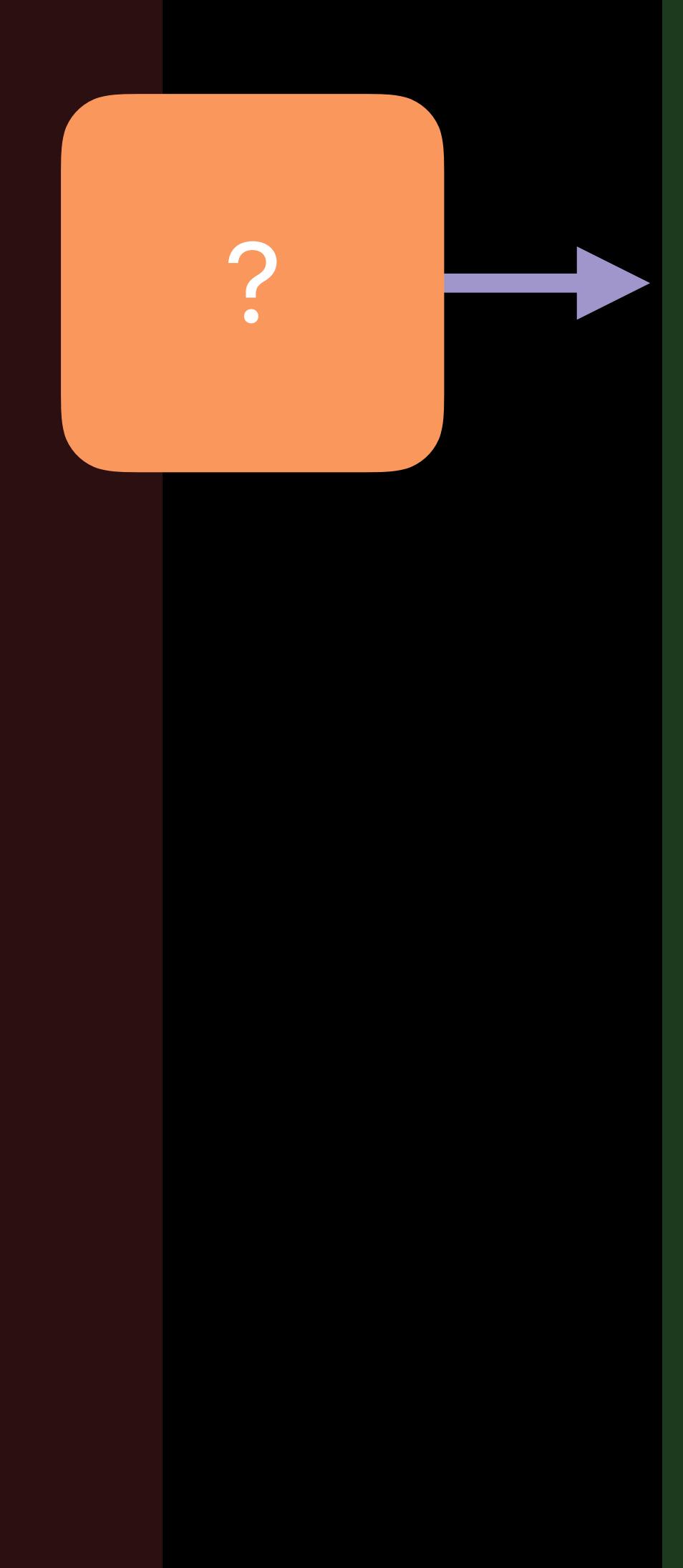

#### glVertexAttribPointer

## glColorMask

#### glDrawArrays

## glEnable(GL\_BLEND)

## glFlush

## glUseProgram

#### glBindFramebuffer

#### glDrawArrays

#### glDrawArrays

## OpenGL API

#### Application Renderer

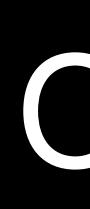

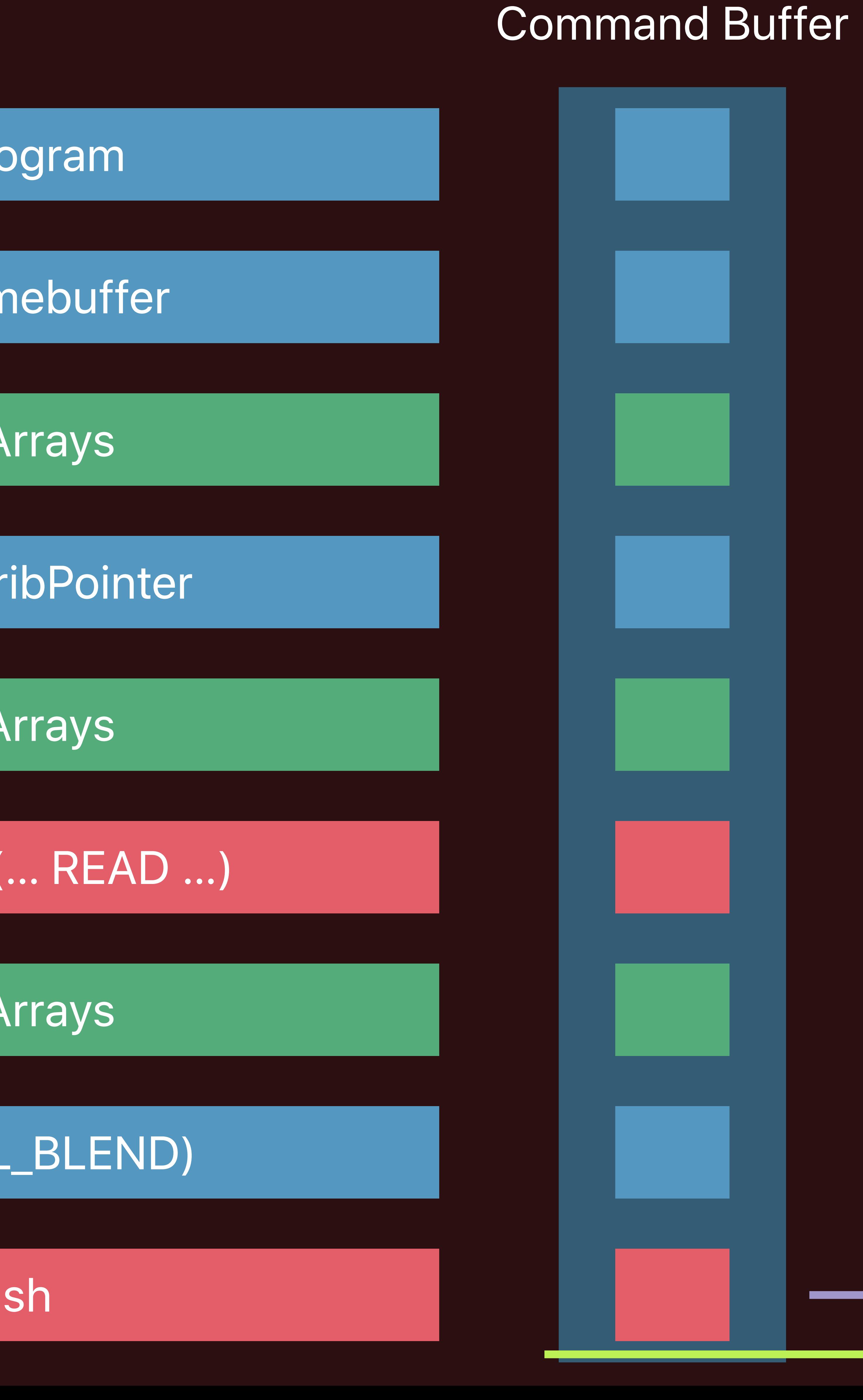

#### glVertexAttribPointer

#### glMapBuffer (… READ …)

#### glDrawArrays

## glEnable(GL\_BLEND)

## glFlush

## glUseProgram

#### glBindFramebuffer

#### glDrawArrays

#### glDrawArrays

## OpenGL API

#### Application Renderer

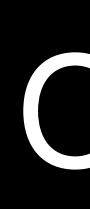

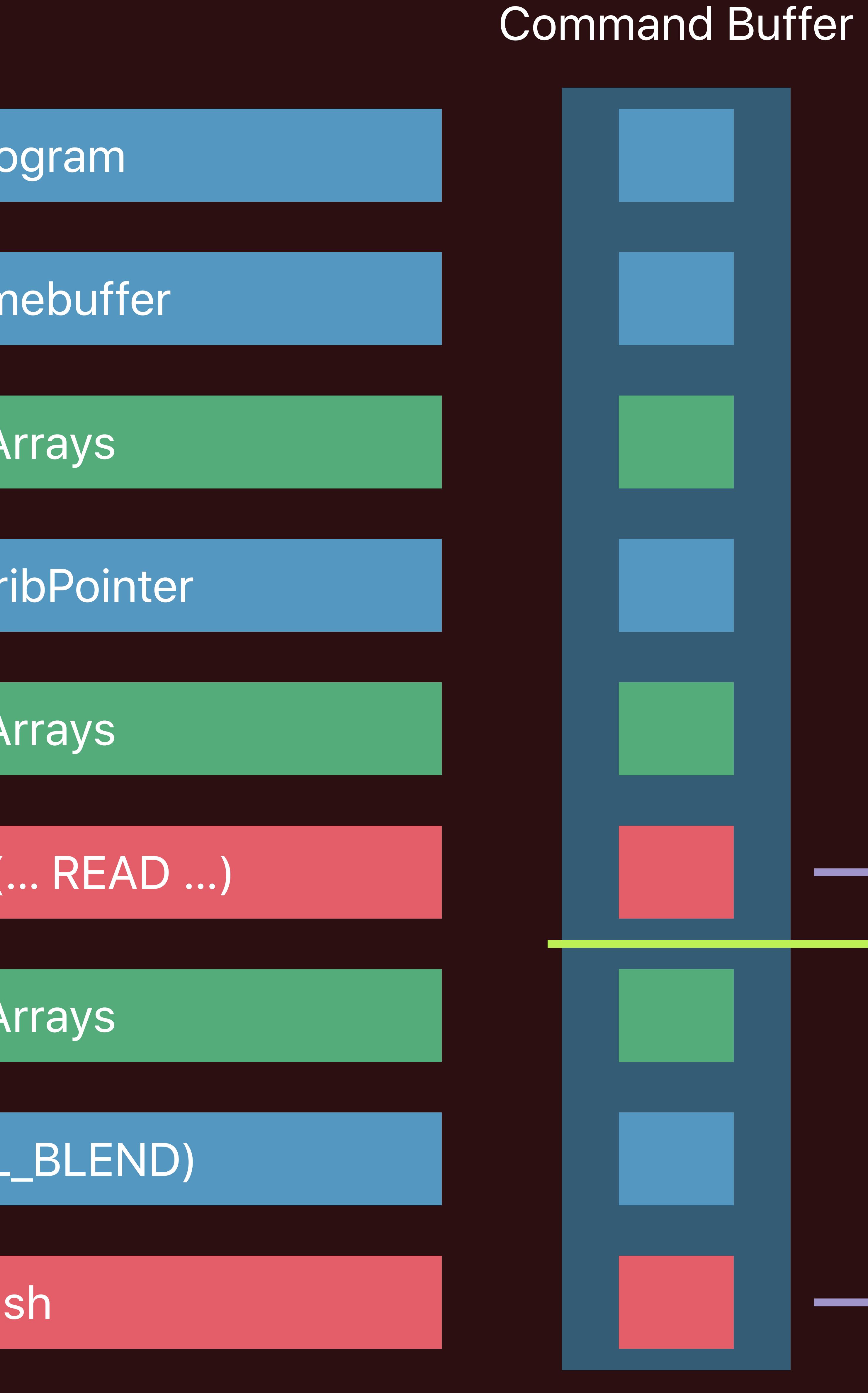

#### glVertexAttribPointer

#### glMapBuffer (… READ …)

#### glDrawArrays

## glEnable(GL\_BLEND)

## glFlush

## glUseProgram

#### glBindFramebuffer

#### glDrawArrays

#### glDrawArrays

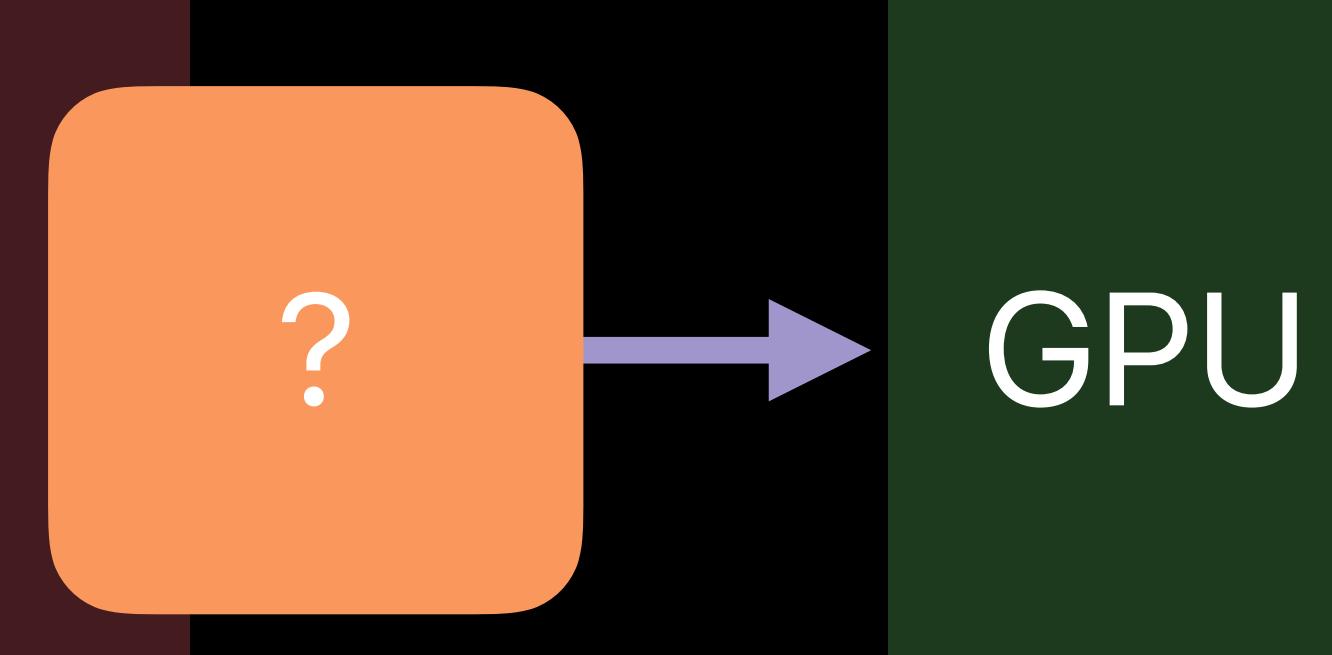

## OpenGL API

# Application

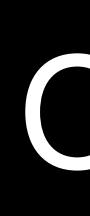

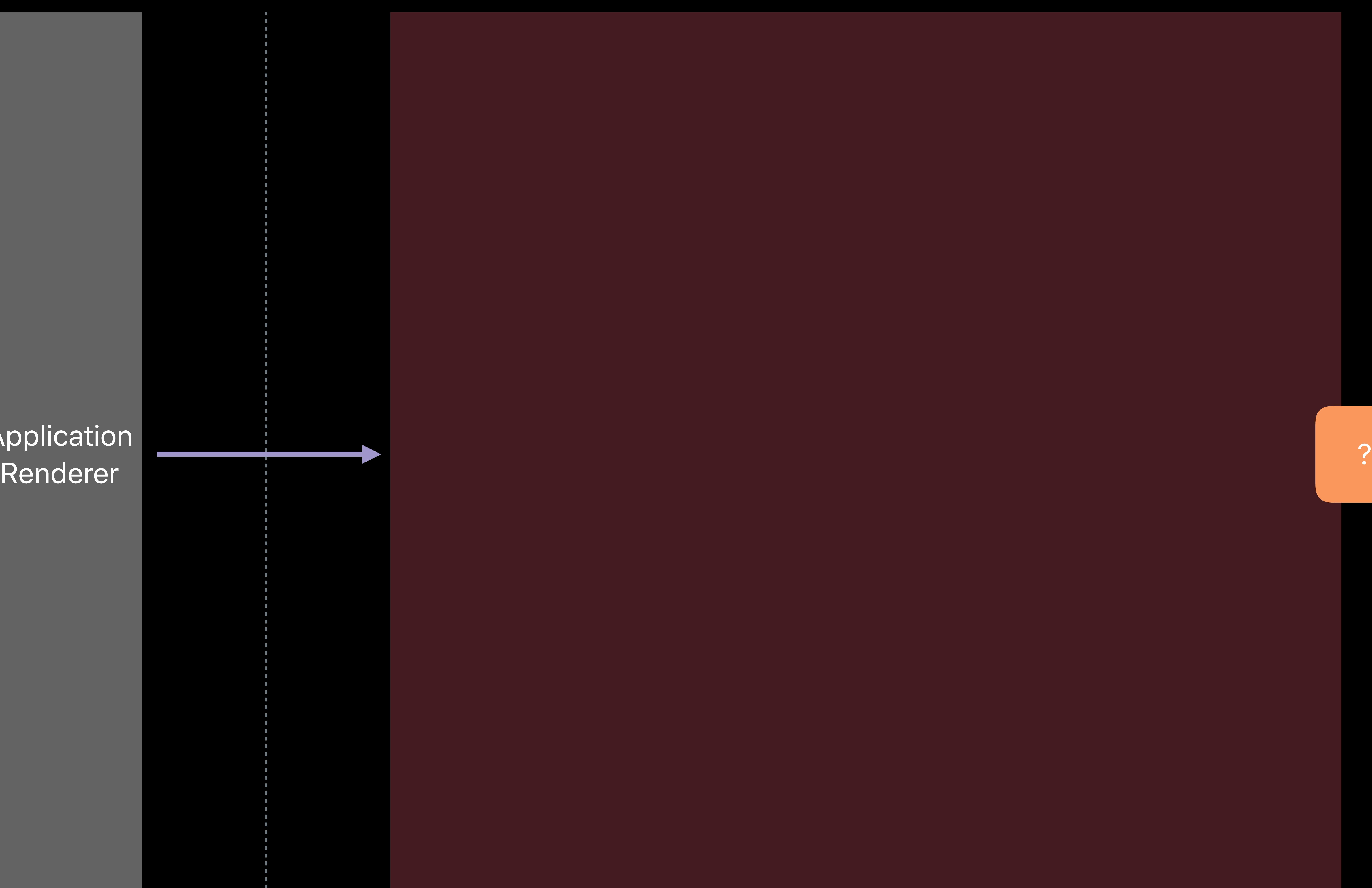

# **Submitting Work to the GPU**

- Metal Explicit API
- 
- 

## • Direct control over command submission • Breaks "OpenGL context" concept into smaller objects

## Metal API

#### Application Renderer Application Renderer

#### Application Renderer Application

## MTLCreateSystemDefaultDevice()

#### Device GPU

#### Application Renderer Application Renderer

#### Device GPU

#### Application Renderer Renderer

#### Application *[metalDevice newCommandQueue]*

#### Device GPU

#### Application Renderer

#### Command<br>
Device Queue Device GPU

#### *[metalCommandQueue commandBuffer]*

## Command<br>Queue

#### Device GPU

#### Application Renderer

## Metal API

#### Application Renderer GPU Application

\pplication Command Command Device<br>Renderer Buffers Queue Device Queue

#### Command Buffers

# Application Renderer GPU Application Renderer

#### Command Buffers

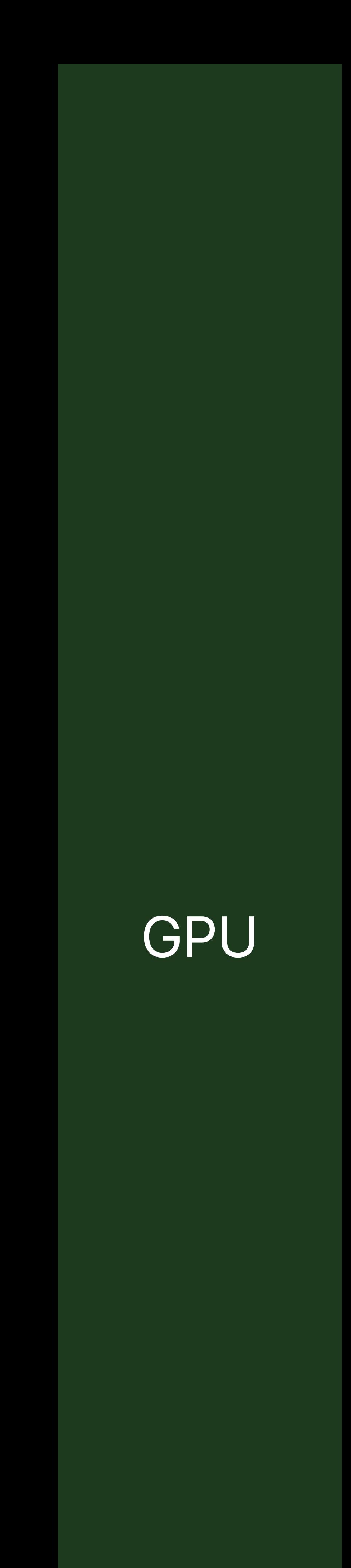

#### Command Buffers

#### Application Renderer Application (GPU) and the contract of the contract of the contract of the contract of the contract of the contra<br>Department of the contract of the contract of the contract of the contract of the contract of the contract of Renderer

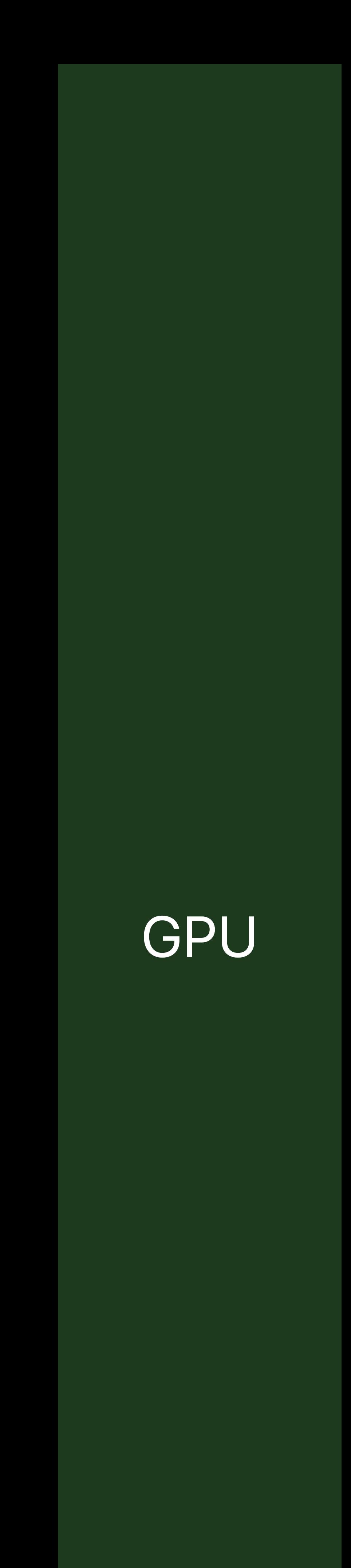

#### **Command** Encoder

#### Command Buffers

#### Application Renderer Application Renderer

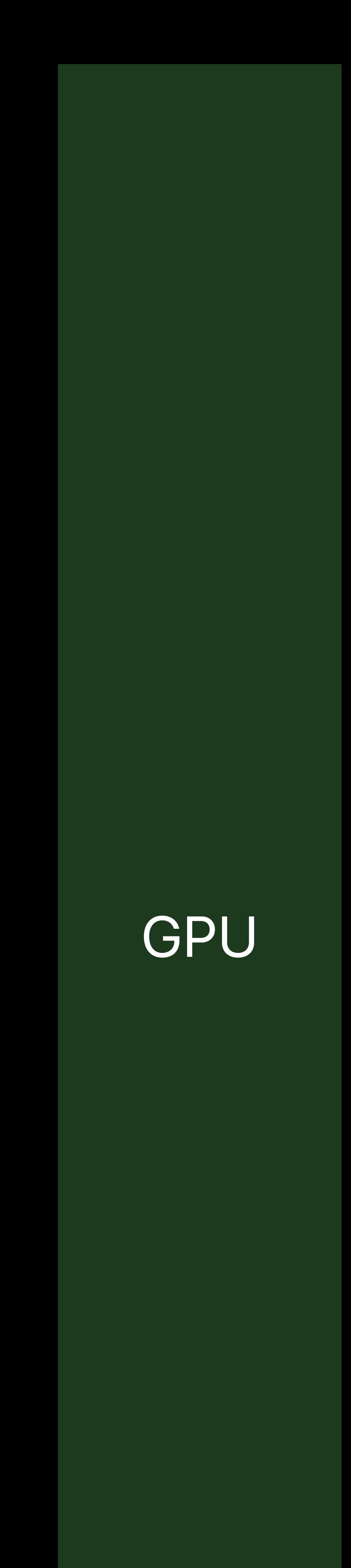

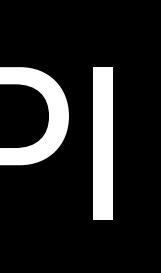

## *[commandBuffer blitCommandEncoder]*

#### Command Buffers

#### Application Renderer Application Renderer

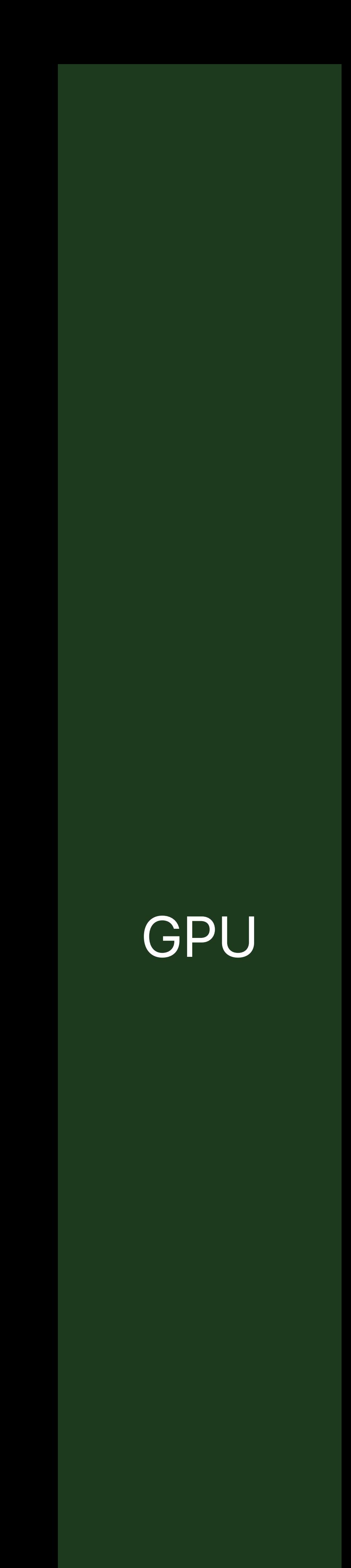

#### Command Encoder

#### Command Buffers

#### Application Renderer Application Renderer

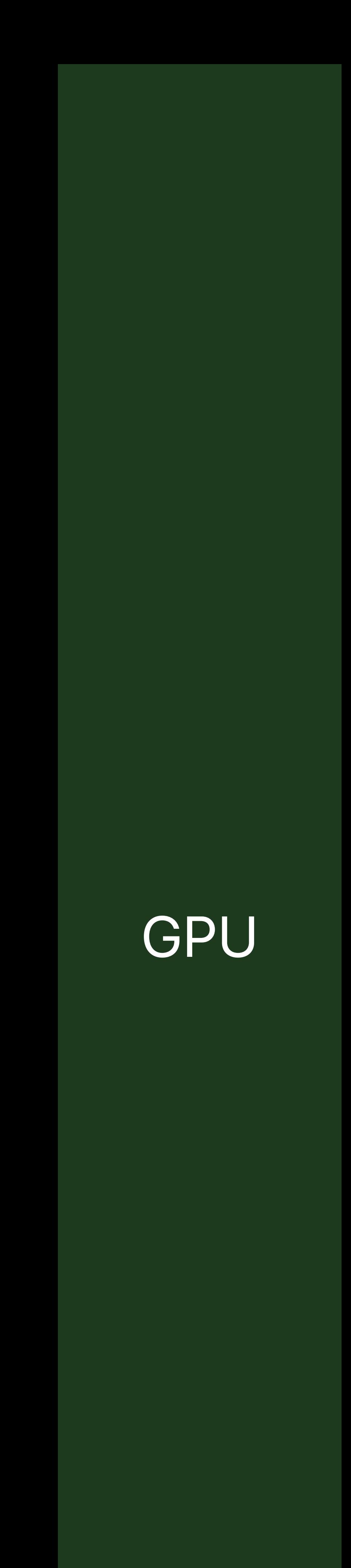

#### Command Encoder

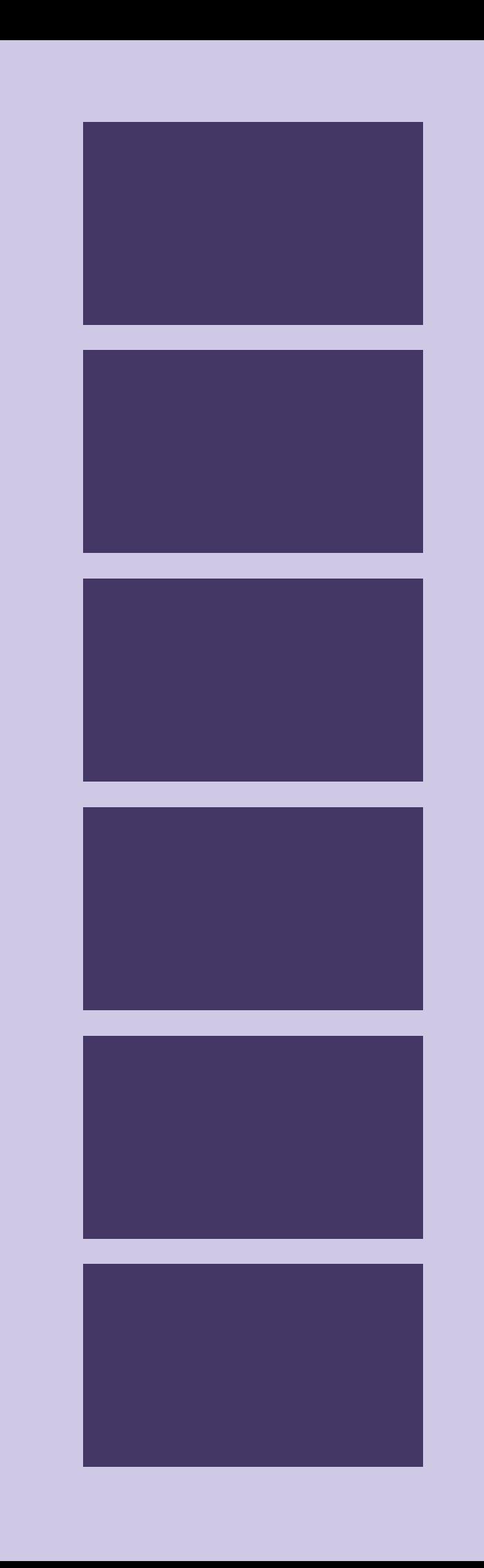

#### Application Renderer Application Renderer

#### Command Buffers

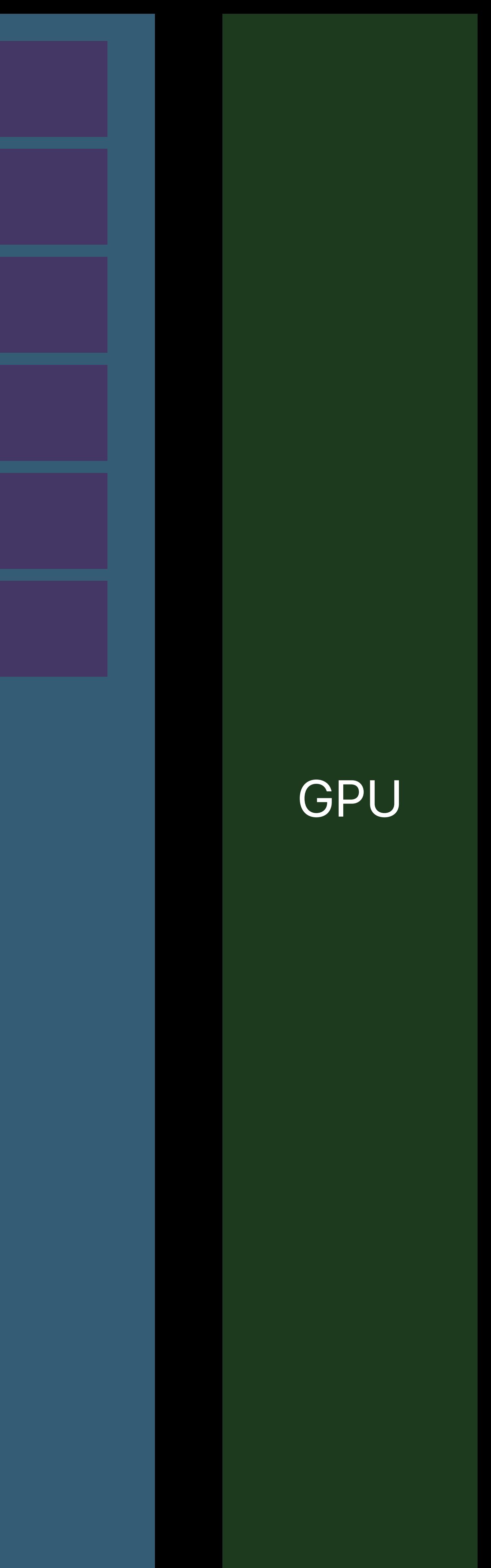

#### Command Encoder

## *[blitEncoder endEncoding]*

#### Application Renderer Application Renderer

#### Command Buffers

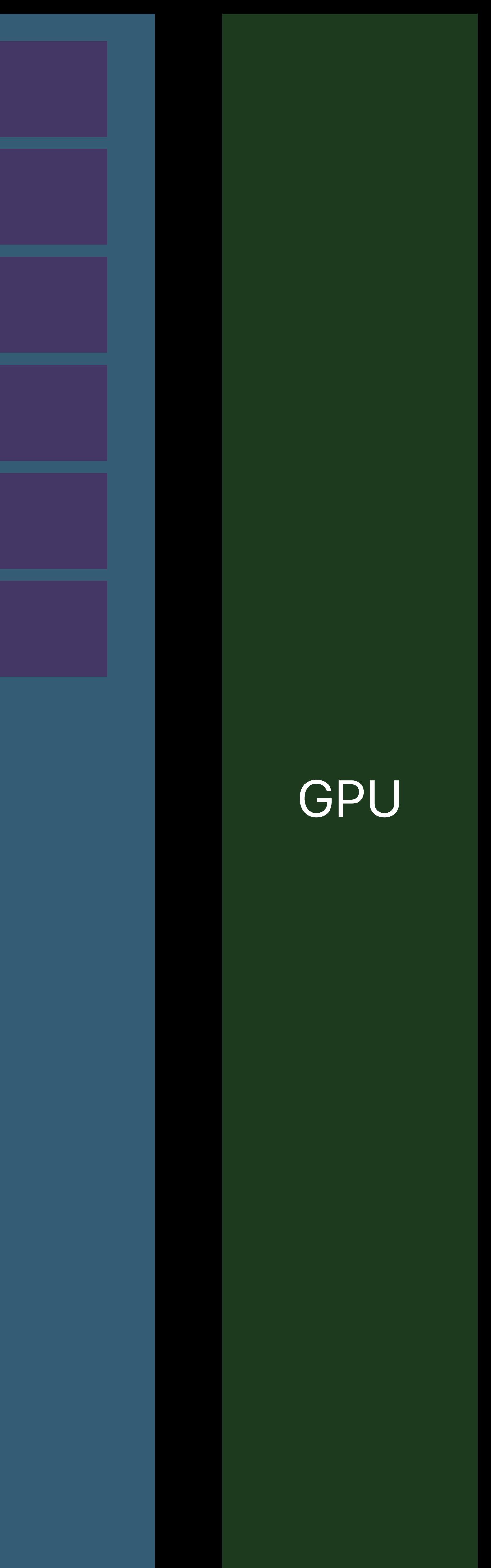

#### Command Encoder

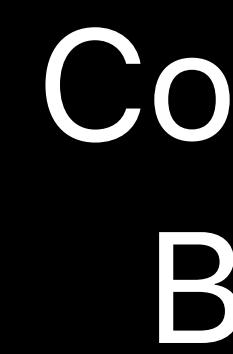

## *[blitEncoder endEncoding]*
## Application Renderer

## Command Buffers

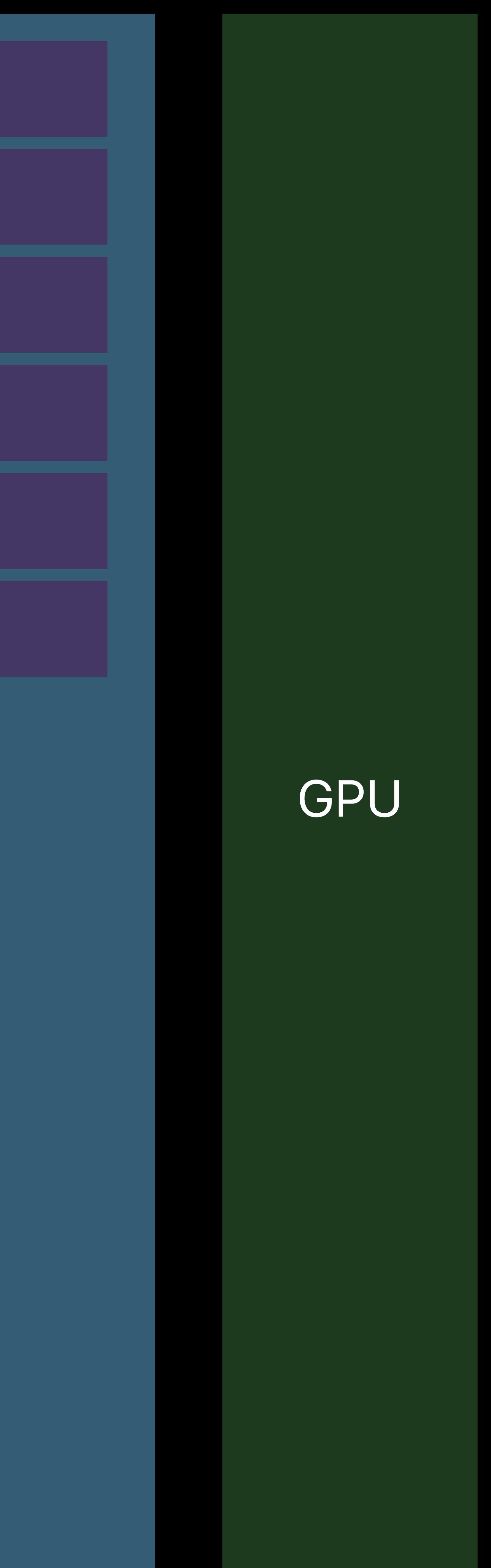

*[commandBuffer computeCommandEncoder]*

## Metal API

## Application Renderer

## Command Buffers

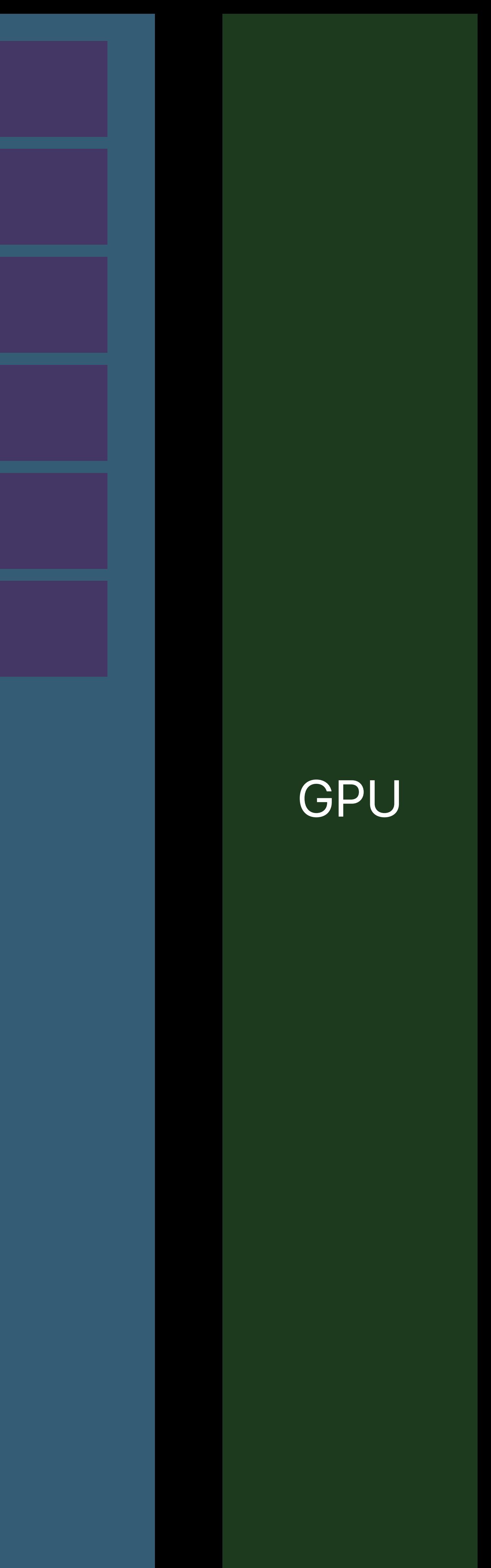

## Application Renderer

## Command Buffers

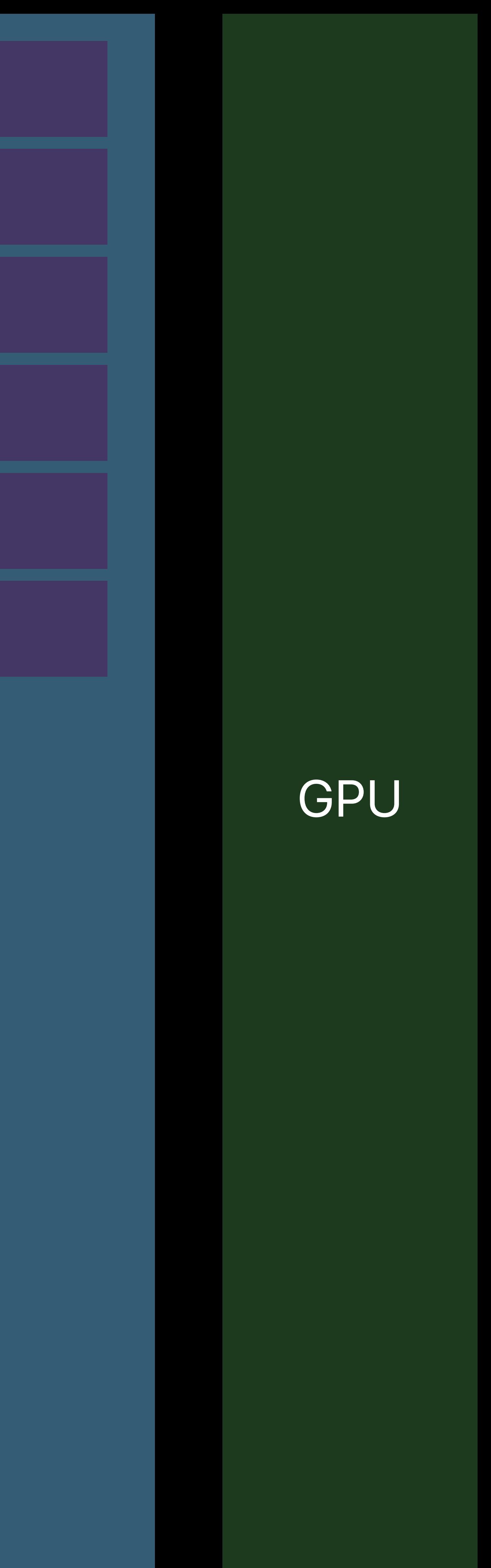

## Application Renderer

## Command Buffers

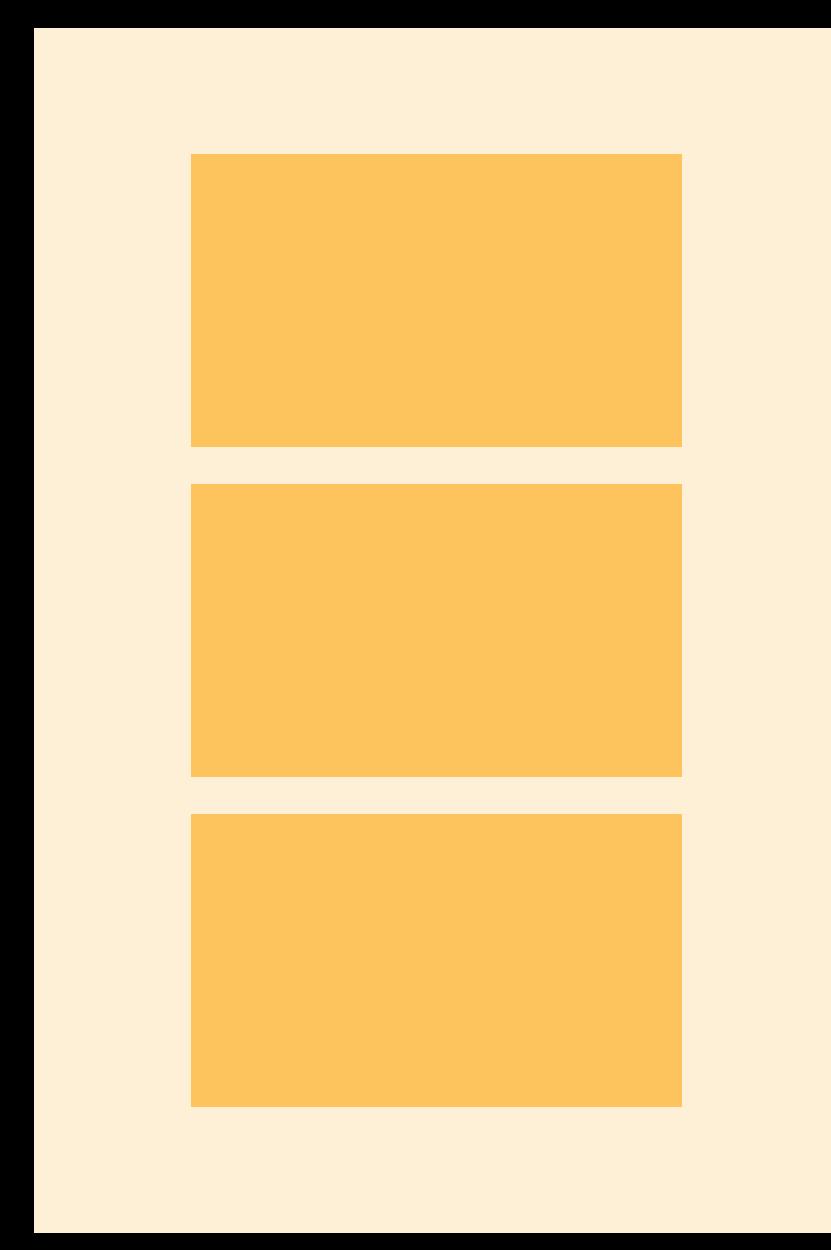

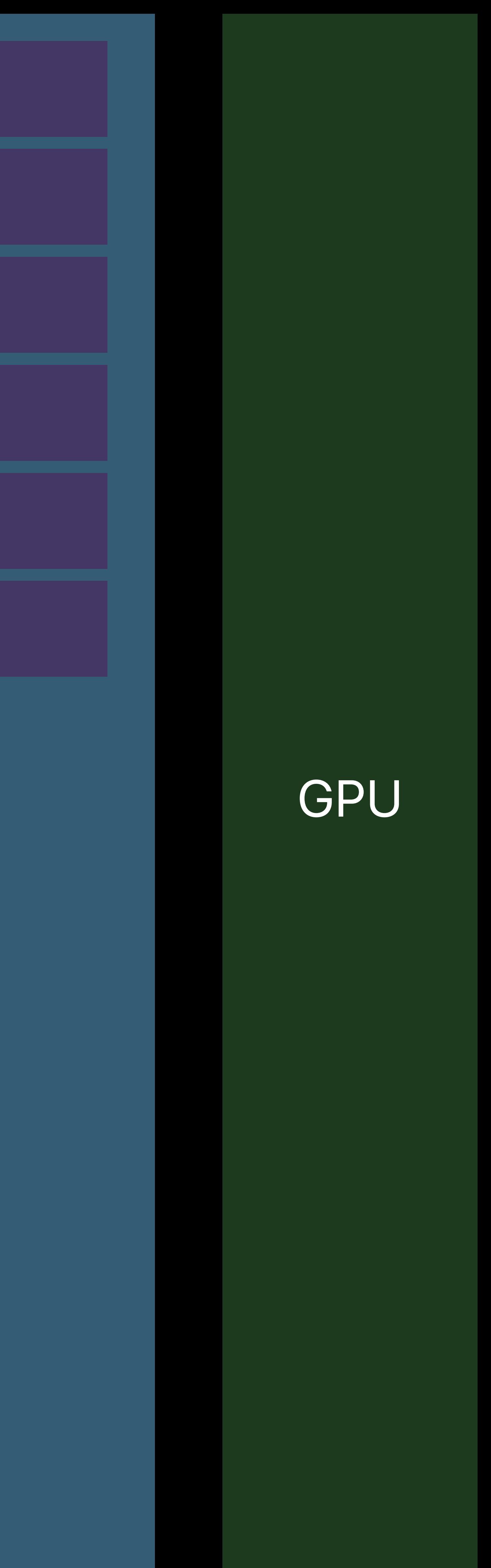

## Application

Renderer **and Europhy ComputeEncoder endEncoding** 

## Command Encoder

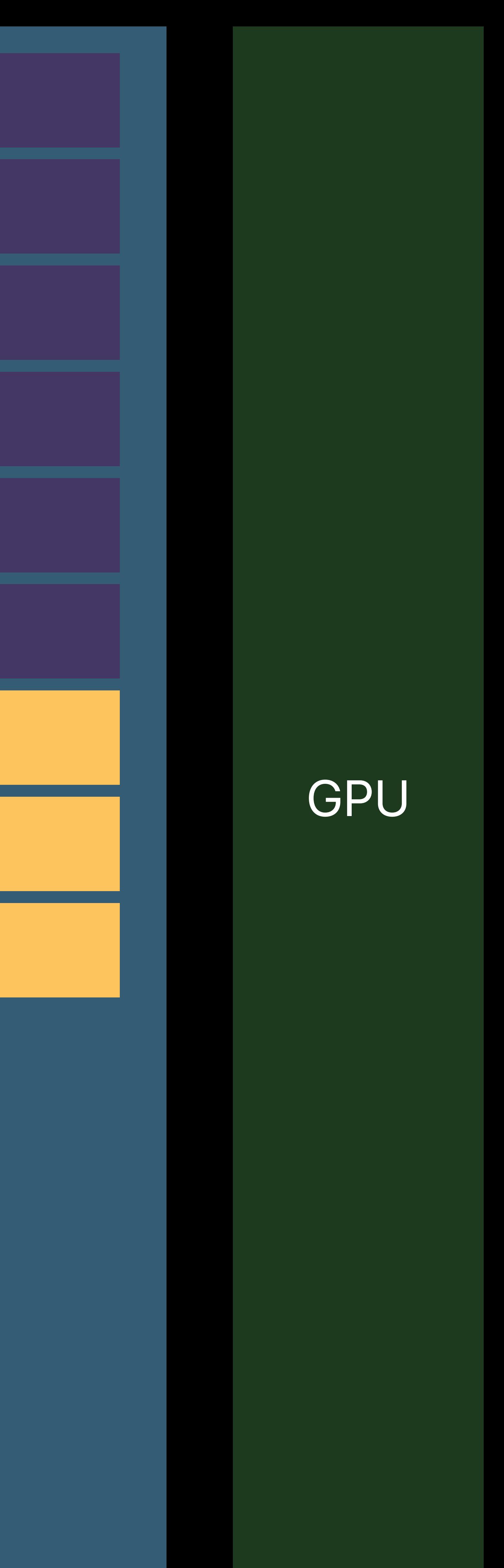

## Application<br>Renderer

Renderer *[computeEncoder endEncoding]*

### Command Encoder

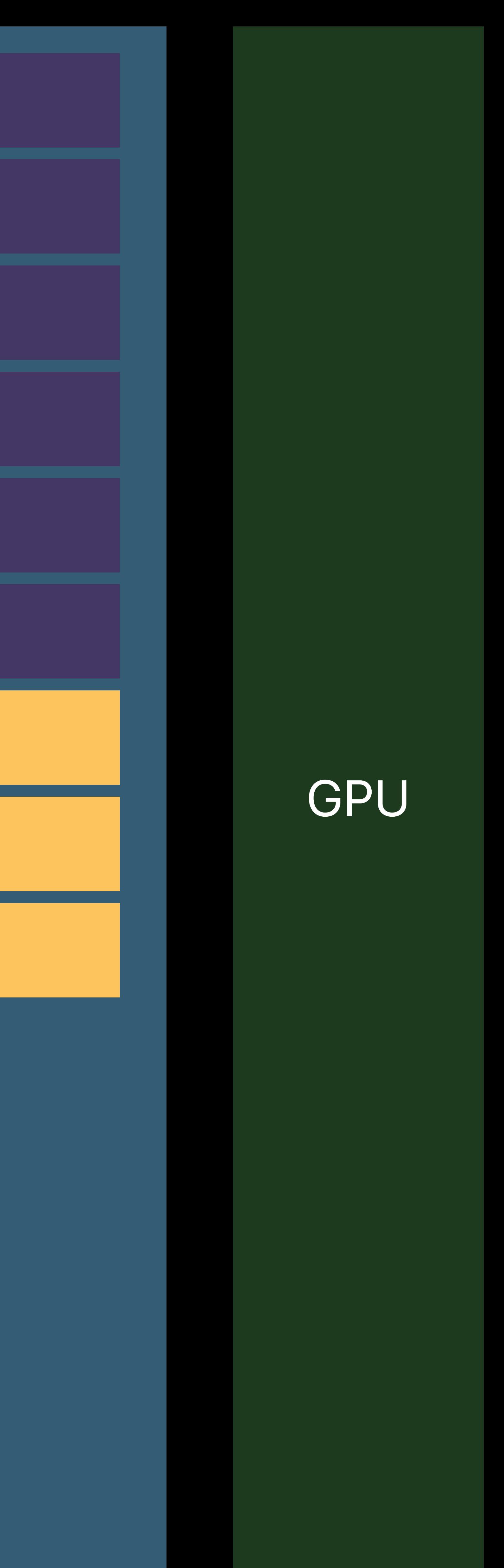

## Command Buffers

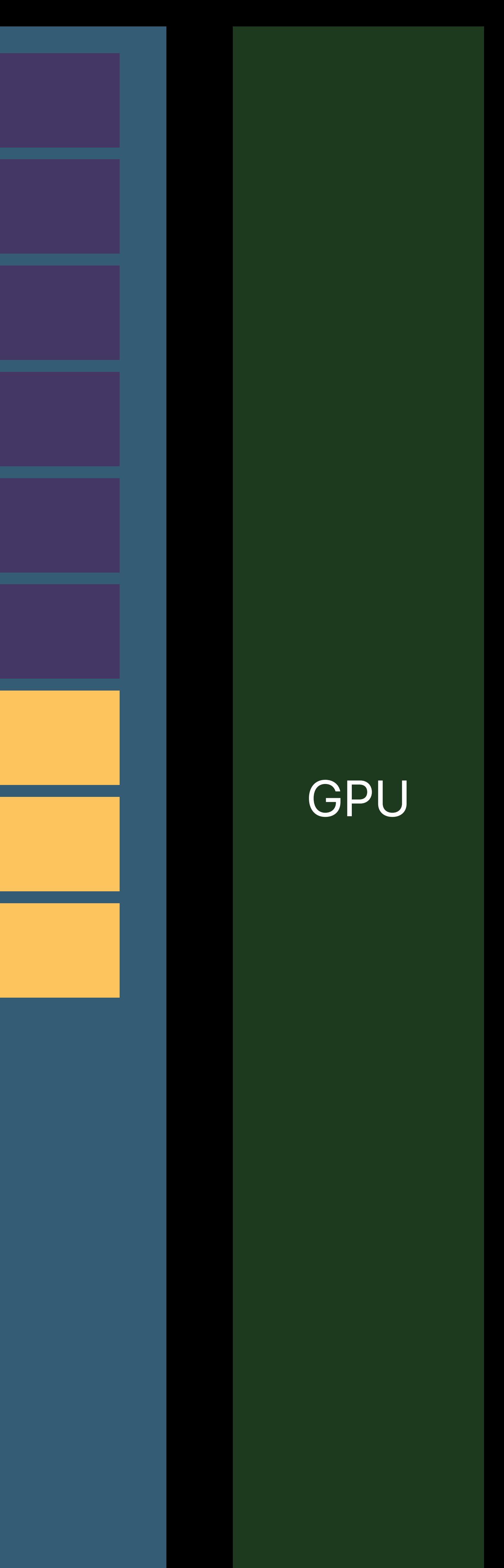

## Metal API

## Command Buffers

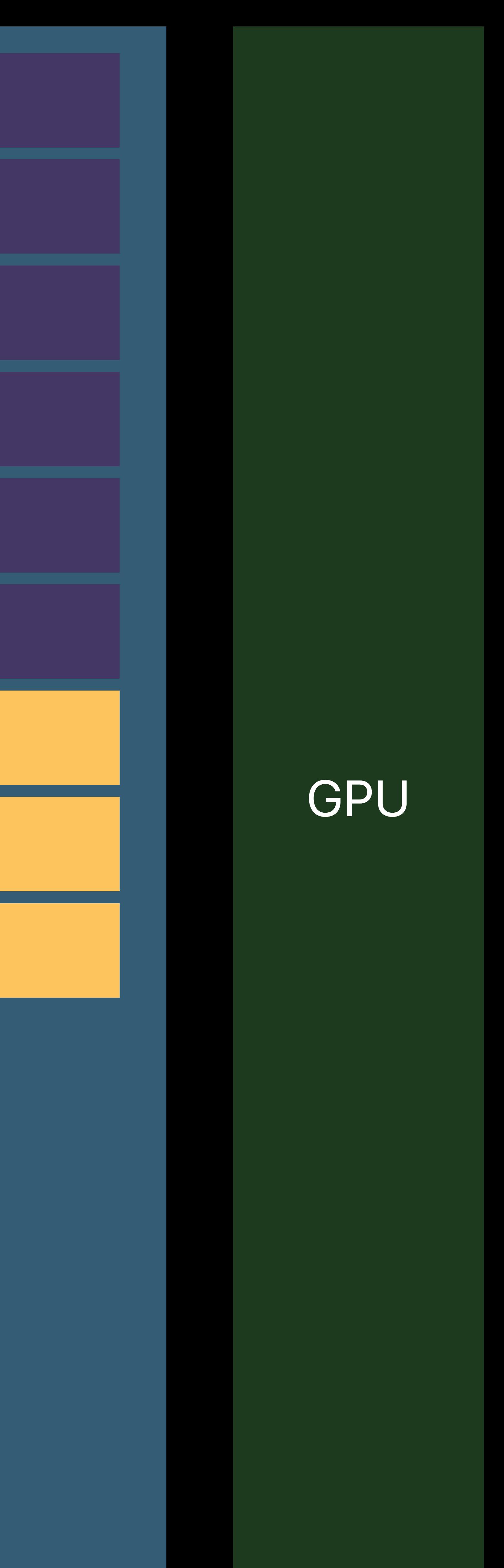

*[commandBuffer renderCommandEncoderWithDescriptor:]*

## Metal API

## Command Buffers

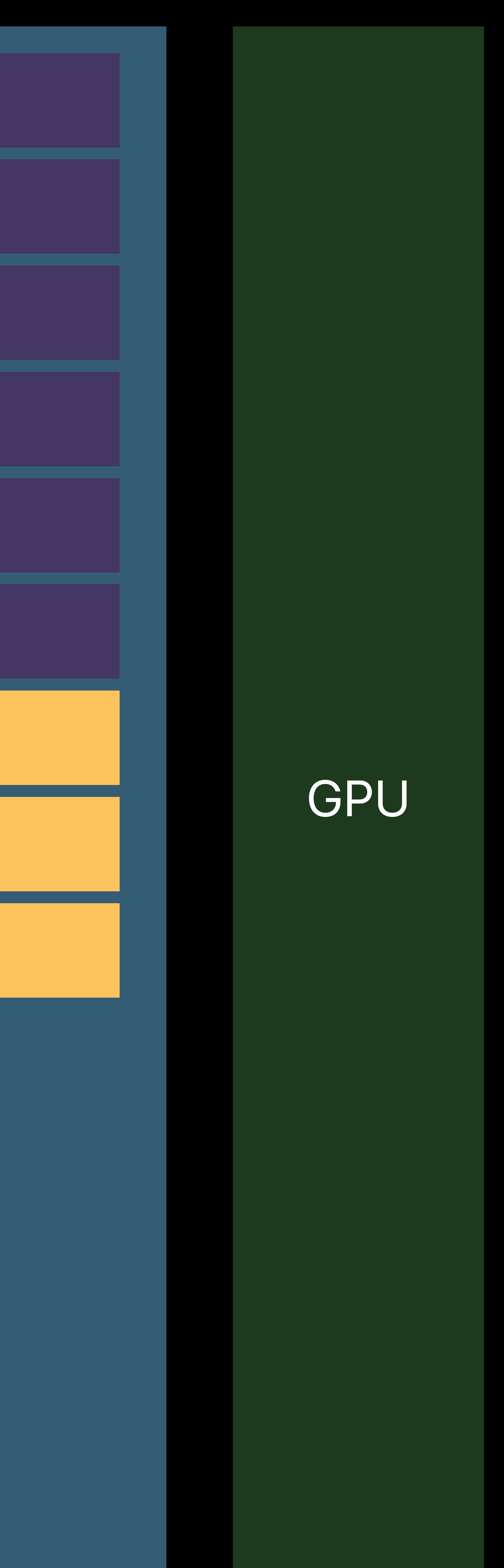

## Metal API

## Command Buffers

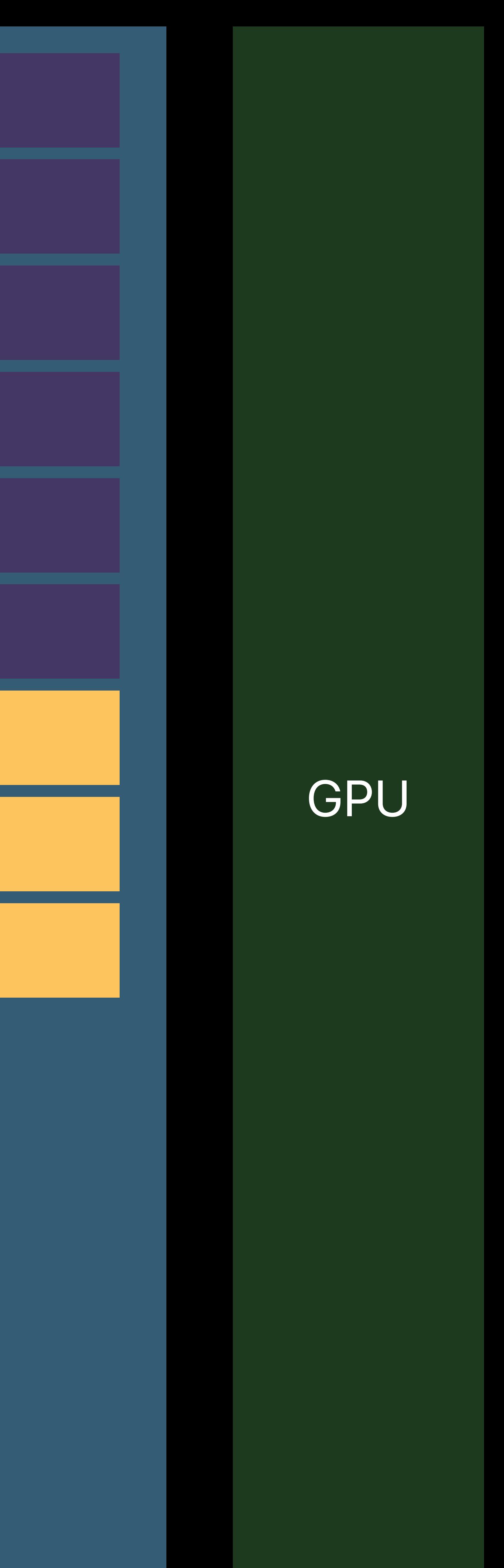

## Metal API

## *[renderEncoder endEncoding]*

### Command Encoder

## Command Buffers

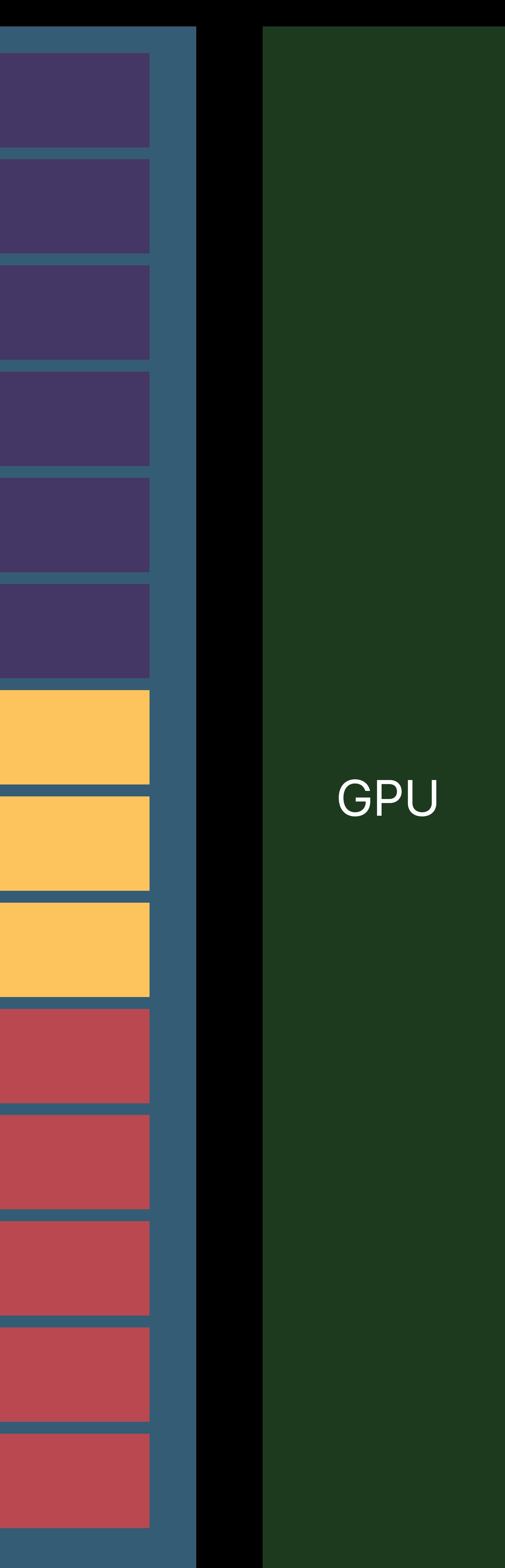

## Metal API

## *[renderEncoder endEncoding]*

## Command Encoder

## Command Buffers

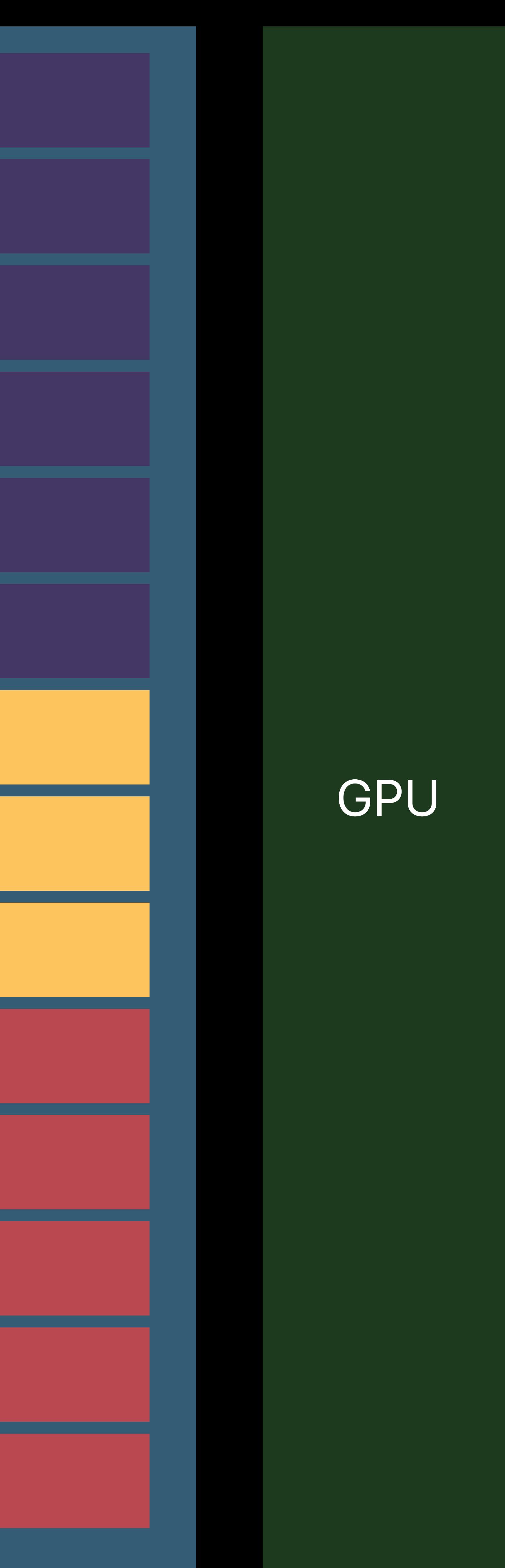

## Metal API

## Application

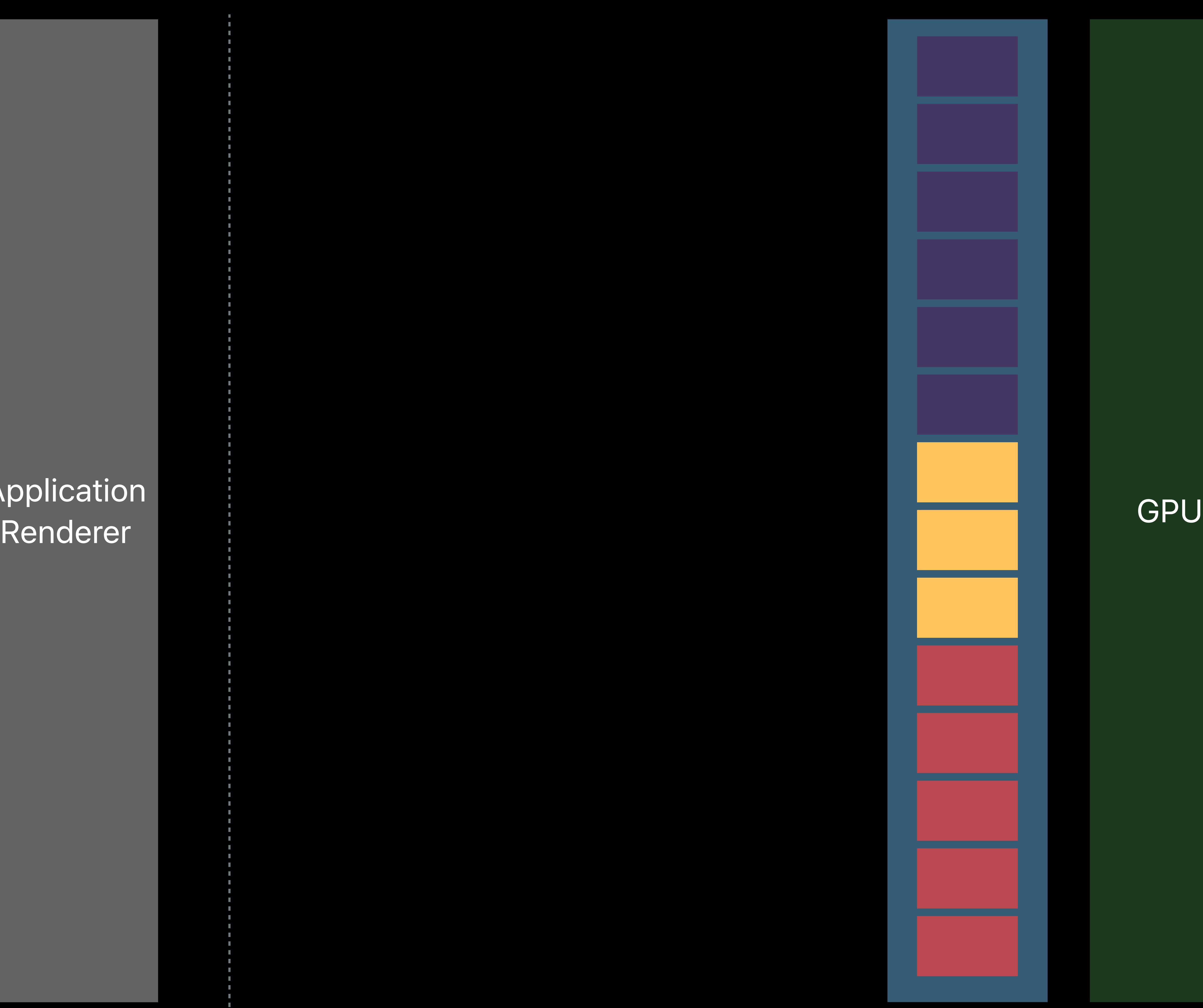

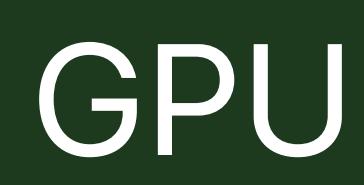

## Application<br>Renderer

*[commandBuffer commit]* Renderer **GPU**<br>Renderer **GPU** 

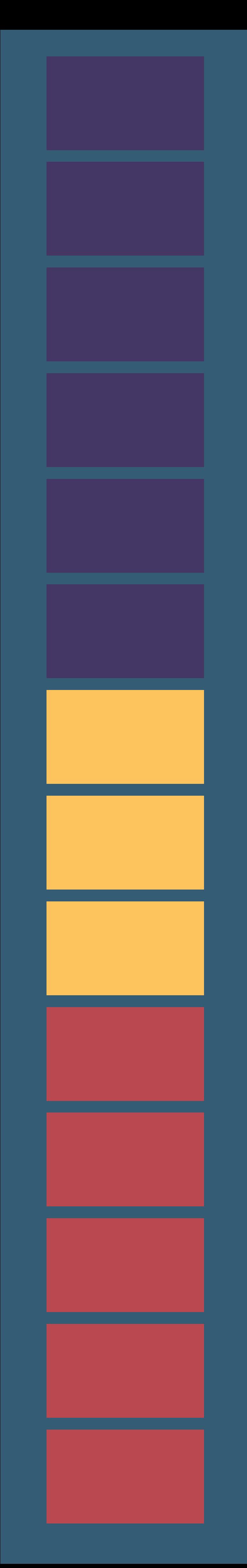

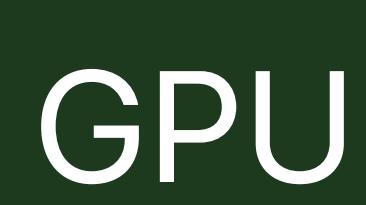

## Application

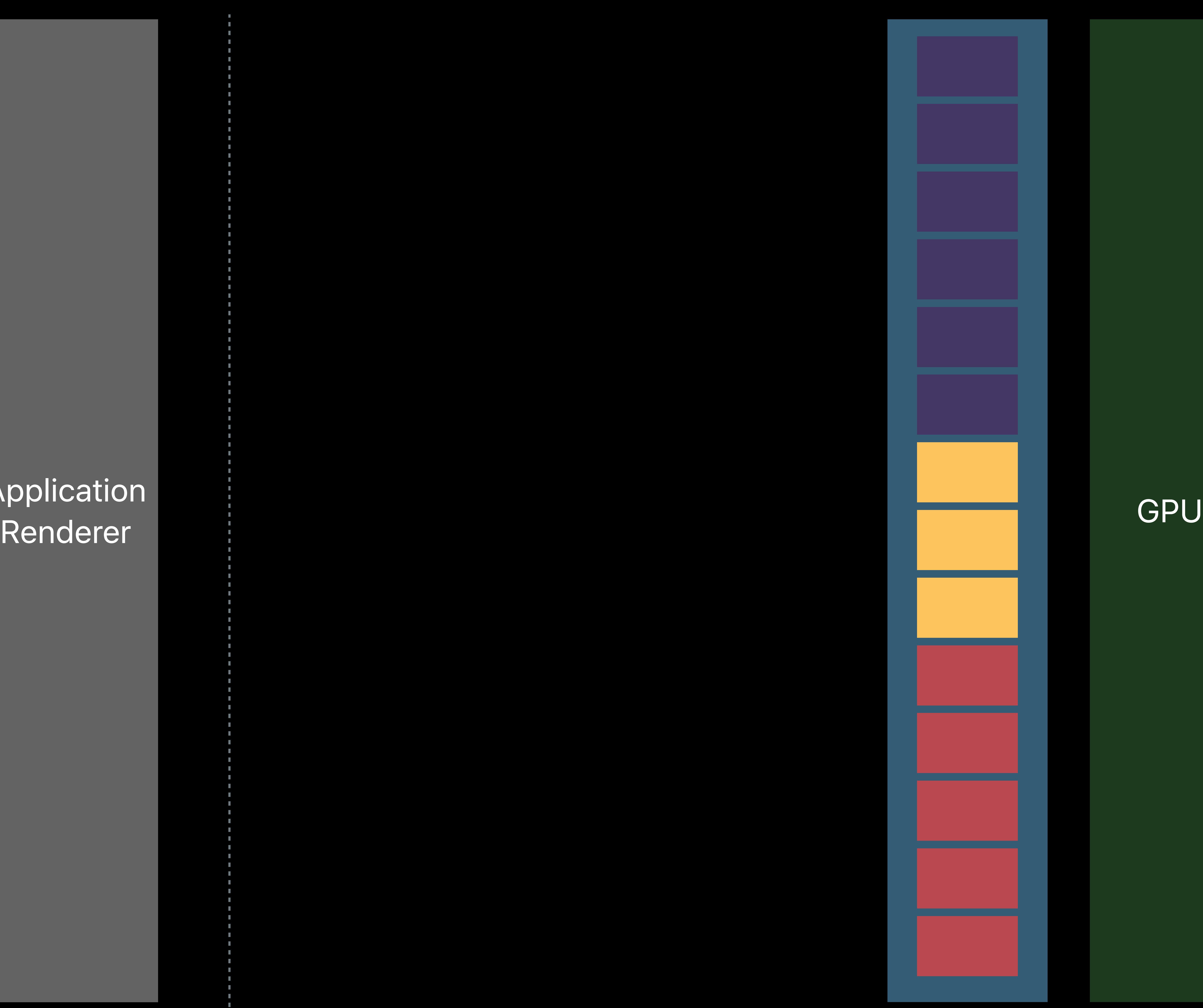

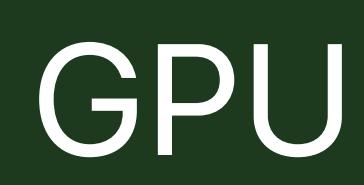

## Application Renderer GPU<br>Renderer

## Command Buffers

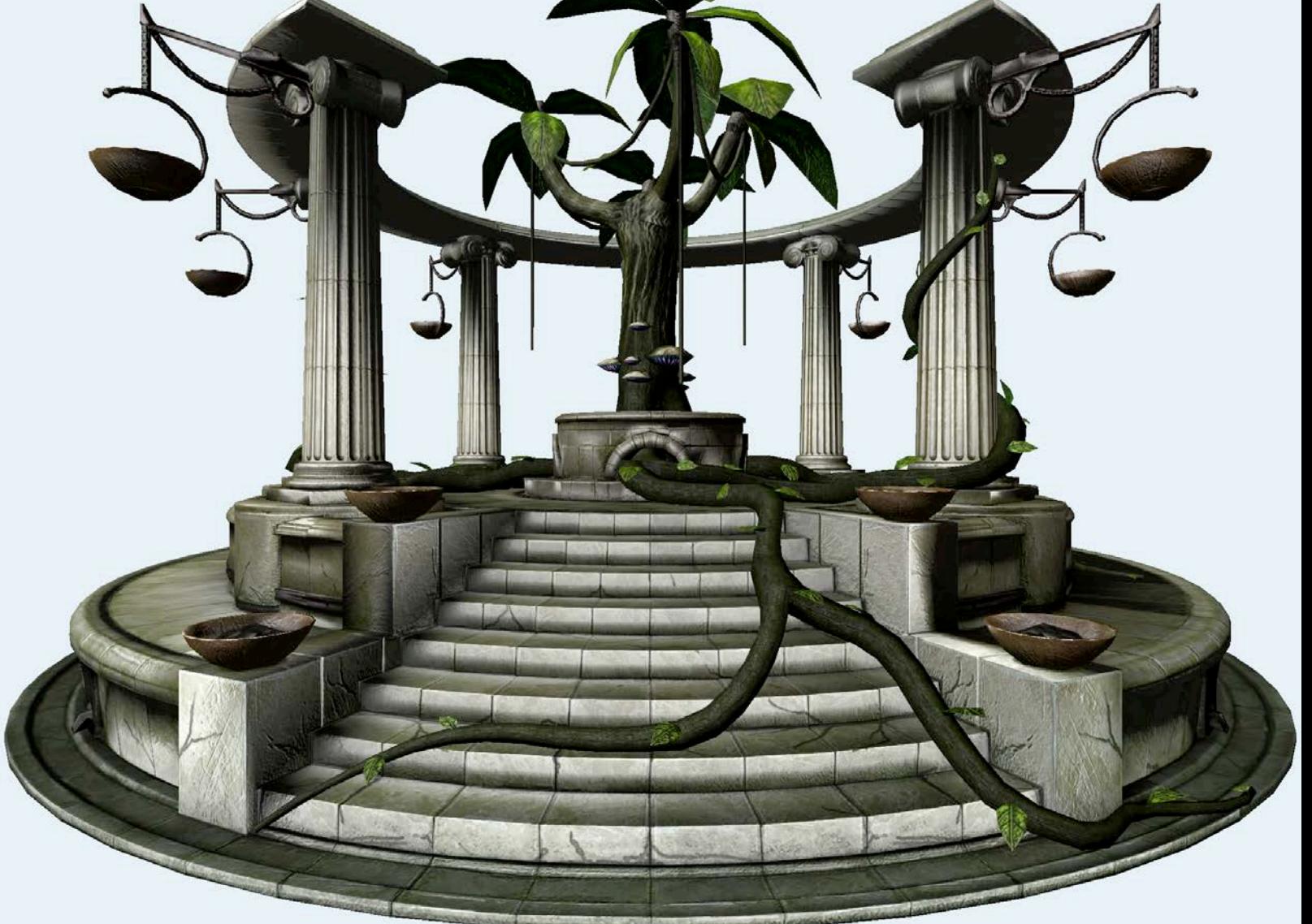

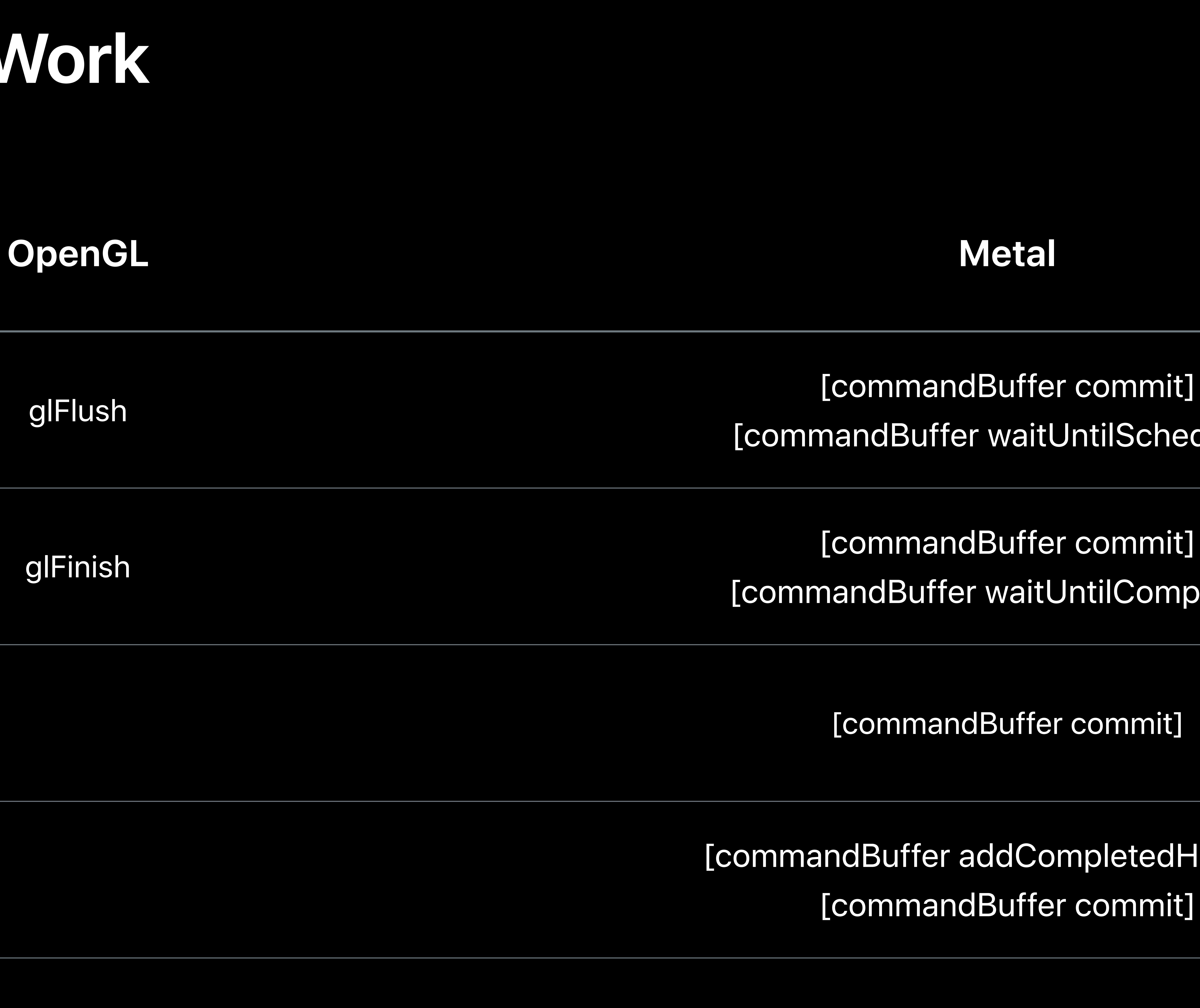

## [commandBuffer waitUntilScheduled]

## [commandBuffer waitUntilCompleted]

[commandBuffer commit]

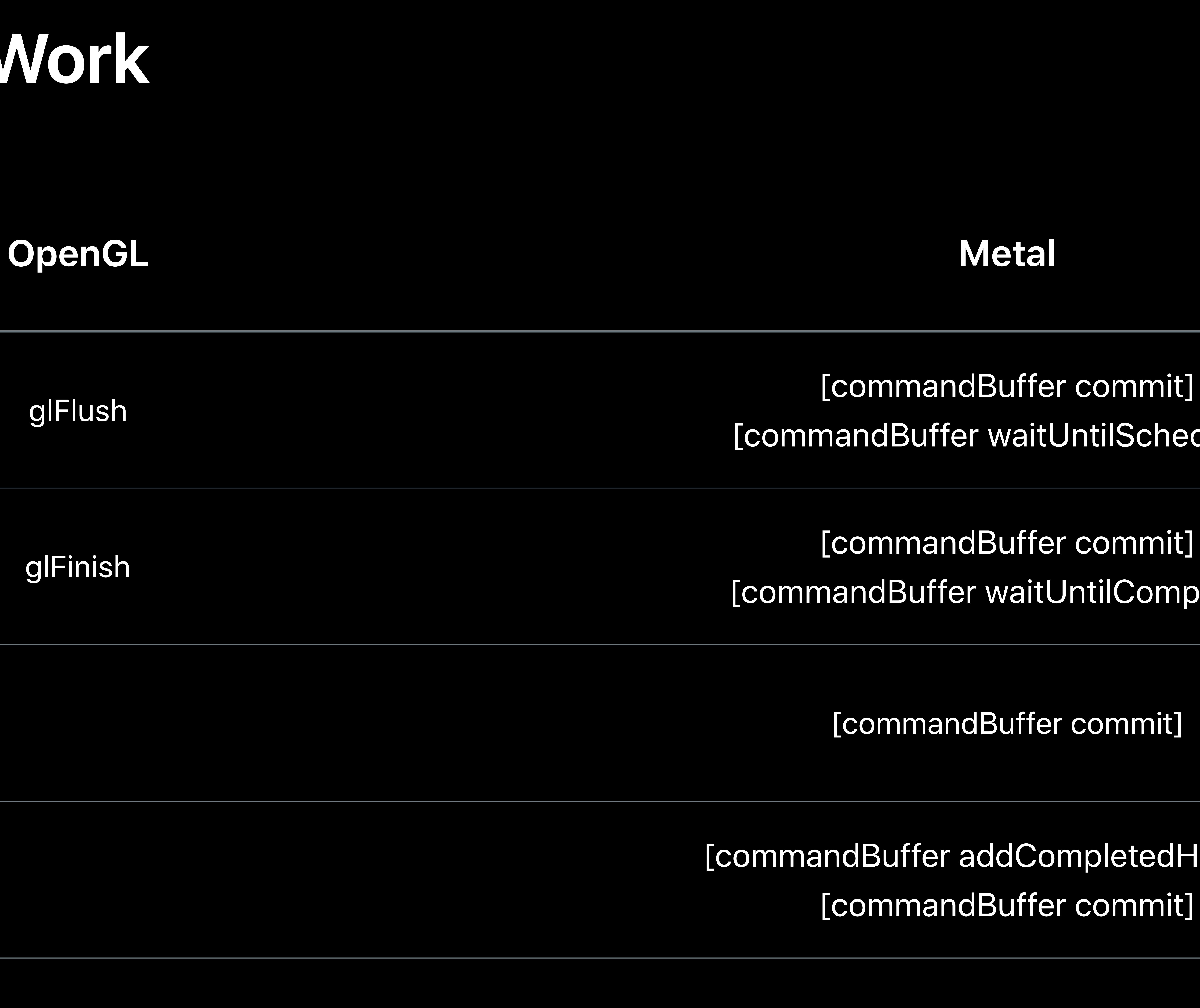

## [commandBuffer waitUntilScheduled]

## [commandBuffer waitUntilCompleted]

[commandBuffer commit]

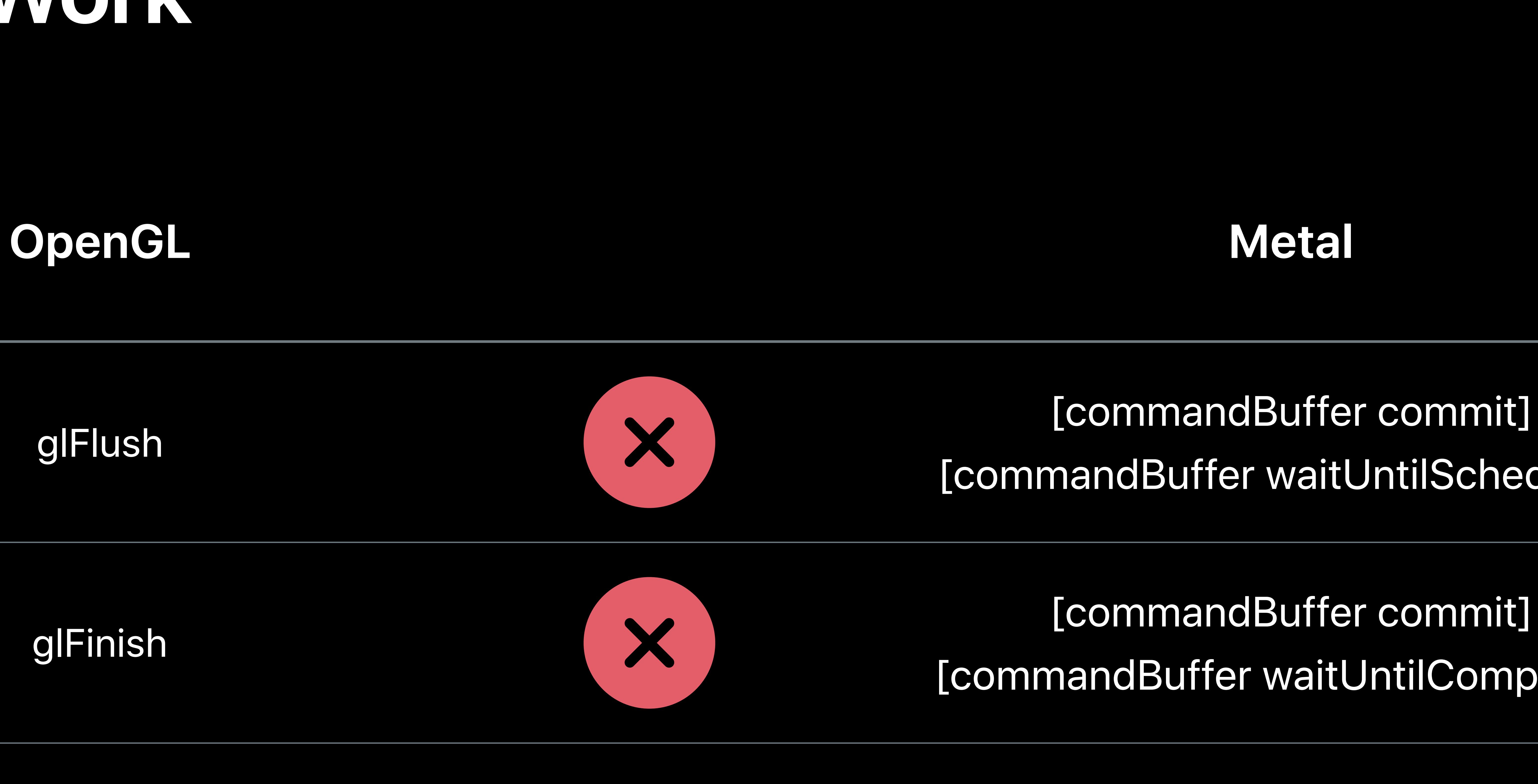

## [commandBuffer waitUntilScheduled]

## [commandBuffer waitUntilCompleted]

[commandBuffer commit]

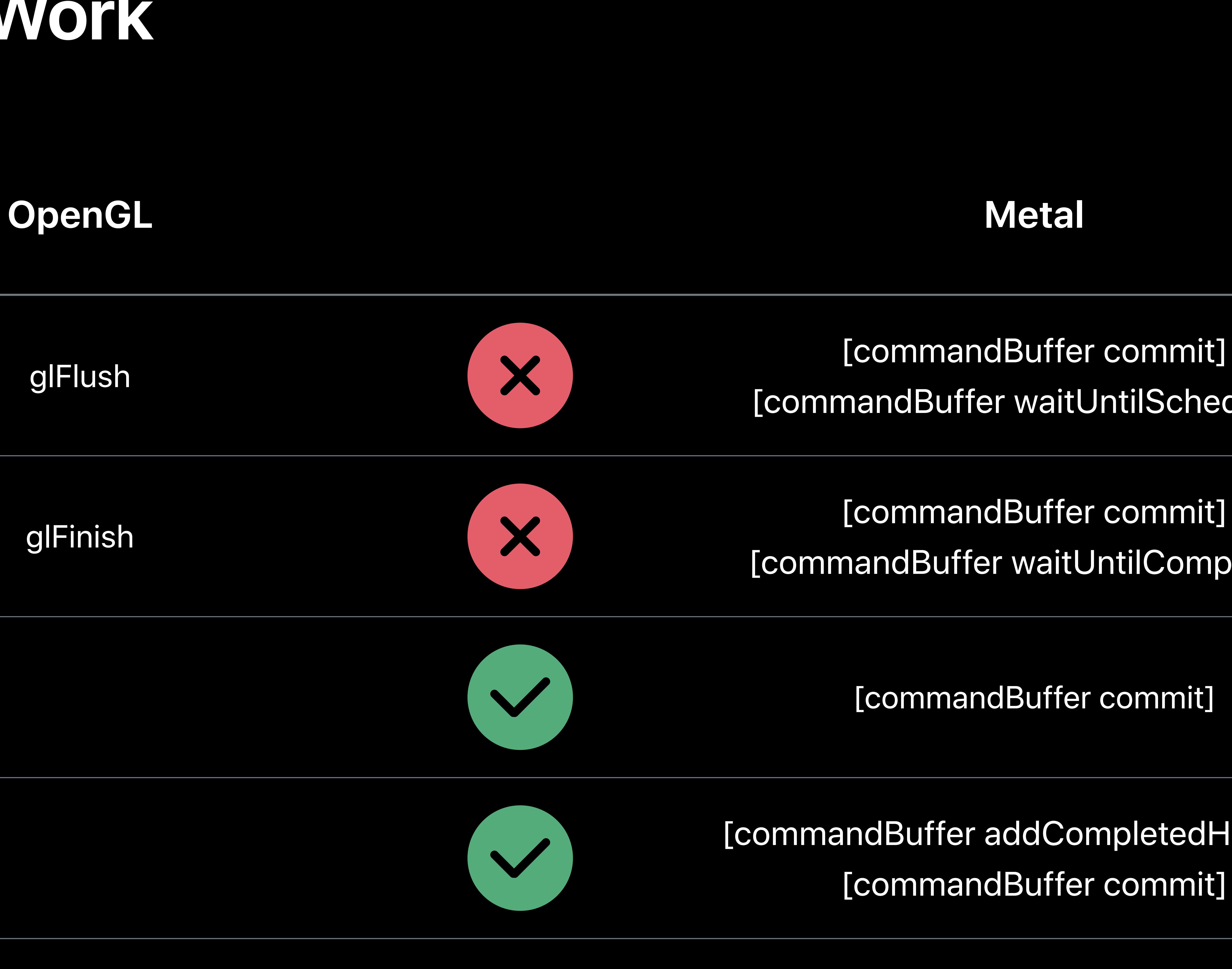

## [commandBuffer waitUntilScheduled]

## [commandBuffer waitUntilCompleted]

[commandBuffer commit]

## **Life of a Graphics App**  Resource creation

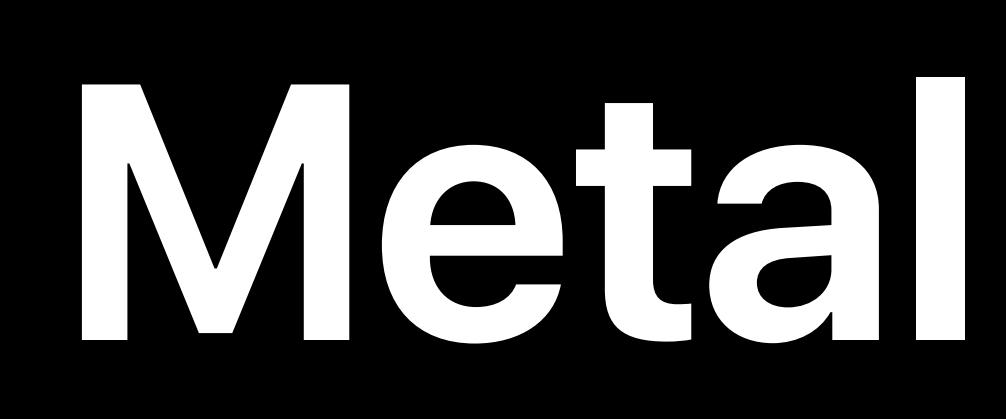

## Metal State Objects

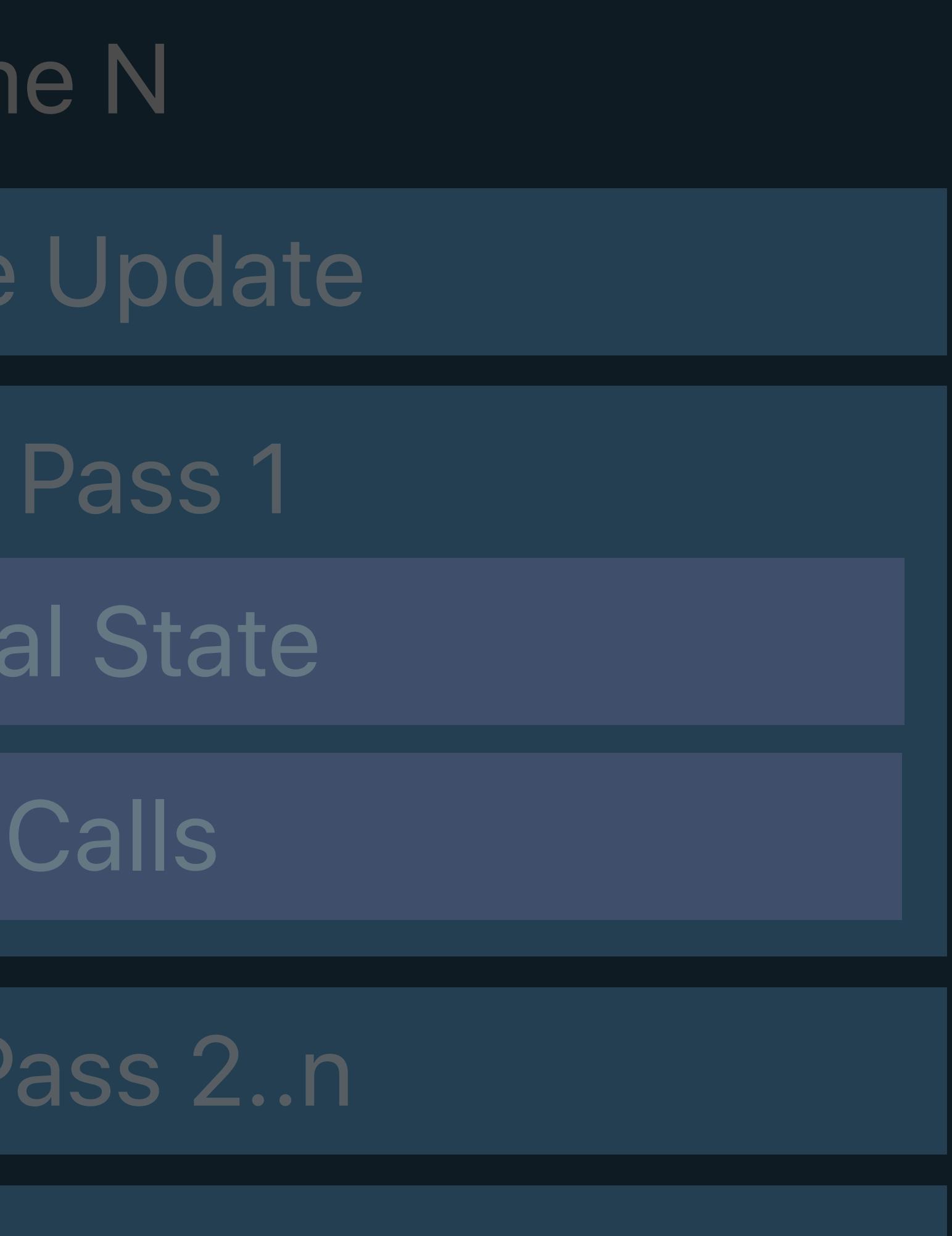

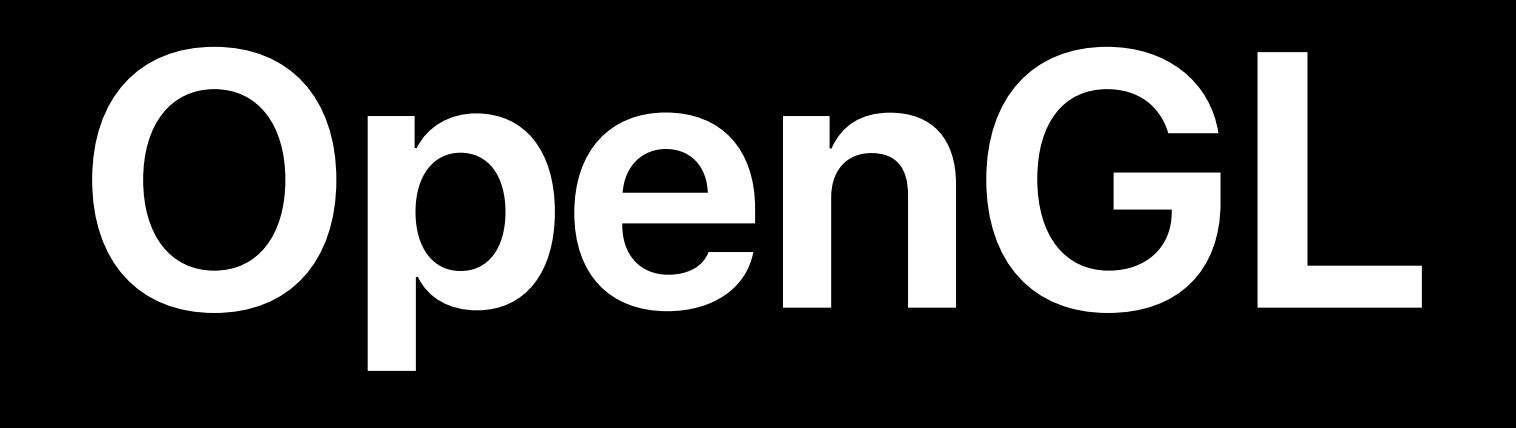

MSL

Fran

Resource

Render

Set Met

Draw

Render

### Resource Creation

## Window Subsystem

Present

### GLSL

- Fran
- Resource
	- Framel
	- Set GL
	- Draw
- Framebu
- Swap Buffers

### Resource Creation

## Window Subsystem

## GL State Objects

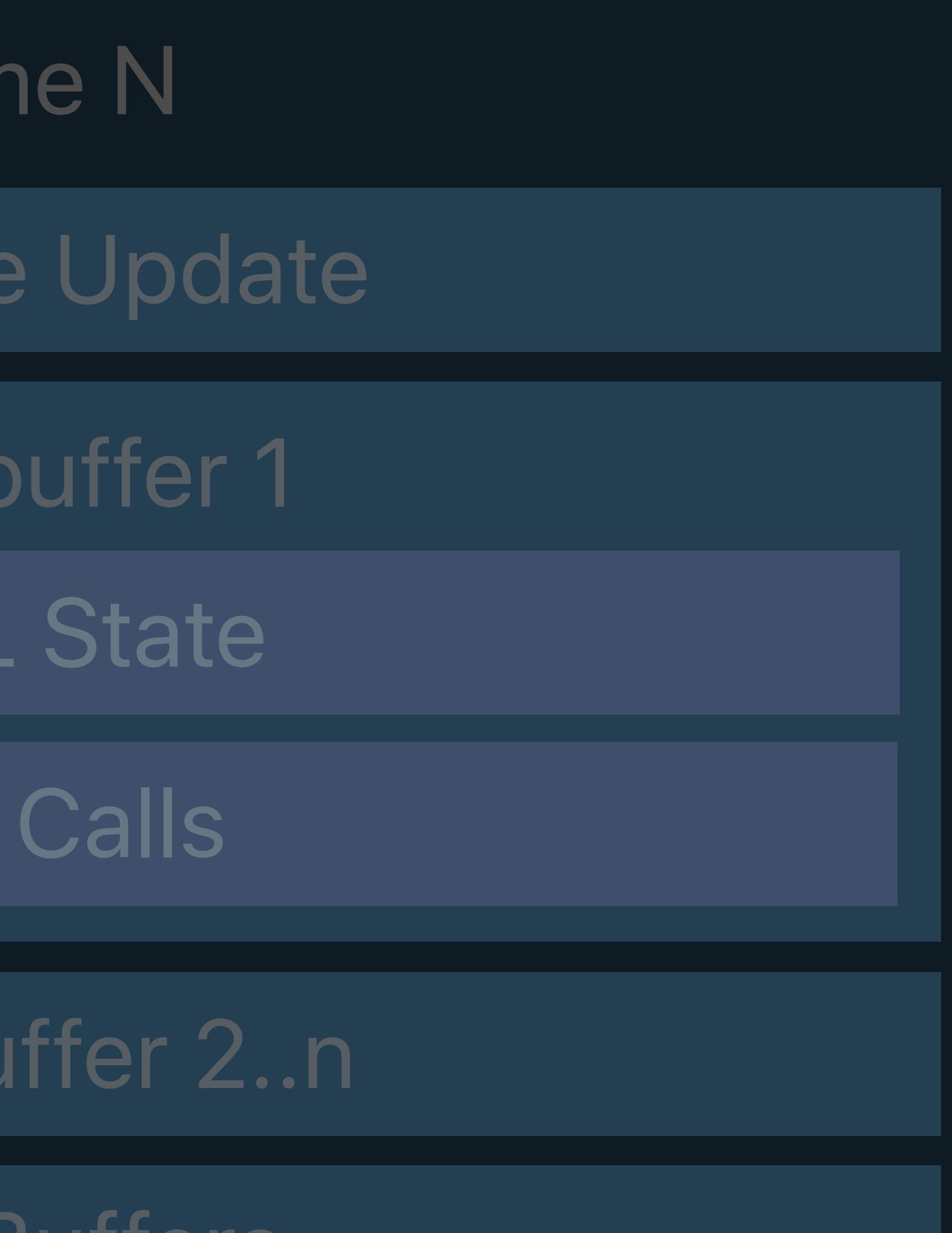

## Command Queue

## **Resources**

Buffers Textures Samplers

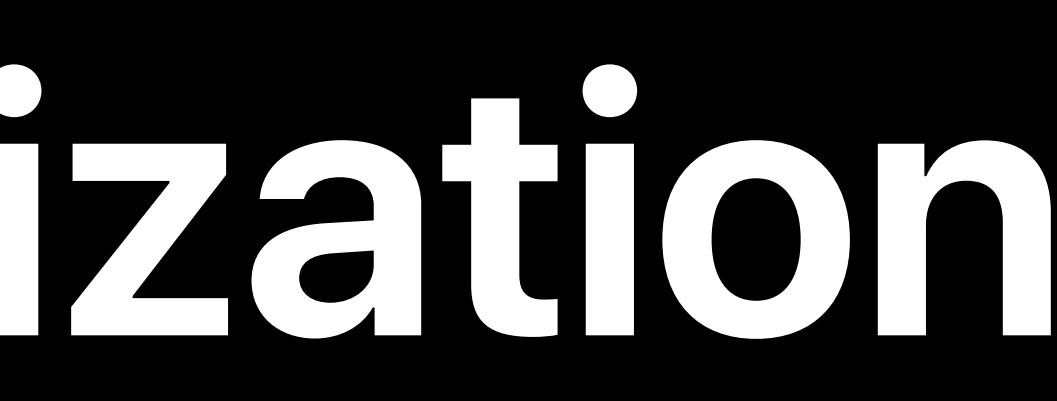

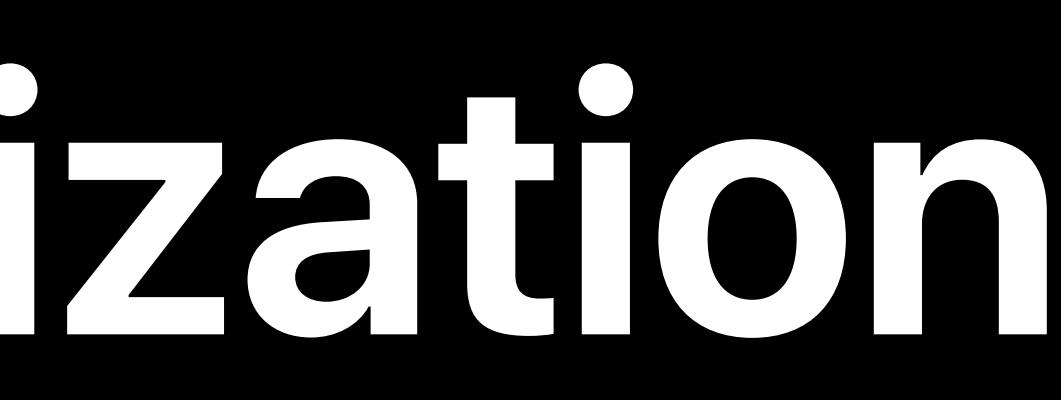

Buffer Duiter Both<br>Object Both

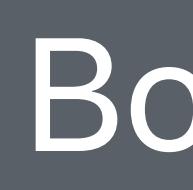

## Buffer Memory

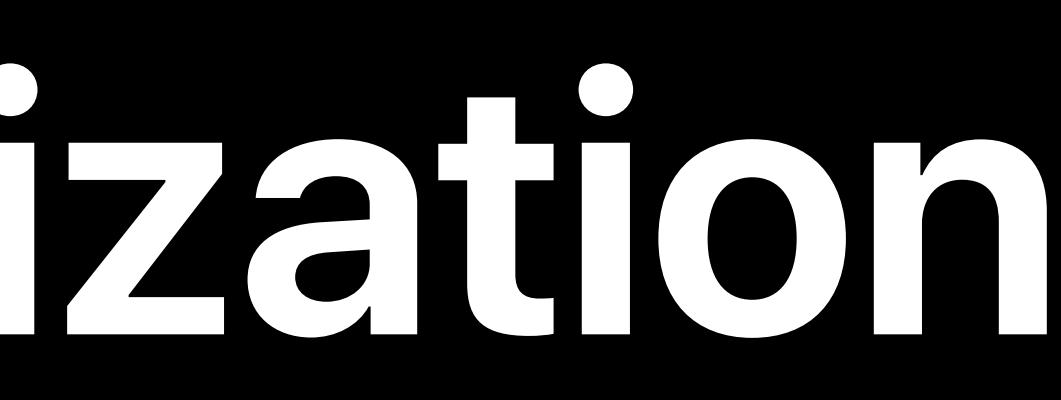

Buffer Duiter Both<br>Object Both

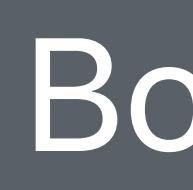

## Buffer Memory

## OpenGL

## Buffer **Memory**

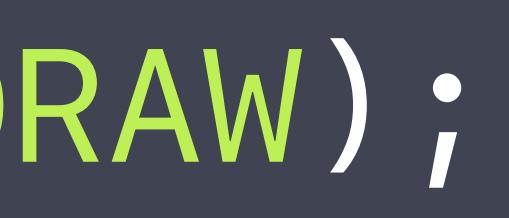

Buffer Object<br>Object<br>
Computer Both

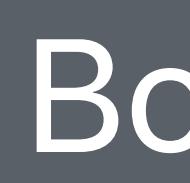

*glGenBuffers(1, &myBuffer); glBindBuffer(GL\_ARRAY\_BUFFER, myBuffer); glBufferData(GL\_ARRAY\_BUFFER, sizeInBytes, dataPtr, usage, GL\_DYNAMIC\_DRAW);*

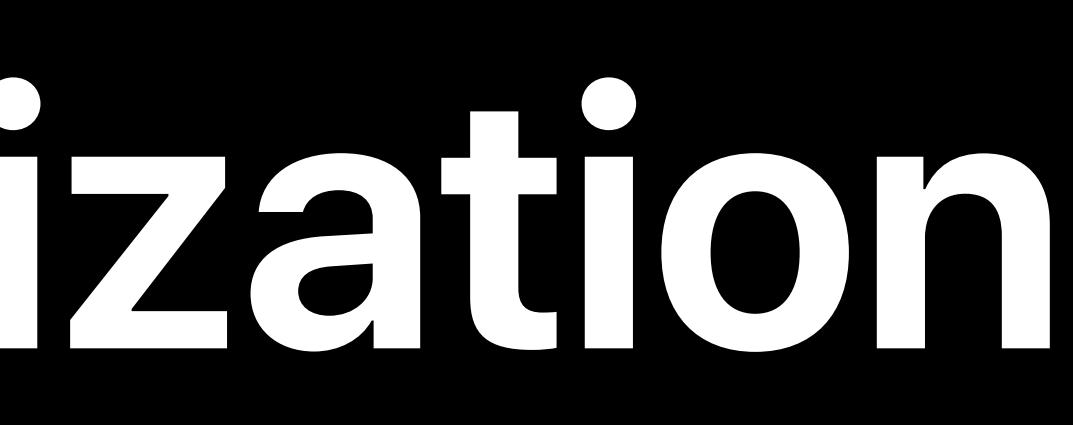

Buffer Object<br>Object<br>
Computer Both

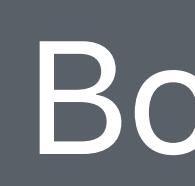

## Buffer **Memory**

## **Buffer Initialization**

## OpenGL

*glGenBuffers(1, &myBuffer); glBindBuffer(GL\_ARRAY\_BUFFER, myBuffer); glBufferData(GL\_ARRAY\_BUFFER, sizeInBytes, dataPtr, usage, GL\_DYNAMIC\_DRAW);*

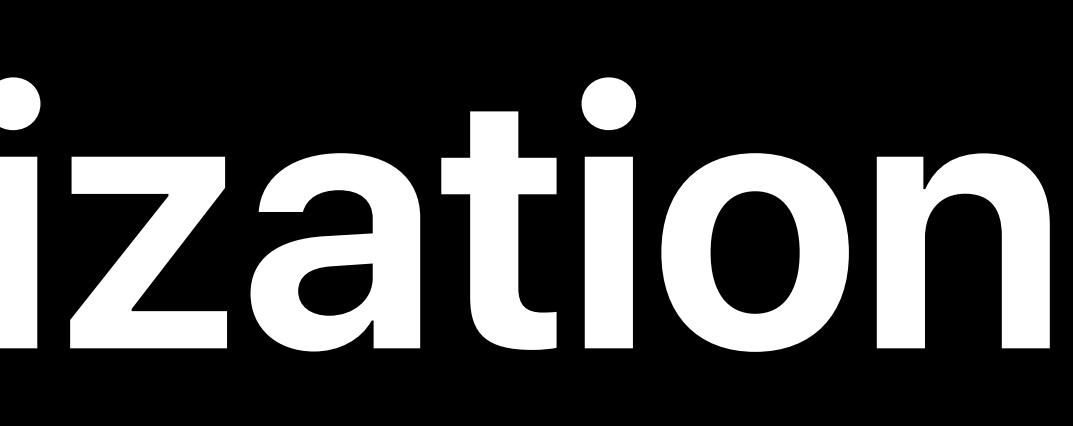

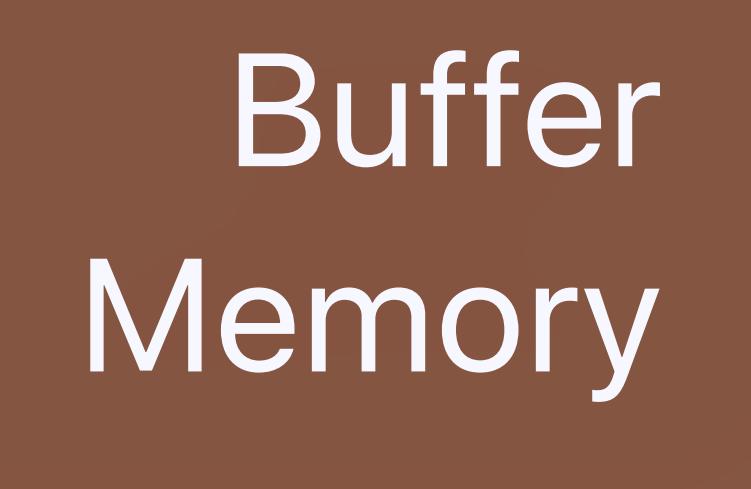

Buffer Object<br>Object<br>
Computer Both

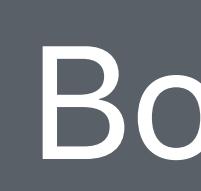

## **Buffer Initialization**

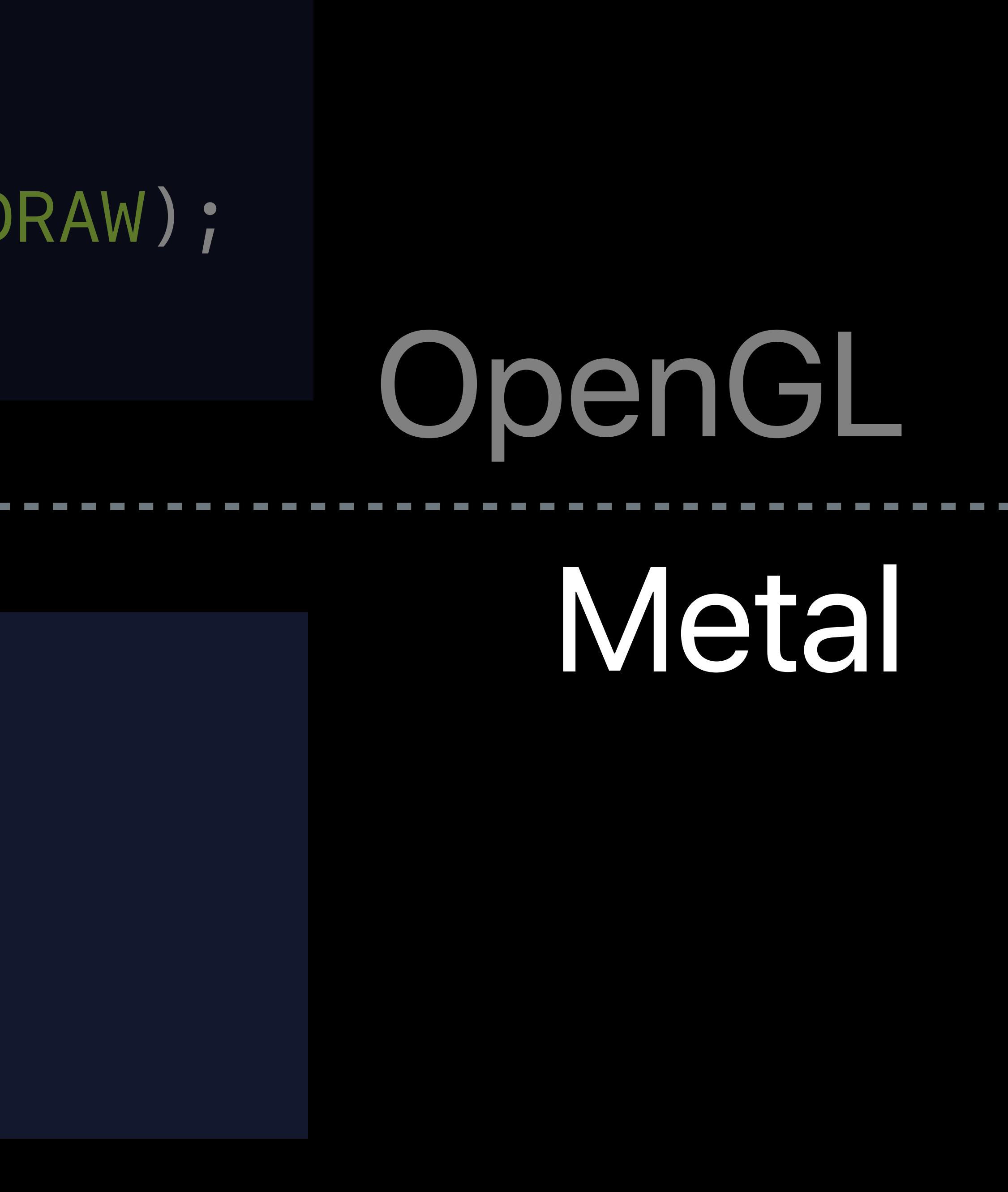

*id<MTLBuffer> myBuffer = [device newBufferWithBytes:dataPtr length:sizeInBytes* 

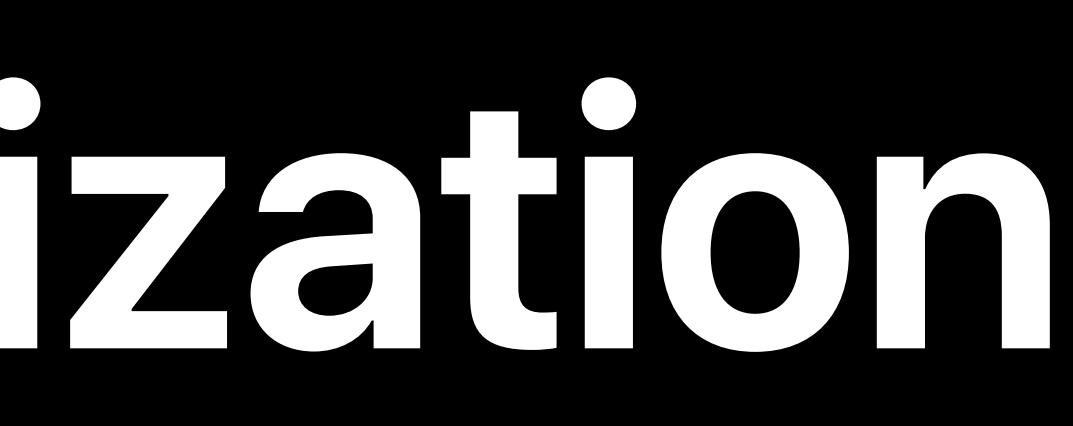

# *options:MTLResourceStorageModeShared];*

*glGenBuffers(1, &myBuffer); glBindBuffer(GL\_ARRAY\_BUFFER, myBuffer); glBufferData(GL\_ARRAY\_BUFFER, sizeInBytes, dataPtr, usage, GL\_DYNAMIC\_DRAW);*

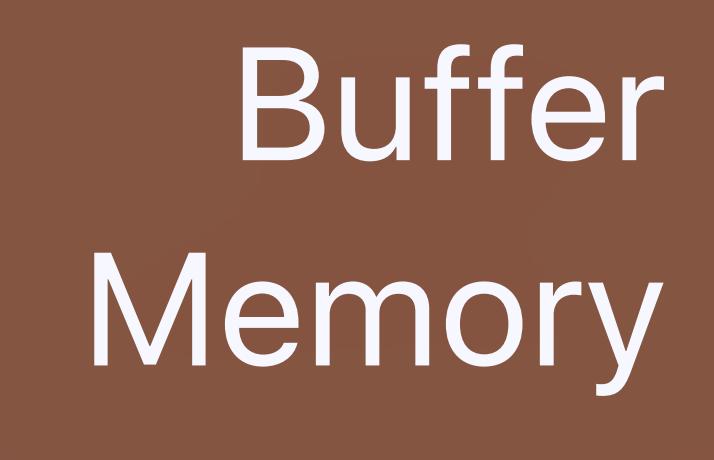

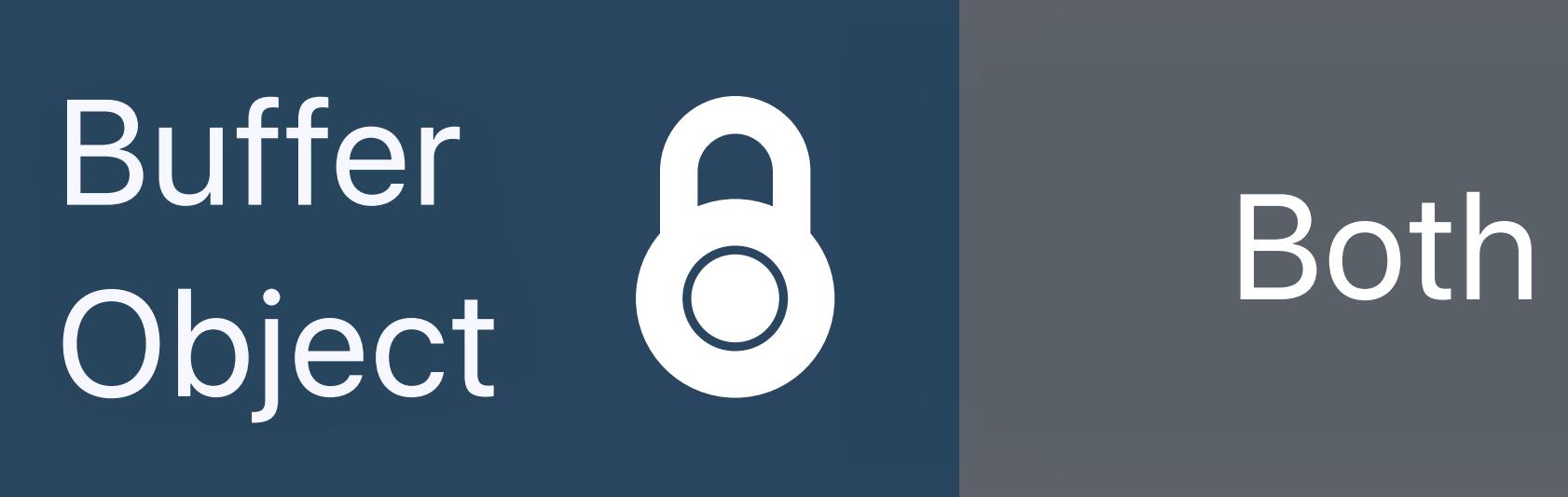

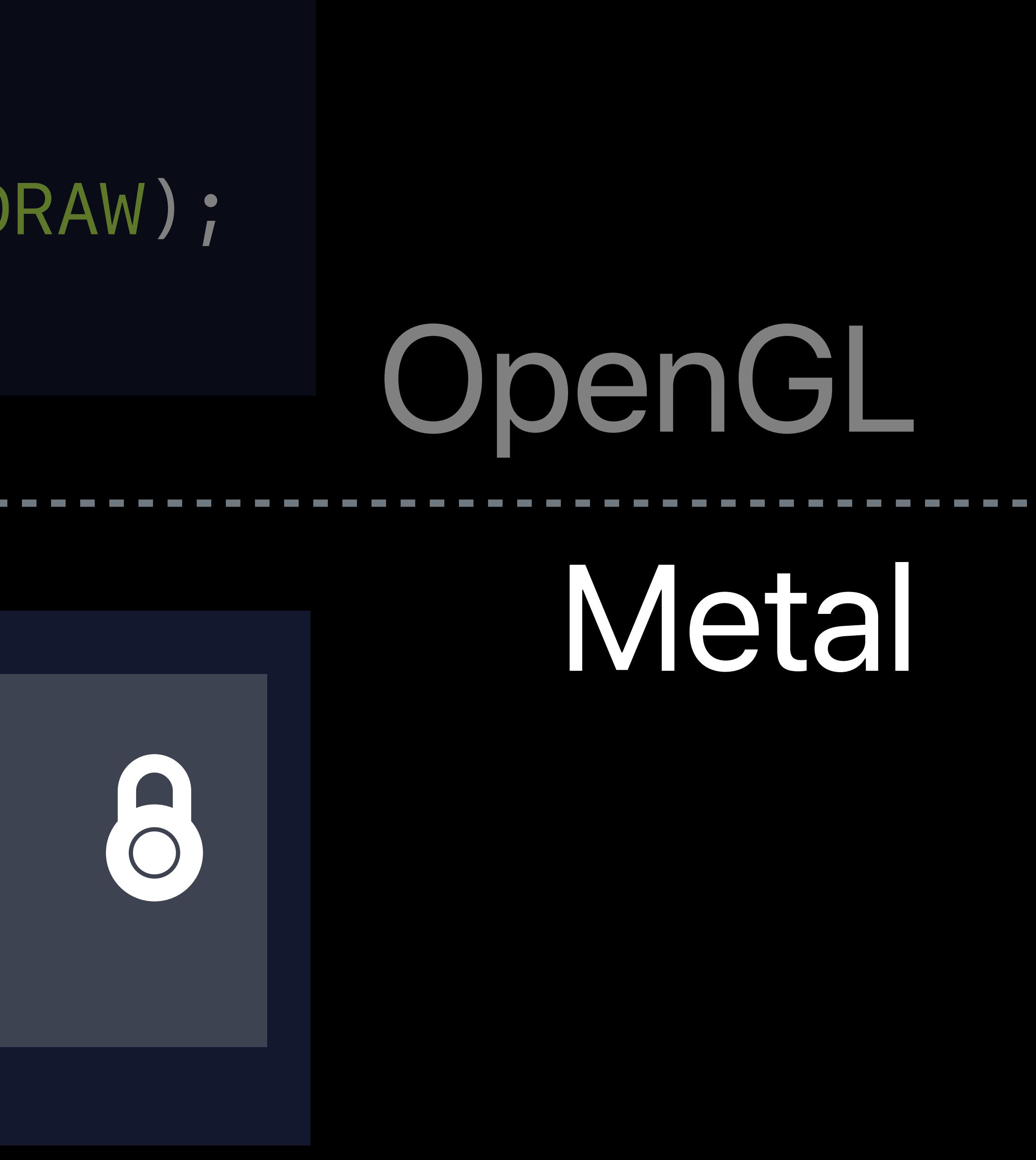

# *options:MTLResourceStorageModeShared];*

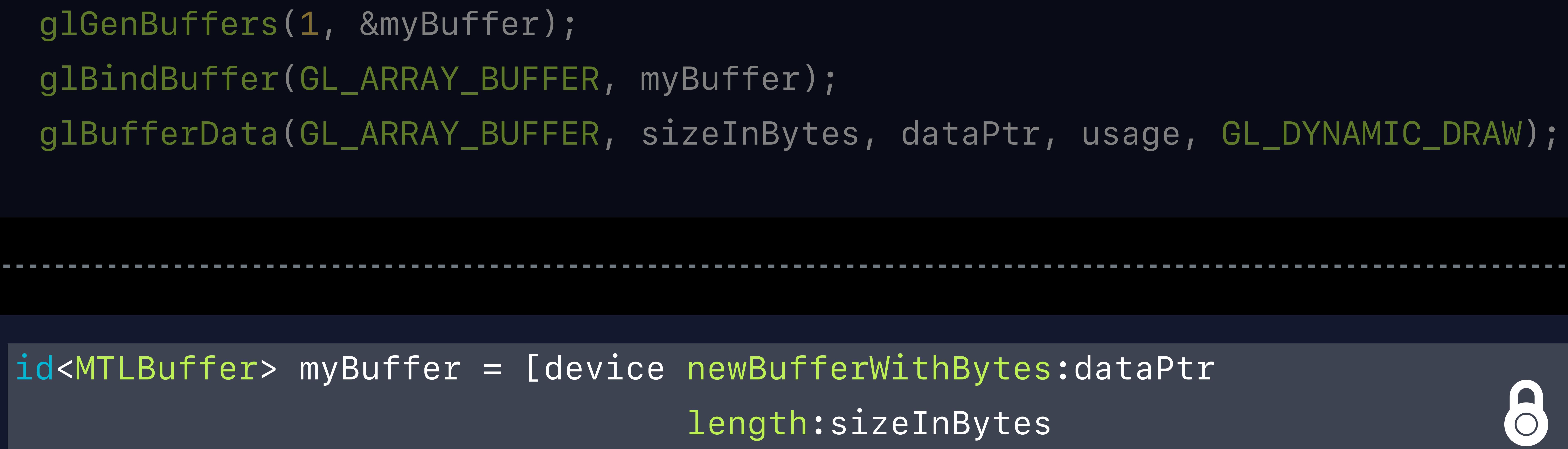

*glGenBuffers(1, &myBuffer);* 

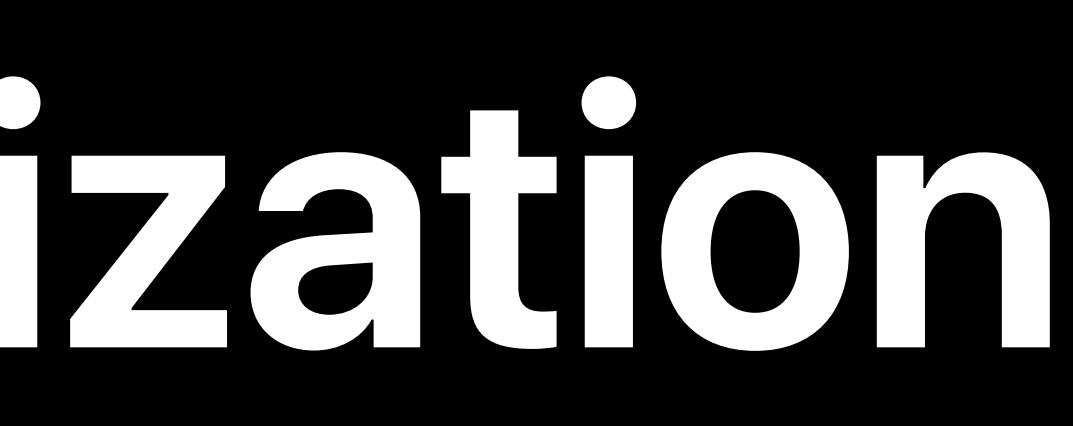

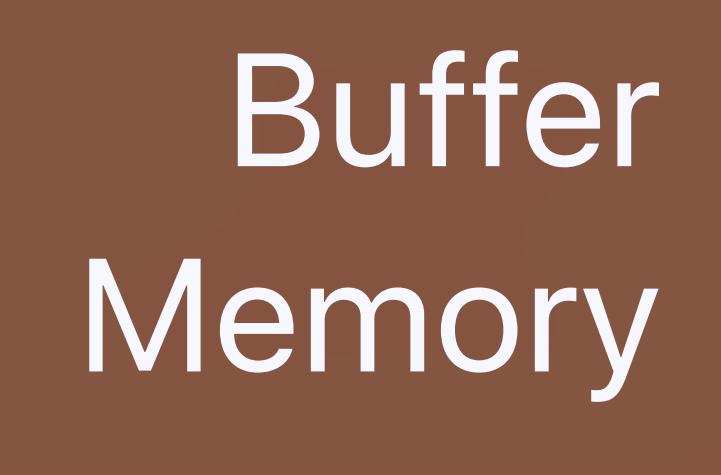

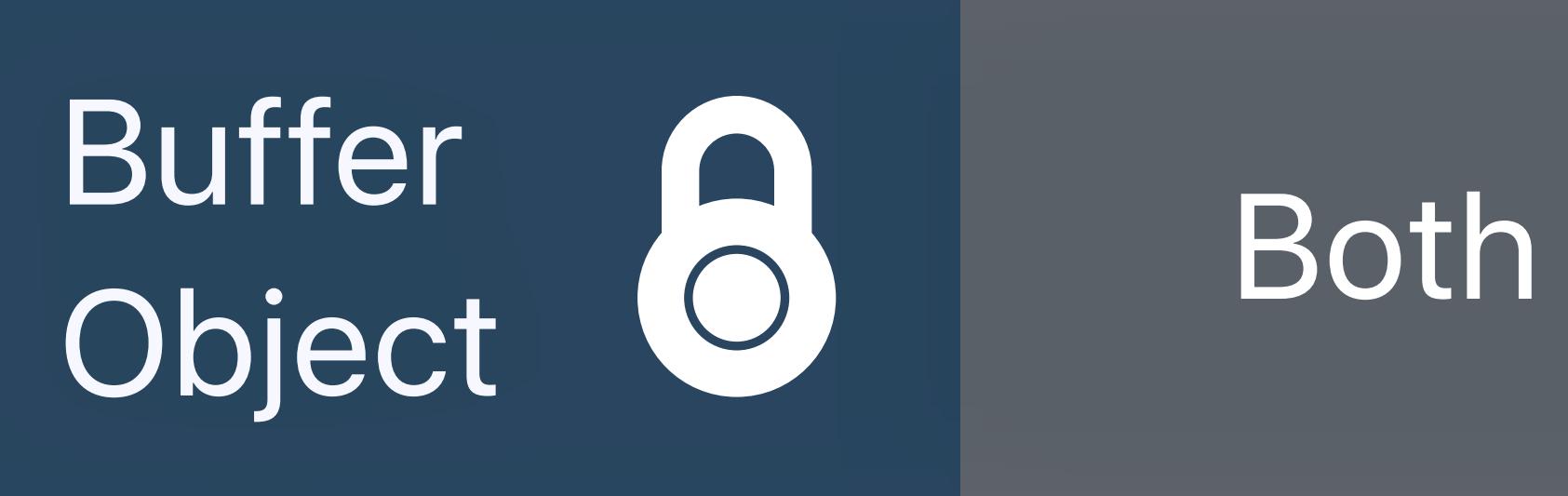

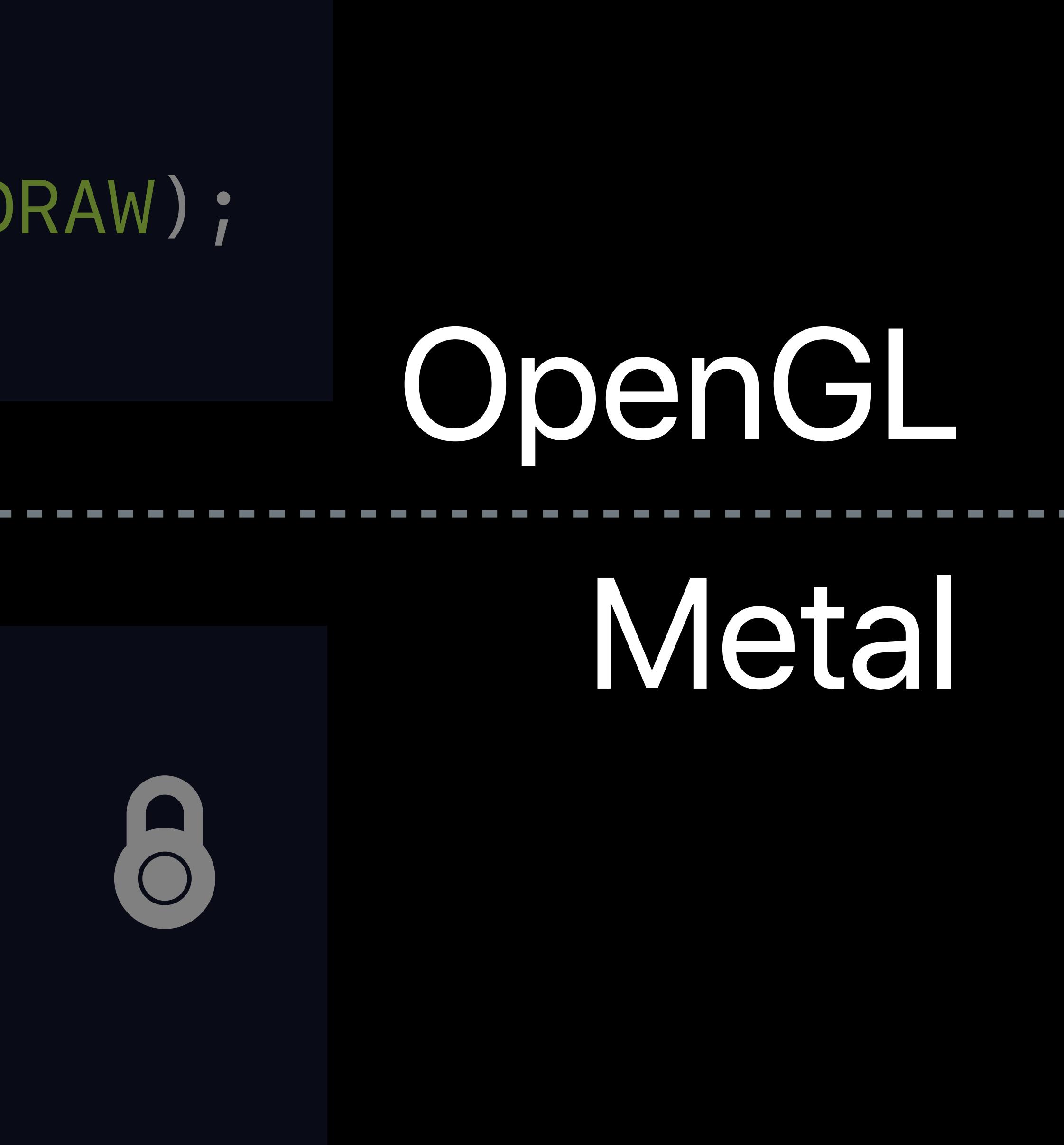

## *options:MTLResourceStorageModeShared];*

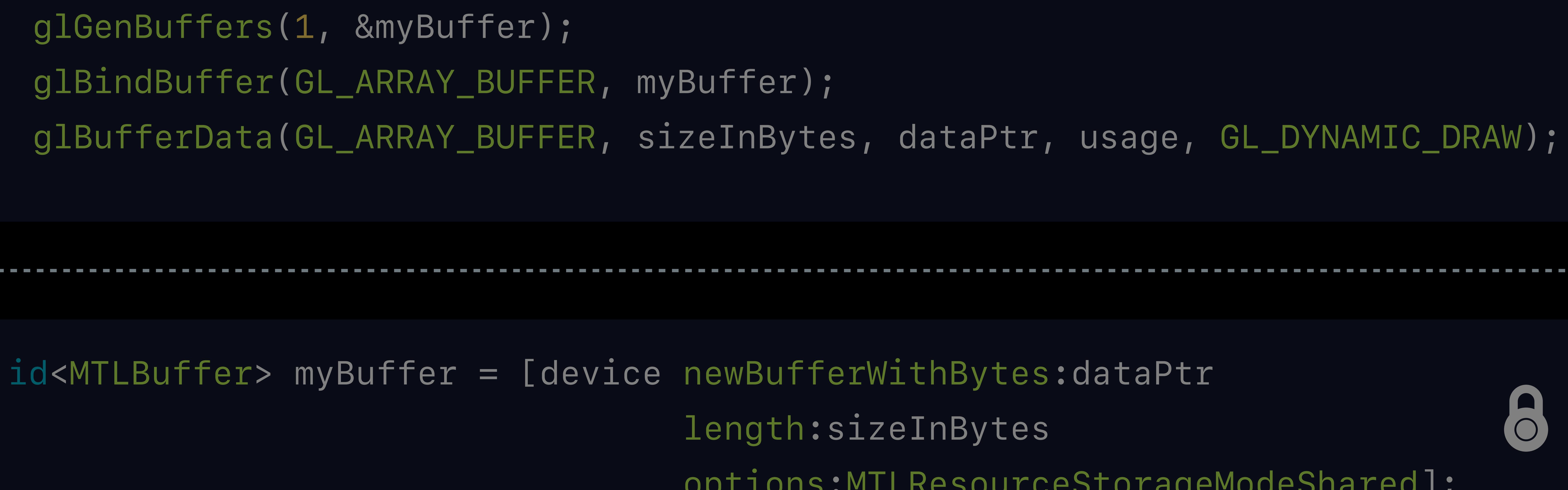

*glGenBuffers(1, &myBuffer);* 

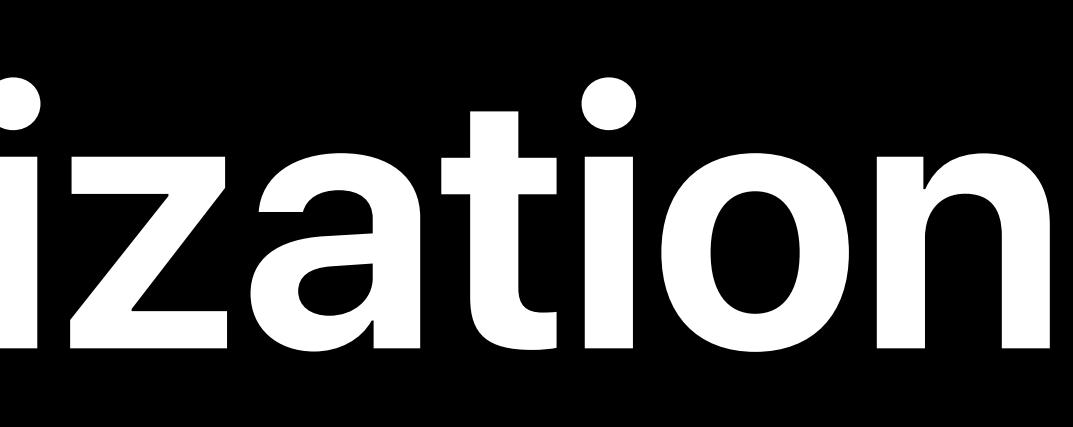

## Buffer Memory

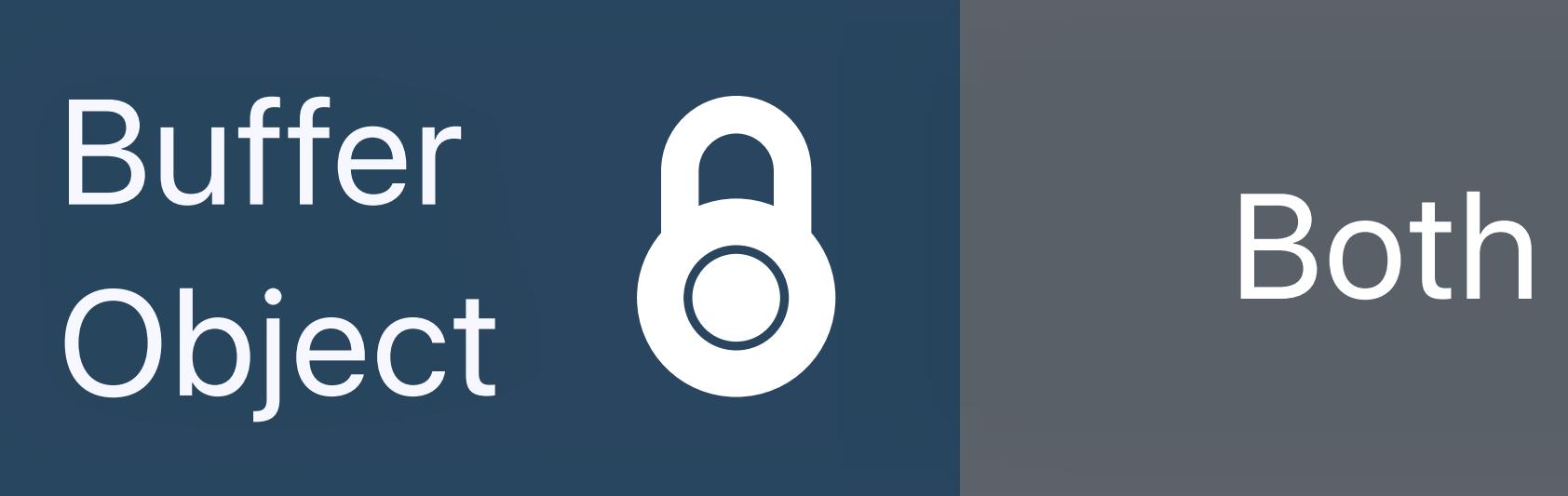

## **Buffer Initialization**

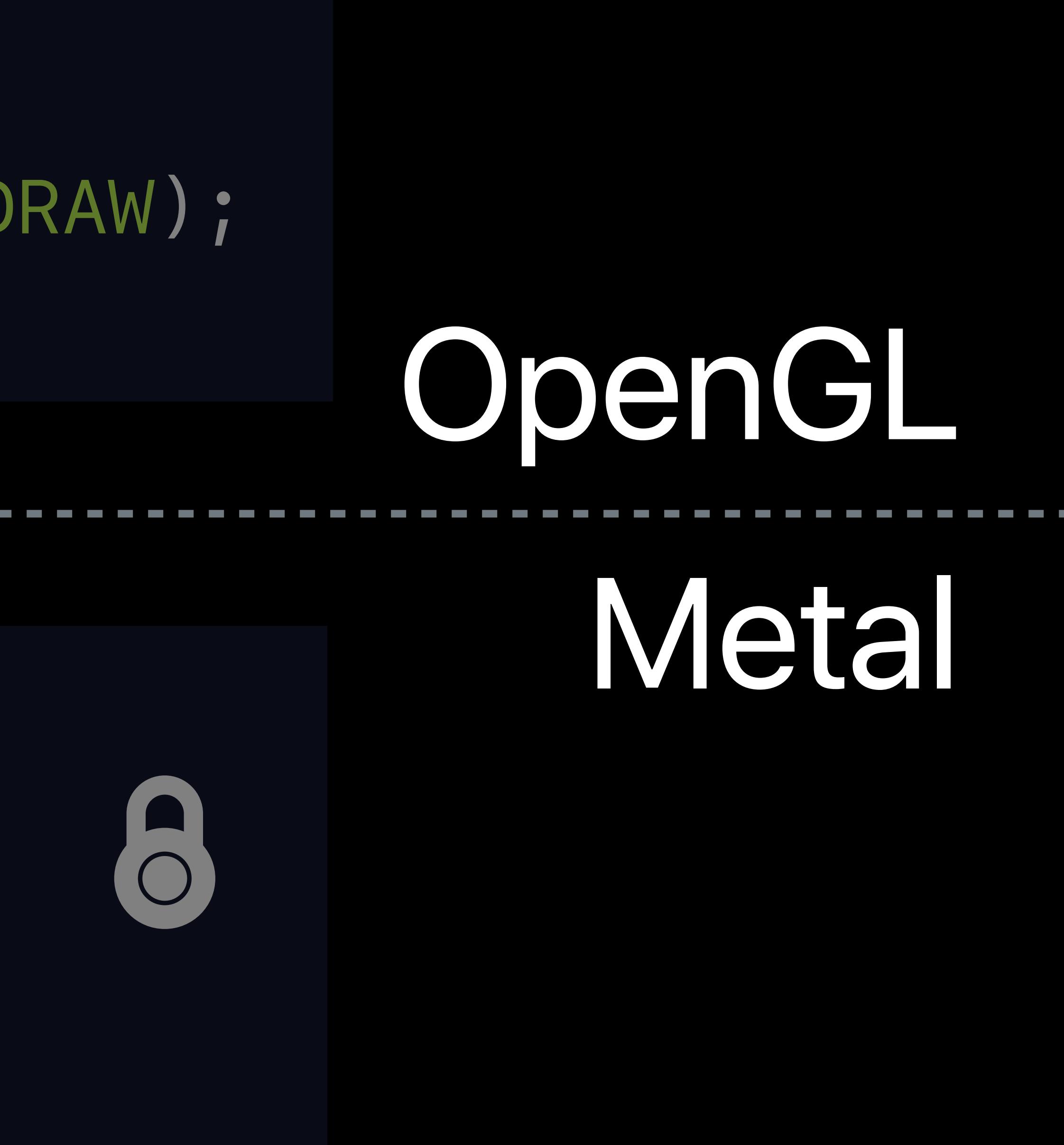

*glGenBuffers(1, &myBuffer);* 

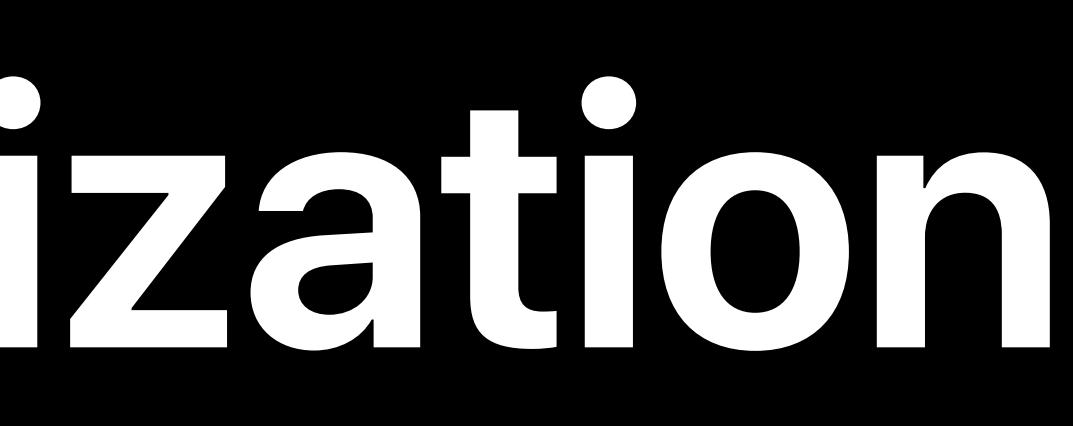

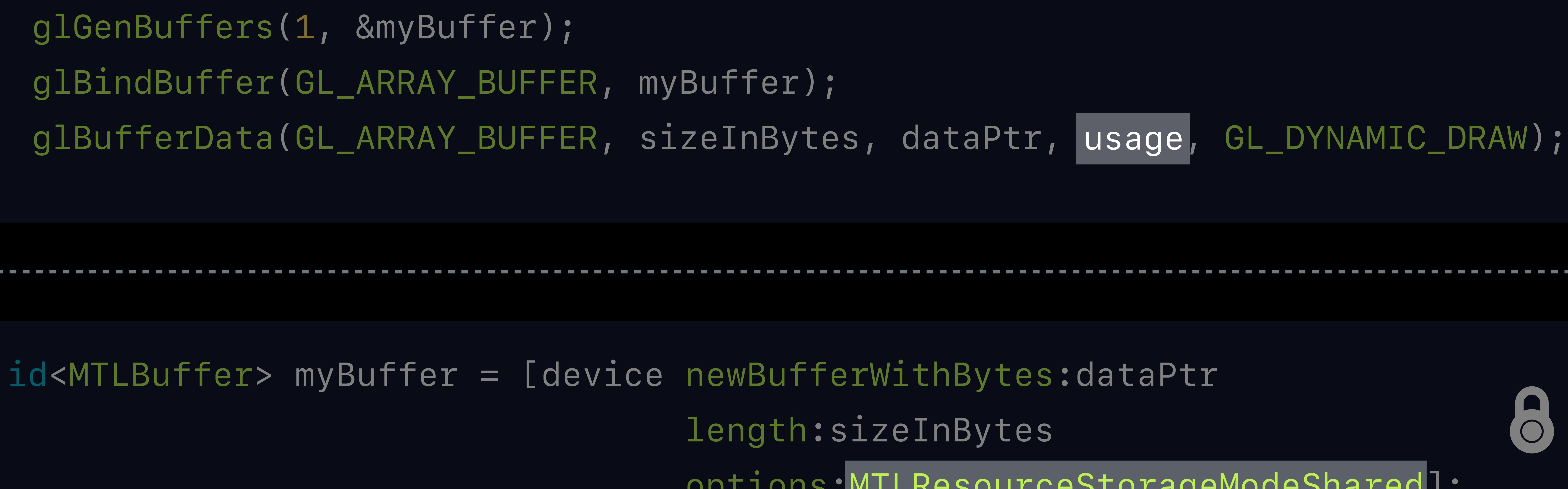

## *options:MTLResourceStorageModeShared]; MTLResourceStorageModeShared*

## **Storage Patterns**

OpenGL — usage enum • No direct control over storage

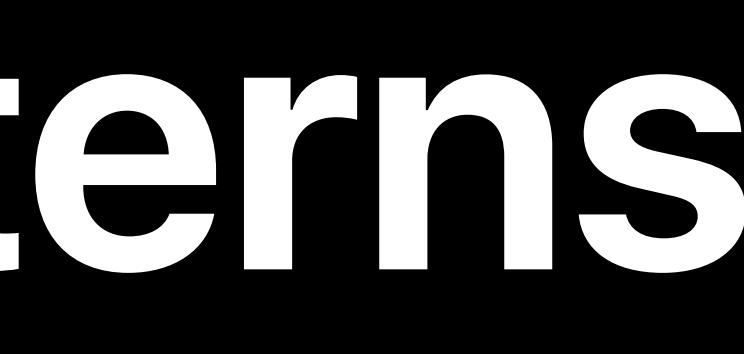

# • Hint to the driver via [STREAM | STATIC | DYNAMIC] x [DRAW | READ | COPY]

## **Storage Patterns**

- OpenGL usage enum
- No direct control over storage
- 
- Metal storage mode
- 
- 

# • Hint to the driver via [STREAM | STATIC | DYNAMIC] x [DRAW | READ | COPY] • Specific storage — Shared | Managed | Private • Specific performance characteristics and best practices

## **OpenGL Texture Initialization**

## **OpenGL Texture Initialization**

### Texture Memory

Texture

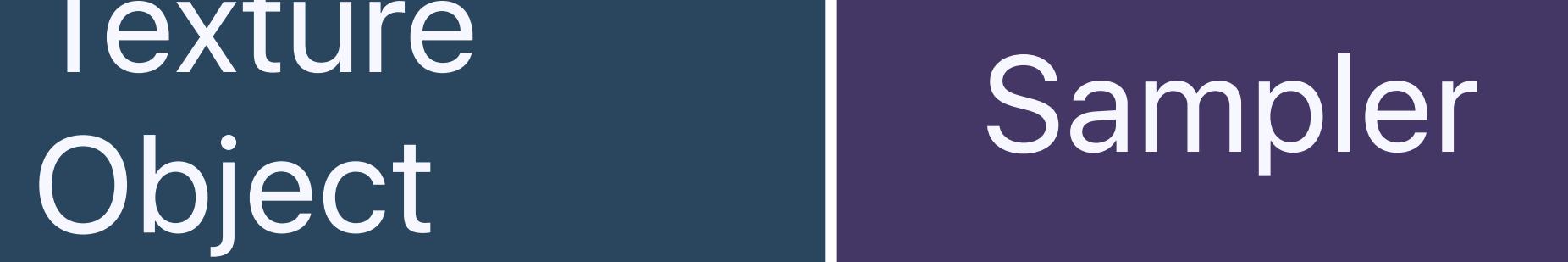

## **OpenGL Texture Initialization**

### Texture Memory

### Sampler Object

Texture

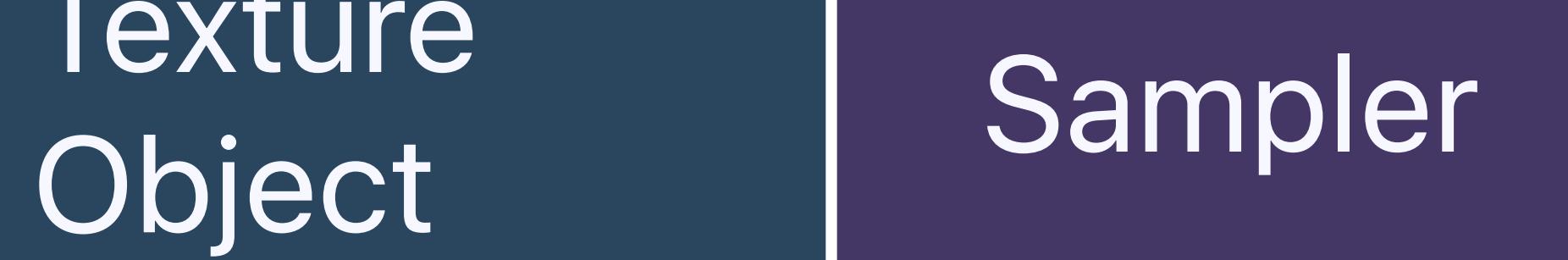
*glActiveTexture(GL\_TEXTURE0); glGenTextures(1, &myTexture); glBindTexture(GL\_TEXTURE\_2D, myTexture); for (int mip : mipLevels) for (int mip : mipLevels)* 

- 
- 
- *glTexParameteri(GL\_TEXTURE\_2D, GL\_TEXTURE\_MIN\_FILTER, GL\_LINEAR);*
- *glTexParameteri(GL\_TEXTURE\_2D, GL\_TEXTURE\_MAG\_FILTER, GL\_LINEAR);* 
	-
	- *glTexImage2D(GL\_TEXTURE\_2D, mip, internalFormat, mipWidth, mipHeight);* 
		-
		-

 *glTexSubImage2D(GL\_TEXTURE\_2D, mip, x, y, width, height, format, type, dataPtr);*

Sampler Object

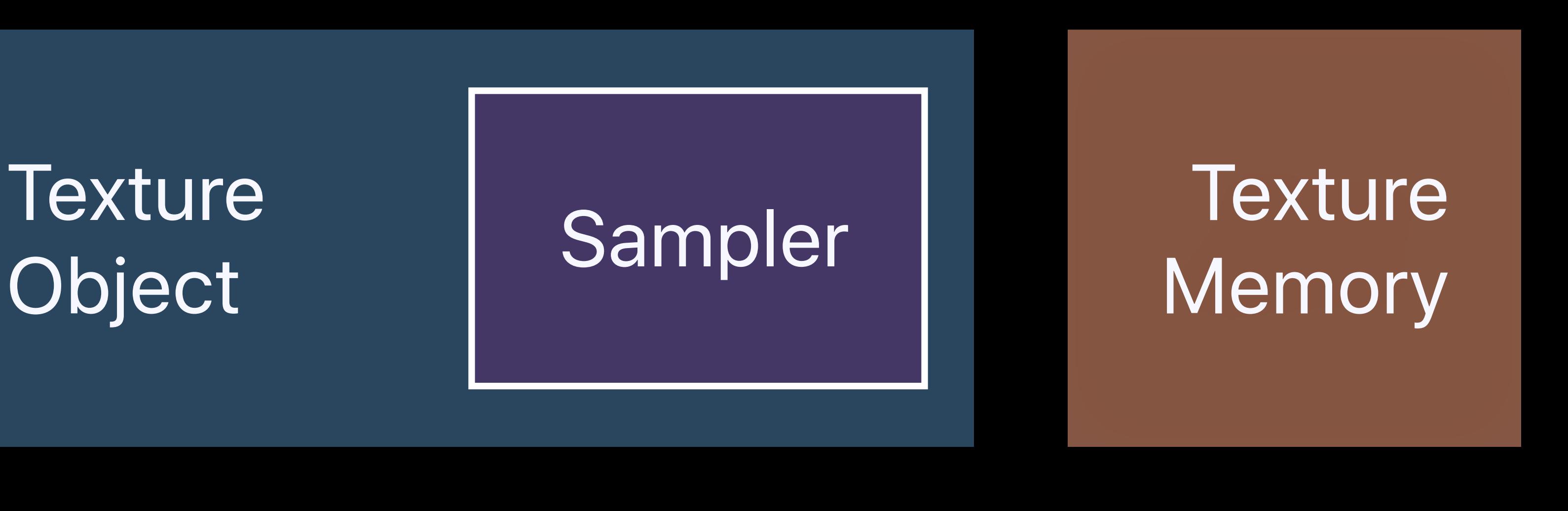

*glActiveTexture(GL\_TEXTURE0); glGenTextures(1, &myTexture); glBindTexture(GL\_TEXTURE\_2D, myTexture); glTexParameteri(GL\_TEXTURE\_2D, GL\_TEXTURE\_MIN\_FILTER, GL\_LINEAR); glTexParameteri(GL\_TEXTURE\_2D, GL\_TEXTURE\_MAG\_FILTER, GL\_LINEAR); for (int mip : mipLevels) glTexImage2D(GL\_TEXTURE\_2D, mip, internalFormat, mipWidth, mipHeight); for (int mip : mipLevels) glTexSubImage2D(GL\_TEXTURE\_2D, mip, x, y, width, height, format, type, dataPtr);*

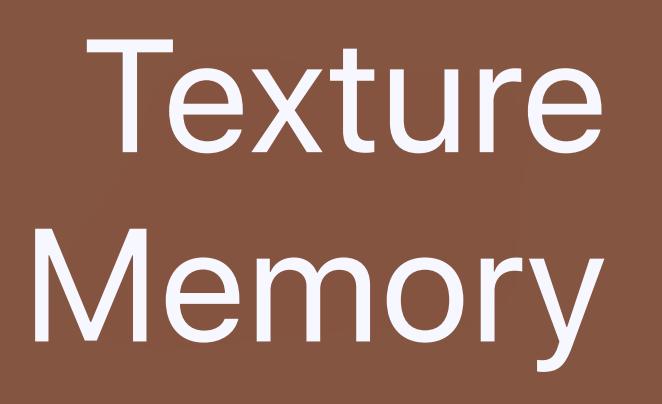

Sampler Object

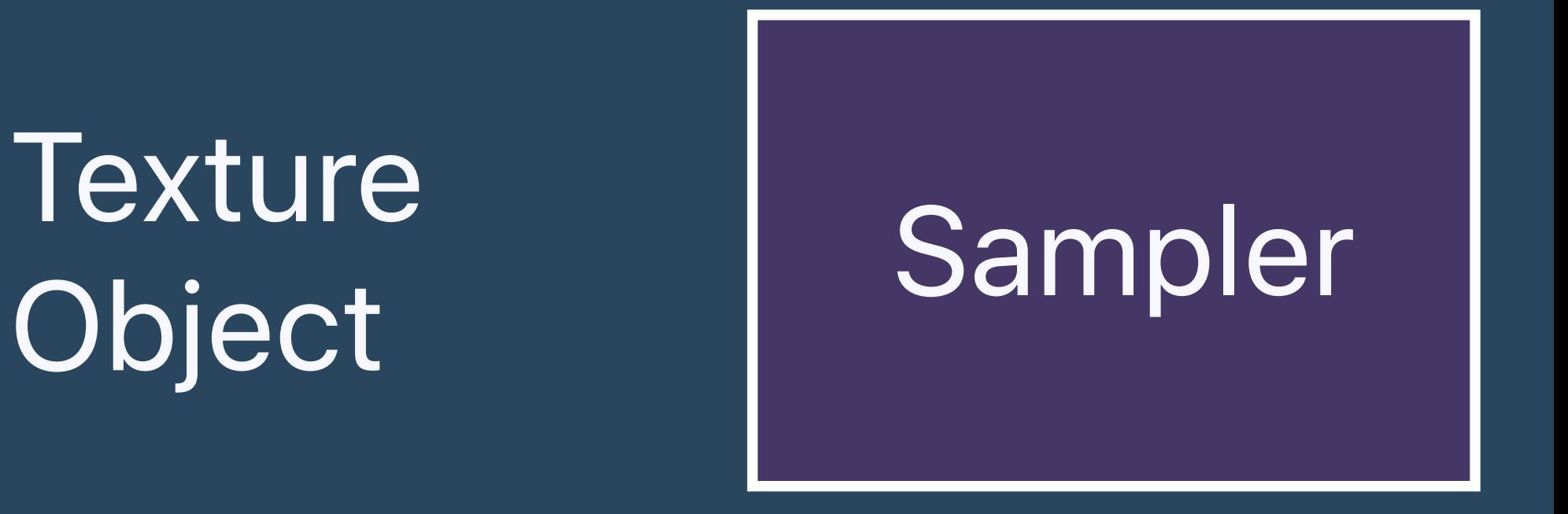

*glActiveTexture(GL\_TEXTURE0); glGenTextures(1, &myTexture); glBindTexture(GL\_TEXTURE\_2D, myTexture); glTexParameteri(GL\_TEXTURE\_2D, GL\_TEXTURE\_MIN\_FILTER, GL\_LINEAR); glTexParameteri(GL\_TEXTURE\_2D, GL\_TEXTURE\_MAG\_FILTER, GL\_LINEAR); for (int mip : mipLevels) glTexImage2D(GL\_TEXTURE\_2D, mip, internalFormat, mipWidth, mipHeight); for (int mip : mipLevels) glTexSubImage2D(GL\_TEXTURE\_2D, mip, x, y, width, height, format, type, dataPtr);*

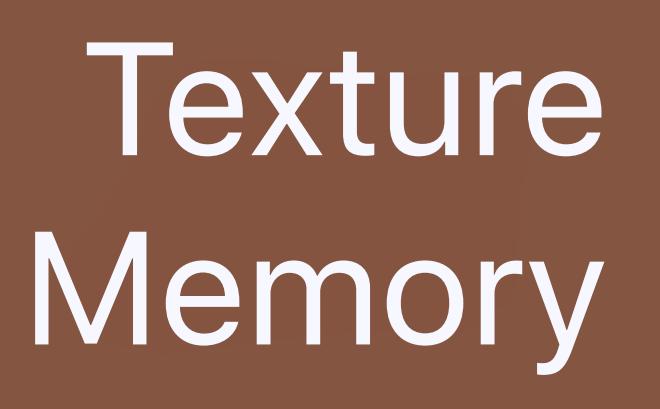

Sampler Object

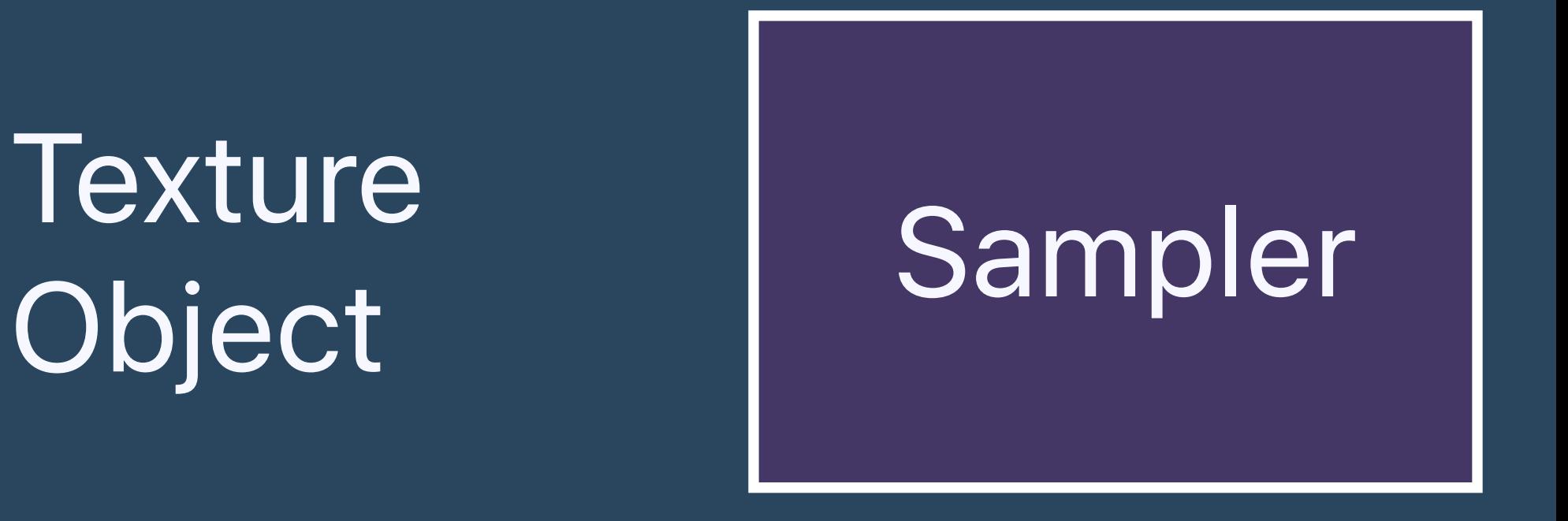

*glActiveTexture(GL\_TEXTURE0); glGenTextures(1, &myTexture); glBindTexture(GL\_TEXTURE\_2D, myTexture); glTexParameteri(GL\_TEXTURE\_2D, GL\_TEXTURE\_MIN\_FILTER, GL\_LINEAR); glTexParameteri(GL\_TEXTURE\_2D, GL\_TEXTURE\_MAG\_FILTER, GL\_LINEAR); for (int mip : mipLevels) glTexImage2D(GL\_TEXTURE\_2D, mip, internalFormat, mipWidth, mipHeight); for (int mip : mipLevels) glTexSubImage2D(GL\_TEXTURE\_2D, mip, x, y, width, height, format, type, dataPtr);*

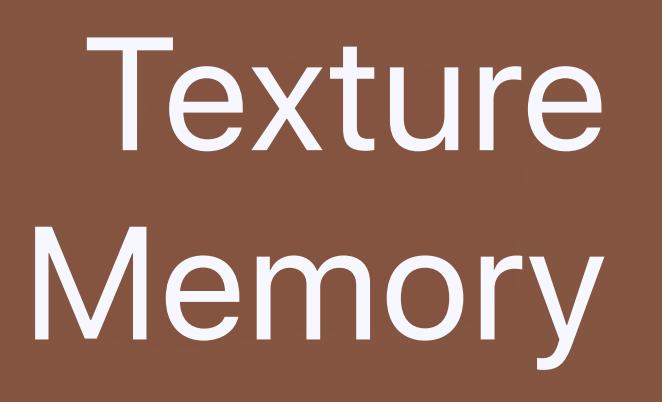

Sampler Object

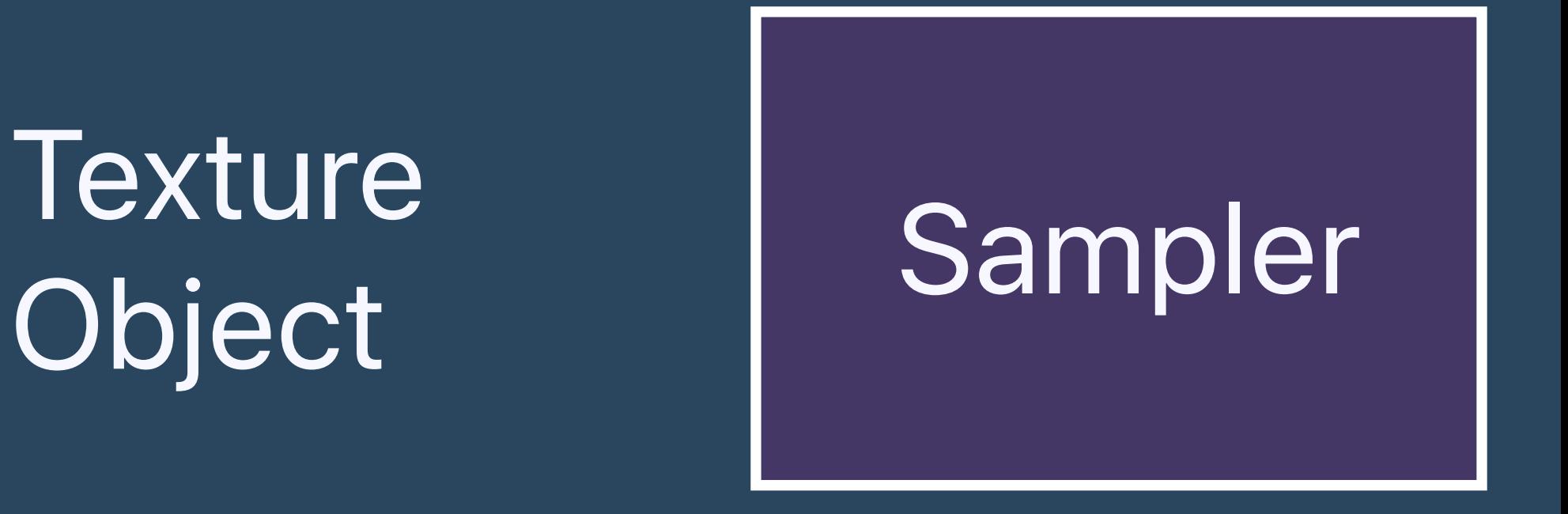

# **OpenGL Texture APIs**

# *glTexStorage1D*

*glTexSubImage1D*

## *glTexStorage3D*

## *glTexImage3D*

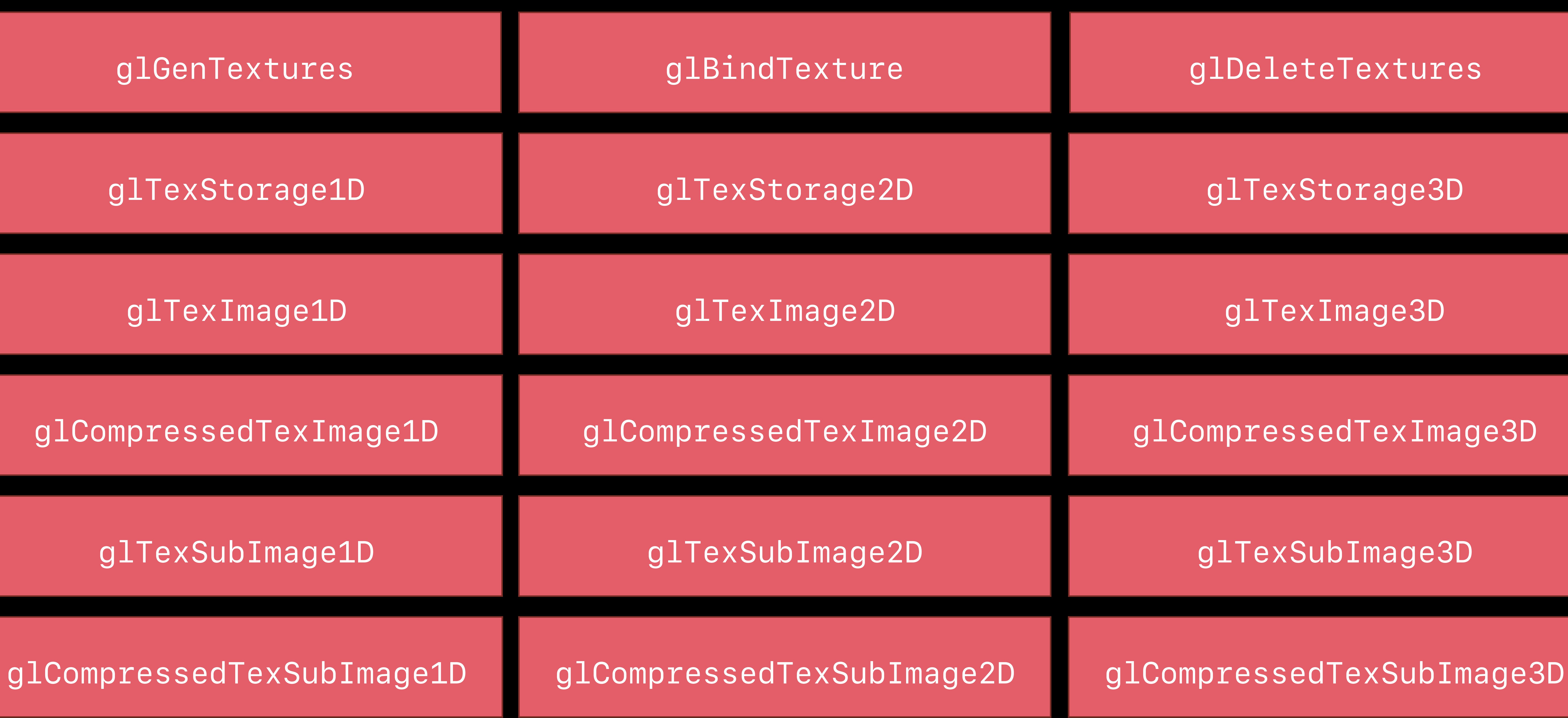

*glTexStorage1D*

*glTexSubImage1D*

glTextureIn *glTextureImage3D*

# **OpenGL Texture APIs**

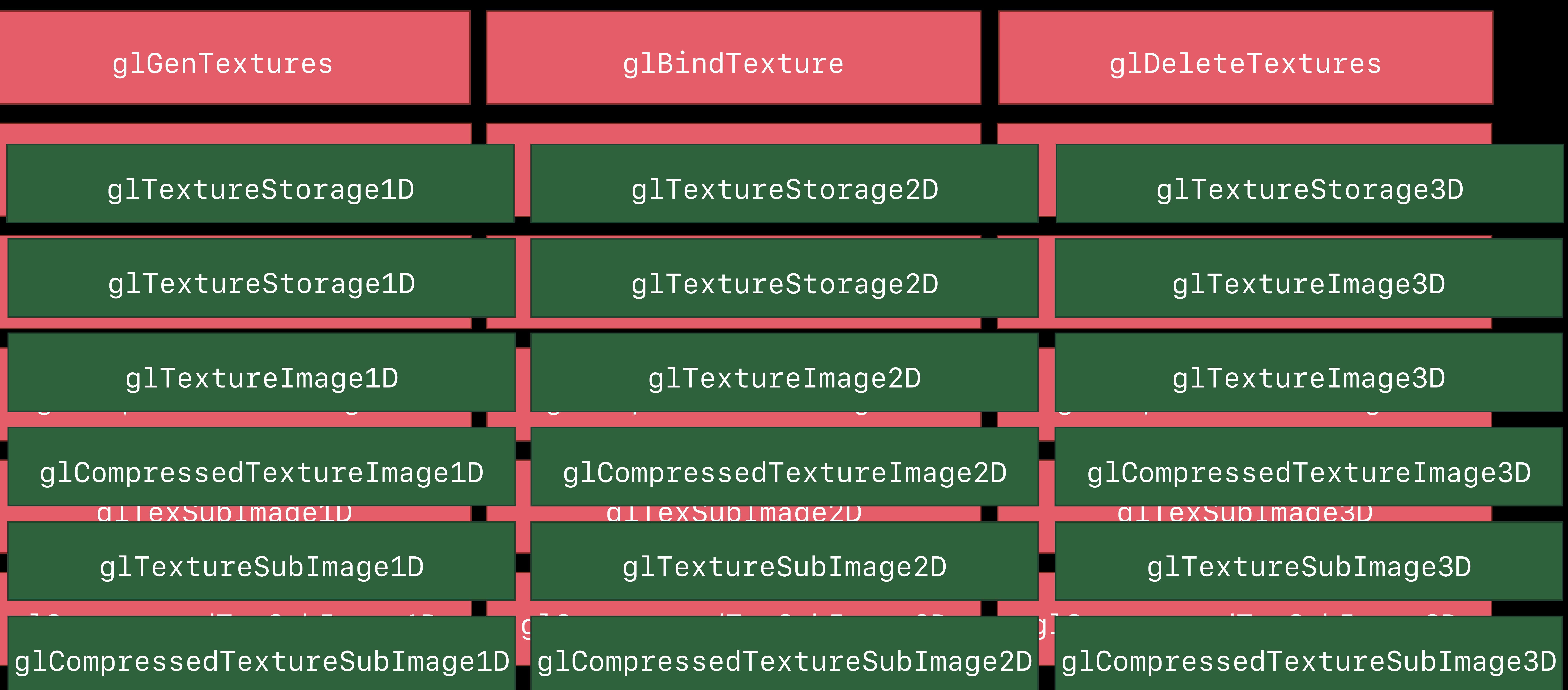

## glTextureStorage3D

*glTextureStorage1D*

*glTextureSubImage1D*

*glTextureImage3D*

# **OpenGL Texture and Sampler APIs**

*glTextureImage3D*

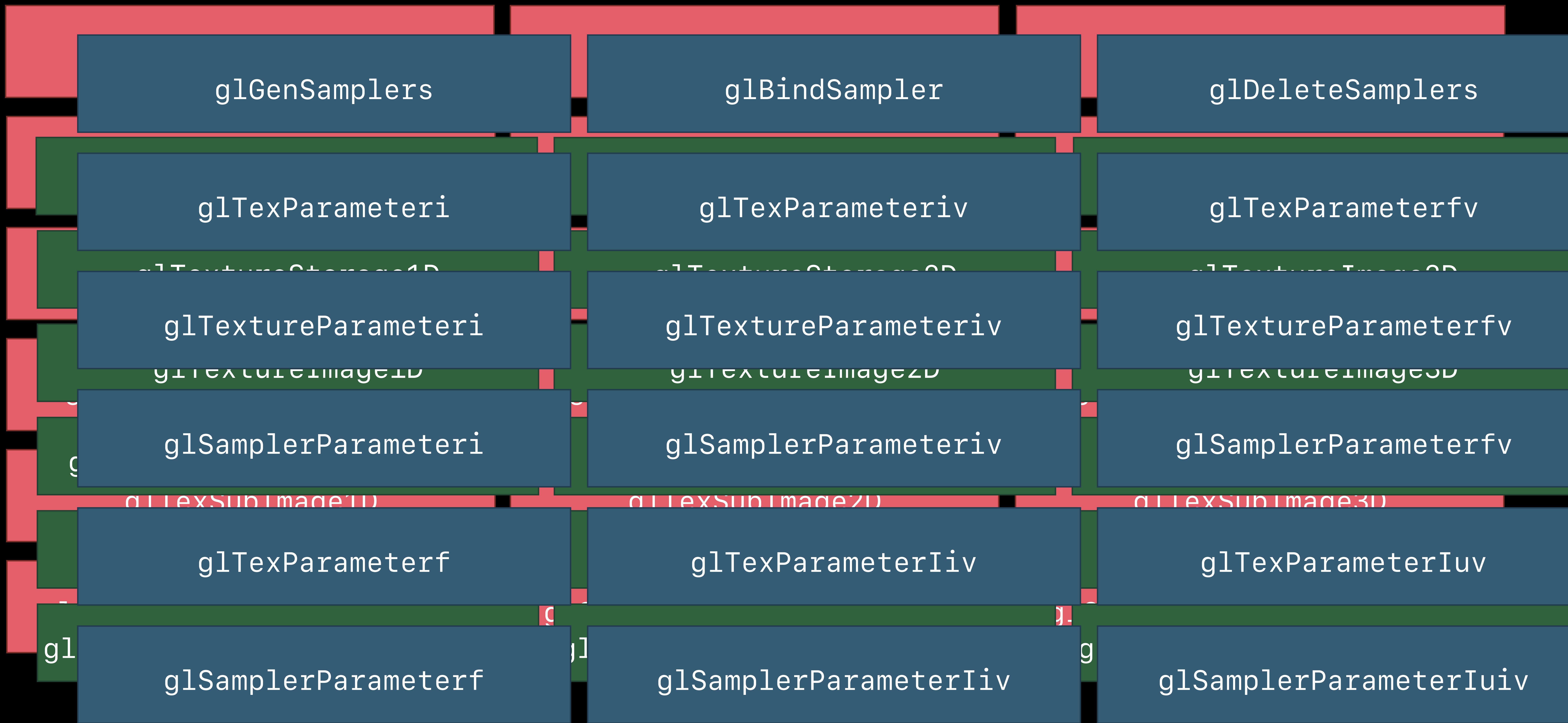

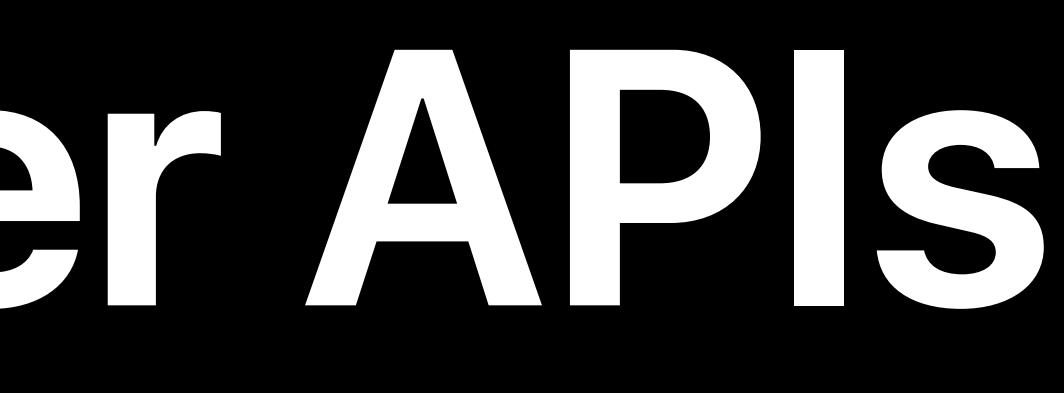

Sampler Object

Texture Object

## Texture Memory

Sampler Object

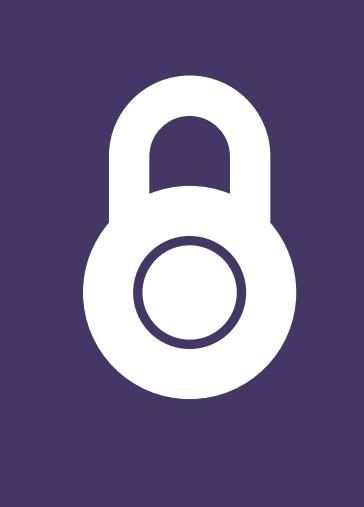

Texture Object

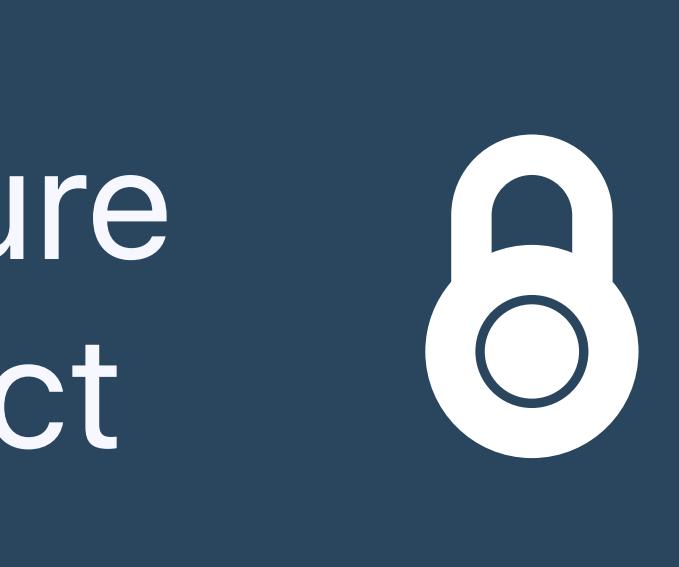

## Texture Memory

*MTLTextureDescriptor \*textureDescriptor = [[MTLTextureDescriptor alloc] init]; textureDescriptor.pixelFormat = MTLPixelFormatBGRA8Unorm; textureDescriptor.width = textureDescriptor.height = 512; textureDescriptor.storageMode = MTLStorageModeShared; id<MTLTexture> texture = [device newTextureWithDescriptor:textureDescriptor];*

Sampler Texture  $\bigcirc$ Object Object

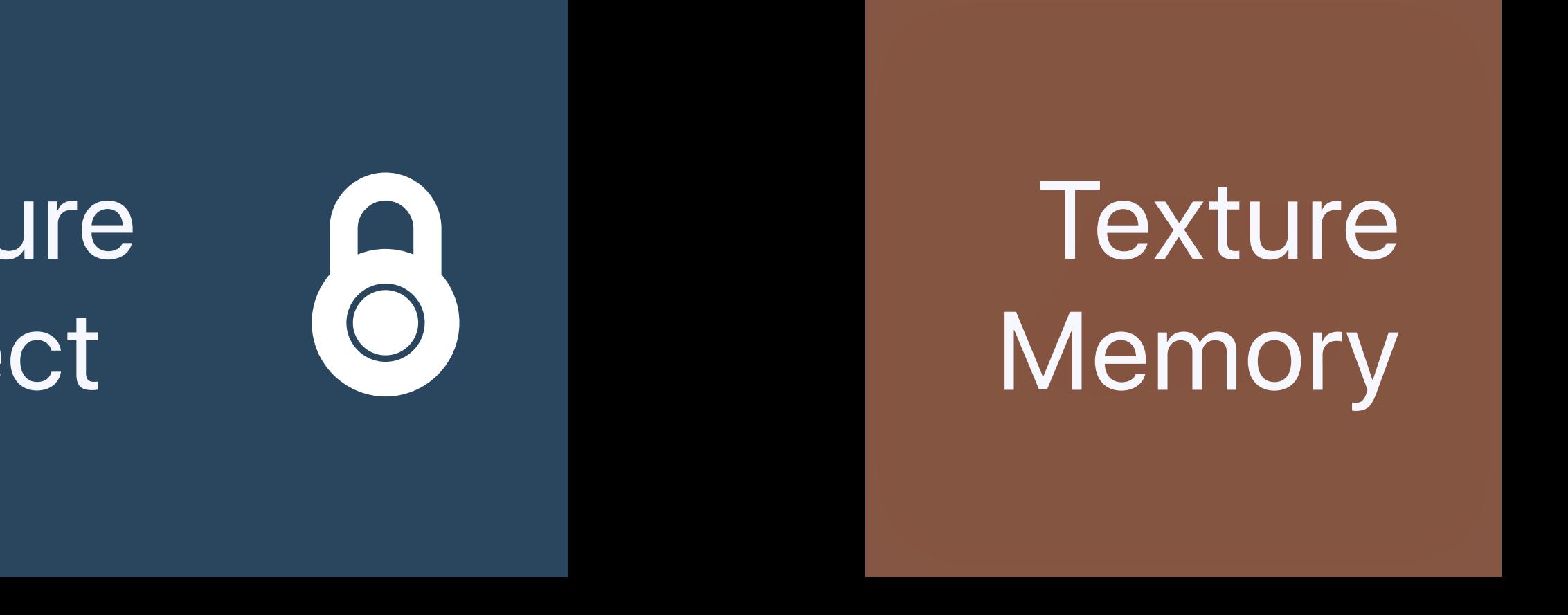

*MTLTextureDescriptor \*textureDescriptor = [[MTLTextureDescriptor alloc] init]; textureDescriptor.pixelFormat = MTLPixelFormatBGRA8Unorm; textureDescriptor.width = textureDescriptor.height = 512; textureDescriptor.storageMode = MTLStorageModeShared; id<MTLTexture> texture = [device newTextureWithDescriptor:textureDescriptor];*

Sampler Texture 8 Object Object

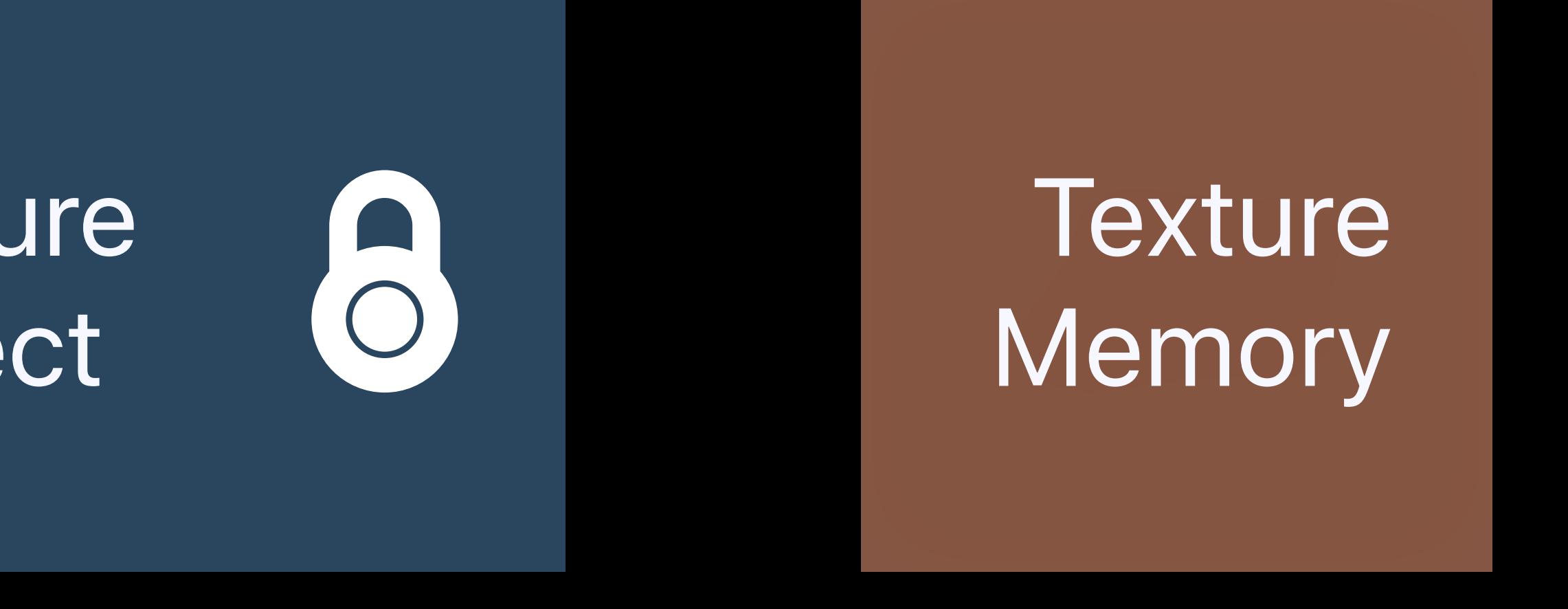

*MTLTextureDescriptor \*textureDescriptor = [[MTLTextureDescriptor alloc] init]; textureDescriptor.pixelFormat = MTLPixelFormatBGRA8Unorm; textureDescriptor.width = textureDescriptor.height = 512; textureDescriptor.storageMode = MTLStorageModeShared; id<MTLTexture> texture = [device newTextureWithDescriptor:textureDescriptor];*

Sampler Texture 8 Object Object

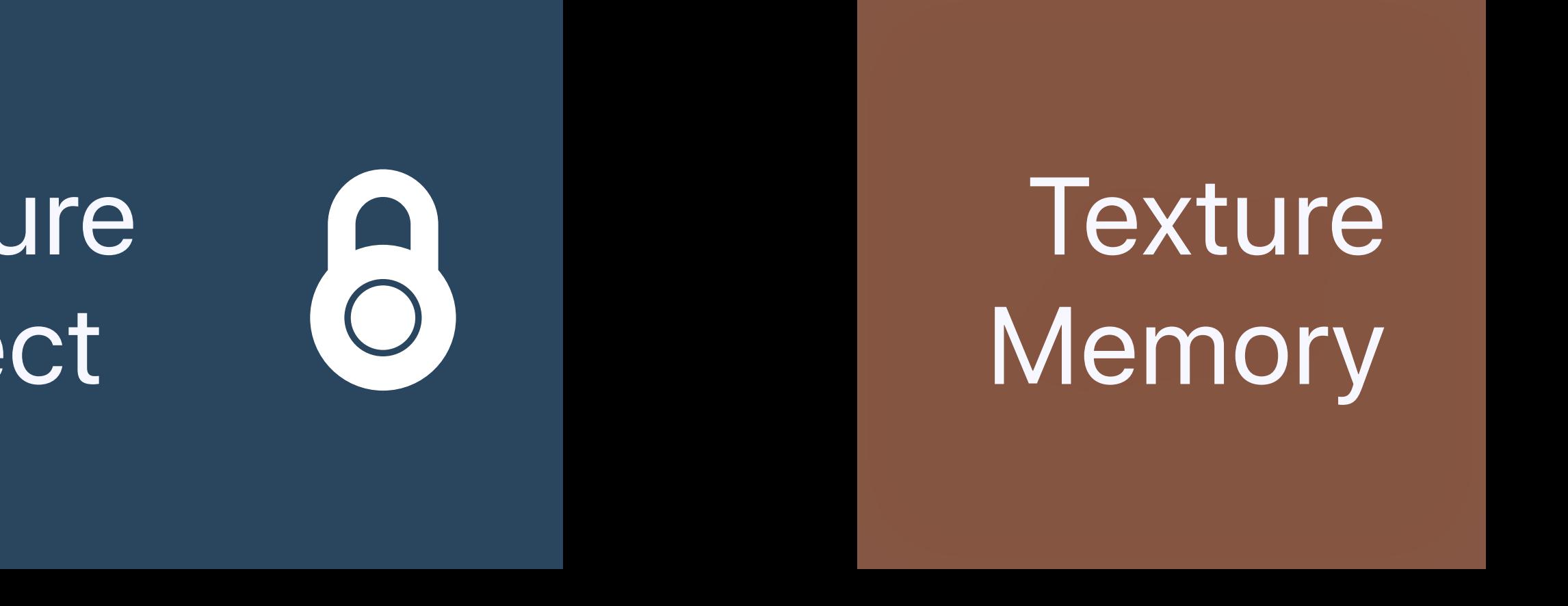

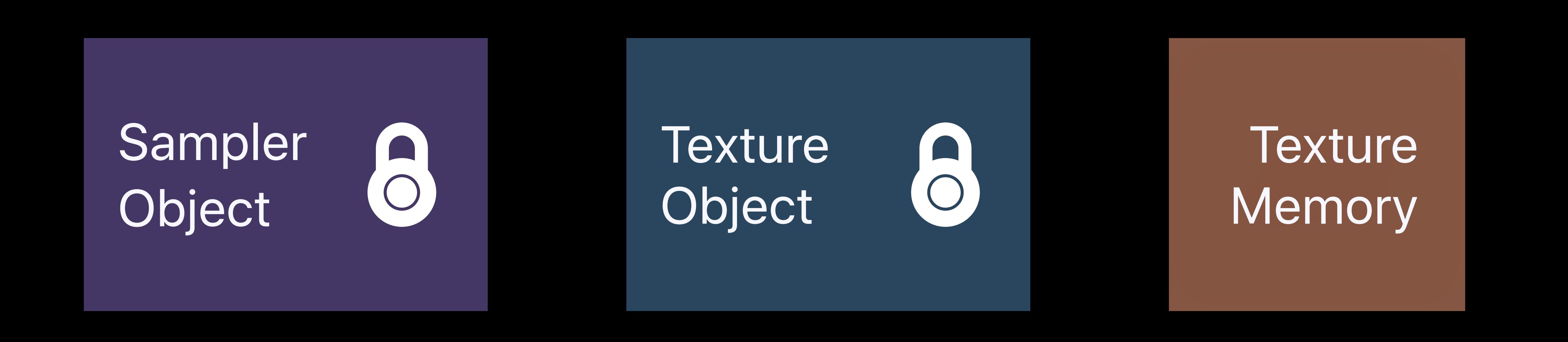

*MTLTextureDescriptor \*textureDescriptor = [[MTLTextureDescriptor alloc] init]; textureDescriptor.pixelFormat = MTLPixelFormatBGRA8Unorm; textureDescriptor.width = textureDescriptor.height = 512; textureDescriptor.storageMode = MTLStorageModeShared; id<MTLTexture> texture = [device newTextureWithDescriptor:textureDescriptor];*

Sampler Texture 8 Object Object

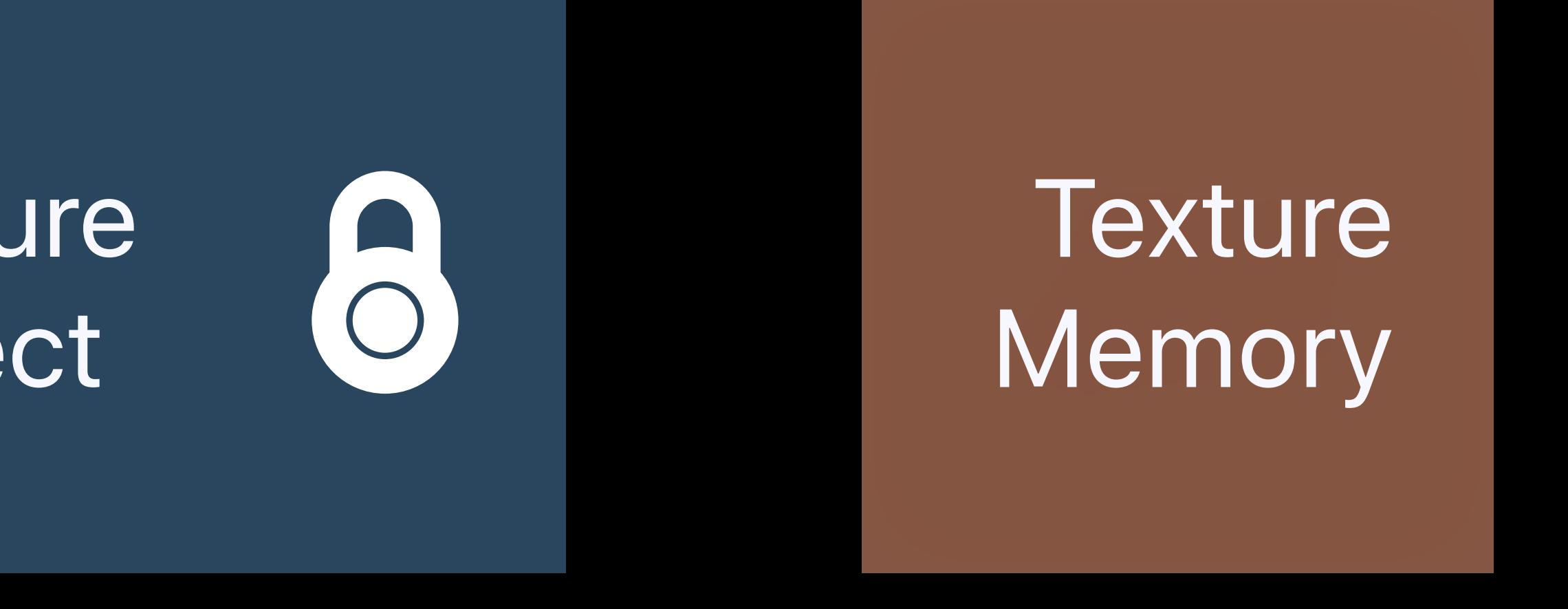

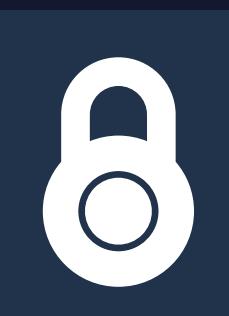

*MTLSamplerDescriptor \*samplerDesc = [[MTLSamplerDescriptor alloc] init]; samplerDesc.mipFilter = MTLSamplerMipFilterNearest; samplerDesc.magFilter = samplerDesc.minFilter = MTLSamplerMinMagFilterNearest; id<MTLSamplerState> sampler = [device newSamplerStateWithDescriptor:samplerDesc];*

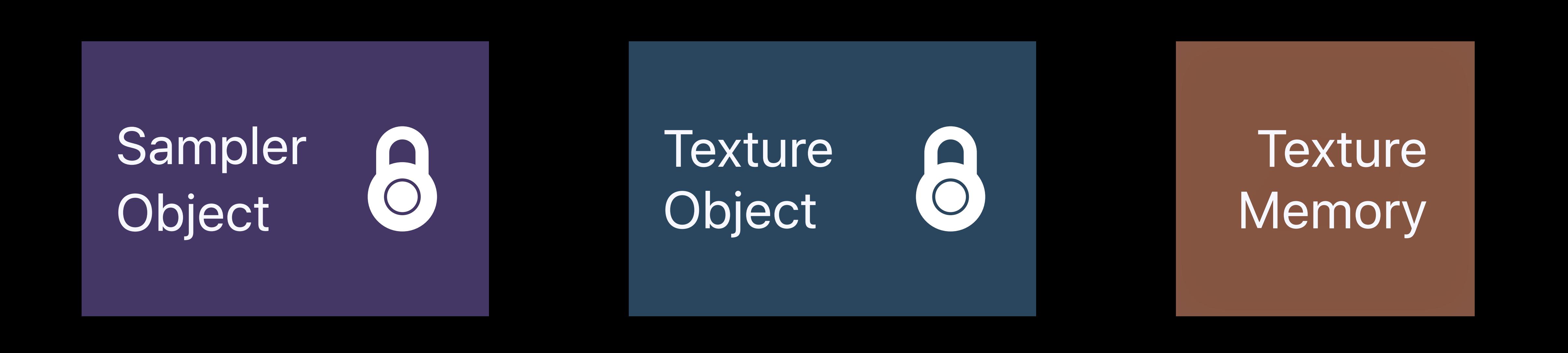

*MTLSamplerDescriptor \*samplerDesc = [[MTLSamplerDescriptor alloc] init]; samplerDesc.mipFilter = MTLSamplerMipFilterNearest; samplerDesc.magFilter = samplerDesc.minFilter = MTLSamplerMinMagFilterNearest; id<MTLSamplerState> sampler = [device newSamplerStateWithDescriptor:samplerDesc];*

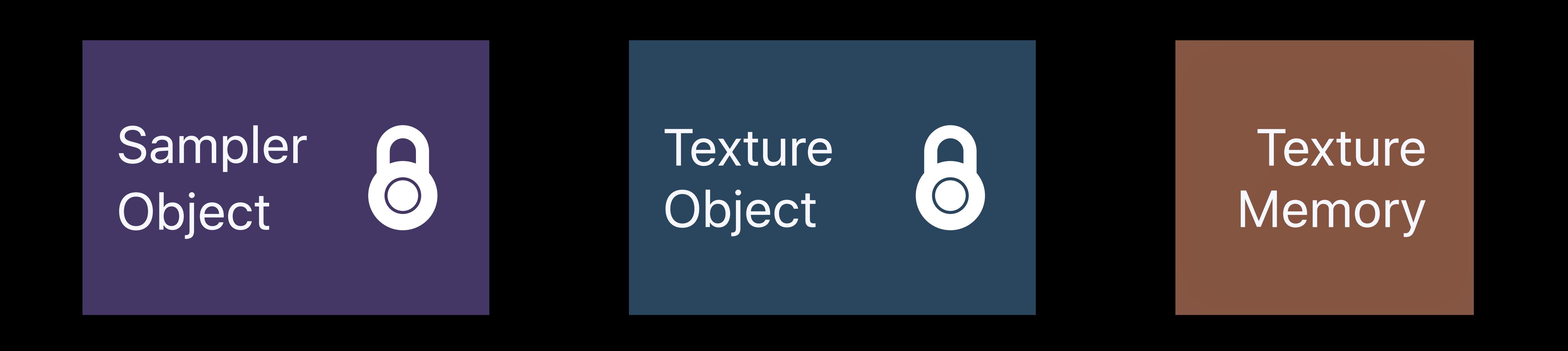

*MTLSamplerDescriptor \*samplerDesc = [[MTLSamplerDescriptor alloc] init]; samplerDesc.mipFilter = MTLSamplerMipFilterNearest; samplerDesc.magFilter = samplerDesc.minFilter = MTLSamplerMinMagFilterNearest; id<MTLSamplerState> sampler = [device newSamplerStateWithDescriptor:samplerDesc];*

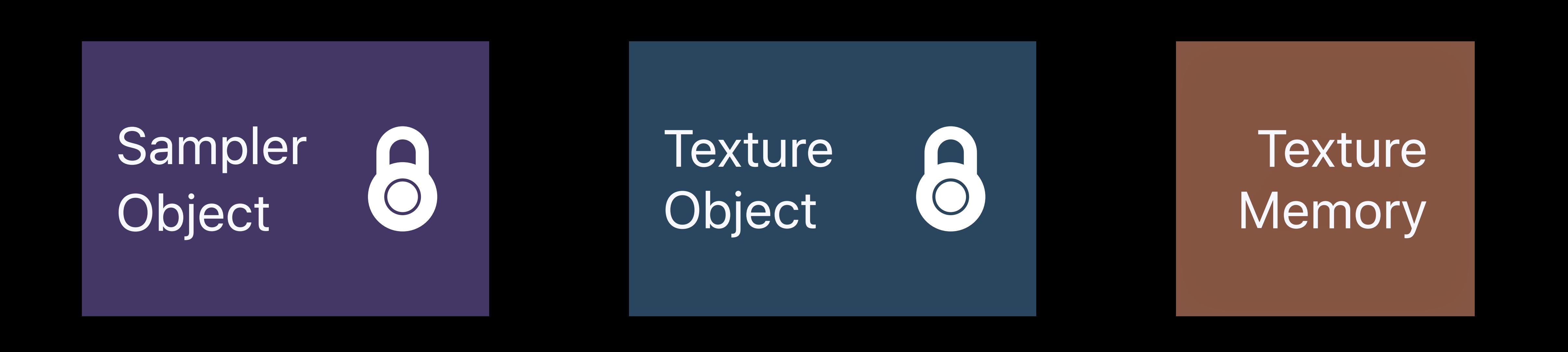

*MTLSamplerDescriptor \*samplerDesc = [[MTLSamplerDescriptor alloc] init]; samplerDesc.mipFilter = MTLSamplerMipFilterNearest; samplerDesc.magFilter = samplerDesc.minFilter = MTLSamplerMinMagFilterNearest; id<MTLSamplerState> sampler = [device newSamplerStateWithDescriptor:samplerDesc];*

*MTLTextureDescriptor \*textureDescriptor = [[MTLTextureDescriptor alloc] init]; textureDescriptor.pixelFormat = MTLPixelFormatBGRA8Unorm; textureDescriptor.width = textureDescriptor.height = 512; textureDescriptor.storageMode = MTLStorageModeShared; id<MTLTexture> texture = [device newTextureWithDescriptor:textureDescriptor];*

Sampler Texture 6 Object Object

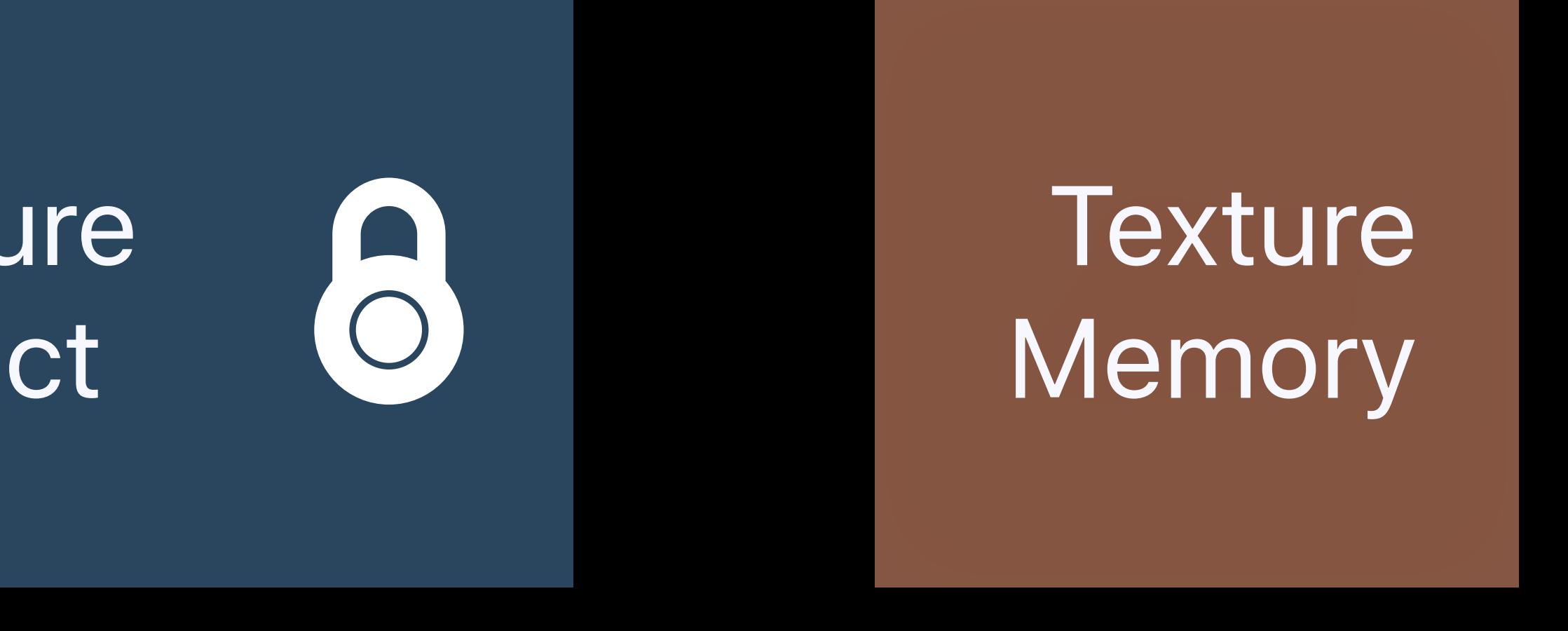

# 8

- *NSUInteger bytesPerRow = 4 \* image.width;*
- *MTLRegion region = MTLRegionMake2D(0, 0, image.width, image.width);* 
	-
	-
	- *withBytes:image.dataPtr*
	- *bytesPerRow:bytesPerRow];*

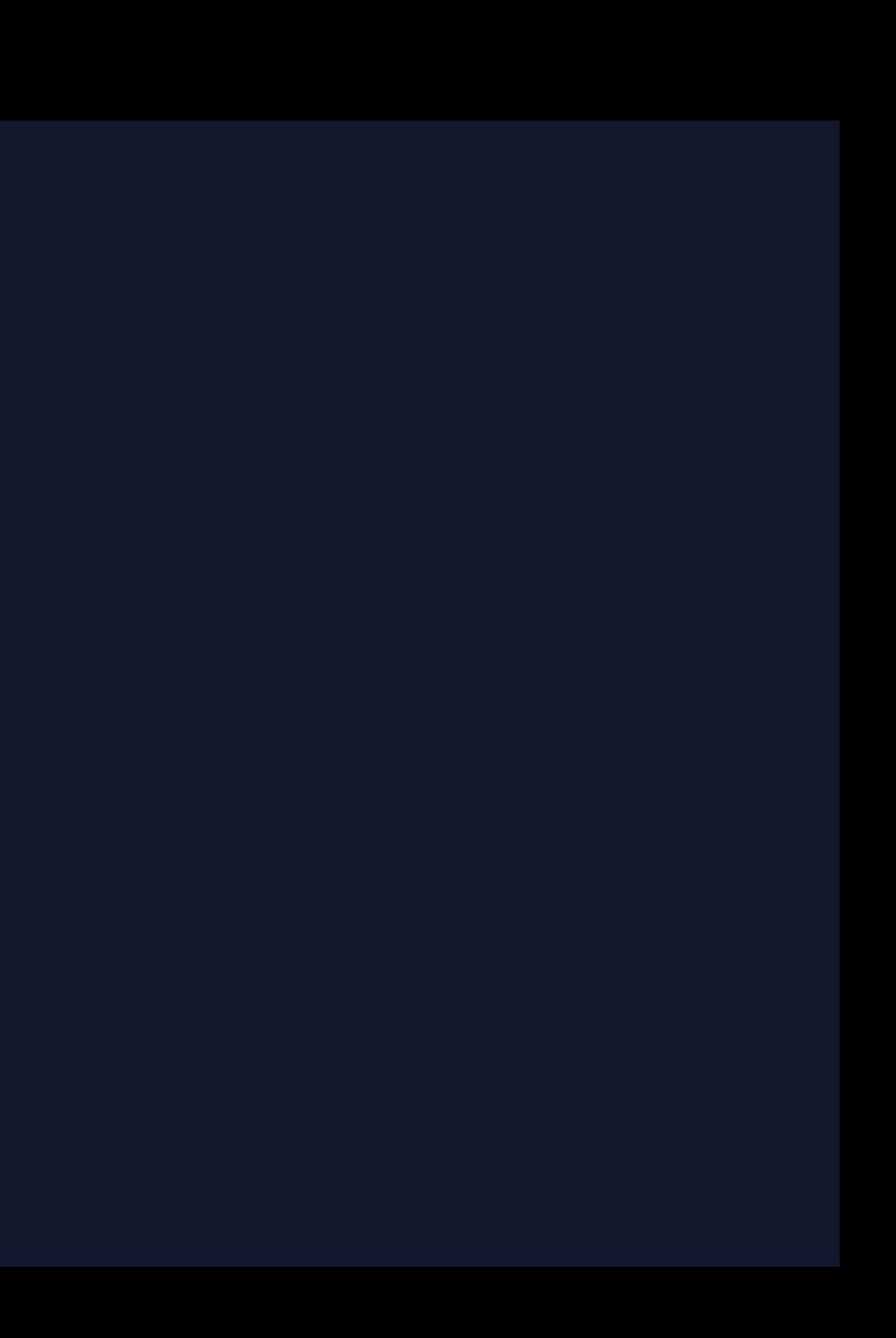

*[texture replaceRegion:region mipmapLevel:0*

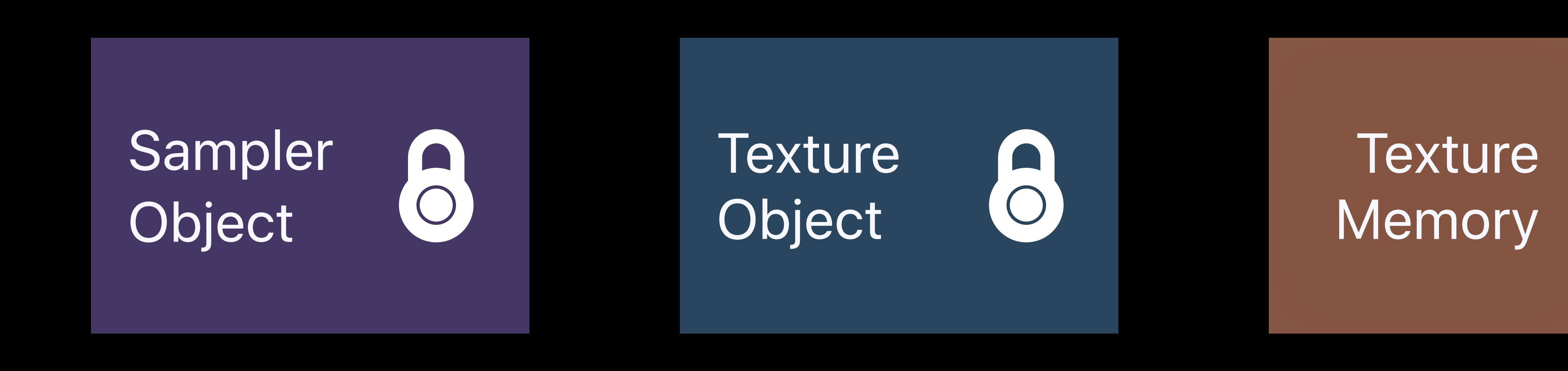

*NSUInteger bytesPerRow = 4 \* image.width; MTLRegion region = MTLRegionMake2D(0, 0, image.width, image.width); withBytes:image.dataPtr bytesPerRow:bytesPerRow];*

## **Texture** Memory

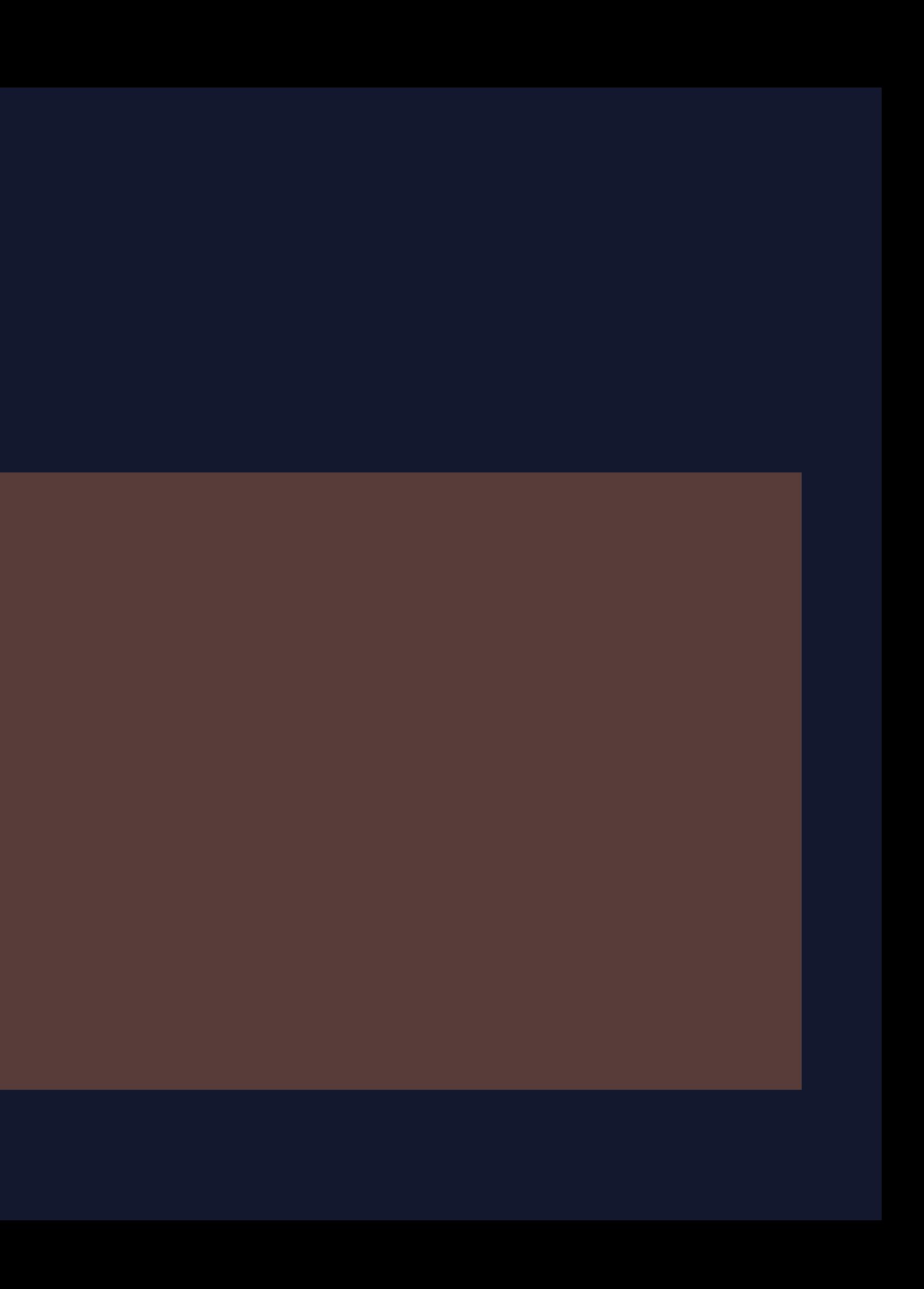

*[texture replaceRegion:region mipmapLevel:0*

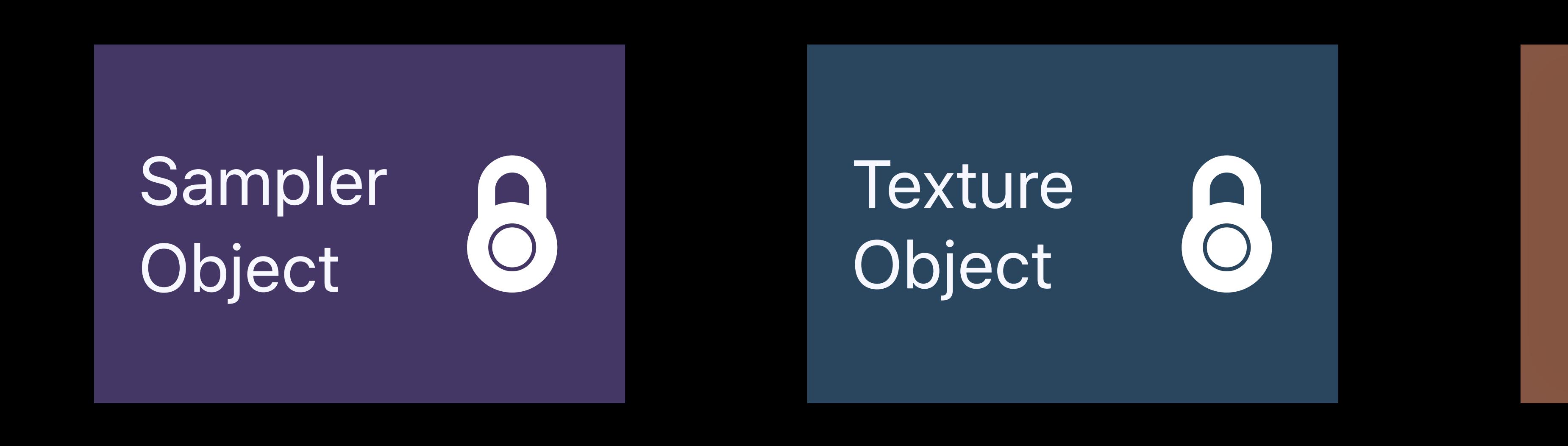

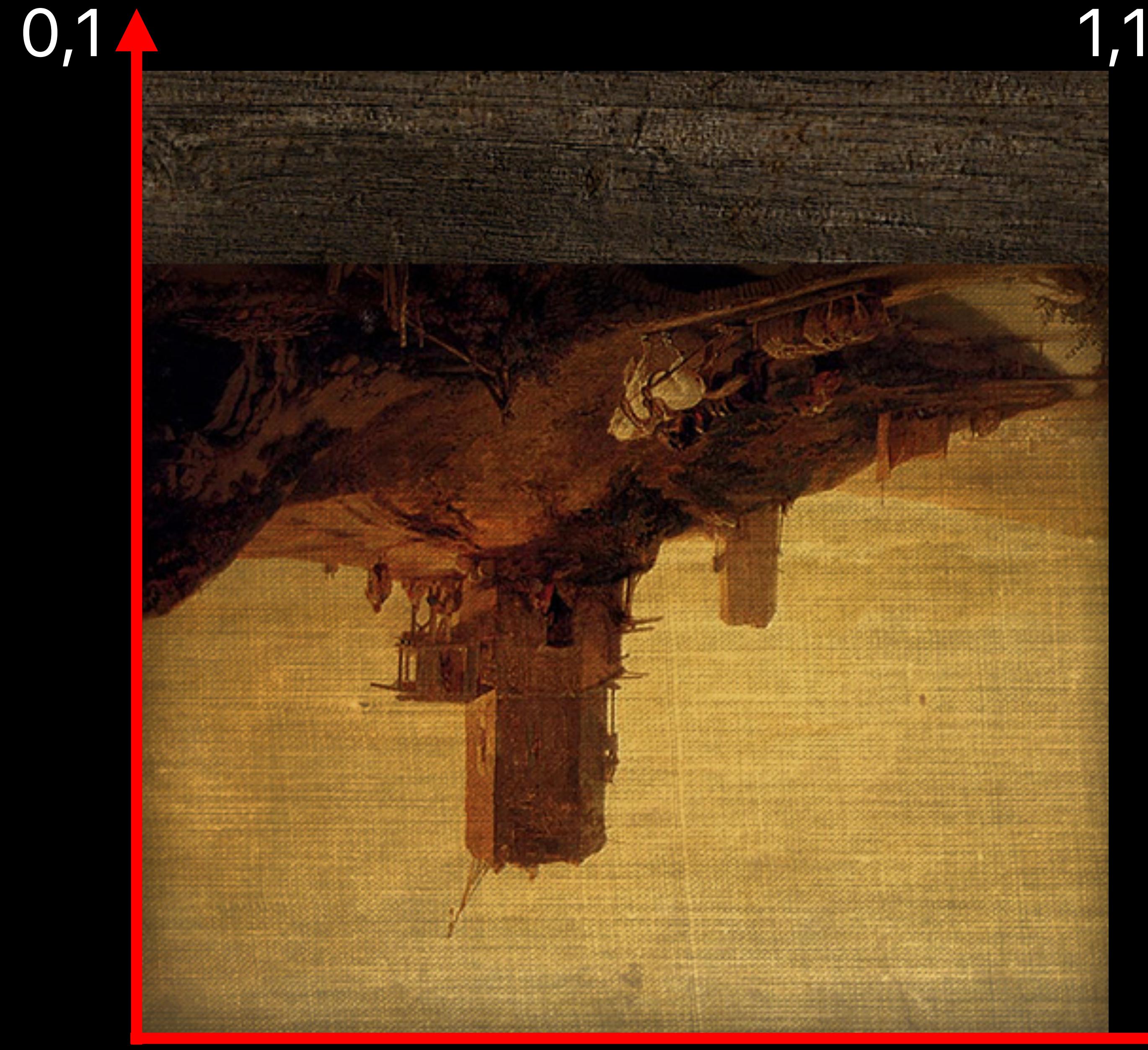

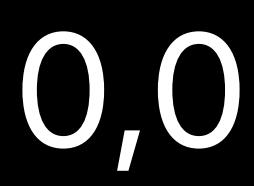

# **Coordinate Changes — Flip Your Y!**

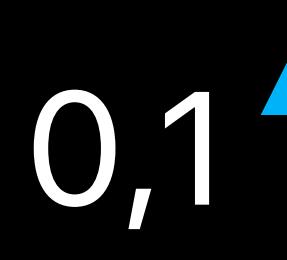

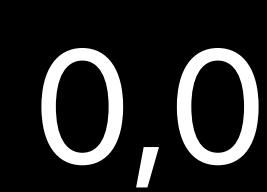

## $0,0$ Metal Texture

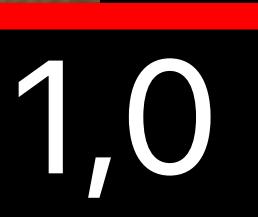

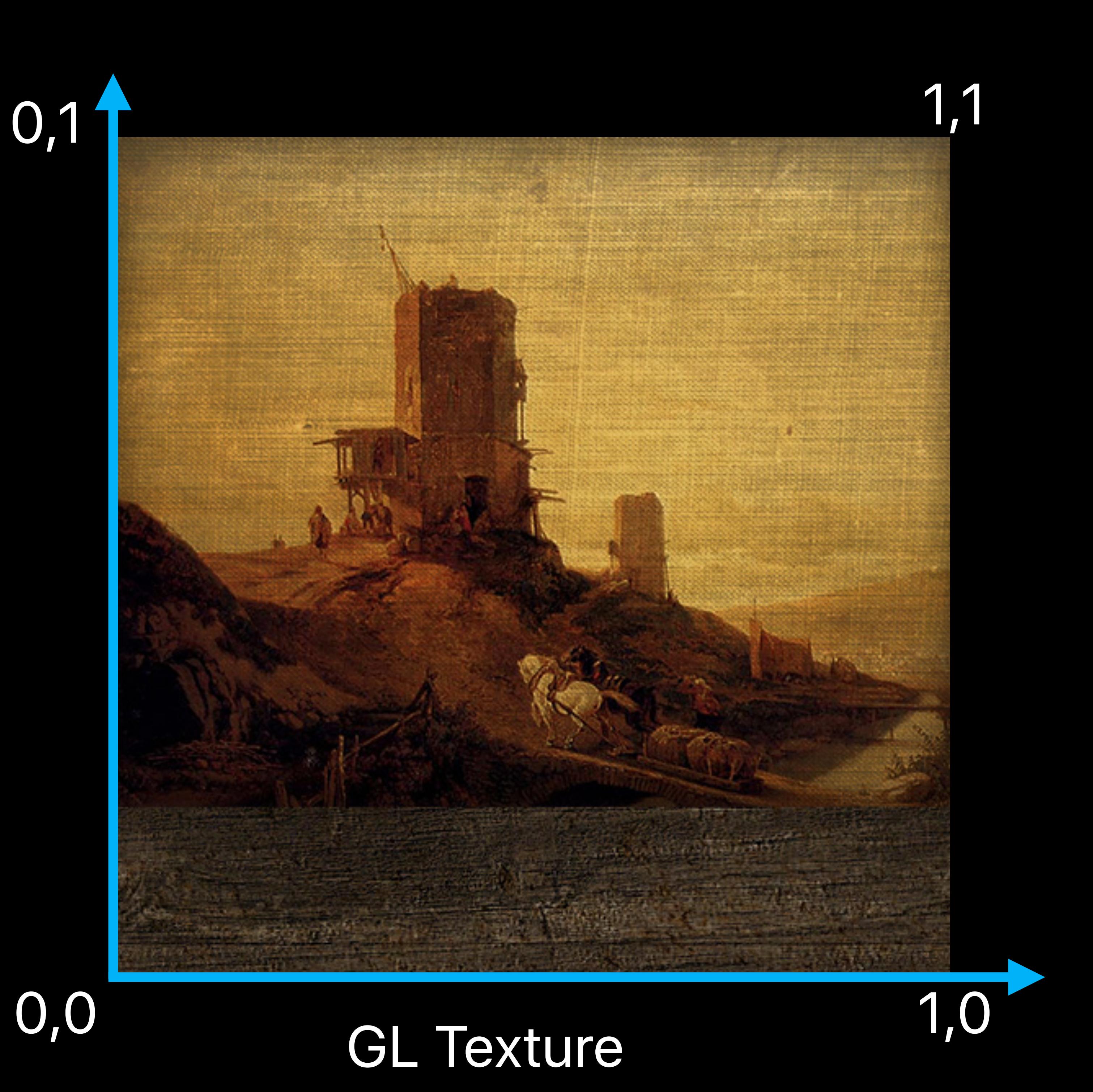

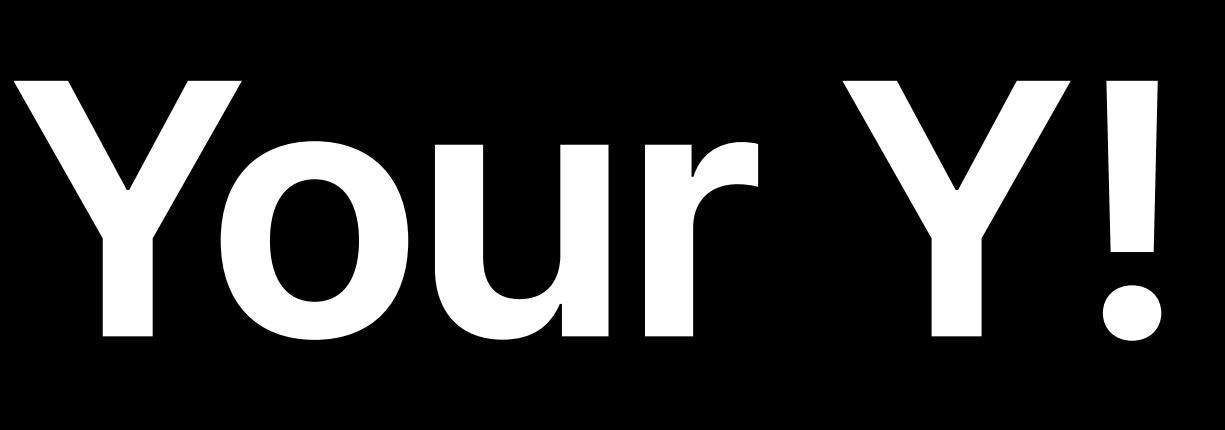

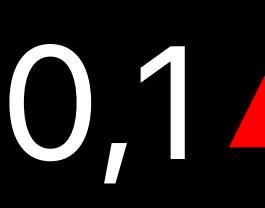

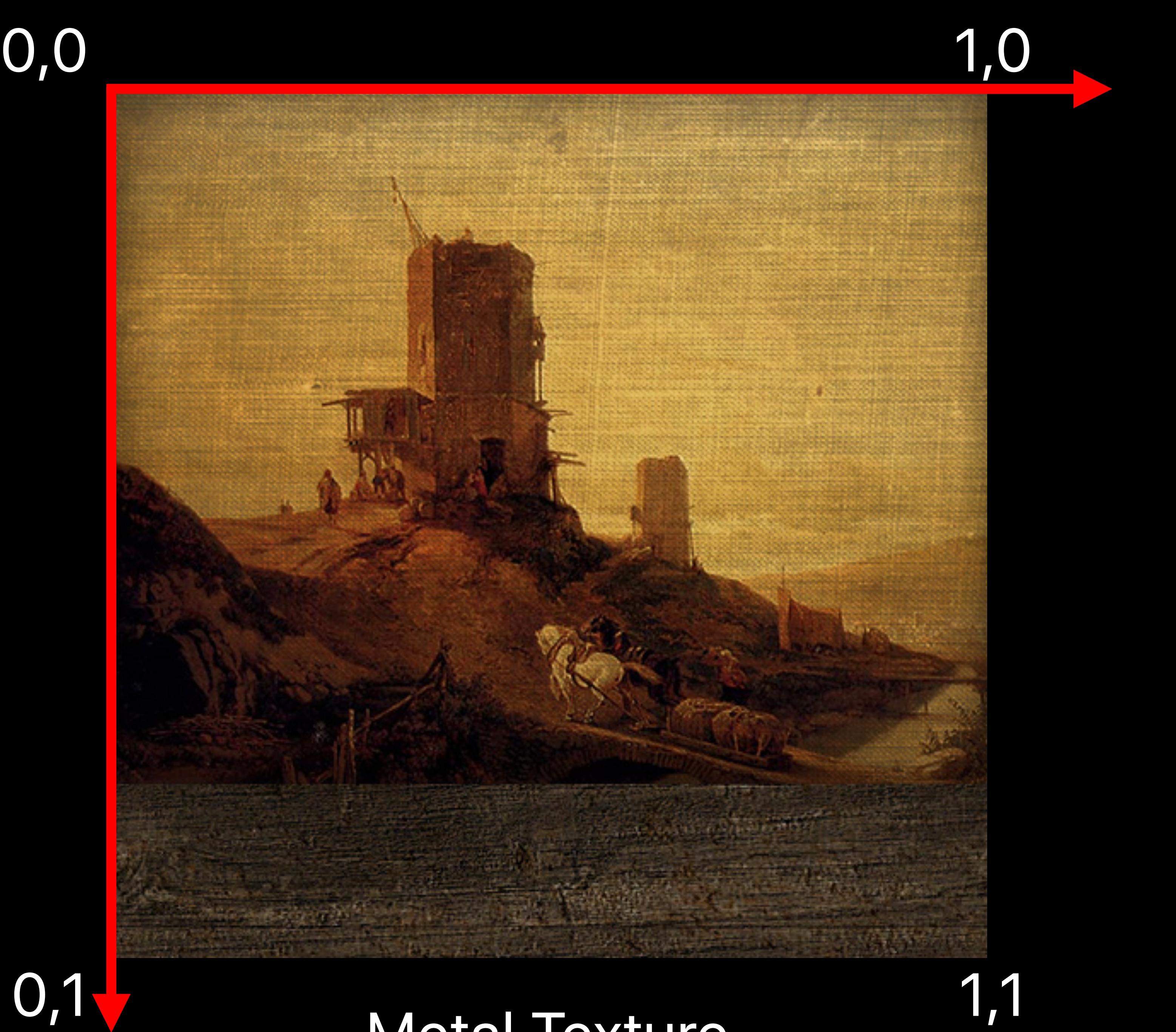

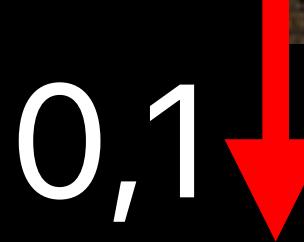

# **Coordinate Changes — Flip Your Y!**

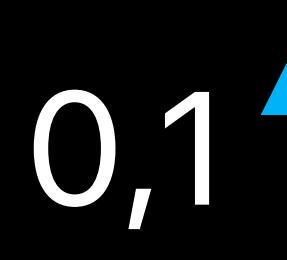

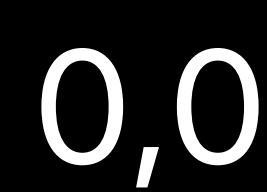

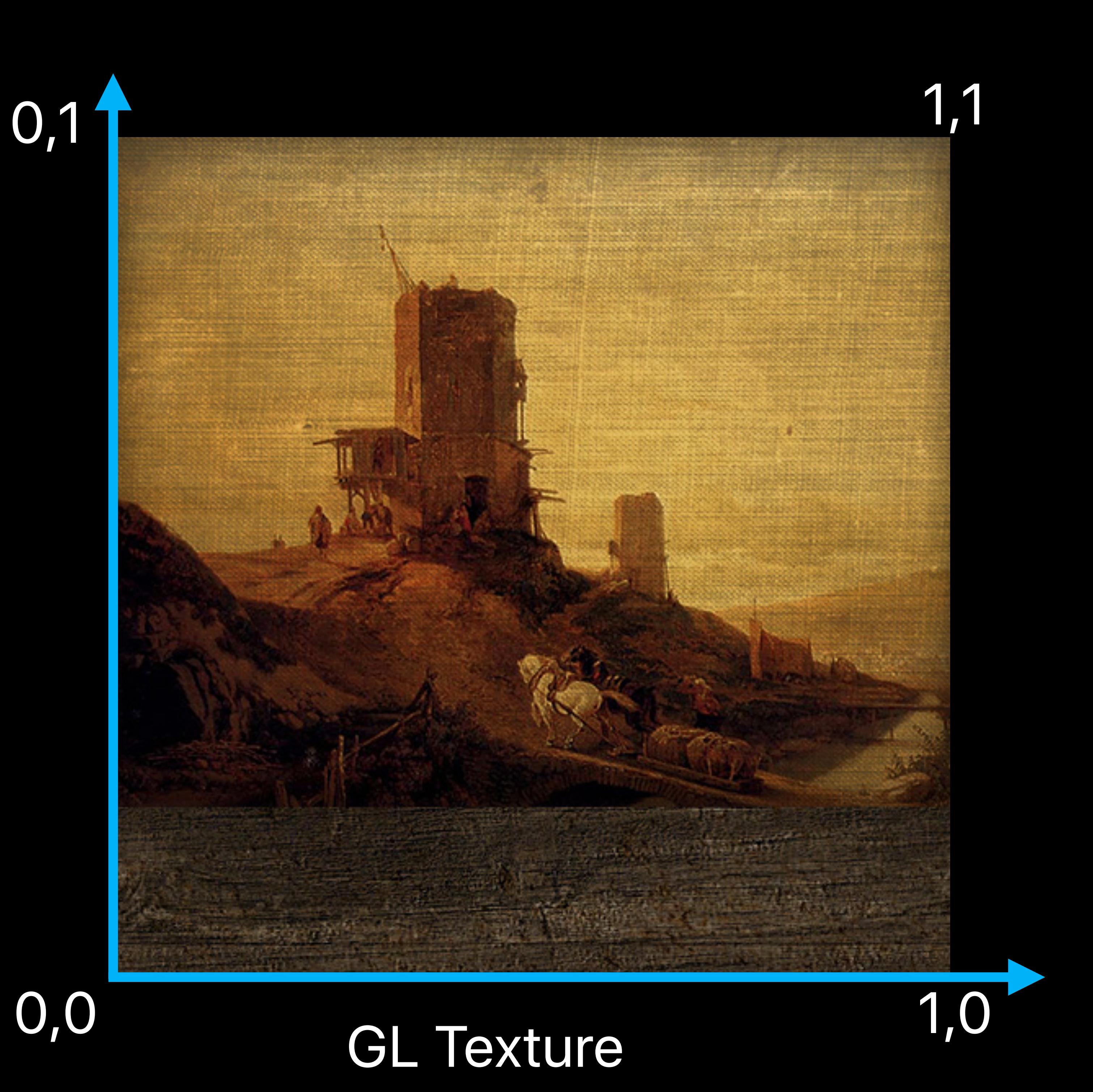

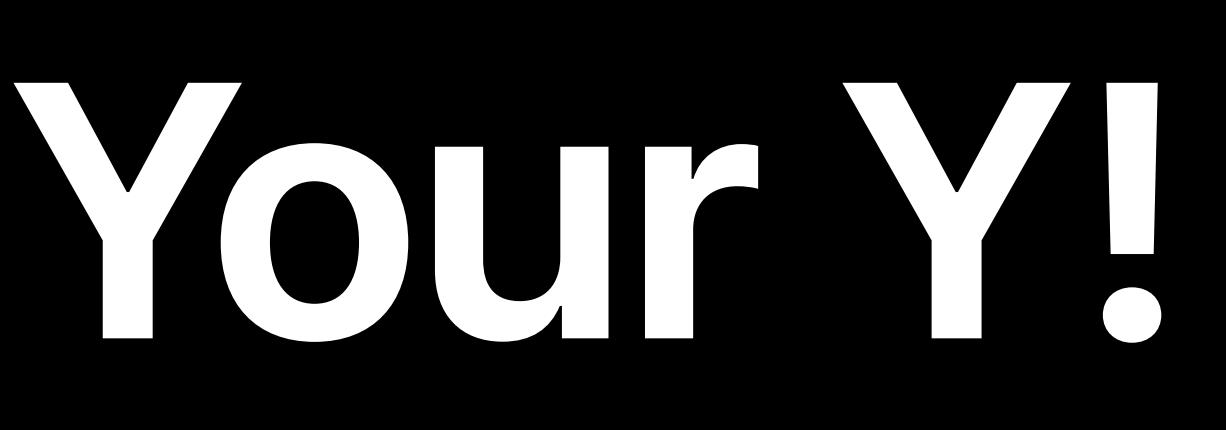

## Metal Texture

# **Storage Modes**

Shared storage Private storage Managed storage

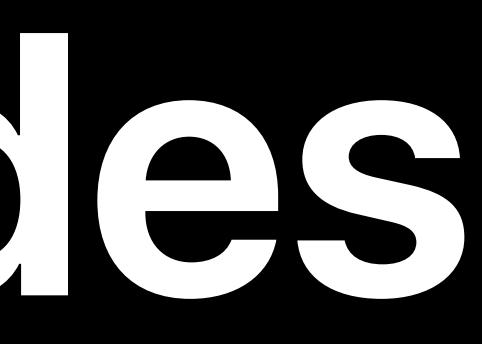

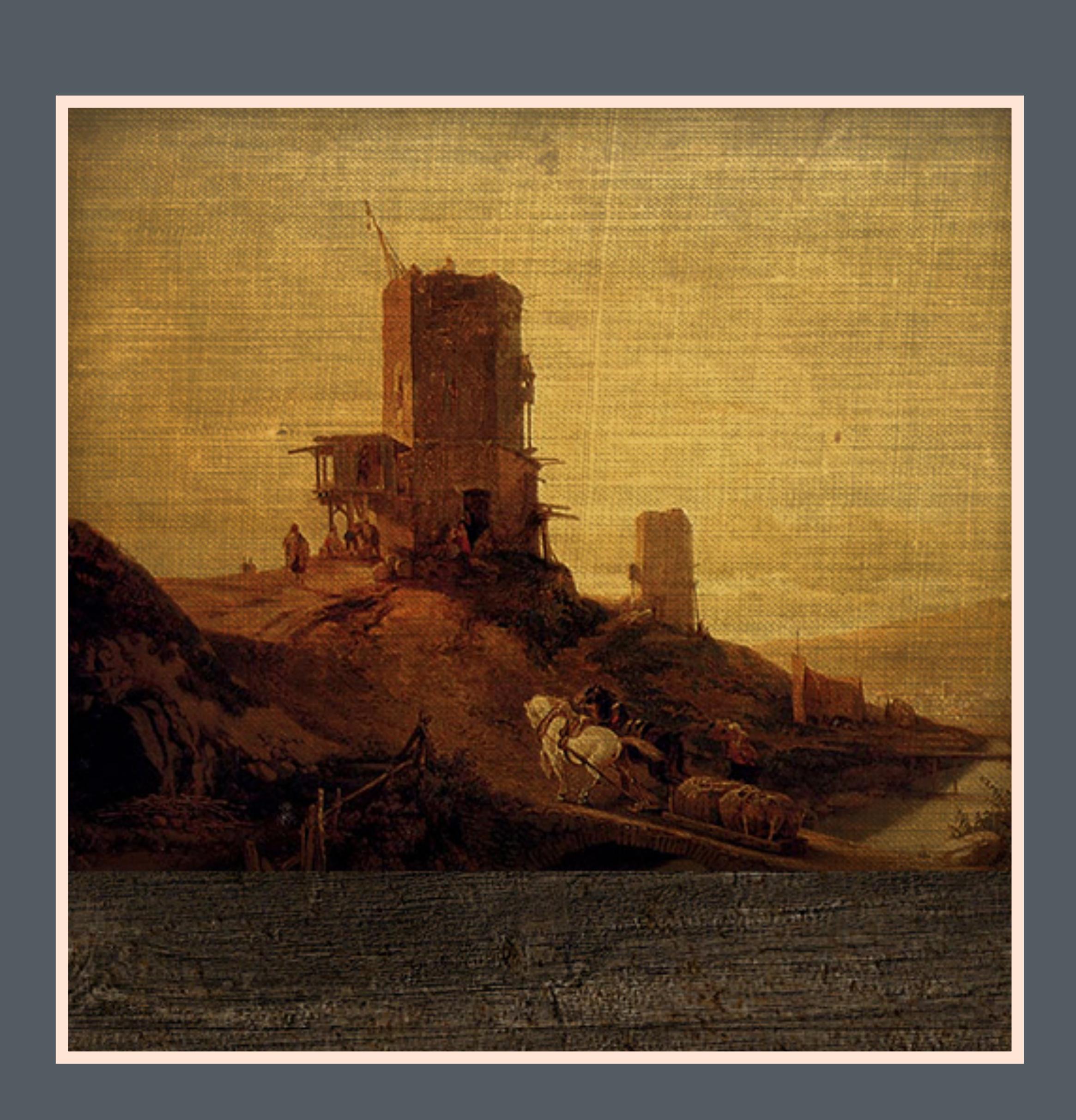

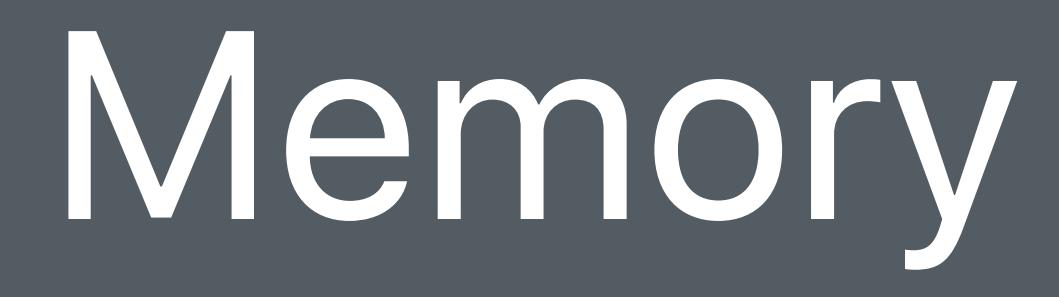

# **Shared Storage**  CPU and GPU access

- 
- 
- 
- 
- 
- 
- 
- 
- 

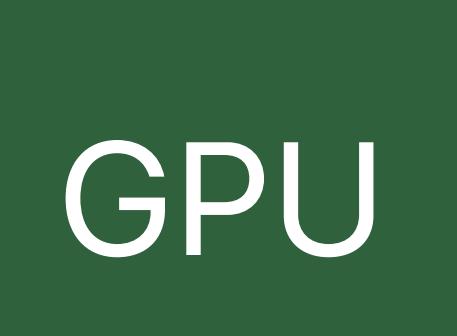

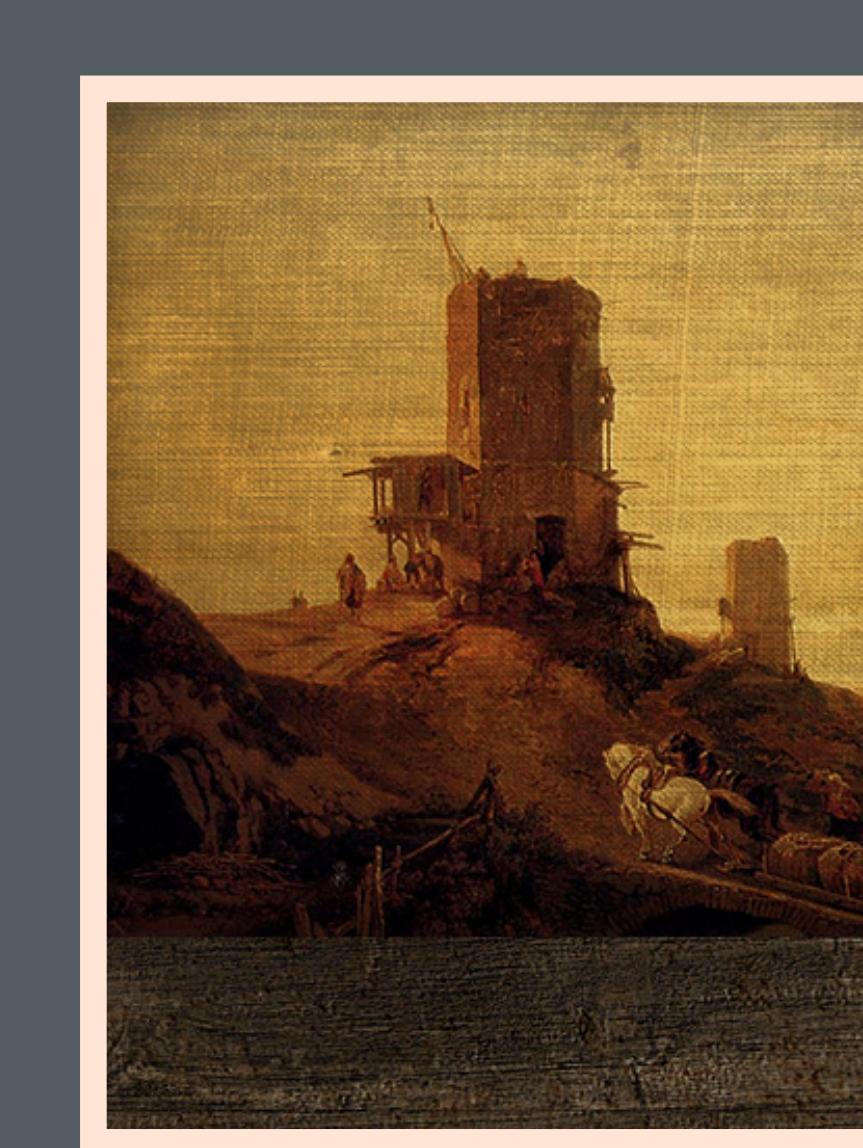

## Memory

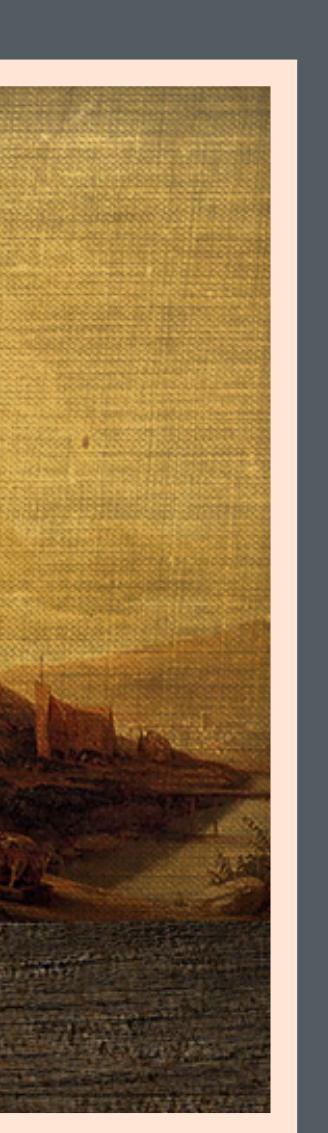

# **Private Storage** GPU only

- 
- 
- 
- 
- 
- 
- 
- 
- -

GPU

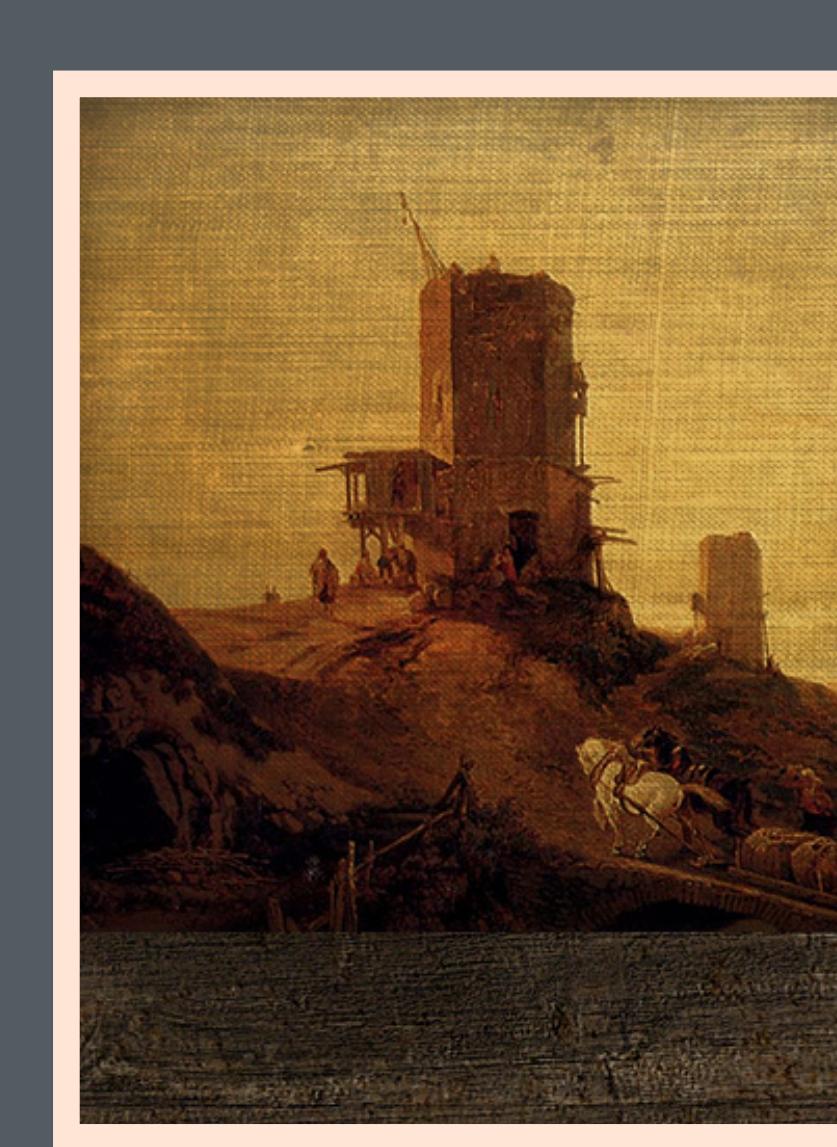

## Memory

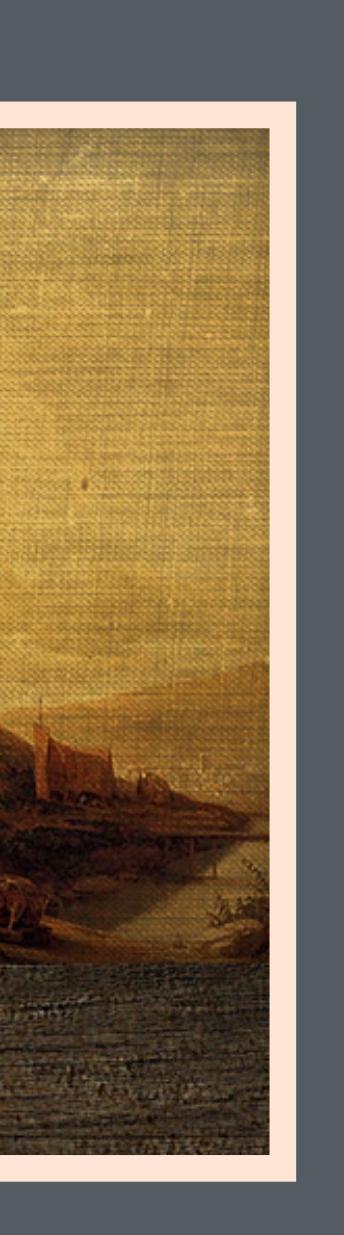

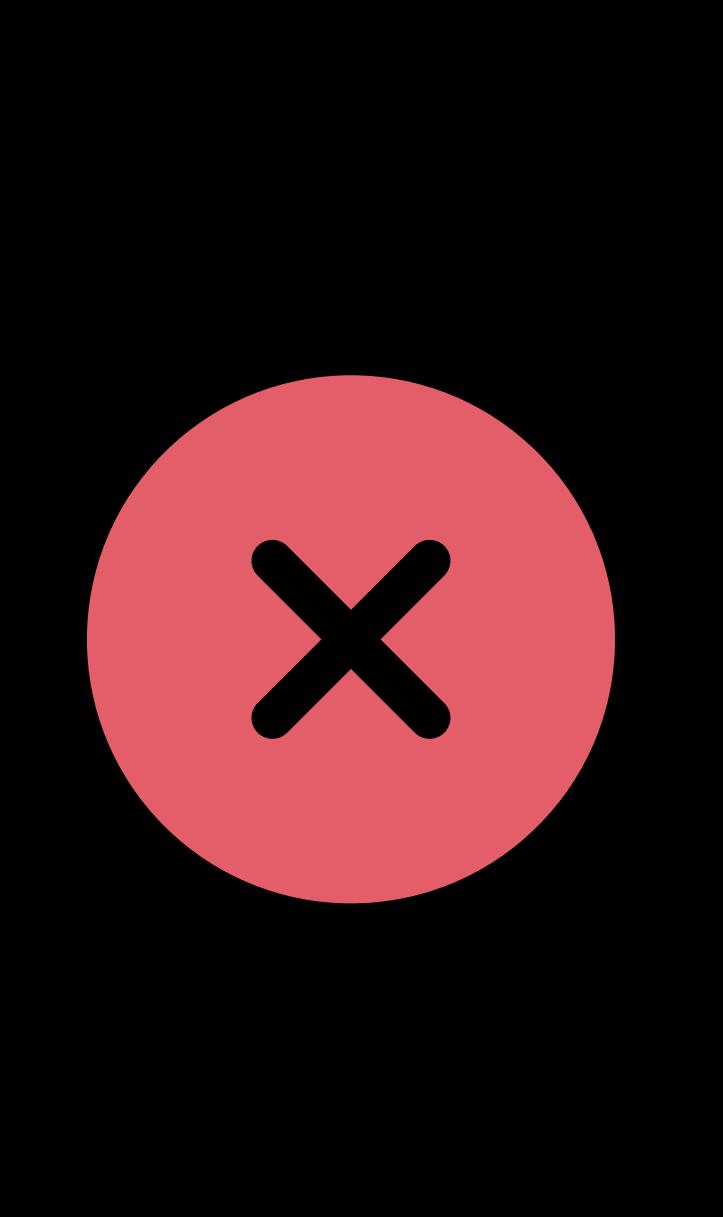

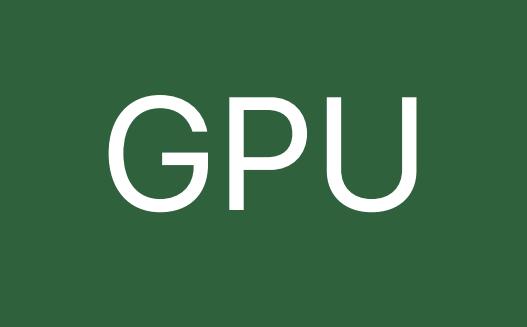

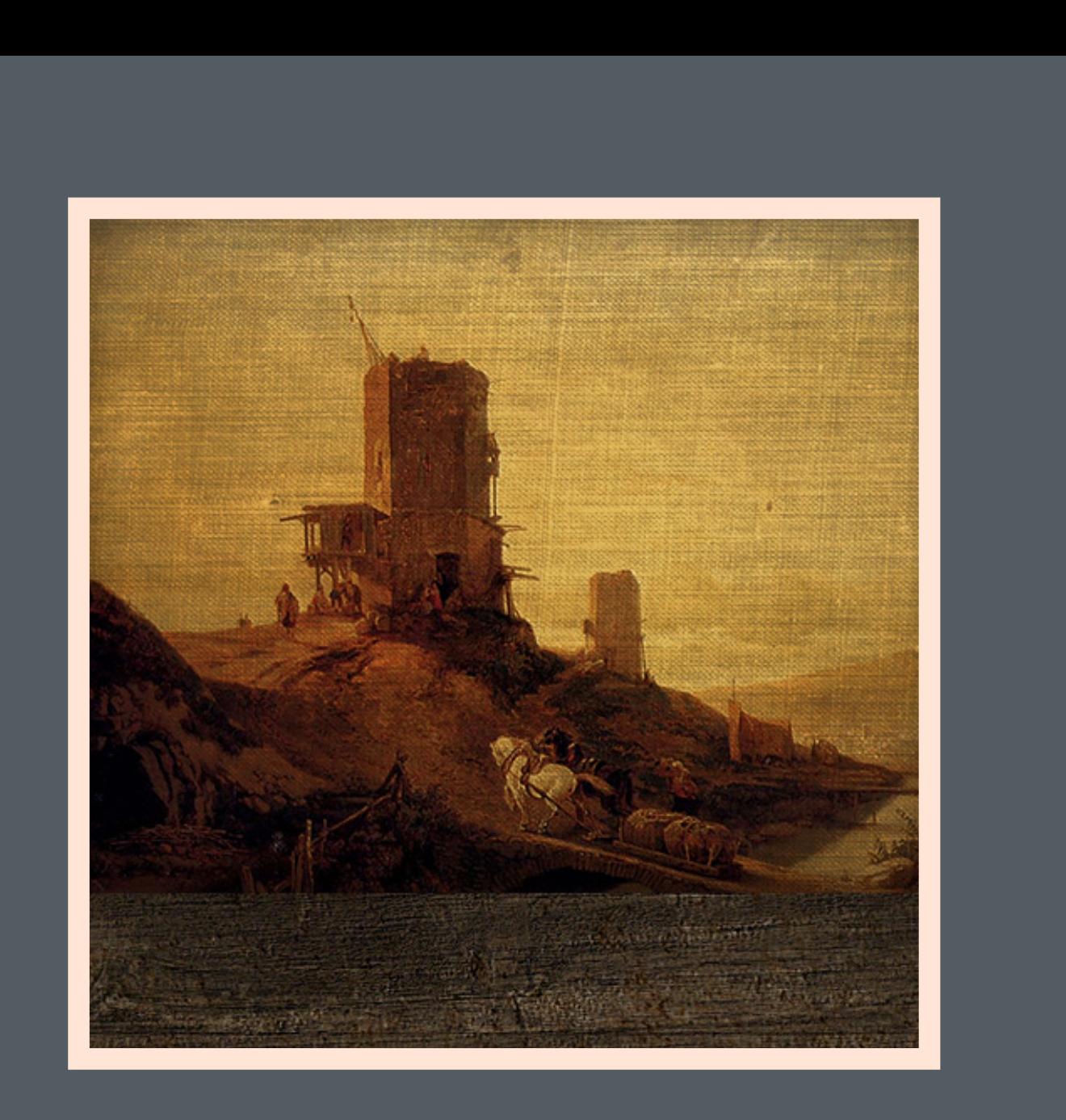

## Shared Storage

## Memory

# **Private Storage** GPU only or blit from CPU

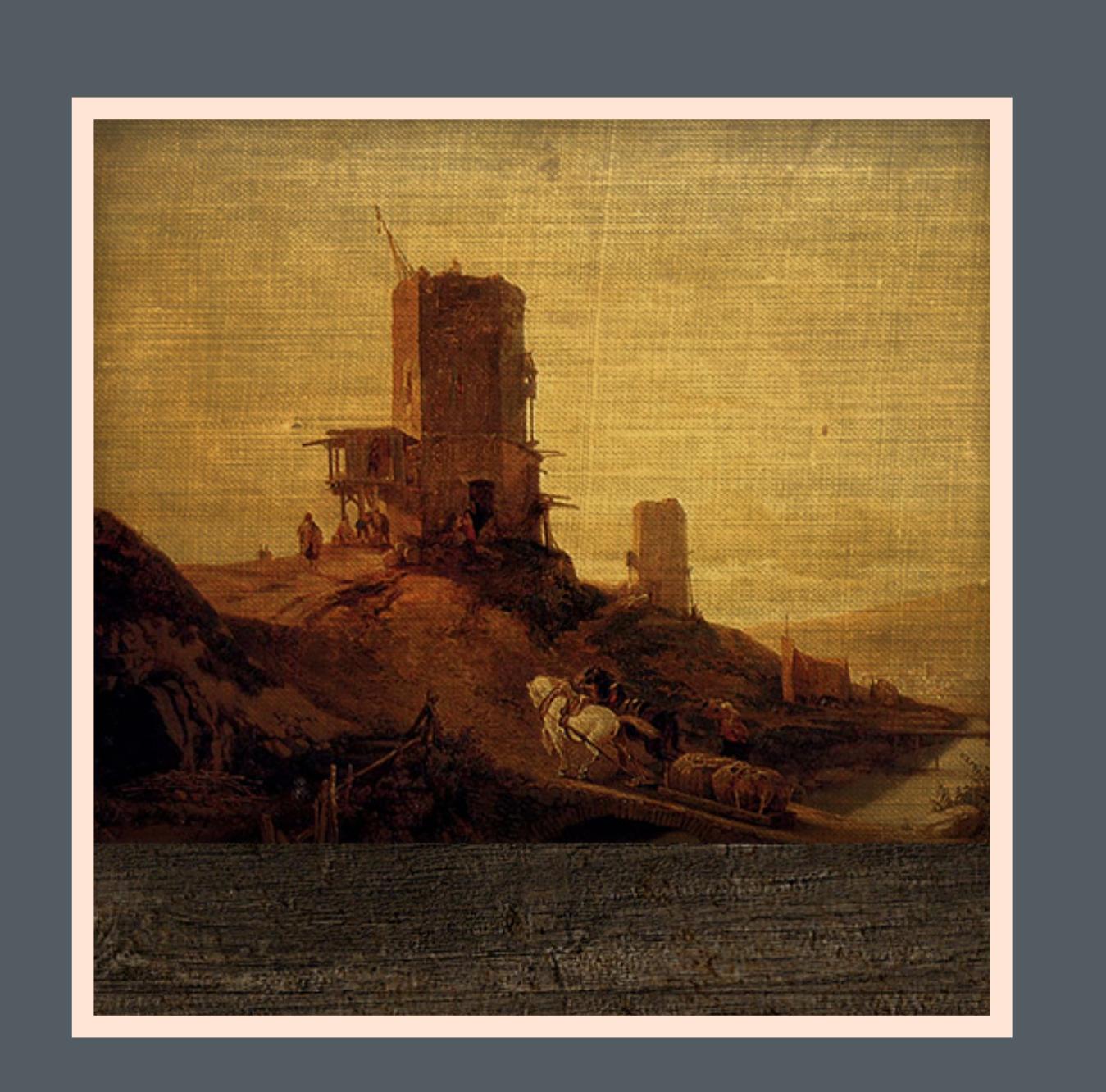

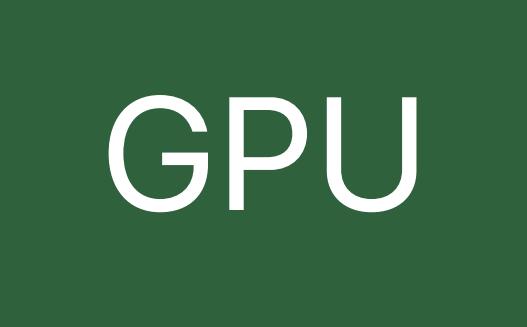

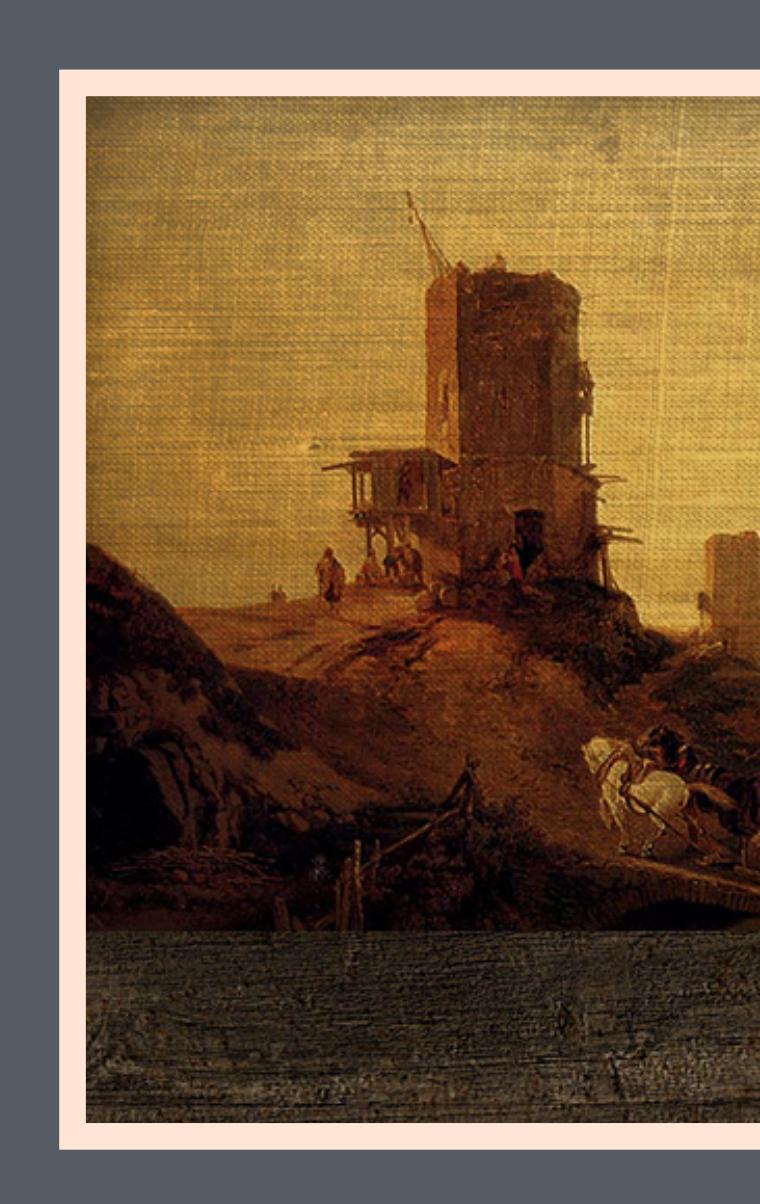

## Shared Storage

## Memory

# **Private Storage** GPU only or blit from CPU

CPU

# N *[blitEncoder copyFromTexture: …]*

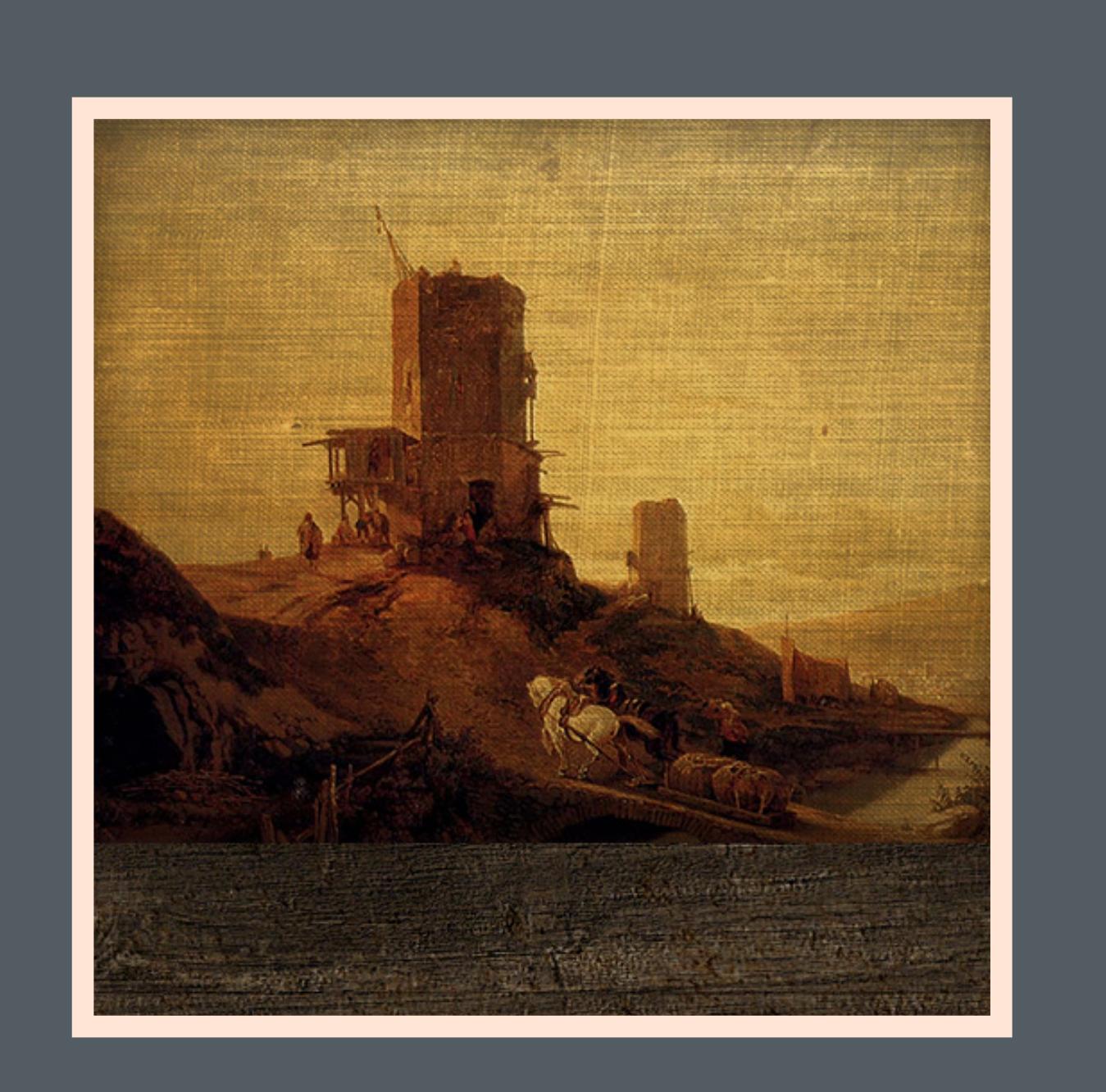

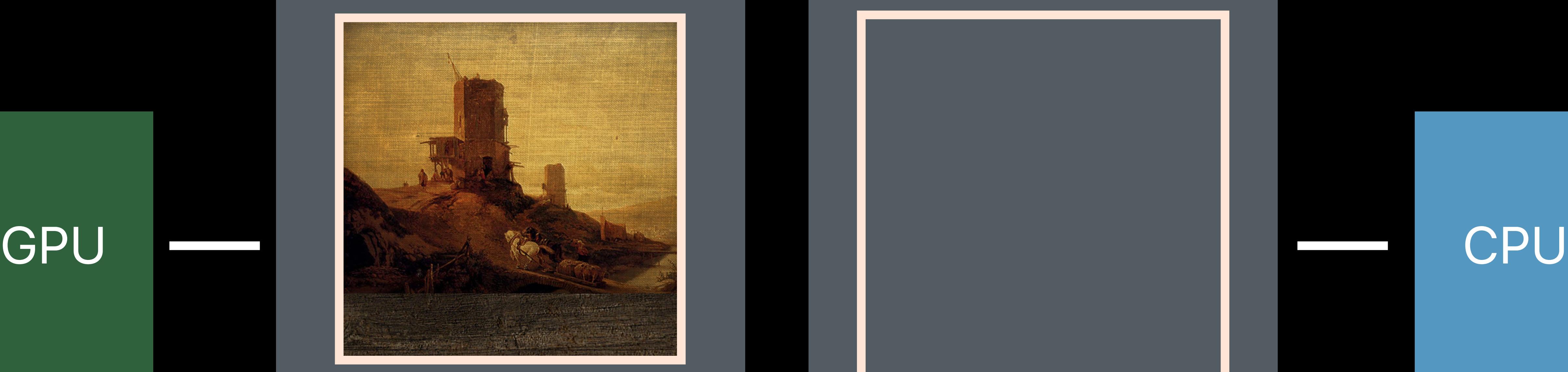

Video Memory

## System Memory

# **Private Storage** GPU video memory

# **Managed Storage**  CPU and GPU access with sync (macOS only)

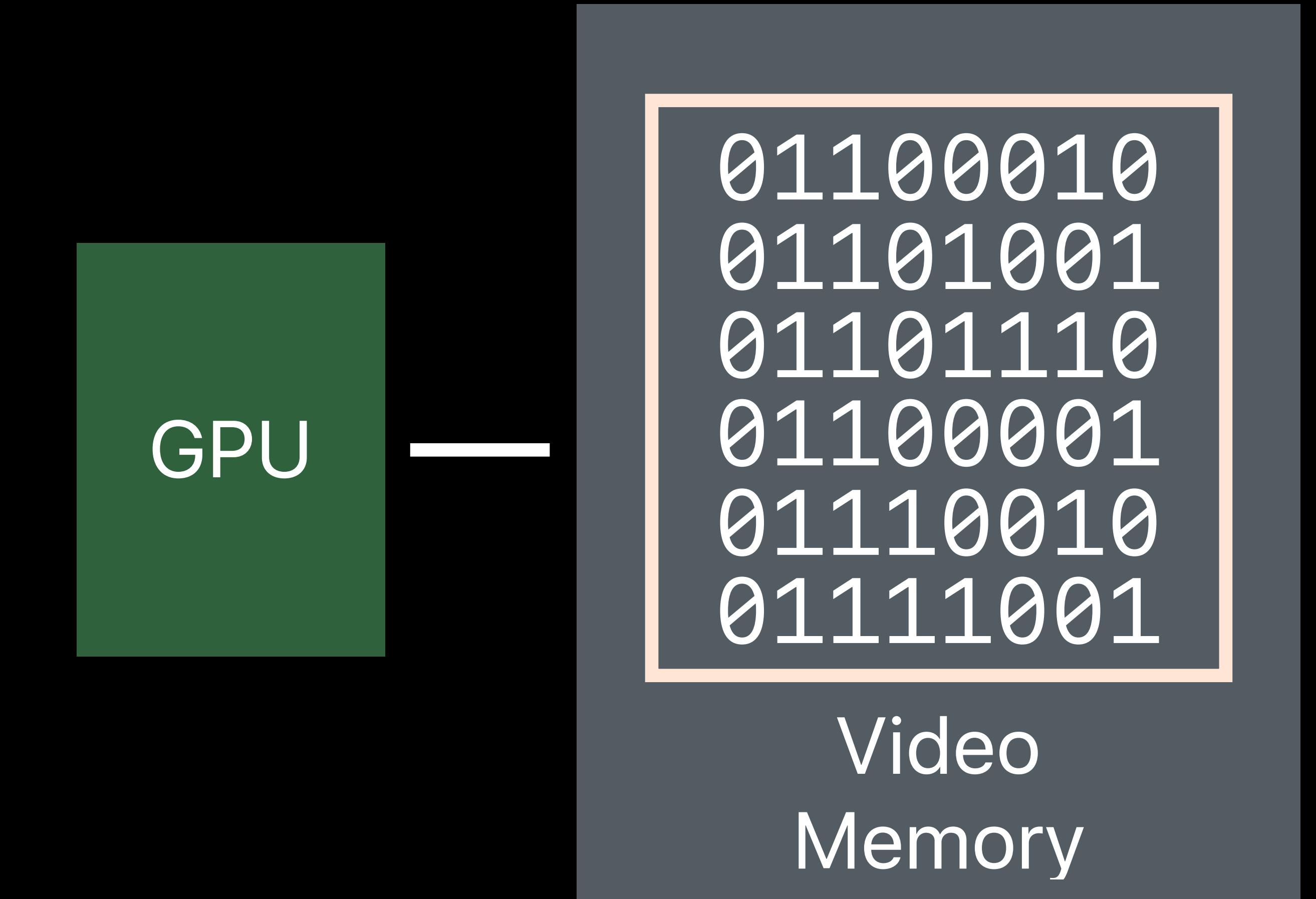

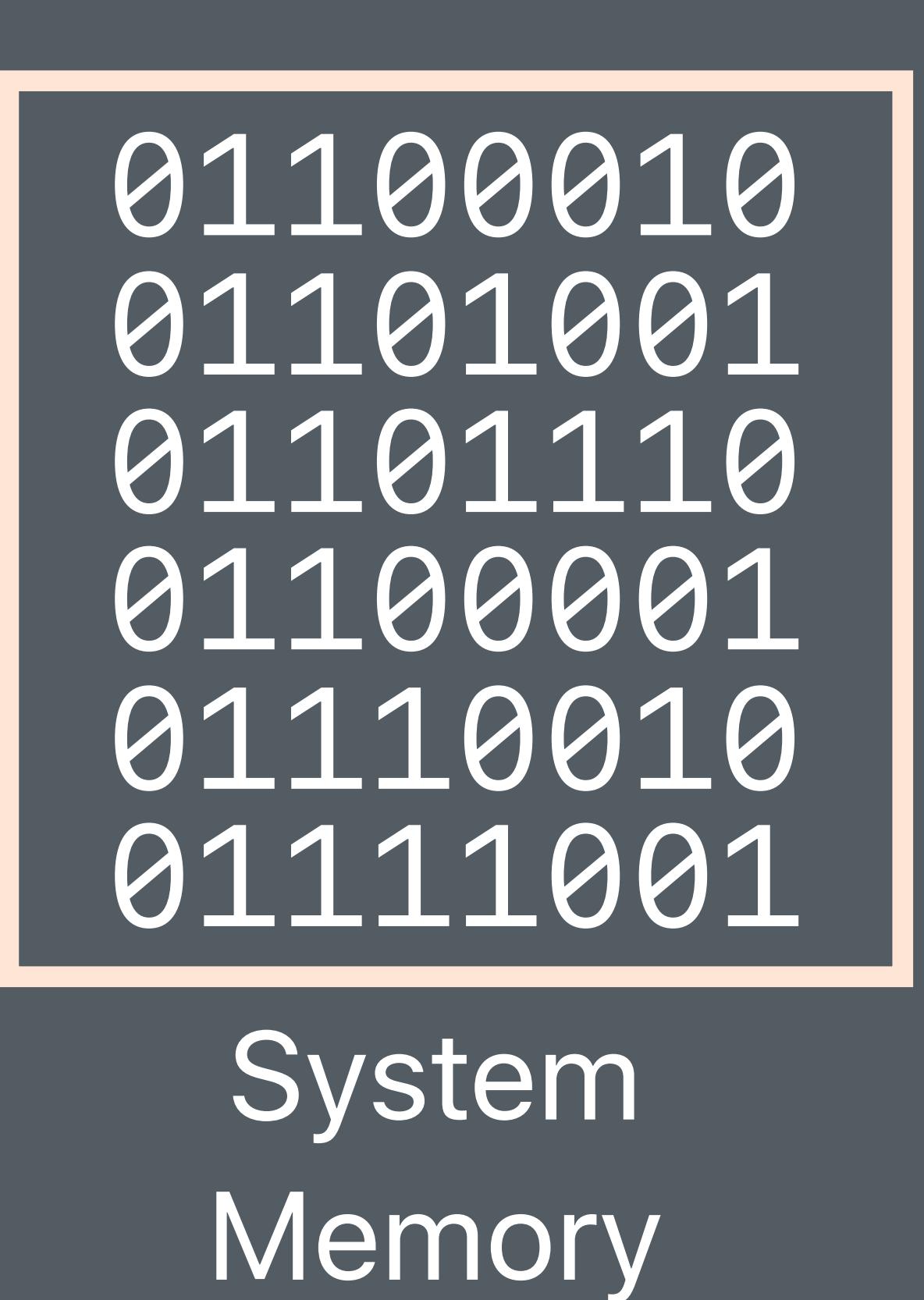

# **Managed Storage**  CPU and GPU access with sync (macOS only)

CPU

# *[buffer didModifyRange:…]*

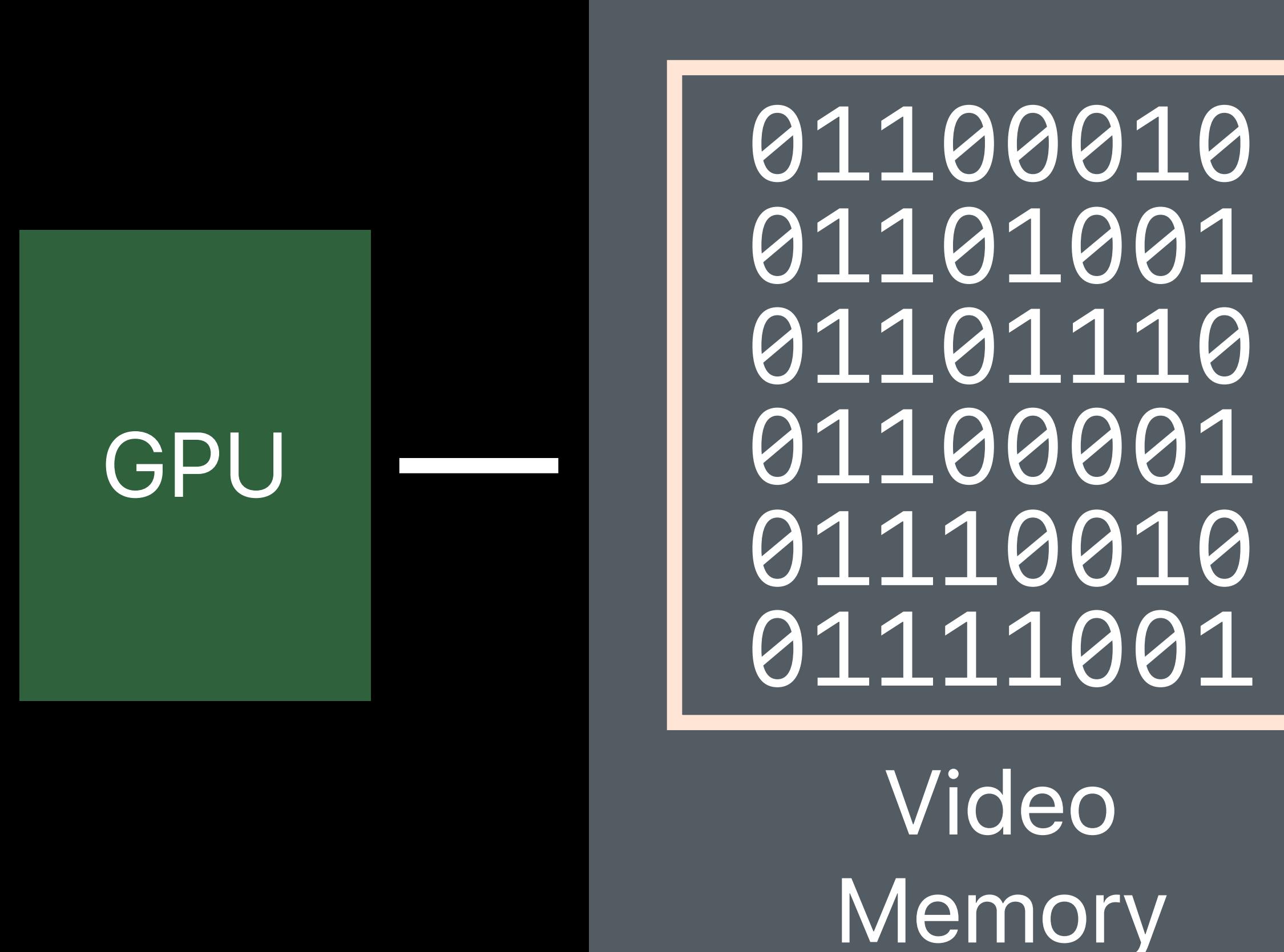

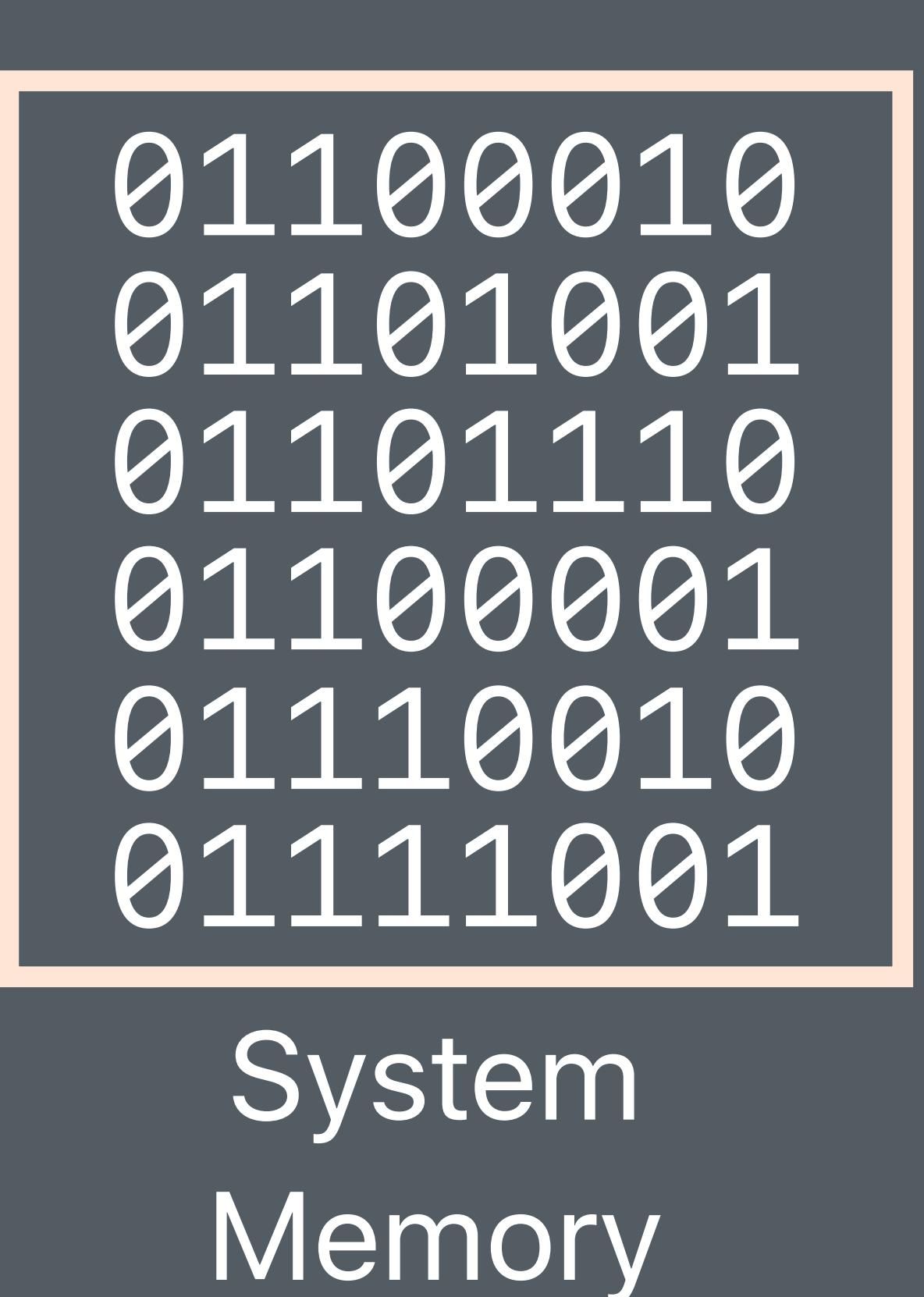

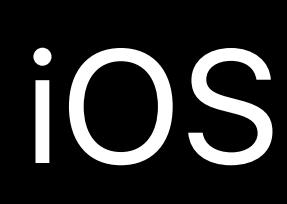

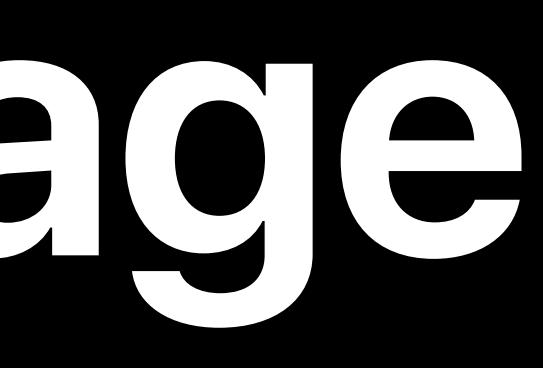

# macOS Static buffers, textures<br>Render targets

Small dynamic buffers  $\bigcup$  Dynamic buffers with small updates

# iOS Static buffers, textures Render targets

Dynamic buffers Dynamic textures

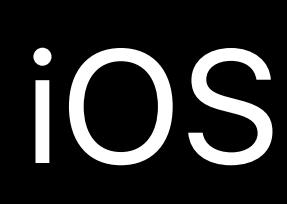

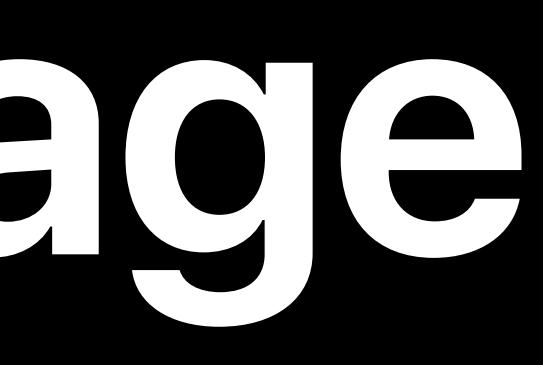

# macOS Static buffers, textures<br>Render targets

Render targets Small dynamic buffers Dynamic buffers with small updates

# iOS Static buffers, textures Render targets

Dynamic buffers Dynamic textures

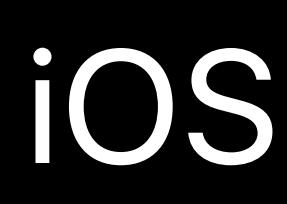

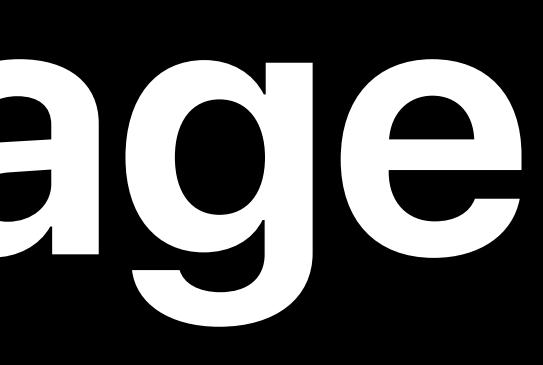

# macOS Static buffers, textures<br>Render targets

Render targets Small dynamic buffers Dynamic buffers with small updates

# iOS Static buffers, textures Render targets

Dynamic buffers Dynamic textures

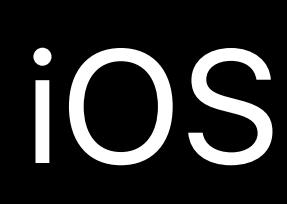

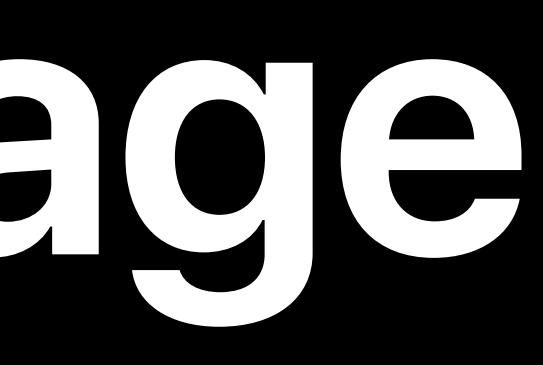

# macOS Static buffers, textures<br>Render targets

## Small dynamic buffers  $\begin{array}{c|c} \text{Dynamic buffer} & \text{Dynamic buffer} \end{array}$ updates

# iOS Static buffers, textures Render targets

Dynamic buffers Dynamic textures

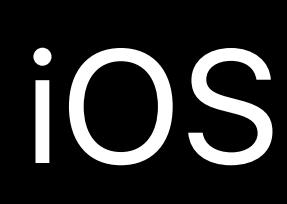

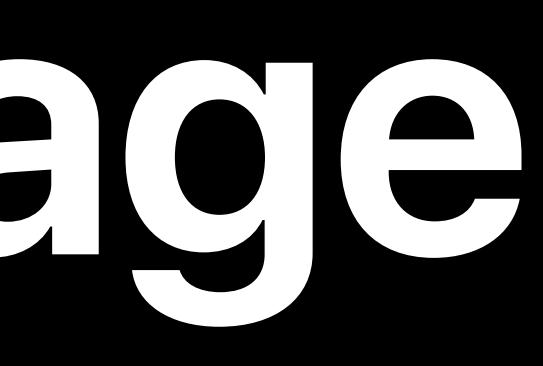

# macOS Static buffers, textures<br>Render targets

## Small dynamic buffers  $\begin{array}{c|c} \text{Dynamic buffer} & \text{Dynamic buffer} \end{array}$ updates

# iOS Static buffers, textures Render targets

Dynamic buffers Dynamic textures

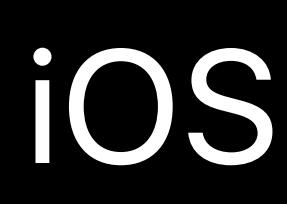

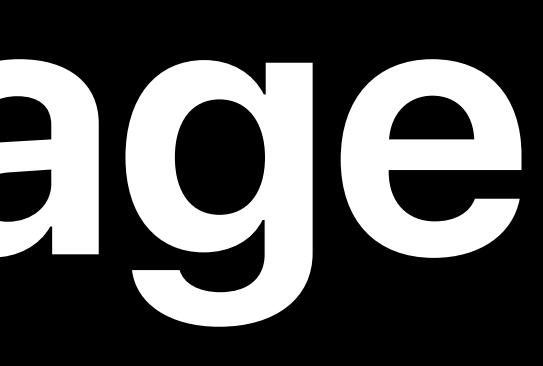

# macOS Static buffers, textures<br>Render targets

## Small dynamic buffers  $\begin{array}{c|c} \text{Dynamic buffers} \\ \text{Dynamic buffers} \end{array}$ updates

# iOS Static buffers, textures Render targets

Dynamic buffers Dynamic textures
### **Life of a Graphics App**  Shaders

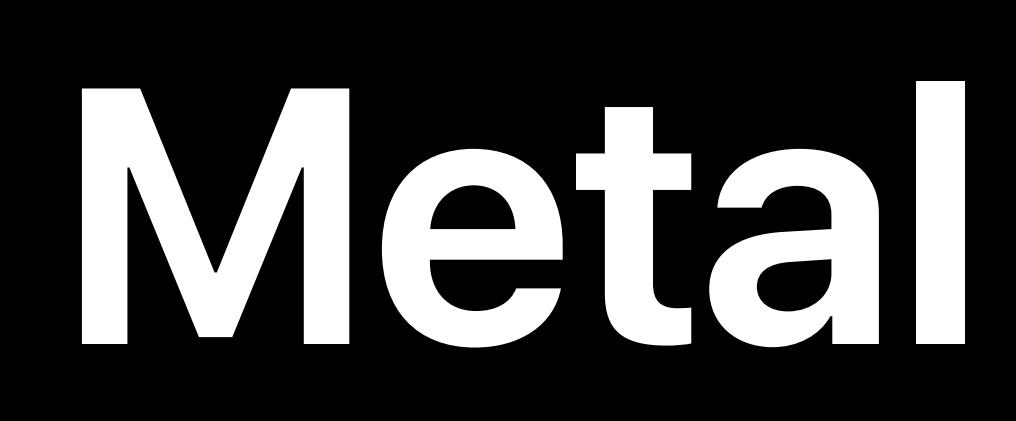

### Metal State Objects

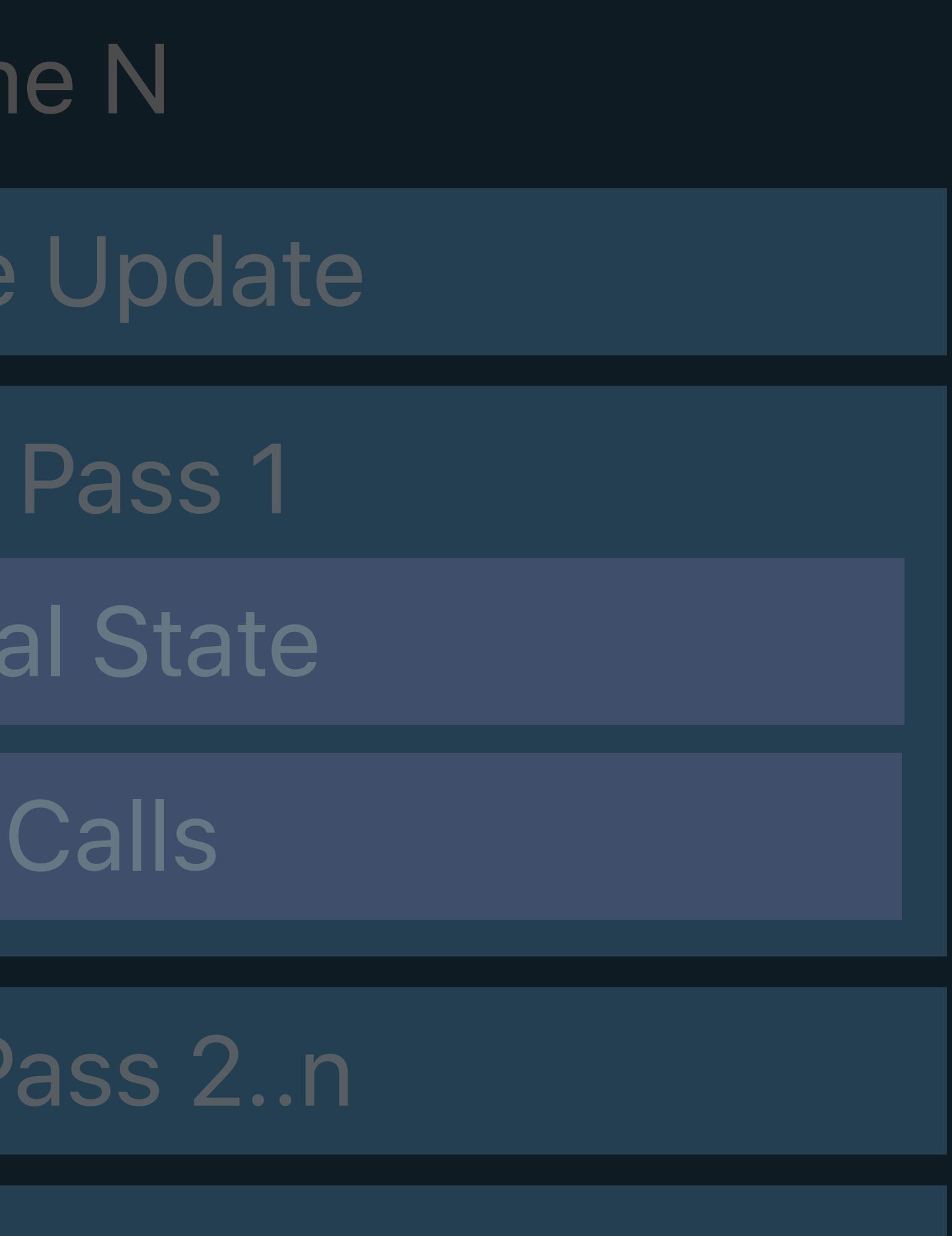

### Resource Creation Window Subsystem

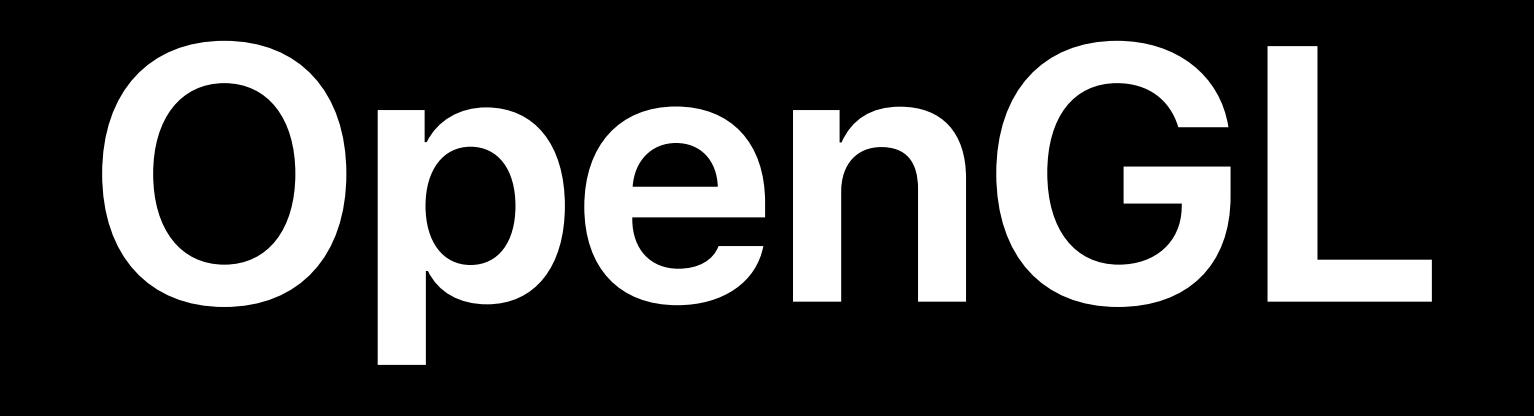

### MSL

Fran

Resource

Render

Set Met

Draw

Render

Present

### GLSL

Fran

Resource

Framel

Set GL

Draw

Framebu

Swap Buffers

### Window Subsystem

### Resource Creation

### GL State Objects

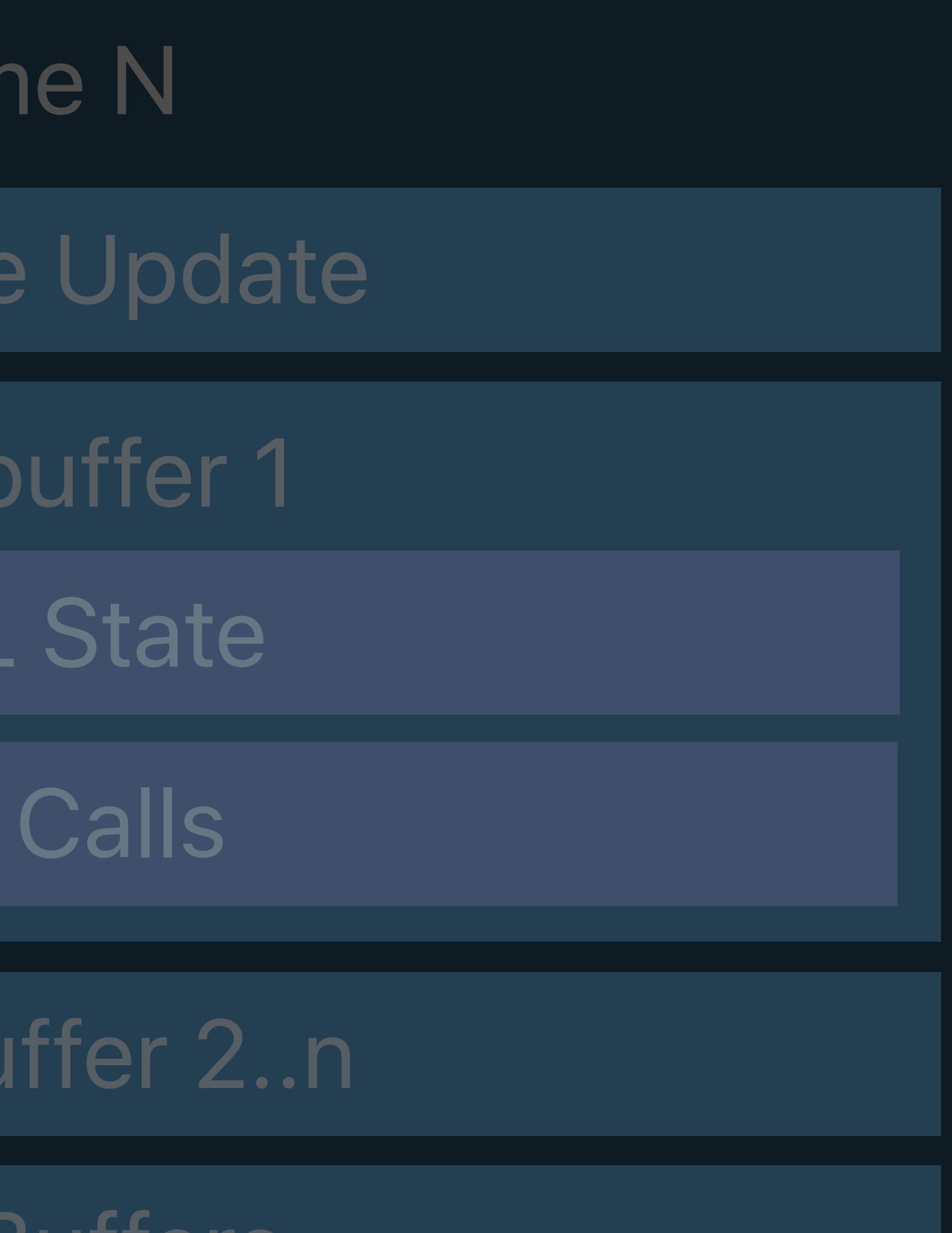

### Command Queue

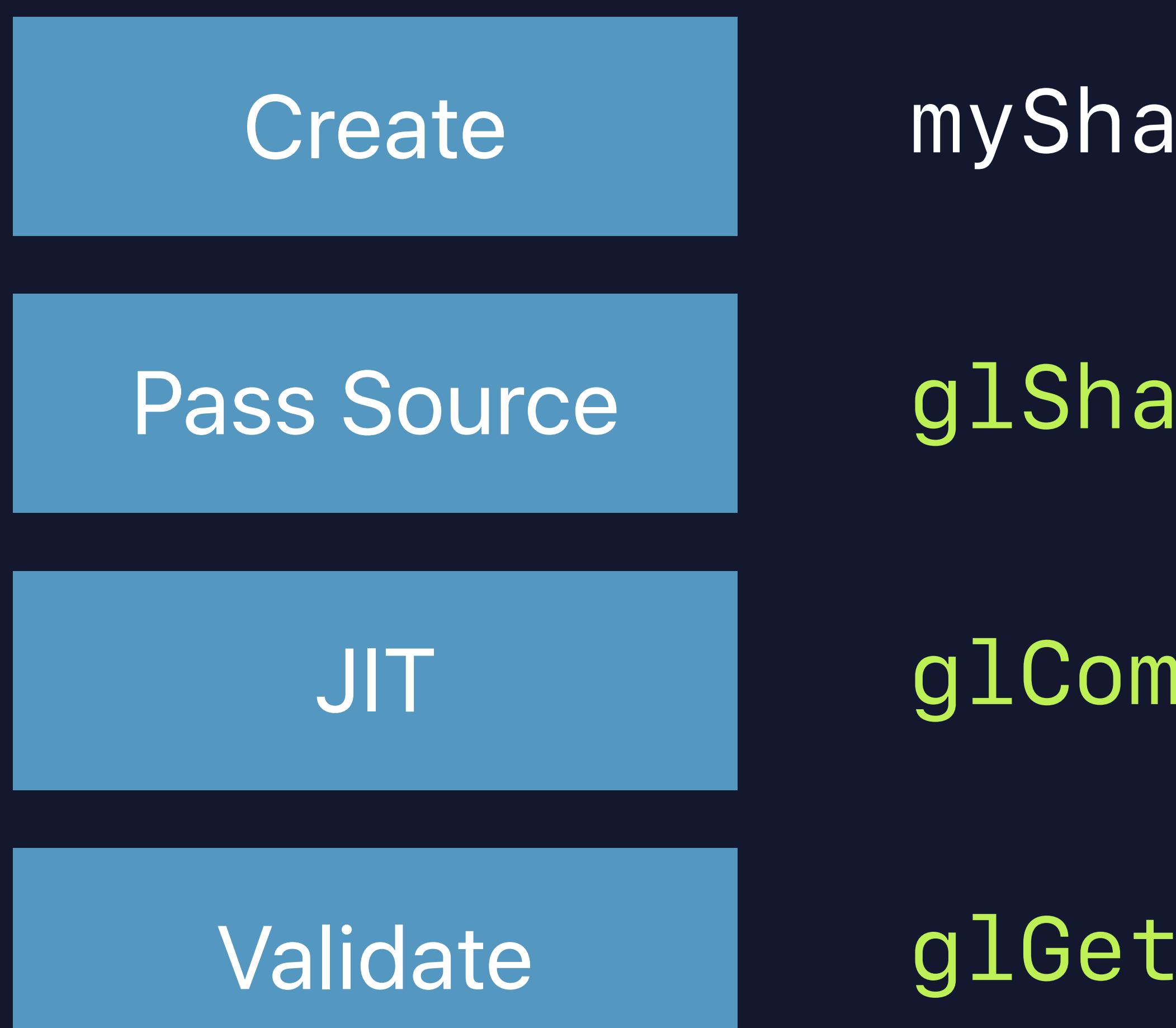

*glShaderSource(myShader, numStrings, strings, lenStrings);* 

- Create *myShader = glCreateShader(shaderType);* 
	-
	- *glCompileShader(myShader);*
	- *glGetShaderiv(myShader, GL\_COMPILE\_STATUS, &compiled);*

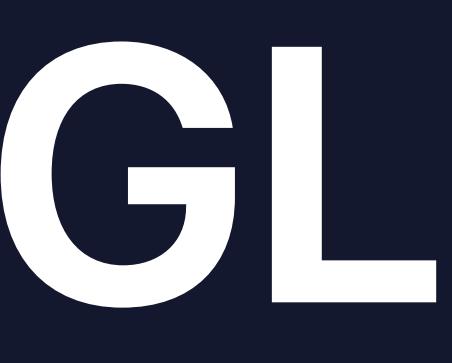

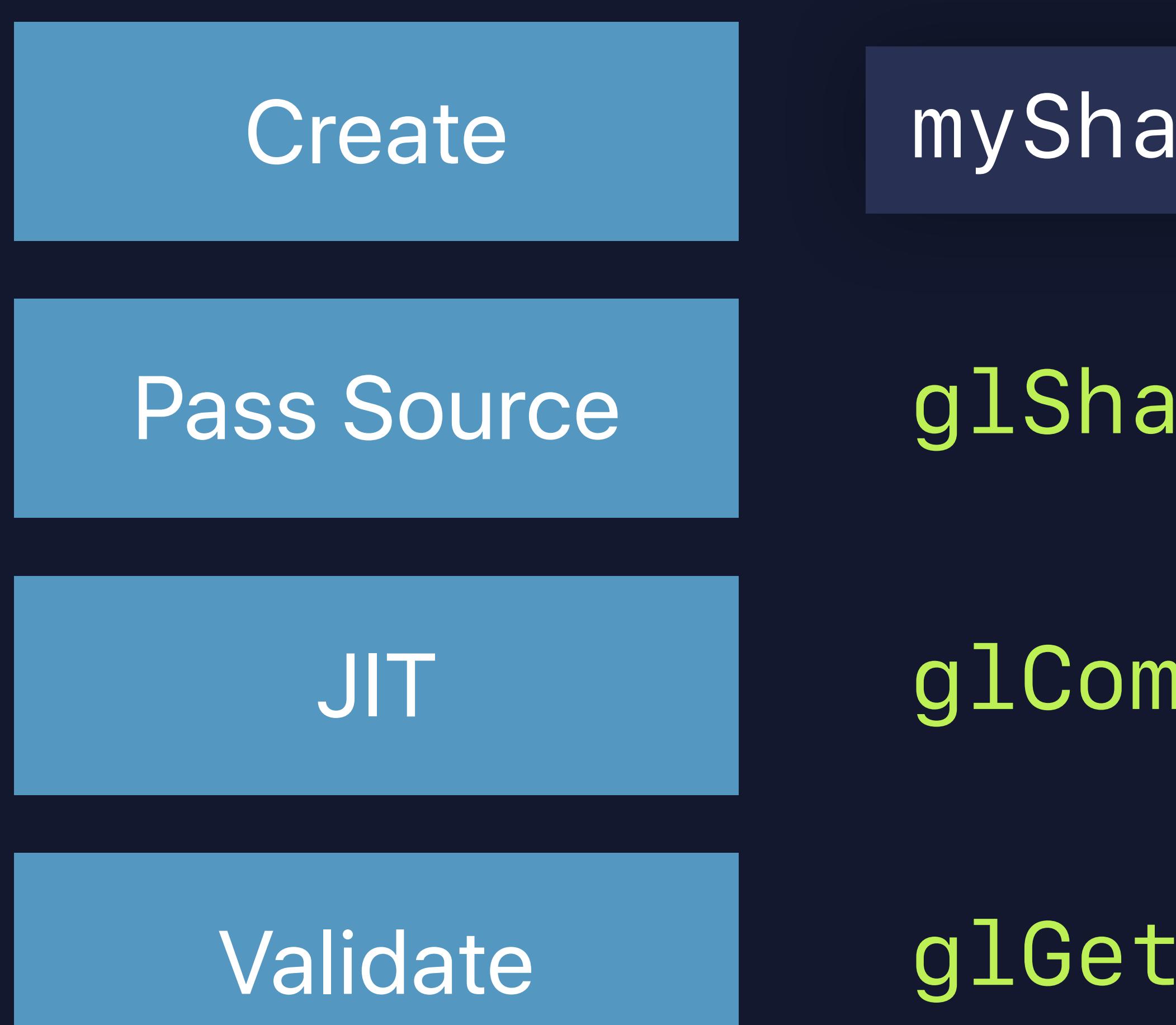

- Create *myShader = glCreateShader(shaderType);* 
	- *glShaderSource(myShader, numStrings, strings, lenStrings);*
	- *glCompileShader(myShader);*
	- *glGetShaderiv(myShader, GL\_COMPILE\_STATUS, &compiled);*

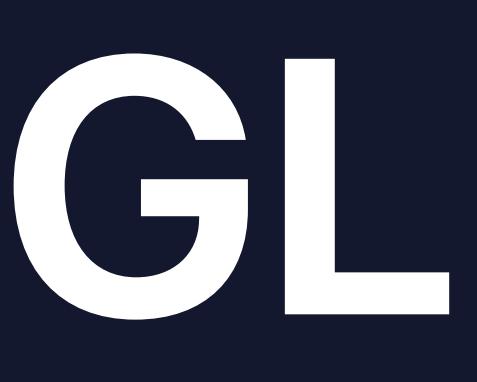

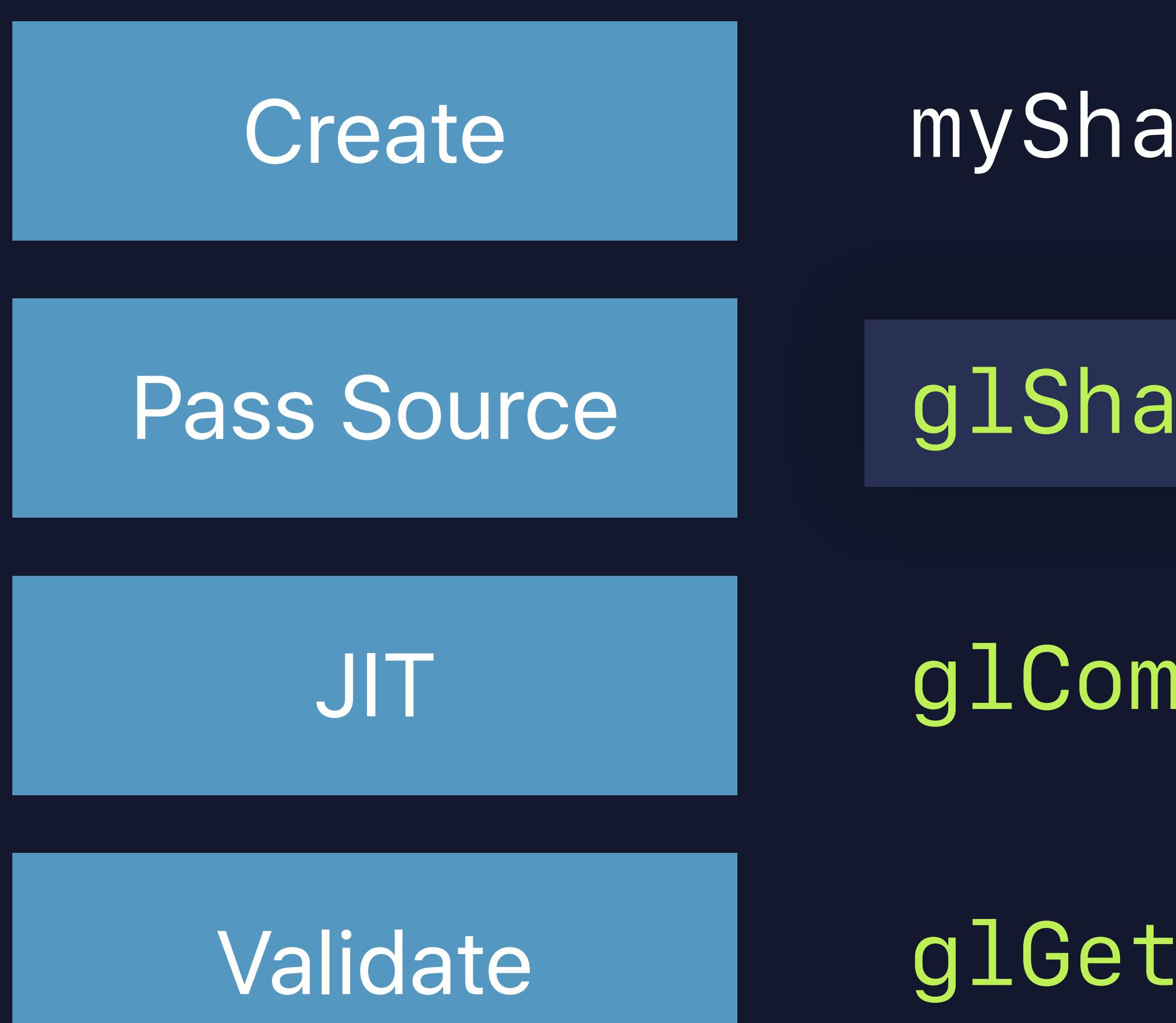

- Create *myShader = glCreateShader(shaderType);* 
	- *glShaderSource(myShader, numStrings, strings, lenStrings);*
	- *glCompileShader(myShader);*
	- *glGetShaderiv(myShader, GL\_COMPILE\_STATUS, &compiled);*

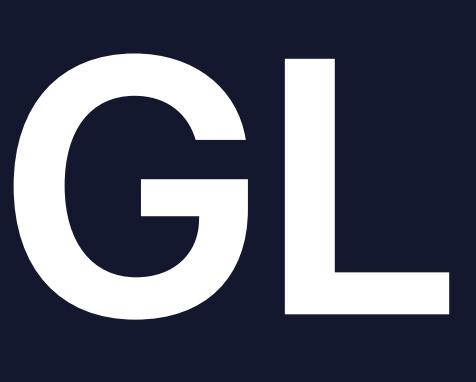

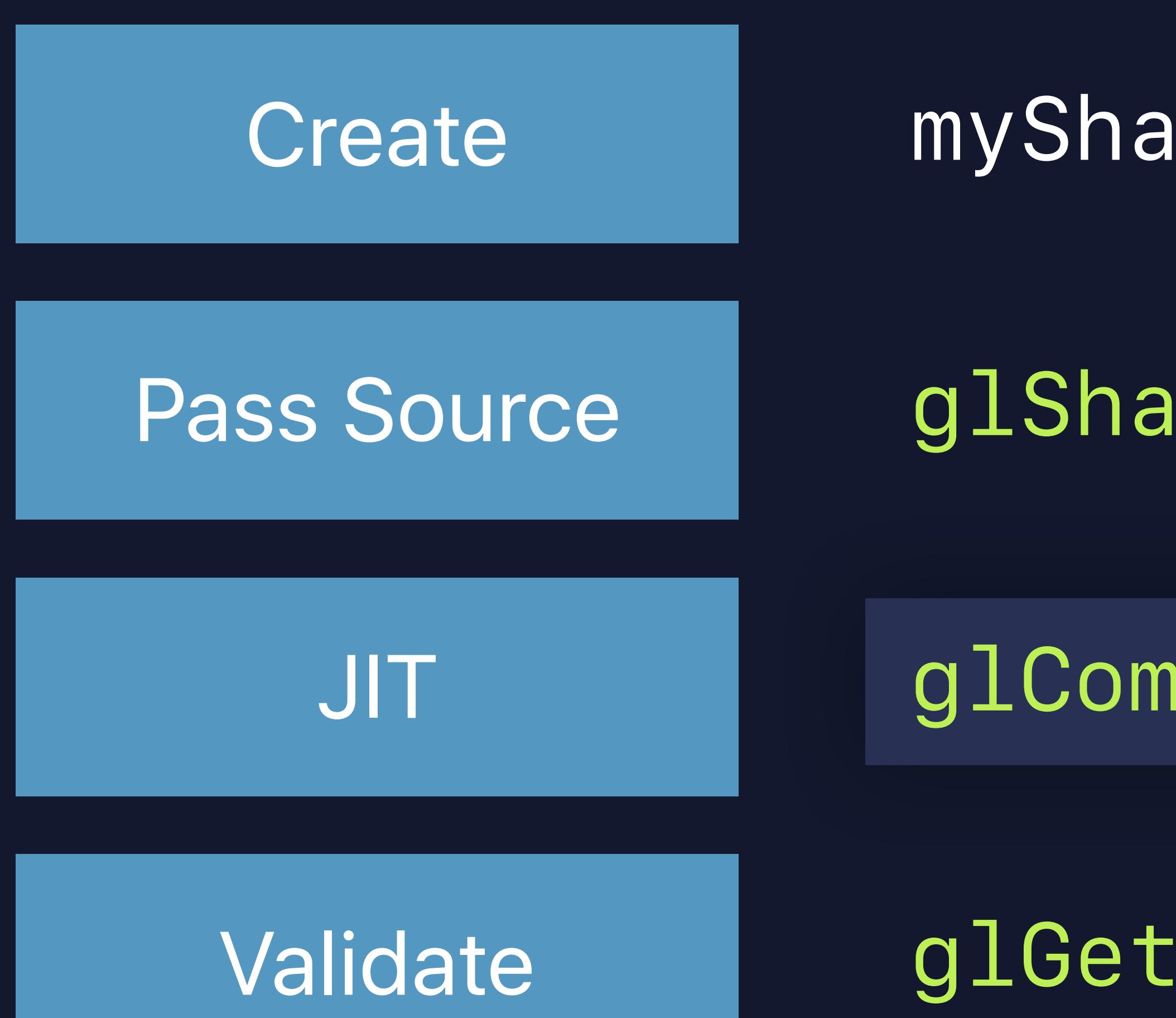

- Create *myShader = glCreateShader(shaderType);* 
	- *glShaderSource(myShader, numStrings, strings, lenStrings);*
	- *glCompileShader(myShader);*
	- *glGetShaderiv(myShader, GL\_COMPILE\_STATUS, &compiled);*

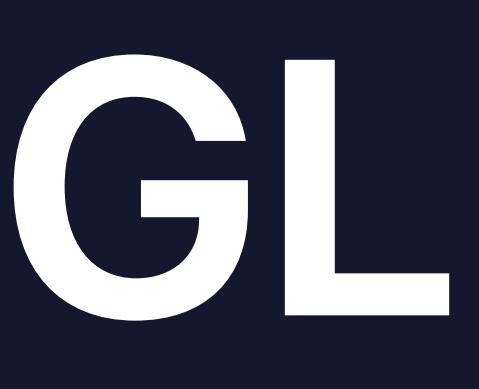

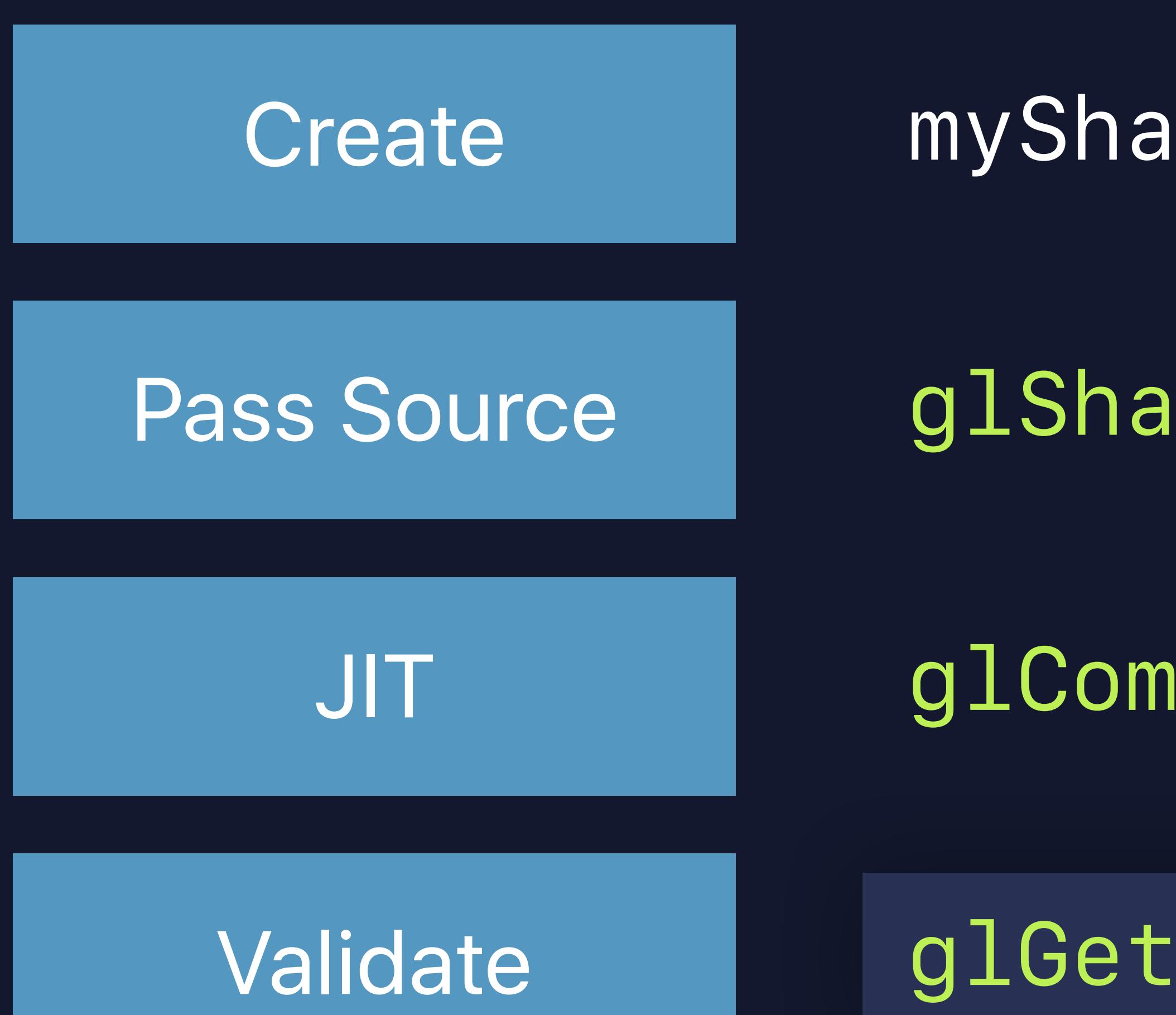

- Create *myShader = glCreateShader(shaderType);* 
	- *glShaderSource(myShader, numStrings, strings, lenStrings);*
	- *glCompileShader(myShader);*
	- *glGetShaderiv(myShader, GL\_COMPILE\_STATUS, &compiled);*

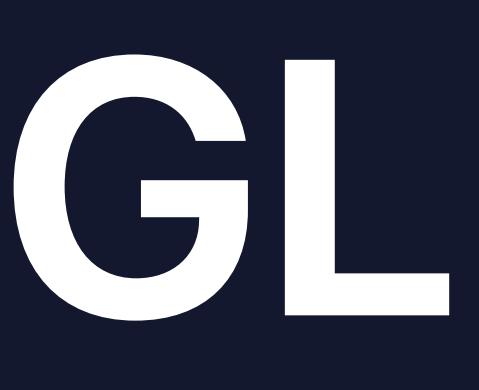

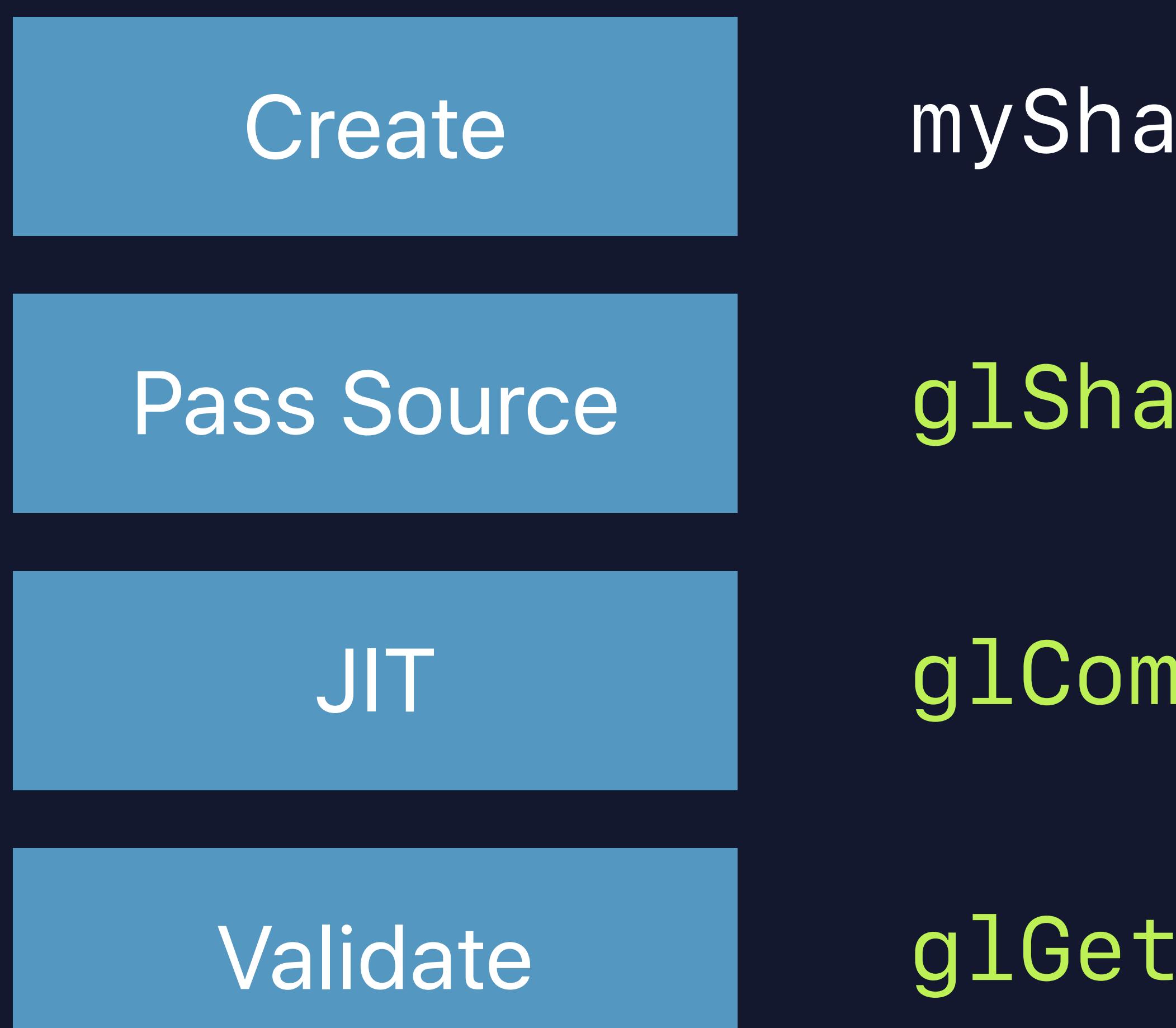

*glShaderSource(myShader, numStrings, strings, lenStrings);* 

- Create *myShader = glCreateShader(shaderType);* 
	-
	- *glCompileShader(myShader);*
	- *glGetShaderiv(myShader, GL\_COMPILE\_STATUS, &compiled);*

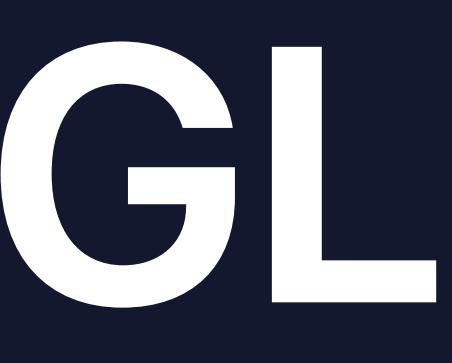

# **Shader Compilation in Metal**

- Metal Precompile into MTLLibrary at build time
- Placed in app bundle for run time retrieval:
	- *// Get default library that's bundled with the app id<MTLLibrary> library = [device newDefaultLibrary];* 
		-
	- *// Get function from the library* 
		-

*id<MTLFunction> func = [library newFunctionWithName:@"myVertexShader"];* 

- 
- 
- 
- 
- 
- 
- 
- - - - -

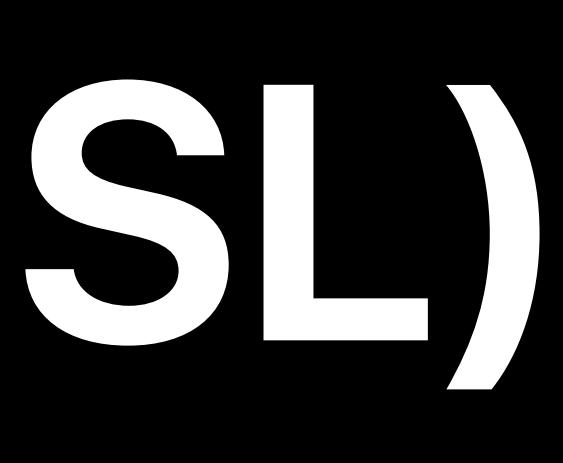

### Based on C++ • Classes, templates, structures, enums, namespaces

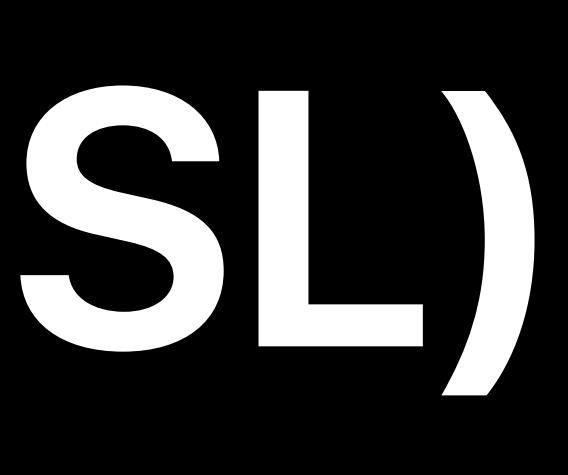

Based on C++

### • Classes, templates, structures, enums, namespaces Built-in types for vectors and matrices

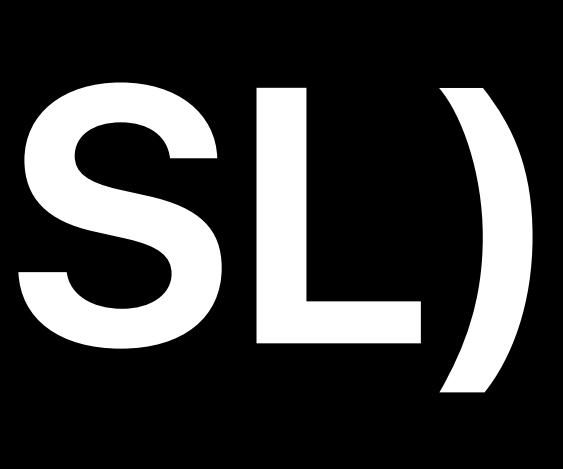

Based on C++ Built-in functions and operators

# • Classes, templates, structures, enums, namespaces Built-in types for vectors and matrices

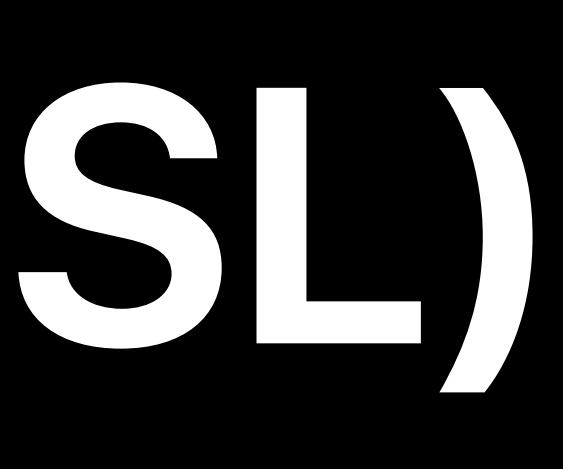

Based on C++ Built-in functions and operators

- Classes, templates, structures, enums, namespaces Built-in types for vectors and matrices
- Built-in classes for textures and samplers

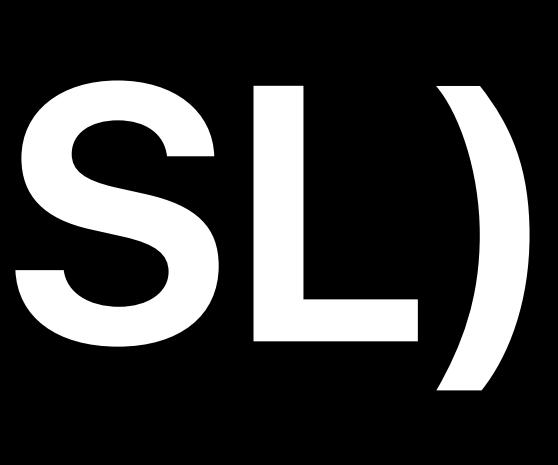

Based on C++ Built-in functions and operators

- Classes, templates, structures, enums, namespaces Built-in types for vectors and matrices
- Built-in classes for textures and samplers

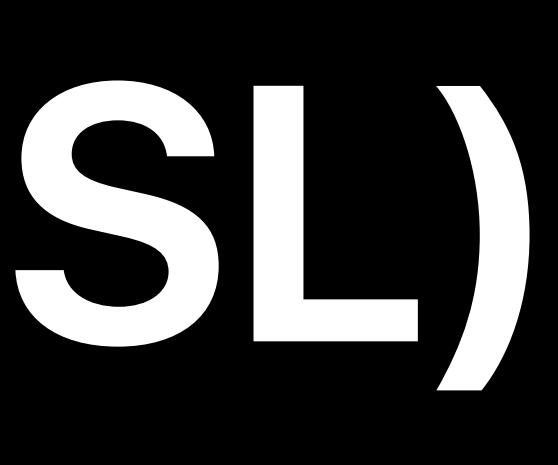

Based on C++ Built-in functions and operators

- Classes, templates, structures, enums, namespaces Built-in types for vectors and matrices Built-in classes for textures and samplers
- Unified for graphics and compute

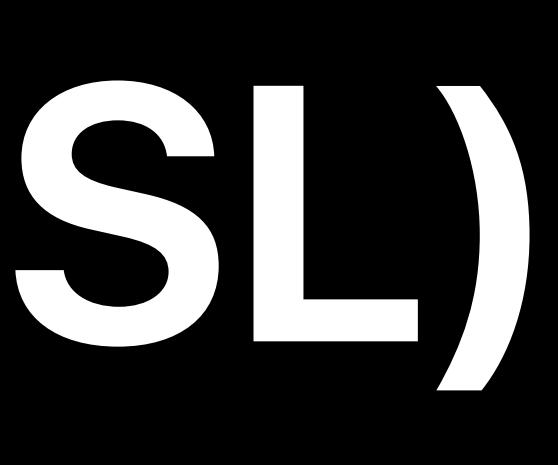

Based on C++ Built-in functions and operators Unified for graphics and compute

- Classes, templates, structures, enums, namespaces Built-in types for vectors and matrices Built-in classes for textures and samplers
- Xcode can precompile, show syntax colors, and auto-complete

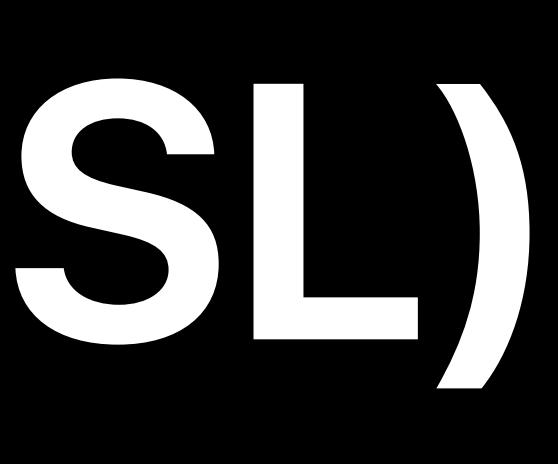

-----

vertex VertexOutput myVertexShader(...)

### vertex VertexOutput myVertexShader(...)

vertex VertexOutput myVertexShader(...)

vertex VertexOutput myVertexShader(...)

vertex VertexOutput myVertexShader(...)

*uniform mat4 mvp;* 

*layout (location = 0) in vec4 aModelPos; // attribute for model space position layout (location = 1) in vec4 aTexCoord; // attribute for model texture coordinate*

*void main() {* 

*uniform mat4 mvp;* 

*layout (location = 0) in vec4 aModelPos; // attribute for model space position layout (location = 1) in vec4 aTexCoord; // attribute for model texture coordinate*

*void main() {* 

### *vertex VertexOutput myVertexShader(constant float4x4 & mvp [[ buffer(1) ]],*

 *Vertex \* vertex [[ stage\_in ]])* 

*uniform mat4 mvp;* 

*layout (location = 0) in vec4 aModelPos; // attribute for model space position layout (location = 1) in vec4 aTexCoord; // attribute for model texture coordinate*

*void main() {* 

*uniform mat4 mvp;* 

*layout (location = 0) in vec4 aModelPos; // attribute for model space position layout (location = 1) in vec4 aTexCoord; // attribute for model texture coordinate*

*void main() {* 

*uniform mat4 mvp;* 

*layout (location = 0) in vec4 aModelPos; // attribute for model space position layout (location = 1) in vec4 aTexCoord; // attribute for model texture coordinate*

*void main() {* 

*vertex VertexOutput myVertexShader(constant float4x4 & mvp [[ buffer(1) ]],* 

# *Vertex \* vertex [[ stage\_in ]])*

*uniform mat4 mvp;* 

### *layout (location = 0) in vec4 aModelPos; // attribute for model space position layout (location = 1) in vec4 aTexCoord; // attribute for model texture coordinate*

*void main() {* 

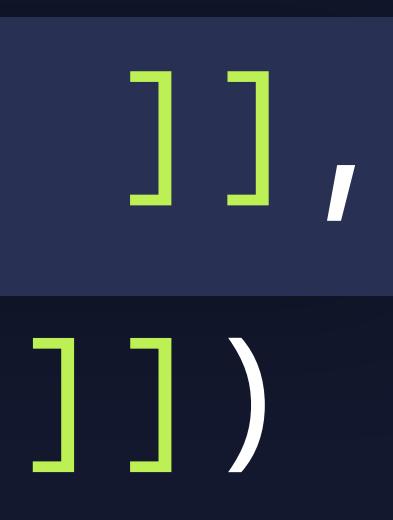

*uniform mat4 mvp;* 

*layout (location = 0) in vec4 aModelPos; // attribute for model space position layout (location = 1) in vec4 aTexCoord; // attribute for model texture coordinate*

*void main() {* 

*vertex VertexOutput myVertexShader(constant float4x4 & mvp [[ buffer(1) ]], Vertex \* vertex [[ stage\_in ]])* 

*uniform mat4 mvp;* 

*layout (location = 0) in vec4 aModelPos; // attribute for model space position layout (location = 1) in vec4 aTexCoord; // attribute for model texture coordinate*

### *void main() {*

*vertex VertexOutput myVertexShader(constant float4x4 & mvp [[ buffer(1) ]], Vertex \* vertex [[ stage\_in ]])* 

*uniform mat4 mvp;* 

*layout (location = 0) in vec4 aModelPos; // attribute for model space position layout (location = 1) in vec4 aTexCoord; // attribute for model texture coordinate*

### *void main() {*

*vertex VertexOutput myVertexShader(constant float4x4 & mvp [[ buffer(1) ]], Vertex \* vertex [[ stage\_in ]])* 

*{* 

 *VertexOutput out;* 

 *out.clipPos = mvp \* vertex.modelPos; out.texCoord = vertex.texCoord;* 

 *return out;* 

*uniform mat4 mvp; layout (location = 0) in vec4 aModelPos; // attribute for model space position layout (location = 1) in vec4 aTexCoord; // attribute for model texture coordinate out vec2 vTexCoord; // varying for output coordinate void main() { gl\_Position = mvp \* aModelPos; vTexCoord = aTexCoord; }*

### *{*

 *VertexOutput out;* 

 *out.clipPos = mvp \* vertex.modelPos; out.texCoord = vertex.texCoord;* 

 *return out;* 

*uniform mat4 mvp; layout (location = 0) in vec4 aModelPos; // attribute for model space position layout (location = 1) in vec4 aTexCoord; // attribute for model texture coordinate out vec2 vTexCoord; // varying for output coordinate void main() { gl\_Position = mvp \* aModelPos; vTexCoord = aTexCoord; }*

*{ VertexOutput out; out.clipPos = mvp \* vertex.modelPos; out.texCoord = vertex.texCoord; return out;* 

*}*

*uniform mat4 mvp; layout (location = 0) in vec4 aModelPos; // attribute for model space position layout (location = 1) in vec4 aTexCoord; // attribute for model texture coordinate out vec2 vTexCoord; // varying for output coordinate void main() { gl\_Position = mvp \* aModelPos; vTexCoord = aTexCoord; }*

*uniform mat4 mvp; layout (location = 0) in vec4 aModelPos; // attribute for model space position layout (location = 1) in vec4 aTexCoord; // attribute for model texture coordinate out vec2 vTexCoord; // varying for output coordinate void main() { gl\_Position = mvp \* aModelPos; vTexCoord = aTexCoord; }*

*vertex VertexOutput myVertexShader(constant float4x4 & mvp [[ buffer(1) ]], Vertex \* vertex [[ stage\_in ]])* 

*{* 

 *VertexOutput out;* 

 *out.clipPos = mvp \* vertex.modelPos; out.texCoord = vertex.texCoord;* 

 *return out;* 

*uniform mat4 mvp; layout (location = 0) in vec4 aModelPos; // attribute for model space position layout (location = 1) in vec4 aTexCoord; // attribute for model texture coordinate out vec2 vTexCoord; // varying for output coordinate void main() { gl\_Position = mvp \* aModelPos; vTexCoord = aTexCoord; }*

*vertex VertexOutput myVertexShader(constant float4x4 & mvp [[ buffer(1) ]], Vertex \* vertex [[ stage\_in ]])* 

### *{*

 *VertexOutput out;* 

 *out.clipPos = mvp \* vertex.modelPos; out.texCoord = vertex.texCoord;* 

 *return out;*
*vertex VertexOutput myVertexShader(constant float4x4 & mvp [[ buffer(1) ]], Vertex \* vertex [[ stage\_in ]])* 

*{* 

 *VertexOutput out;* 

unitorm mat4 mvp; *typedef struct { float4 modelPos [[ attribute(0) ]];*  out vec2 vlexCoord; // **varying** for outpu *} Vertex; typedef struct { v* | exCoord = a | exCoord;  *float2 texCoord; uniform mat4 mvp; layout (location = 0) in vec4 aModelPos; // attribute for model space position layout (location = 1) in vec4 aTexCoord; // attribute for model texture coordinate out vec2 vTexCoord; // varying for output coordinate void main() { gl\_Position = mvp \* aModelPos; vTexCoord = aTexCoord; }*

 *out.clipPos = mvp \* vertex.modelPos; out.texCoord = vertex.texCoord;* 

 *return out;* 

*uniform mat4 mvp; layout (location = 0) in vec4 aModelPos; // attribute for model space position layout (location = 1) in vec4 aTexCoord; // attribute for model texture coordinate out vec2 vTexCoord; // varying for output coordinate void main() { gl\_Position = mvp \* aModelPos; vTexCoord = aTexCoord; }*

*uniform mat4 mvp; layout (location = 0) in vec4 aModelPos; // attribute for model space position layout (location = 1) in vec4 aTexCoord; // attribute for model texture coordinate out vec2 vTexCoord; // varying for output coordinate void main() { gl\_Position = mvp \* aModelPos; vTexCoord = aTexCoord; }*

*uniform mat4 mvp; layout (location = 0) in vec4 aModelPos; // attribute for model space position layout (location = 1) in vec4 aTexCoord; // attribute for model texture coordinate out vec2 vTexCoord; // varying for output coordinate void main() { gl\_Position = mvp \* aModelPos; vTexCoord = aTexCoord; }*

*uniform mat4 mvp; layout (location = 0) in vec4 aModelPos; // attribute for model space position layout (location = 1) in vec4 aTexCoord; // attribute for model texture coordinate out vec2 vTexCoord; // varying for output coordinate void main() { gl\_Position = mvp \* aModelPos; vTexCoord = aTexCoord; }*

*uniform mat4 mvp; layout (location = 0) in vec4 aModelPos; // attribute for model space position layout (location = 1) in vec4 aTexCoord; // attribute for model texture coordinate out vec2 vTexCoord; // varying for output coordinate void main() { gl\_Position = mvp \* aModelPos; vTexCoord = aTexCoord; }*

*uniform mat4 mvp; layout (location = 0) in vec4 aModelPos; // attribute for model space position layout (location = 1) in vec4 aTexCoord; // attribute for model texture coordinate out vec2 vTexCoord; // varying for output coordinate void main() { gl\_Position = mvp \* aModelPos; vTexCoord = aTexCoord; }*

*uniform mat4 mvp; layout (location = 0) in vec4 aModelPos; // attribute for model space position layout (location = 1) in vec4 aTexCoord; // attribute for model texture coordinate out vec2 vTexCoord; // varying for output coordinate void main() { gl\_Position = mvp \* aModelPos; vTexCoord = aTexCoord; }*

*uniform mat4 mvp; layout (location = 0) in vec4 aModelPos; // attribute for model space position layout (location = 1) in vec4 aTexCoord; // attribute for model texture coordinate out vec2 vTexCoord; // varying for output coordinate void main() { gl\_Position = mvp \* aModelPos; vTexCoord = aTexCoord; }*

*uniform mat4 mvp; layout (location = 0) in vec4 aModelPos; // attribute for model space position layout (location = 1) in vec4 aTexCoord; // attribute for model texture coordinate out vec2 vTexCoord; // varying for output coordinate void main() { gl\_Position = mvp \* aModelPos; vTexCoord = aTexCoord; }*

*uniform mat4 mvp; layout (location = 0) in vec4 aModelPos; // attribute for model space position layout (location = 1) in vec4 aTexCoord; // attribute for model texture coordinate out vec2 vTexCoord; // varying for output coordinate void main() { gl\_Position = mvp \* aModelPos; vTexCoord = aTexCoord; }*

*#include <simd/simd.h> typedef struct { float4 modelPos [[ attribute(0) ]]; float2 texCoord [[ attribute(1) ]]; } Vertex; typedef struct { float4 pos [[ position ]]; float2 texCoord; } VertexOutput;*

*layout (location = 0) in vec4 aModelPos; // attribute for model space position layout (location = 1) in vec4 aTexCoord; // attribute for model texture coordinate* 

*uniform mat4 mvp; out vec2 vTexCoord; // varying for output coordinate void main() { gl\_Position = mvp \* aModelPos; vTexCoord = aTexCoord; }*

*#include <simd/simd.h> typedef struct { float4 modelPos [[ attribute(0) ]]; float2 texCoord [[ attribute(1) ]]; } Vertex; typedef struct { float4 pos [[ position ]]; float2 texCoord; } VertexOutput;*

*uniform mat4 mvp; layout (location = 0) in vec4 aModelPos; // attribute for model space position layout (location = 1) in vec4 aTexCoord; // attribute for model texture coordinate out vec2 vTexCoord; // varying for output coordinate void main() { gl\_Position = mvp \* aModelPos; vTexCoord = aTexCoord; }*

*#include <simd/simd.h> typedef struct { float4 modelPos [[ attribute(0) ]]; float2 texCoord [[ attribute(1) ]]; } Vertex; typedef struct { float4 pos [[ position ]]; float2 texCoord; } VertexOutput;*

## **Notes About Buffer Data**  Pay attention to alignment

### Type Alignment

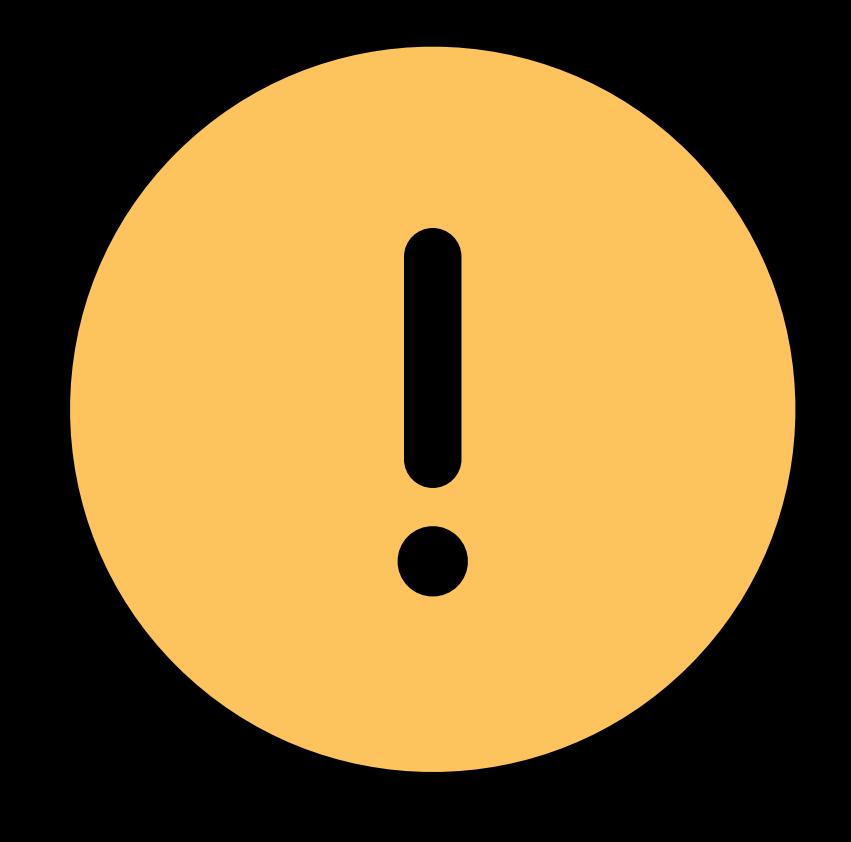

*float3, int3, uint3* 16 bytes

*float3x3, float4x3* 16 bytes

*half3, short3, ushort3* 8 bytes

*half3x3, half4x3* 8 bytes

### *structures* 4 bytes

## Max Christ, GPU Software Tools Engineer

## *Demo*  Shader development

## Sarah Clawson, GPU Software Driver Engineer

# **Complete the Port**

## **Life of a Graphics App**

## Window Subsystem

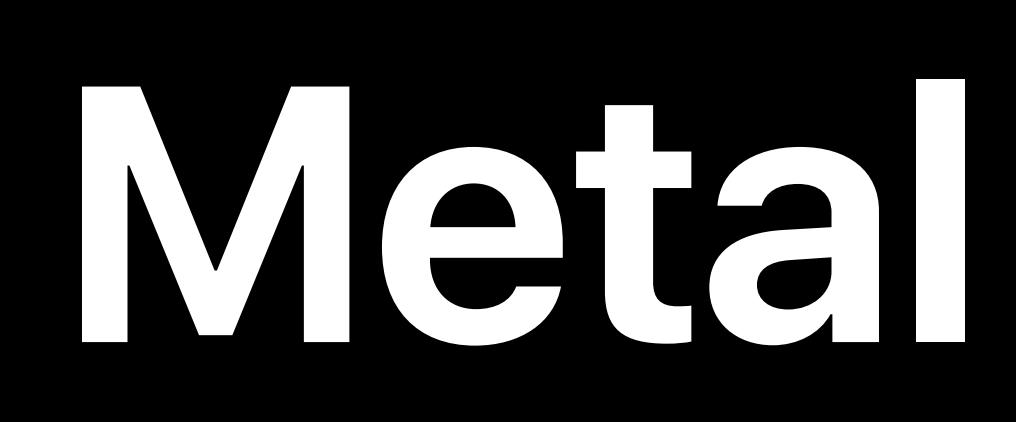

## Metal State Objects

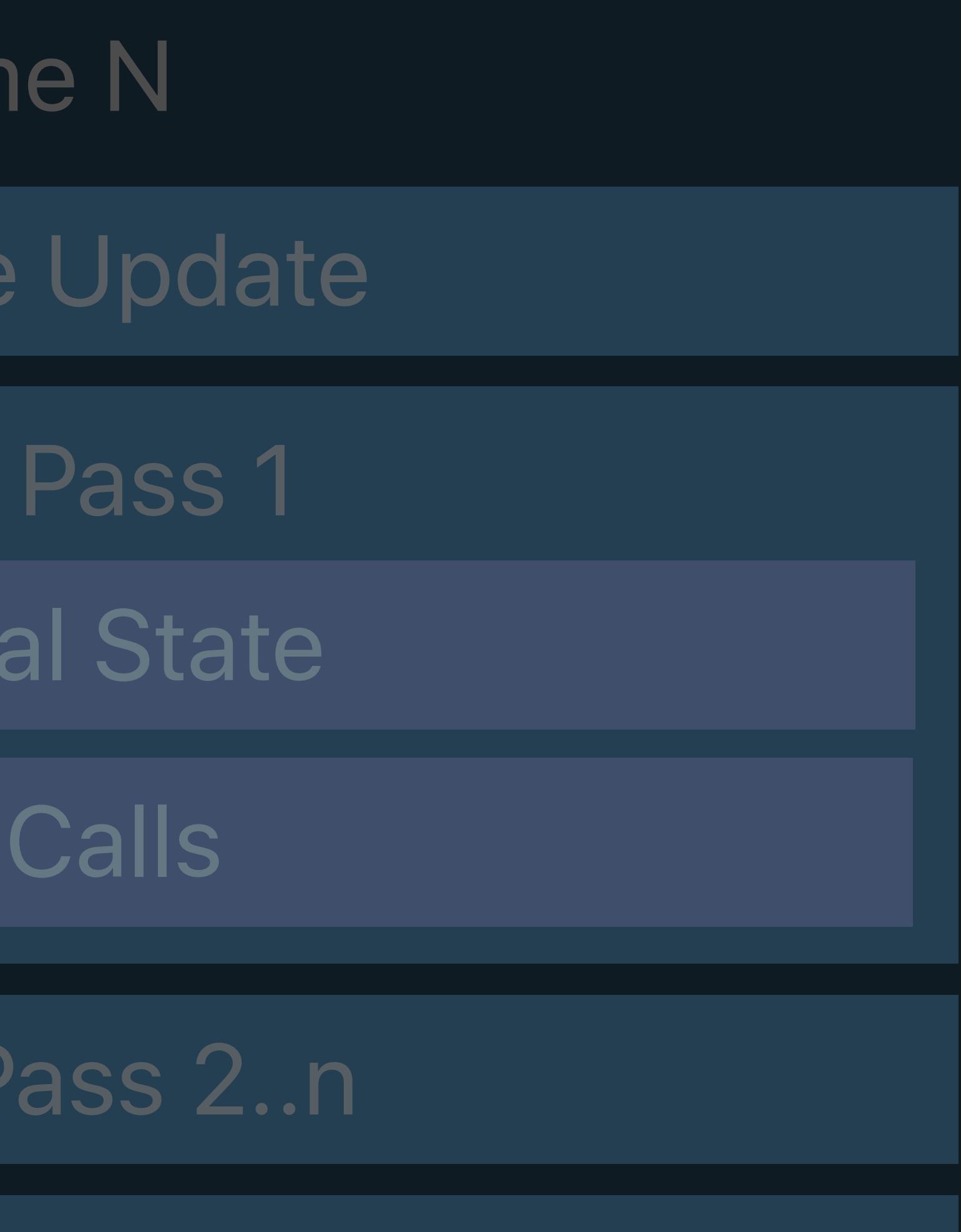

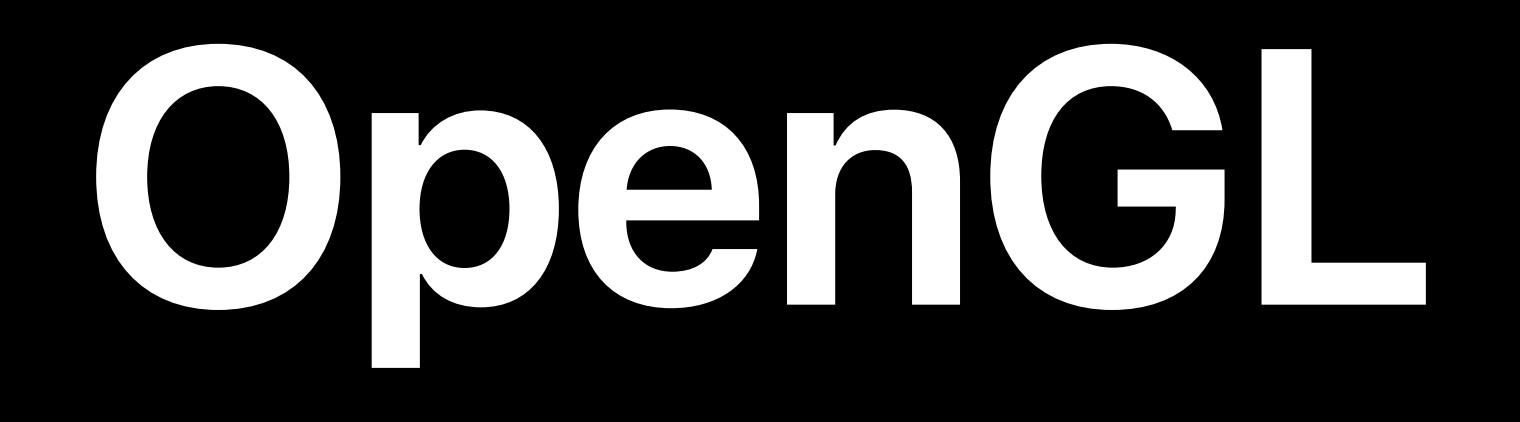

### MSL

Fran

Resource

Render

Set Met

Draw

Render

## Window Subsystem

### Resource Creation

Present

### GLSL

Fran

Resource

Framel

Set GL

Draw

Framebu

Swap Buffers

### Resource Creation

### GL State Objects

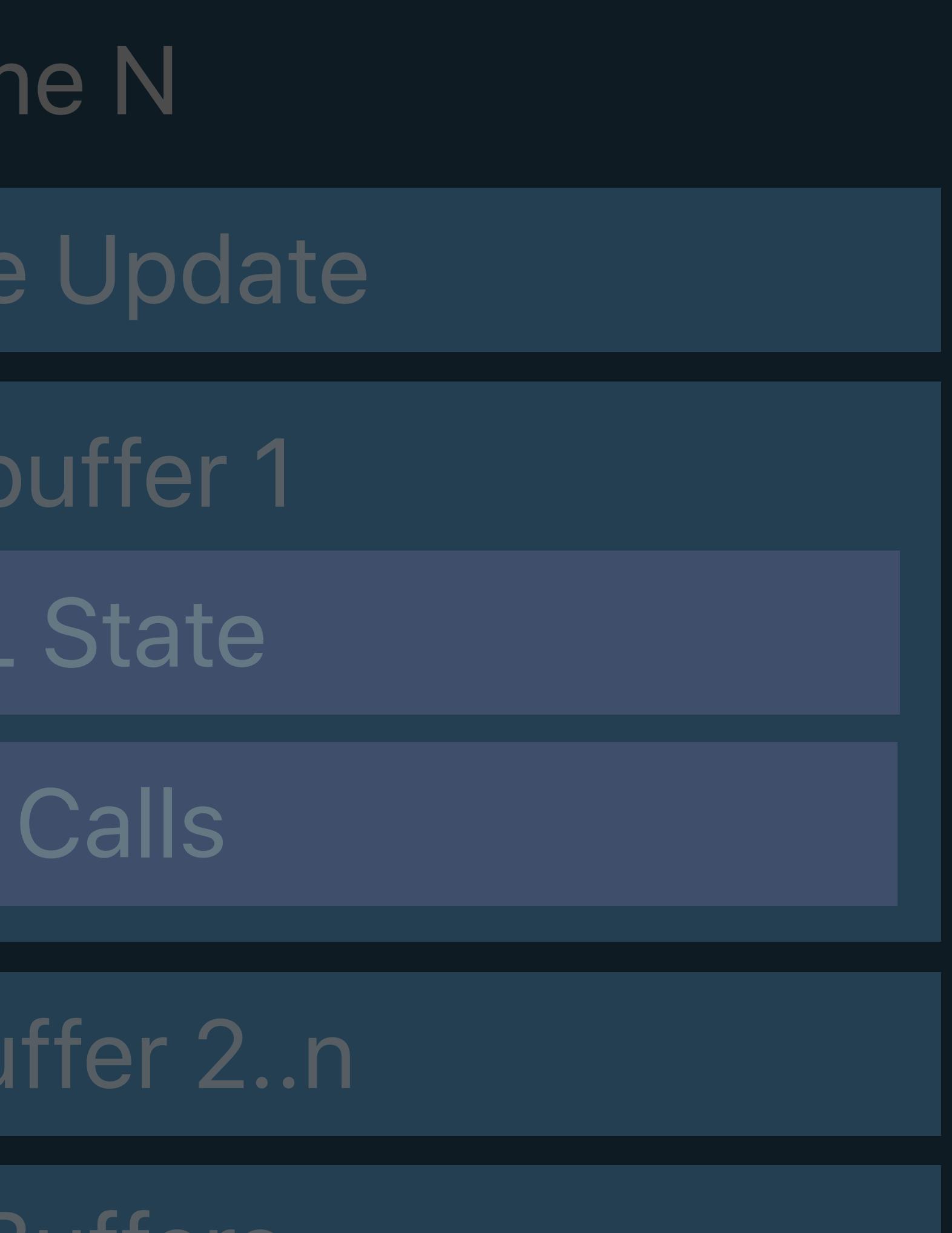

## Command Queue

## **Life of a Graphics App**  State management

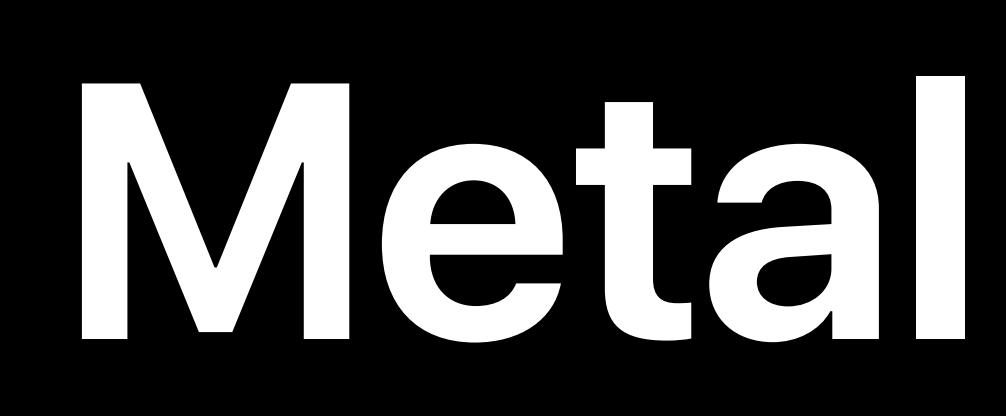

### Metal State Objects

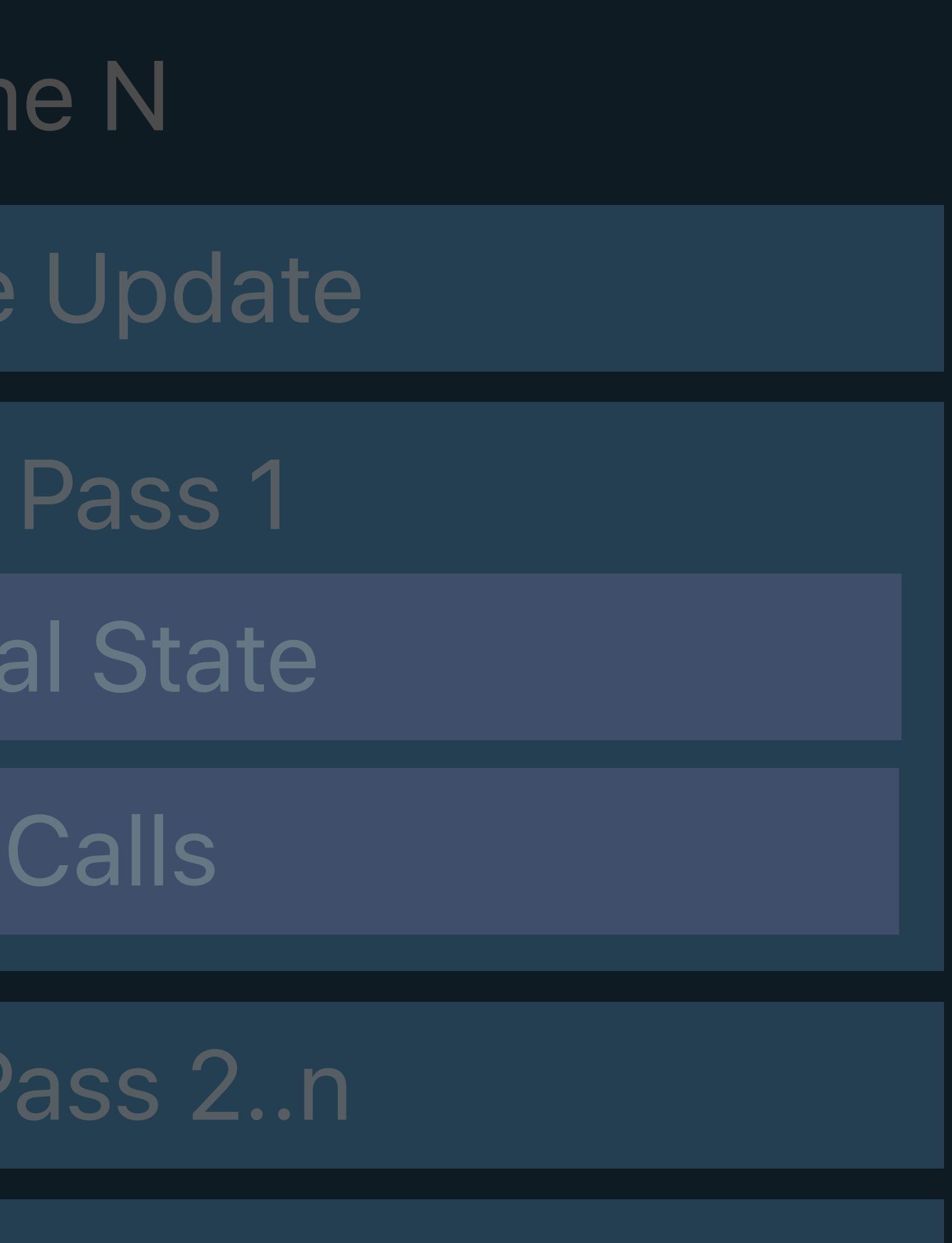

## Resource Creation Window Subsystem

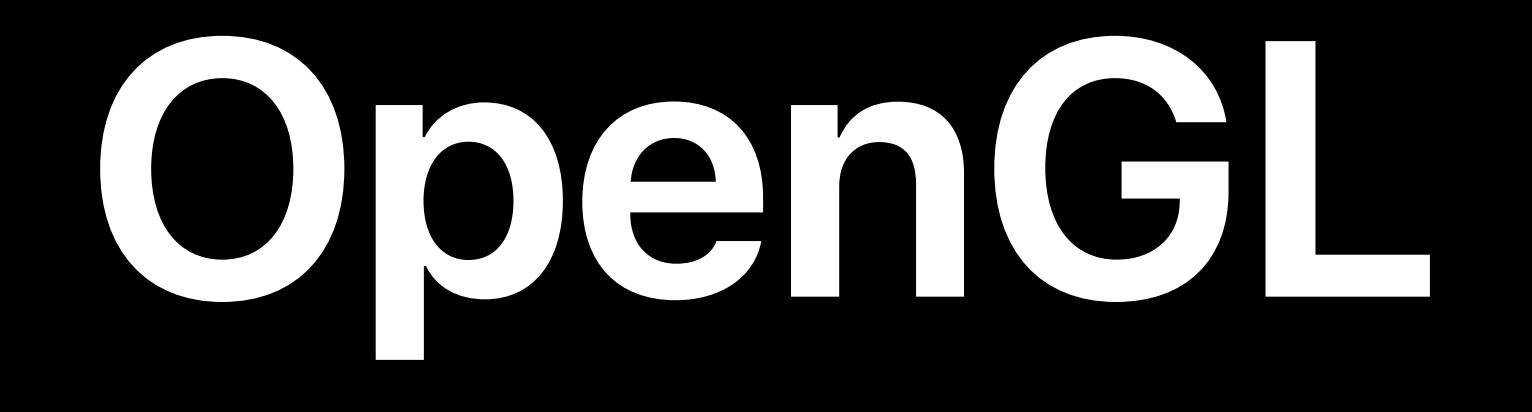

### MSL

Fran

Resource

Render

Set Met

Draw

Render I

Present

GLSL

Fran

Resource

Framel

Set GL

Draw

Framebu

Swap Buffers

Window Subsystem

Resource Creation

### GL State Objects

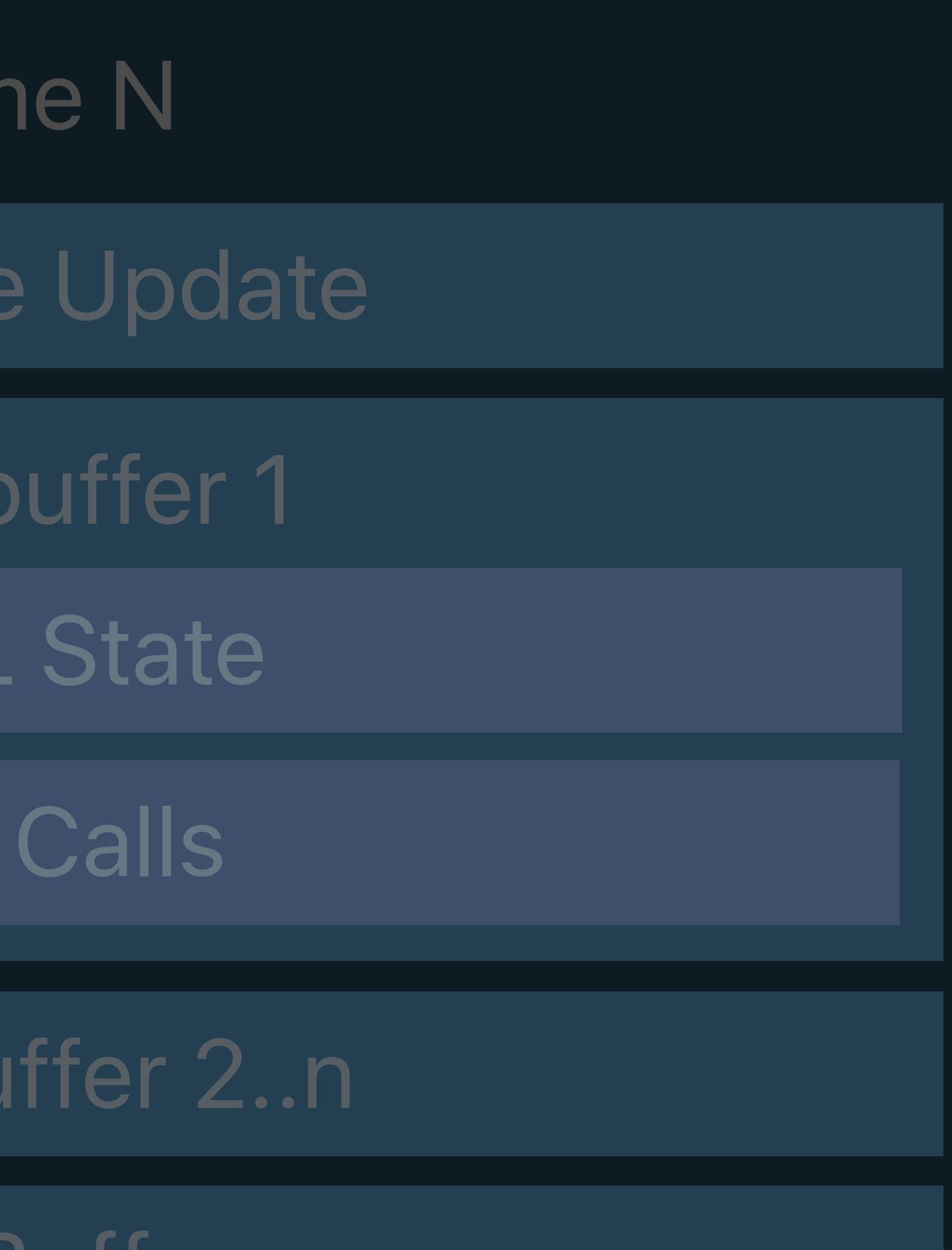

### Command Queue

## **State Objects in OpenGL**

## Vertex Array Object Program Framebuffer

OpenGL Re

glBindFramebuff

glEnable(GL\_DEP

*glDrawArrays*

glEnable(GL\_BLE

*glDrawArrays*

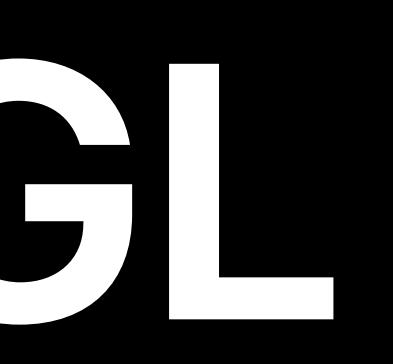

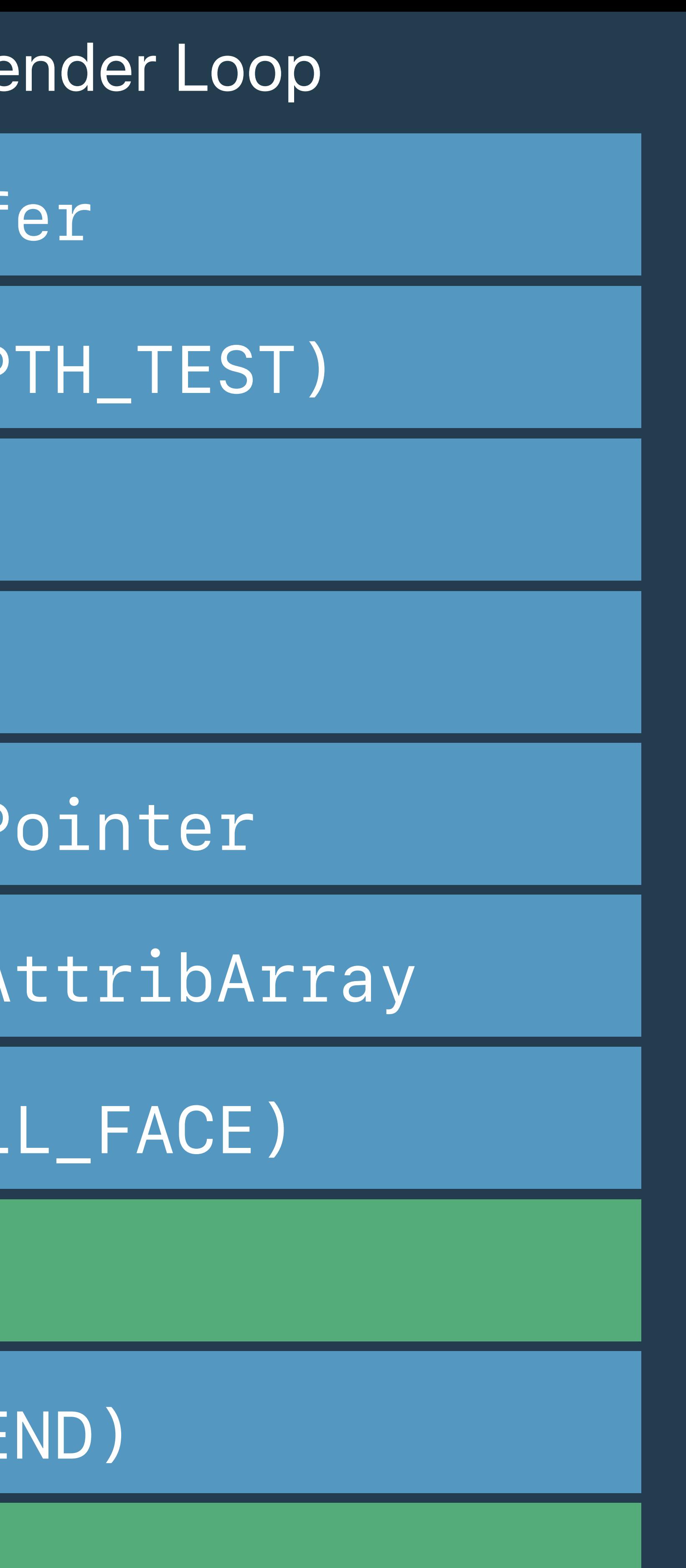

*glColorMask*

*glUseProgram*

glVertexAttribP

glEnableVertexA

glEnable(GL\_CUL

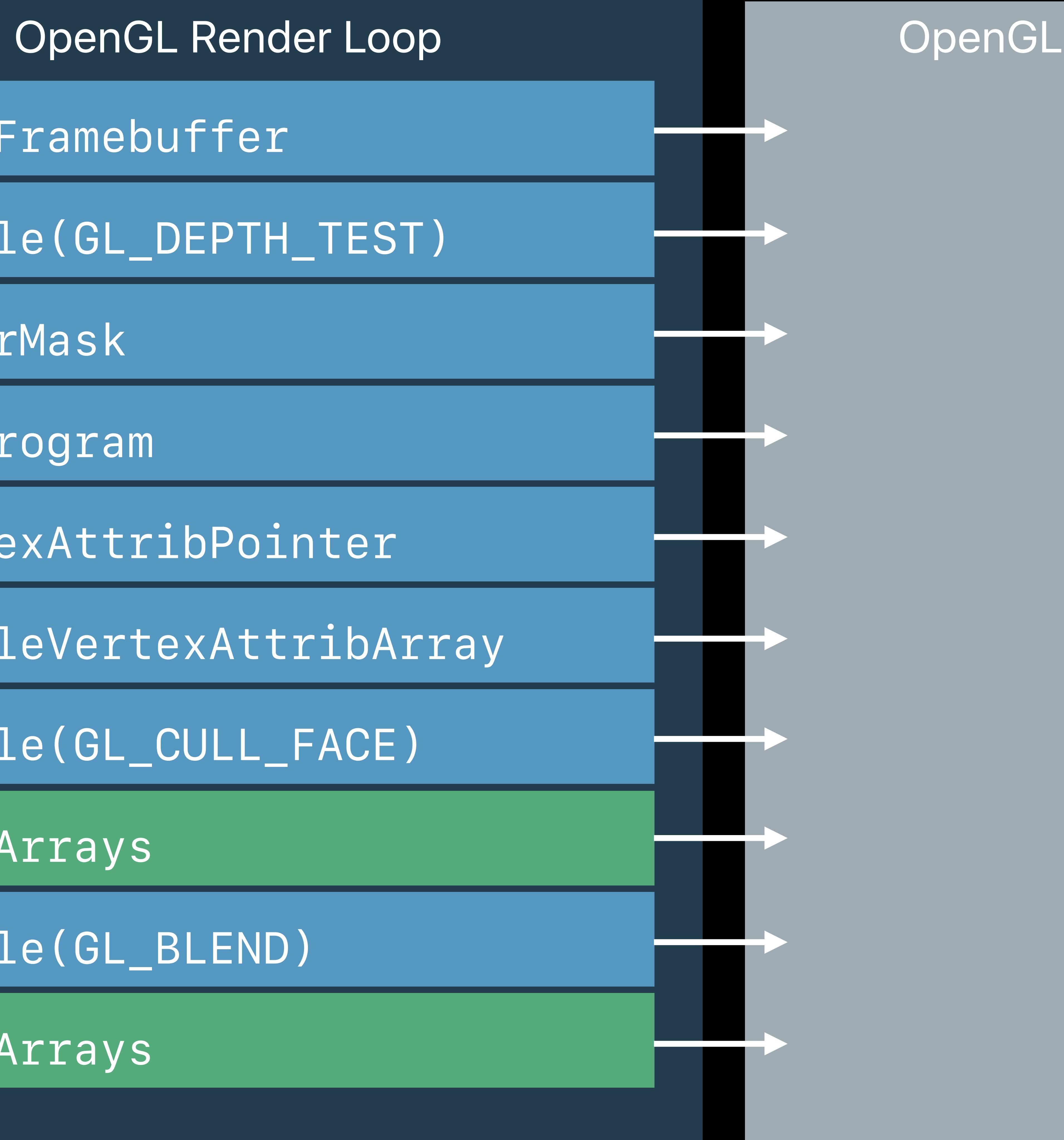

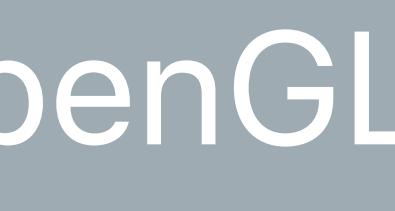

*glEnable(GL\_CULL\_FACE)*

*glDrawArrays*

glEnable(GL\_BLEN

*glDrawArrays*

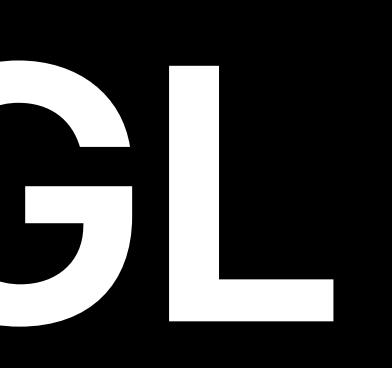

*glColorMask*

*glUseProgram*

glVertexAttribPo

glEnableVertexA<sup>.</sup>

## **State Management in OpenGL**

glBindFramebuff

*glEnable(GL\_CULL\_FACE)*

*glDrawArrays*

*glEnable(GL\_BLEND)*

*glDrawArrays*

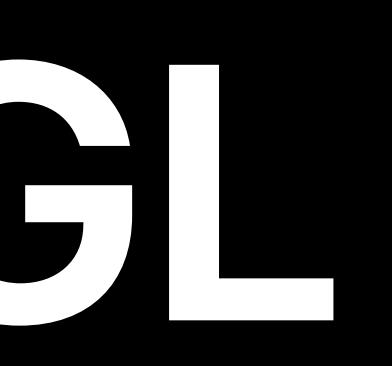

*glColorMask*

*glUseProgram*

*glVertexAttribPointer*

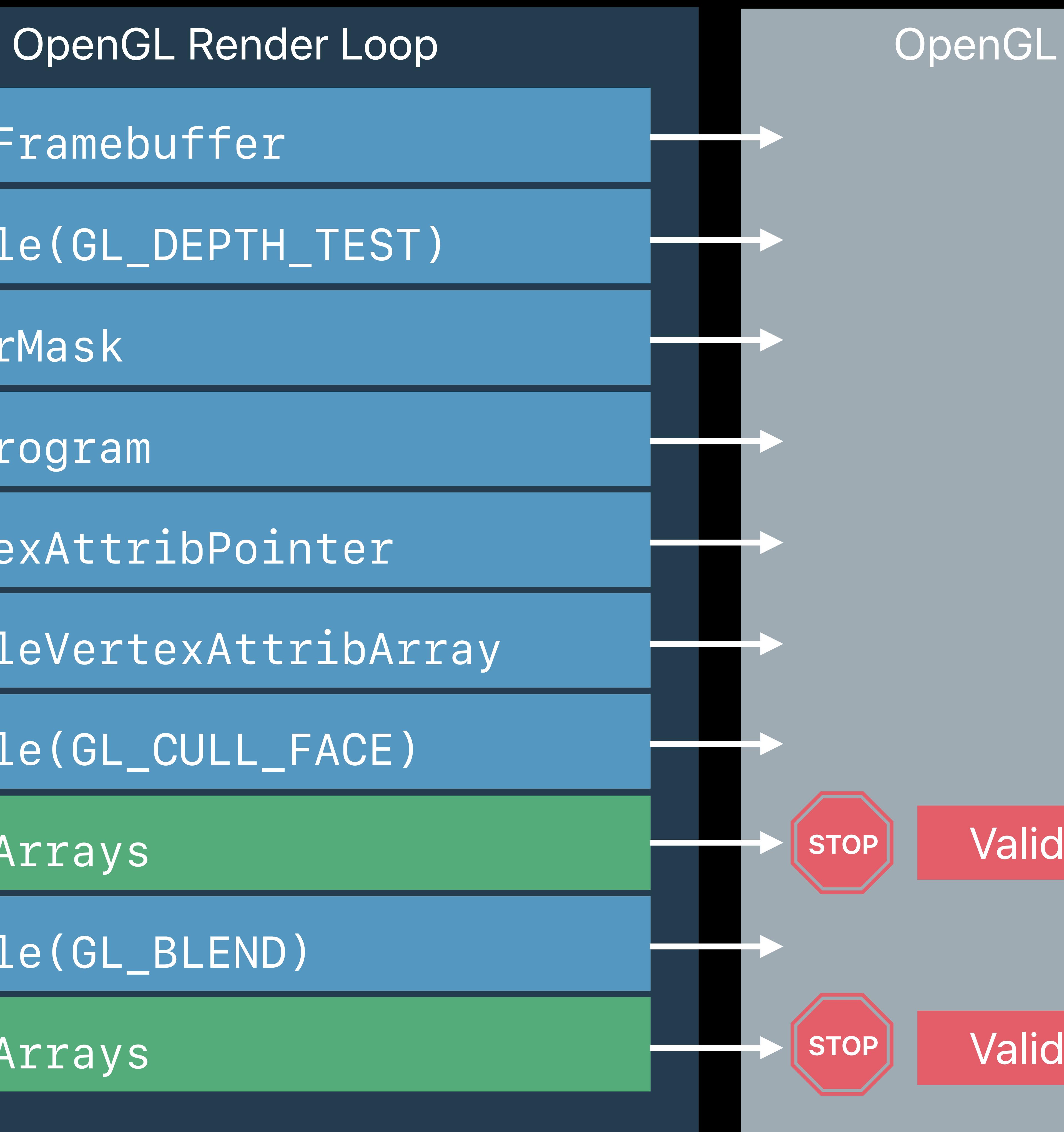

*glEnableVertexAttribArray*

*glBindFramebuffer*

*glEnable(GL\_DEPTH\_TEST)*

## **State Management in OpenGL**

### Validate

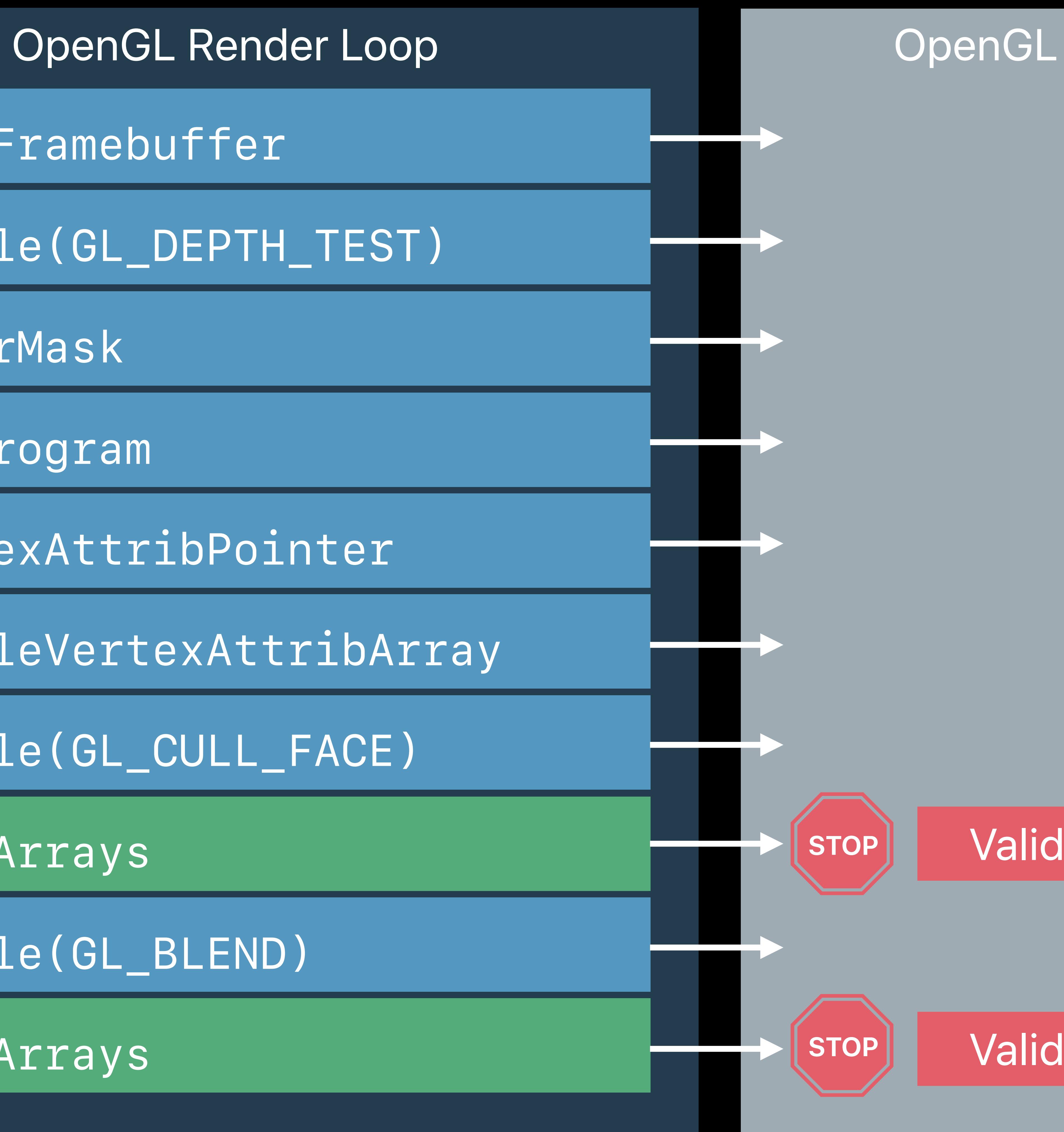

### Validate

## **State Management in OpenGL**

*glEnable(GL\_CULL\_FACE)*

*glDrawArrays*

*glEnable(GL\_BLEND)*

*glDrawArrays*

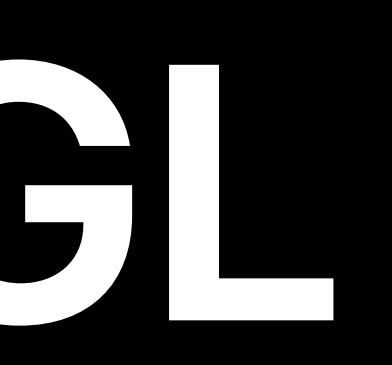

*glColorMask*

*glUseProgram*

*glVertexAttribPointer*

*glEnableVertexAttribArray*

*glBindFramebuffer*

*glEnable(GL\_DEPTH\_TEST)*

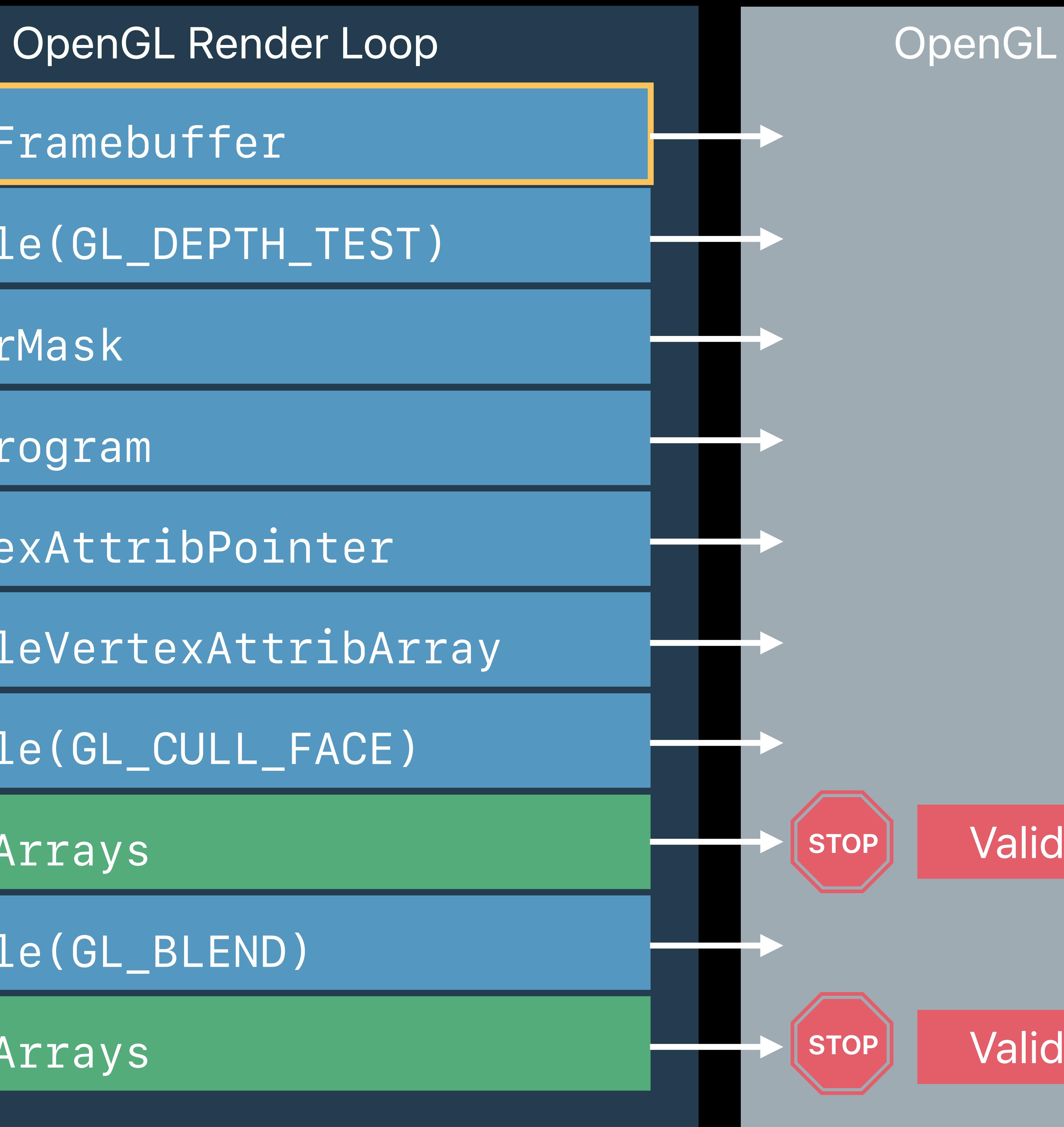

### Validate

## **State Management in OpenGL**

*glEnable(GL\_CULL\_FACE)*

*glDrawArrays*

*glEnable(GL\_BLEND)*

*glDrawArrays*

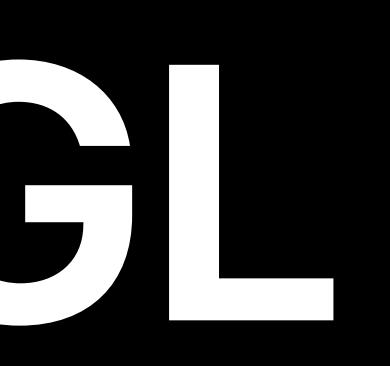

*glColorMask*

*glUseProgram*

*glVertexAttribPointer*

*glEnableVertexAttribArray*

*glBindFramebuffer*

*glEnable(GL\_DEPTH\_TEST)*

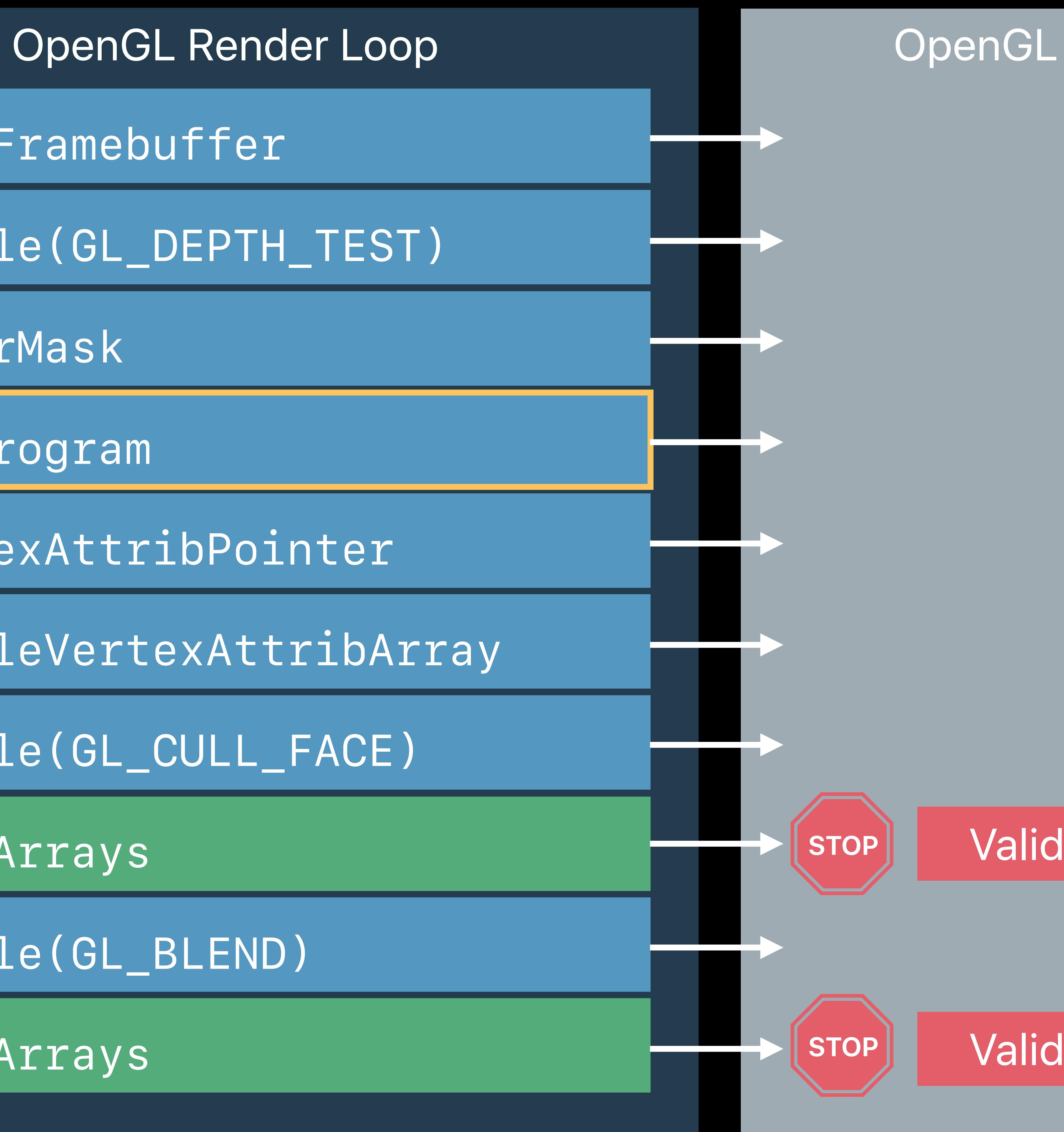

### Validate

## **State Management in OpenGL**

*glEnable(GL\_CULL\_FACE)*

*glDrawArrays*

*glEnable(GL\_BLEND)*

*glDrawArrays*

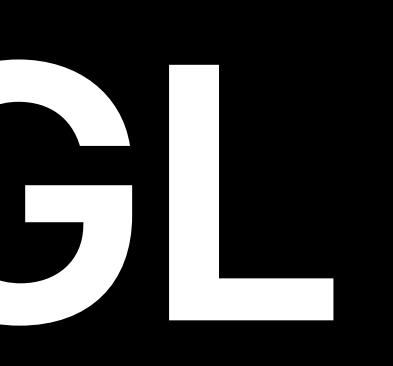

*glColorMask*

*glUseProgram*

*glVertexAttribPointer*

*glEnableVertexAttribArray*

*glBindFramebuffer*

*glEnable(GL\_DEPTH\_TEST)*

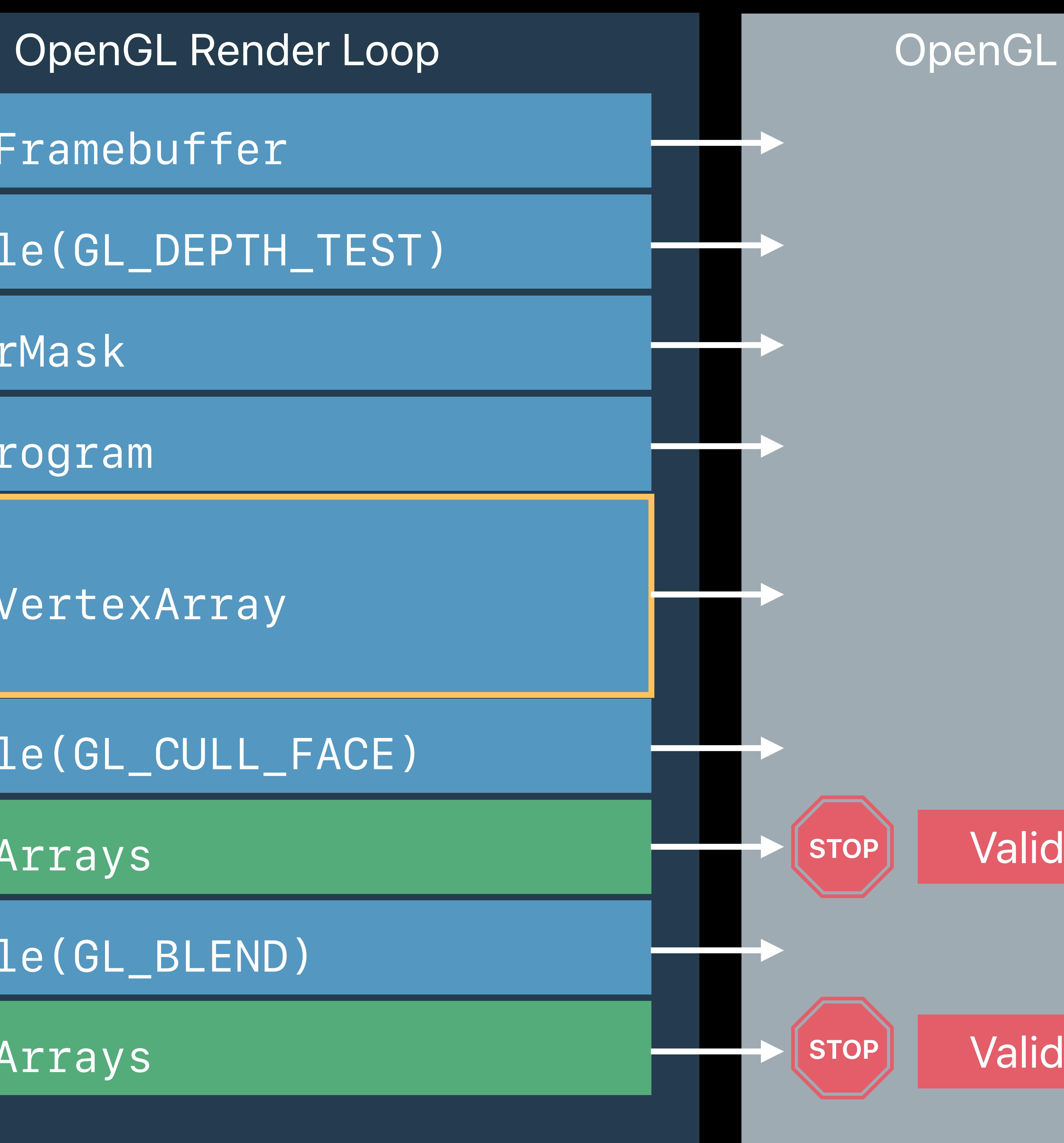

### Validate

## **State Management in OpenGL**

*glEnable(GL\_CULL\_FACE)*

*glDrawArrays*

*glEnable(GL\_BLEND)*

*glDrawArrays*

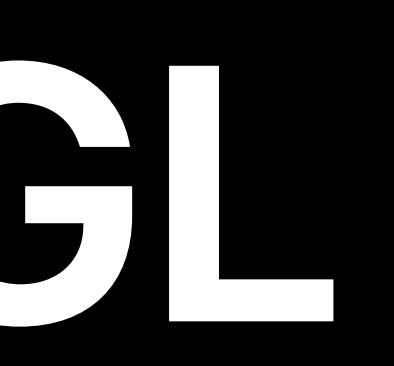

*glColorMask*

*glUseProgram*

*glBindFramebuffer*

*glEnable(GL\_DEPTH\_TEST)*

*glBindVertexArray*

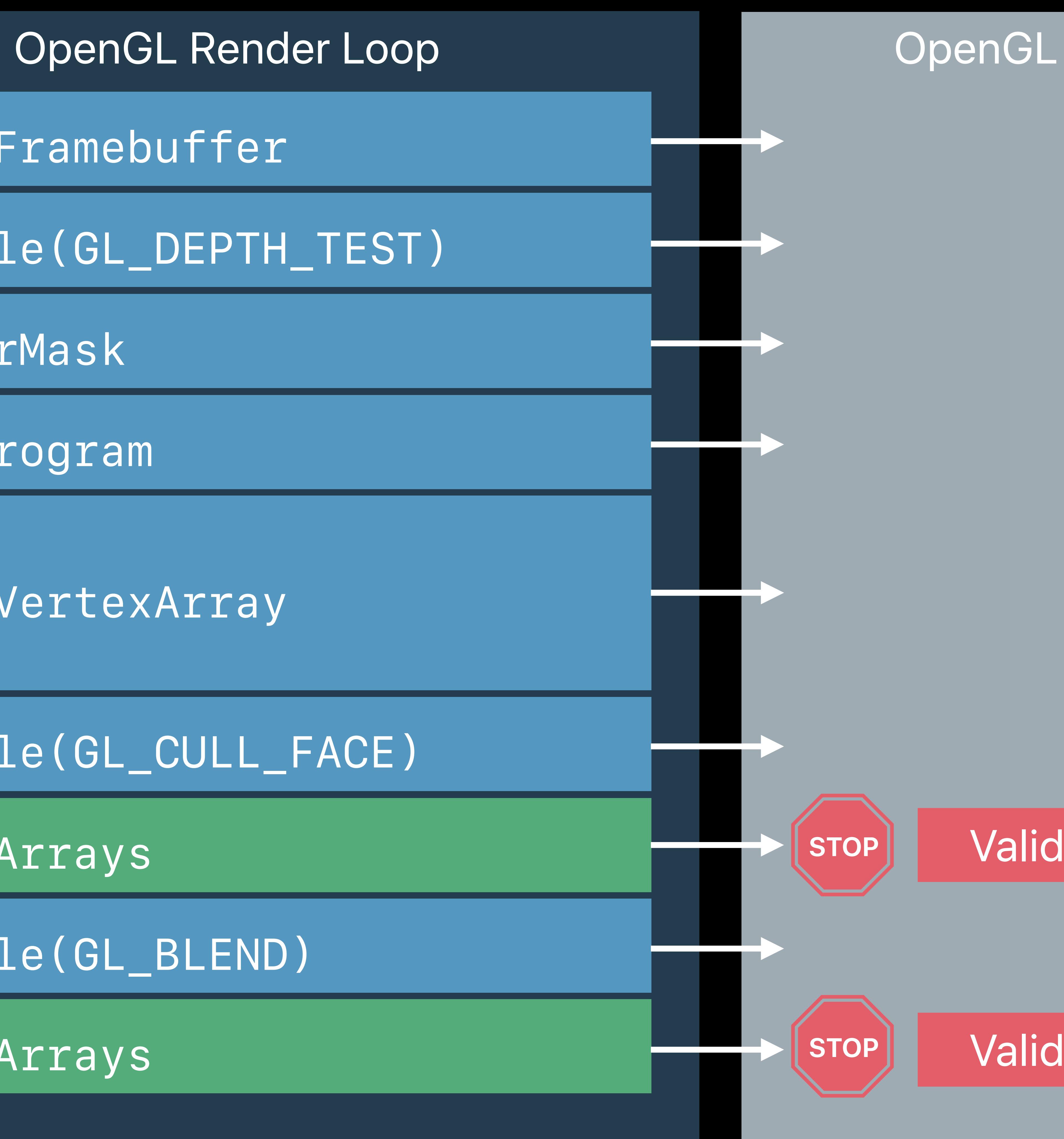

### Validate

## **State Management in OpenGL**

*glEnable(GL\_CULL\_FACE)*

*glDrawArrays*

*glEnable(GL\_BLEND)*

*glDrawArrays*

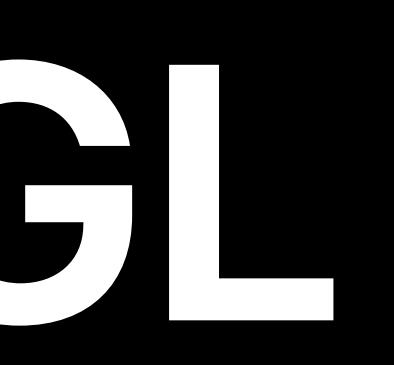

*glColorMask*

*glUseProgram*

*glBindFramebuffer*

*glEnable(GL\_DEPTH\_TEST)*

*glBindVertexArray*

### Validate

## **State Management in OpenGL**

*glEnable(GL\_CULL\_FACE)*

*glDrawArrays*

*glEnable(GL\_BLEND)*

*glDrawArrays*

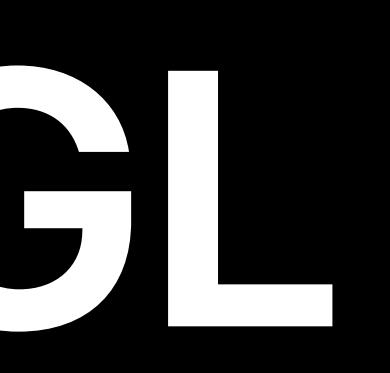

*glColorMask*

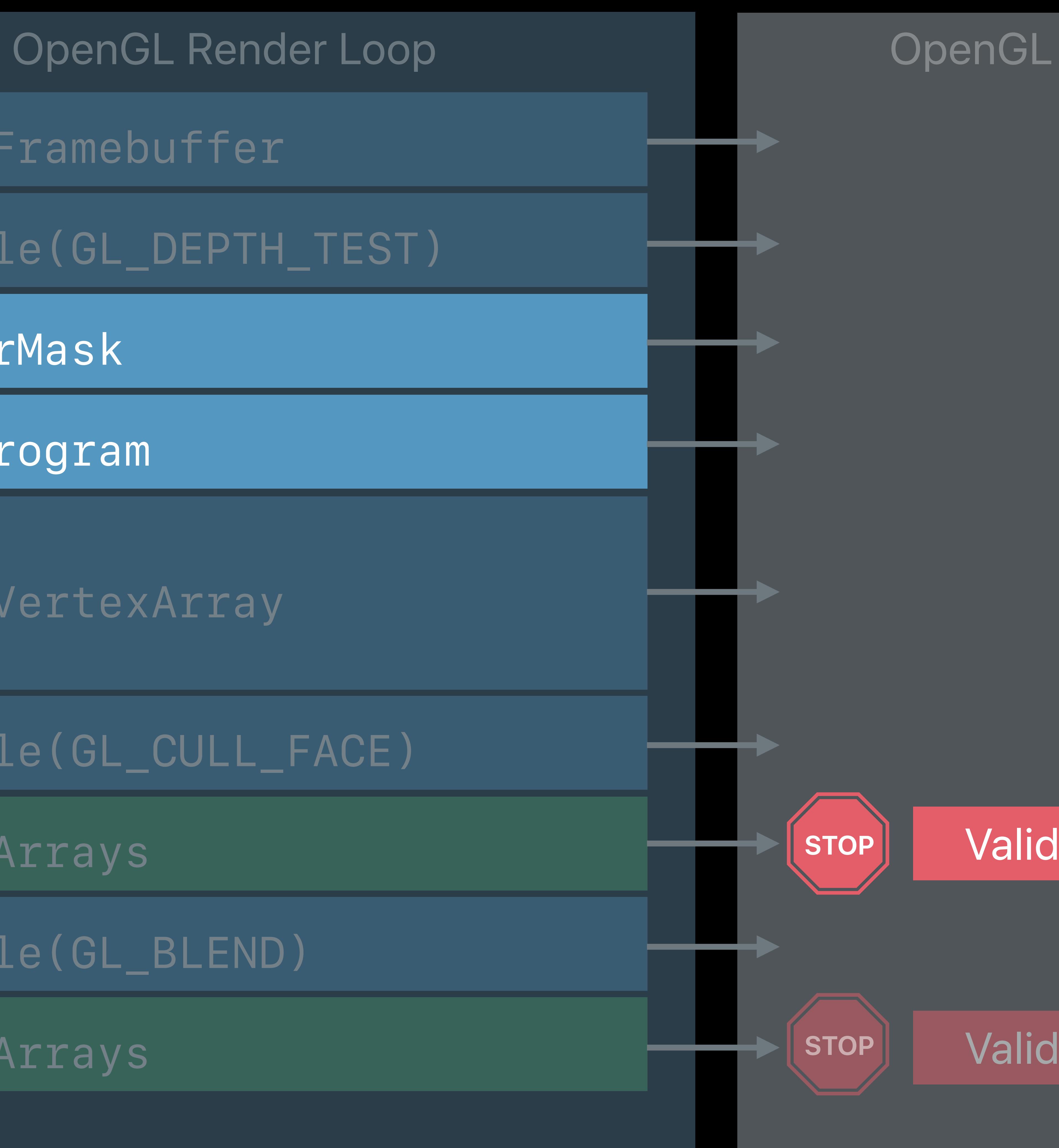

*glUseProgram*

*glBindFramebuffer*

*glEnable(GL\_DEPTH\_TEST)*

*glBindVertexArray*

Optimizations?

Compatible?

*glDrawArrays*

*glEnable(GL\_BLEND)*

*glDrawArrays*

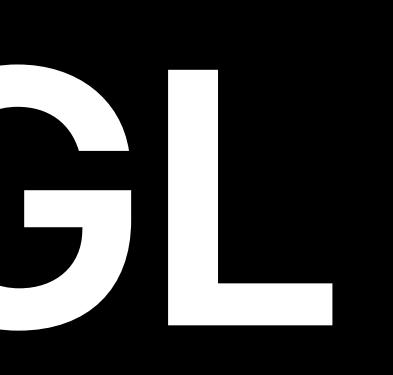

*glColorMask*

*glUseProgram*

*glBindVertexArray*

*glBindFramebuffer*

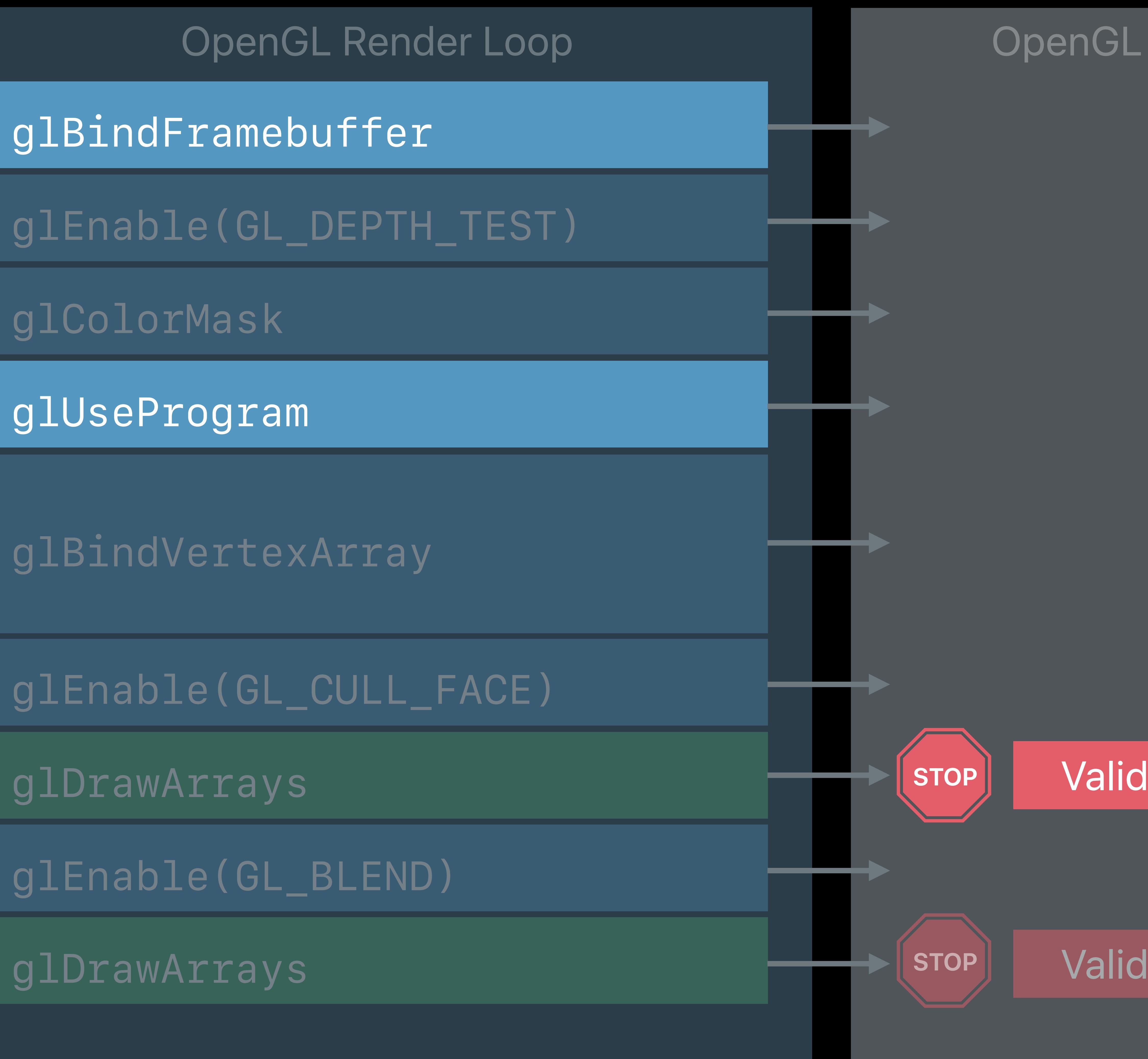

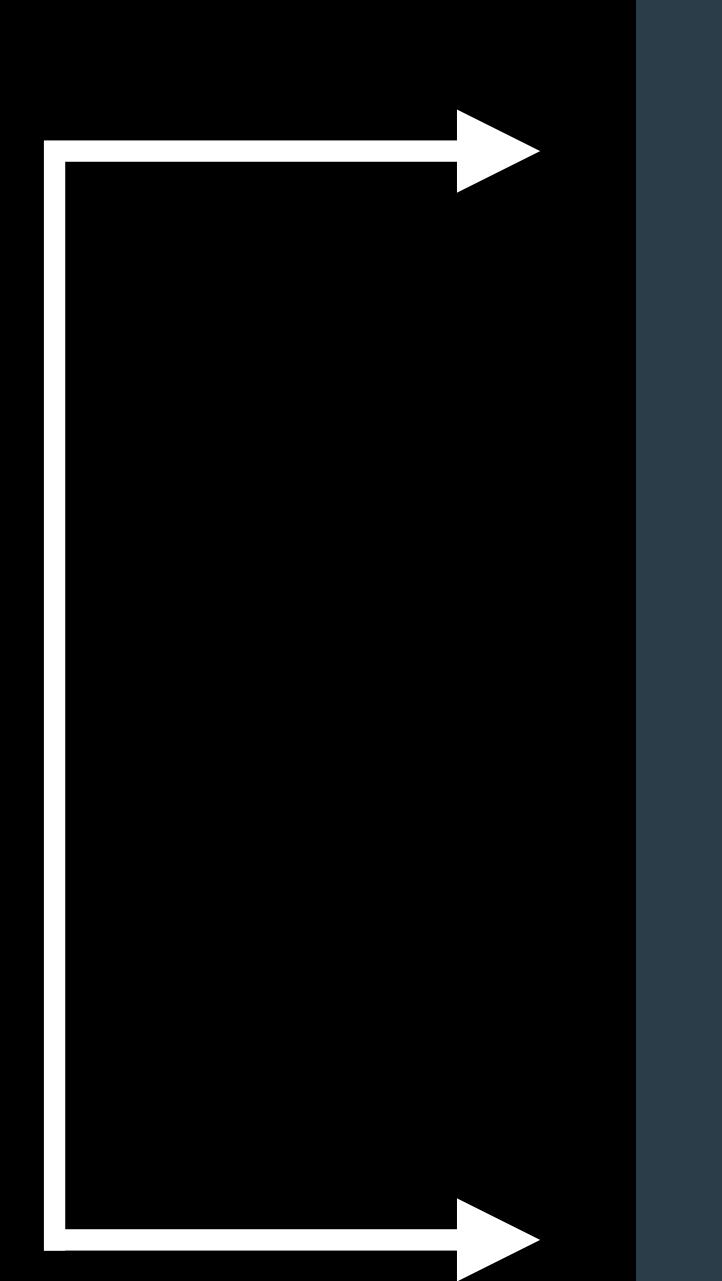

### Validate

Compatible?

*glDrawArrays*

*glEnable(GL\_BLEND)*

*glDrawArrays*

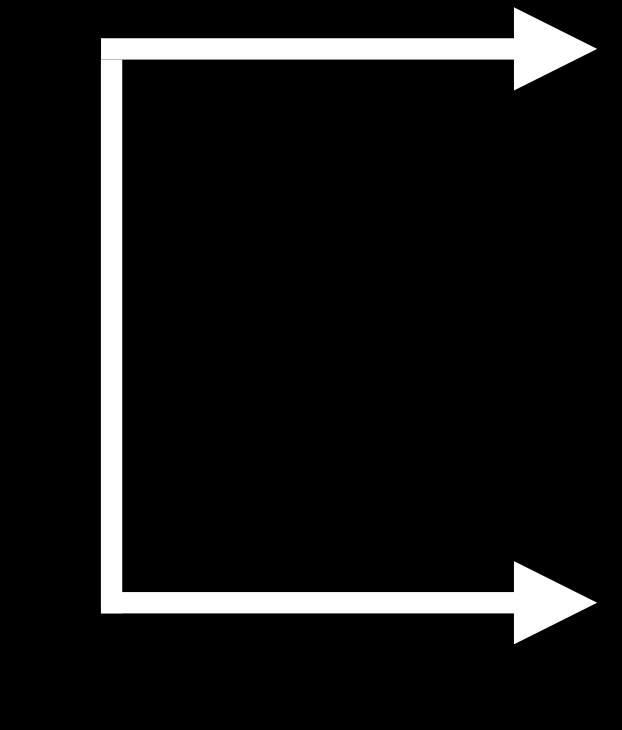

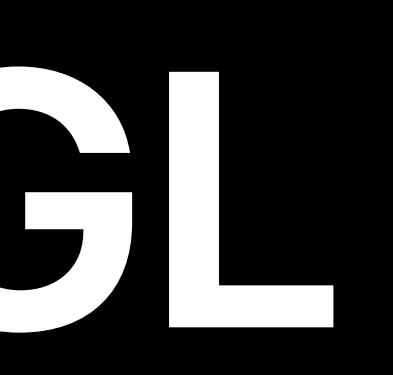

*glColorMask*

*glUseProgram*

*glBindVertexArray*

*glEnable(GL\_CULL\_FACE)*

*glBindFramebuffer*

*glEnable(GL\_DEPTH\_TEST)*

### Validate

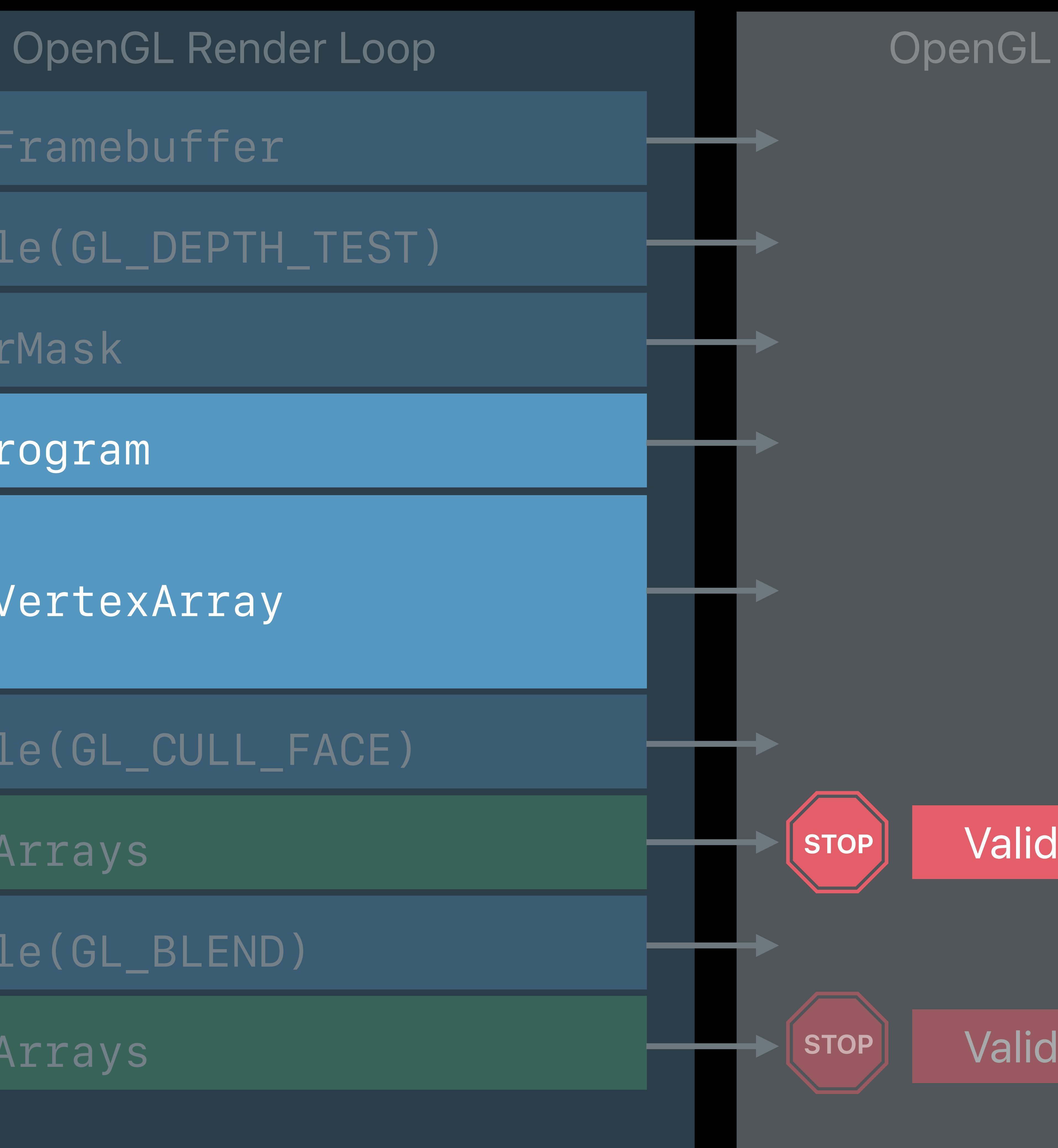

*glDrawArrays*

*glEnable(GL\_BLEND)*

*glDrawArrays*

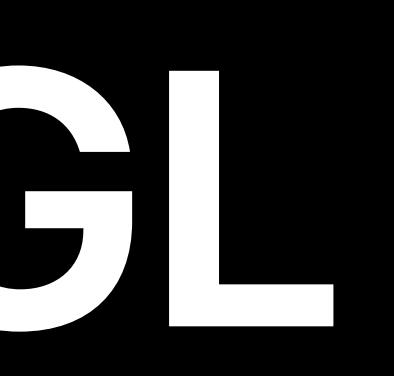

*glColorMask*

*glUseProgram*

*glBindVertexArray*

Will it blend?

*glEnable(GL\_CULL\_FACE)*

*glBindFramebuffer*

*glEnable(GL\_DEPTH\_TEST)*

### Validate

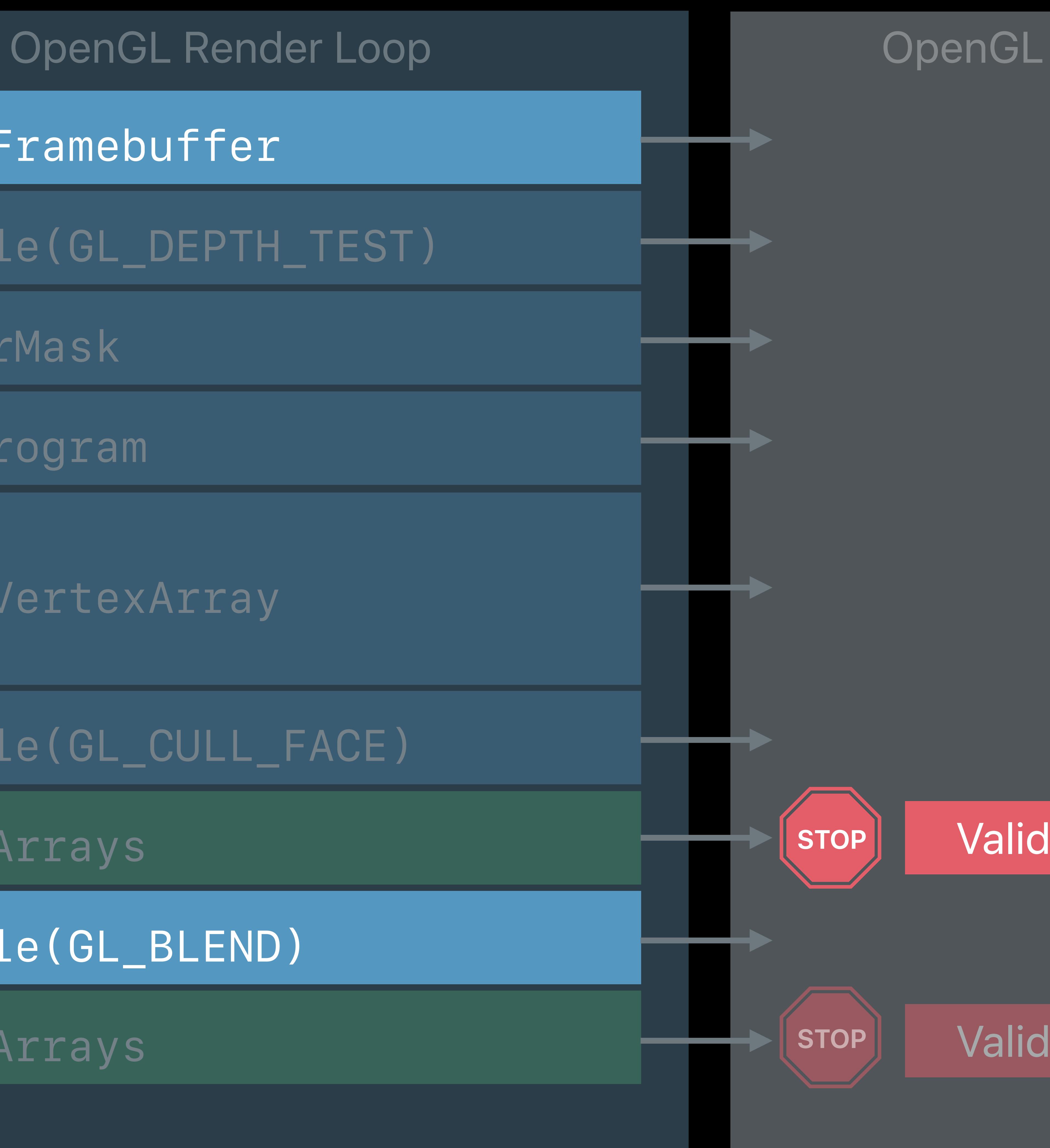

- 
- 
- 
- 
- 
- 
- 
- -

OpenGL Re

glBindFramebuff

glEnable(GL\_DEP)

*glDrawArrays*

glEnable(GL\_BLEN

*glDrawArrays*

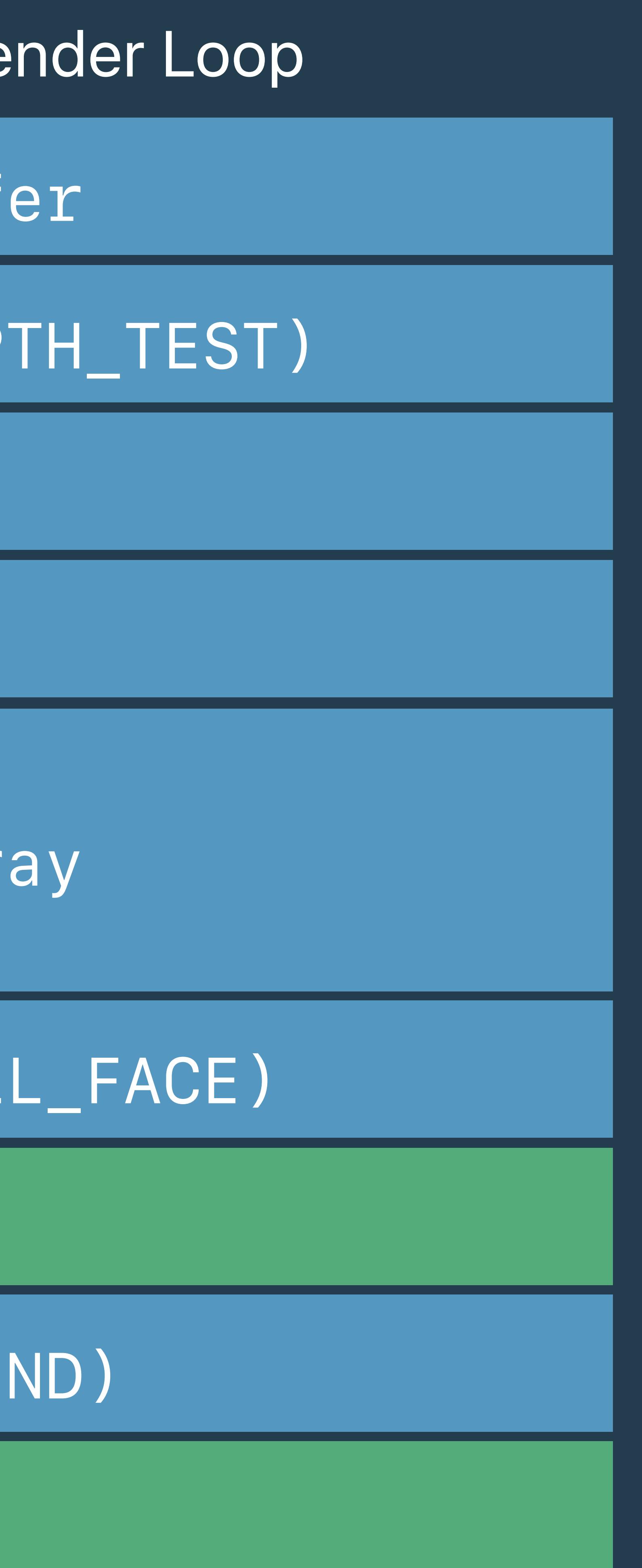

*glColorMask*

*glUseProgram*

glBindVertexArra

*glEnable(GL\_CULL\_FACE)*

OpenGL Re

glBindFramebuff

glEnable(GL\_DEP)

*glDrawArrays*

glEnable(GL\_BLEN

*glDrawArrays*

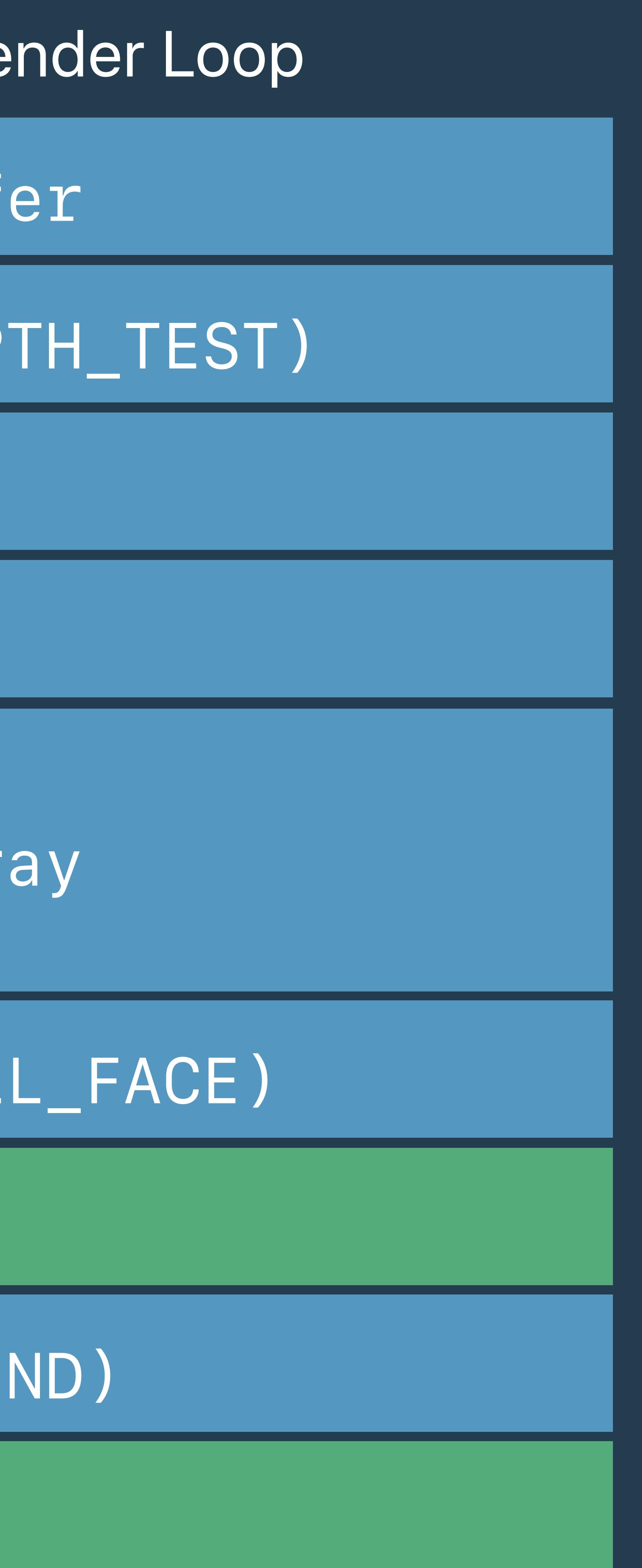

*glColorMask*

*glUseProgram*

glBindVertexArra

*glEnable(GL\_CULL\_FACE)*

*glDrawArrays*

glEnable(GL\_BLEN

*glDrawArrays*

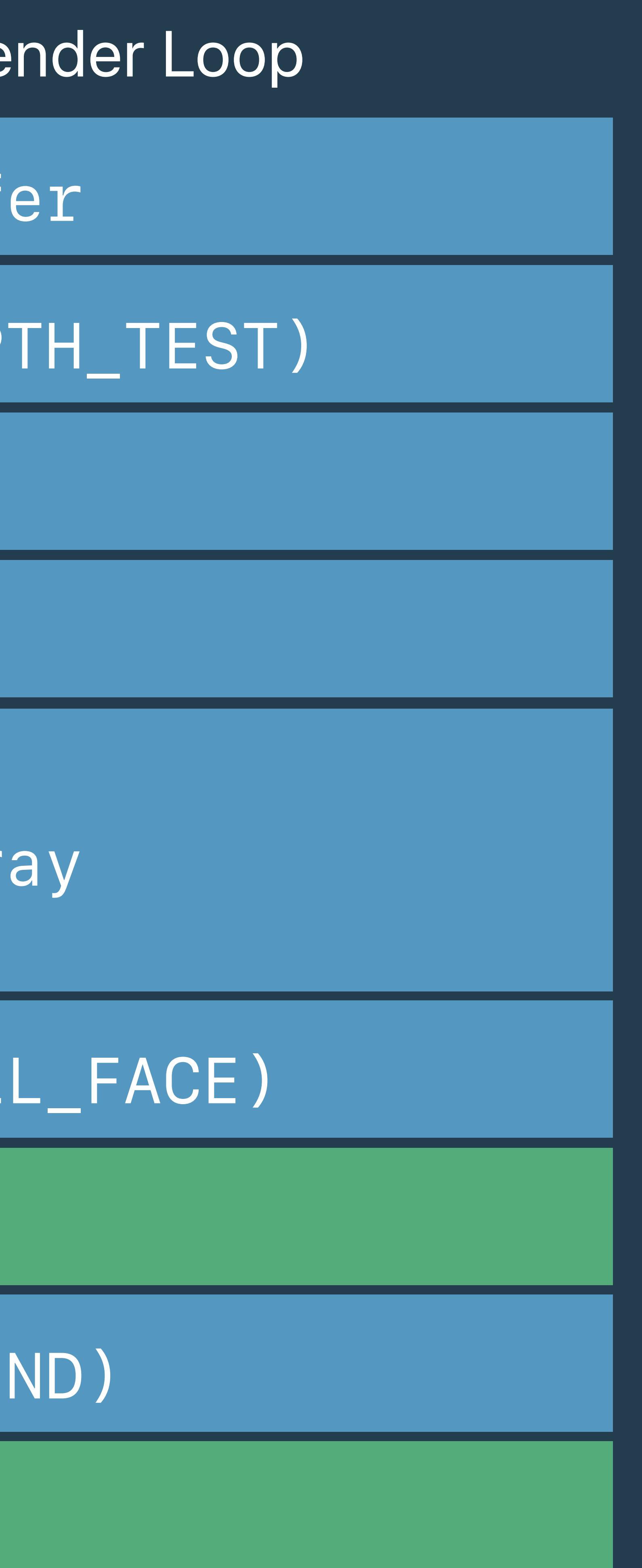

*glColorMask*

*glUseProgram*

glBindVertexArra

*glEnable(GL\_CULL\_FACE)*

### Vertex Shader

### Fragment Shader

OpenGL Re

glBindFramebuff

*glDrawArrays*

glEnable(GL\_BLEN

*glDrawArrays*

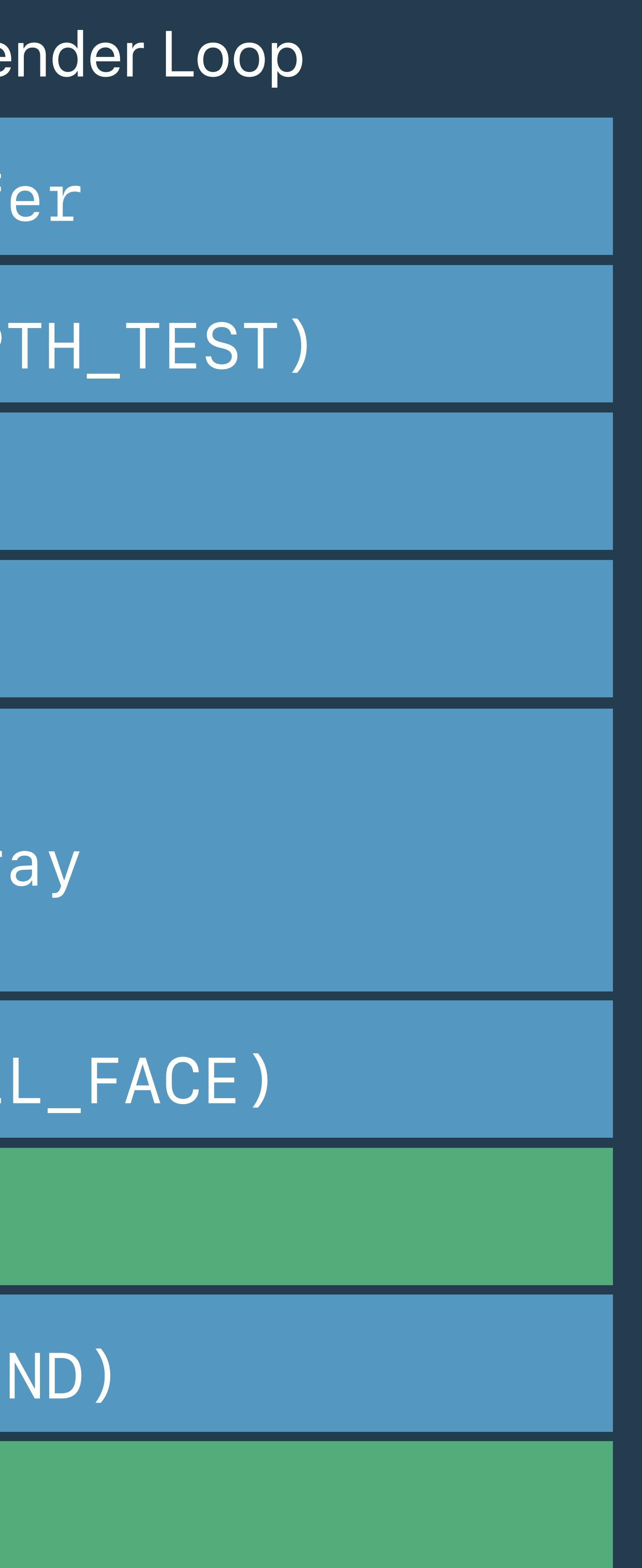

*glColorMask*

*glUseProgram*

glBindVertexArra

*glEnable(GL\_CULL\_FACE)*

### Vertex Shader

### Fragment Shader

### Vertex Layout

OpenGL Re

glBindFramebuff

*glDrawArrays*

glEnable(GL\_BLEN

*glDrawArrays*

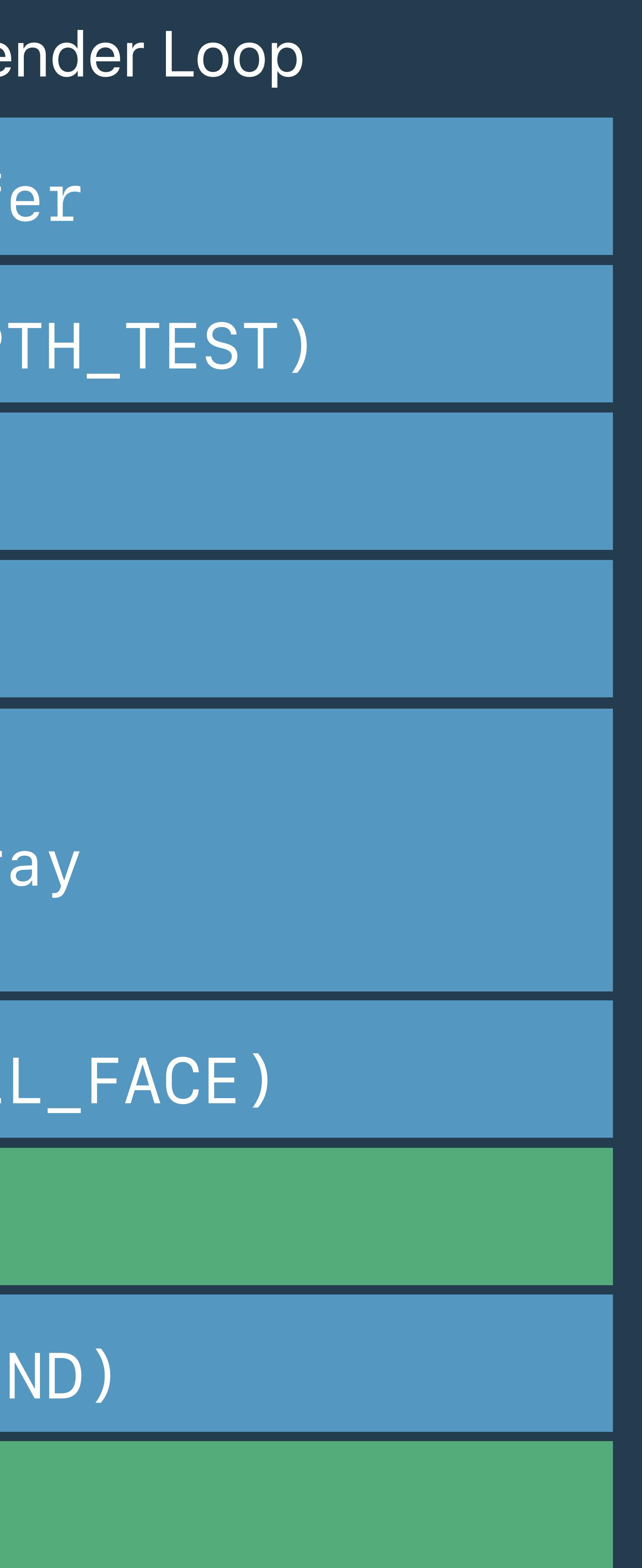

*glColorMask*

*glUseProgram*

glBindVertexArra

*glEnable(GL\_CULL\_FACE)*

Vertex Shader

Fragment Shader

Vertex Layout

Render Target Pixel Formats

Blend State

OpenGL Re

glBindFramebuff
## **State Management in Metal**  Render pipeline descriptor

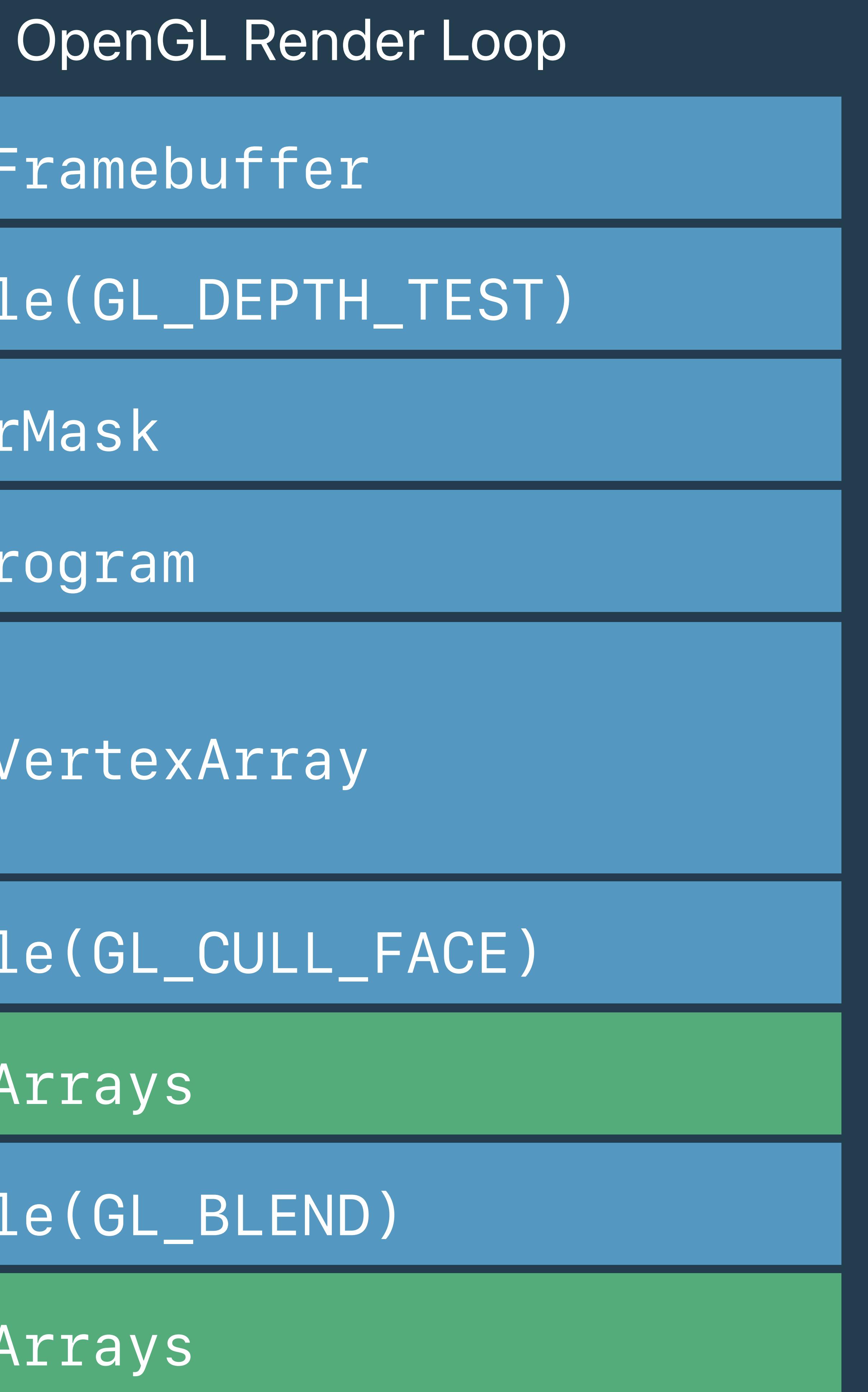

*glDrawArrays*

*glEnable(GL\_BLEND)*

*glDrawArrays*

*glColorMask*

*glUseProgram*

*glBindVertexArray*

*glEnable(GL\_CULL\_FACE)*

*glBindFramebuffer*

*glEnable(GL\_DEPTH\_TEST)*

Pipeline Descriptor

Vertex Shader

Fragment Shader

Vertex Layout

Render Target Pixel Formats

### *MTLRenderPipelineDescriptor \*psoDesc;*

## **State Management in Metal**  Render pipeline descriptor

Pipeline Descriptor

Vertex Shader

Fragment Shader

Vertex Layout

Render Target Pixel Formats

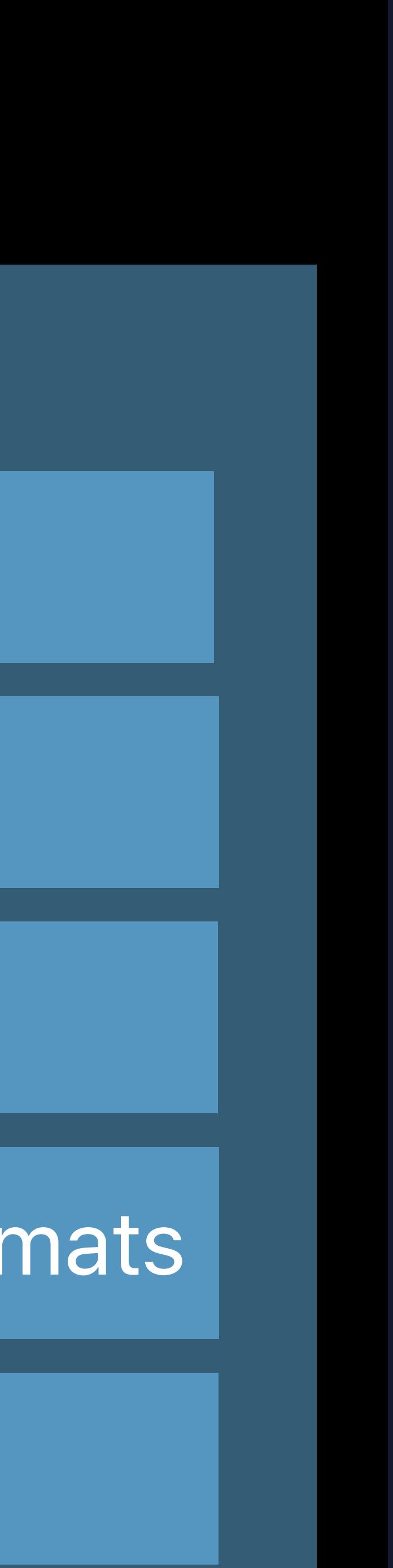

### *MTLRenderPipelineDescriptor \*psoDesc;*

## **State Management in Metal**  Render pipeline descriptor

Vertex Shader

Fragment Shader

Vertex Layout

Render Target Pixel Formats

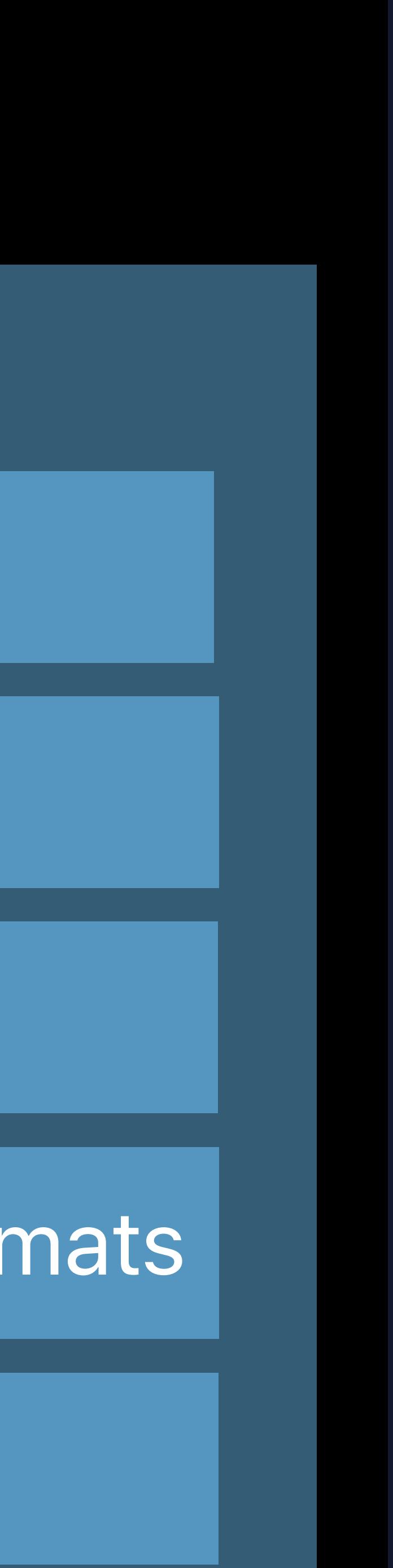

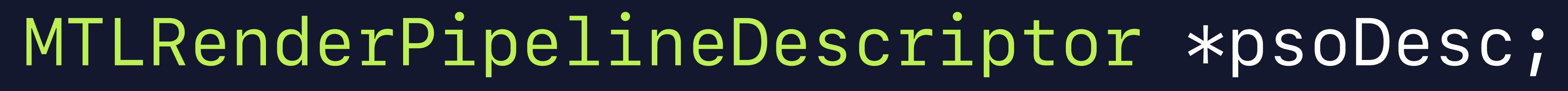

*psoDesc = [[MTLRenderPipelineDescriptor alloc] init];* 

## **State Management in Metal**  Render pipeline descriptor

Vertex Shader

Fragment Shader

Vertex Layout

Render Target Pixel Formats

### *MTLRenderPipelineDescriptor \*psoDesc;*

### *psoDesc = [[MTLRenderPipelineDescriptor alloc] init];*

### *psoDesc.vertexFunction = vertexFunction; psoDesc.fragmentFunction = fragmentFunction;*

## **State Management in Metal**  Render pipeline descriptor

Vertex Shader

Fragment Shader

Vertex Layout

Render Target Pixel Formats

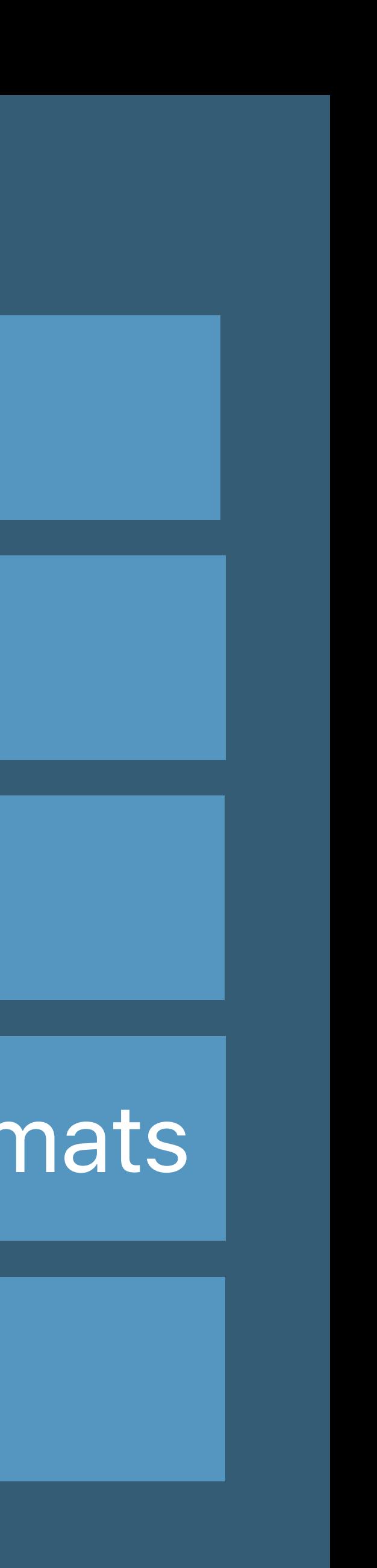

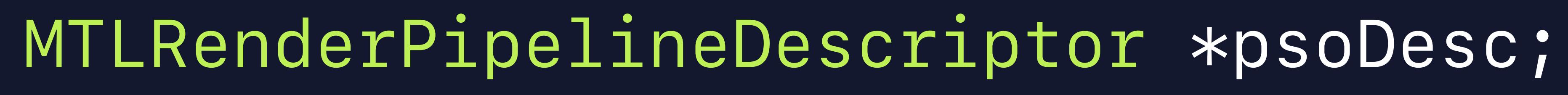

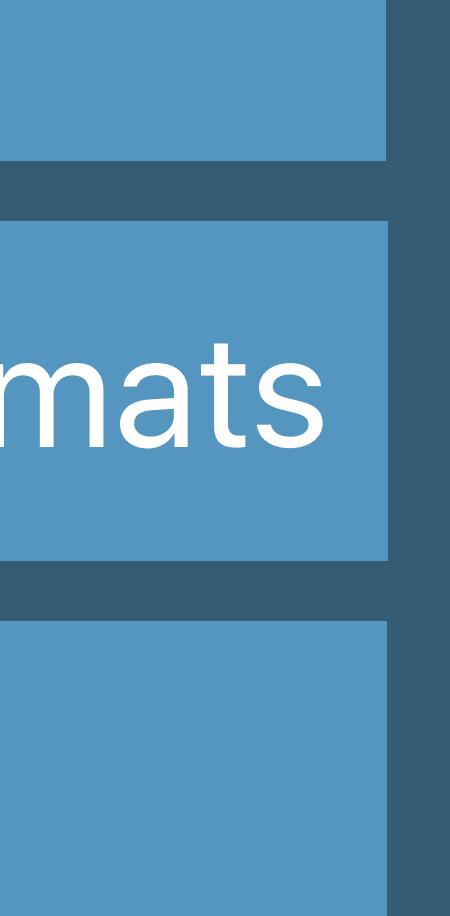

- *psoDesc = [[MTLRenderPipelineDescriptor alloc] init];*
- *psoDesc.vertexFunction = vertexFunction;*
- *psoDesc.fragmentFunction = fragmentFunction;*
- *psoDesc.vertexDescriptor = mtlVertexDescriptor;*

## **State Management in Metal**  Render pipeline descriptor

Vertex Shader

Fragment Shader

Vertex Layout

Render Target Pixel Formats

*MTLRenderPipelineDescriptor \*psoDesc;* 

*psoDesc = [[MTLRenderPipelineDescriptor alloc] init];* 

*psoDesc.vertexFunction = vertexFunction; psoDesc.fragmentFunction = fragmentFunction; psoDesc.vertexDescriptor = mtlVertexDescriptor;* 

*psoDesc.sampleCount = view.sampleCount; psoDesc.colorAttachments[0].pixelFormat = view.colorPixelFormat; psoDesc.depthAttachmentPixelFormat = view.depthStencilPixelFormat; psoDesc.stencilAttachmentPixelFormat = view.depthStencilPixelFormat;*

## **State Management in Metal**  Render pipeline descriptor

Vertex Shader

Fragment Shader

Vertex Layout

Render Target Pixel Formats

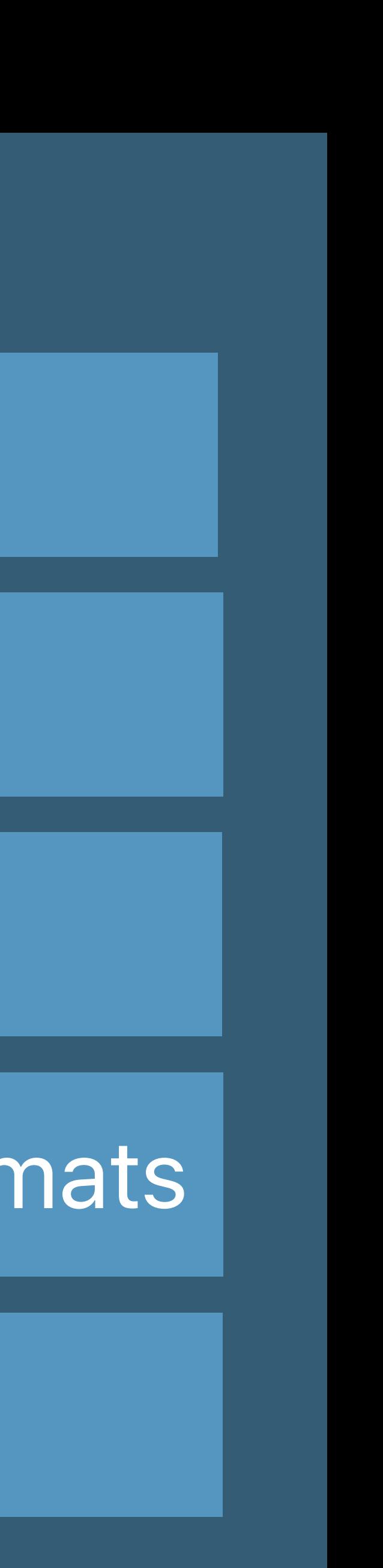

## **State Management in Metal**  Render pipeline state object

*MTLRenderPipelineDescriptor \*psoDesc;* 

*psoDesc = [[MTLRenderPipelineDescriptor alloc] init];* 

*psoDesc.vertexFunction = vertexFunction; psoDesc.fragmentFunction = fragmentFunction; psoDesc.vertexDescriptor = mtlVertexDescriptor;* 

*psoDesc.sampleCount = view.sampleCount; psoDesc.colorAttachments[0].pixelFormat = view.colorPixelFormat; psoDesc.depthAttachmentPixelFormat = view.depthStencilPixelFormat; psoDesc.stencilAttachmentPixelFormat = view.depthStencilPixelFormat;*

Pipeline Descriptor

Vertex Shader

Fragment Shader

Vertex Layout

Render Target Pixel Formats

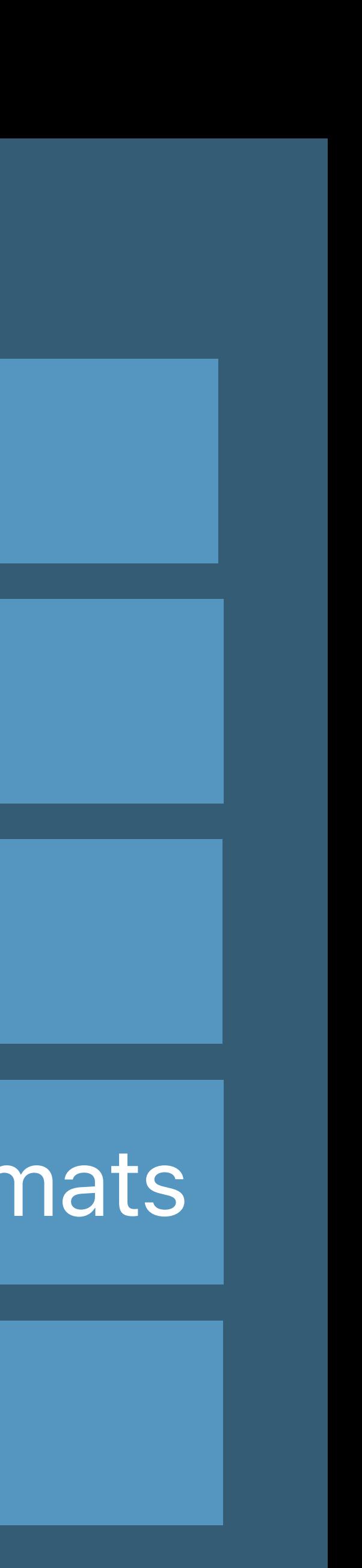

## **State Management in Metal**  Render pipeline state object

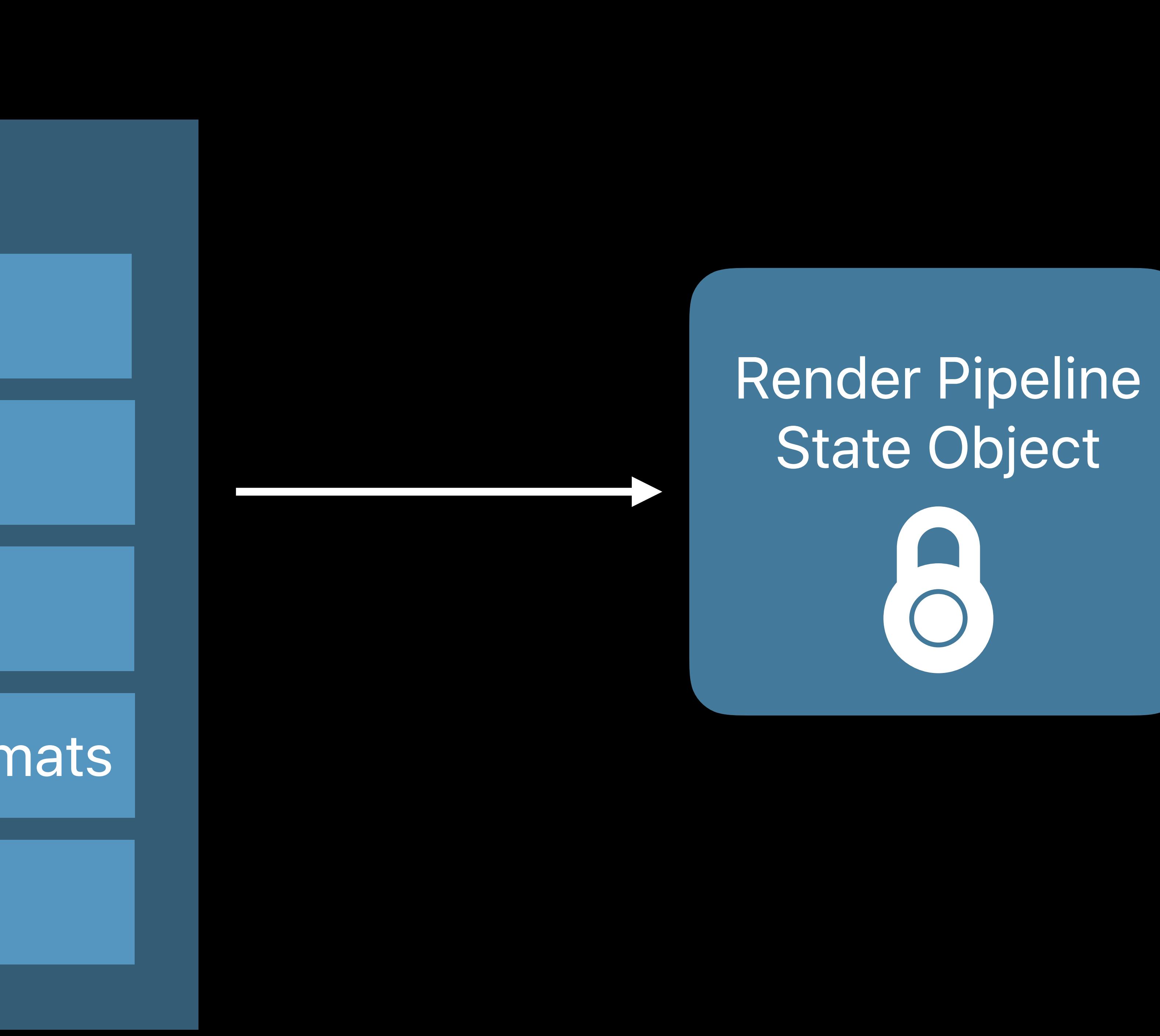

### *id<MTLRenderPipelineState> pipelineState; pipelineState = [device newRenderPipelineStateWithDescriptor:psoDesc error:&error];*

Pipeline Descriptor

Vertex Shader

Fragment Shader

Vertex Layout

Render Target Pixel Formats

### *MTLDepthStencilDescriptor \*dssDesc;*

### *dssDesc = [[MTLDepthStencilDescriptor alloc] init];*

## **State Management in Metal**  Depth/Stencil descriptor

Depth/Stencil Descriptor

### Depth/Stencil Descriptor

### Depth Compare Func

### *MTLDepthStencilDescriptor \*dssDesc;*

### *dssDesc = [[MTLDepthStencilDescriptor alloc] init];*

## **State Management in Metal**  Depth/Stencil descriptor

*dssDesc.depthCompareFunction = MTLCompareFunctionLess; dssDesc.depthWriteEnabled = YES;* 

*dssDesc.frontFaceStencil = nil;*

Depth Enable

Front Stencil

Back Stencil

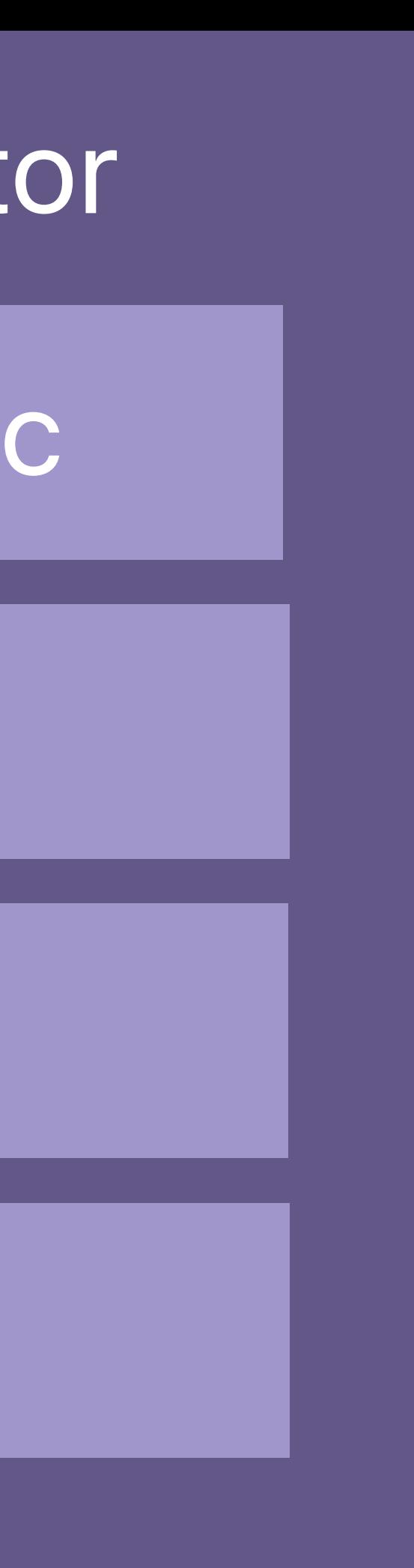

### *MTLDepthStencilDescriptor \*dssDesc;*

### *dssDesc = [[MTLDepthStencilDescriptor alloc] init];*

*dssDesc.depthCompareFunction = MTLCompareFunctionLess; dssDesc.depthWriteEnabled = YES;* 

*dssDesc.frontFaceStencil = nil;*

## **State Management in Metal**  Depth/Stencil state object

### Depth/Stencil Descriptor

### Depth Compare Func

Depth Enable

Front Stencil

Back Stencil

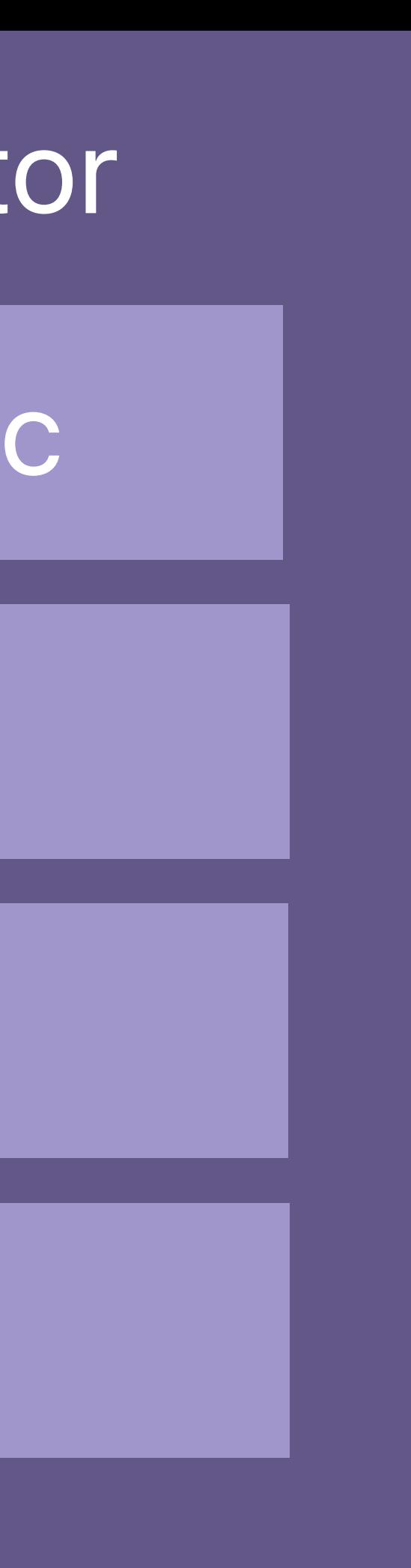

*id<MTLDepthStencilState> depthState;* 

# *depthState = [device newDepthStencilStateWithDescriptor:dssDesc];*

## **State Management in Metal**  Depth/Stencil state object

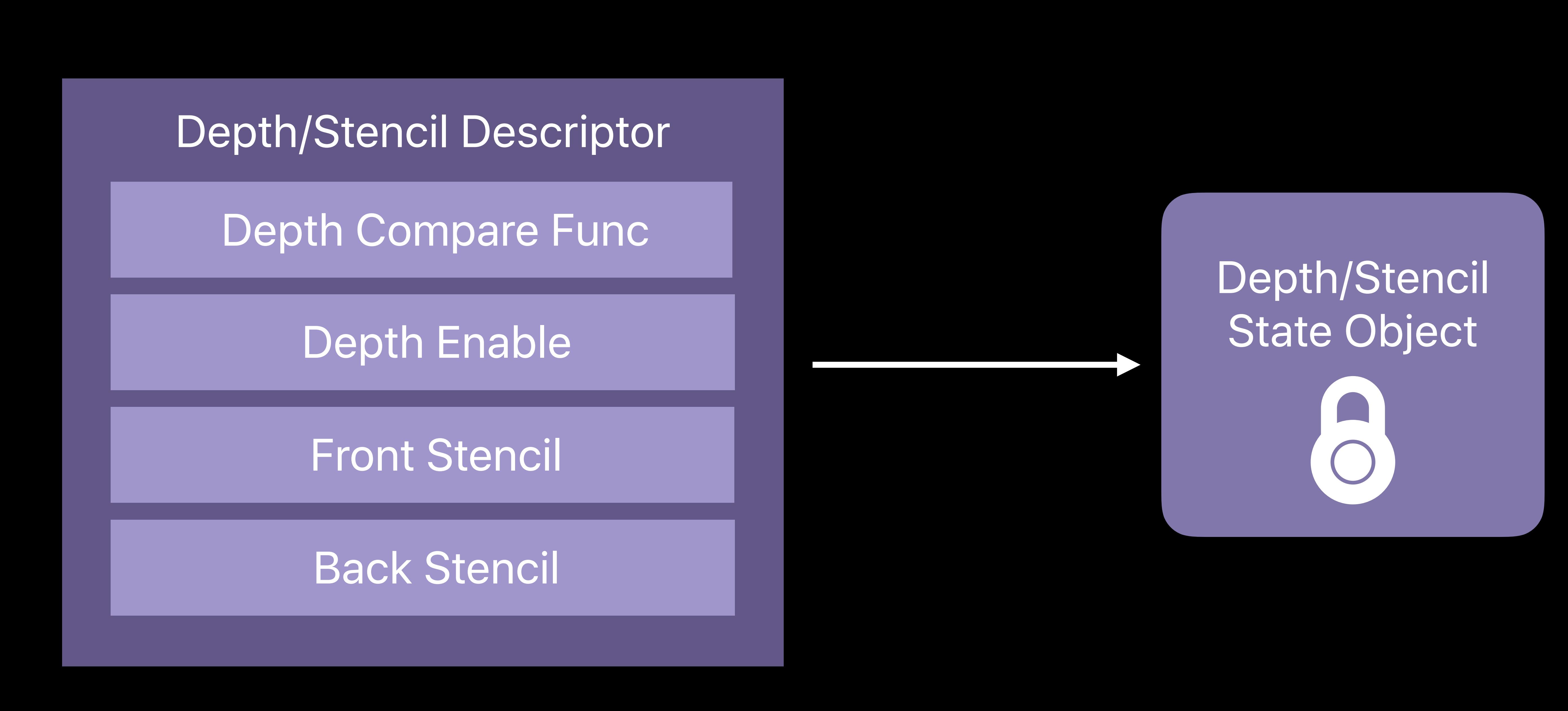

*glDrawArrays*

*glEnable(GL\_BLEND)*

*glDrawArrays*

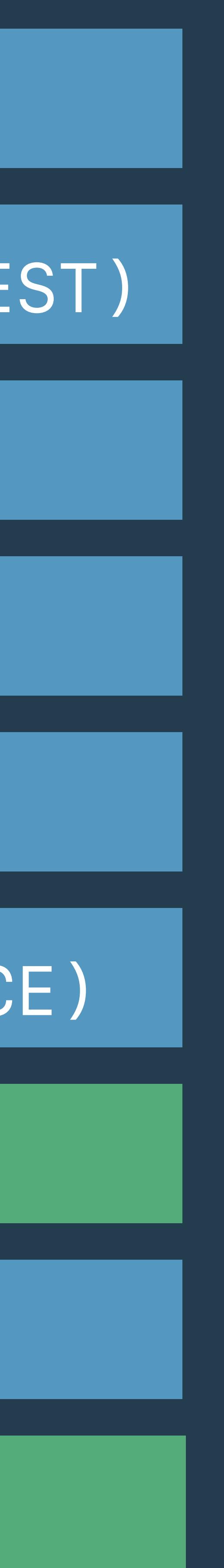

*glColorMask*

*glUseProgram*

*glEnable(GL\_DEPTH\_TEST)*

*glEnable(GL\_CULL\_FACE)*

*glBindVertexArray*

*glBindFramebuffer*

OpenGL Render Loop

*[renderEncoder drawIndexedPrimitives]:*

*[renderEncoder setRenderPipelineState:pipelineState\_2];*

*[renderEncoder drawIndexedPrimitives];*

*[renderEncoder setDepthStencilState:depthState];*

*[renderEncoder setRenderPipelineState:pipelineState\_1];*

*id <MTLRenderCommandEncoder> renderEncoder = [commandBuffer renderCommandEncoderWithDescriptor: renderPassDescriptor];* 

*[renderEncoder setCullMode:MTLCullModeBack];*

### Metal Render Loop

*glDrawArrays*

*glEnable(GL\_BLEND)*

*glDrawArrays*

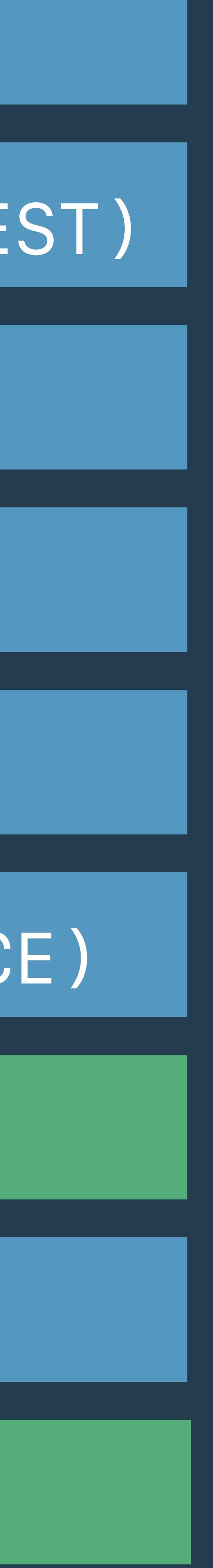

*glColorMask*

*glUseProgram*

*glEnable(GL\_DEPTH\_TEST)*

*glEnable(GL\_CULL\_FACE)*

*glBindVertexArray*

*glBindFramebuffer*

OpenGL Render Loop

*glDrawArrays*

*glEnable(GL\_BLEND)*

*glDrawArrays*

*glColorMask*

*glUseProgram*

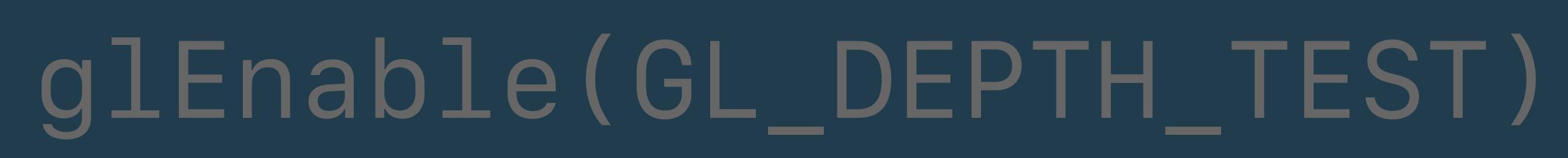

*glEnable(GL\_CULL\_FACE)*

*glBindVertexArray*

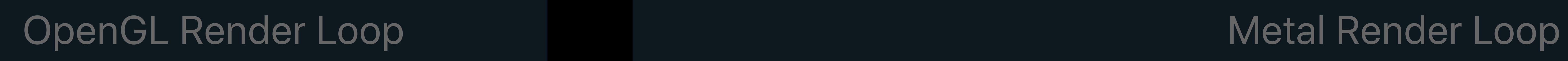

*[renderEncoder drawIndexedPrimitives]:*

### *[renderEncoder setRenderPipelineState:pipelineState\_2];*

*[renderEncoder drawIndexedPrimitives];*

*[renderEncoder setRenderPipelineState:pipelineState\_1];*

### *[renderEncoder setCullMode:MTLCullModeBack];*

### *[renderEncoder setDepthStencilState:depthState];*

*id <MTLRenderCommandEncoder> renderEncoder = [commandBuffer renderCommandEncoderWithDescriptor: renderPassDescriptor];* 

*glBindFramebuffer*

*glDrawArrays*

*glEnable(GL\_BLEND)*

*glDrawArrays*

*glColorMask*

*glUseProgram*

*glEnable(GL\_CULL\_FACE)*

*glBindVertexArray*

*glBindFramebuffer*

OpenGL Render Loop

*[renderEncoder drawIndexedPrimitives]:*

### *[renderEncoder setRenderPipelineState:pipelineState\_2];*

*[renderEncoder drawIndexedPrimitives];*

*[renderEncoder setRenderPipelineState:pipelineState\_1];*

### *[renderEncoder setCullMode:MTLCullModeBack];*

*id <MTLRenderCommandEncoder> renderEncoder = [commandBuffer renderCommandEncoderWithDescriptor: renderPassDescriptor];* 

### Metal Render Loop

### *glEnable(GL\_DEPTH\_TEST)*

### *[renderEncoder setDepthStencilState:depthState];*

*glDrawArrays*

*glEnable(GL\_BLEND)*

*glDrawArrays*

*glEnable(GL\_CULL\_FACE)*

OpenGL Render Loop

*[renderEncoder drawIndexedPrimitives]:*

*[renderEncoder setRenderPipelineState:pipelineState\_2];*

*[renderEncoder drawIndexedPrimitives];*

*[renderEncoder setCullMode:MTLCullModeBack];*

*id <MTLRenderCommandEncoder> renderEncoder = [commandBuffer renderCommandEncoderWithDescriptor: renderPassDescriptor];* 

### Metal Render Loop

*glEnable(GL\_DEPTH\_TEST)*

*[renderEncoder setDepthStencilState:depthState];*

*[renderEncoder setRenderPipelineState:pipelineState\_1];*

*glColorMask*

*glBindVertexArray*

*glUseProgram*

*glBindFramebuffer*

*[renderEncoder drawIndexedPrimitives]:*

*[renderEncoder setRenderPipelineState:pipelineState\_2];*

*[renderEncoder drawIndexedPrimitives];*

*id <MTLRenderCommandEncoder> renderEncoder = [commandBuffer renderCommandEncoderWithDescriptor: renderPassDescriptor];* 

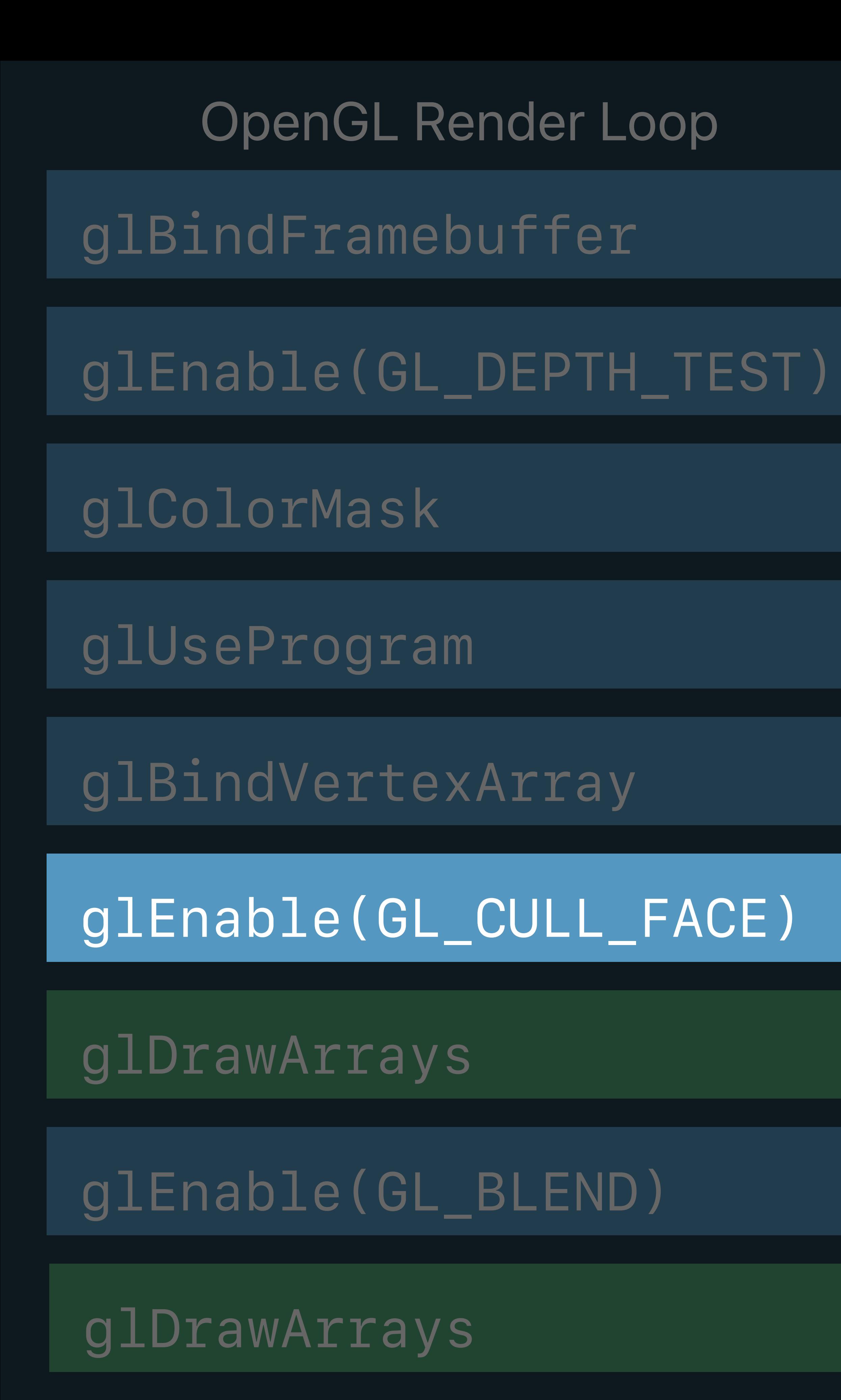

### Metal Render Loop

*[renderEncoder setDepthStencilState:depthState];*

*[renderEncoder setRenderPipelineState:pipelineState\_1];*

*[renderEncoder setCullMode:MTLCullModeBack];*

## **Precompiled State versus "Any Time" State**

## **Set on Pipeline State**

- -
	-
- 

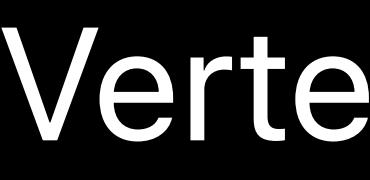

Vertex and Fragment Function

Alpha Blending

MSAA Sample Count

Pixel Formats for Render Targets

Vertex Descriptor

# **Precompiled State versus "Any Time" State**

## **Set on Pipeline State**

- -
	-
- 

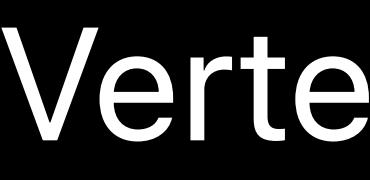

Vertex and Fragment Function

Alpha Blending

MSAA Sample Count

Pixel Formats for Render Targets

Vertex Descriptor

## **Set While Drawing**

### Front Face Winding

Cull Mode

Fill Mode

Scissor

Viewport

OpenGL Render Loop

*id <MTLRenderCommandEncoder> renderEncoder = [commandBuffer renderCommandEncoderWithDescriptor: renderPassDescriptor];* 

### Metal Render Loop

*glEnable(GL\_DEPTH\_TEST)*

*[renderEncoder setDepthStencilState:depthState];*

*[renderEncoder setRenderPipelineState:pipelineState\_1];*

*glColorMask*

*glBindVertexArray*

*glUseProgram*

*glBindFramebuffer*

*[renderEncoder setCullMode:MTLCullModeBack];*

*glEnable(GL\_CULL\_FACE)*

*[renderEncoder setRenderPipelineState:pipelineState\_2]; glEnable(GL\_BLEND)*

*[renderEncoder drawIndexedPrimitives]:*

*[renderEncoder drawIndexedPrimitives];*

*glDrawArrays*

OpenGL Render Loop

*id <MTLRenderCommandEncoder> renderEncoder = [commandBuffer renderCommandEncoderWithDescriptor: renderPassDescriptor];* 

### Metal Render Loop

*glEnable(GL\_DEPTH\_TEST)*

*[renderEncoder setDepthStencilState:depthState];*

*[renderEncoder setRenderPipelineState:pipelineState\_1];*

*glColorMask*

*glBindVertexArray*

*glUseProgram*

*glBindFramebuffer*

*[renderEncoder setCullMode:MTLCullModeBack];*

*glEnable(GL\_CULL\_FACE)*

*[renderEncoder drawIndexedPrimitives]:*

*[renderEncoder setRenderPipelineState:pipelineState\_2];* 

*[renderEncoder drawIndexedPrimitives];*

*glDrawArrays*

*glEnable(GL\_BLEND)*

OpenGL Render Loop

*id <MTLRenderCommandEncoder> renderEncoder = [commandBuffer renderCommandEncoderWithDescriptor: renderPassDescriptor];* 

### Metal Render Loop

*glEnable(GL\_DEPTH\_TEST)*

*[renderEncoder setDepthStencilState:depthState];*

*[renderEncoder setRenderPipelineState:pipelineState\_1];*

*glColorMask*

*glBindVertexArray*

*glUseProgram*

*glBindFramebuffer*

*[renderEncoder setCullMode:MTLCullModeBack];*

*glEnable(GL\_CULL\_FACE)*

*[renderEncoder setRenderPipelineState:pipelineState\_2]; glEnable(GL\_BLEND)*

*[renderEncoder drawIndexedPrimitives]:*

*[renderEncoder drawIndexedPrimitives];*

*glDrawArrays*

*glEnable(GL\_BLEND)*

# **OpenGL Optimization**

OpenGL Render Loop

*glEnable(GL\_DEPTH\_TEST)*

*glColorMask*

*glBindVertexArray*

*glUseProgram*

*glBindFramebuffer*

*glEnable(GL\_CULL\_FACE)*

*glEnable(GL\_BLEND)*

*glDrawArrays*

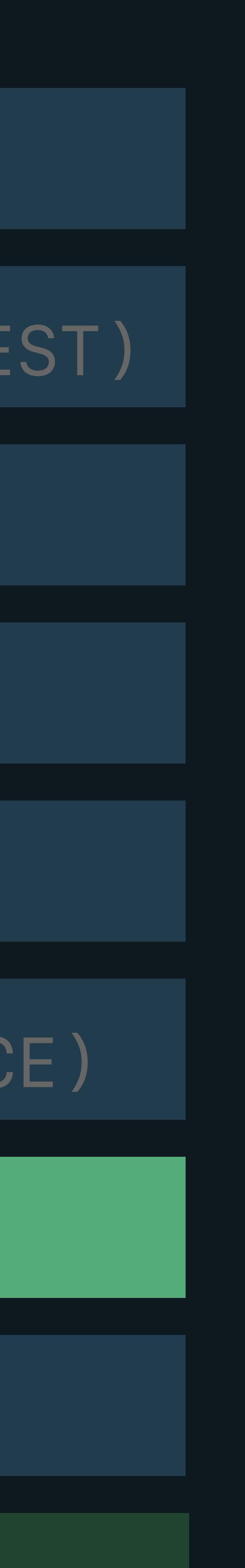

# **Shader Pre-Warming**

OpenGL Render Loop

*glEnable(GL\_DEPTH\_TEST)*

*glColorMask*

*glBindVertexArray*

*glUseProgram*

*glBindFramebuffer*

*glEnable(GL\_CULL\_FACE)*

*glEnable(GL\_BLEND)*

*glDrawArrays*

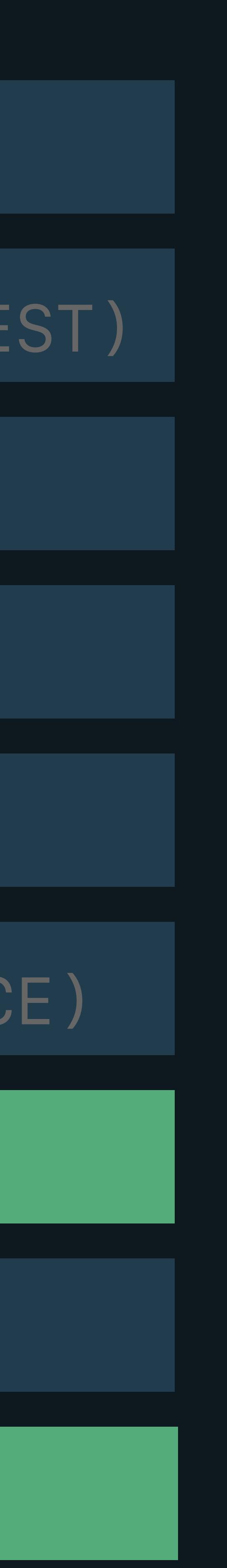

# **Shader Pre-Warming in Metal**

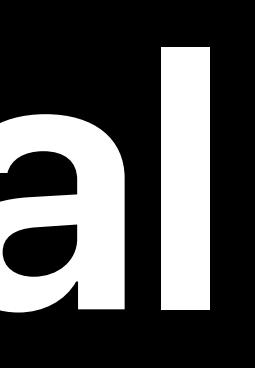

# **Shader Pre-Warming in Metal**

- *psoDesc = [[MTLRenderPipelineDescriptor alloc] init]; psoDesc.vertexFunction = myVertexFunction;*
- *psoDesc.fragmentFunction = myFragmentFunction;*
- *psoDesc.vertexDescriptor = myVertexDescriptor;*
- *psoDesc.sampleCount = view.sampleCount;*
- *psoDesc.colorAttachments[0].pixelFormat = view.colorPixelFormat;*
- *pso\_1 = [device newRenderPipelineStateWithDescriptor:psoDesc error:&error];*

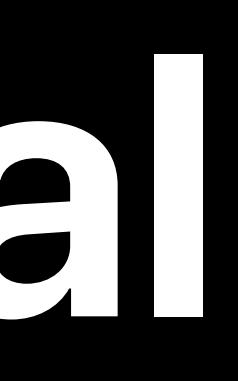

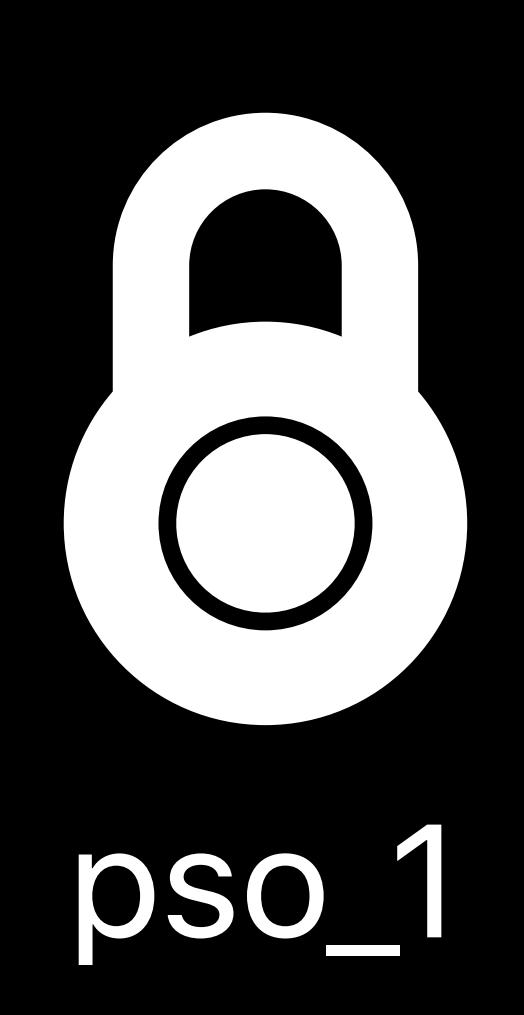

# **Shader Pre-Warming in Metal**

- *psoDesc = [[MTLRenderPipelineDescriptor alloc] init];*
- *psoDesc.vertexFunction = myVertexFunction;*
- *psoDesc.fragmentFunction = myFragmentFunction;*
- *psoDesc.vertexDescriptor = myVertexDescriptor;* 
	-
- *psoDesc.colorAttachments[0].pixelFormat = view.colorPixelFormat;* 
	-
- *psoDesc.colorAttachments[0].blendingEnabled = YES;*
	-

 *psoDesc.sampleCount = view.sampleCount;* 

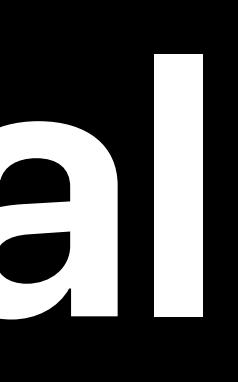

# *pso\_1 = [device newRenderPipelineStateWithDescriptor:psoDesc error:&error];*

*// Set all blend state*

 *pso\_2 = [device newRenderPipelineStateWithDescriptor:psoDesc error:&error];* pso\_2

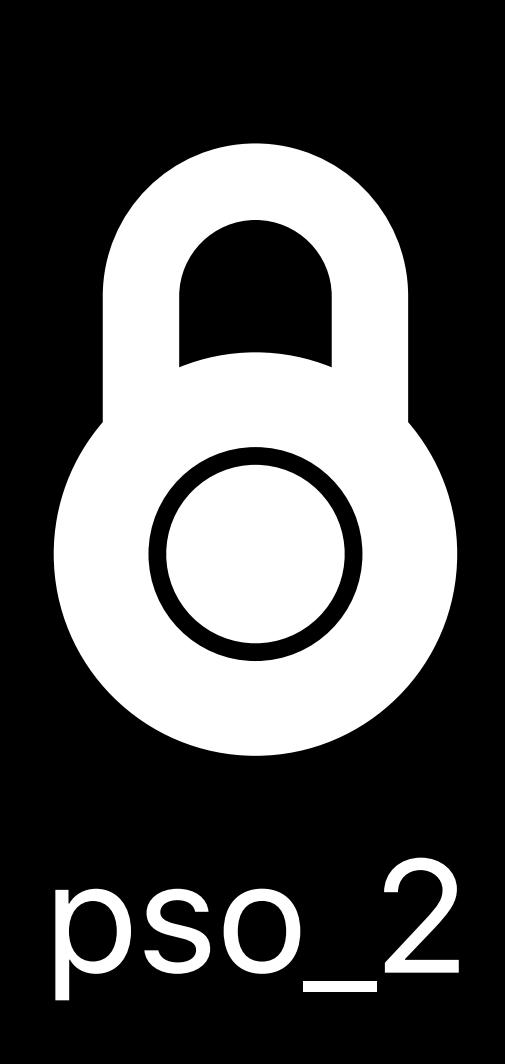

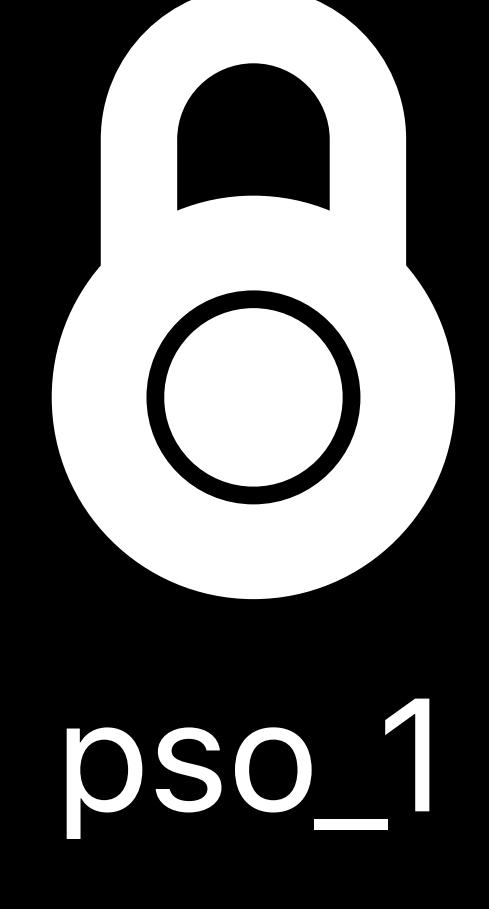

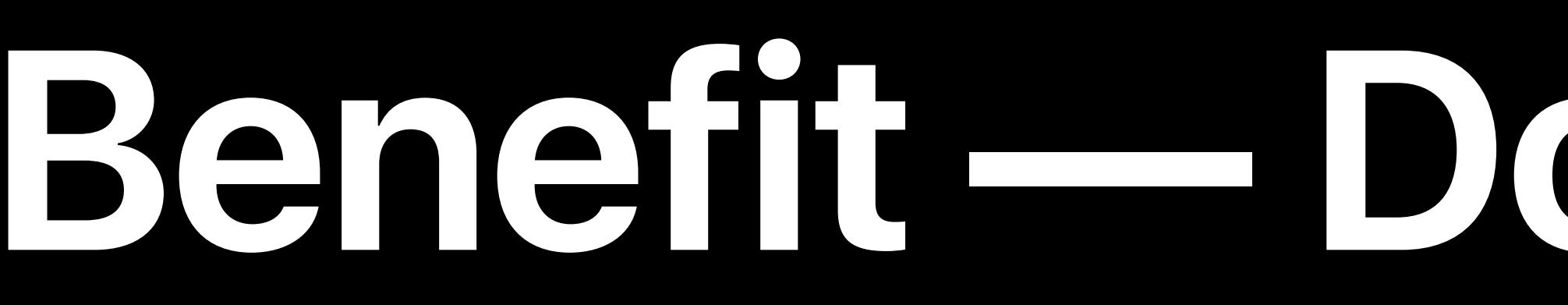

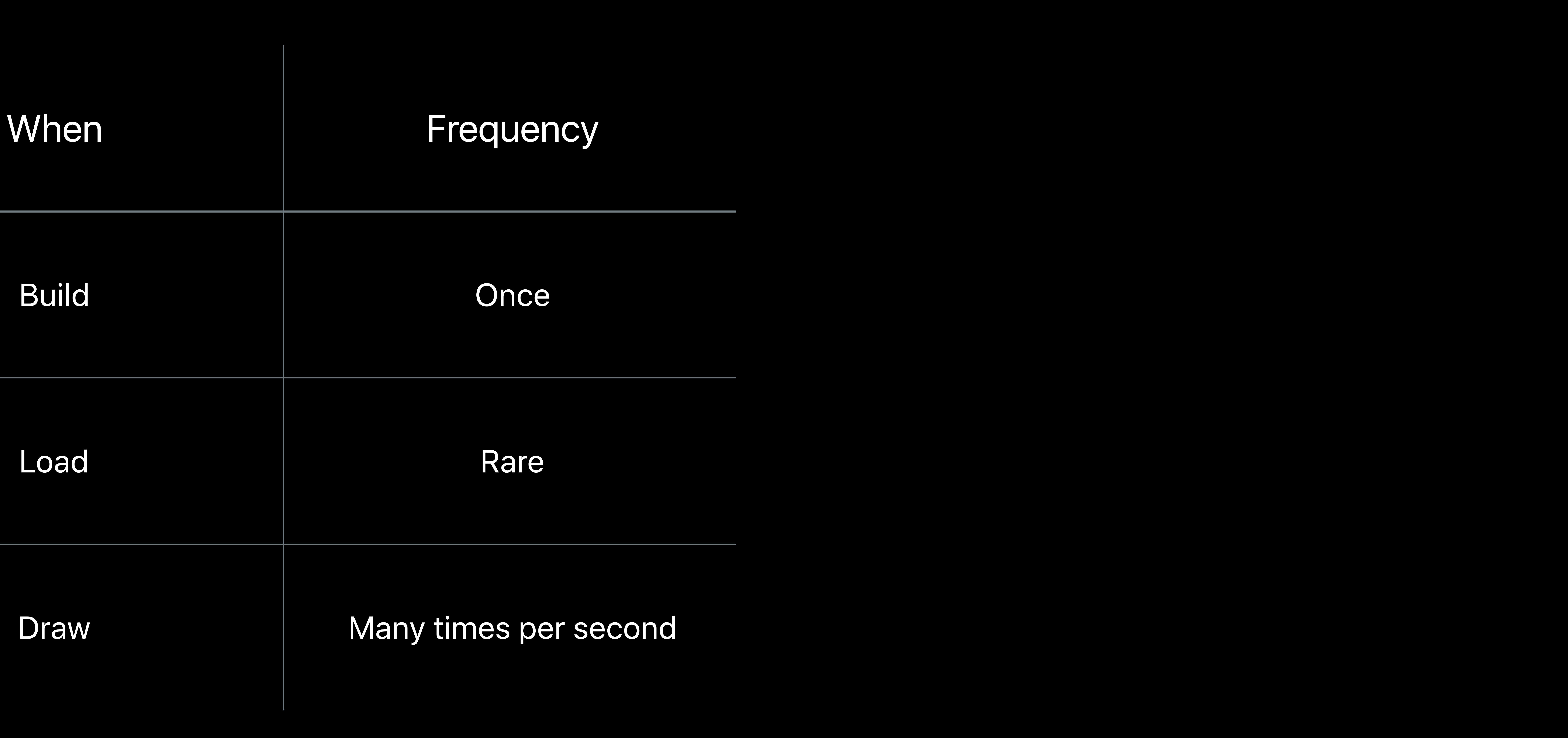

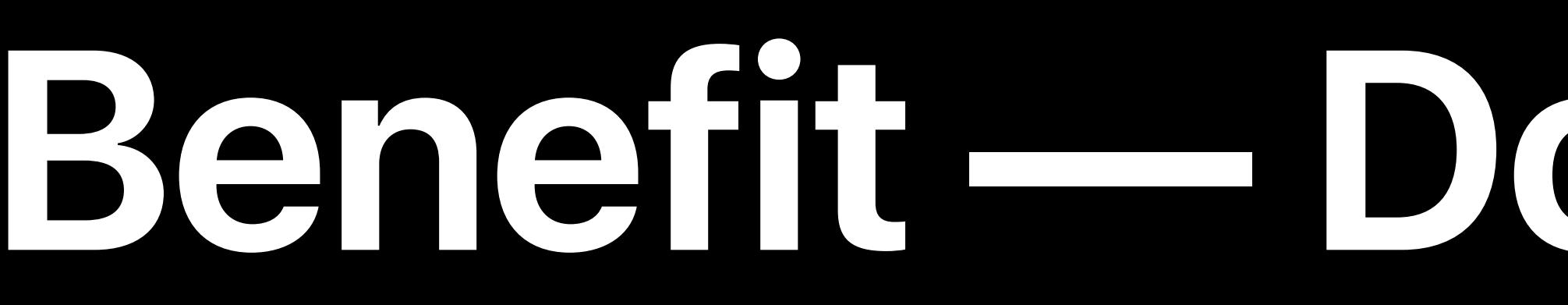

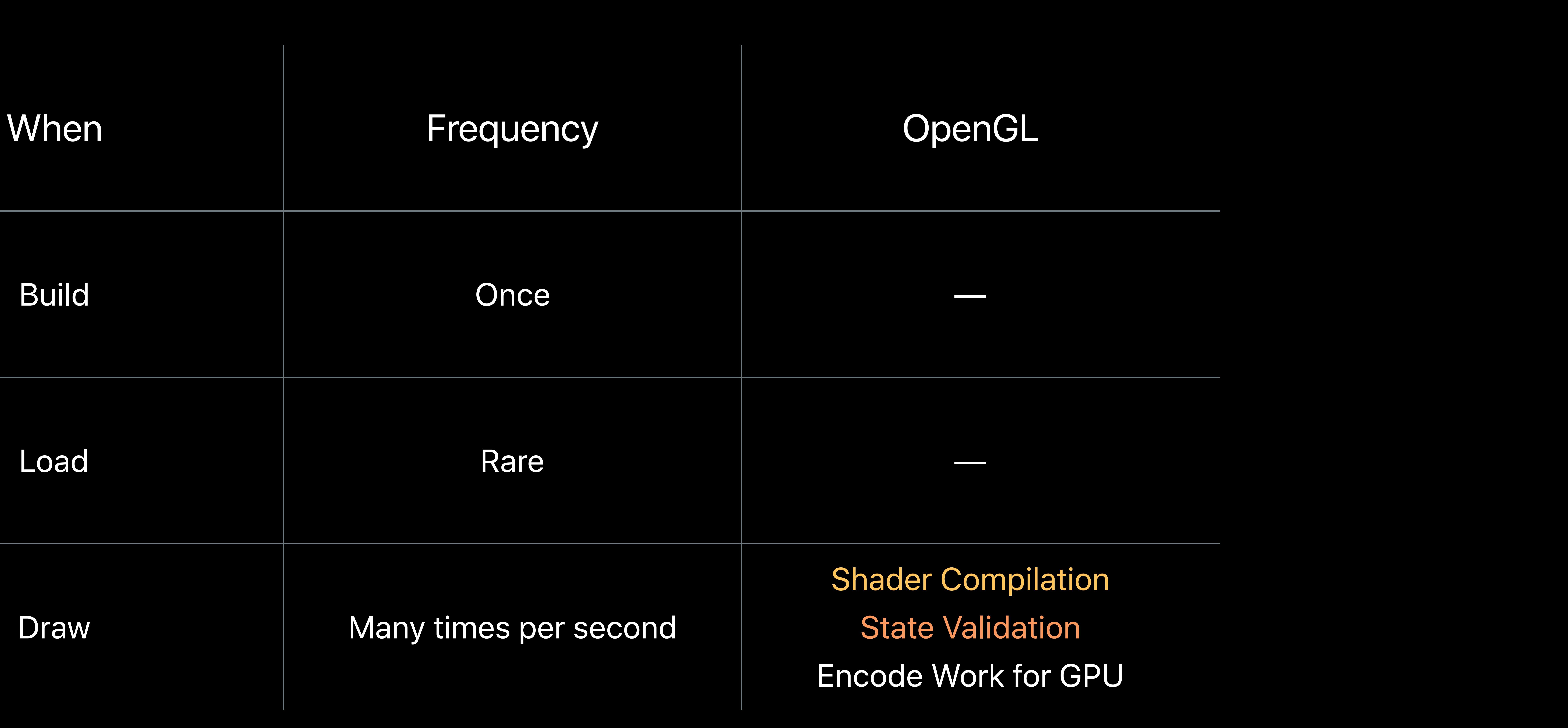

### Shader Compilation **State Validation** Encode Work for GPU

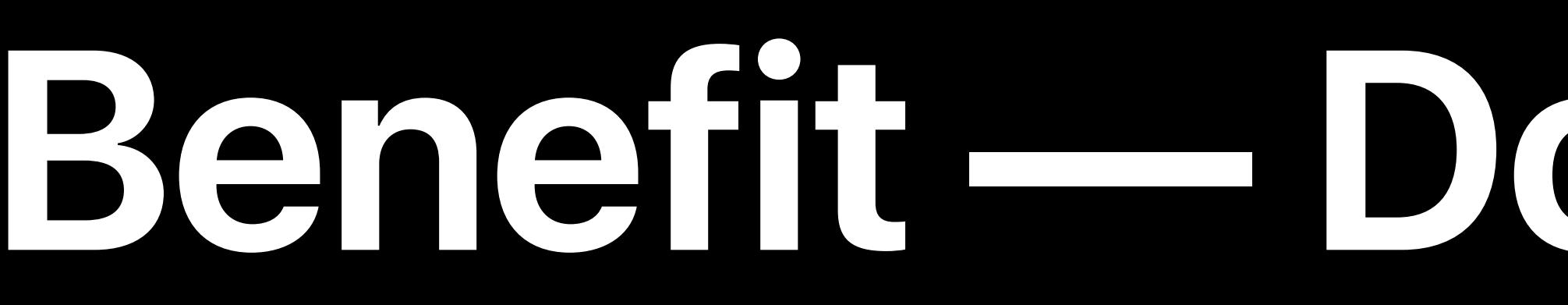

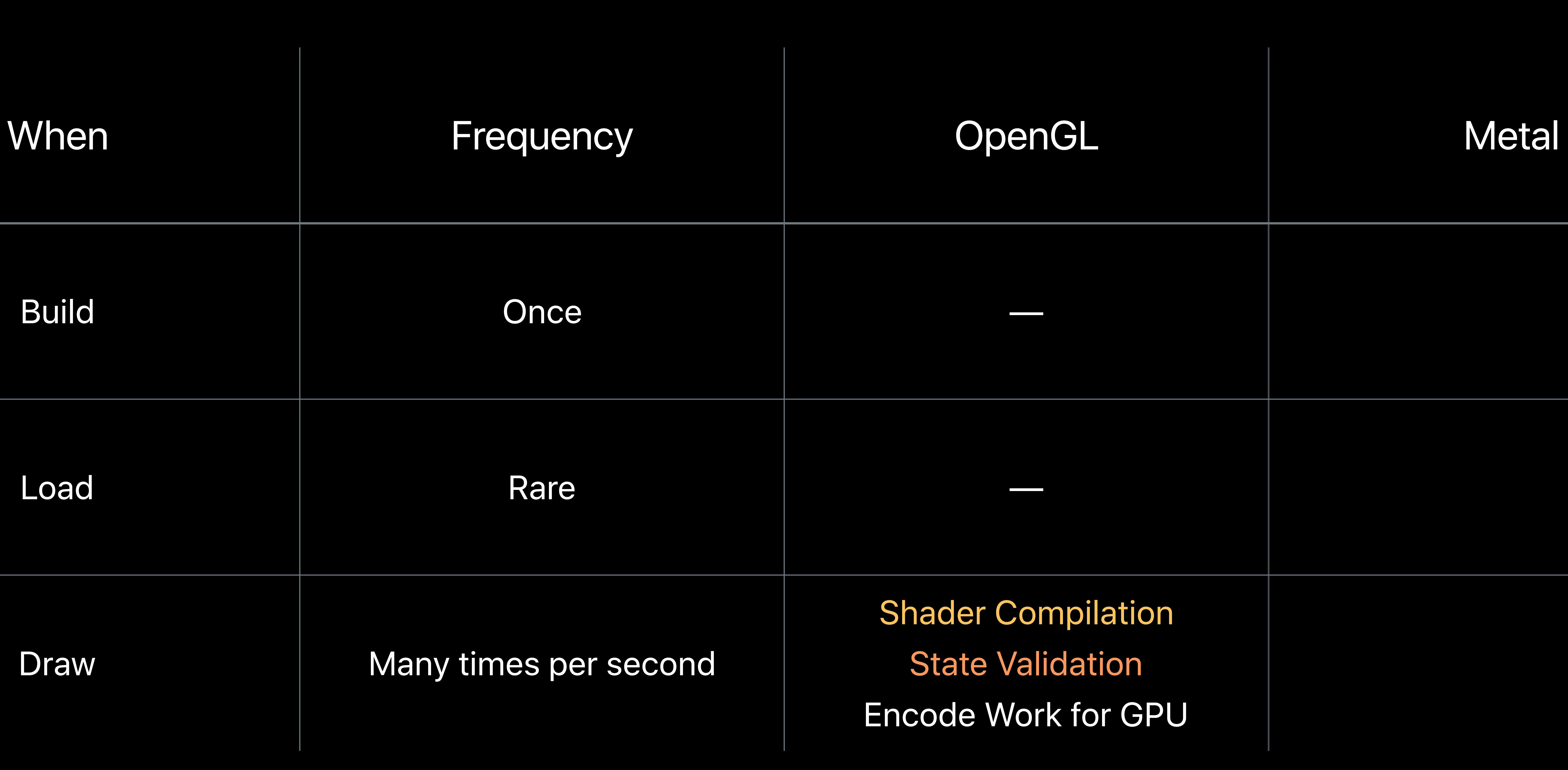

### Shader Compilation Shader Compilation State Validation State Validation Encode Work for GPU Encode Work for GPU

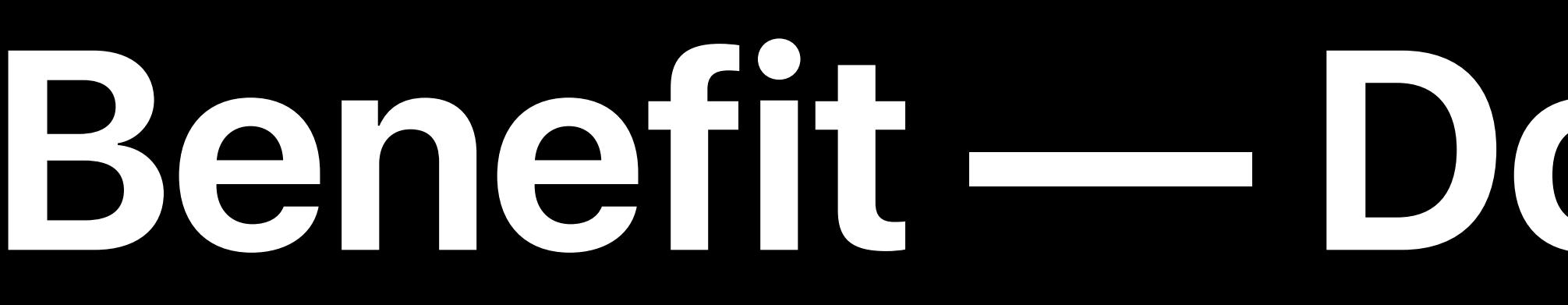

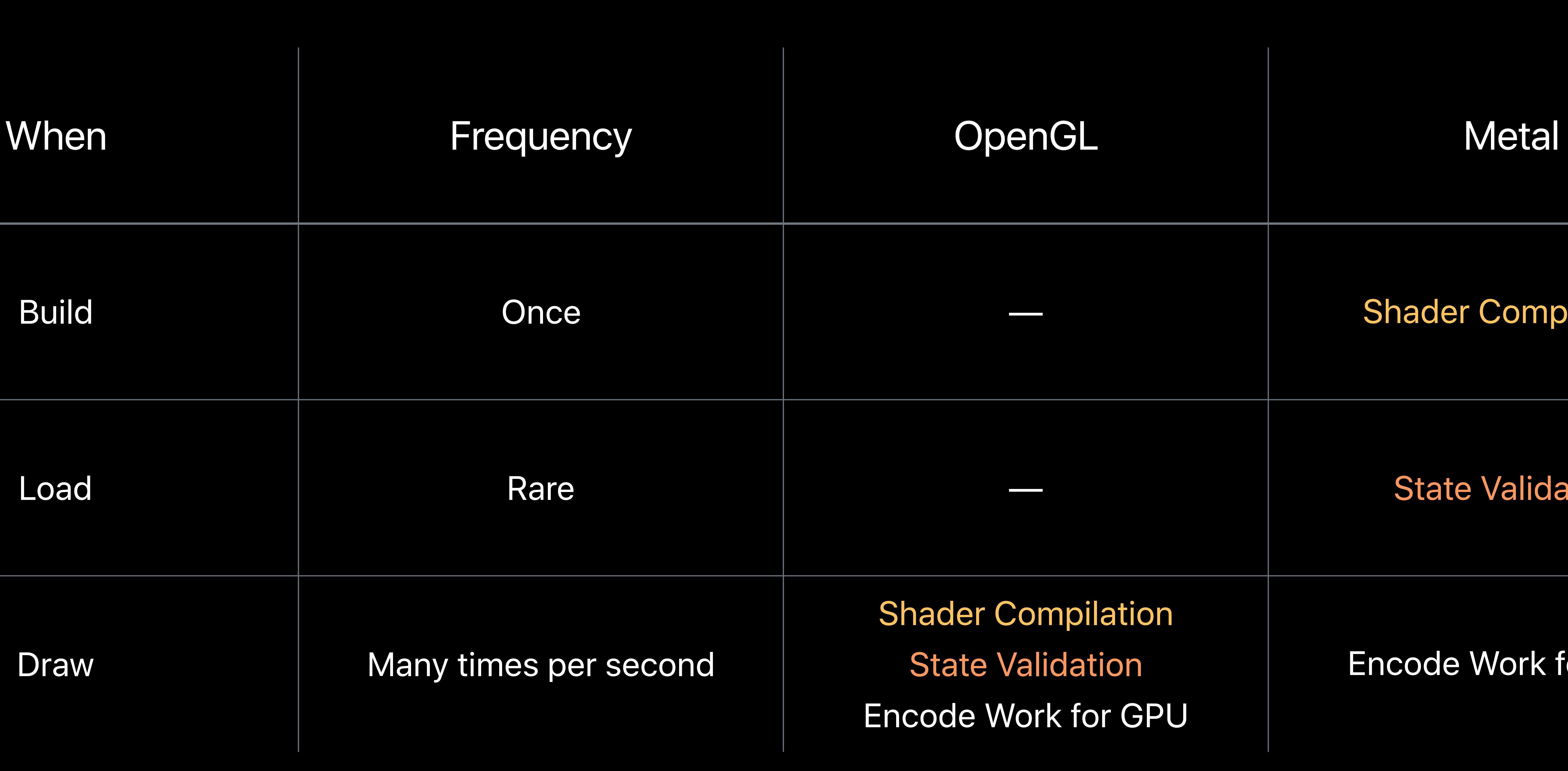

### Shader Compilation State Validation Encode Work for GPU

### Encode Work for GPU

### Shader Compilation

### **State Validation**

## **Life of a Graphics App**  Render loop

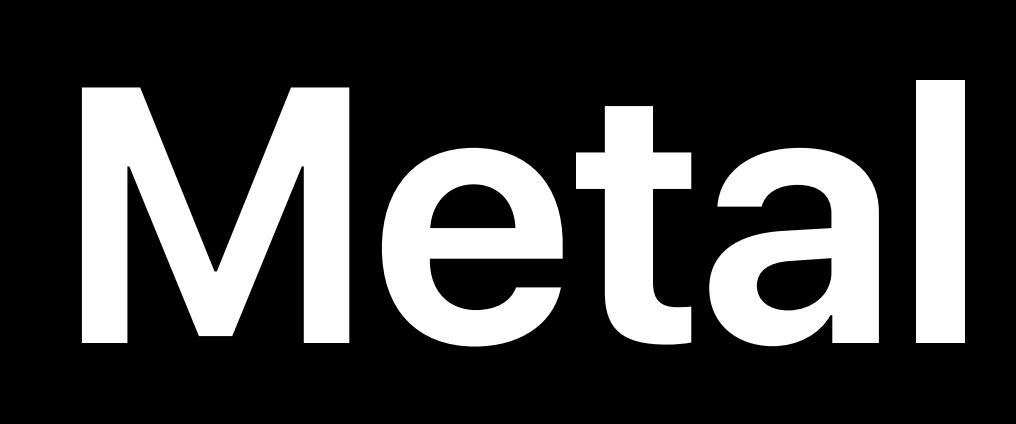

### Metal State Objects

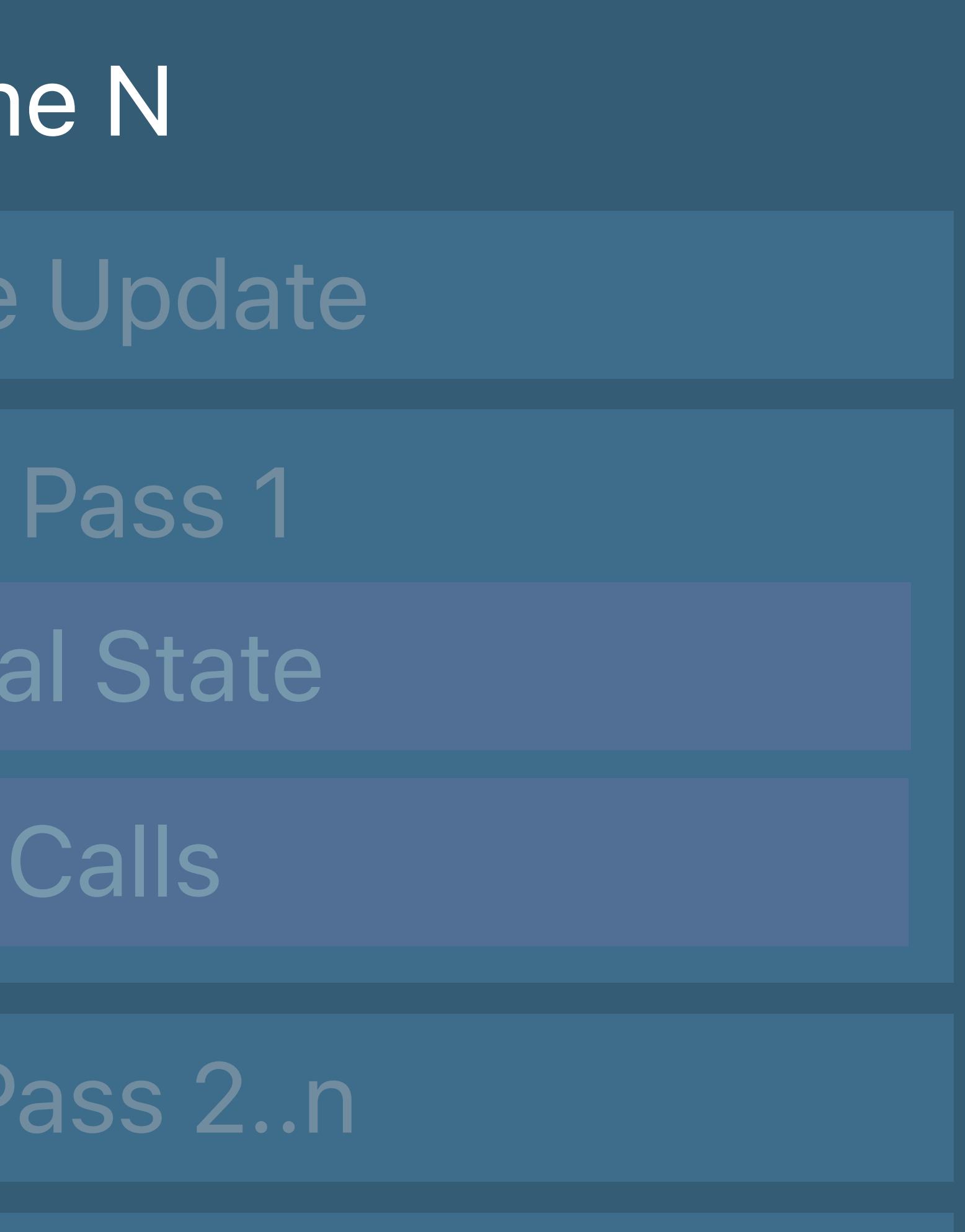

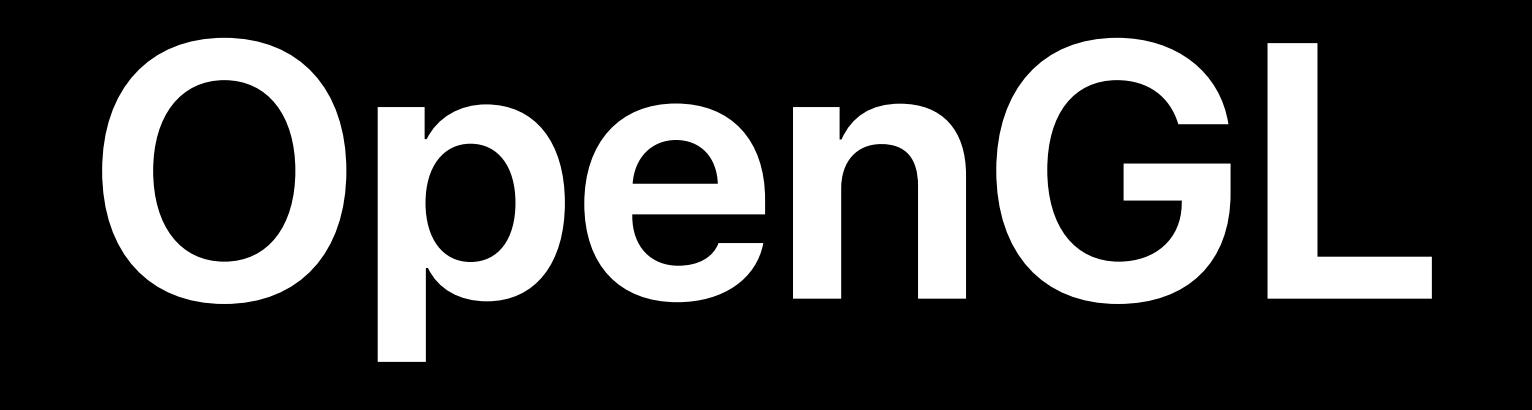

### MSL Resource Creation Window Subsystem

### Fram

Resource

Render

Set Met

Draw

Render

Resource Creation Window Subsystem

Present

### GLSL

**Fram** 

Resource

Framel

Set Gl

Draw

Framebu

Swap

### GL State Objects

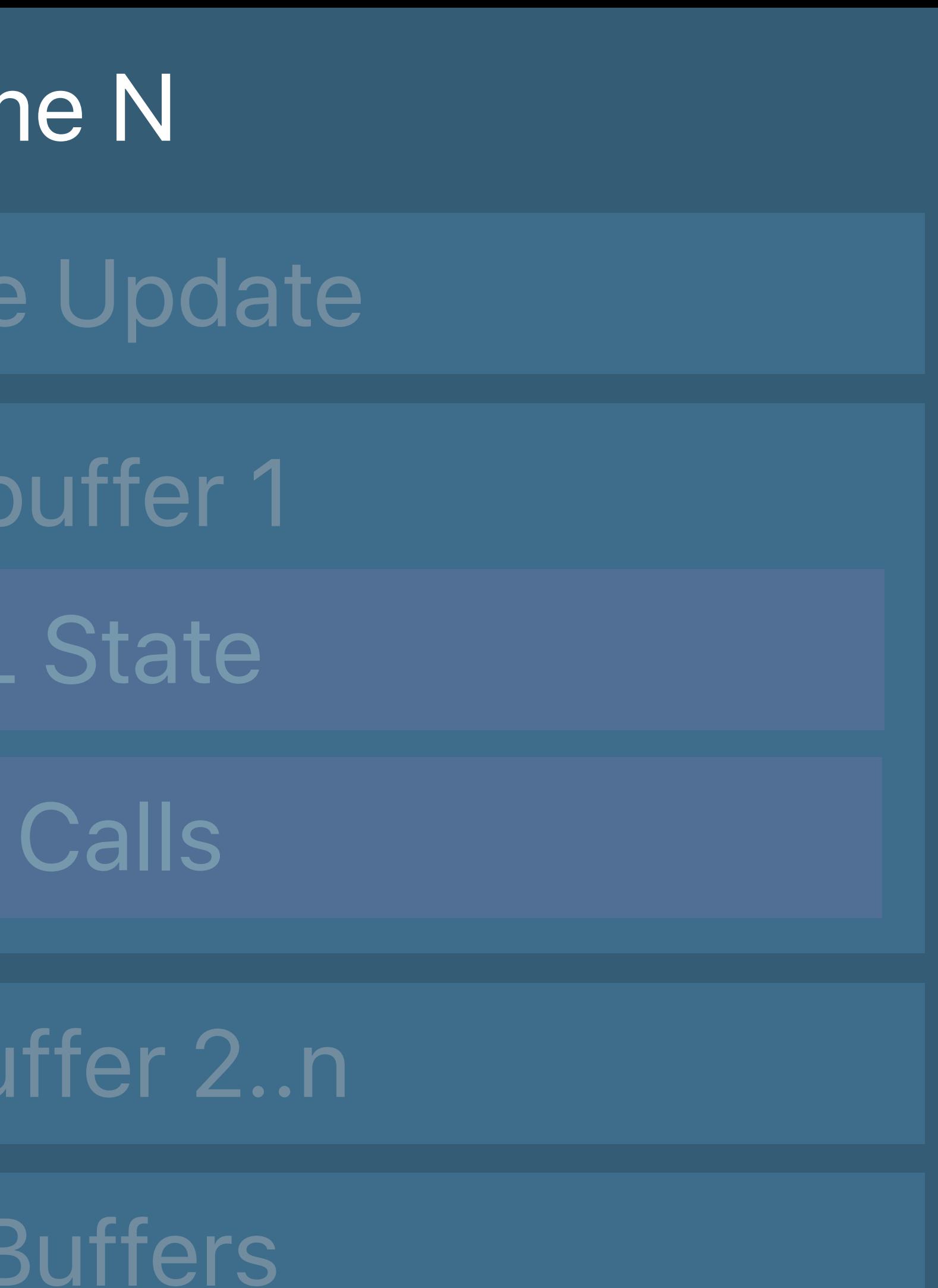

### Command Queue

Update resources Set the render target Perform render passes Present

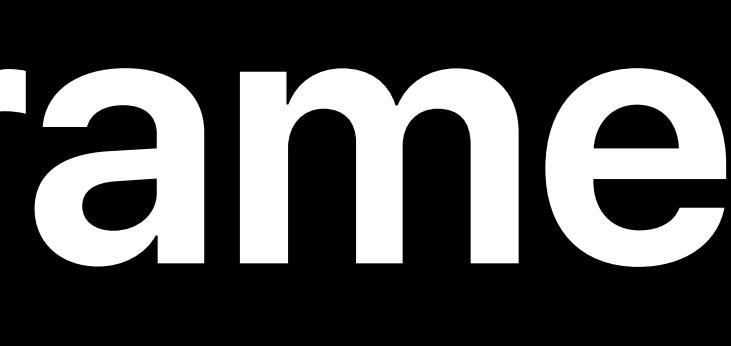

# **Drawing a Frame**

## **Life of a Graphics App**  Resource updates

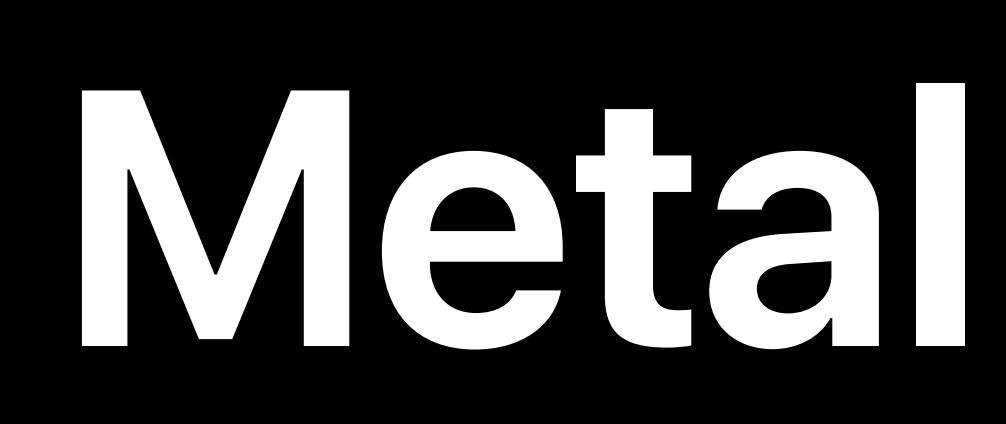

### Metal State Objects

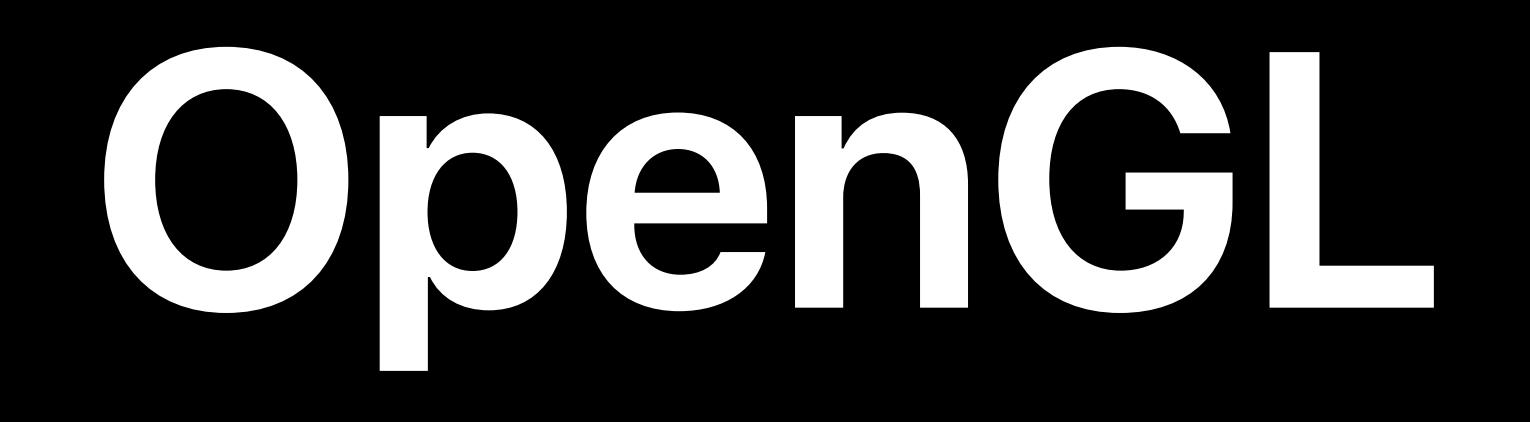

### Frame N

### MSL Resource Creation Window Subsystem

Present

Render Pass 1

Set Metal State

Draw Calls

Render Pass 2..n

Resource Update

Frame N

GLSL

Window Subsystem

Resource Creation

Framebuffer 2..n

Swap Buffers

Framebuffer 1

Set GL State

Draw Calls

Resource Update

### GL State Objects

### Command Queue
## **Resource Updates**

# Shader constants Vertex and index buffers Textures

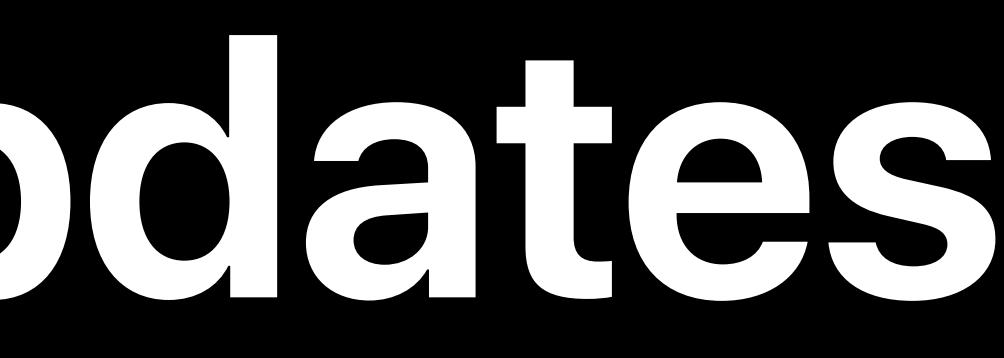

GPU Buffer Update

CPU Texture Update

#### CPU Buffer Update

GPU Texture Update

- *glBufferSubData()*
- *glCopyBufferSubData()*
- *glTexSubImage2D()*
- *glCopyTexSubImage2D()*

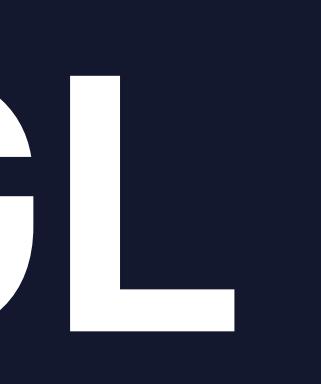

GPU Buffer Update

CPU Texture Update

#### CPU Buffer Update

GPU Texture Update

*glBufferSubData()* 

*glCopyBufferSubData()* 

*glTexSubImage2D()* 

*glCopyTexSubImage2D()*

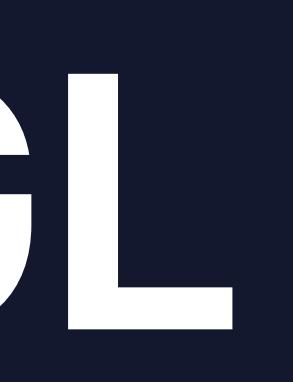

GPU Buffer Update

CPU Texture Update

#### CPU Buffer Update

GPU Texture Update

- *glBufferSubData()*
- *glCopyBufferSubData()*
- *glTexSubImage2D()*
- *glCopyTexSubImage2D()*

GPU Buffer Update

CPU Texture Update

#### CPU Buffer Update

GPU Texture Update

*glBufferSubData()* 

*glCopyBufferSubData()* 

*glTexSubImage2D()* 

*glCopyTexSubImage2D()*

GPU Buffer Update

CPU Texture Update

#### CPU Buffer Update

GPU Texture Update

*glBufferSubData()* 

*glCopyBufferSubData()* 

*glTexSubImage2D()* 

*glCopyTexSubImage2D()*

GPU Buffer Update

CPU Texture Update

#### CPU Buffer Update

GPU Texture Update

- *glBufferSubData()*
- *glCopyBufferSubData()*
- *glTexSubImage2D()*
- *glCopyTexSubImage2D()*

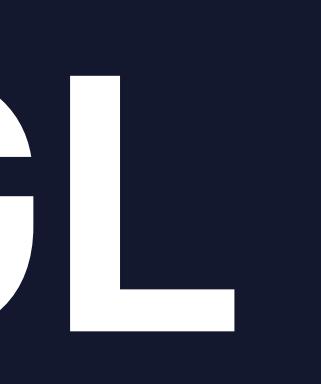

GPU Buffer Update

CPU Texture Update

#### CPU Buffer Update

GPU Texture Update

- *memcpy(mtlBuffer.contents, srcData, updateBytes)*
- *[blitEncoder copyFromBuffer: … ]*
- *[mtlTexture replaceRegion: … ]*
- *[blitEncoder copyFromTexture: … ]*

GPU Buffer Update

CPU Texture Update

#### CPU Buffer Update

GPU Texture Update

*memcpy(mtlBuffer.contents, srcData, updateBytes)* 

- *[blitEncoder copyFromBuffer: … ]*
- *[mtlTexture replaceRegion: … ]*

*[blitEncoder copyFromTexture: … ]*

#### **CPU Buffer** Update

**GPU Buffer** Update

CPU Texture Update

**GPU Texture** Update

- memcpy(mtlBuffer.contents, srcData, updateBytes)
- [blitEncoder copyFromBuffer: ... ]
- [mtlTexture replaceRegion: ... ]
- [blitEncoder copyFromTexture: ... ]

GPU Buffer Update

CPU Texture Update

#### CPU Buffer Update

GPU Texture Update

*memcpy(mtlBuffer.contents, srcData, updateBytes)* 

*[blitEncoder copyFromBuffer: … ]* 

*[mtlTexture replaceRegion: … ]* 

*[blitEncoder copyFromTexture: … ]*

GPU Buffer Update

CPU Texture Update

#### CPU Buffer Update

GPU Texture Update

*memcpy(mtlBuffer.contents, srcData, updateBytes)* 

*[blitEncoder copyFromBuffer: … ]* 

*[mtlTexture replaceRegion: … ]* 

*[blitEncoder copyFromTexture: … ]*

GPU Buffer Update

CPU Texture Update

#### CPU Buffer Update

GPU Texture Update

- *memcpy(mtlBuffer.contents, srcData, updateBytes)*
- *[blitEncoder copyFromBuffer: … ]*
- *[mtlTexture replaceRegion: … ]*
- *[blitEncoder copyFromTexture: … ]*

### GPU

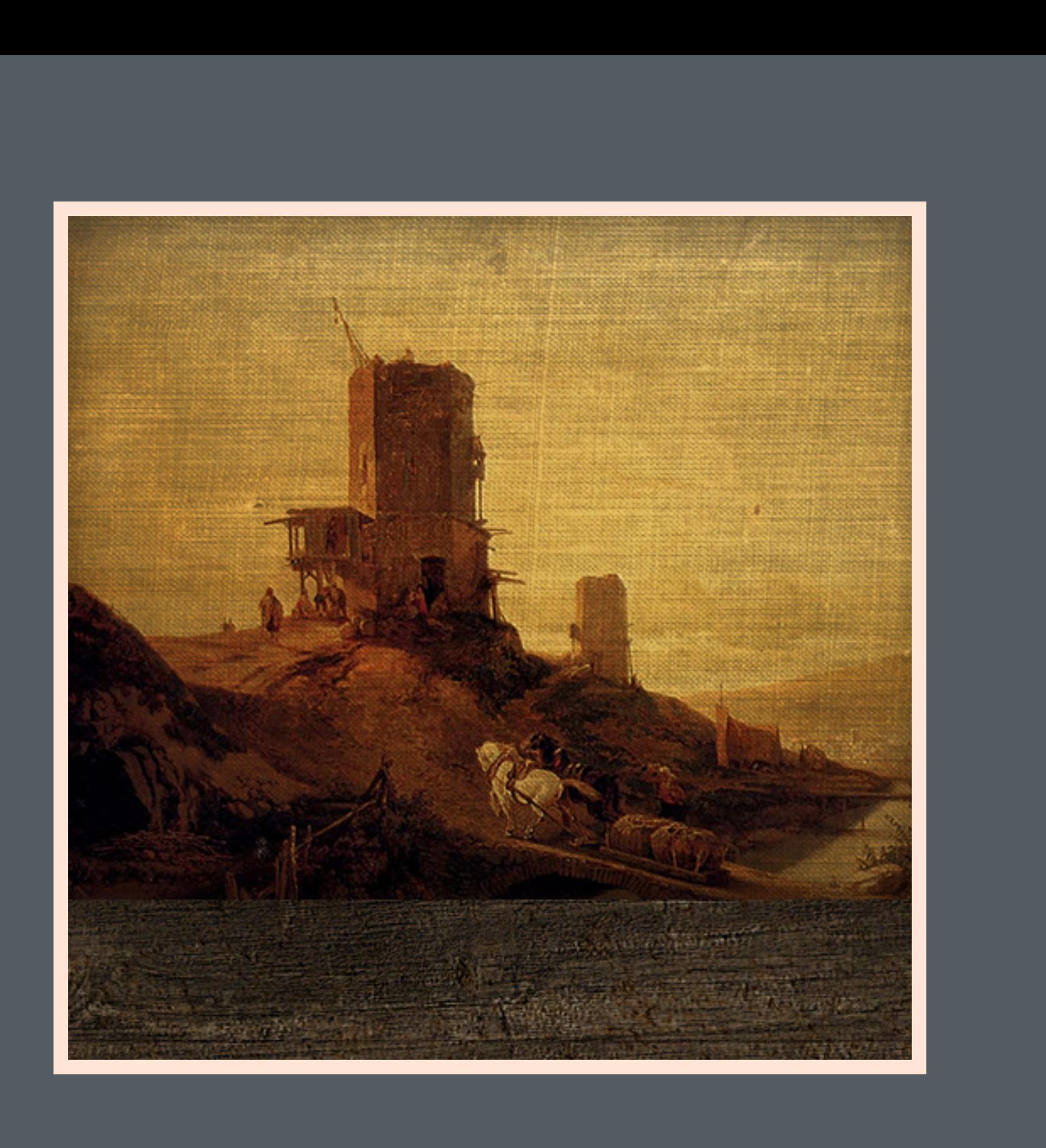

#### Memory

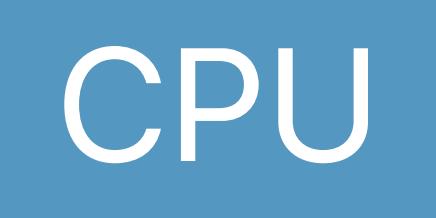

### GPU

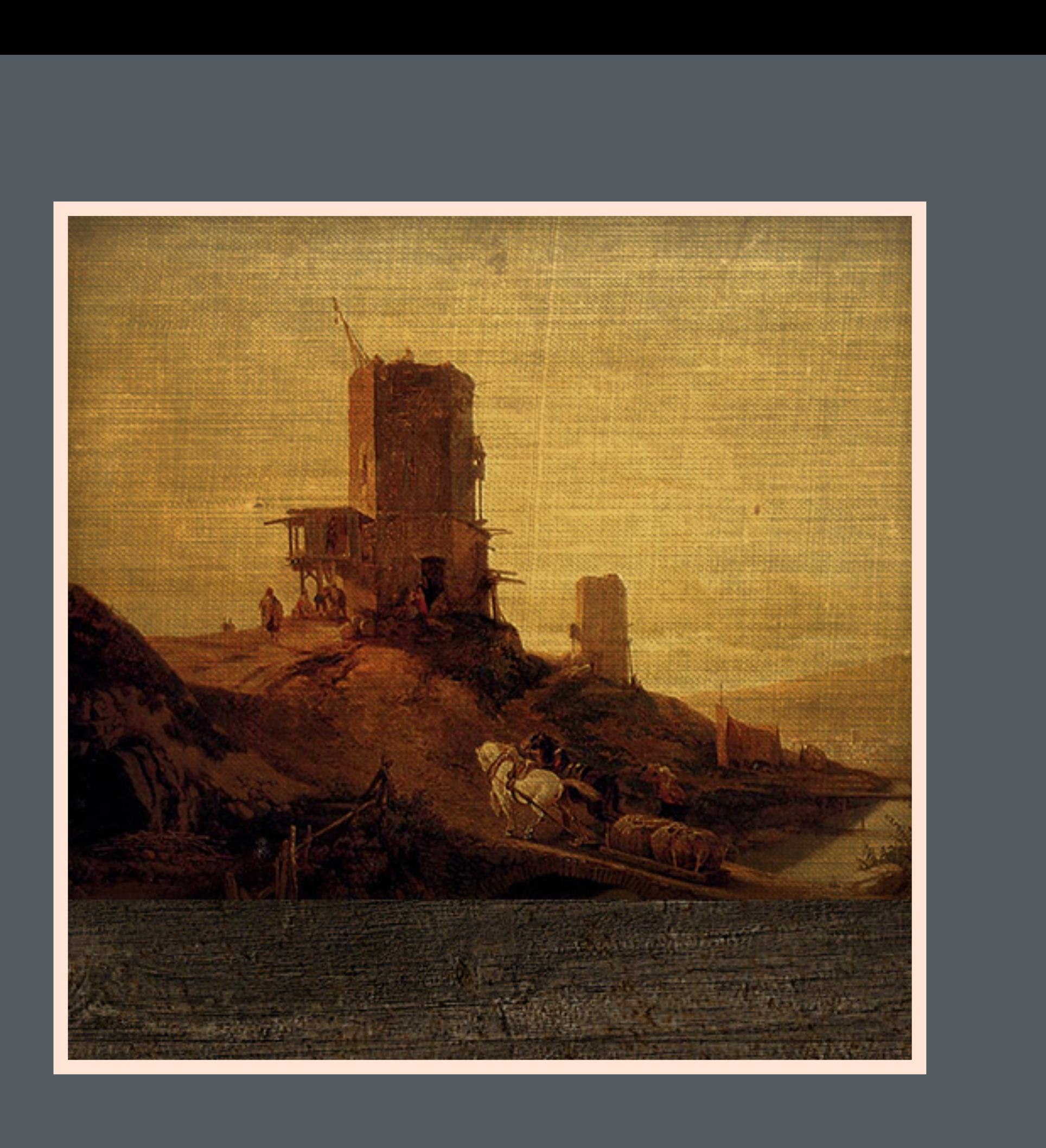

#### Memory

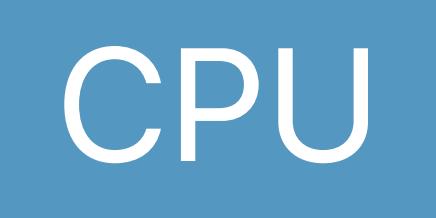

### GPU

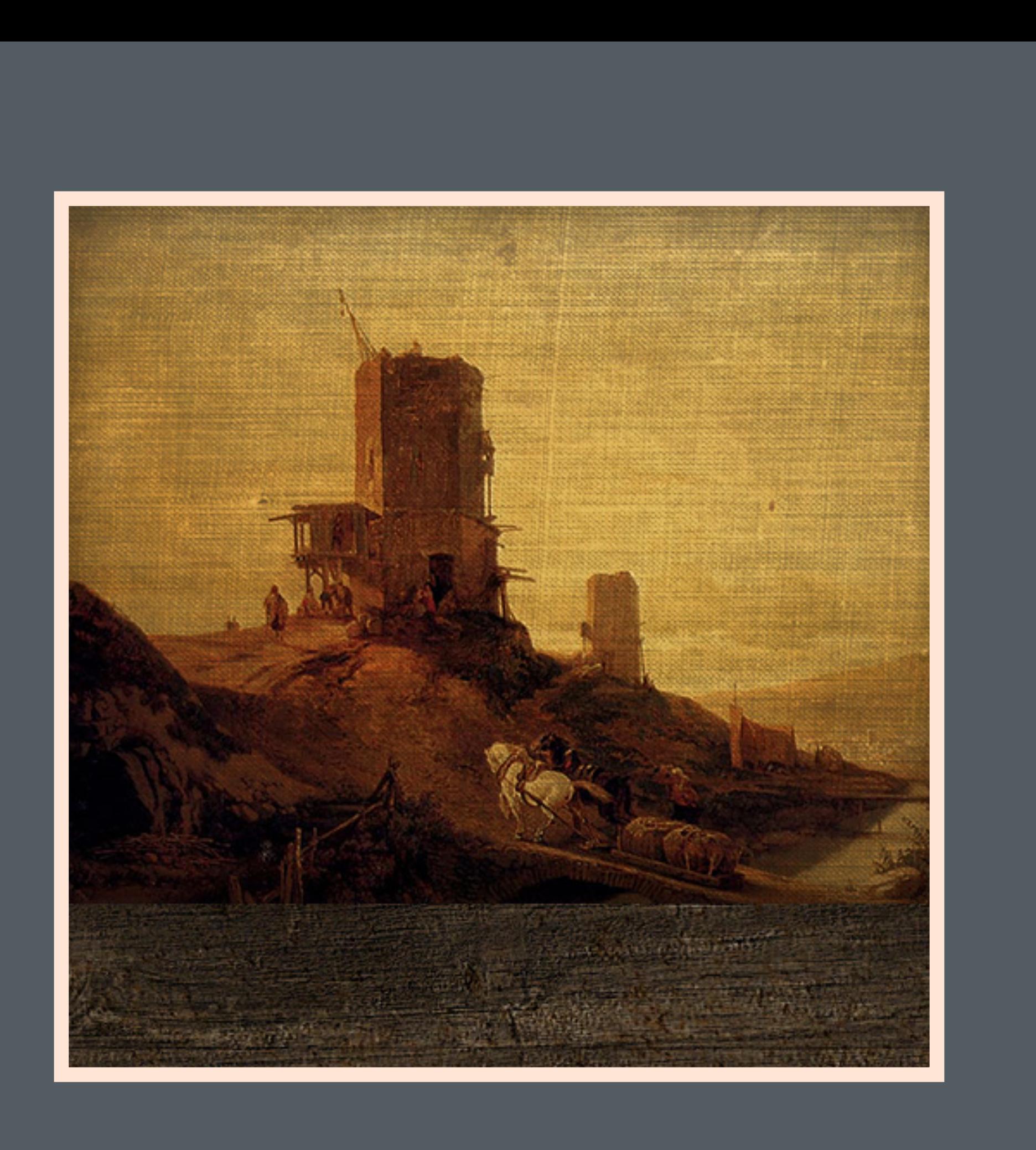

#### Memory

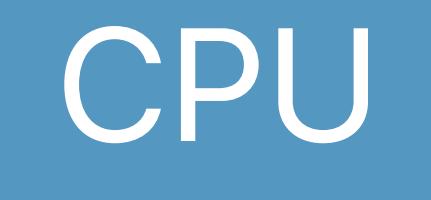

## Resource Updates Single buffer - No synchronization

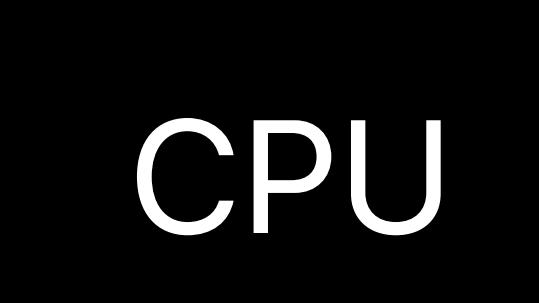

**Contract Contract** 

GPU

- 
- 
- 
- 
- 
- 
- 
- 

## Resource Updates Single buffer - No synchronization

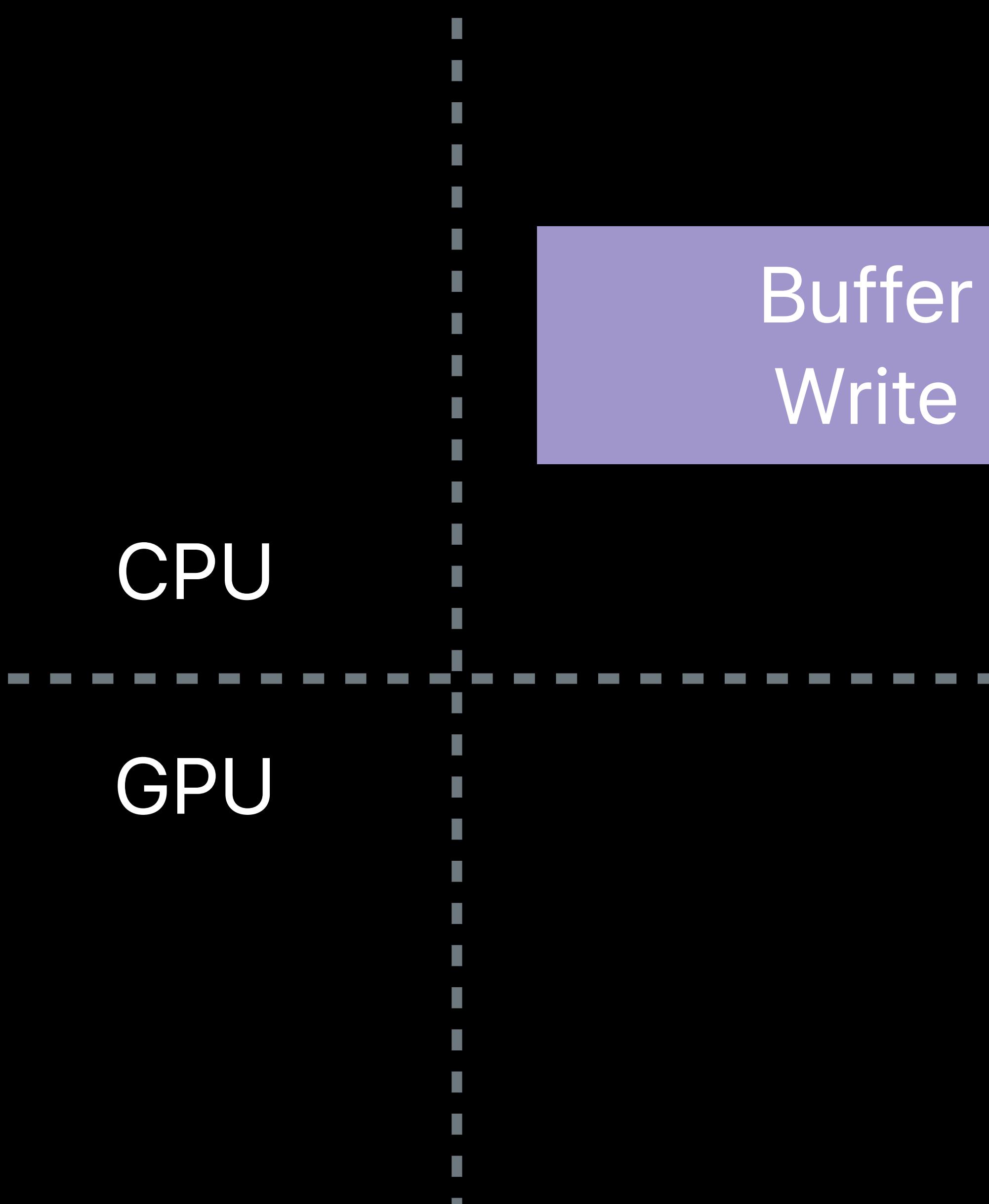

- 
- 
- 
- 
- 
- 
- 
- -

## Resource Updates Single buffer - No synchronization

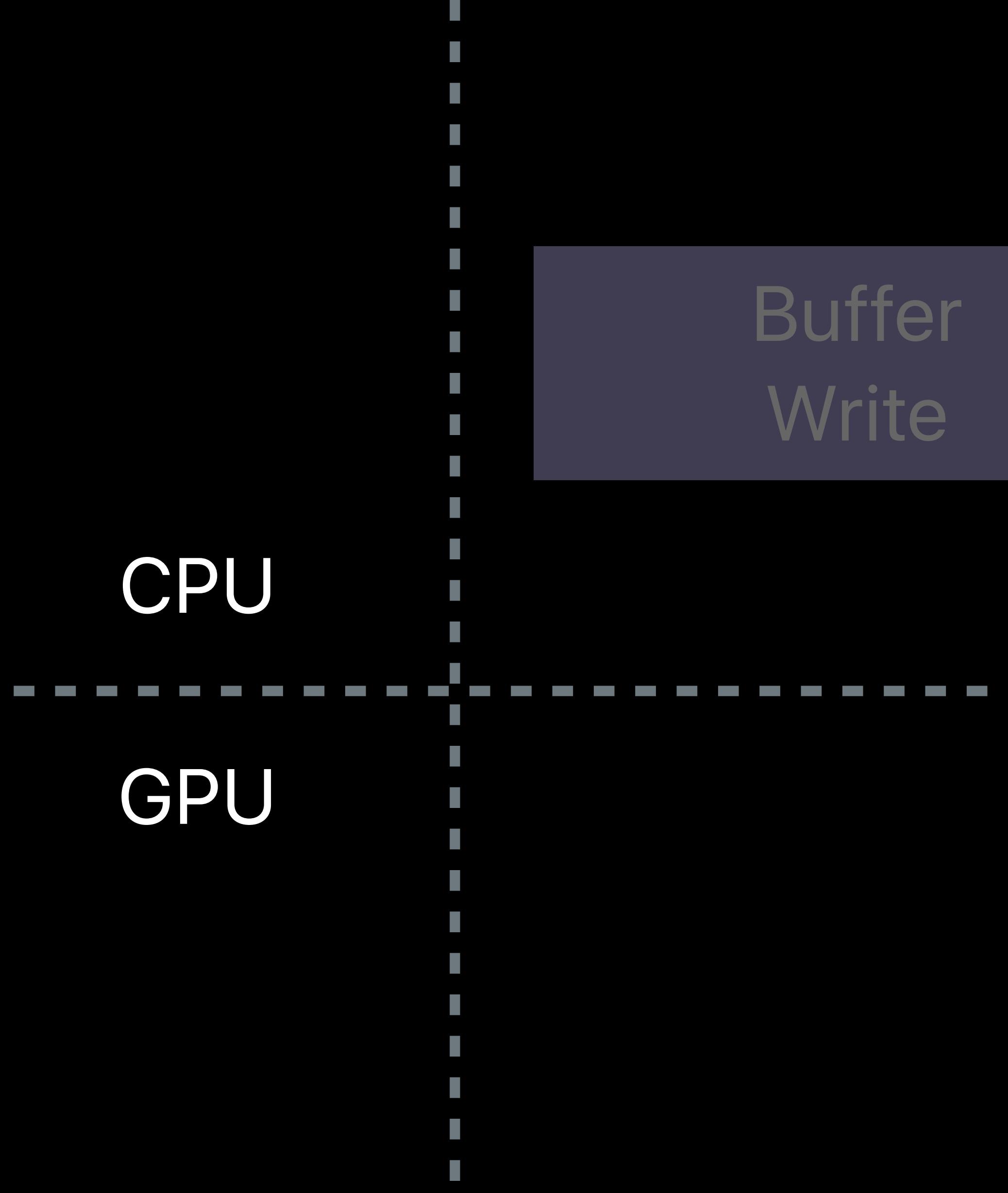

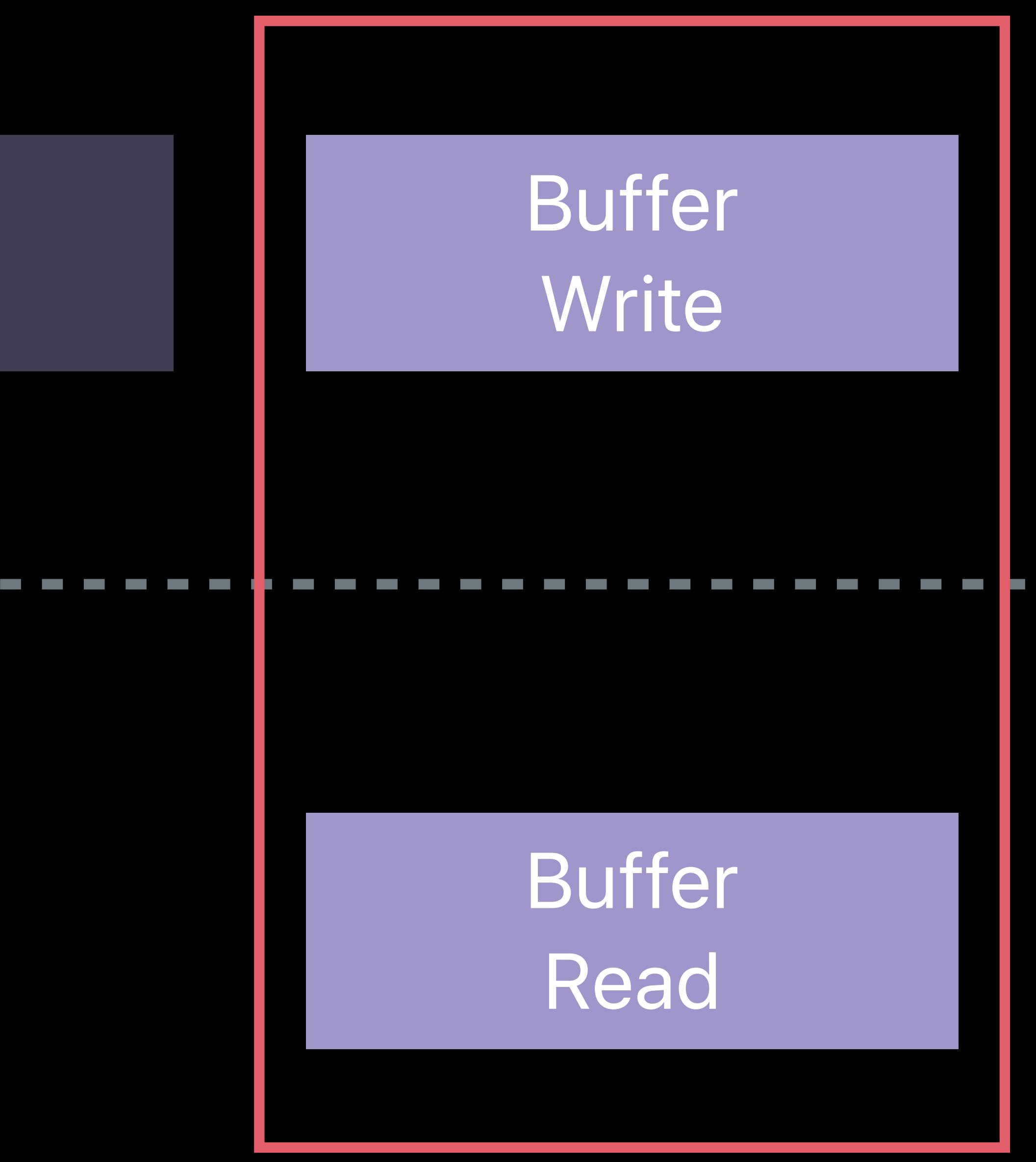

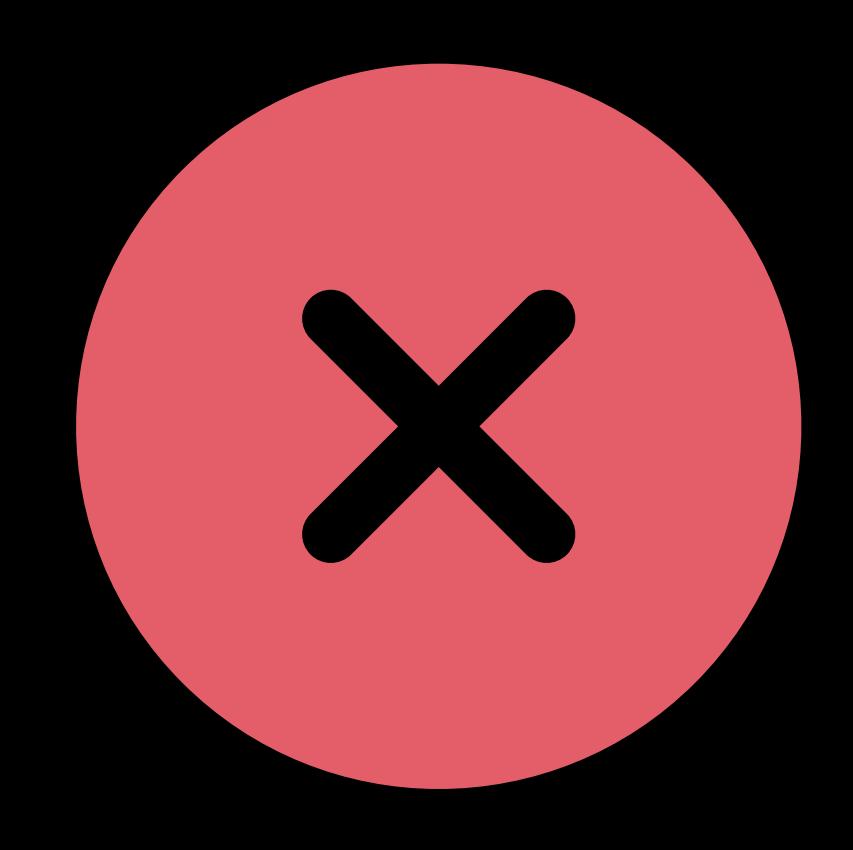

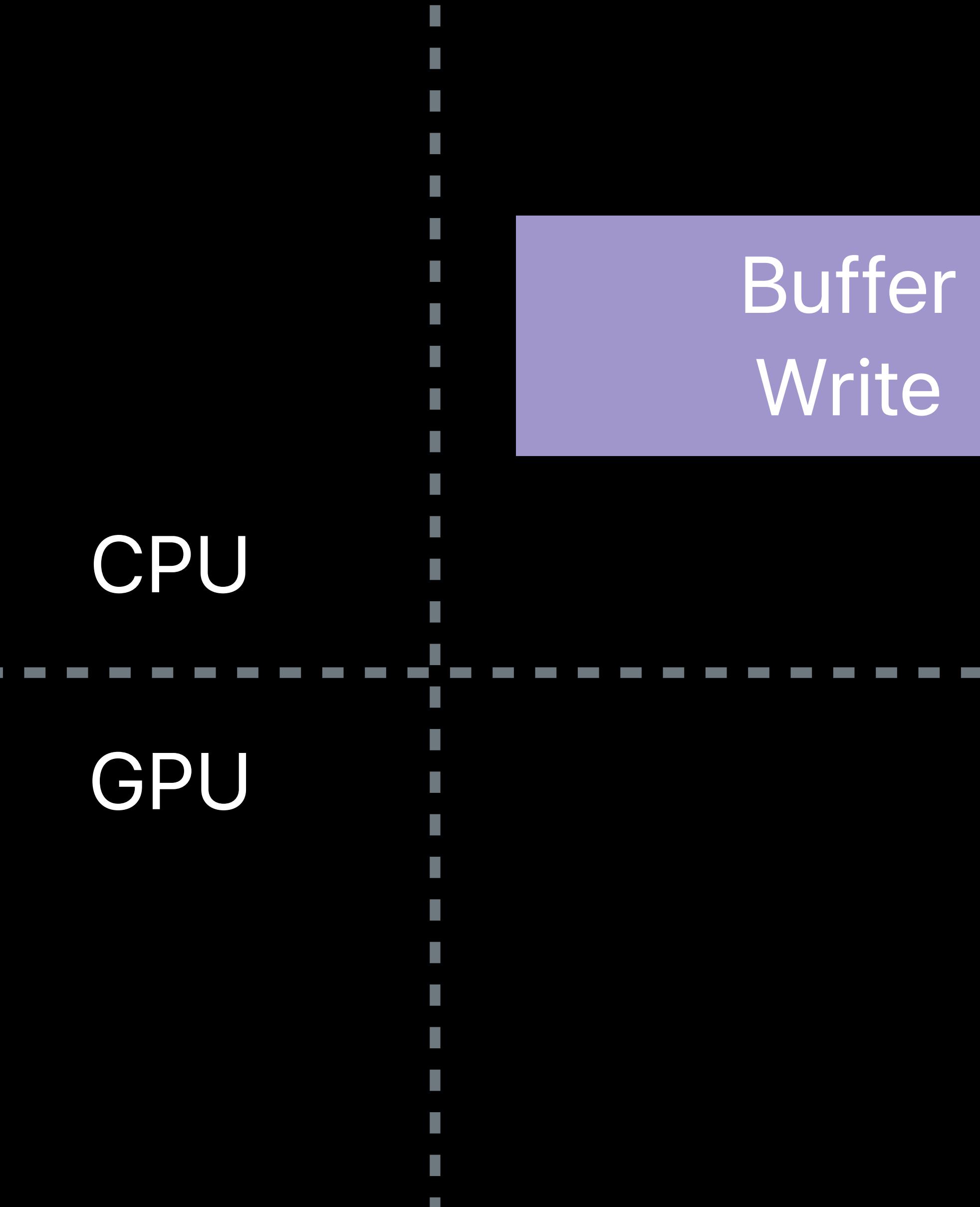

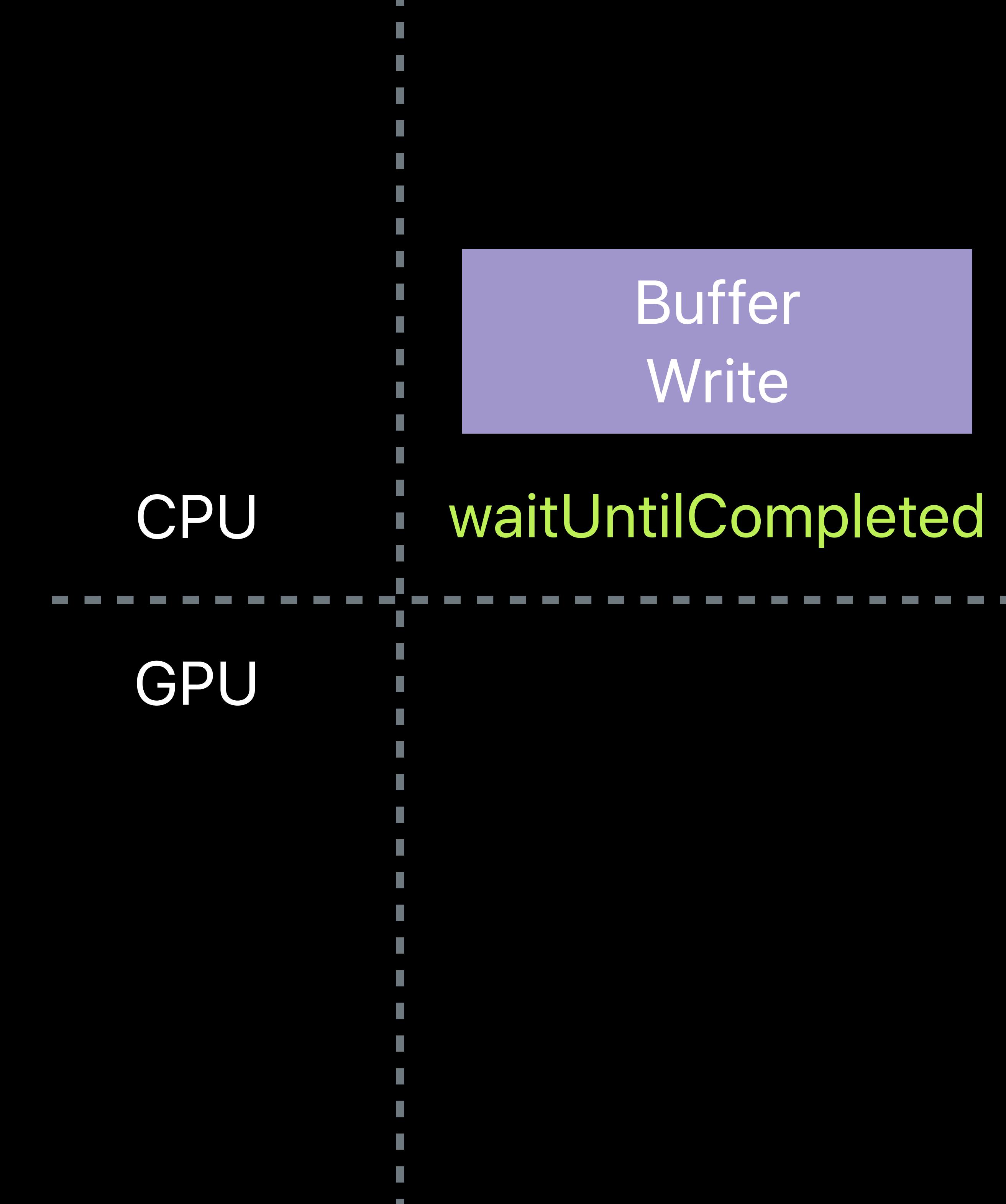

- 
- 

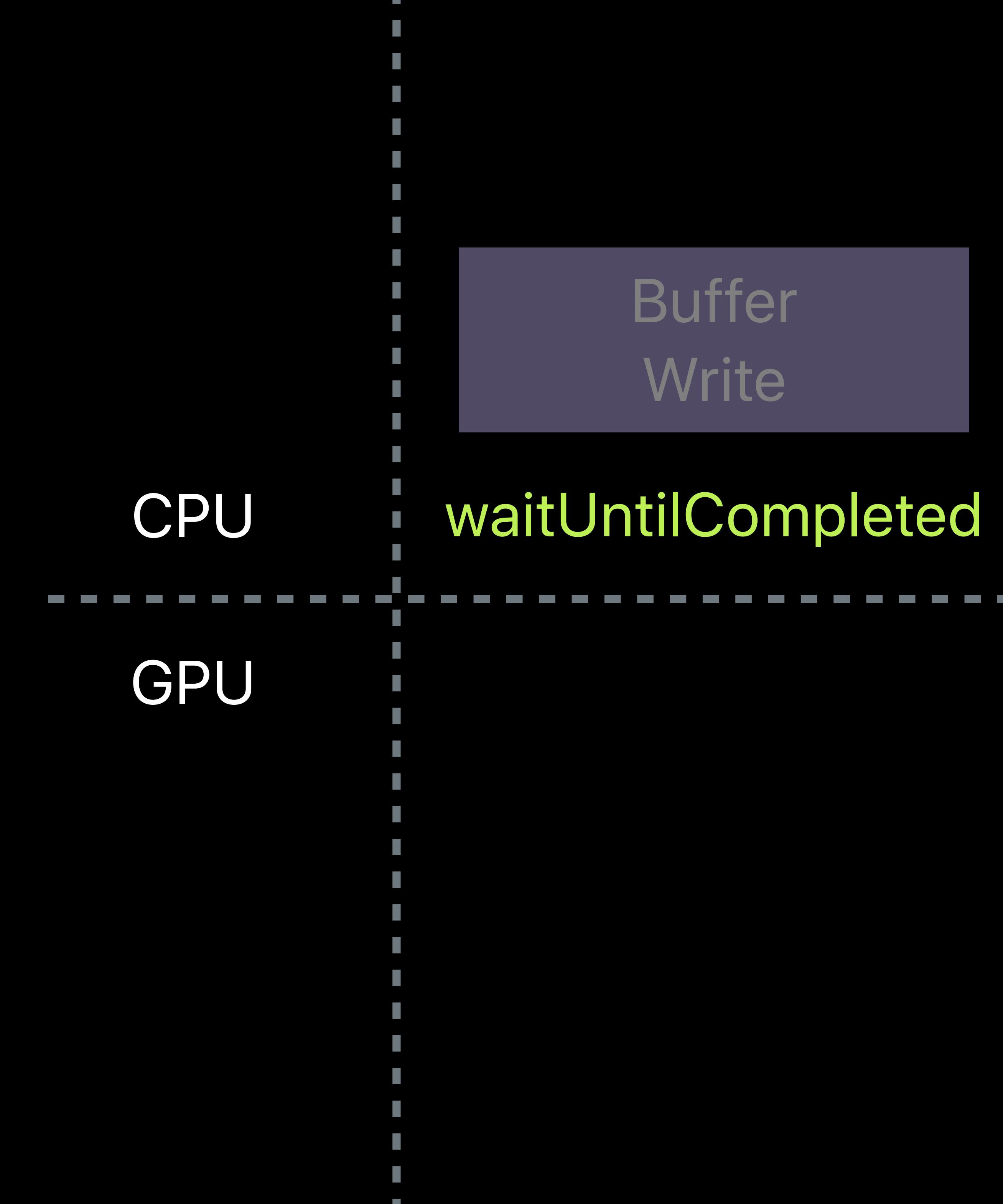

Buffer Read

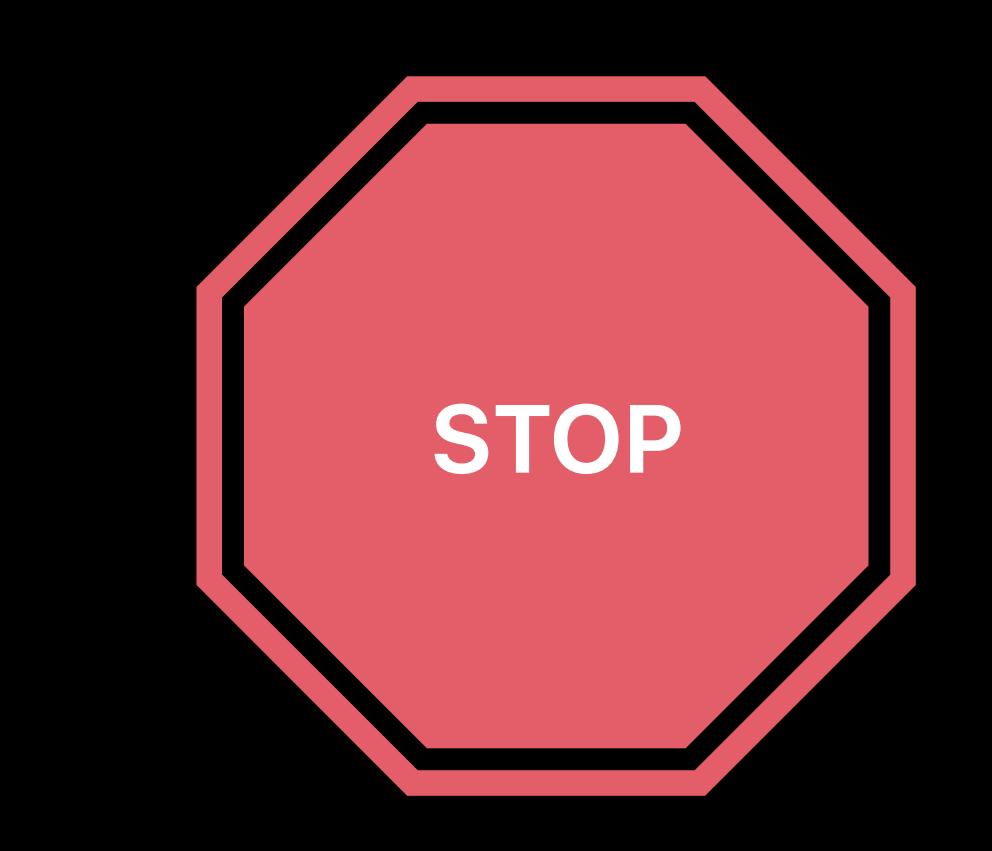

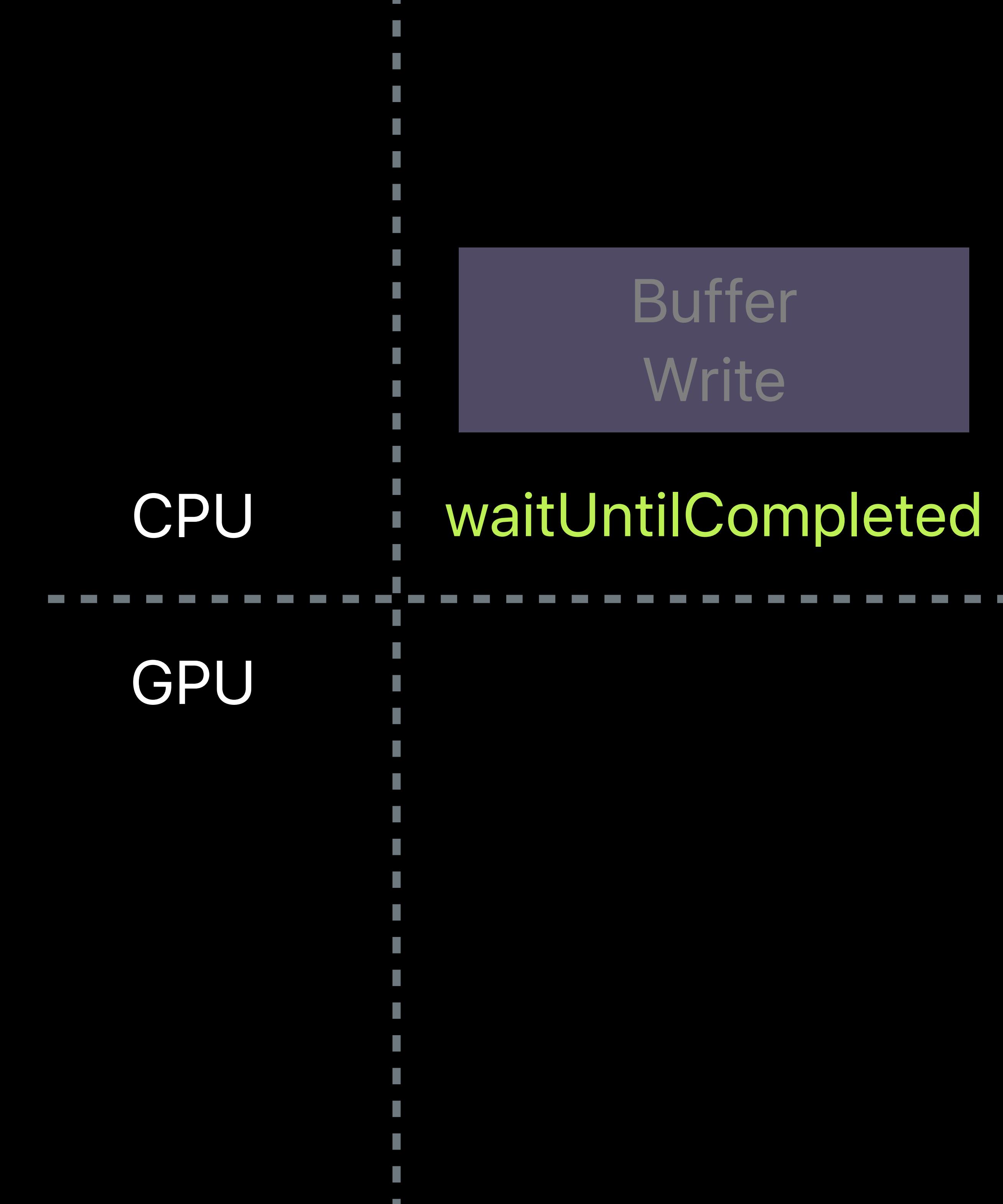

Buffer Read

#### Completed!

#### Buffer Write

Buffer Read

#### waitUntilCompleted

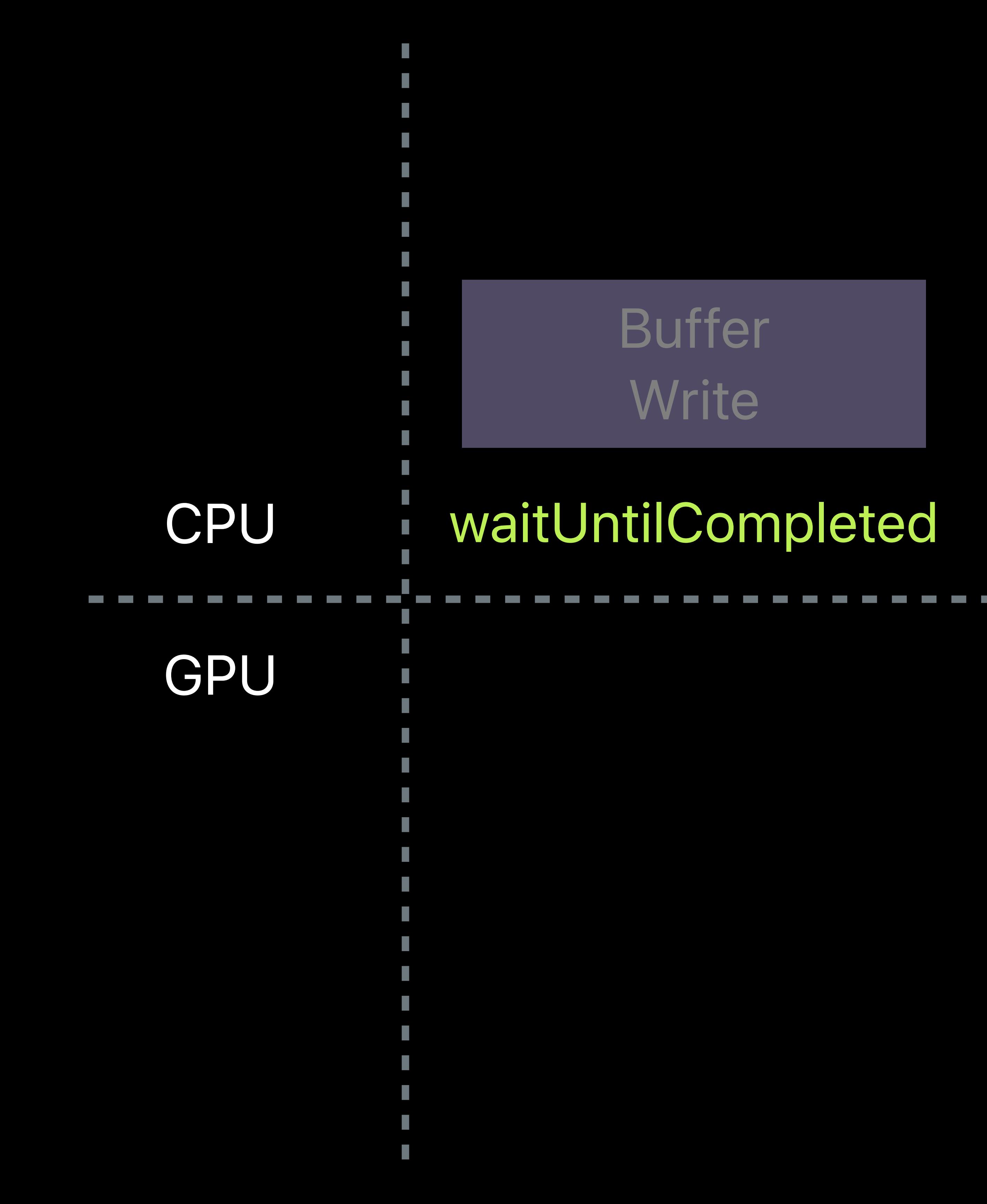

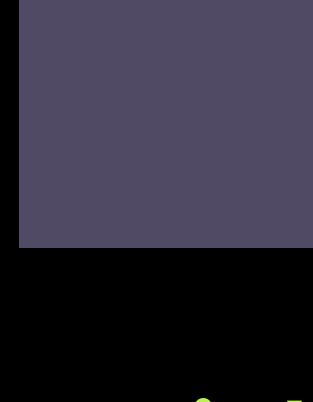

Buffer Read

#### Buffer Write

#### waitUntilCompleted

#### Completed! Completed!

## **Resource Updates**  Single buffer — waitUntilCompleted

### CPU

GPU

#### Buffer Write

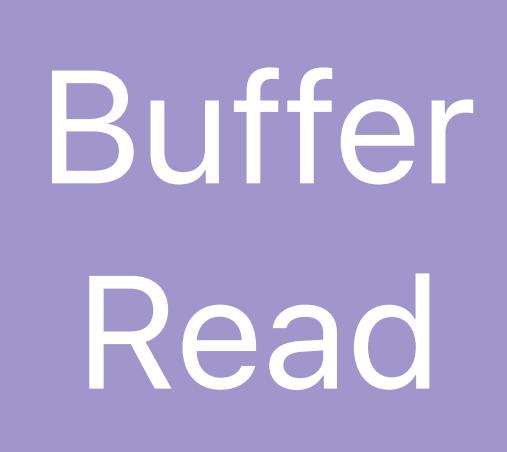

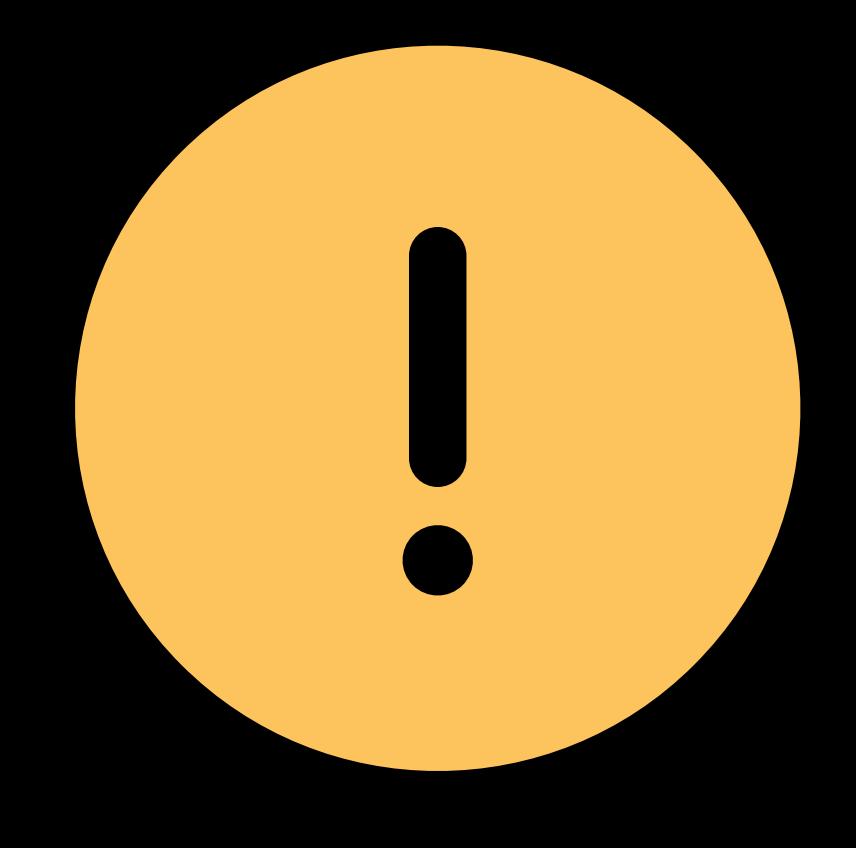

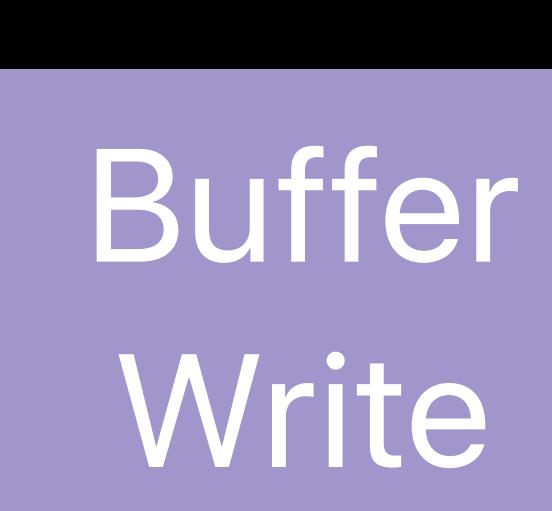

## **Resource Updates**  Single buffer — waitUntilCompleted

### CPU

GPU

#### Buffer Write

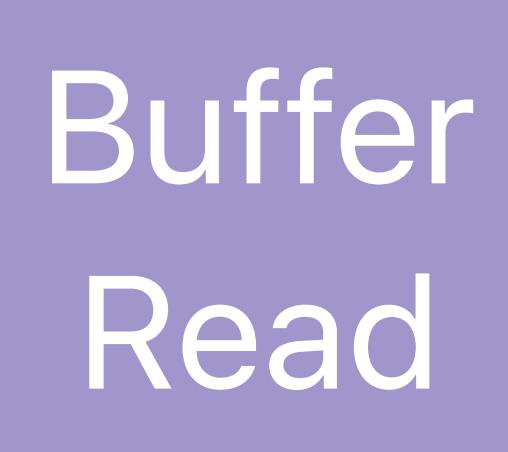

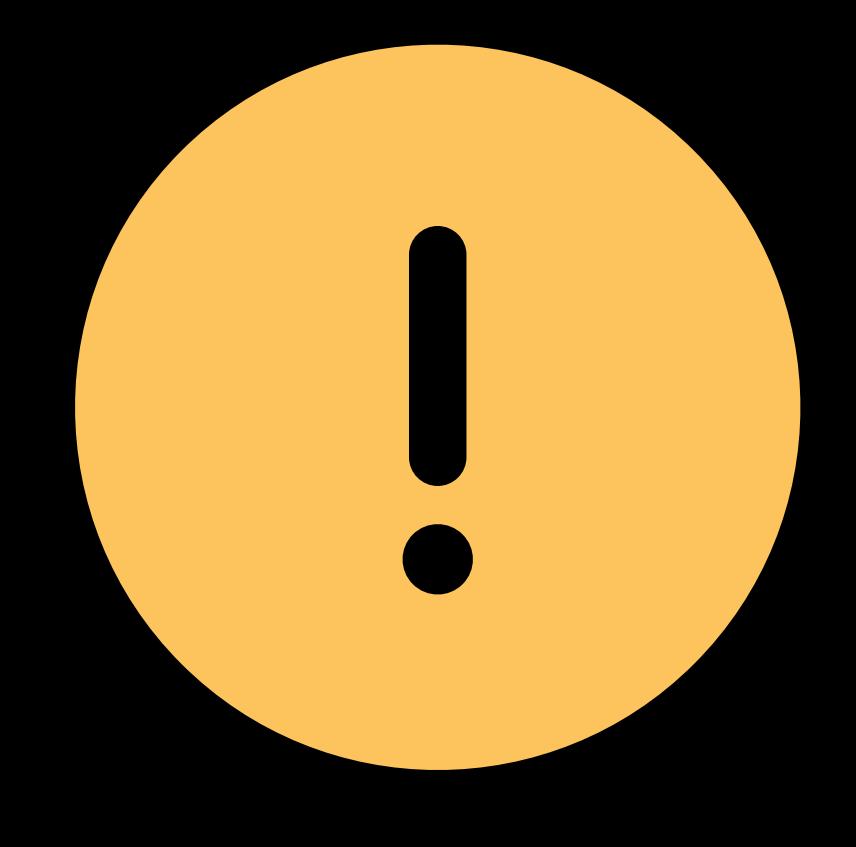

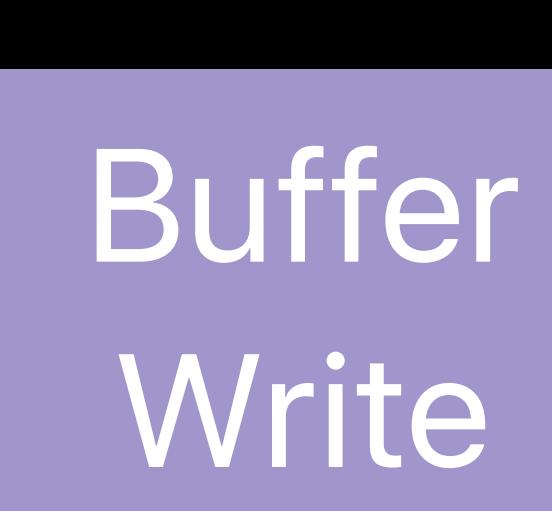

## **Resource Updates**  Single buffer — waitUntilCompleted

### CPU

GPU

#### Buffer Write

Buffer Read

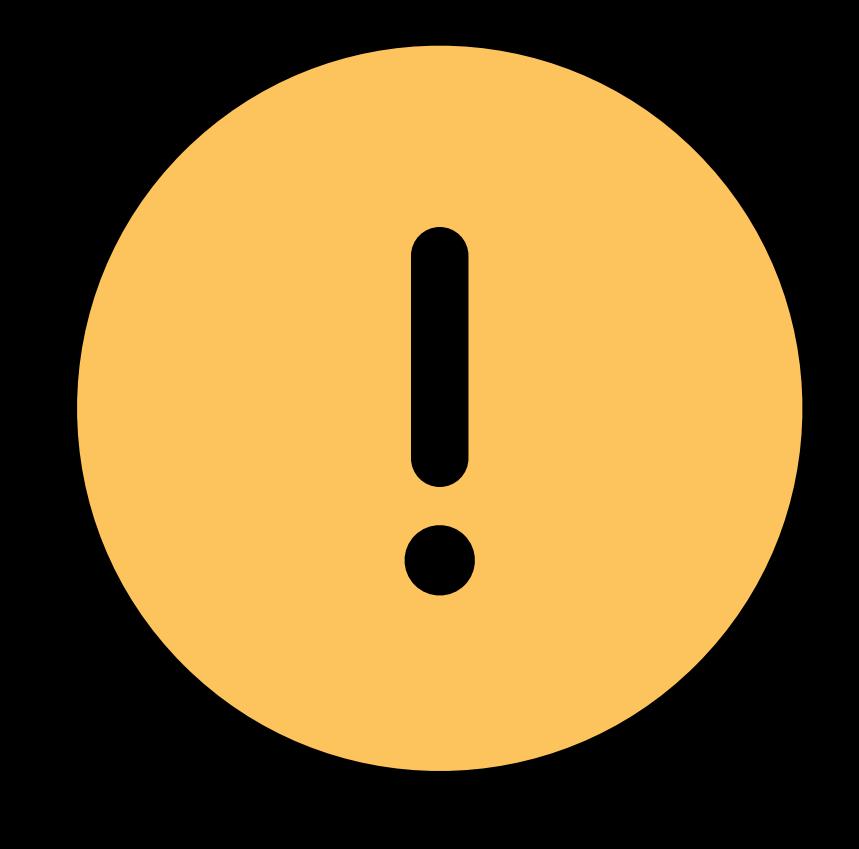

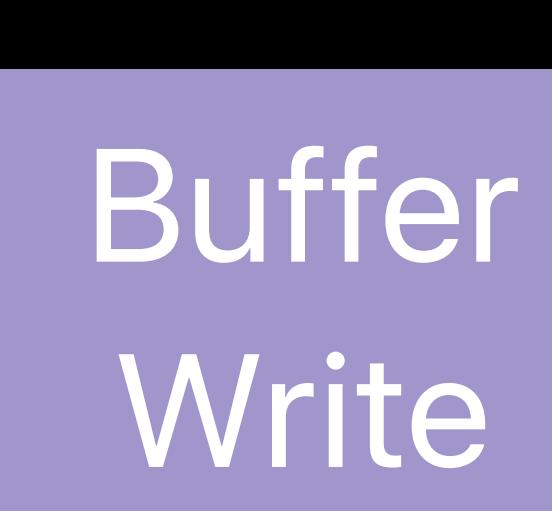

## **Resource Updates**  Single buffer — waitUntilCompleted

### CPU

GPU

#### Buffer Write

Buffer Read

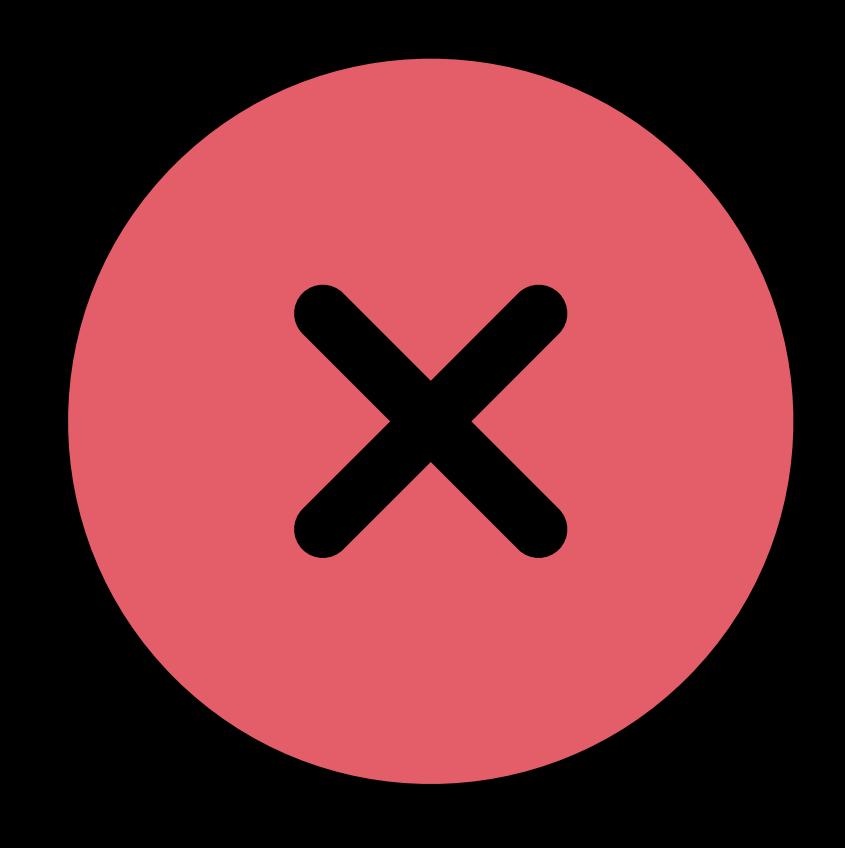

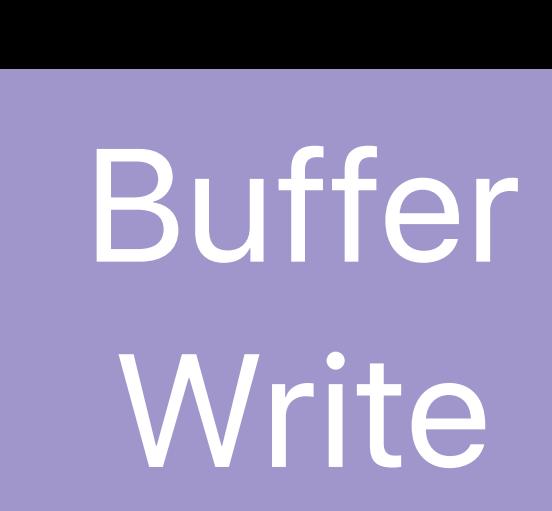

### **Resource Updates**  Multiple buffers

#### Buffer Write

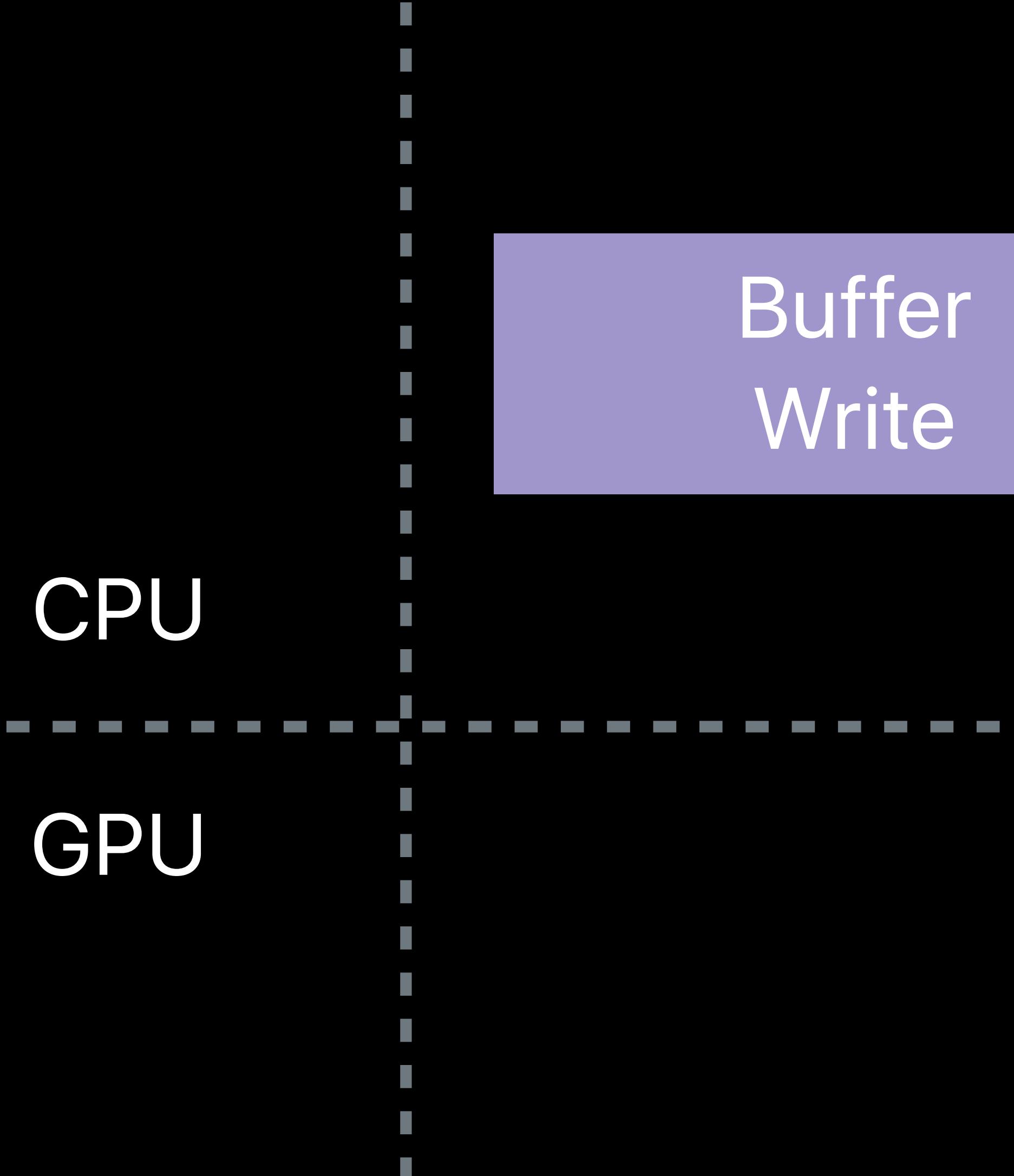

Buffer Read

### Buffer Read

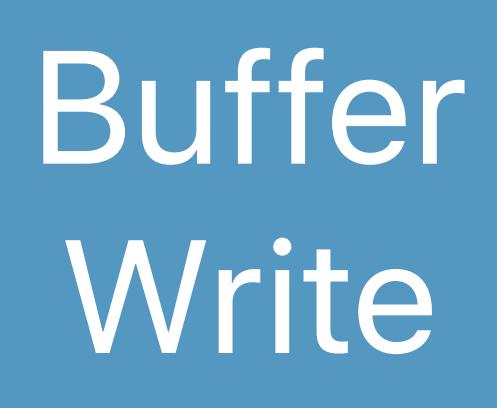

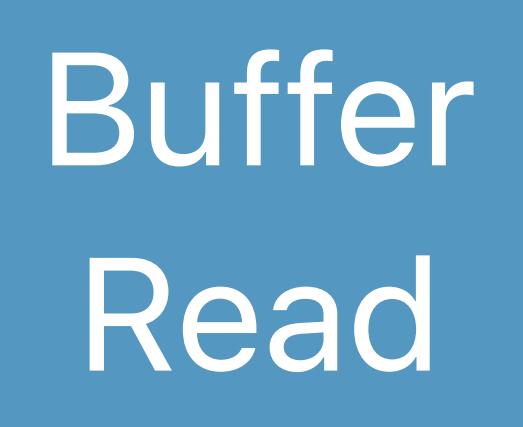

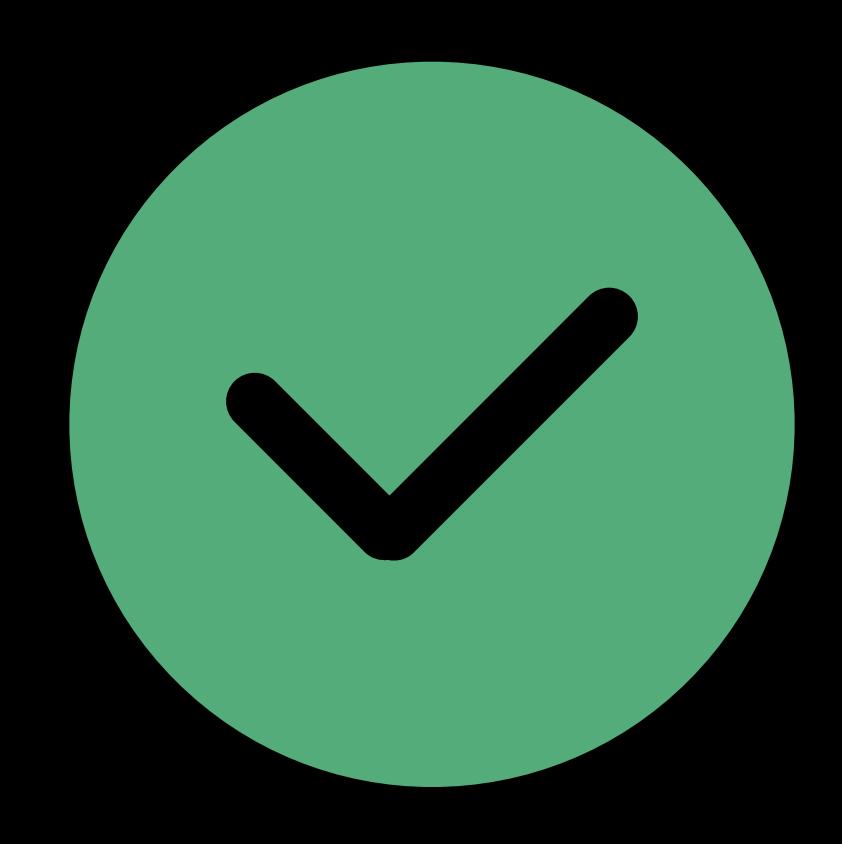

### Resource Updates Multiple buffers

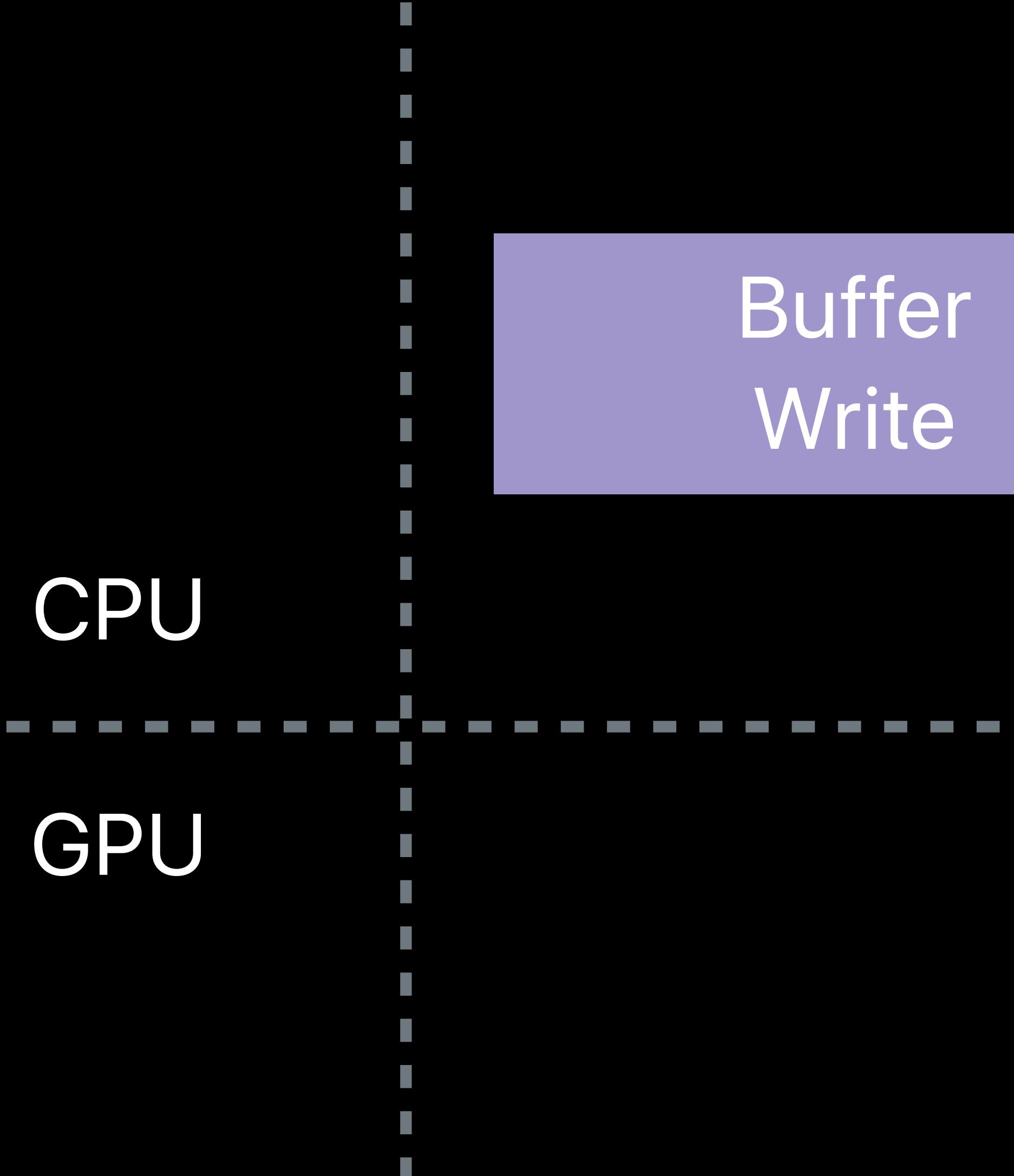

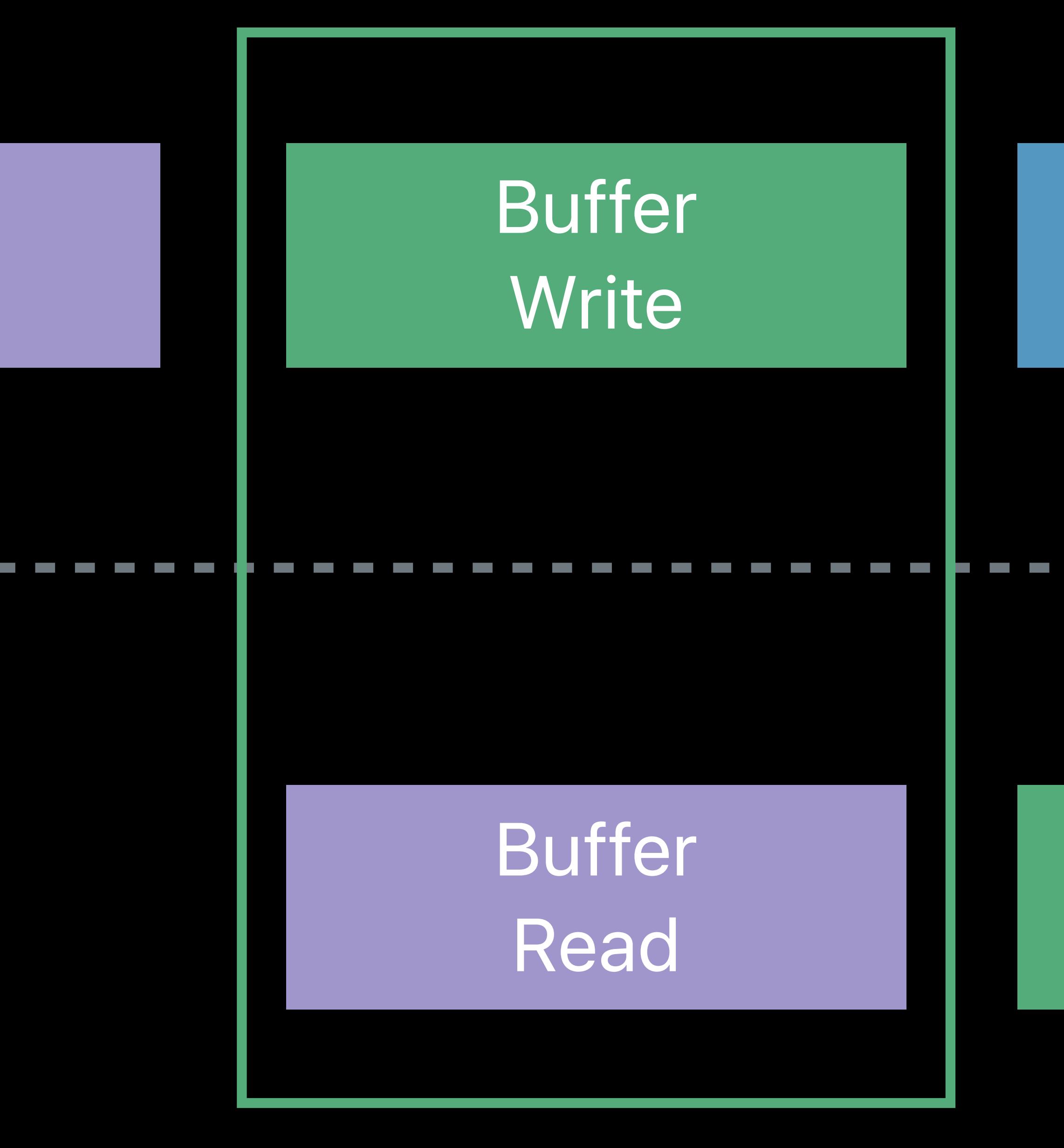

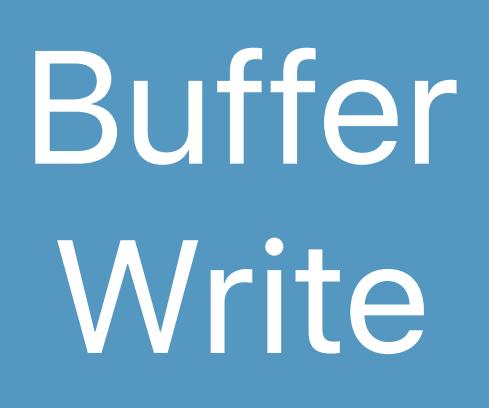

Buffer Read

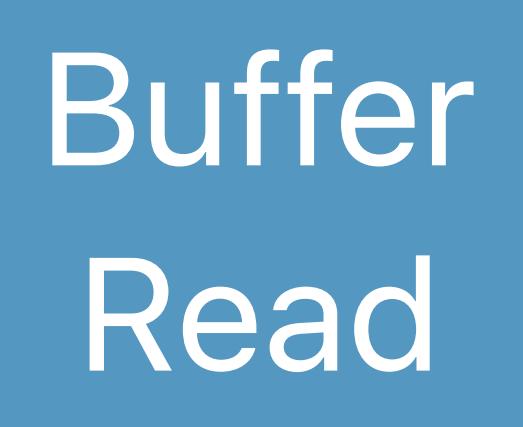

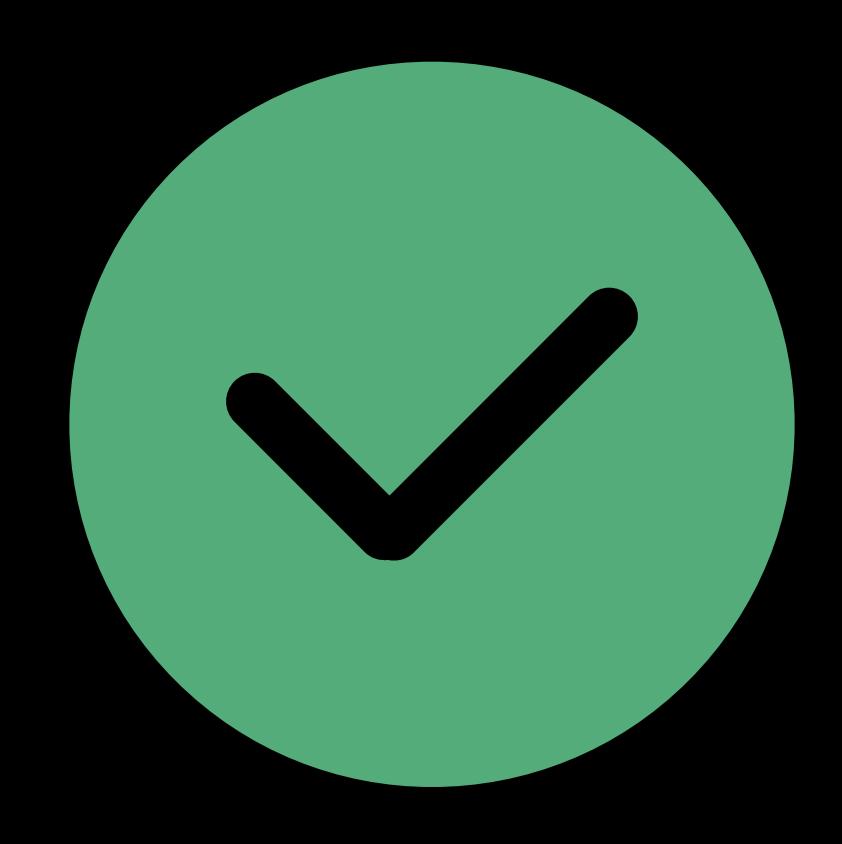

## Resource Updates Triple buffer

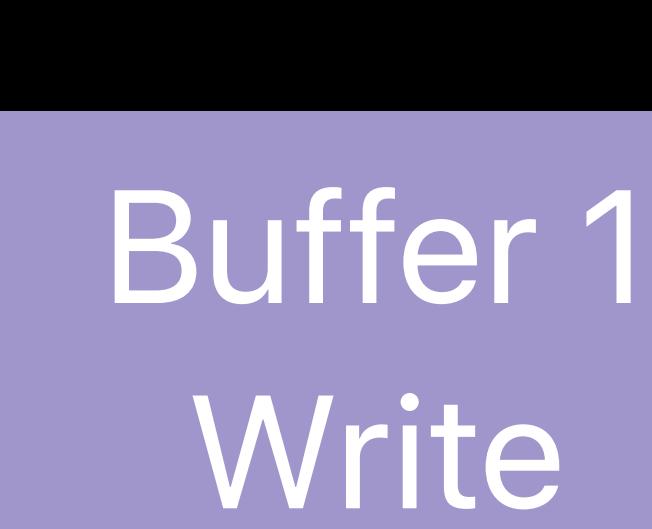

### CPU

**Contract Contract Contract** 

GPU

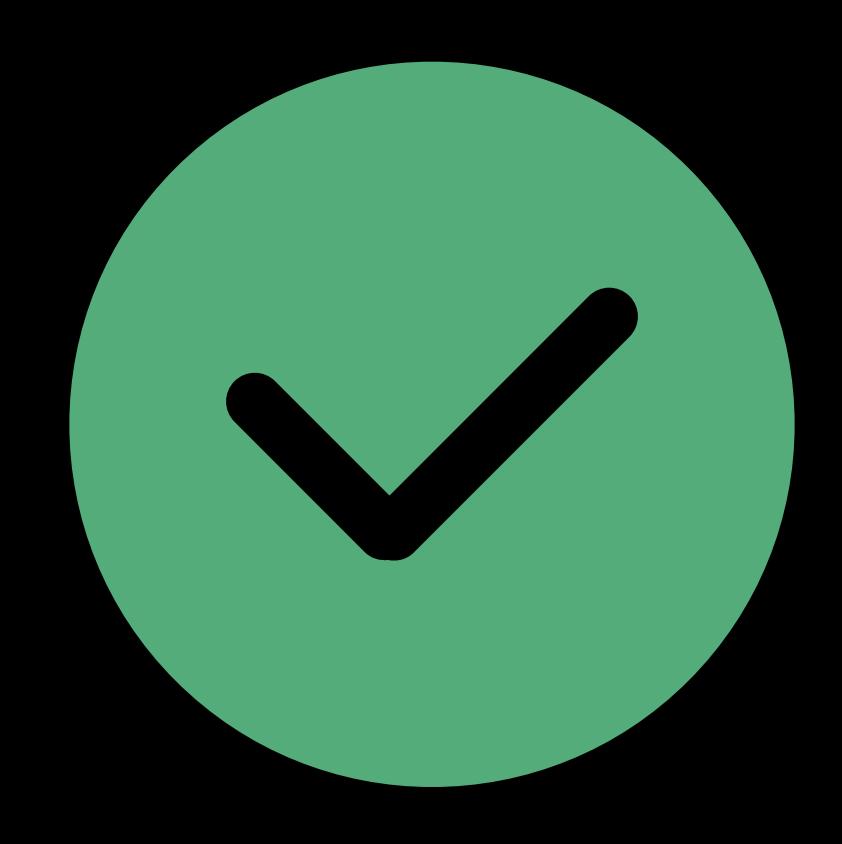

## Resource Updates Triple buffer

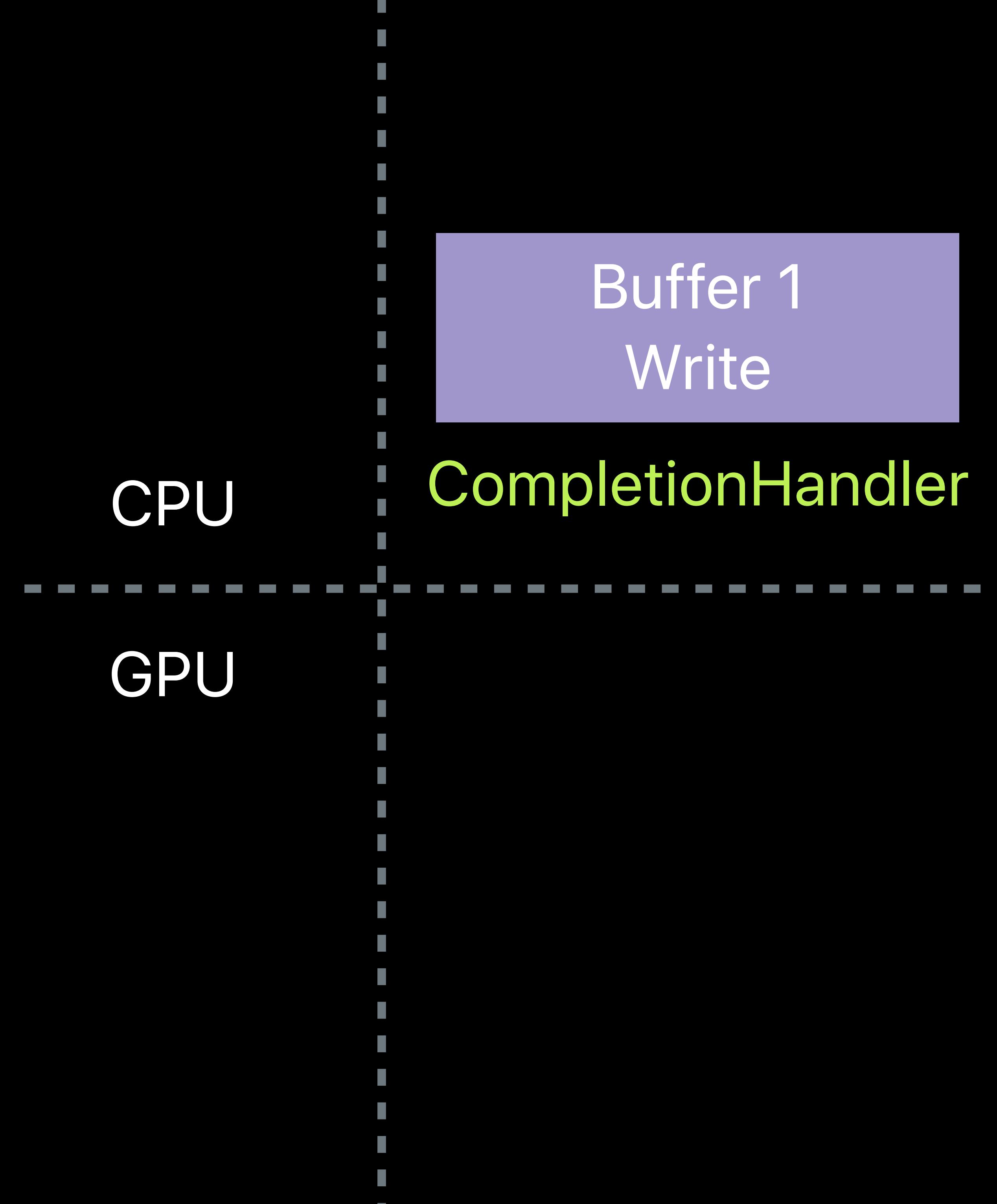

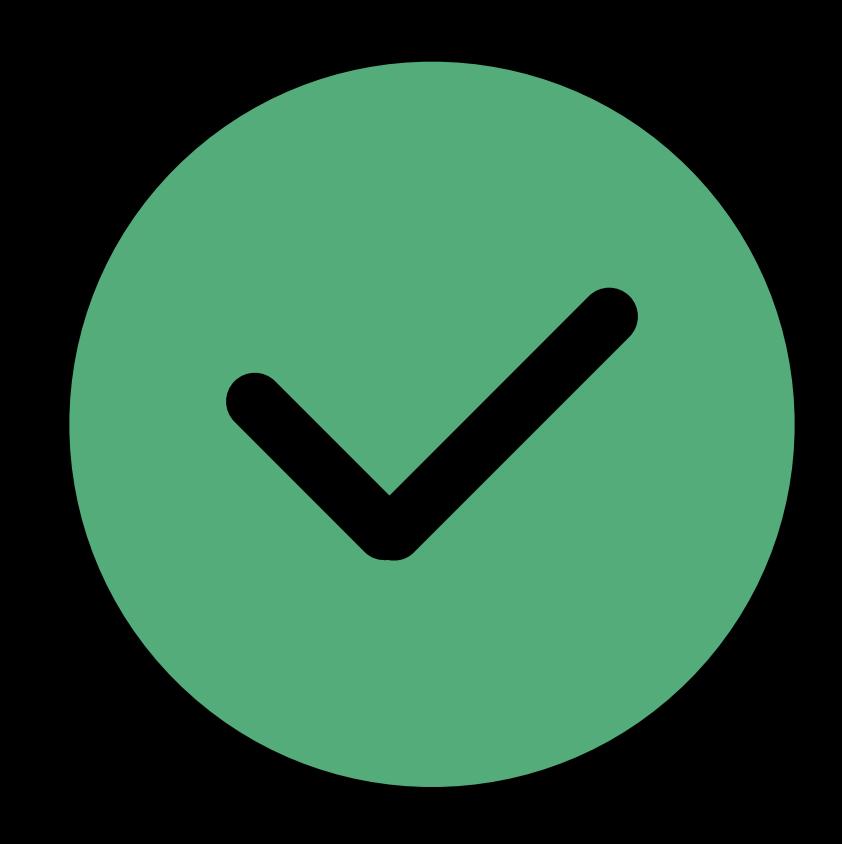

## **Resource Updates**  Triple buffer

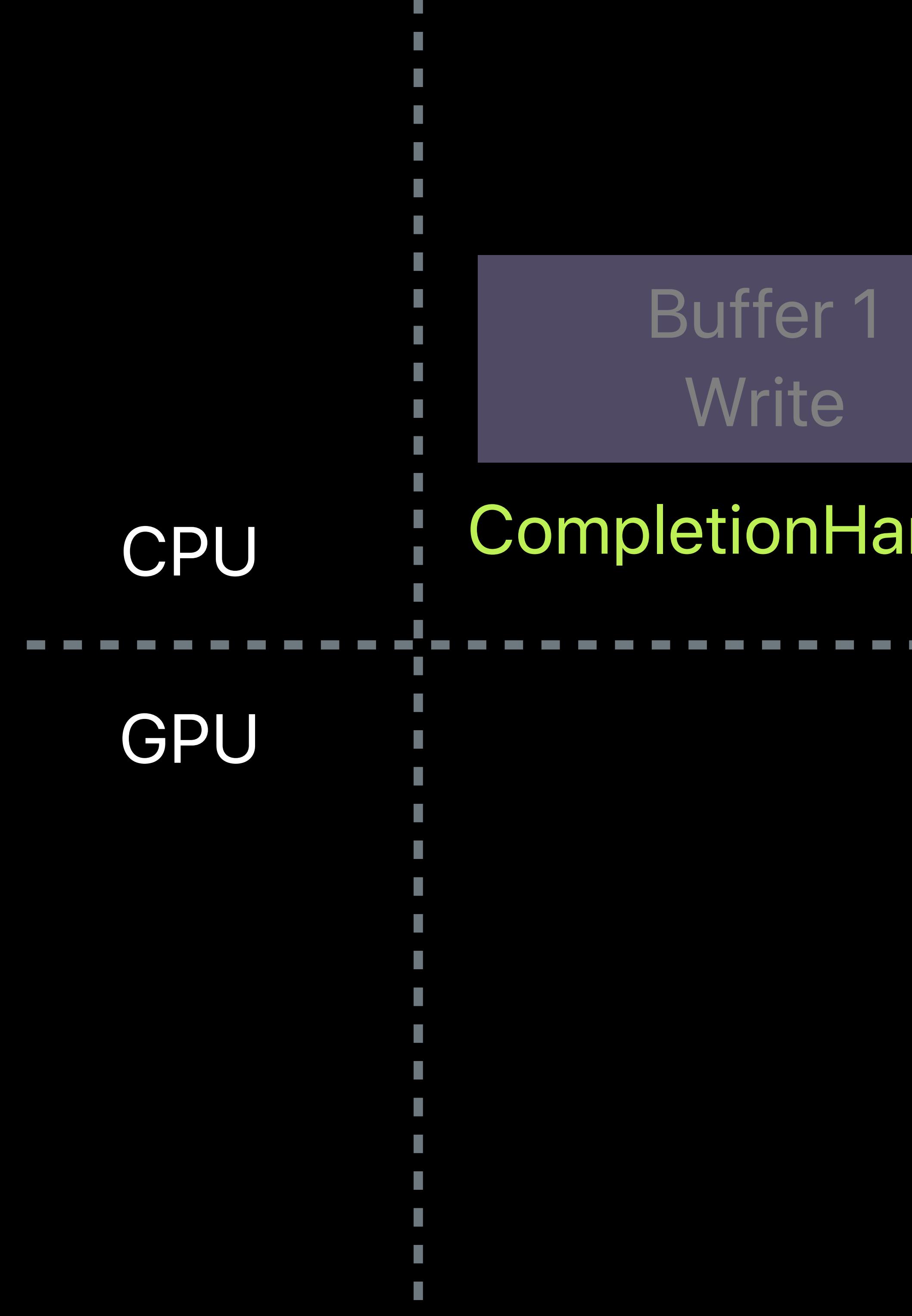

Buffer 1 Read

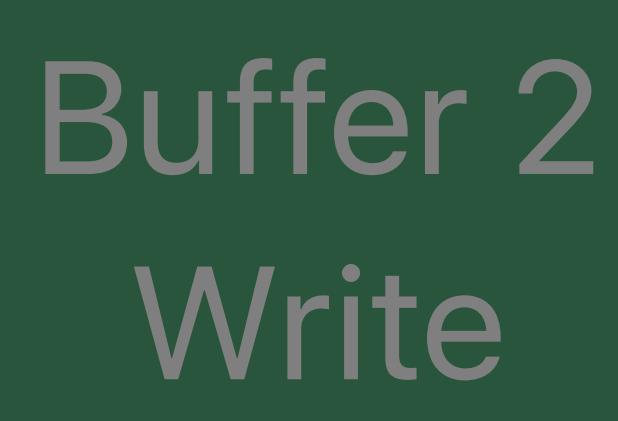

### CompletionHandler CompletionHandler

#### Buffer 3 Write

#### CompletionHandler

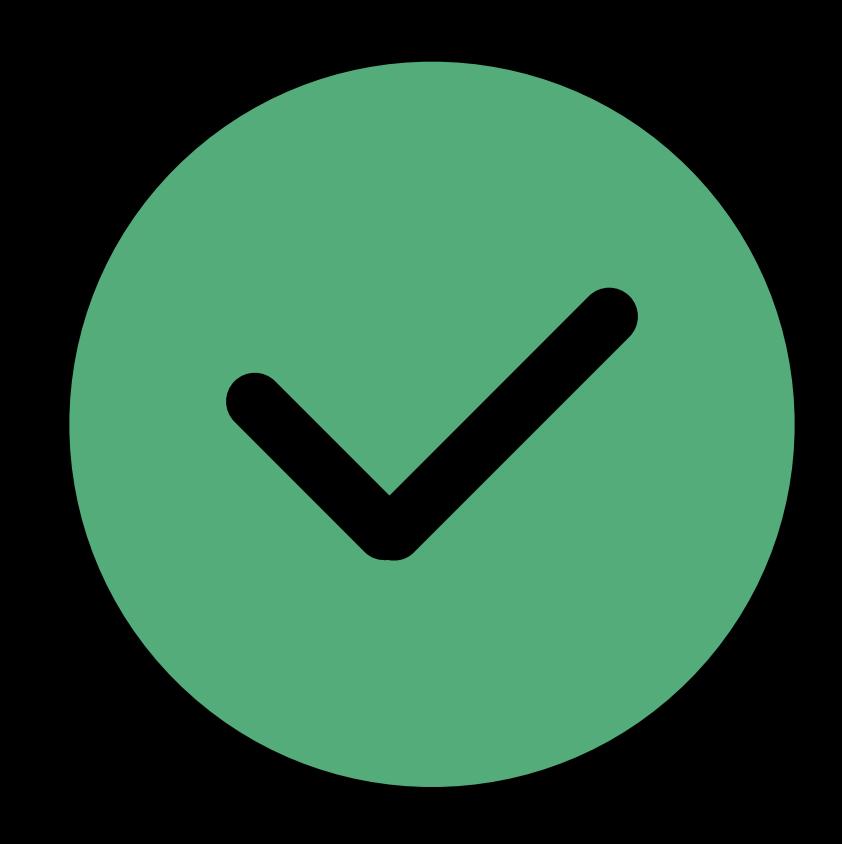

## **Resource Updates**  Triple buffer

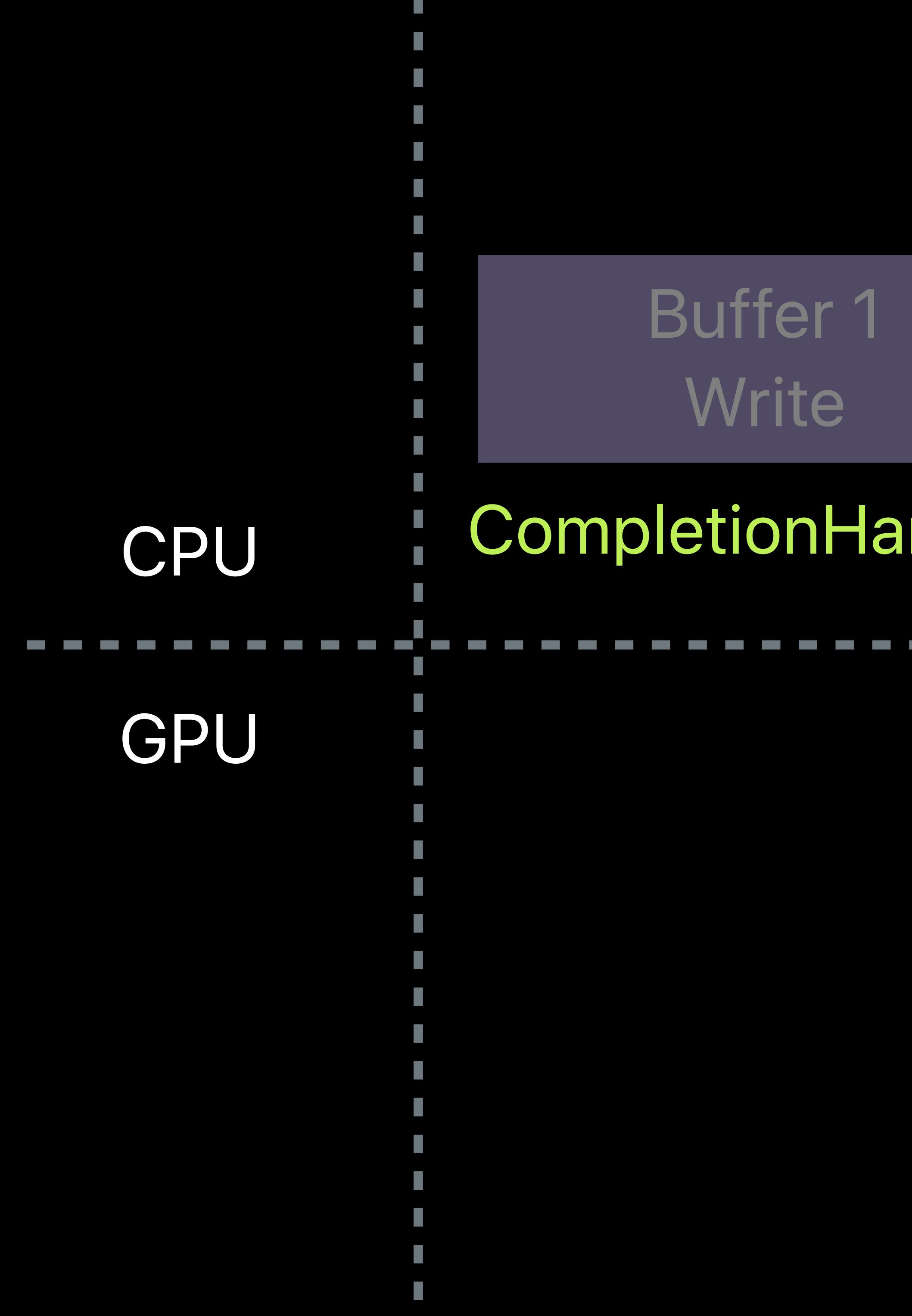

Buffer 1 Read

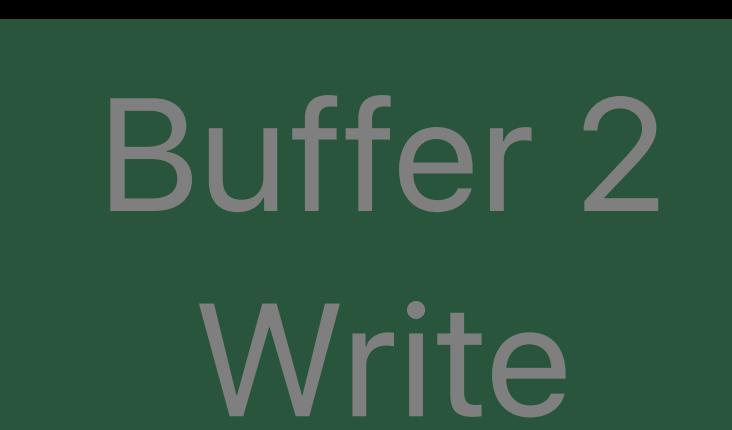

### CompletionHandler CompletionHandler

#### Completed!

#### Buffer 3 Write

#### CompletionHandler

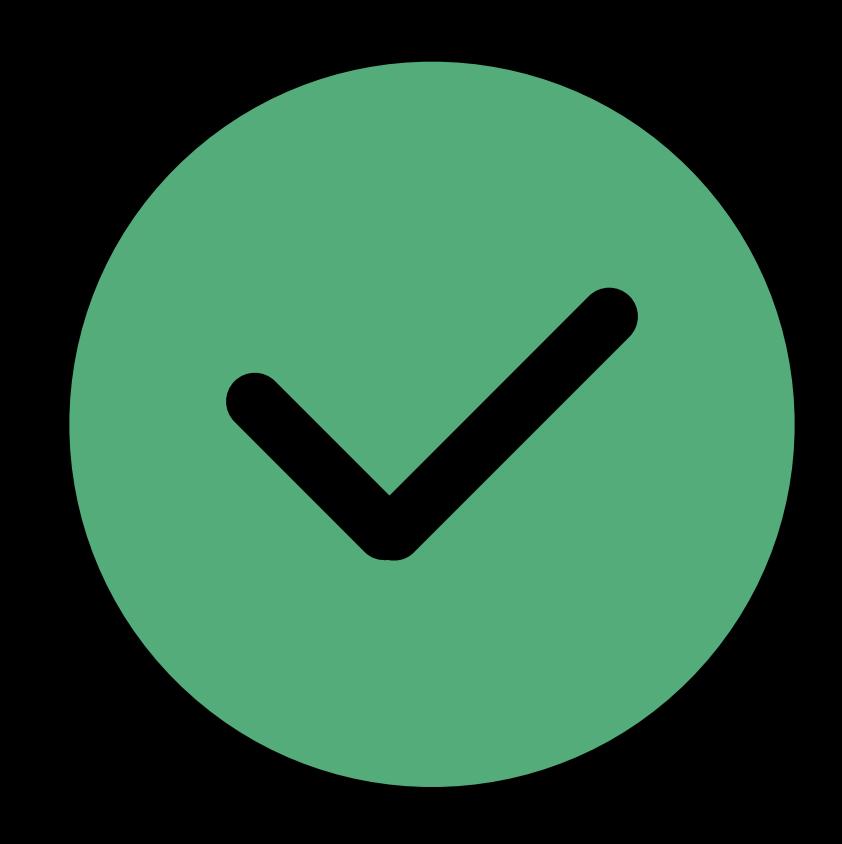

## **Resource Updates**  Triple buffer

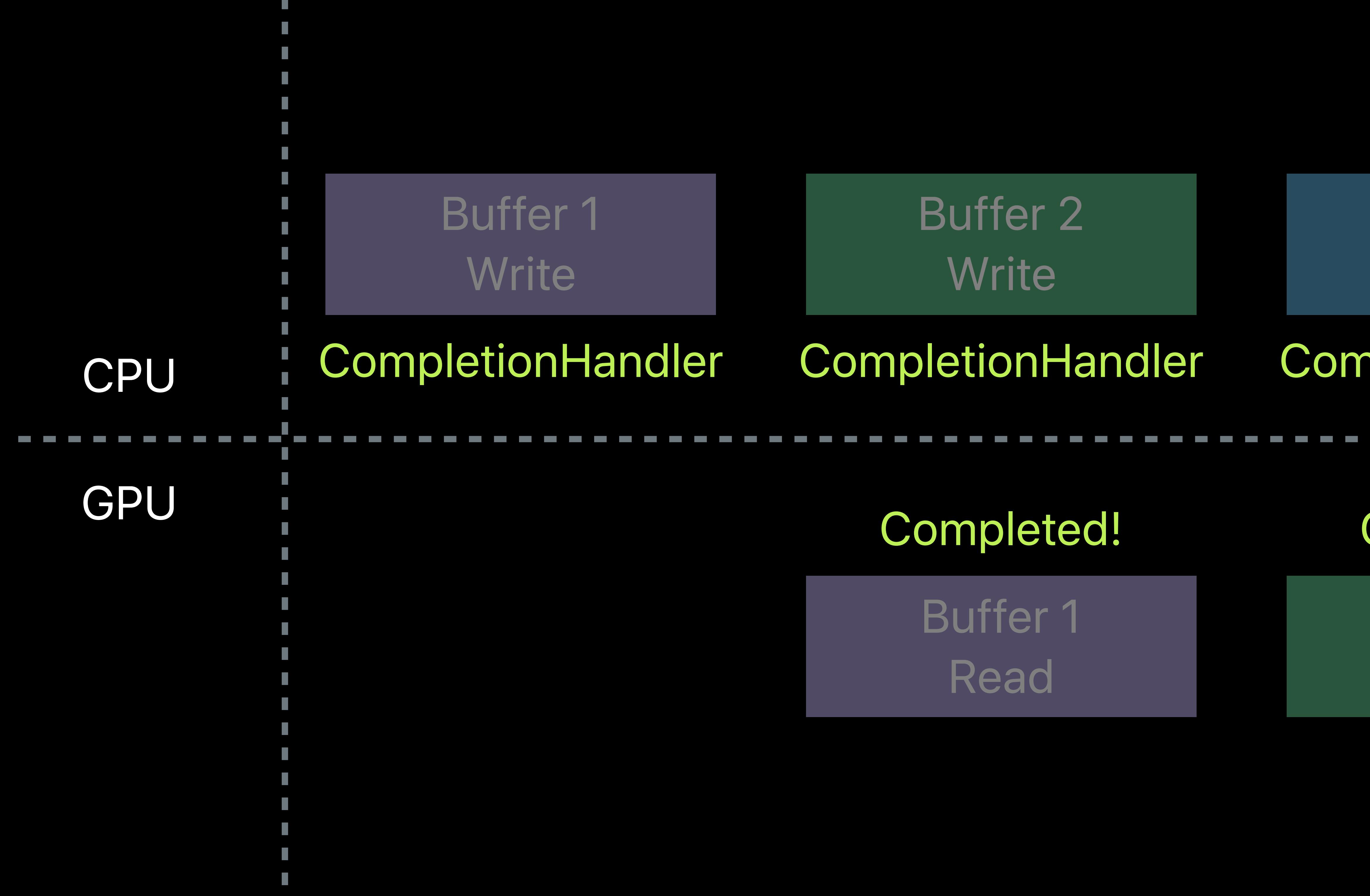

Buffer 2 Read

#### Buffer 3 Write

#### **CompletionHandler**

#### Buffer 1 Write

#### Completed!

### CompletionHandler

### Buffer 2 Write

Buffer 3 Read

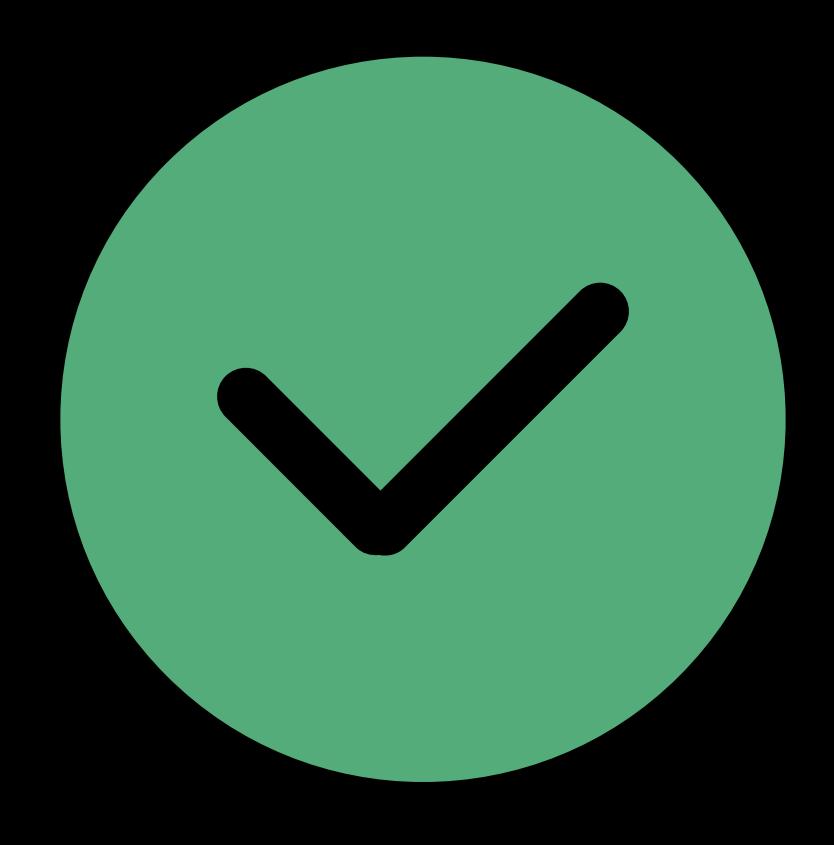

### CompletionHandler

#### Completed!

 *// Triple Buffering Implementation*

 *// Create FIFO queue of three dynamic data uniform buffers id <MTLBuffer> myUniformBuffers[3];* 

- 
- 
- *// Create a semaphore that gets signaled at each frame boundary. // The GPU signals the semaphore once it completes a frame's work, // allowing CPU To work on a new frame dispatch\_semaphore\_t frameBoundarySemaphore = dispatch\_semaphore\_create(3);*

 *// Current frame Index*

- 
- *NSUInteger currentUniformIndex = 0;*
## *// Triple Buffering Implementation*

 *// Create FIFO queue of three dynamic data uniform buffers id <MTLBuffer> myUniformBuffers[3];* 

- *// Create a semaphore that gets signaled at each frame boundary.*
- *// The GPU signals the semaphore once it completes a frame's work,*
- *// allowing CPU To work on a new frame*
	-
	-
- *NSUInteger currentUniformIndex = 0;*

 *dispatch\_semaphore\_t frameBoundarySemaphore = dispatch\_semaphore\_create(3);* 

 *// Current frame Index*

 *// Triple Buffering Implementation*

- 
- 

 *// Create FIFO queue of three dynamic data uniform buffers id <MTLBuffer> myUniformBuffers[3];* 

 *// Create a semaphore that gets signaled at each frame boundary. // The GPU signals the semaphore once it completes a frame's work, // allowing CPU To work on a new frame dispatch\_semaphore\_t frameBoundarySemaphore = dispatch\_semaphore\_create(3);* 

 *// Current frame Index NSUInteger currentUniformIndex = 0;*  *// Triple Buffering Implementation*

- 
- 

 *// Create FIFO queue of three dynamic data uniform buffers id <MTLBuffer> myUniformBuffers[3];* 

 *// The GPU signals the semaphore once it completes a frame's work,*

- *// Create a semaphore that gets signaled at each frame boundary.*
	-
- *// allowing CPU To work on a new frame*
	-
	-
- *NSUInteger currentUniformIndex = 0;*

 *dispatch\_semaphore\_t frameBoundarySemaphore = dispatch\_semaphore\_create(3);* 

 *// Current frame Index*

 *// Grab current frame and update its buffer currentUniformIndex = (currentUniformIndex + 1) % 3; [self updateUniformResource:myUniformBuffers[currentUniformIndex]];* 

 *// Encode commands and bind uniform buffer for GPU access*

 *// Grab current frame and update its buffer currentUniformIndex = (currentUniformIndex + 1) % 3; [self updateUniformResource:myUniformBuffers[currentUniformIndex]];* 

 *// Encode commands and bind uniform buffer for GPU access*

- 
- 

 *// Grab current frame and update its buffer currentUniformIndex = (currentUniformIndex + 1) % 3; [self updateUniformResource:myUniformBuffers[currentUniformIndex]];* 

 *// Encode commands and bind uniform buffer for GPU access*

- 
- 

 *// Grab current frame and update its buffer currentUniformIndex = (currentUniformIndex + 1) % 3; [self updateUniformResource:myUniformBuffers[currentUniformIndex]];* 

 *// Encode commands and bind uniform buffer for GPU access*

- 
- 

 *// Grab current frame and update its buffer currentUniformIndex = (currentUniformIndex + 1) % 3; [self updateUniformResource:myUniformBuffers[currentUniformIndex]];* 

 *// Encode commands and bind uniform buffer for GPU access*

- 
- 

 *// Grab current frame and update its buffer currentUniformIndex = (currentUniformIndex + 1) % 3; [self updateUniformResource:myUniformBuffers[currentUniformIndex]];* 

 *// Encode commands and bind uniform buffer for GPU access*

- 
- 

 *// Grab current frame and update its buffer currentUniformIndex = (currentUniformIndex + 1) % 3; [self updateUniformResource:myUniformBuffers[currentUniformIndex]];* 

 *// Encode commands and bind uniform buffer for GPU access*

 *// Schedule frame completion handler [commandBuffer addCompletedHandler:^(id<MTLCommandBuffer> commandBuffer) { // GPU work is complete. Signal the Semaphore to start CPU work dispatch\_semaphore\_signal(frameBoundarySemaphore); }];* 

 *// Finalize and commit frame to GPU [commandBuffer commit];* 

- 
- 

 *// Grab current frame and update its buffer currentUniformIndex = (currentUniformIndex + 1) % 3; [self updateUniformResource:myUniformBuffers[currentUniformIndex]];* 

 *// Encode commands and bind uniform buffer for GPU access*

# **Life of a Graphics App**  Inside the render pass

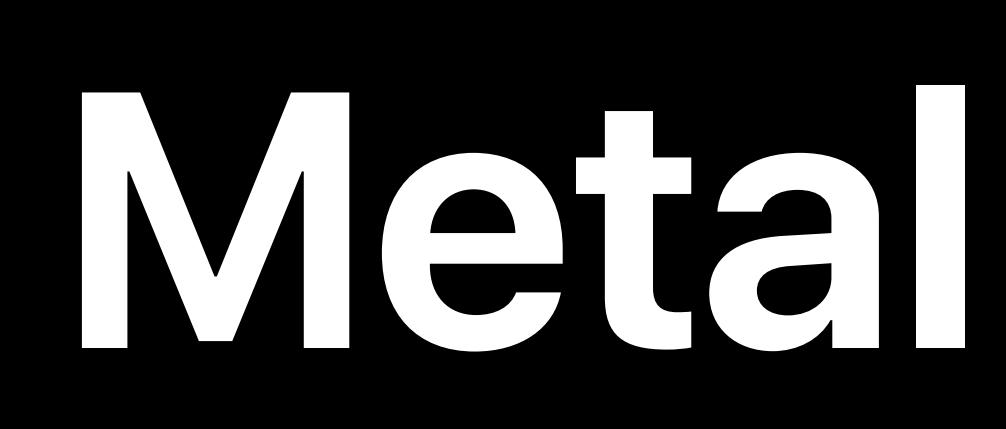

## Metal State Objects

## Resource Creation Window Subsystem

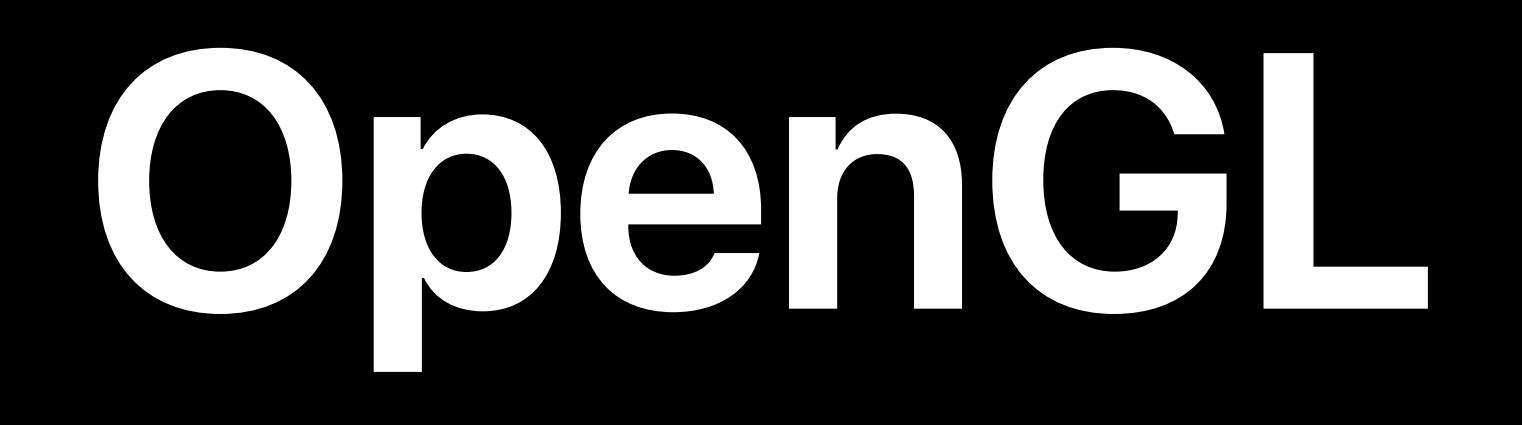

## MSL

Frame N Render Pass 2..n Render Pass 1 Draw Calls Set Metal State Resource Update

Present

GLSL

Fra

Resource

Frameb

Set Gl

Draw

Framebi

Swap Buffers

Window Subsystem

Resource Creation

## GL State Objects

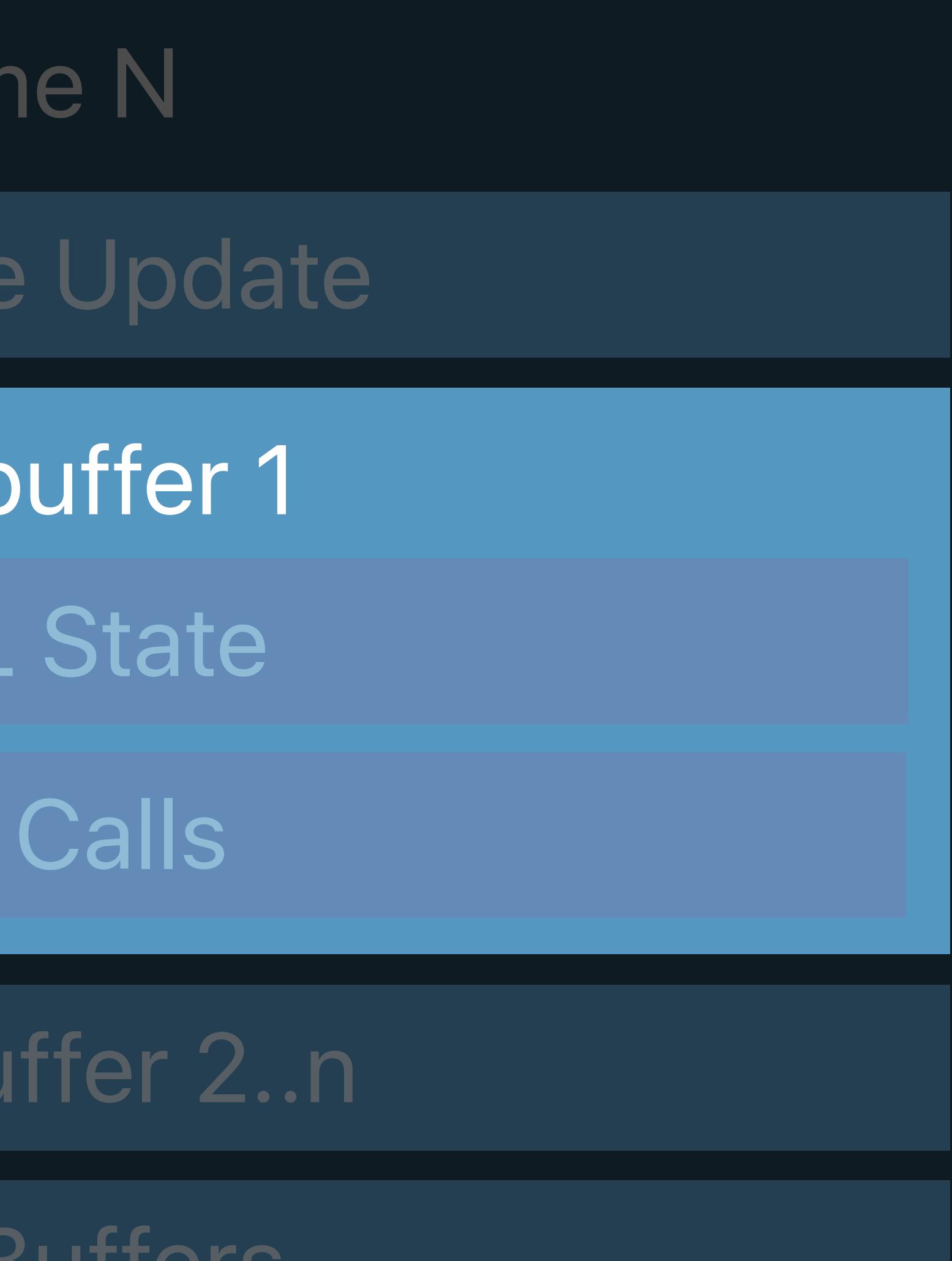

## Command Queue

# **Render Targets in OpenGL**  Framebuffer object (FBO)

Collection of objects Mutable Bind and present

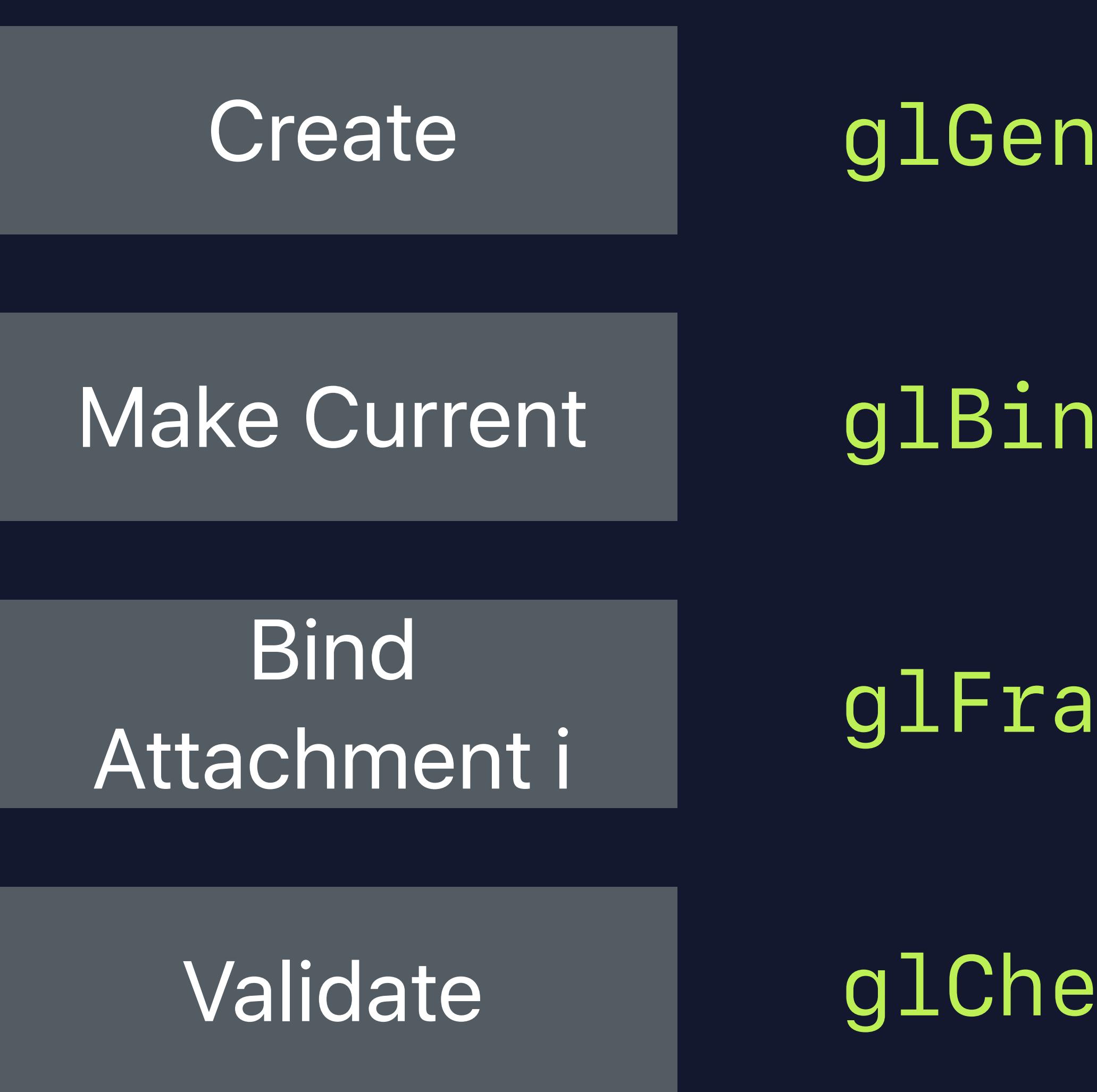

Make Current

**Clear** 

Draw

**Discard** 

## Init **IDraw**

## *glFramebufferTexture2D(GL\_FRAMEBUFFER, GL\_COLOR\_ATTACHMENT0 + i, …);*

- *glGenFramebuffers(1, &myFramebuffer);*
- *glBindFramebuffer(GL\_FRAMEBUFFER, myFramebuffer);* 
	-
- *glCheckFramebufferStatus(GL\_FRAMEBUFFER);*
	-
- *glBindFramebuffer(GL\_FRAMEBUFFER, myFramebuffer);*
- *glClear(GL\_COLOR\_BUFFER\_BIT | GL\_DEPTH\_BUFFER\_BIT);* 
	-
	-

*// . . .* 

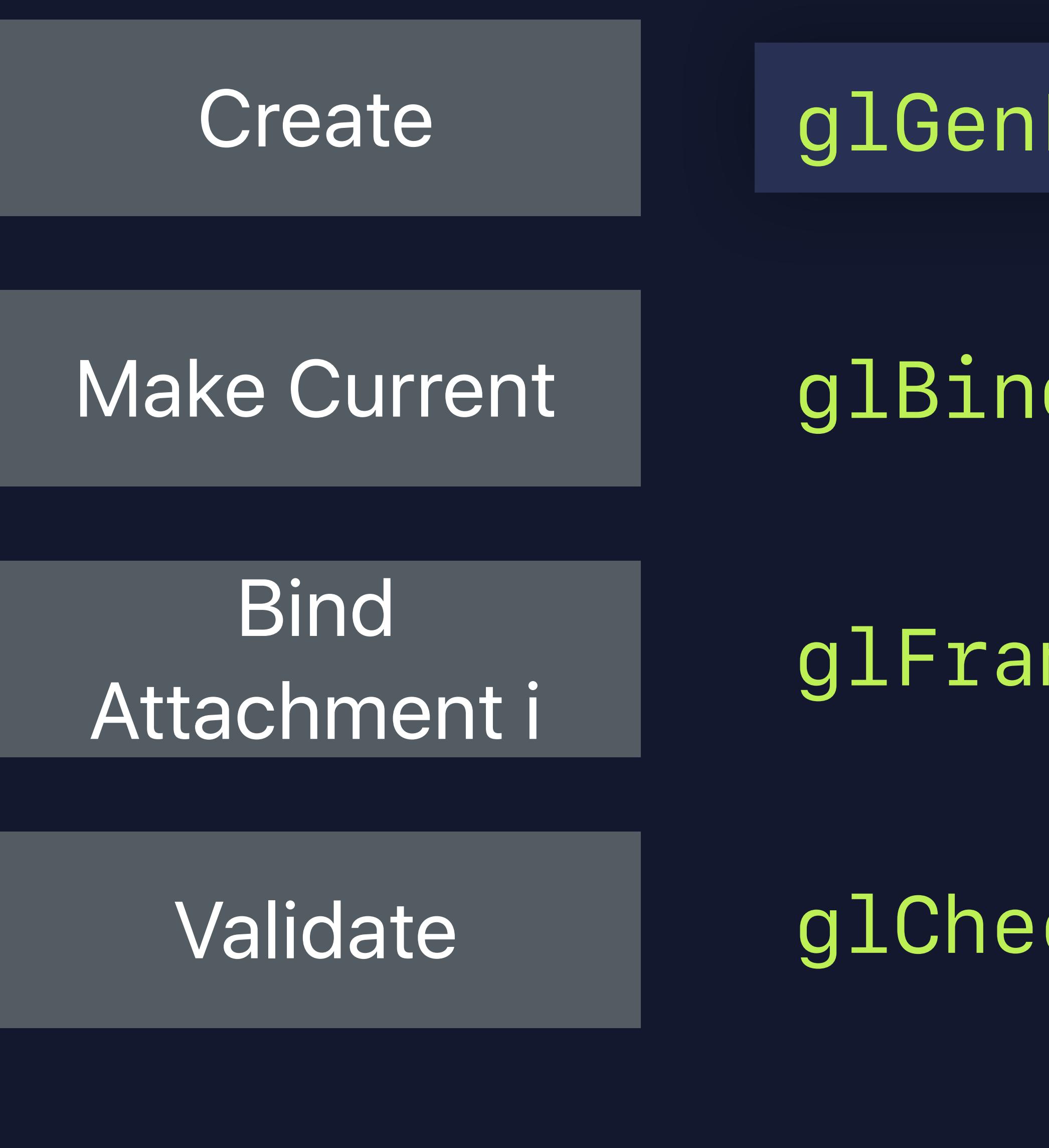

Make Current

**Clear** 

Draw

**Discard** 

## Init **IDraw**

## *glFramebufferTexture2D(GL\_FRAMEBUFFER, GL\_COLOR\_ATTACHMENT0 + i, …);*

- *glGenFramebuffers(1, &myFramebuffer);*
- *glBindFramebuffer(GL\_FRAMEBUFFER, myFramebuffer);* 
	-
- *glCheckFramebufferStatus(GL\_FRAMEBUFFER);*
	-
- *glBindFramebuffer(GL\_FRAMEBUFFER, myFramebuffer);*
- *glClear(GL\_COLOR\_BUFFER\_BIT | GL\_DEPTH\_BUFFER\_BIT);* 
	- -

*// . . .* 

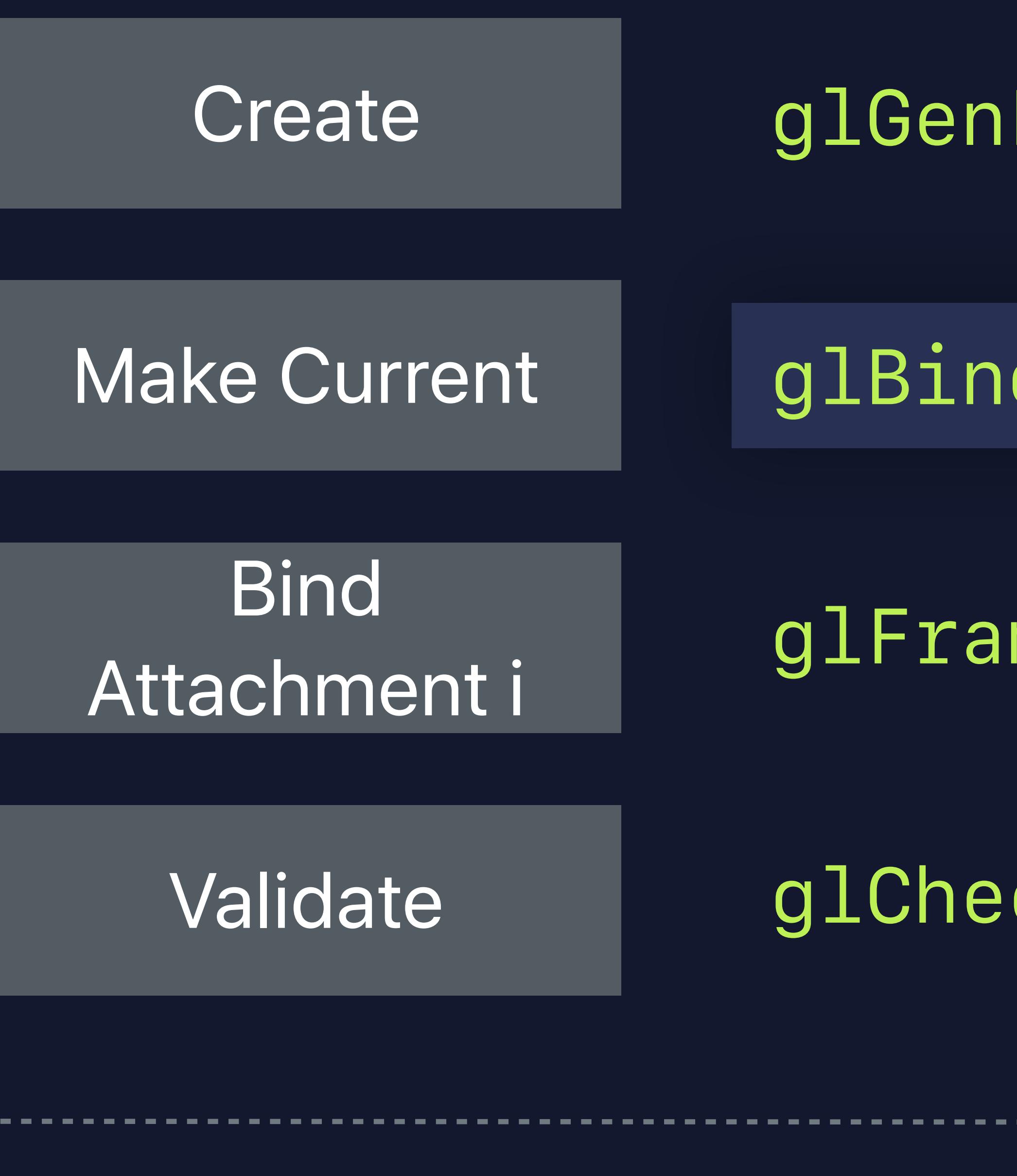

Make Current

**Clear** 

Draw

**Discard** 

*glGenFramebuffers(1, &myFramebuffer);* 

## Init **IDraw**

*glBindFramebuffer(GL\_FRAMEBUFFER, myFramebuffer);* 

## *glFramebufferTexture2D(GL\_FRAMEBUFFER, GL\_COLOR\_ATTACHMENT0 + i, …);*

*glCheckFramebufferStatus(GL\_FRAMEBUFFER);*

## *glBindFramebuffer(GL\_FRAMEBUFFER, myFramebuffer);*

*glClear(GL\_COLOR\_BUFFER\_BIT | GL\_DEPTH\_BUFFER\_BIT);* 

*// . . .* 

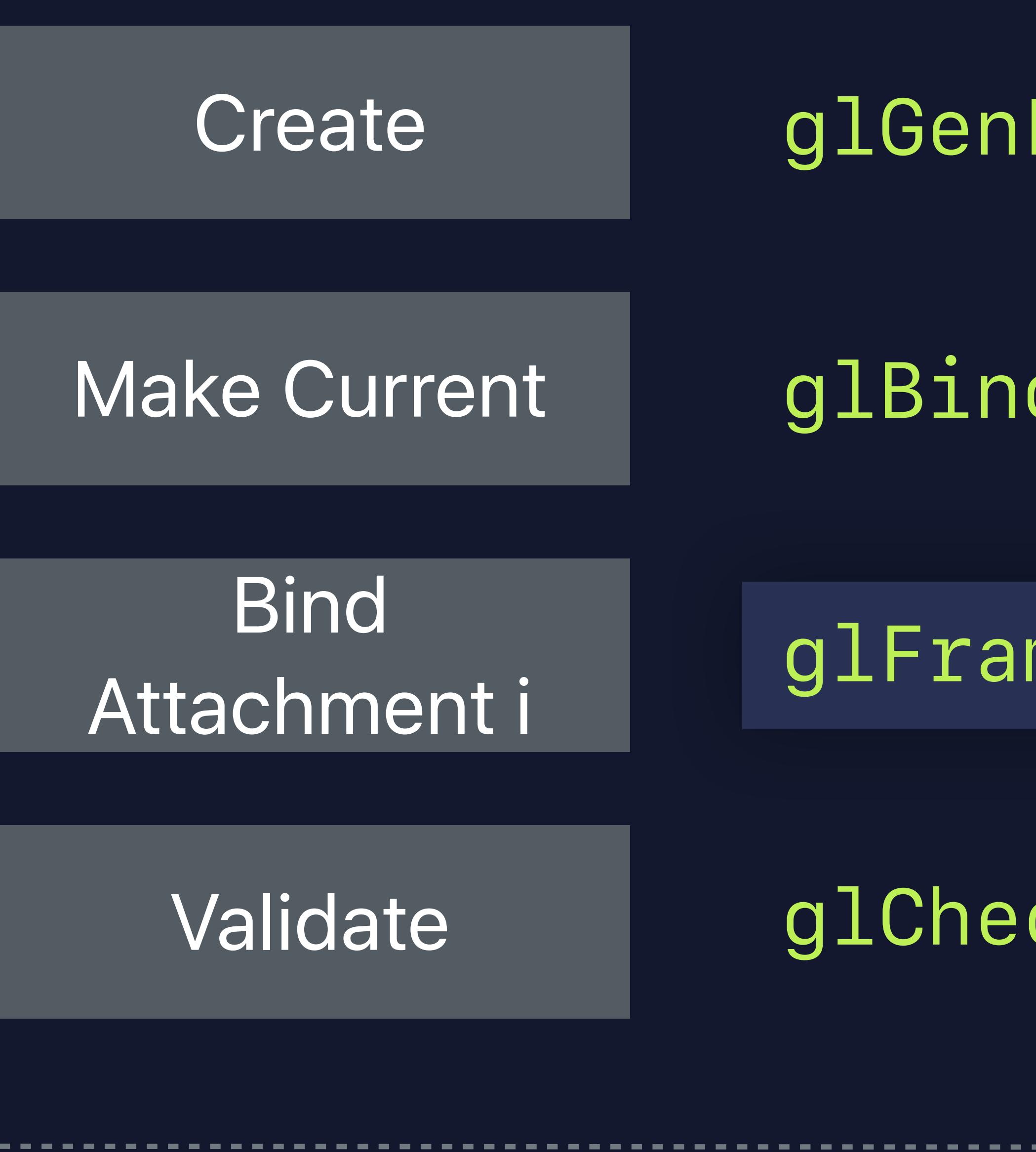

Make Current

**Clear** 

Draw

**Discard** 

## Init **IDraw**

- *glGenFramebuffers(1, &myFramebuffer);*
- *glBindFramebuffer(GL\_FRAMEBUFFER, myFramebuffer);* 
	-
- *glCheckFramebufferStatus(GL\_FRAMEBUFFER);*

## *glFramebufferTexture2D(GL\_FRAMEBUFFER, GL\_COLOR\_ATTACHMENT0 + i, …);*

## *glBindFramebuffer(GL\_FRAMEBUFFER, myFramebuffer);*

- 
- *glClear(GL\_COLOR\_BUFFER\_BIT | GL\_DEPTH\_BUFFER\_BIT);* 
	- -

*// . . .* 

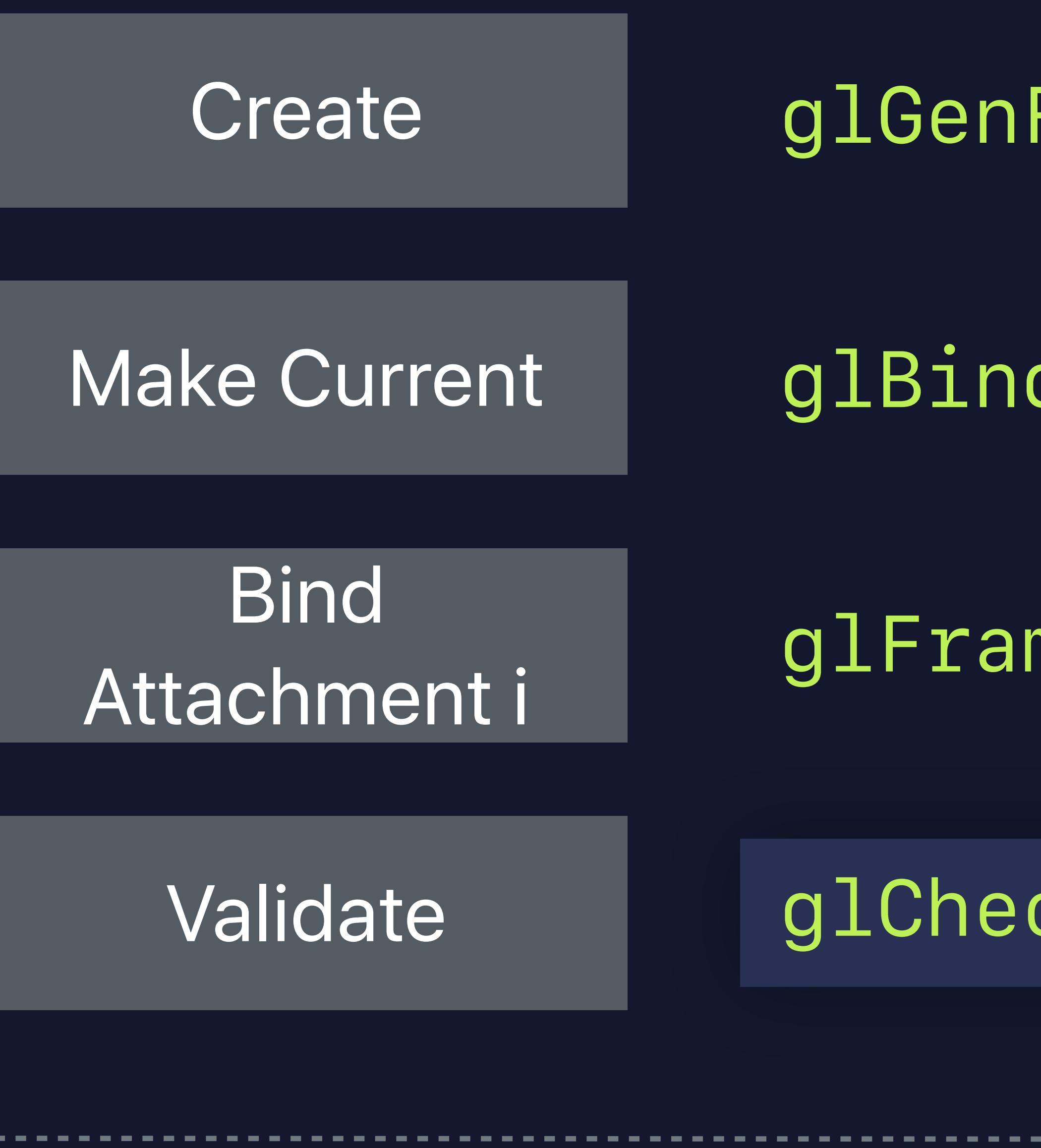

Make Current

**Clear** 

Draw

**Discard** 

- *glGenFramebuffers(1, &myFramebuffer);*
- *glBindFramebuffer(GL\_FRAMEBUFFER, myFramebuffer);* 
	-
- *glCheckFramebufferStatus(GL\_FRAMEBUFFER);*

## *glFramebufferTexture2D(GL\_FRAMEBUFFER, GL\_COLOR\_ATTACHMENT0 + i, …);*

## Init Draw

- *glBindFramebuffer(GL\_FRAMEBUFFER, myFramebuffer);*
- *glClear(GL\_COLOR\_BUFFER\_BIT | GL\_DEPTH\_BUFFER\_BIT);* 
	- -

*// . . .* 

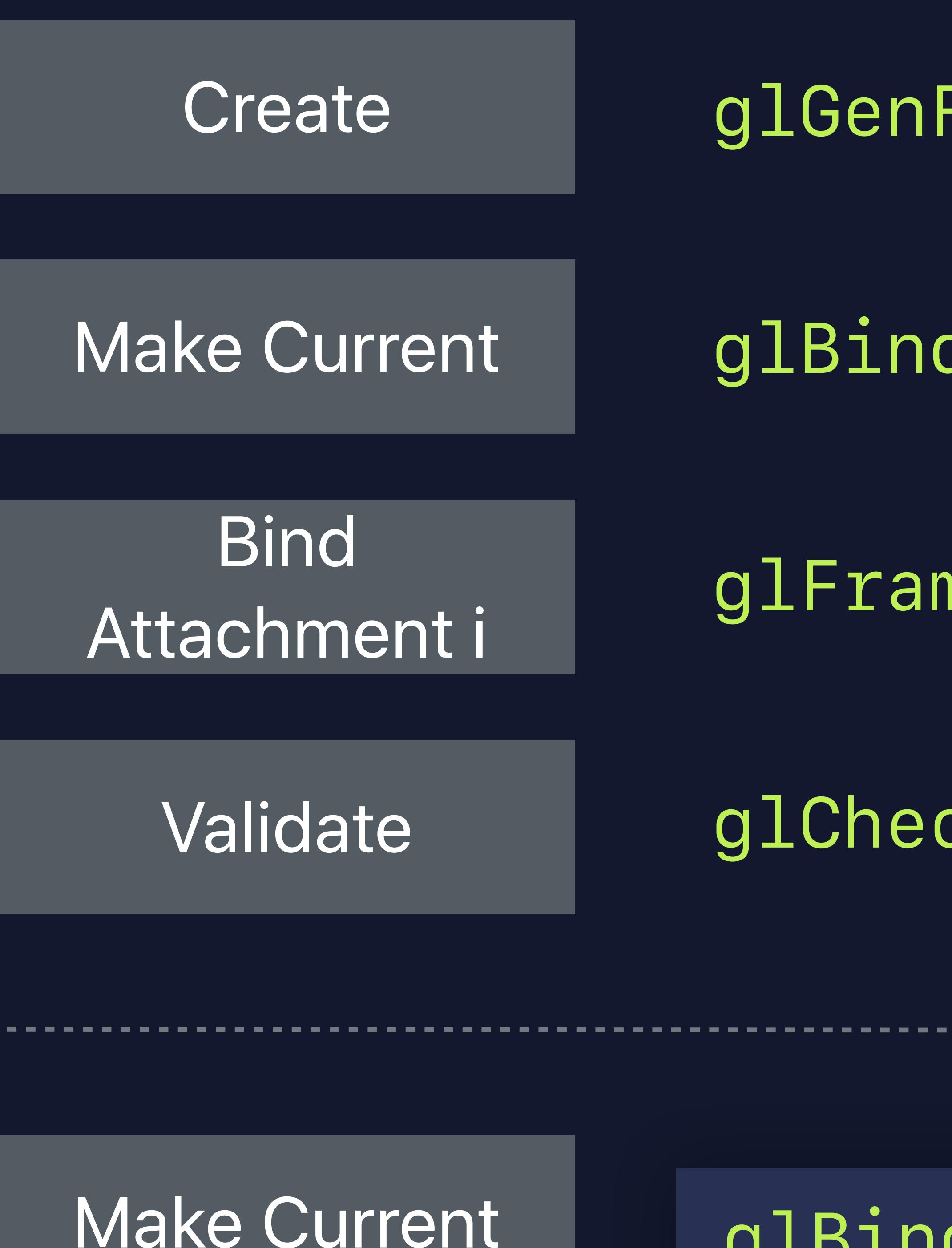

**Clear** 

Draw

**Discard** 

## Init Draw

*glBindFramebuffer(GL\_FRAMEBUFFER, myFramebuffer);* 

*glClear(GL\_COLOR\_BUFFER\_BIT | GL\_DEPTH\_BUFFER\_BIT);* 

*// . . .* 

## *glDiscardFramebuffer(GL\_FRAMEBUFFER, numAttachments, pAttachments);*

- *glGenFramebuffers(1, &myFramebuffer);*
- *glBindFramebuffer(GL\_FRAMEBUFFER, myFramebuffer);* 
	-
- *glCheckFramebufferStatus(GL\_FRAMEBUFFER);*

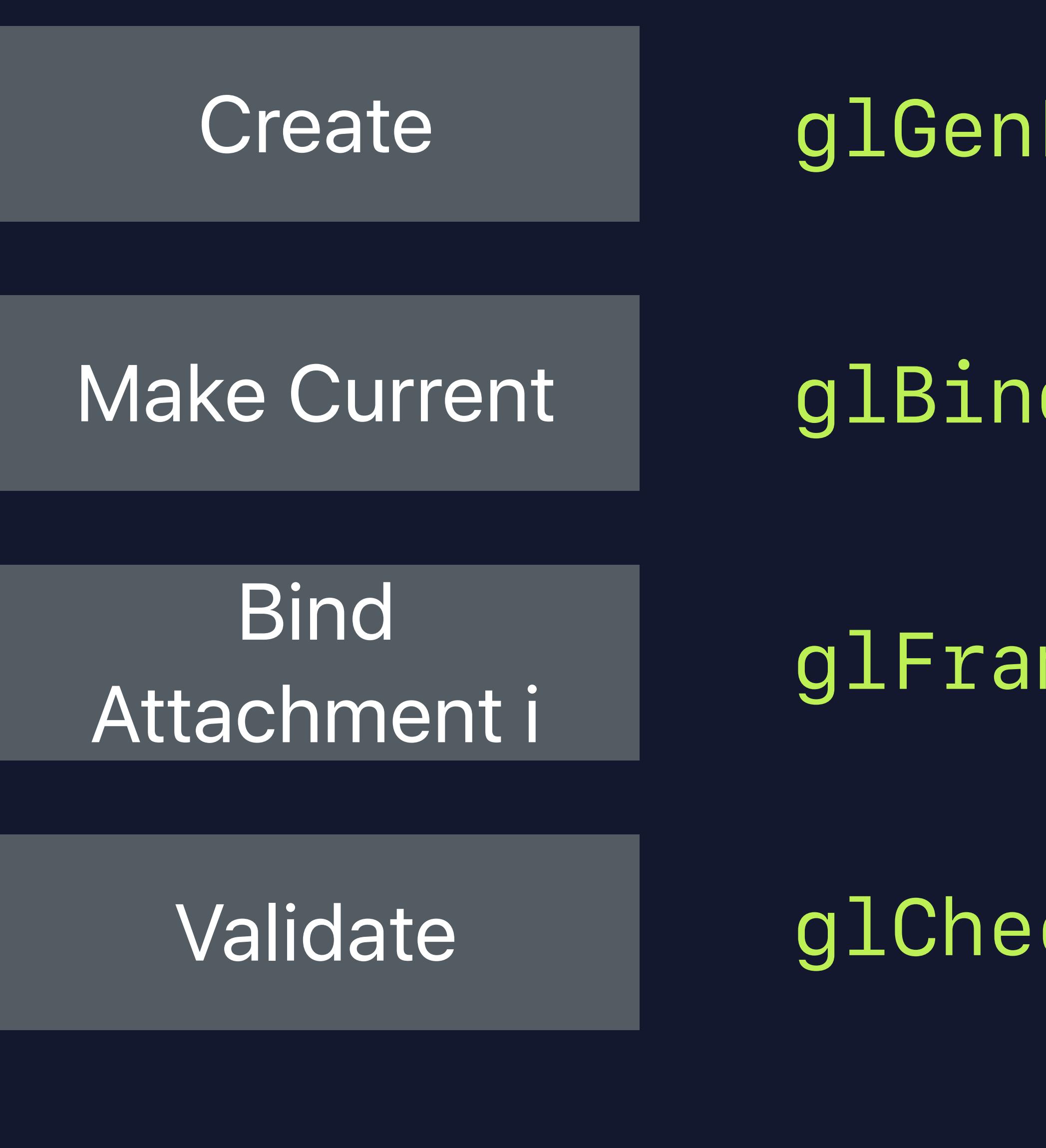

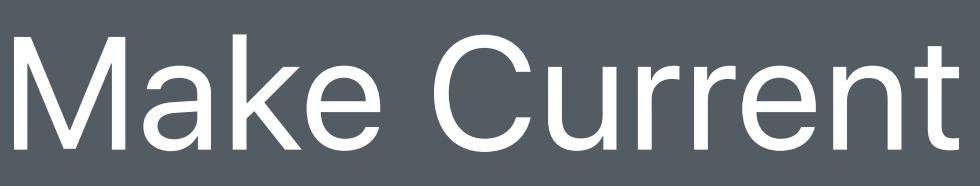

**Clear** 

Draw

**Discard** 

## Init Draw

- *glBindFramebuffer(GL\_FRAMEBUFFER, myFramebuffer);*
- *glClear(GL\_COLOR\_BUFFER\_BIT | GL\_DEPTH\_BUFFER\_BIT);*

*// . . .* 

## *glDiscardFramebuffer(GL\_FRAMEBUFFER, numAttachments, pAttachments);*

- *glGenFramebuffers(1, &myFramebuffer);*
- *glBindFramebuffer(GL\_FRAMEBUFFER, myFramebuffer);* 
	-
- *glCheckFramebufferStatus(GL\_FRAMEBUFFER);*

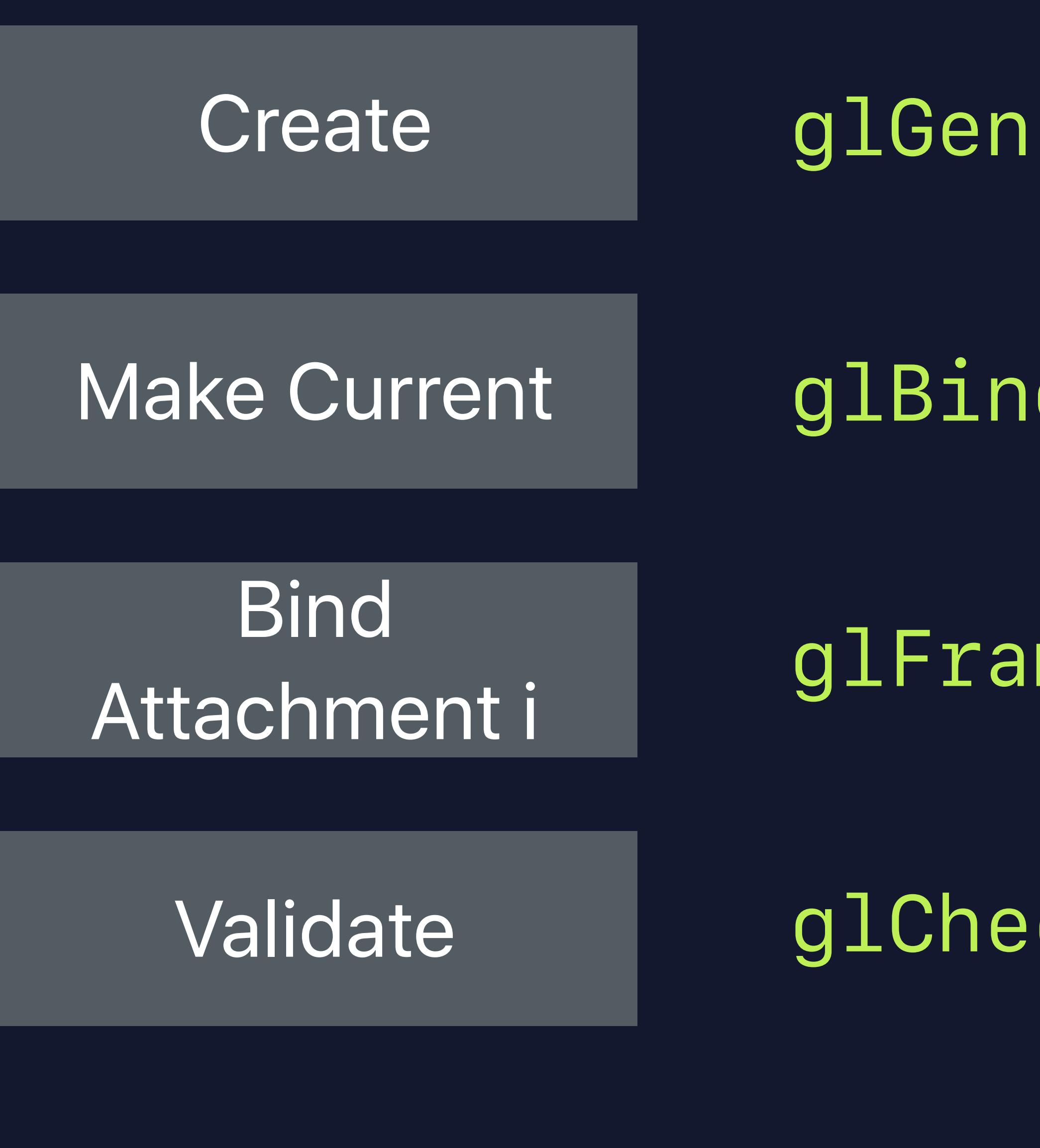

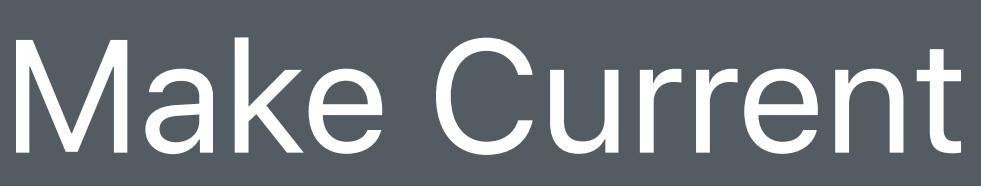

**Clear** 

Draw

**Discard** 

## Init Draw

## *glBindFramebuffer(GL\_FRAMEBUFFER, myFramebuffer);*

- 
- *glClear(GL\_COLOR\_BUFFER\_BIT | GL\_DEPTH\_BUFFER\_BIT);*

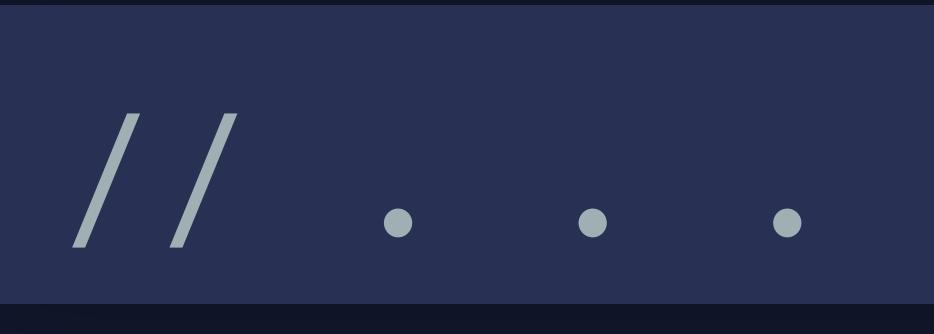

## *glDiscardFramebuffer(GL\_FRAMEBUFFER, numAttachments, pAttachments);*

- *glGenFramebuffers(1, &myFramebuffer);*
- *glBindFramebuffer(GL\_FRAMEBUFFER, myFramebuffer);* 
	-
- *glCheckFramebufferStatus(GL\_FRAMEBUFFER);*

## Init **IDraw**

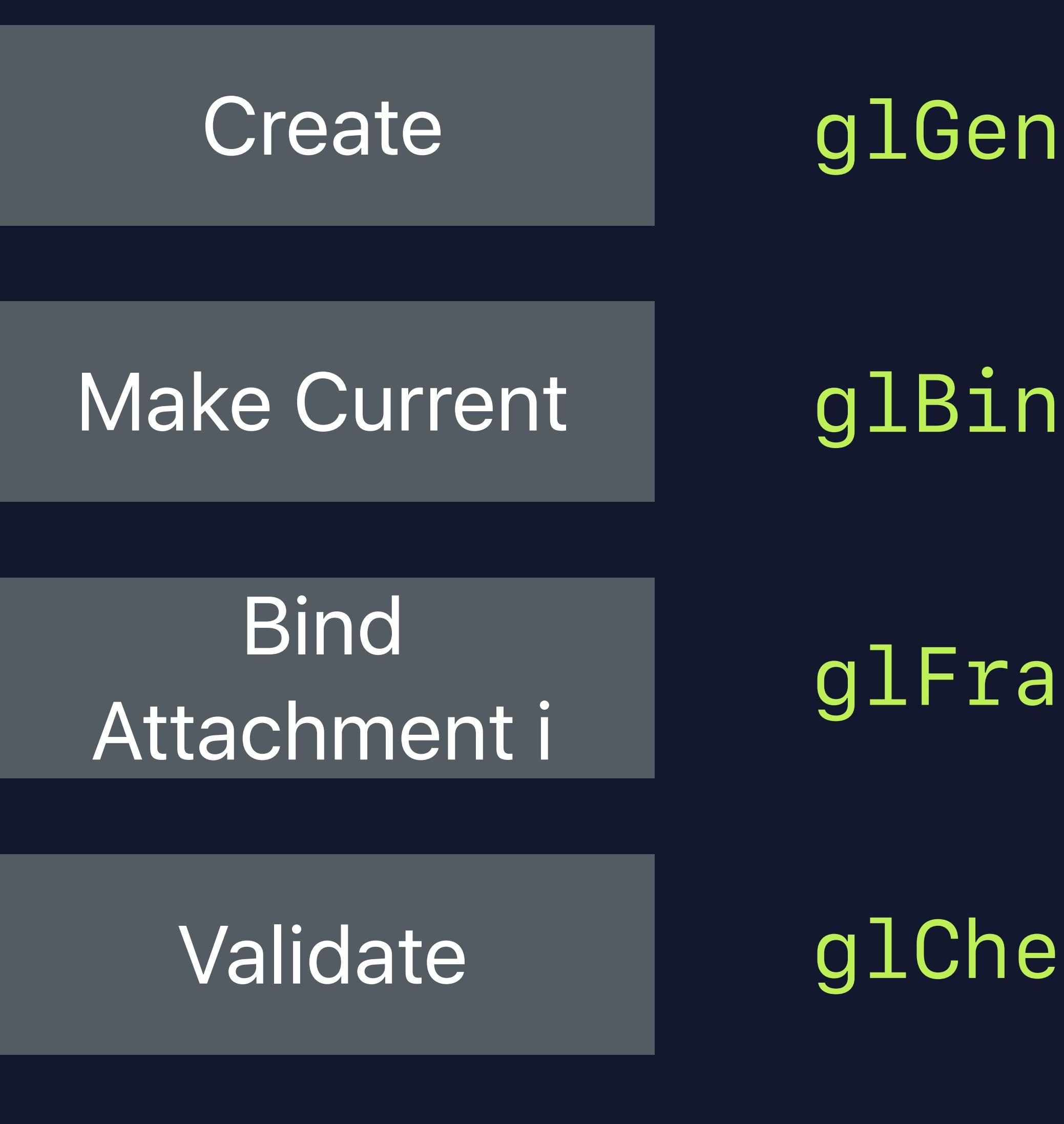

Make Current

**Clear** 

Draw

**Discard** 

## *glBindFramebuffer(GL\_FRAMEBUFFER, myFramebuffer);*

- 
- *glClear(GL\_COLOR\_BUFFER\_BIT | GL\_DEPTH\_BUFFER\_BIT);*

*// . . .* 

## *glDiscardFramebuffer(GL\_FRAMEBUFFER, numAttachments, pAttachments);*

- *glGenFramebuffers(1, &myFramebuffer);*
- *glBindFramebuffer(GL\_FRAMEBUFFER, myFramebuffer);* 
	-
- *glCheckFramebufferStatus(GL\_FRAMEBUFFER);*

## Init **IDraw**

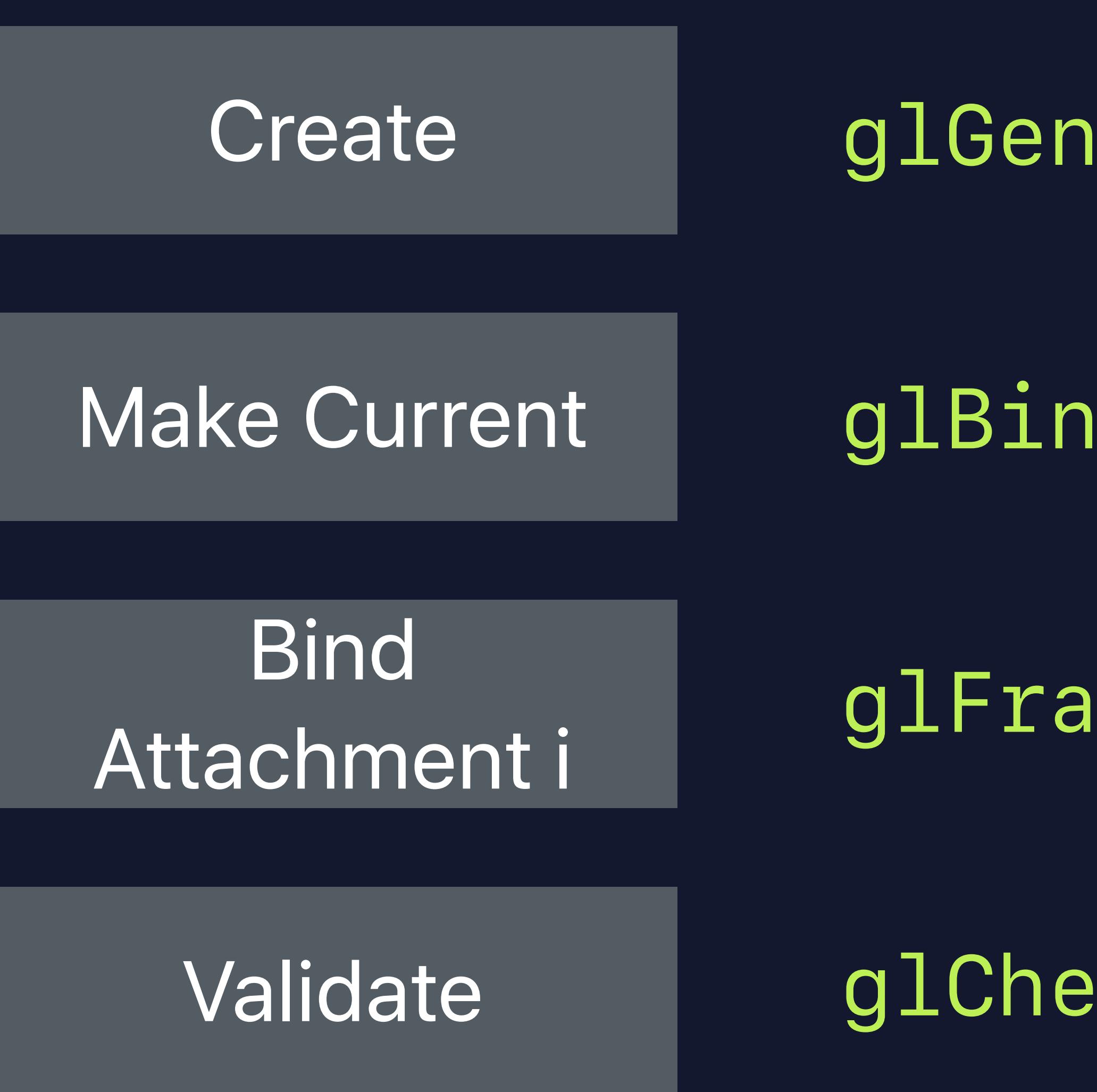

Make Current

**Clear** 

Draw

**Discard** 

*// . . .* 

- *glGenFramebuffers(1, &myFramebuffer);*
- *glBindFramebuffer(GL\_FRAMEBUFFER, myFramebuffer);* 
	-
- *glCheckFramebufferStatus(GL\_FRAMEBUFFER);*
	-
- *glBindFramebuffer(GL\_FRAMEBUFFER, myFramebuffer);*
- *glClear(GL\_COLOR\_BUFFER\_BIT | GL\_DEPTH\_BUFFER\_BIT);* 
	-
	-

## *glDiscardFramebuffer(GL\_FRAMEBUFFER, numAttachments, pAttachments);*

## Created from a Render Pass Descriptor

# **Render Targets in Metal**  Render Command encoder

Generates hardware commands Explicitly starts and ends

*desc = [MTLRenderPassDescriptor renderPassDescriptor];* 

*desc.colorAttachments[i].texture = renderTargetTexture;* 

*desc.colorAttachments[i].clearColor = MTLClearColorMake(0, 0, 0, 1); desc.colorAttachments[i].loadAction = MTLLoadActionClear; desc.colorAttachments[i].storeAction = MTLStoreActionDontCare;*

**Start** Render Pass

**Create** Descriptor

# Init Draw

*renderEncoder= [mtlCommandBuffer renderCommandEncoderWithDescriptor:desc];* 

*//…* 

*[renderEncoder endEncoding];*

Specify Load/ Store Action

Specify Clear Color

Draw

Specify Attachment i

End Render Pass

*desc = [MTLRenderPassDescriptor renderPassDescriptor];* 

*desc.colorAttachments[i].texture = renderTargetTexture;* 

*desc.colorAttachments[i].clearColor = MTLClearColorMake(0, 0, 0, 1); desc.colorAttachments[i].loadAction = MTLLoadActionClear; desc.colorAttachments[i].storeAction = MTLStoreActionDontCare;*

**Start** Render Pass

**Create** Descriptor

# Init Draw

*renderEncoder= [mtlCommandBuffer renderCommandEncoderWithDescriptor:desc];* 

*//…* 

*[renderEncoder endEncoding];*

Specify Load/ Store Action

Specify Clear Color

Draw

Specify Attachment i

End Render Pass

**Create** 

Specify Load/ Store Action

Specify Clear Color

**Start** Render Pass

Draw

Specify Attachment i

End Render Pass

Descriptor *desc = [MTLRenderPassDescriptor renderPassDescriptor];* 

*desc.colorAttachments[i].texture = renderTargetTexture;* 

*desc.colorAttachments[i].clearColor = MTLClearColorMake(0, 0, 0, 1); desc.colorAttachments[i].loadAction = MTLLoadActionClear; desc.colorAttachments[i].storeAction = MTLStoreActionDontCare;*

# Init Draw

*renderEncoder= [mtlCommandBuffer renderCommandEncoderWithDescriptor:desc];* 

*//…* 

**Create** 

Specify Load/ Store Action

Specify Clear Color

**Start** Render Pass

Draw

Specify Attachment i

End Render Pass

Descriptor *desc = [MTLRenderPassDescriptor renderPassDescriptor];* 

*desc.colorAttachments[i].texture = renderTargetTexture;* 

*desc.colorAttachments[i].clearColor = MTLClearColorMake(0, 0, 0, 1); desc.colorAttachments[i].loadAction = MTLLoadActionClear; desc.colorAttachments[i].storeAction = MTLStoreActionDontCare;*

# Init Draw

*renderEncoder= [mtlCommandBuffer renderCommandEncoderWithDescriptor:desc];* 

*//…* 

Specify Load/ Store Action

**Create** 

Specify Clear Color

**Start** Render Pass

Draw

Specify Attachment i

End Render Pass

Descriptor *desc = [MTLRenderPassDescriptor renderPassDescriptor];* 

*desc.colorAttachments[i].texture = renderTargetTexture;* 

*desc.colorAttachments[i].clearColor = MTLClearColorMake(0, 0, 0, 1); desc.colorAttachments[i].loadAction = MTLLoadActionClear; desc.colorAttachments[i].storeAction = MTLStoreActionDontCare;*

# Init Draw

*renderEncoder= [mtlCommandBuffer renderCommandEncoderWithDescriptor:desc];* 

*//…* 

Specify Load/ Store Action

**Create** 

Specify Clear Color

**Start** Render Pass

Draw

Specify Attachment i

End Render Pass

Descriptor *desc = [MTLRenderPassDescriptor renderPassDescriptor];* 

*desc.colorAttachments[i].texture = renderTargetTexture;* 

*desc.colorAttachments[i].clearColor = MTLClearColorMake(0, 0, 0, 1); desc.colorAttachments[i].loadAction = MTLLoadActionClear; desc.colorAttachments[i].storeAction = MTLStoreActionDontCare;*

# Init Draw

*renderEncoder= [mtlCommandBuffer renderCommandEncoderWithDescriptor:desc];* 

*//…* 

Specify Load/ Store Action

**Create** 

Specify Clear Color

**Start** Render Pass

Draw

Specify Attachment i

End Render Pass

Descriptor *desc = [MTLRenderPassDescriptor renderPassDescriptor];* 

*desc.colorAttachments[i].texture = renderTargetTexture;* 

*desc.colorAttachments[i].clearColor = MTLClearColorMake(0, 0, 0, 1); desc.colorAttachments[i].loadAction = MTLLoadActionClear; desc.colorAttachments[i].storeAction = MTLStoreActionDontCare;*

## Init Draw

*renderEncoder= [mtlCommandBuffer renderCommandEncoderWithDescriptor:desc];* 

*//…* 

**Create** 

Specify Load/ Store Action

End Render Pass

Specify Clear Color

**Start** Render Pass

Draw

Specify Attachment i

Descriptor *desc = [MTLRenderPassDescriptor renderPassDescriptor];* 

*desc.colorAttachments[i].texture = renderTargetTexture;* 

*desc.colorAttachments[i].clearColor = MTLClearColorMake(0, 0, 0, 1); desc.colorAttachments[i].loadAction = MTLLoadActionClear; desc.colorAttachments[i].storeAction = MTLStoreActionDontCare;*

# Init Draw

*renderEncoder= [mtlCommandBuffer renderCommandEncoderWithDescriptor:desc];* 

*//…* 

**Create** 

Specify Load/ Store Action

End Render Pass

Specify Clear Color

**Start** Render Pass

Draw

Specify Attachment i

Descriptor *desc = [MTLRenderPassDescriptor renderPassDescriptor];* 

*desc.colorAttachments[i].texture = renderTargetTexture;* 

*desc.colorAttachments[i].clearColor = MTLClearColorMake(0, 0, 0, 1); desc.colorAttachments[i].loadAction = MTLLoadActionClear; desc.colorAttachments[i].storeAction = MTLStoreActionDontCare;*

# Init Draw

*renderEncoder= [mtlCommandBuffer renderCommandEncoderWithDescriptor:desc];* 

*//…* 

# **Life of a Graphics App**  Inside the render pass

## MSL Resource Creation Window Subsystem

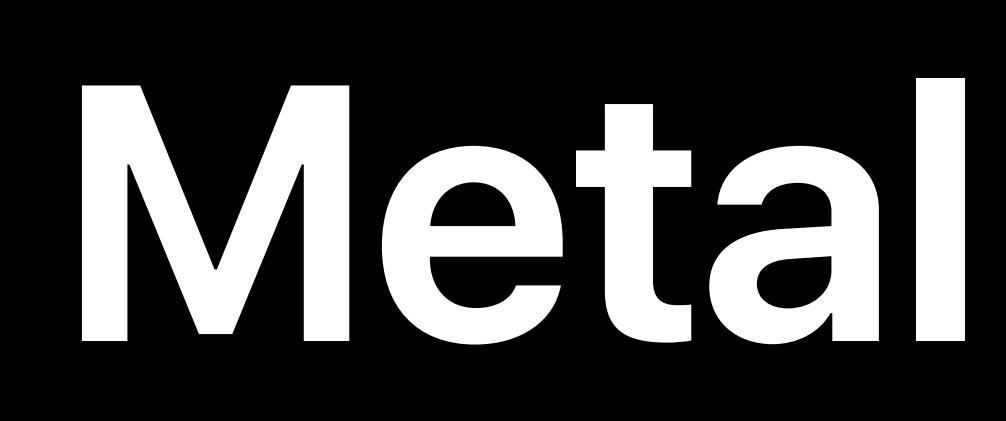

## Metal State Objects

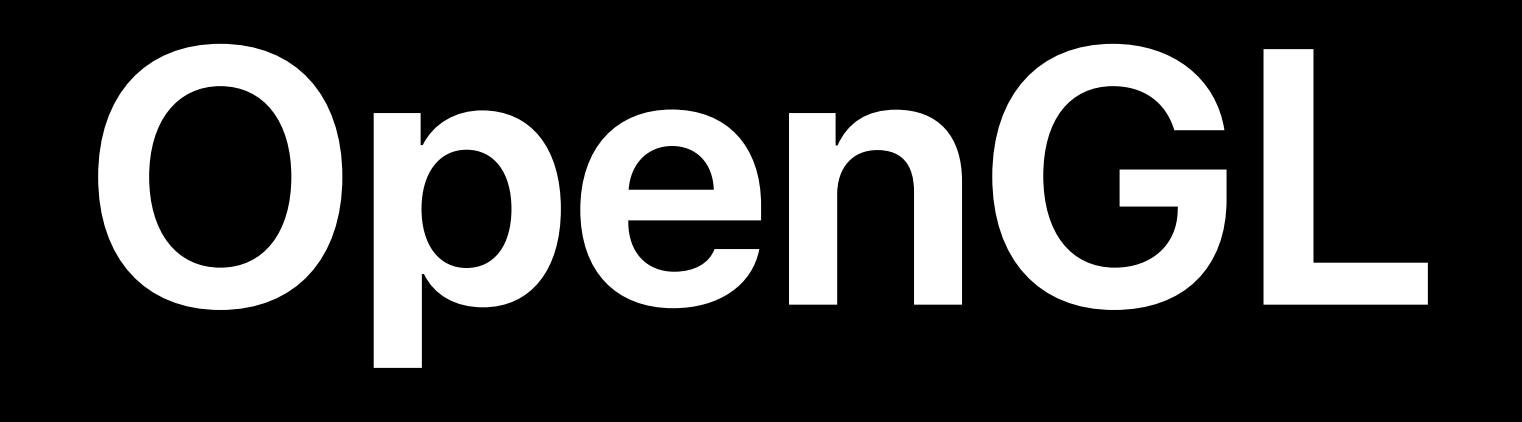

Frame N Render Pass 2..n Render Pass 1 Draw Calls Set Metal State Resource Update

Present

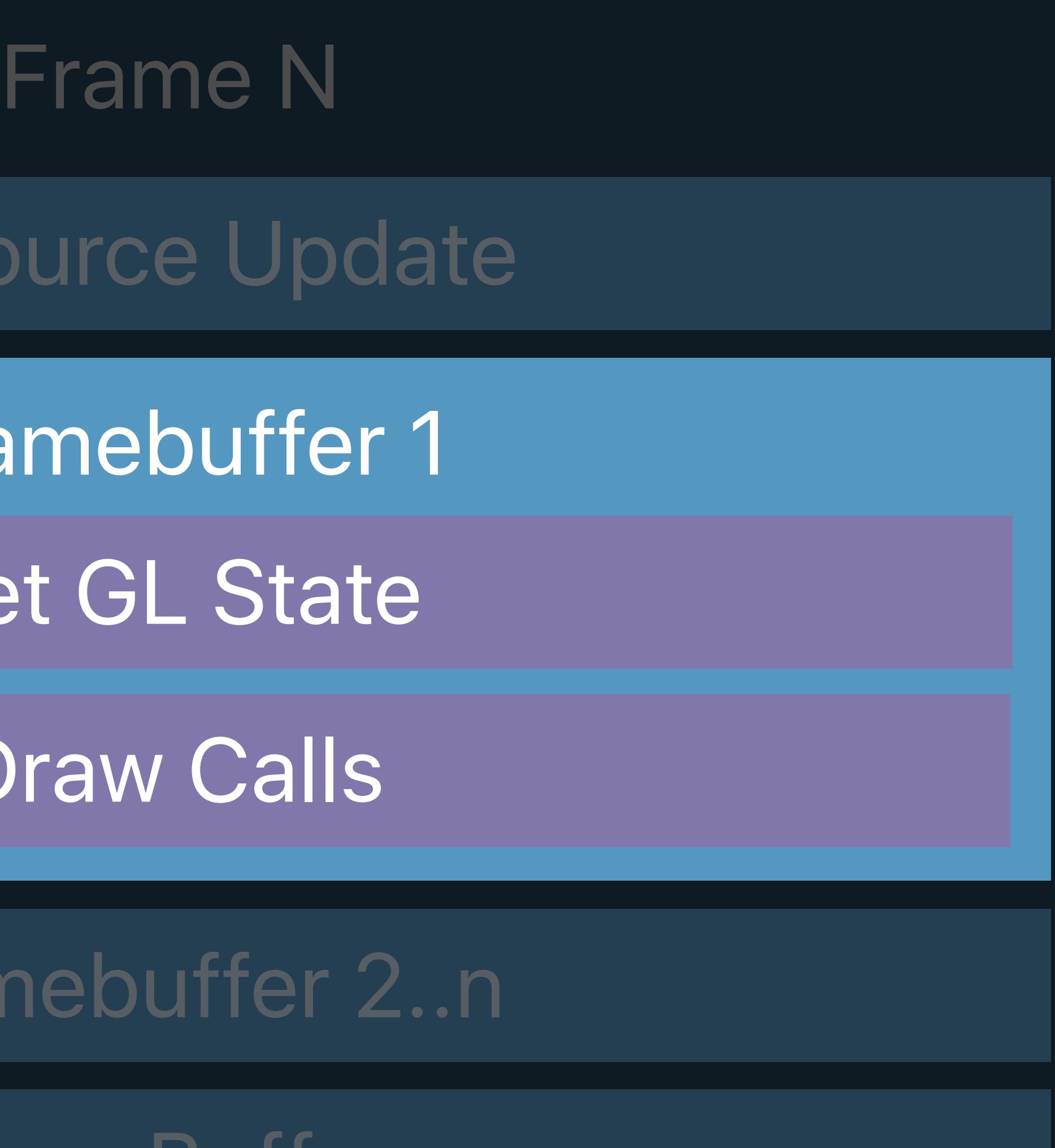

GLSL

Resource

Frameb

Set GL

Draw

Framebi

Window Subsystem

Resource Creation

Swap Buffers

## GL State Objects

## Command Queue

# Render pass Set up state and draw call inputs Issue draw commands

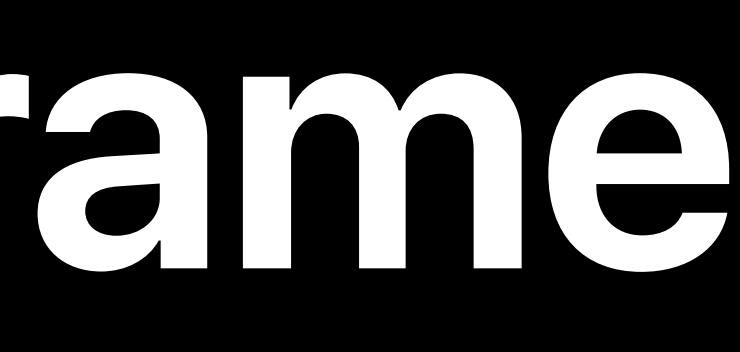

# **Drawing a Frame**

# **Rendering with OpenGL**

## *// glEnable(); glVertexAttribPointer(); glColorMask(); glBlendFunc(); …*

- 
- *glBindFramebuffer(GL\_FRAMEBUFFER, myFramebuffer);*
- *glUseProgram(myProgram);*
- *glBindBuffer(GL\_ARRAY\_BUFFER, myVertexBuffer);*
- *glBindBuffer(GL\_UNIFORM\_BUFFER, myUniforms);*
- *glBindTexture(GL\_TEXTURE\_2D, myColorTexture);*
- *glDrawArrays(GL\_TRIANGLES, 0, numVertices);*

Vertex Buffers

Render Targets

**Shaders** 

Uniforms

**Textures** 

**Draws** 

## GL State
### *// glEnable(); glVertexAttribPointer(); glColorMask(); glBlendFunc(); …*

- 
- *glBindFramebuffer(GL\_FRAMEBUFFER, myFramebuffer);*
- *glUseProgram(myProgram);*
- *glBindBuffer(GL\_ARRAY\_BUFFER, myVertexBuffer);*
- *glBindBuffer(GL\_UNIFORM\_BUFFER, myUniforms);*
- *glBindTexture(GL\_TEXTURE\_2D, myColorTexture);*
- *glDrawArrays(GL\_TRIANGLES, 0, numVertices);*

Vertex Buffers

Render Targets

**Shaders** 

Uniforms

**Textures** 

**Draws** 

### *// glEnable(); glVertexAttribPointer(); glColorMask(); glBlendFunc(); …*

- 
- *glBindFramebuffer(GL\_FRAMEBUFFER, myFramebuffer);*
- *glUseProgram(myProgram);*
- *glBindBuffer(GL\_ARRAY\_BUFFER, myVertexBuffer);*
- *glBindBuffer(GL\_UNIFORM\_BUFFER, myUniforms);*
- *glBindTexture(GL\_TEXTURE\_2D, myColorTexture);*
- *glDrawArrays(GL\_TRIANGLES, 0, numVertices);*

Vertex Buffers

Render Targets

**Shaders** 

Uniforms

**Textures** 

**Draws** 

*// glEnable(); glVertexAttribPointer(); glColorMask(); glBlendFunc(); …* 

- 
- *glBindFramebuffer(GL\_FRAMEBUFFER, myFramebuffer);*
- *glUseProgram(myProgram);*
- *glBindBuffer(GL\_ARRAY\_BUFFER, myVertexBuffer);*
- *glBindBuffer(GL\_UNIFORM\_BUFFER, myUniforms);*
- *glBindTexture(GL\_TEXTURE\_2D, myColorTexture);*
- *glDrawArrays(GL\_TRIANGLES, 0, numVertices);*

Vertex Buffers

Render Targets

**Shaders** 

Uniforms

**Textures** 

**Draws** 

- *// glEnable(); glVertexAttribPointer(); glColorMask(); glBlendFunc(); …*
- *glBindFramebuffer(GL\_FRAMEBUFFER, myFramebuffer);*
- *glUseProgram(myProgram);*
- *glBindBuffer(GL\_ARRAY\_BUFFER, myVertexBuffer);*
- *glBindBuffer(GL\_UNIFORM\_BUFFER, myUniforms);*
- *glBindTexture(GL\_TEXTURE\_2D, myColorTexture);*
- *glDrawArrays(GL\_TRIANGLES, 0, numVertices);*

Vertex Buffers

Render Targets

**Shaders** 

Uniforms

**Textures** 

**Draws** 

*// glEnable(); glVertexAttribPointer(); glColorMask(); glBlendFunc(); …* 

- 
- *glBindFramebuffer(GL\_FRAMEBUFFER, myFramebuffer);*
- *glUseProgram(myProgram);*
- *glBindBuffer(GL\_ARRAY\_BUFFER, myVertexBuffer);*
- *glBindBuffer(GL\_UNIFORM\_BUFFER, myUniforms);*
- *glBindTexture(GL\_TEXTURE\_2D, myColorTexture);*
- *glDrawArrays(GL\_TRIANGLES, 0, numVertices);*

Vertex Buffers

Render Targets

**Shaders** 

Uniforms

**Textures** 

**Draws** 

- *// glEnable(); glVertexAttribPointer(); glColorMask(); glBlendFunc(); …*
- *glBindFramebuffer(GL\_FRAMEBUFFER, myFramebuffer);*
- *glUseProgram(myProgram);*
- *glBindBuffer(GL\_ARRAY\_BUFFER, myVertexBuffer);*
- *glBindBuffer(GL\_UNIFORM\_BUFFER, myUniforms);*
- *glBindTexture(GL\_TEXTURE\_2D, myColorTexture);*
- *glDrawArrays(GL\_TRIANGLES, 0, numVertices);*

Vertex Buffers

Render Targets

**Shaders** 

Uniforms

**Textures** 

Draws

## *// glEnable(); glVertexAttribPointer(); glColorMask(); glBlendFunc(); …*

- 
- *glBindFramebuffer(GL\_FRAMEBUFFER, myFramebuffer);*
- *glUseProgram(myProgram);*
- *glBindBuffer(GL\_ARRAY\_BUFFER, myVertexBuffer);*
- *glBindBuffer(GL\_UNIFORM\_BUFFER, myUniforms);*
- *glBindTexture(GL\_TEXTURE\_2D, myColorTexture);*
- *glDrawArrays(GL\_TRIANGLES, 0, numVertices);*

Vertex Buffers

Render Targets

**Shaders** 

Uniforms

**Textures** 

Draws

## *// glEnable(); glVertexAttribPointer(); glColorMask(); glBlendFunc(); …*

- 
- *glBindFramebuffer(GL\_FRAMEBUFFER, myFramebuffer);*
- *glUseProgram(myProgram);*
- *glBindBuffer(GL\_ARRAY\_BUFFER, myVertexBuffer);*
- *glBindBuffer(GL\_UNIFORM\_BUFFER, myUniforms);*
- *glBindTexture(GL\_TEXTURE\_2D, myColorTexture);*
- *glDrawArrays(GL\_TRIANGLES, 0, numVertices);*

Vertex Buffers

Render Targets

**Shaders** 

Uniforms

**Textures** 

**Draws** 

## **The Main Difference — Setting State**

- Set Blend Func
- Set Depth Func
- Set Other State
	- Validate
	- Draw
- Set Blend Func
- Set Other State
	- Validate
- Compile Shaders
	- **Draw**

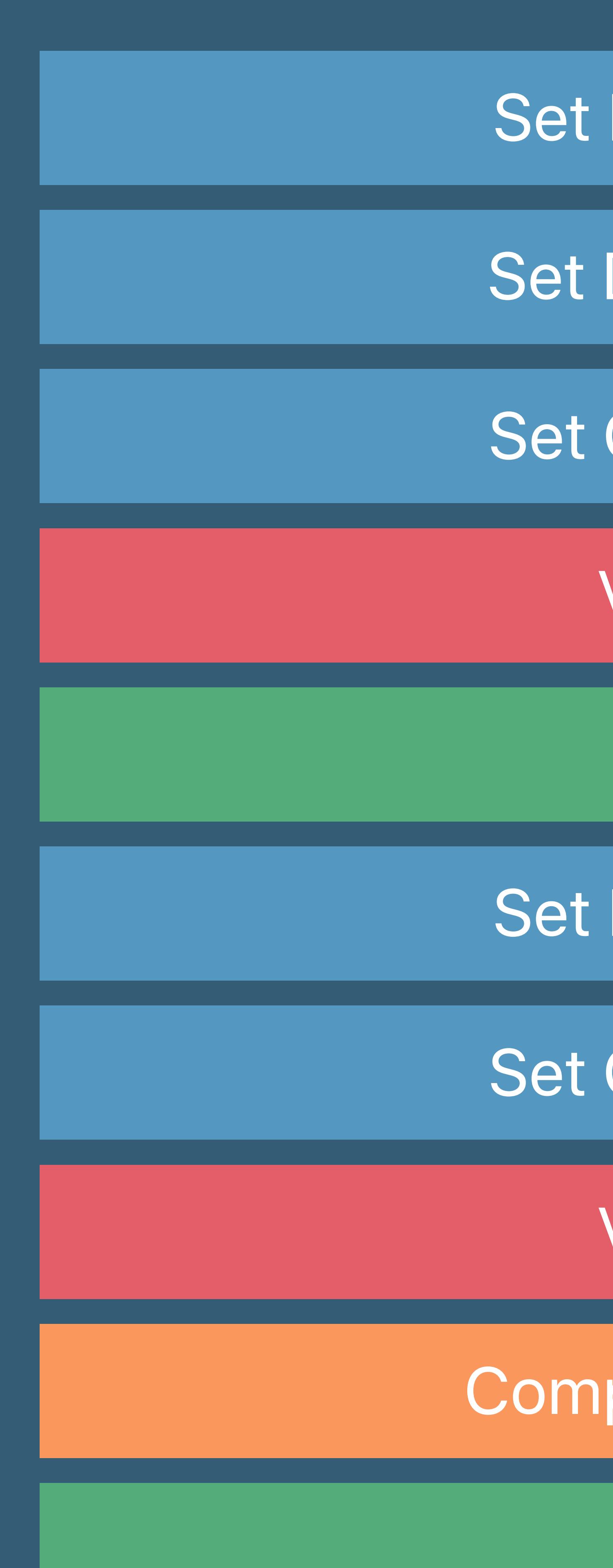

## OpenGL

## **The Main Difference — Setting State**

- Set Blend Func
- Set Depth Func
- Set Other State
	- Validate
	- Draw
- Set Blend Func
- Set Other State
	- Validate
- Compile Shaders
	- **Draw**

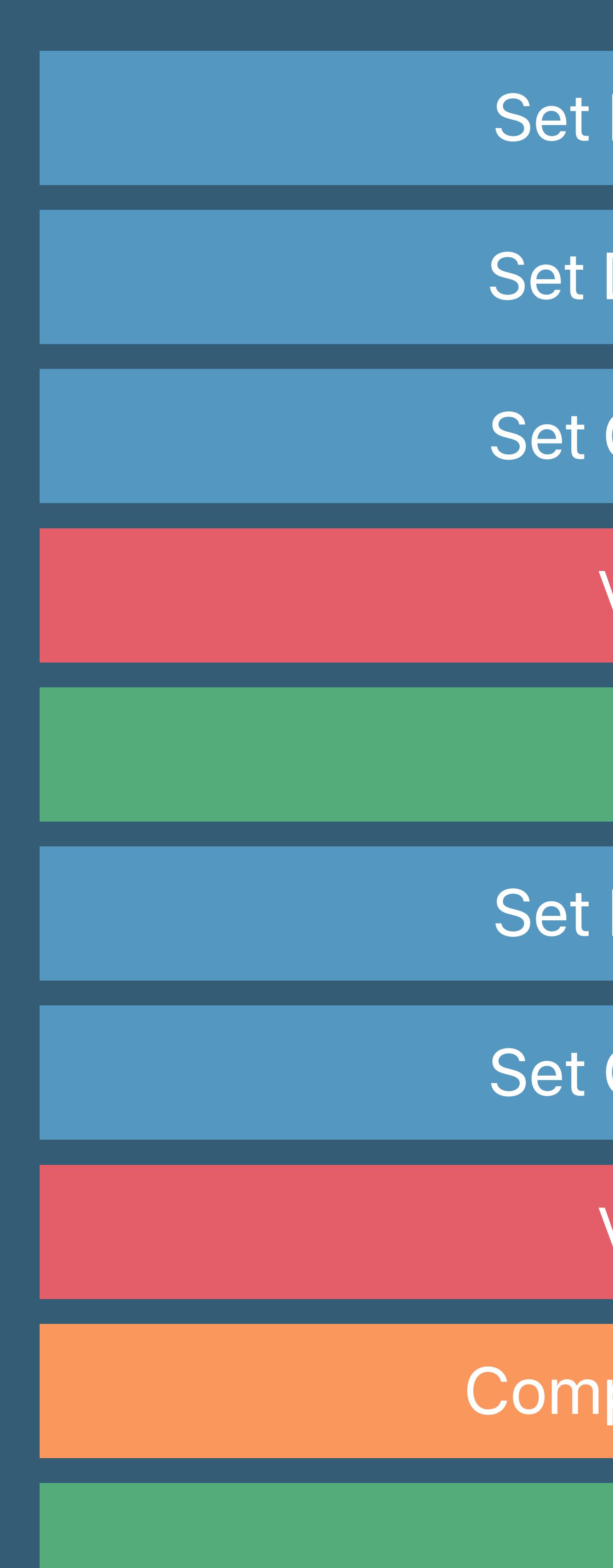

## OpenGL

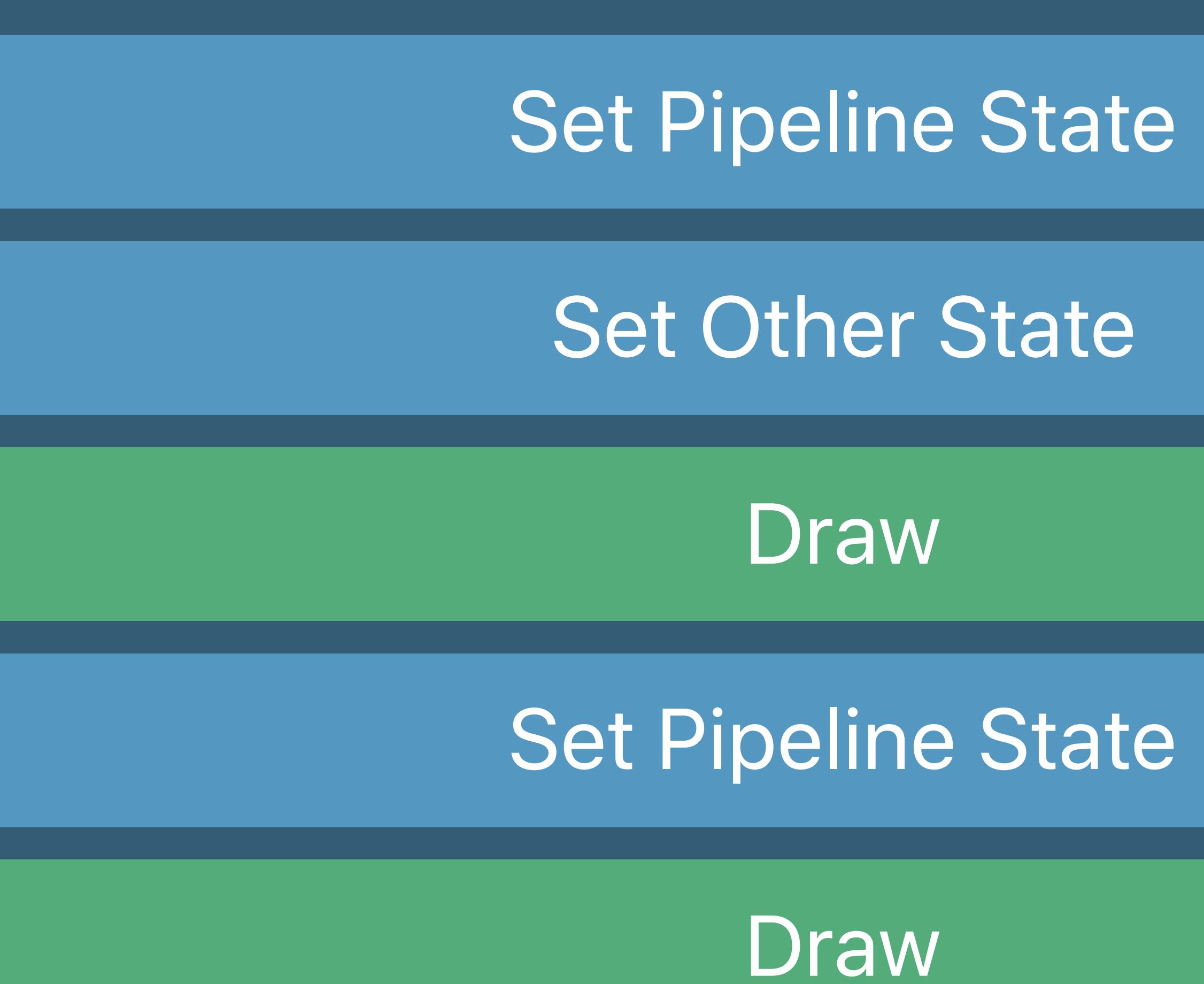

## Metal

*[encoder setVertexBuffer:myVertexData offset:0 atIndex:0];* 

- *encoder = [commandBuffer renderCommandEncoderWithDescriptor:descriptor];*
- *[encoder setPipelineState:myPipeline];* 
	-
	-
- *[encoder setFragmentTexture:myColorTexture atIndex:0];* 
	- *vertexCount:numVertices];*

*[encoder setVertexBuffer:myUniforms offset:0 atIndex:1]; [encoder setFragmentBuffer:myUniforms offset:0 atIndex:1];* 

*[encoder drawPrimitives:MTLPrimitiveTypeTriangle vertexStart:0* 

### PSO

Vertex Buffers

## Render Targets

Uniforms

**Textures** 

### *encoder = [commandBuffer renderCommandEncoderWithDescriptor:descriptor];*

*[encoder setVertexBuffer:myVertexData offset:0 atIndex:0];* 

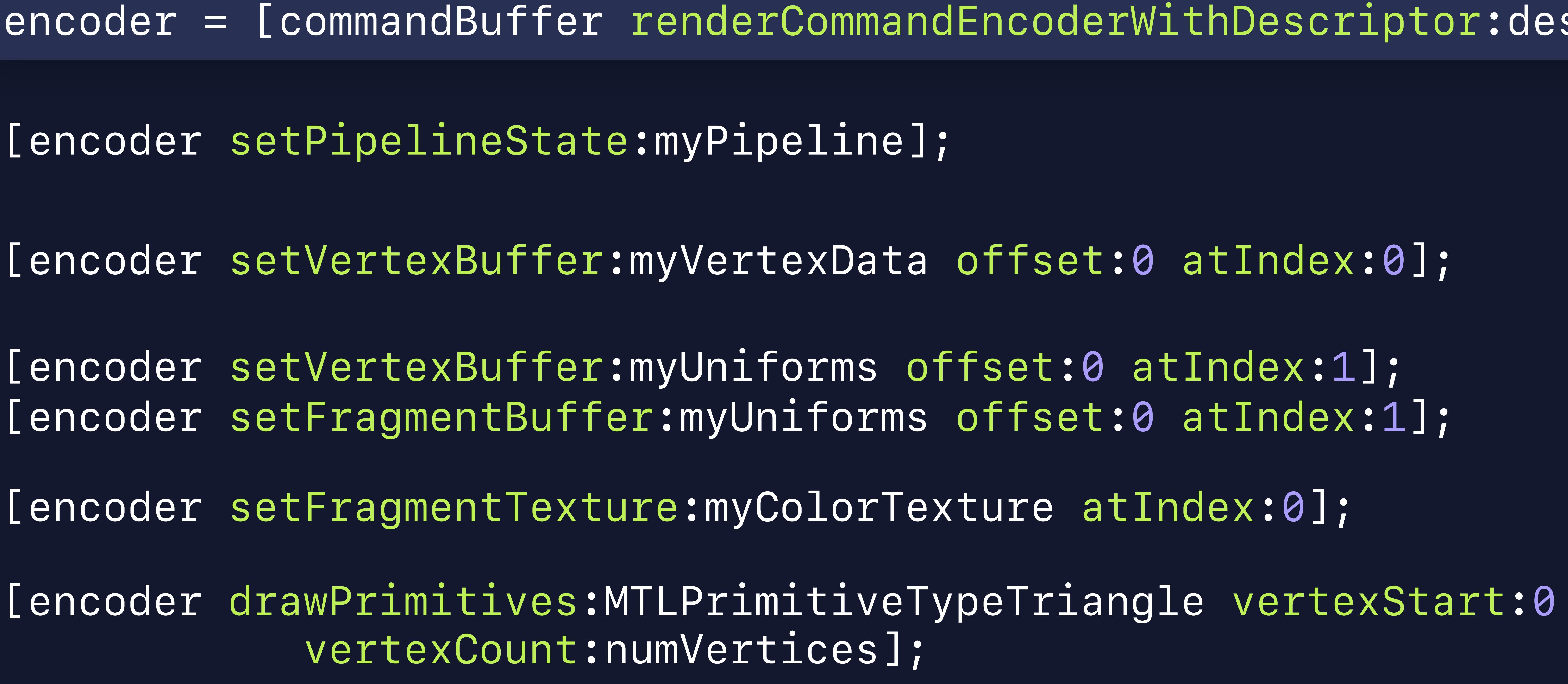

*[encoder setFragmentBuffer:myUniforms offset:0 atIndex:1];* 

 *vertexCount:numVertices];*

PSO

Vertex Buffers

## Render Targets

Uniforms

**Textures** 

### *encoder = [commandBuffer renderCommandEncoderWithDescriptor:descriptor];*

*[encoder setVertexBuffer:myVertexData offset:0 atIndex:0];* 

*[encoder setPipelineState:myPipeline]; [encoder setVertexBuffer:myUniforms offset:0 atIndex:1]; [encoder setFragmentTexture:myColorTexture atIndex:0]; [encoder drawPrimitives:MTLPrimitiveTypeTriangle vertexStart:0 vertexCount:numVertices];*

*[encoder setFragmentBuffer:myUniforms offset:0 atIndex:1];* 

PSO

Vertex Buffers

## Render Targets

Uniforms

**Textures** 

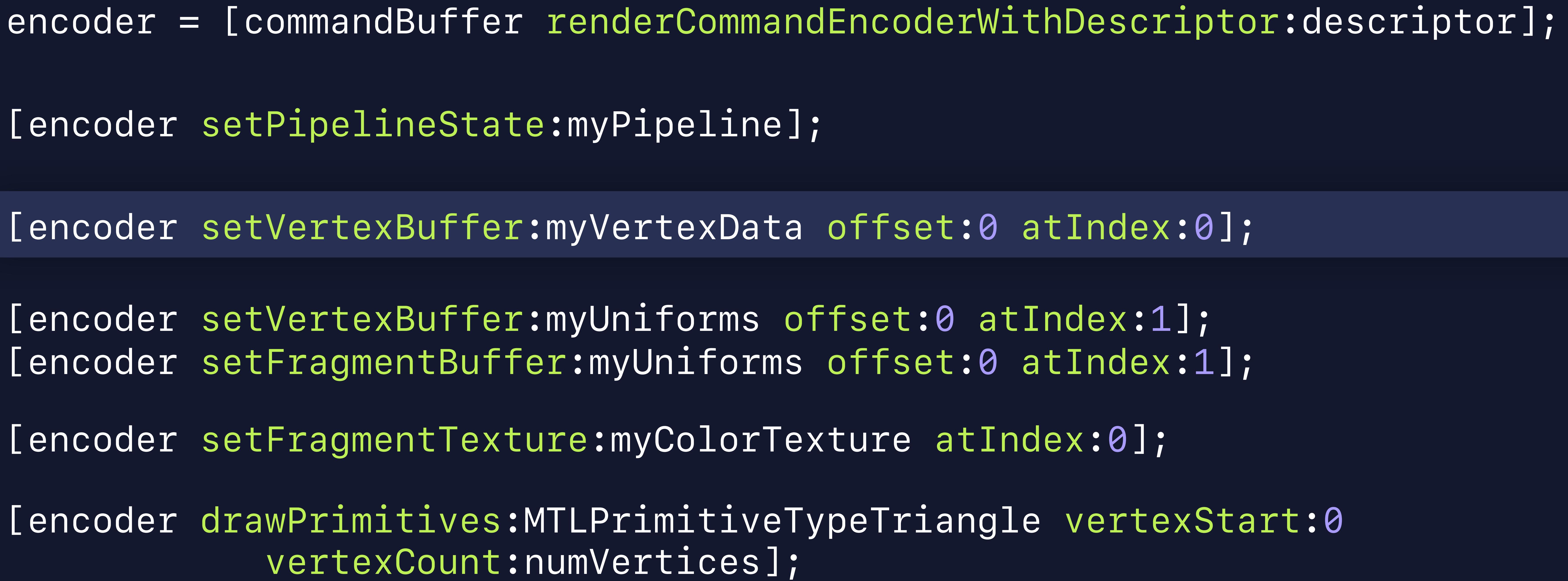

*[encoder setFragmentBuffer:myUniforms offset:0 atIndex:1];* 

 *vertexCount:numVertices];*

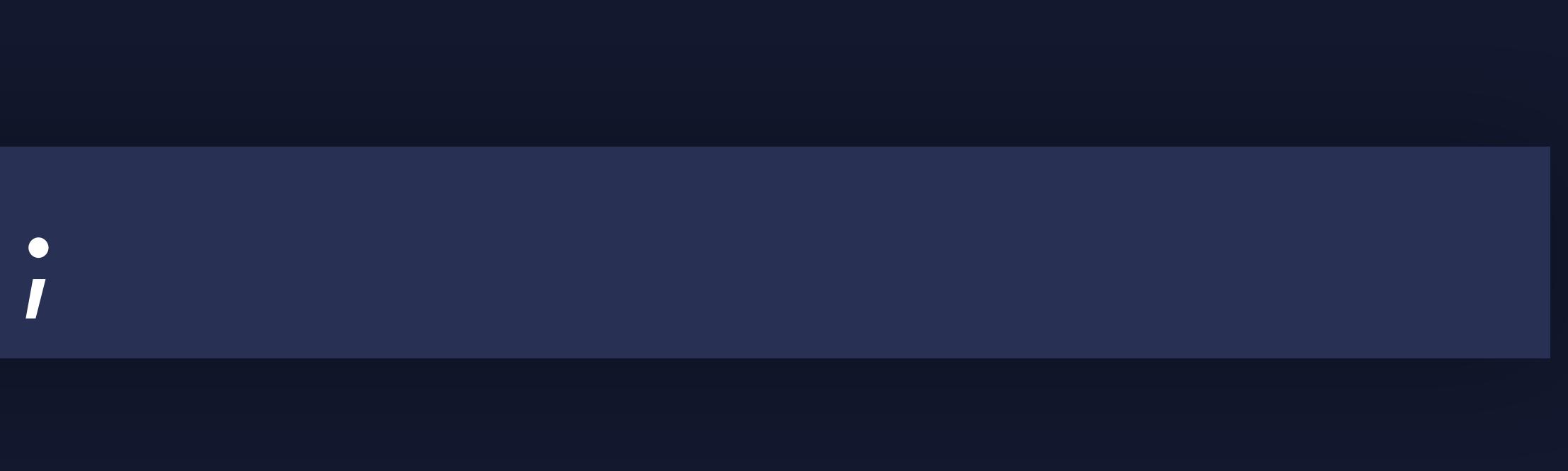

PSO

Vertex Buffers

## Render Targets

Uniforms

**Textures** 

*[encoder setVertexBuffer:myVertexData offset:0 atIndex:0];* 

- *encoder = [commandBuffer renderCommandEncoderWithDescriptor:descriptor];*
- *[encoder setPipelineState:myPipeline];* 
	-
- *[encoder setVertexBuffer:myUniforms offset:0 atIndex:1];*
- *[encoder setFragmentTexture:myColorTexture atIndex:0];*
- *[encoder drawPrimitives:MTLPrimitiveTypeTriangle vertexStart:0 vertexCount:numVertices];*

*[encoder setFragmentBuffer:myUniforms offset:0 atIndex:1];* 

PSO

Vertex Buffers

## Render Targets

Uniforms

**Textures** 

*[encoder setVertexBuffer:myVertexData offset:0 atIndex:0];* 

- *encoder = [commandBuffer renderCommandEncoderWithDescriptor:descriptor];*
- *[encoder setPipelineState:myPipeline];* 
	-
- *[encoder setVertexBuffer:myUniforms offset:0 atIndex:1];*
- *[encoder setFragmentTexture:myColorTexture atIndex:0];*
- *[encoder drawPrimitives:MTLPrimitiveTypeTriangle vertexStart:0 vertexCount:numVertices];*

*[encoder setFragmentBuffer:myUniforms offset:0 atIndex:1];* 

PSO

Vertex Buffers

## Render Targets

Uniforms

**Textures** 

*[encoder setVertexBuffer:myVertexData offset:0 atIndex:0];* 

- *encoder = [commandBuffer renderCommandEncoderWithDescriptor:descriptor];*
- *[encoder setPipelineState:myPipeline];* 
	-
	-
- *[encoder setFragmentTexture:myColorTexture atIndex:0];*
- *[encoder drawPrimitives:MTLPrimitiveTypeTriangle vertexStart:0 vertexCount:numVertices];*

*[encoder setVertexBuffer:myUniforms offset:0 atIndex:1]; [encoder setFragmentBuffer:myUniforms offset:0 atIndex:1];* 

### PSO

Vertex Buffers

## Render Targets

Uniforms

**Textures** 

*[encoder setVertexBuffer:myVertexData offset:0 atIndex:0];* 

- *encoder = [commandBuffer renderCommandEncoderWithDescriptor:descriptor];*
- *[encoder setPipelineState:myPipeline];* 
	-
	-
- *[encoder setFragmentTexture:myColorTexture atIndex:0];* 
	- *vertexCount:numVertices];*

*[encoder setVertexBuffer:myUniforms offset:0 atIndex:1]; [encoder setFragmentBuffer:myUniforms offset:0 atIndex:1];* 

*[encoder drawPrimitives:MTLPrimitiveTypeTriangle vertexStart:0* 

*[...]* 

*[encoder endEncoding];*

### PSO

Vertex Buffers

## Render Targets

Uniforms

**Textures** 

## **Life of a Graphics App**  Presenting

## **Metal**

Metal State Objects

**OpenGL**

Frame N

## MSL

## Resource Creation

Window Subsystem

## Present Drawable

## Render Pass 2..n

Draw Calls

Set Metal State

Render Pass 1

Resource Update

### GLSL

## Window Subsystem

Resource Creation

Framebuffer 2..n

Frame N Framebuffer 1 Draw Calls Set GL State Resource Update

Present Renderbuffer

### GL State Objects

## **Presenting**

## OpenGL • Framebuffer *[context presentRenderbuffer:GL\_RENDERBUFFER]*

## Metal • Drawables — textures for on-screen display *[commandBuffer presentDrawable:drawable]*

*- (void) drawInMTKView:(nonnull MTKView \*)view - (void) mtkView:(MTKView \*)view drawableSizeWillChange:(CGSize)size;*  **//** MTKViewDelegate callbacks<br>// MTKViewDelegate callbacks<br>- (void) mtkView:(MTKView \*)view drawableSizeWillChange:(CGSize)size;<br>- (void) drawInMTKView:(nonnull MTKView \*)view;

*- (void) glkView:(GLKView \*)view drawInRect:(CGRect)rect ;* 

### *// GLKViewDelegate callback*

### *// MTKViewDelegate callbacks*

# Metal

*- (void) drawInMTKView:(nonnull MTKView \*)view* 

## *// Bind Framebuffer // Render loop source*

 *return; // [context presentRenderbuffer:GL\_RENDERBUFFER]; is called for you*

*}* 

*- (void) drawInMTKView:(nonnull MTKView \*)view { id<MTLCommandBuffer> mtlCommandBuffer = [mtlCommandQueue commandBuffer];*

 *// Render loop source (encoders)* 

 *[mtlCommandBuffer presentDrawable:[view currentDrawable]]; [mtlCommandBuffer commit];* 

*}*

## *// Bind Framebuffer // Render loop source*

 *return; // [context presentRenderbuffer:GL\_RENDERBUFFER]; is called for you*

*}* 

*- (void) drawInMTKView:(nonnull MTKView \*)view { id<MTLCommandBuffer> mtlCommandBuffer = [mtlCommandQueue commandBuffer];*

 *// Render loop source (encoders)* 

 *[mtlCommandBuffer presentDrawable:[view currentDrawable]]; [mtlCommandBuffer commit];* 

*}*

## *// Bind Framebuffer // Render loop source*

## *return; // [context presentRenderbuffer:GL\_RENDERBUFFER]; is called for you*

*}* 

*- (void) drawInMTKView:(nonnull MTKView \*)view { id<MTLCommandBuffer> mtlCommandBuffer = [mtlCommandQueue commandBuffer];*

### *// Render loop source (encoders)*

 *[mtlCommandBuffer presentDrawable:[view currentDrawable]];* 

## *[mtlCommandBuffer commit];*

*}*

## *// Bind Framebuffer // Render loop source*

## *return; // [context presentRenderbuffer:GL\_RENDERBUFFER]; is called for you*

*}* 

*- (void) drawInMTKView:(nonnull MTKView \*)view { id<MTLCommandBuffer> mtlCommandBuffer = [mtlCommandQueue commandBuffer];*

### *// Render loop source (encoders)*

 *[mtlCommandBuffer presentDrawable:[view currentDrawable]];* 

## *[mtlCommandBuffer commit];*

*}*

## *// Bind Framebuffer // Render loop source*

 *return; // [context presentRenderbuffer:GL\_RENDERBUFFER]; is called for you*

*}* 

*- (void) drawInMTKView:(nonnull MTKView \*)view { id<MTLCommandBuffer> mtlCommandBuffer = [mtlCommandQueue commandBuffer];*

 *// Render loop source (encoders)* 

 *[mtlCommandBuffer presentDrawable:[view currentDrawable]]; [mtlCommandBuffer commit];* 

*}*

## *// Bind Framebuffer // Render loop source*

 *return; // [context presentRenderbuffer:GL\_RENDERBUFFER]; is called for you*

*}* 

*- (void) drawInMTKView:(nonnull MTKView \*)view { id<MTLCommandBuffer> mtlCommandBuffer = [mtlCommandQueue commandBuffer];*

 *// Render loop source (encoders)* 

 *[mtlCommandBuffer presentDrawable:[view currentDrawable]]; [mtlCommandBuffer commit];* 

*}*

## *// Bind Framebuffer // Render loop source*

 *return; // [context presentRenderbuffer:GL\_RENDERBUFFER]; is called for you*

*}* 

*- (void) drawInMTKView:(nonnull MTKView \*)view { id<MTLCommandBuffer> mtlCommandBuffer = [mtlCommandQueue commandBuffer];*

 *// Render loop source (encoders)* 

 *[mtlCommandBuffer presentDrawable:[view currentDrawable]]; [mtlCommandBuffer commit];* 

*}*

## *// Bind Framebuffer // Render loop source*

 *return; // [context presentRenderbuffer:GL\_RENDERBUFFER]; is called for you*

*}* 

*- (void) drawInMTKView:(nonnull MTKView \*)view { id<MTLCommandBuffer> mtlCommandBuffer = [mtlCommandQueue commandBuffer];*

 *// Render loop source (encoders)* 

 *[mtlCommandBuffer presentDrawable:[view currentDrawable]]; [mtlCommandBuffer commit];* 

## *// Bind Framebuffer // Render loop source*

 *return; // [context presentRenderbuffer:GL\_RENDERBUFFER]; is called for you*

*}* 

*- (void) drawInMTKView:(nonnull MTKView \*)view { id<MTLCommandBuffer> mtlCommandBuffer = [mtlCommandQueue commandBuffer];*

 *// Render loop source (encoders)* 

 *[mtlCommandBuffer presentDrawable:[view currentDrawable]]; [mtlCommandBuffer commit];* 

*}*

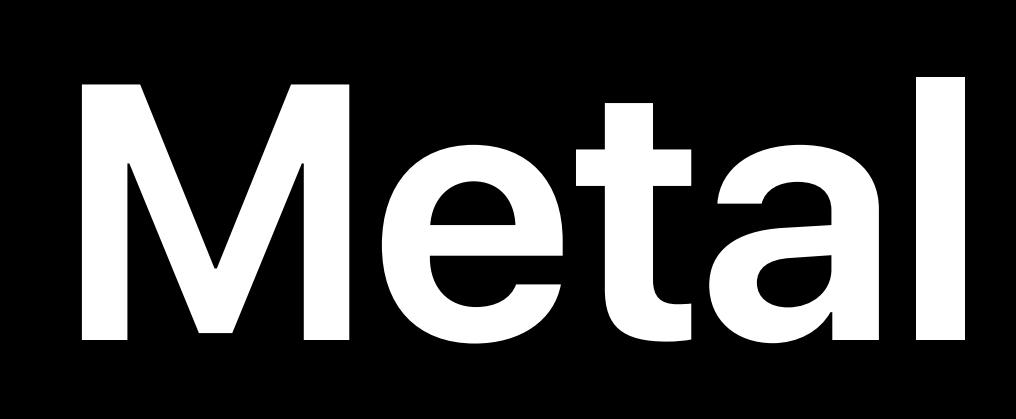

## Metal State Objects

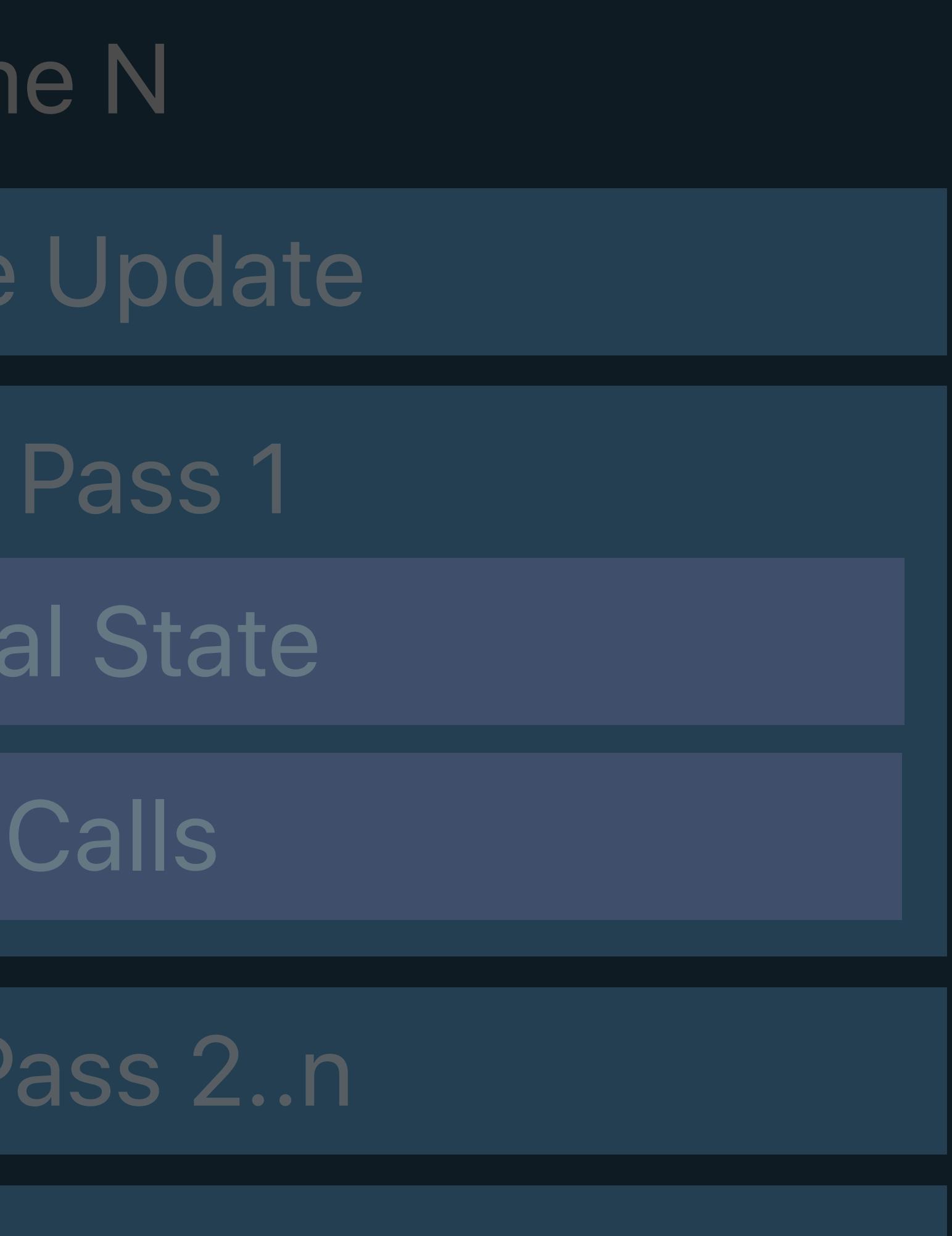

## Resource Creation Window Subsystem

**OpenGL**

### MSL

Frar

Resource

Render

Set Met

Draw

Render

Present

### GLSL

**Fran** 

Resource

Framel

Set Gl

Draw

Framebu

## Window Subsystem

## Resource Creation

Present Renderbuffer

### GL State Objects

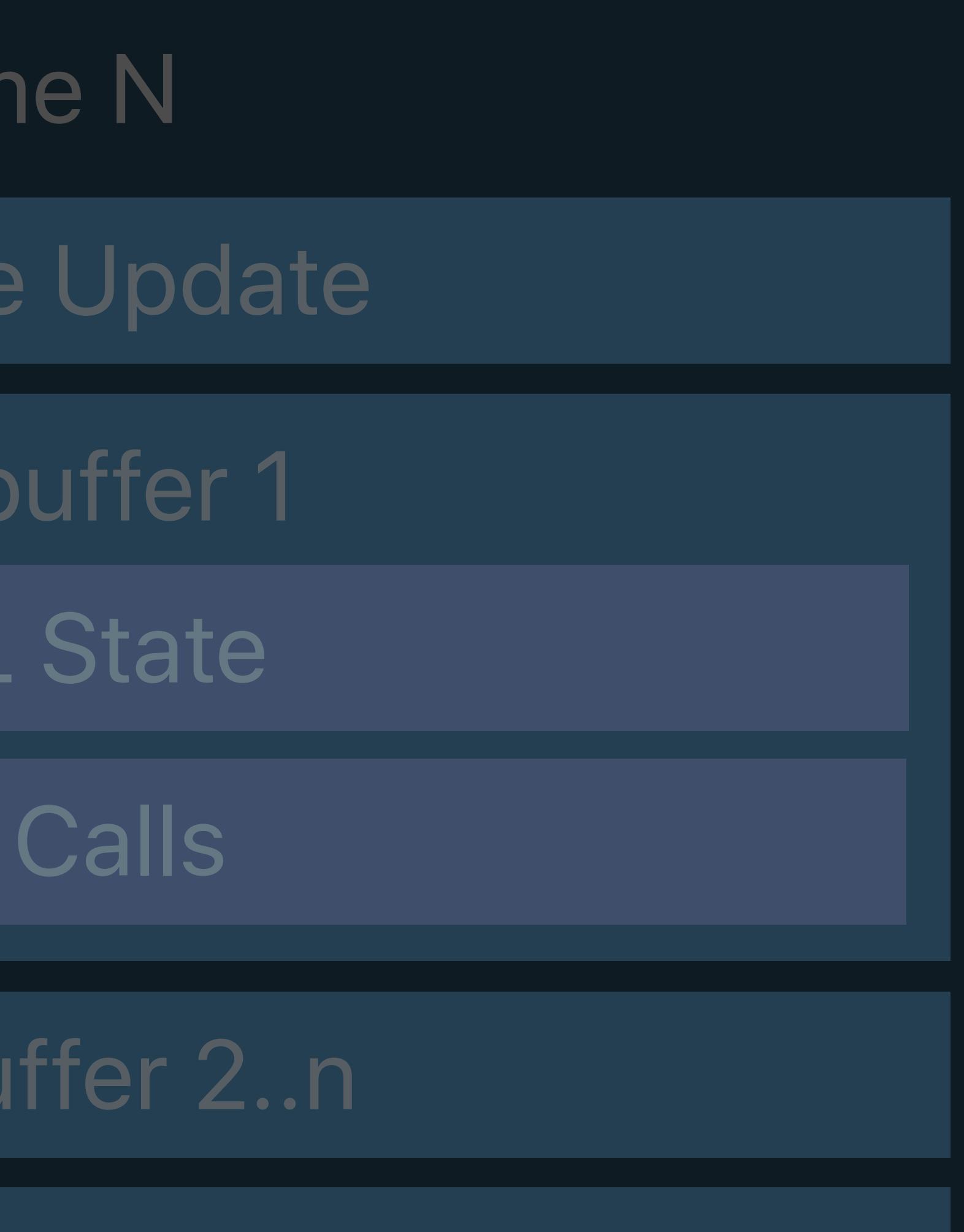

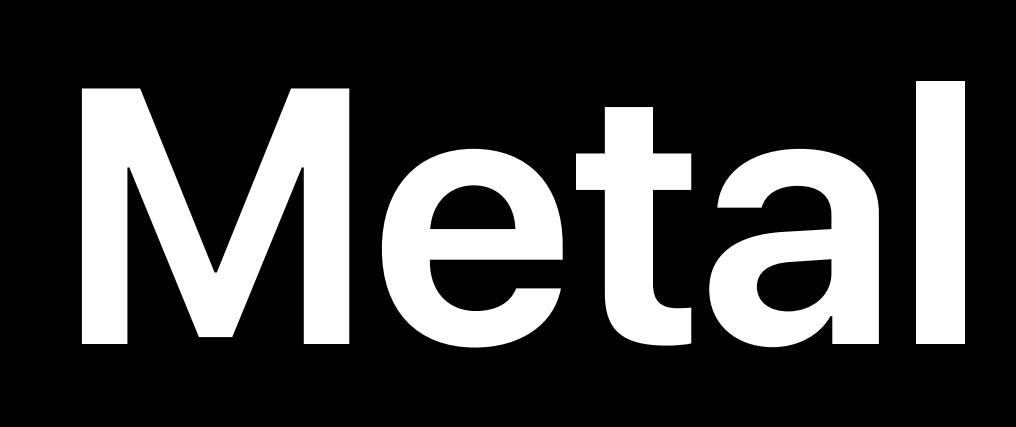

## Metal State Objects

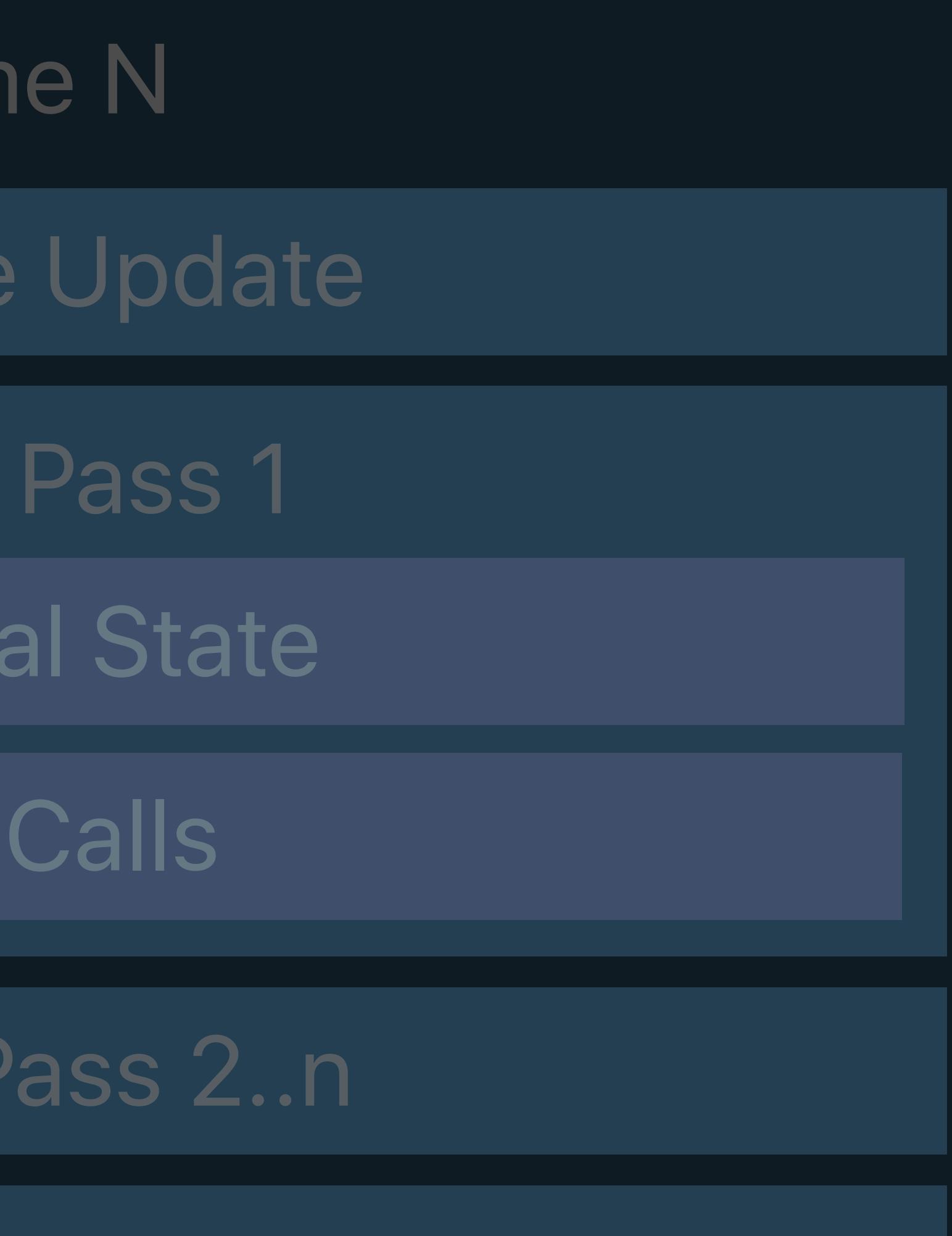

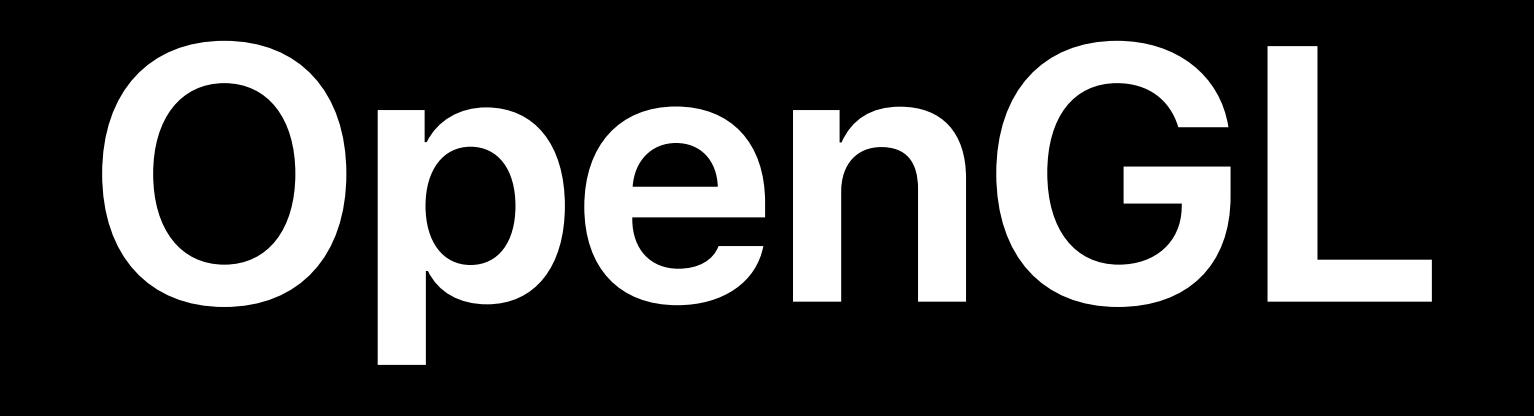

- Frar
- Resource
- Render
- Set Met
	- Draw
- Render
	- Present

### MSL

### Resource Creation

## Window Subsystem

GLSL

**Fran** 

Resource

Framel

Set Gl

Draw

Framebu

## Window Subsystem

Resource Creation

Present Renderbuffer

### GL State Objects

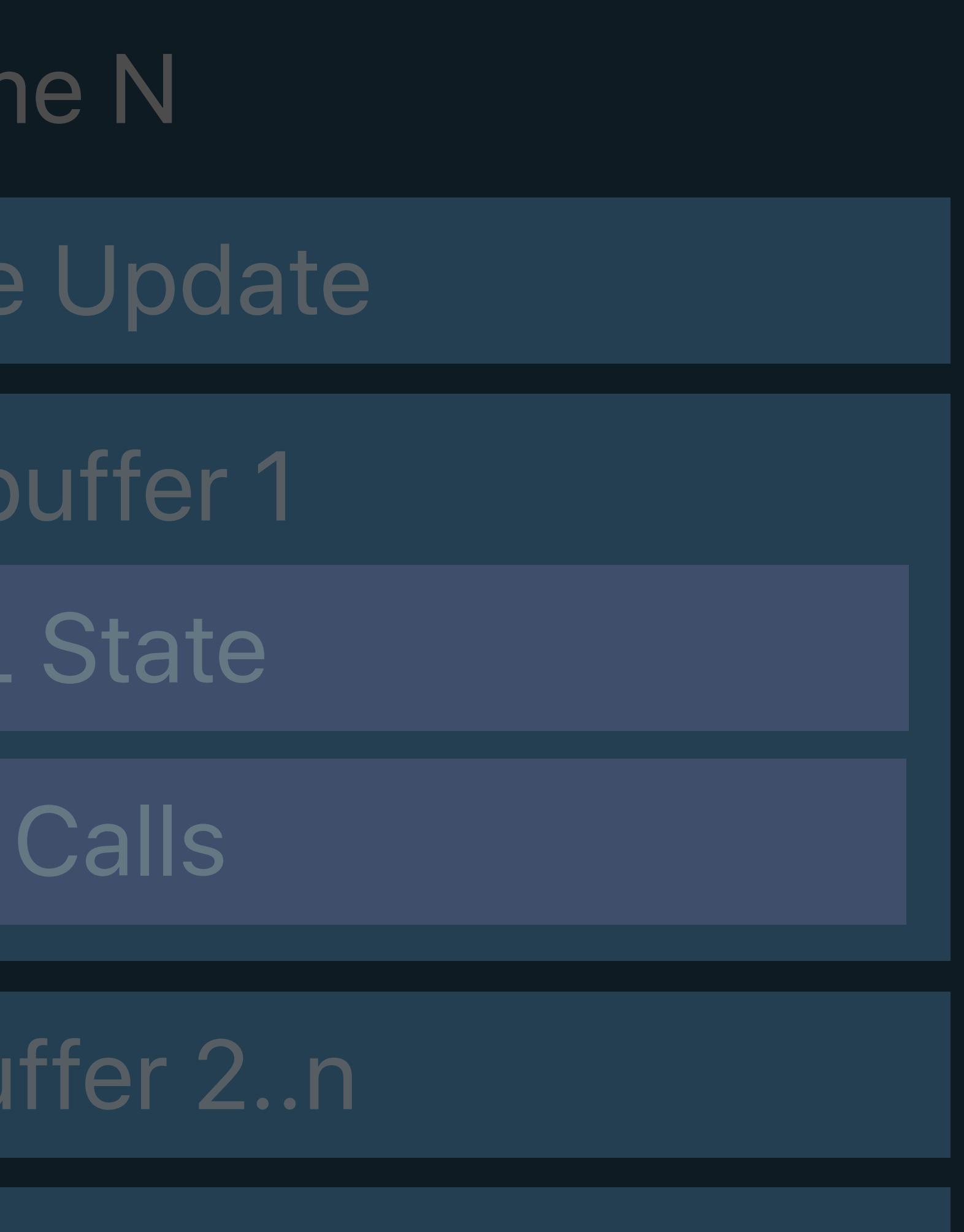

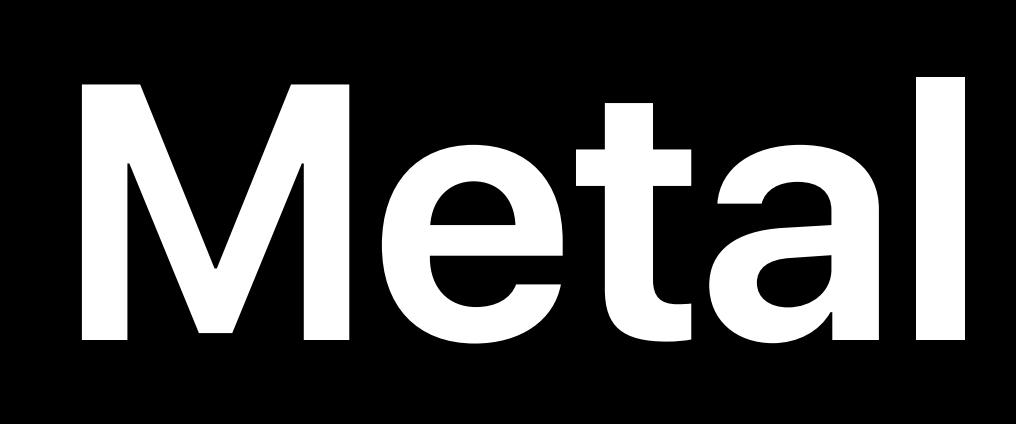

## Metal State Objects

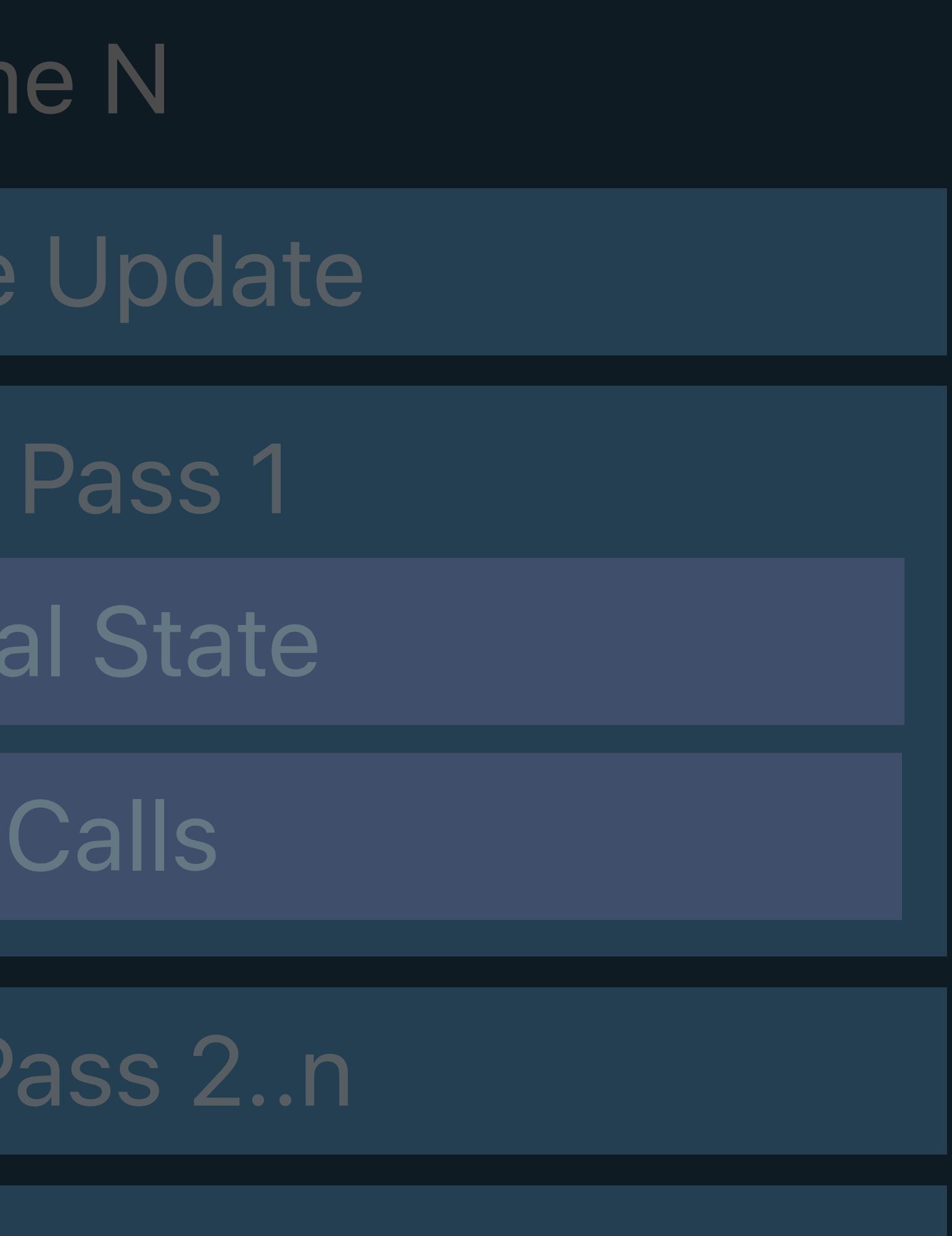

**OpenGL**

- Frar
- Resource
- Render
- Set Met
	- Draw
- Render
	- Present

### MSL

## Window Subsystem

### Resource Creation

### GLSL

**Fran** 

Resource

Framel

Set GL

Draw

Framebu

### Resource Creation

## Window Subsystem

Present Renderbuffer

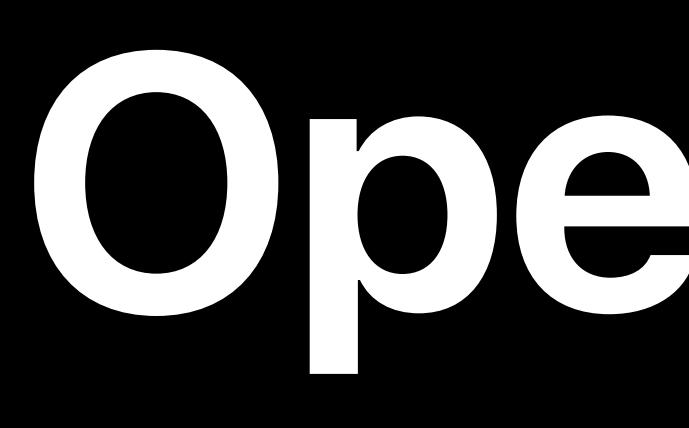

### GL State Objects

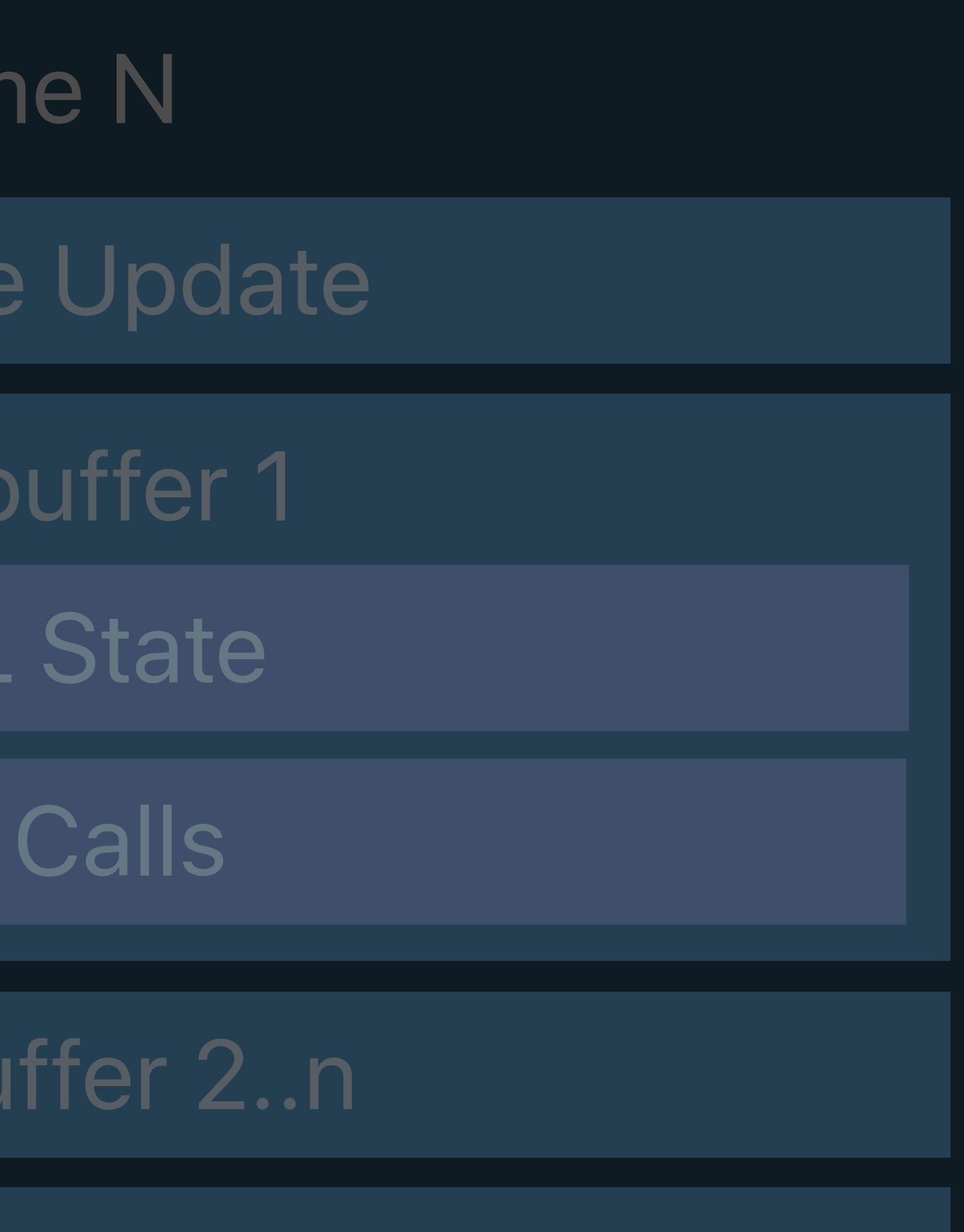

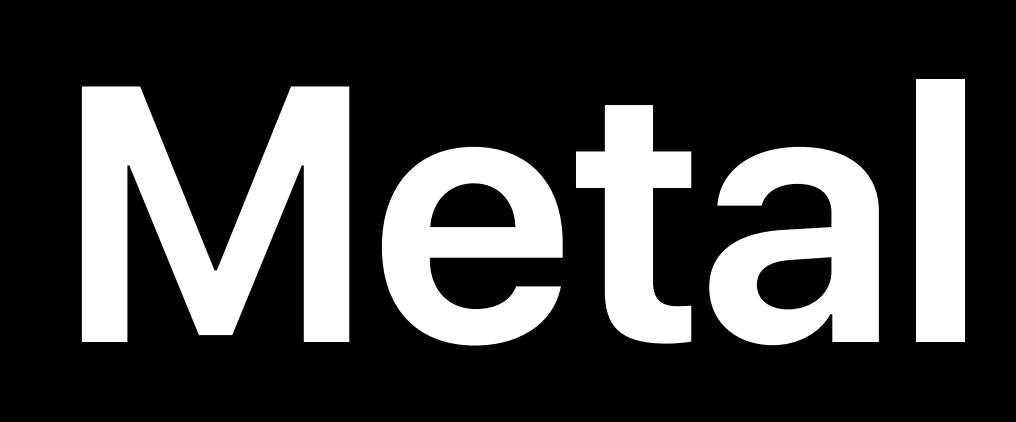

## Metal State Objects

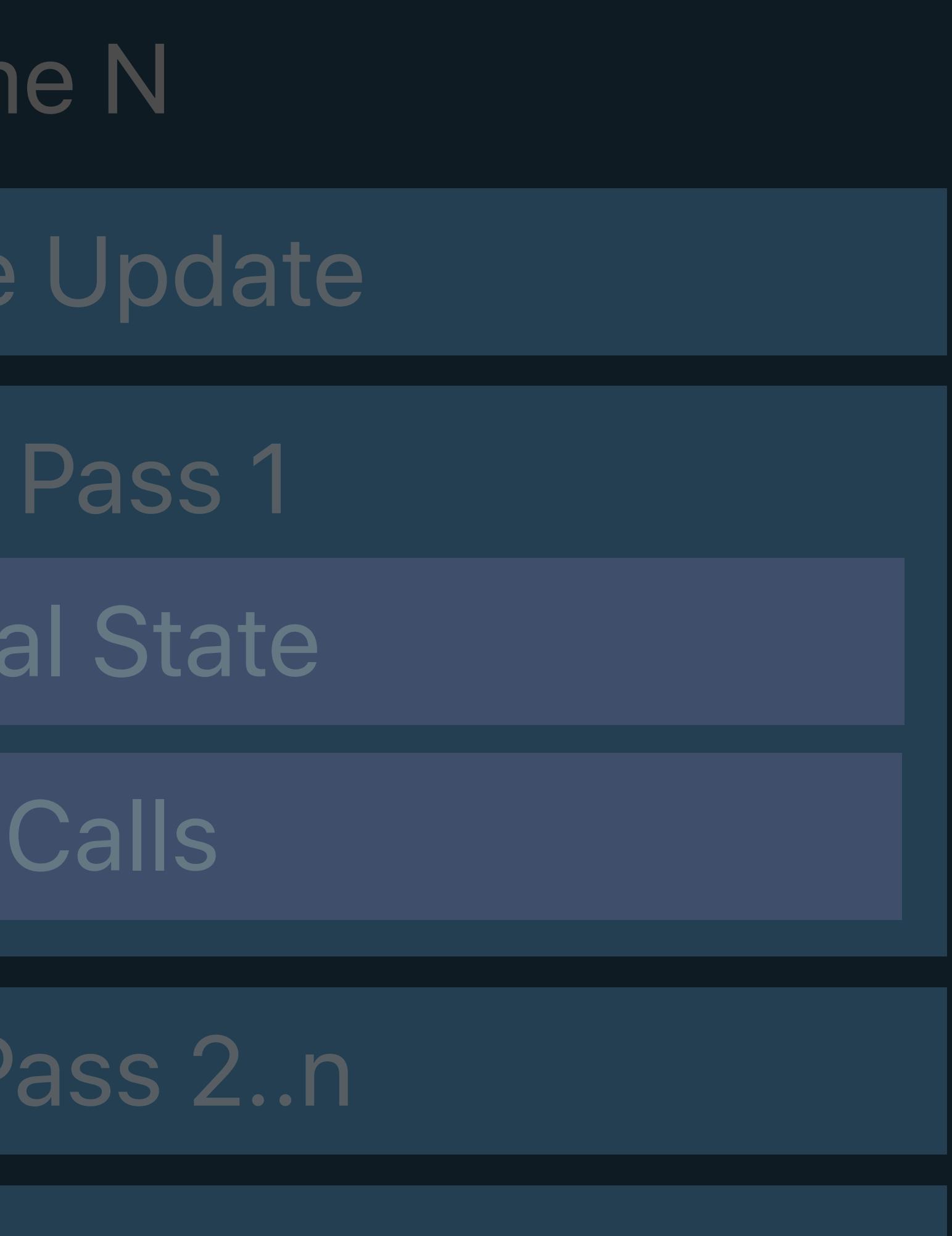

**OpenGL**

### MSL

Frar

Resource

Render

Set Met

Draw

Render

### Resource Creation

## Window Subsystem

Present

### GLSL

**Fran** 

Resource

Framel

Set Gl

Draw

Framebu

### Resource Creation

## Window Subsystem

Present Renderbuffer

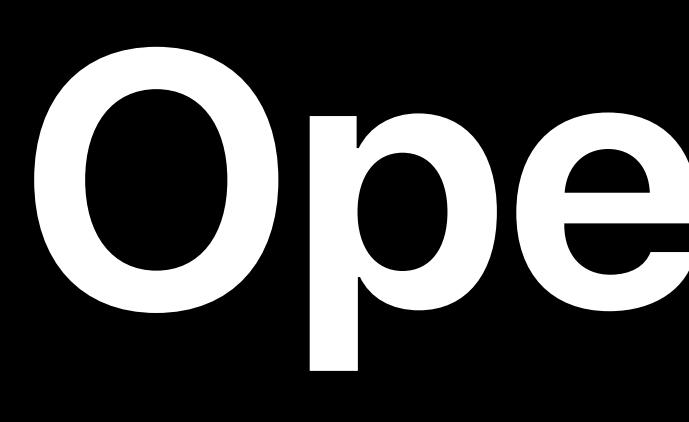

### GL State Objects

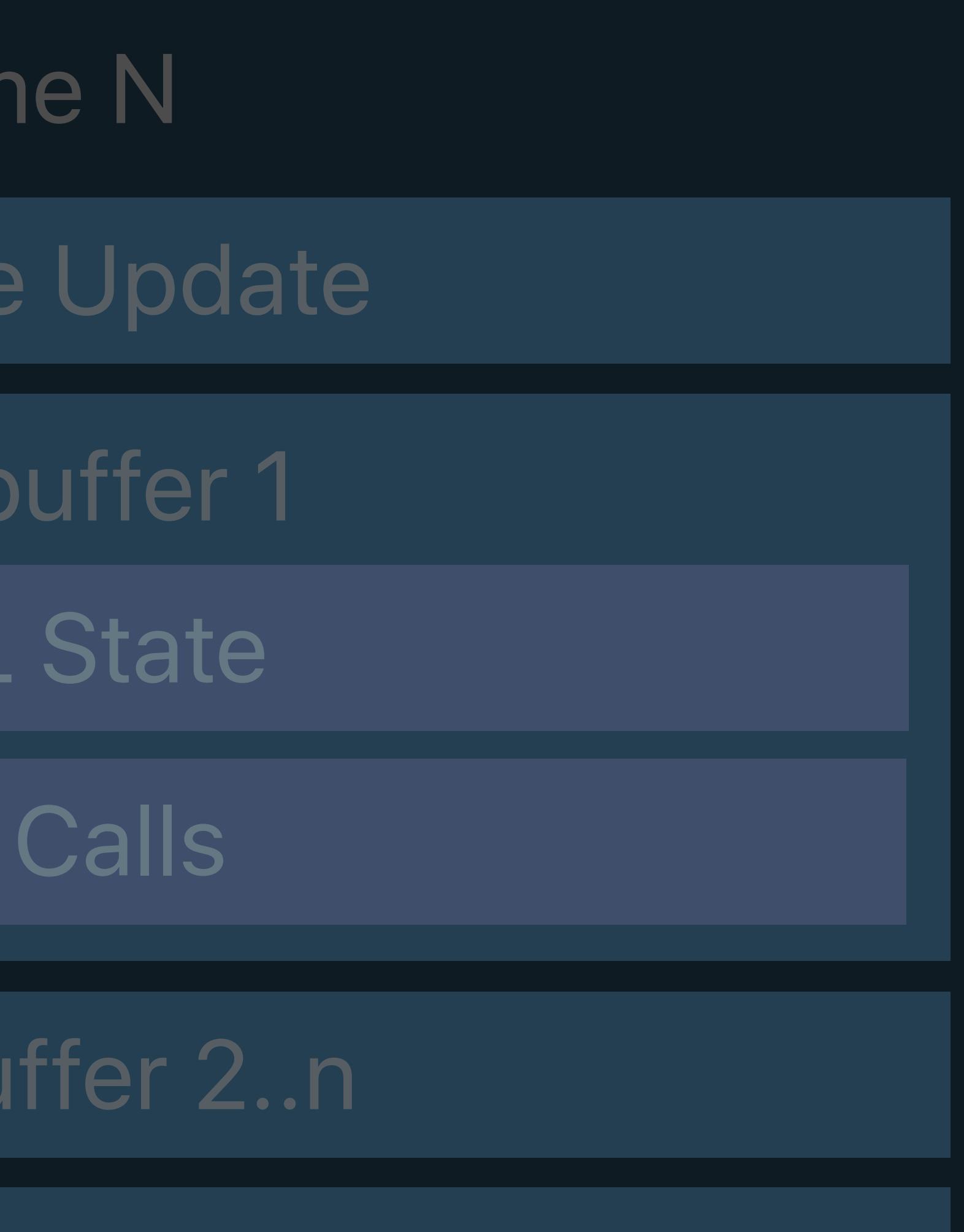

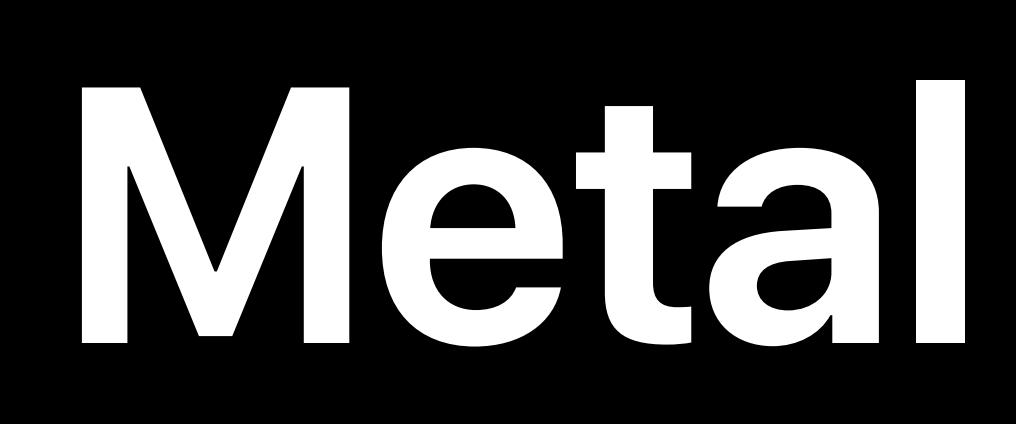

## Metal State Objects

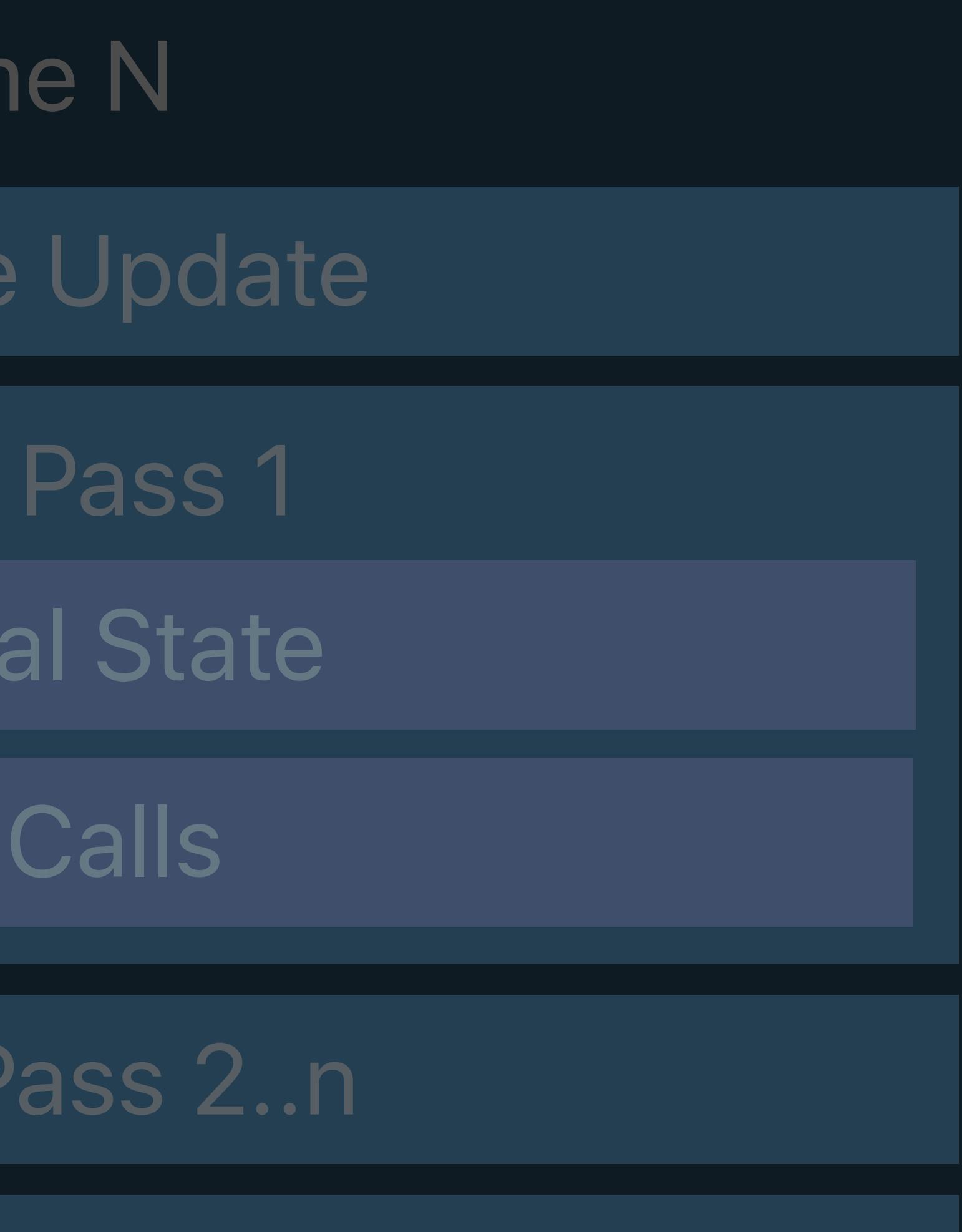

**OpenGL**

### MSL

Fran

Resource

Render

Set Met

Draw

Render

## Window Subsystem

### Resource Creation

Present

### GLSL

**Fran** 

Resource

Framel

Set GL

Draw

Framebu

### Resource Creation

## Window Subsystem

Present Renderbuffer

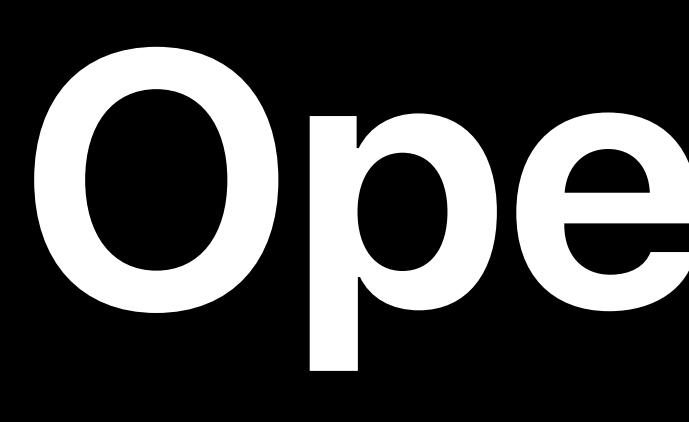

### GL State Objects

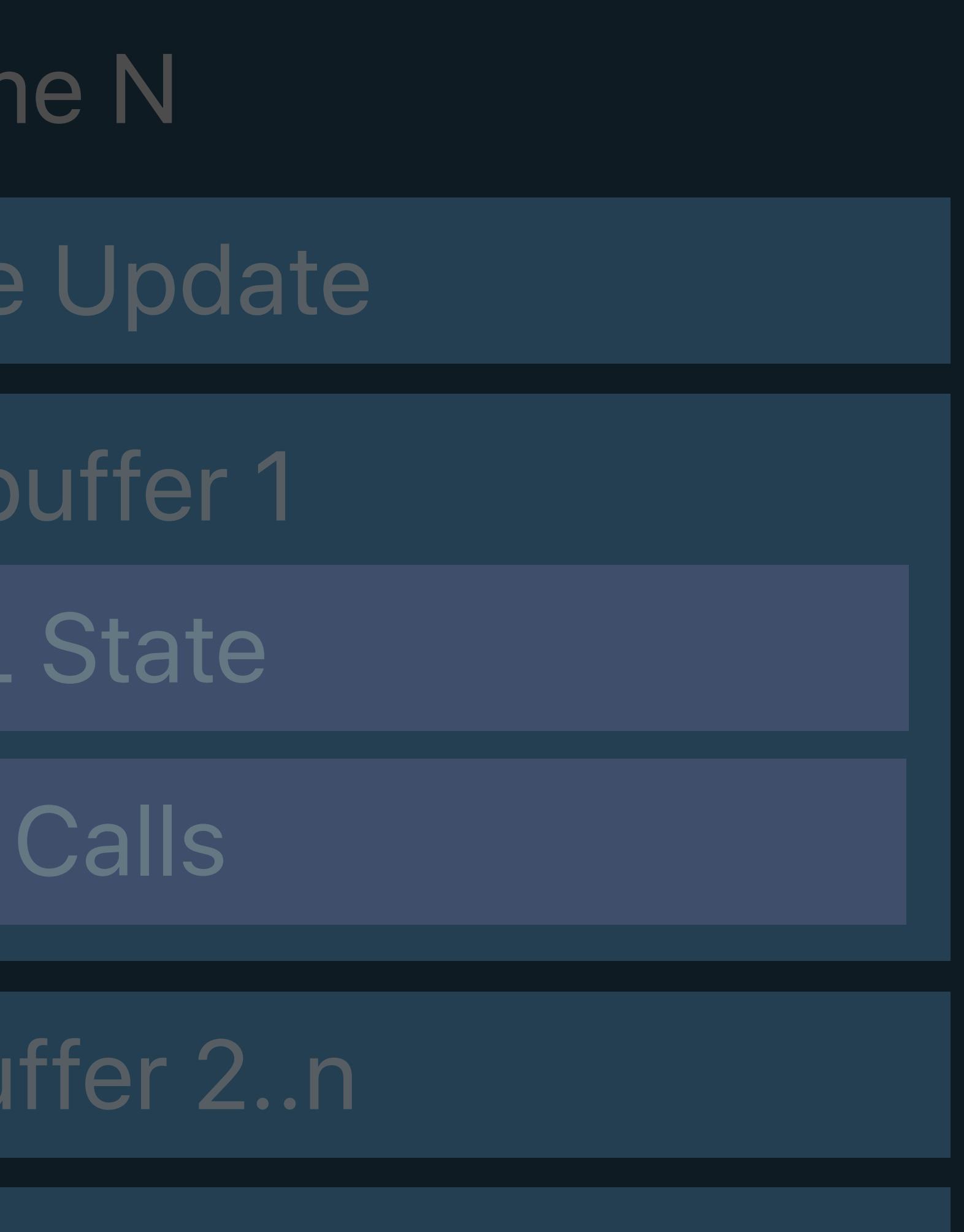
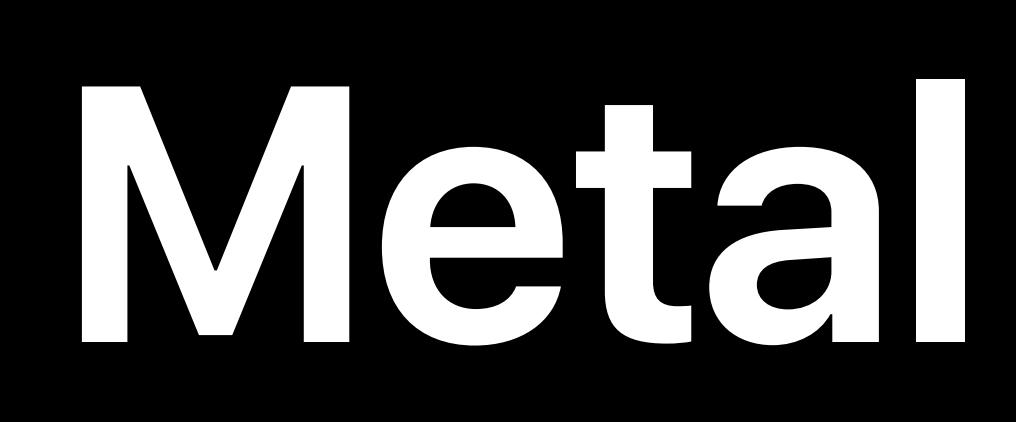

#### Metal State Objects

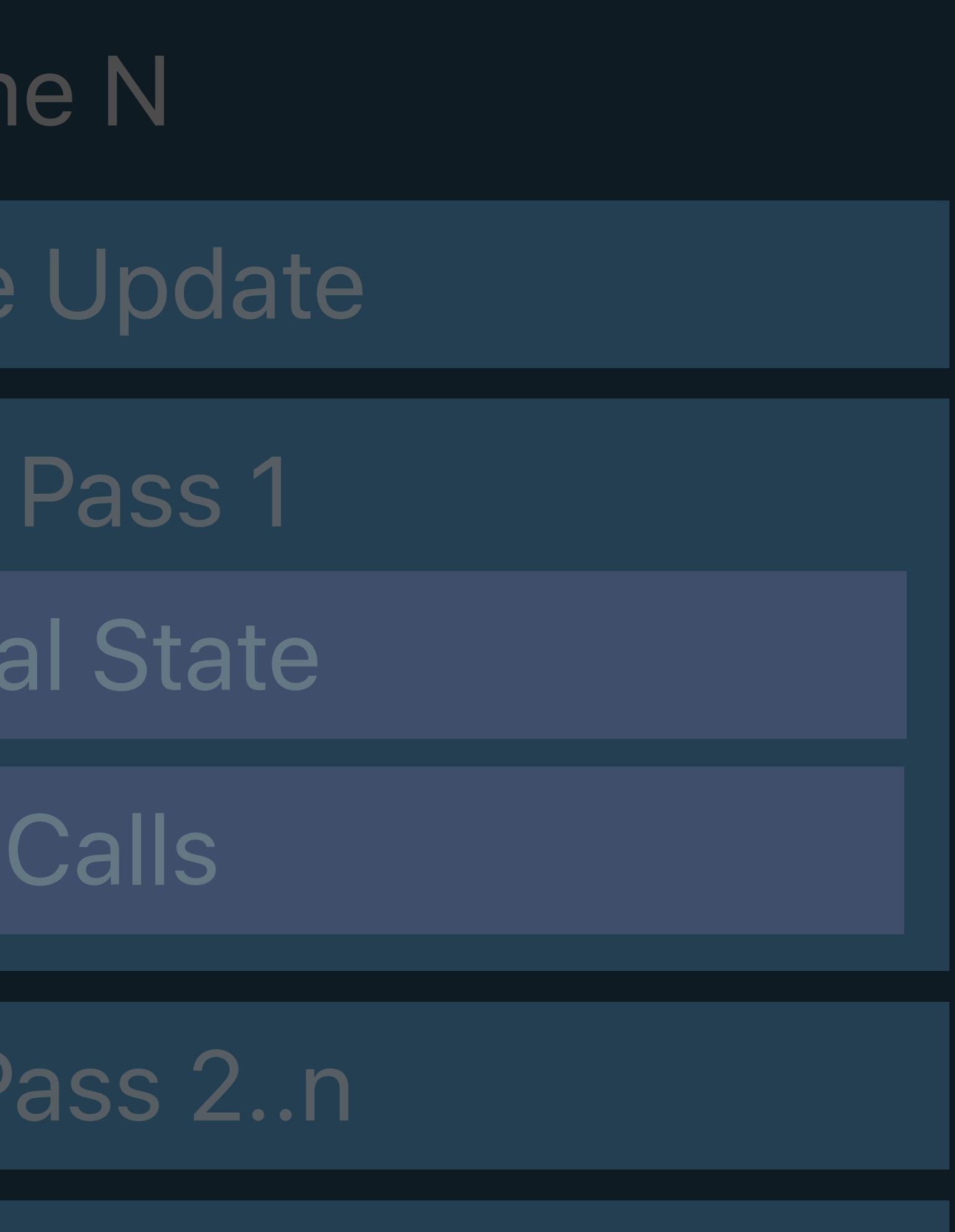

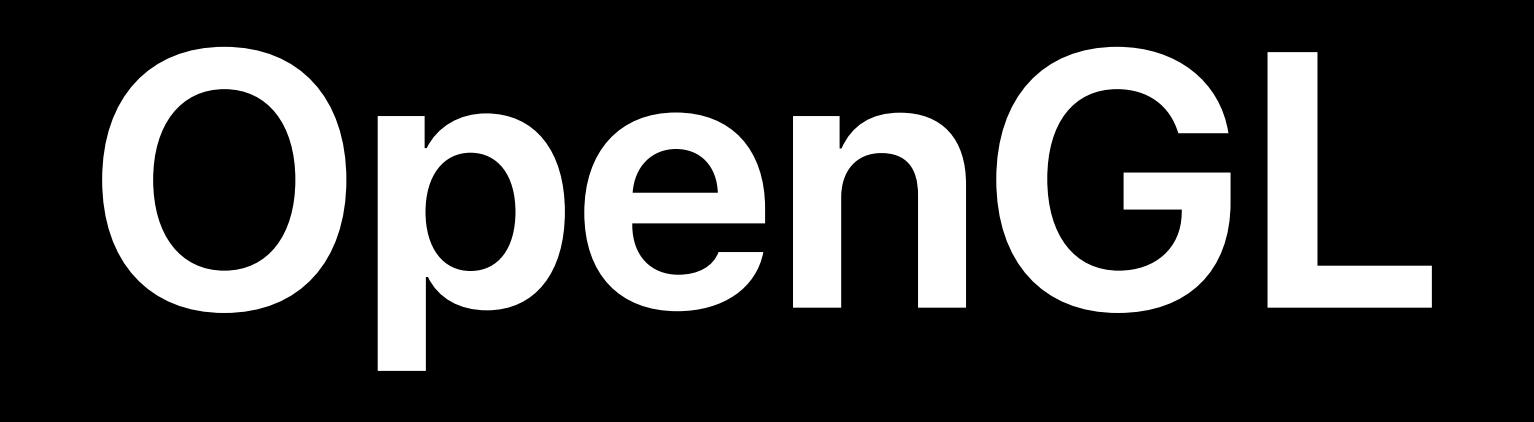

#### MSL

Fran

Resource

Render

Set Met

Draw

Render

## Window Subsystem

#### Resource Creation

Present

#### GLSL

**Fran** 

Resource

Framel

Set Gl

Draw

Framebu

#### Resource Creation

## Window Subsystem

Present Renderbuffer

#### GL State Objects

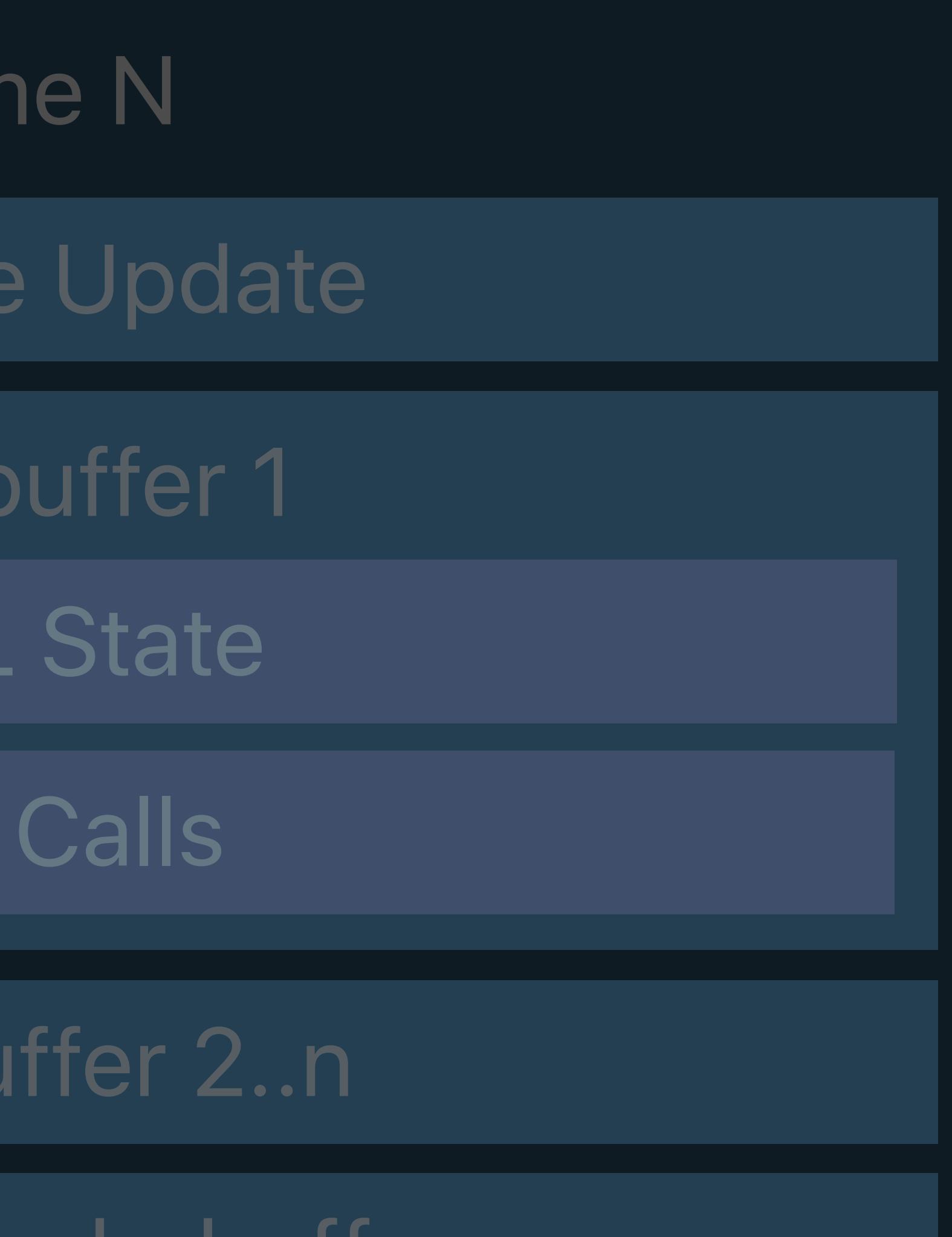

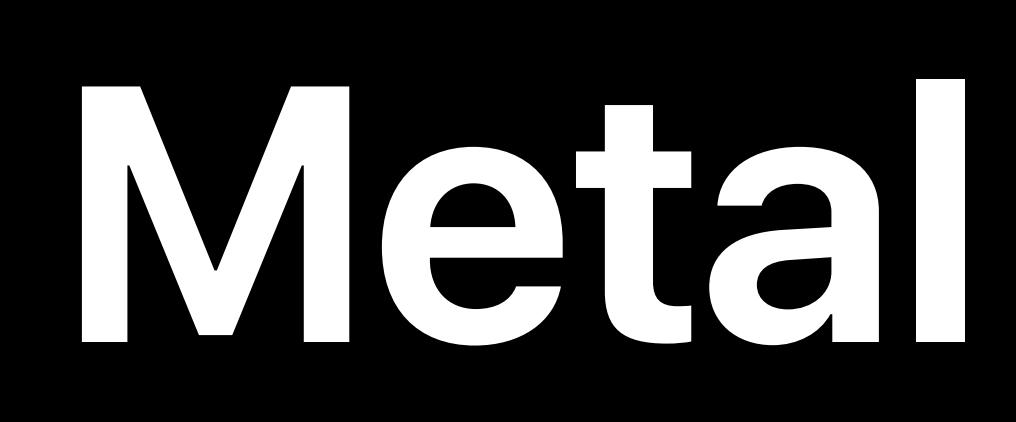

#### Metal State Objects

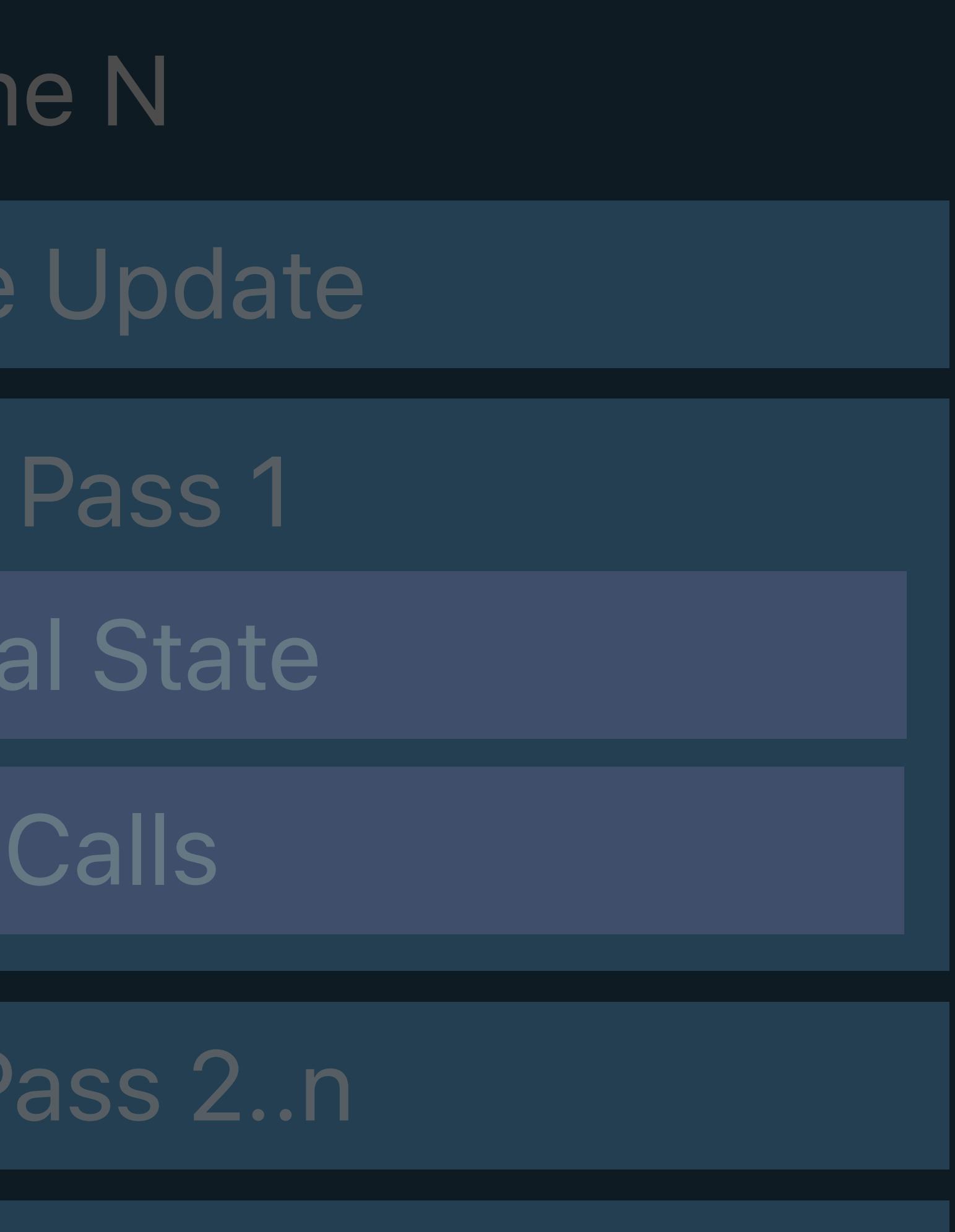

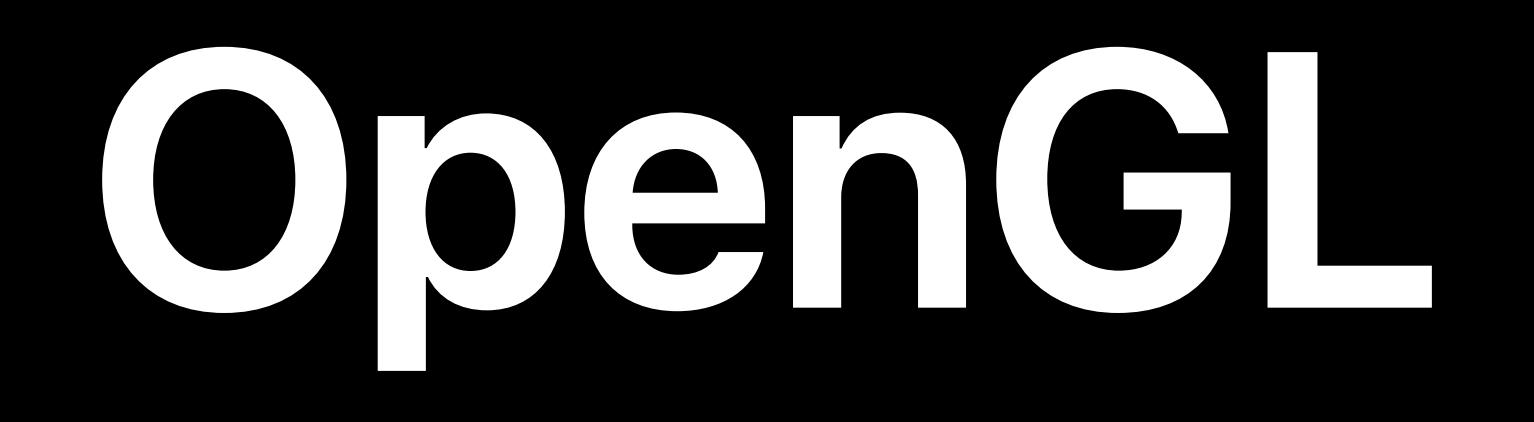

#### MSL

Fran

Resource

Render

Set Met

Draw

Render

## Window Subsystem

#### Resource Creation

Present

#### GLSL

**Fran** 

Resource

Framel

Set Gl

Draw

Framebu

#### Resource Creation

## Window Subsystem

Present Renderbuffer

#### GL State Objects

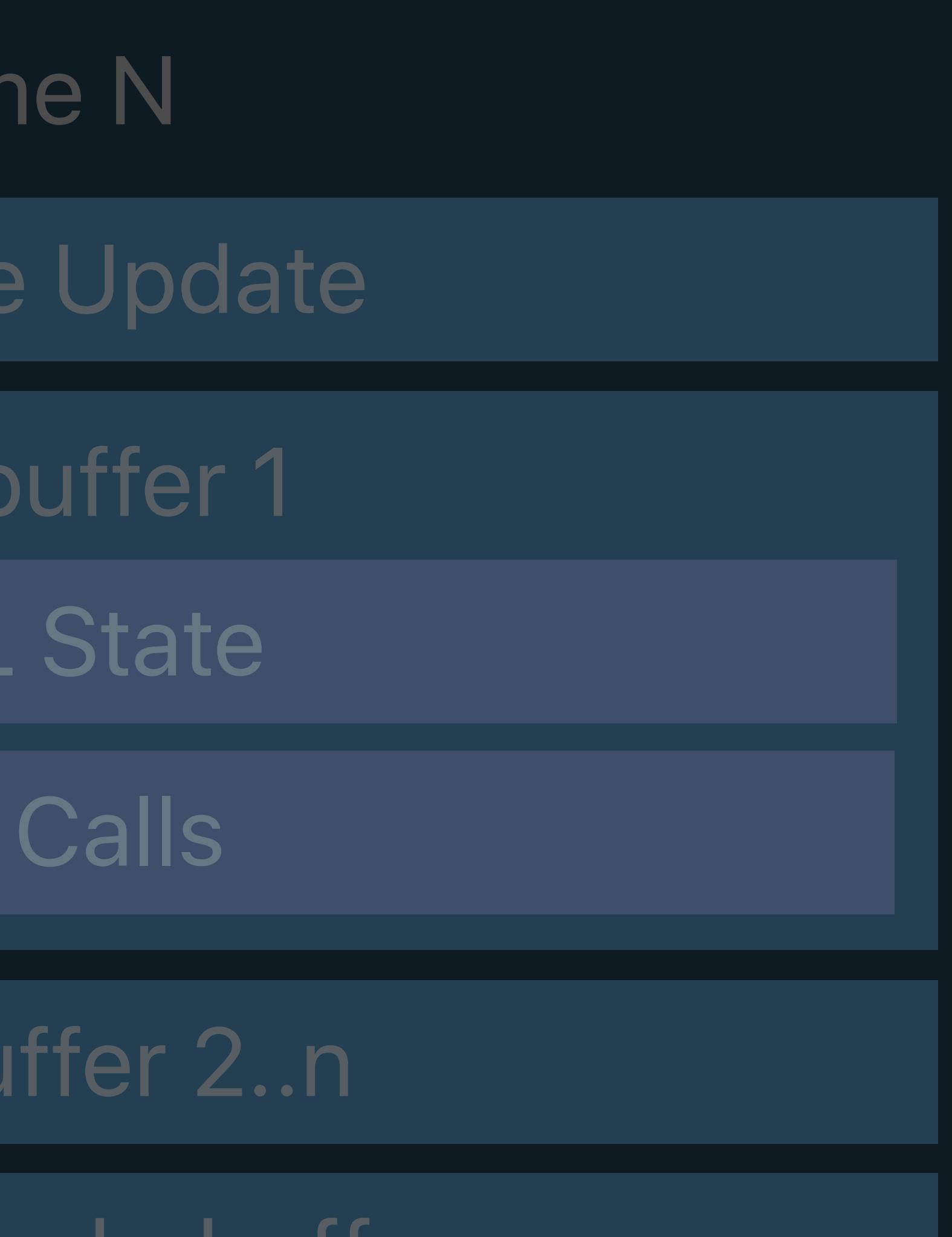

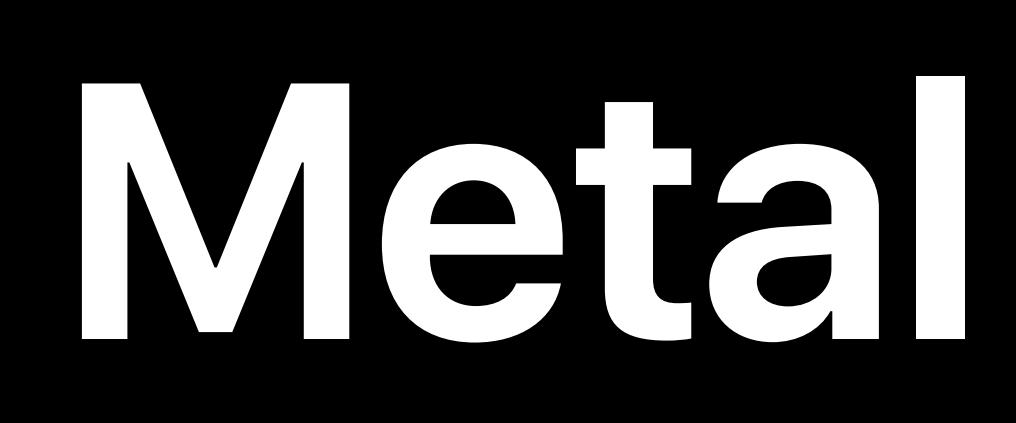

#### Metal State Objects

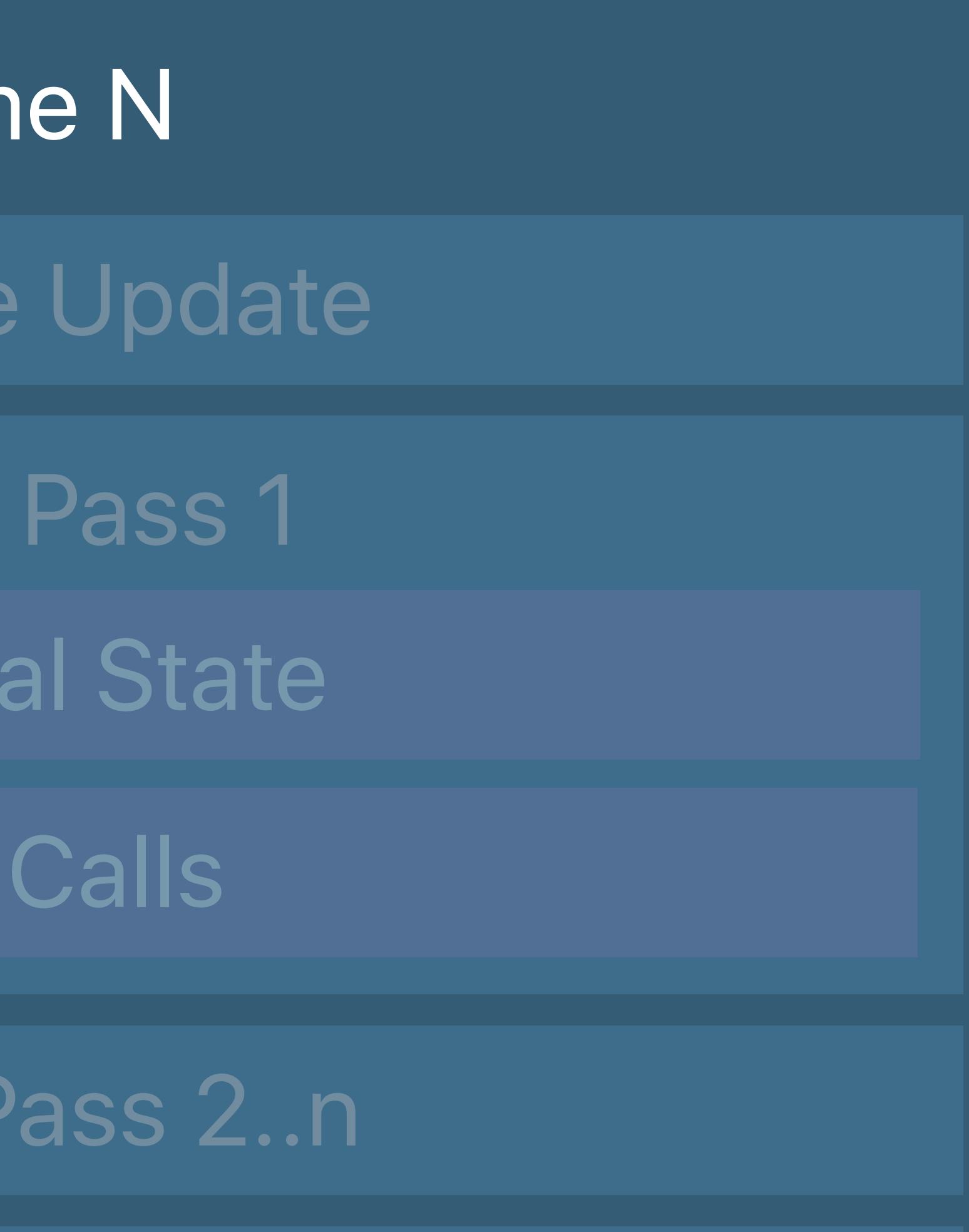

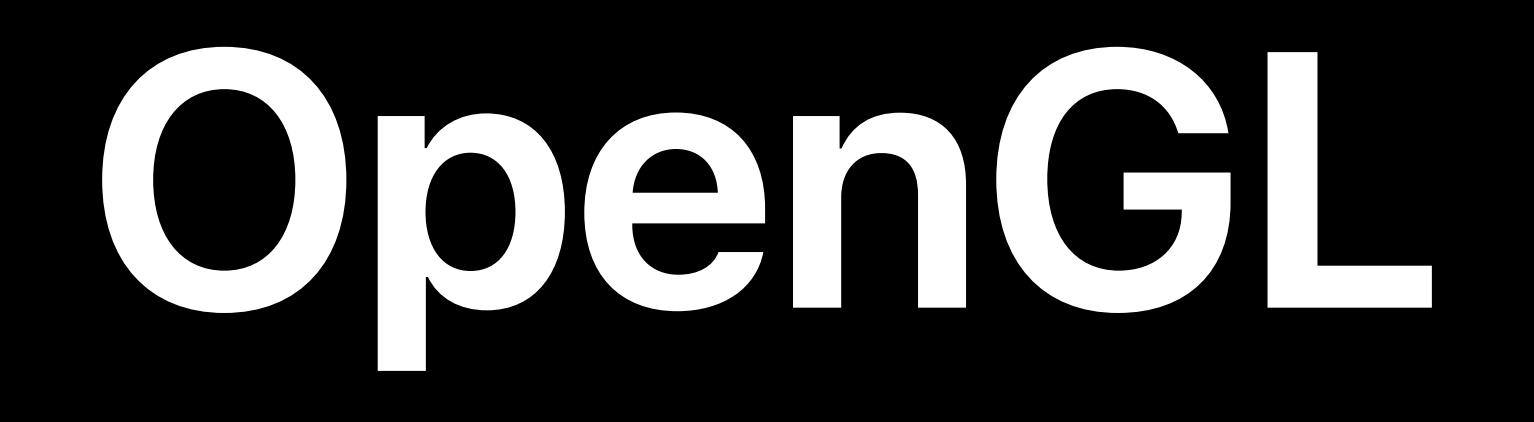

#### MSL

#### Fram

Resource

Render

Set Met

Draw

Render

## Window Subsystem

#### Resource Creation

Present

#### GLSL

#### **Fram**

Resource

Framel

Set Gl

Draw

Frameb

#### Resource Creation

## Window Subsystem

Present Renderbuffer

#### GL State Objects

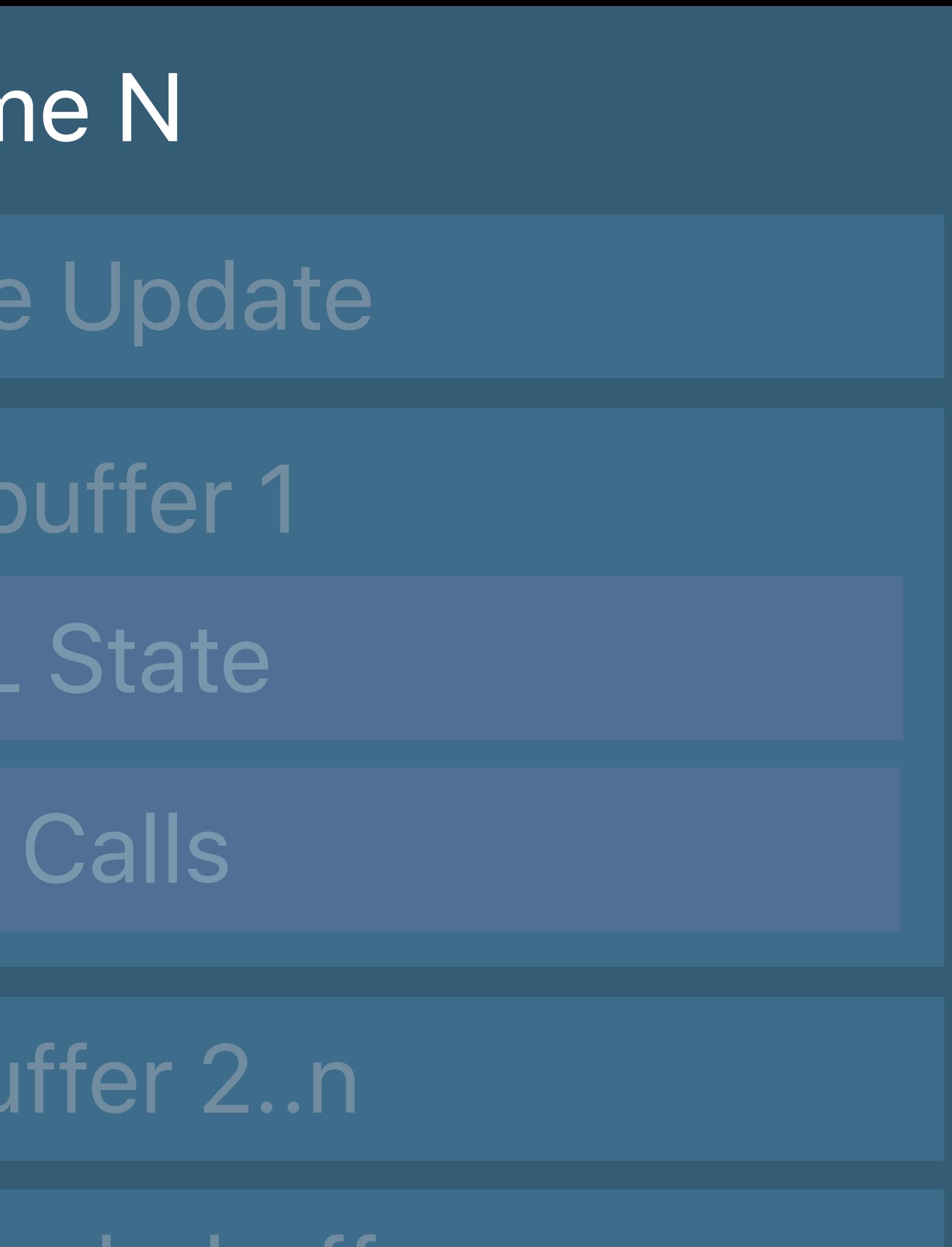

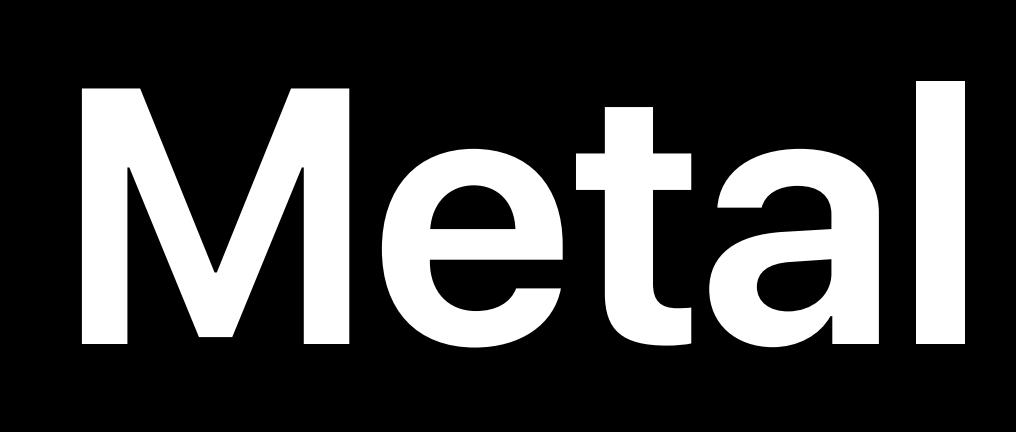

#### Metal State Objects

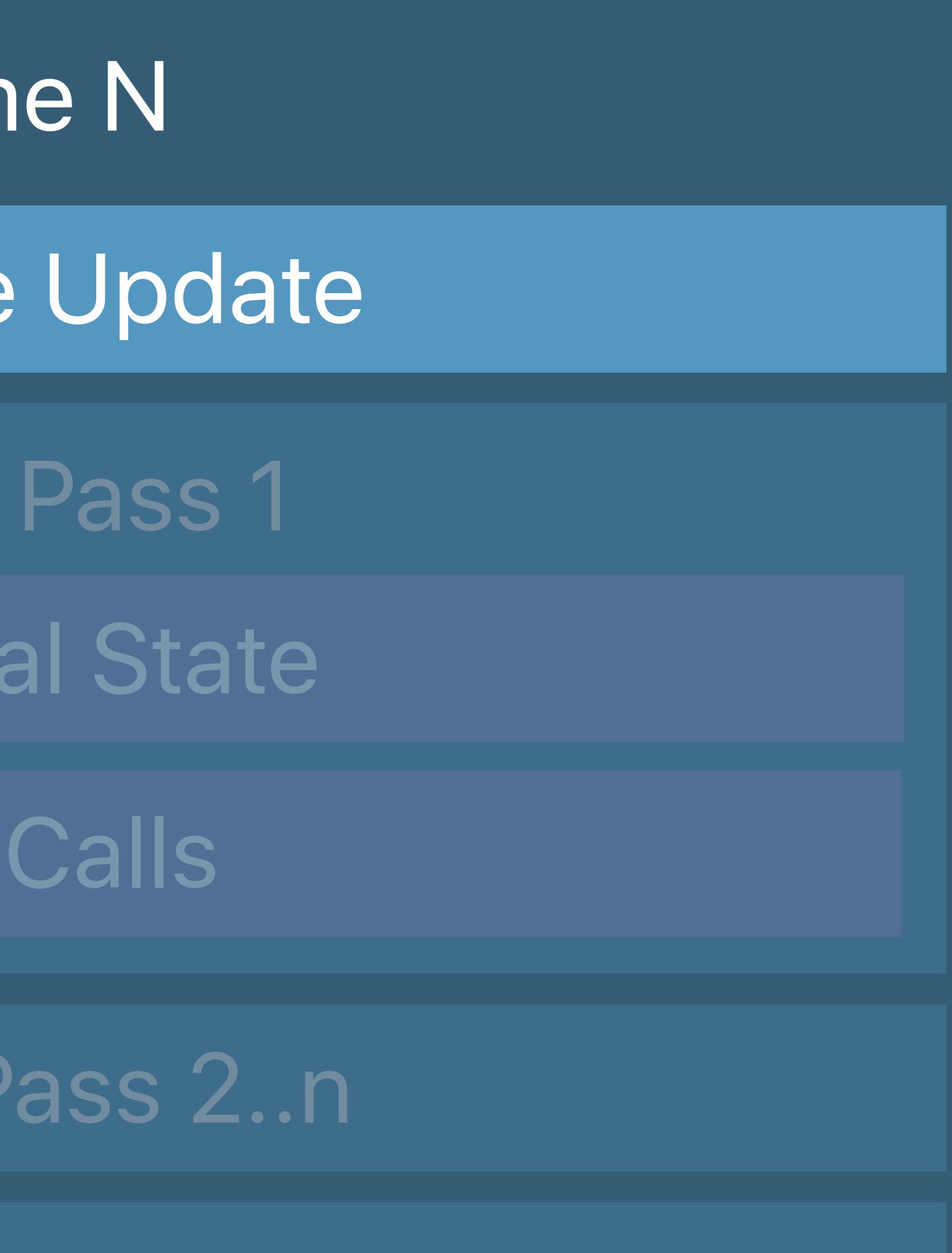

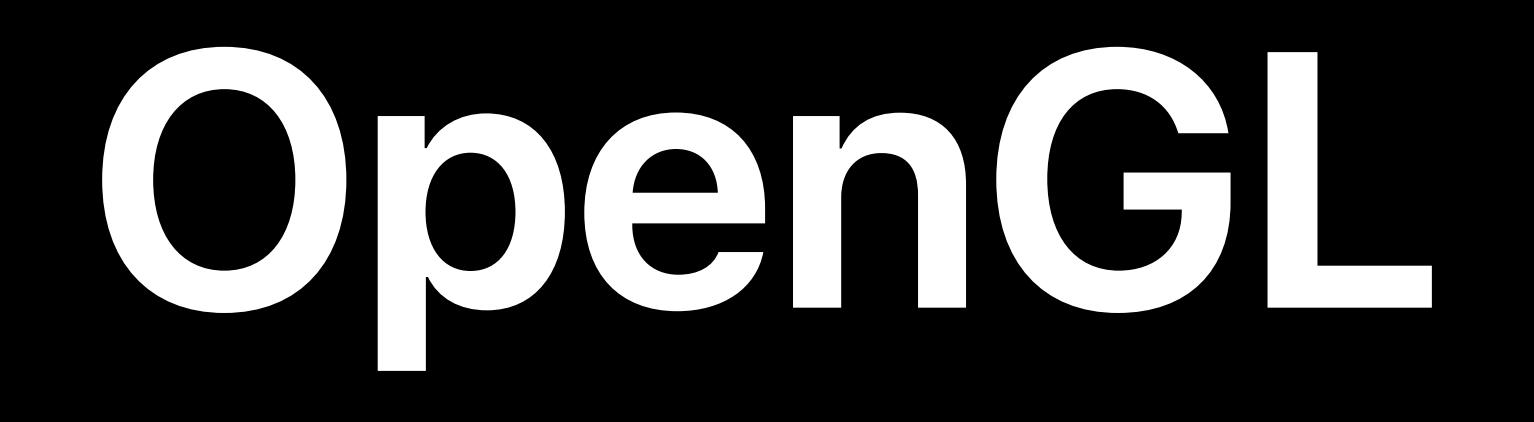

- Fram
- Resource
	- Render
- Set Met
	- Draw
- Render
	- Present

#### MSL

## Window Subsystem

#### Resource Creation

#### GLSL

Fram

Resource

Framel

Set Gl

Draw

Framebi

#### Resource Creation

## Window Subsystem

Present Renderbuffer

#### GL State Objects

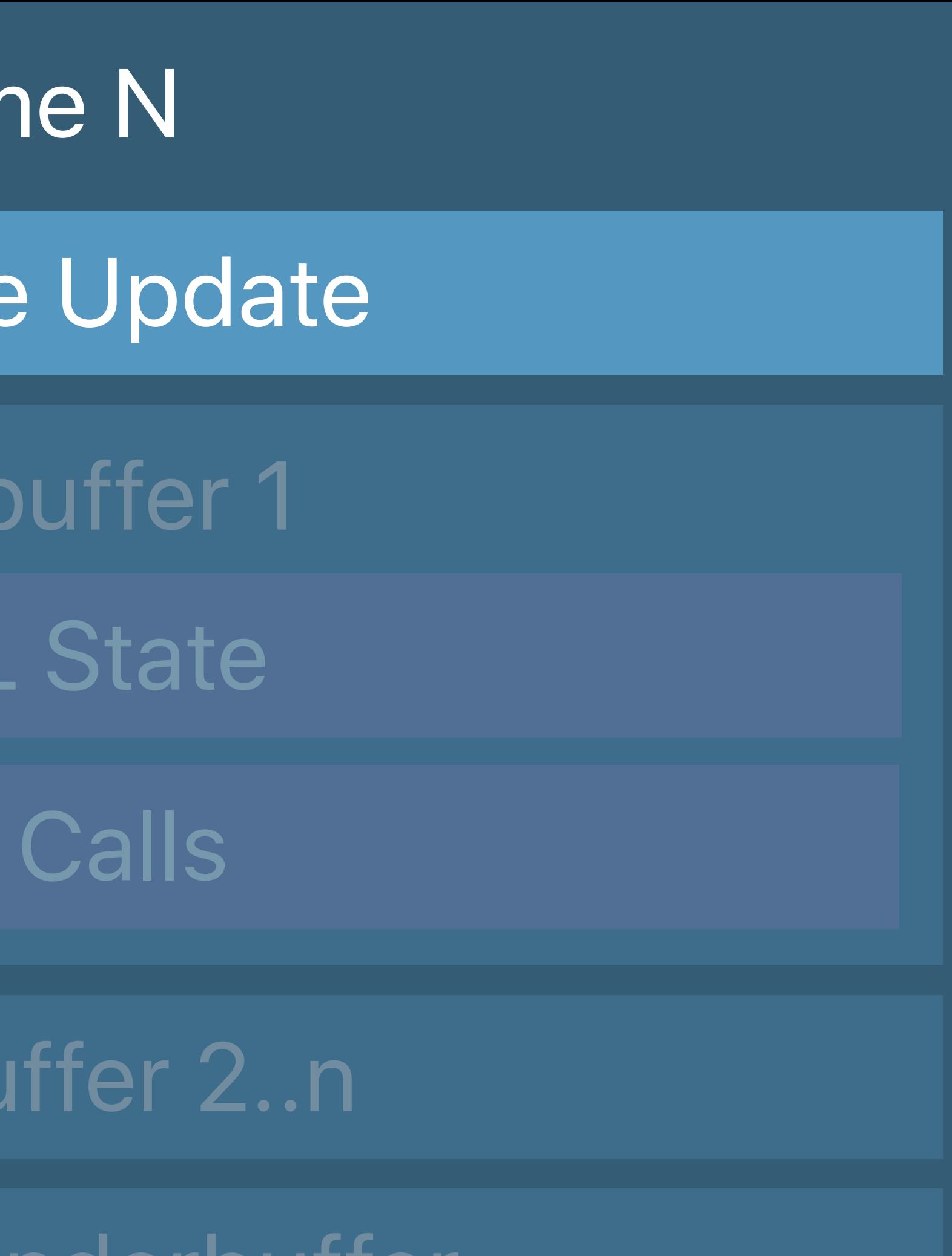

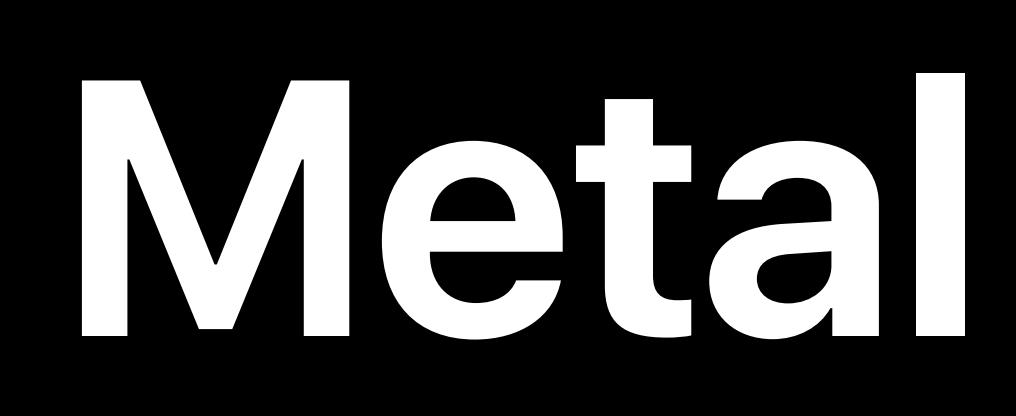

#### Metal State Objects

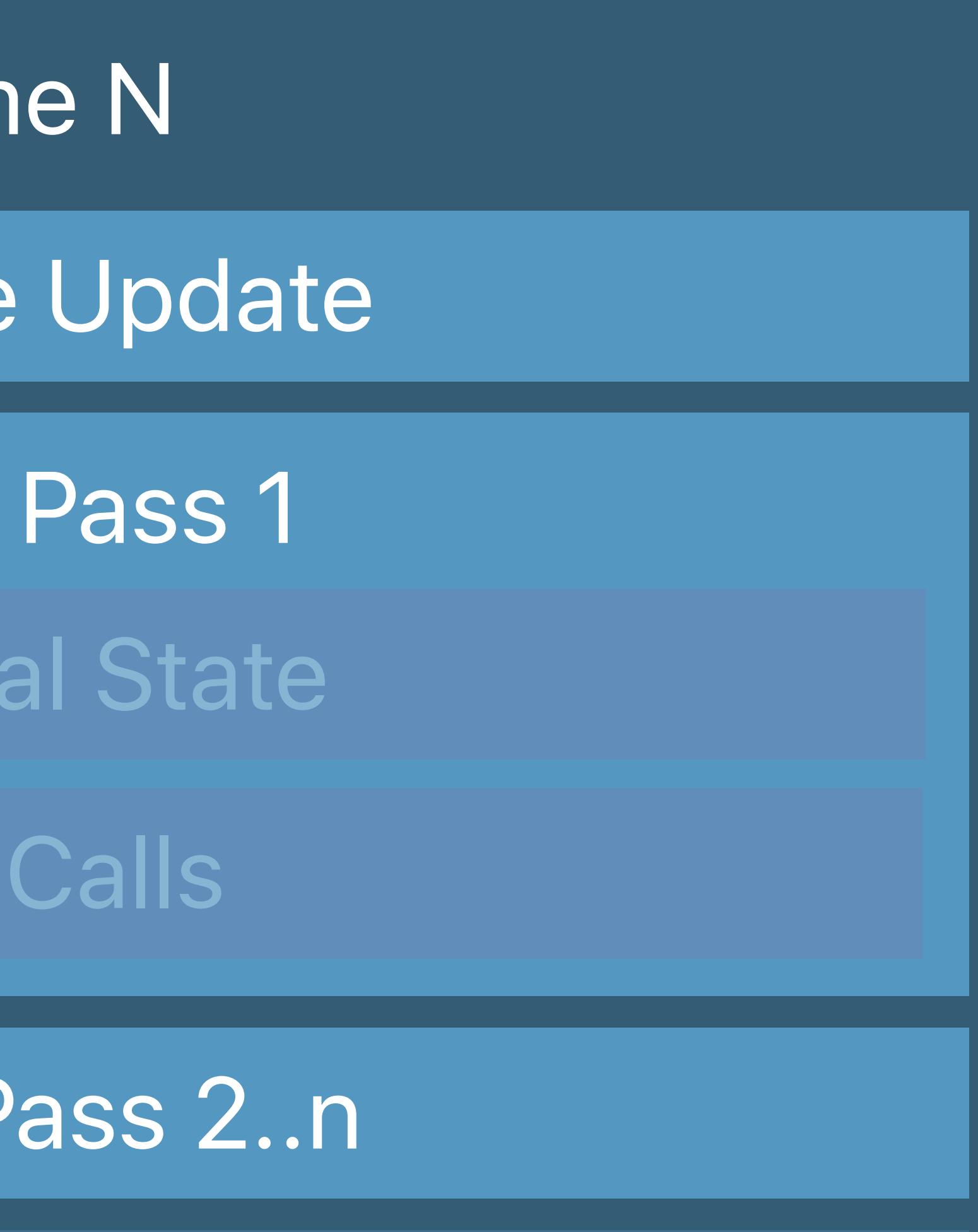

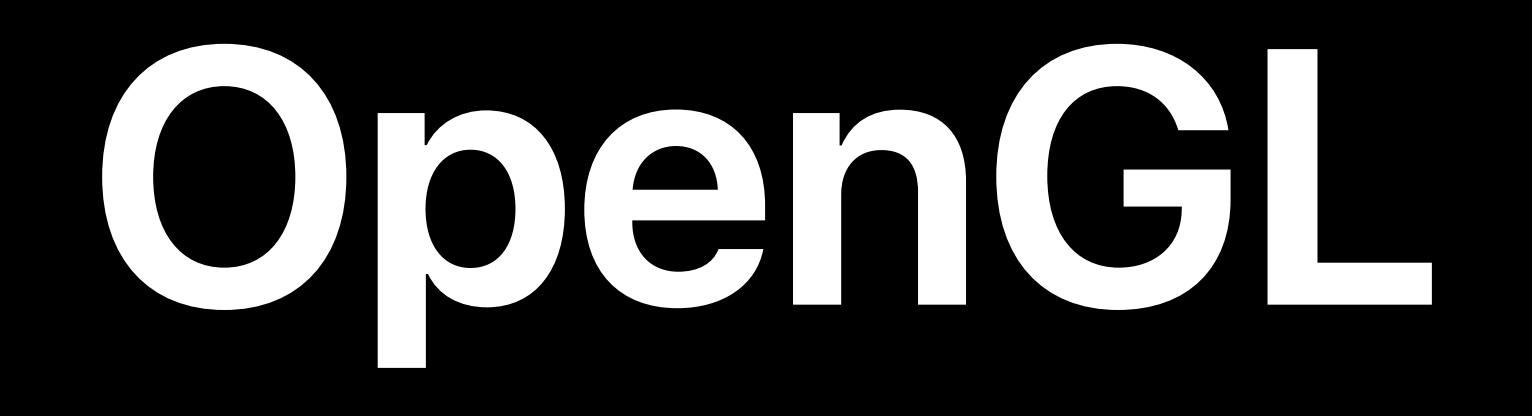

#### MSL

Fram

Resource

Render

Set Met

Draw

Render P

## Window Subsystem

#### Resource Creation

Present

#### GLSL

Fram

Resource

Frameb

Set Gl

Draw

Framebu

#### Resource Creation

## Window Subsystem

Present Renderbuffer

#### GL State Objects

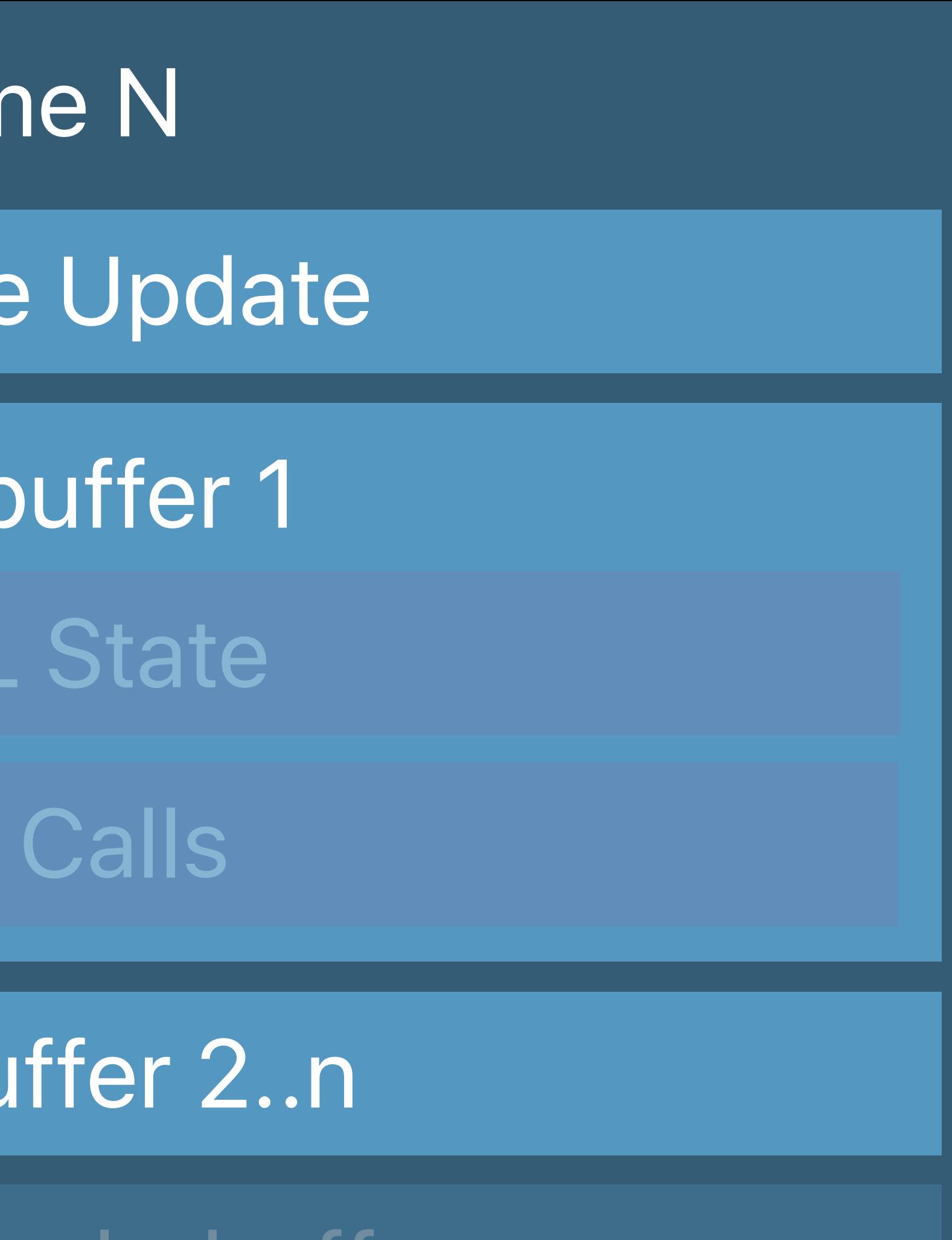

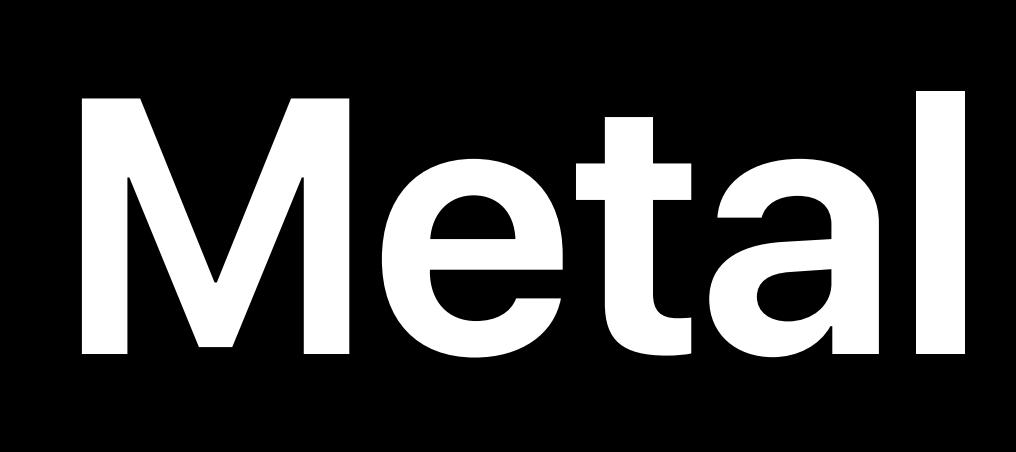

#### Metal State Objects

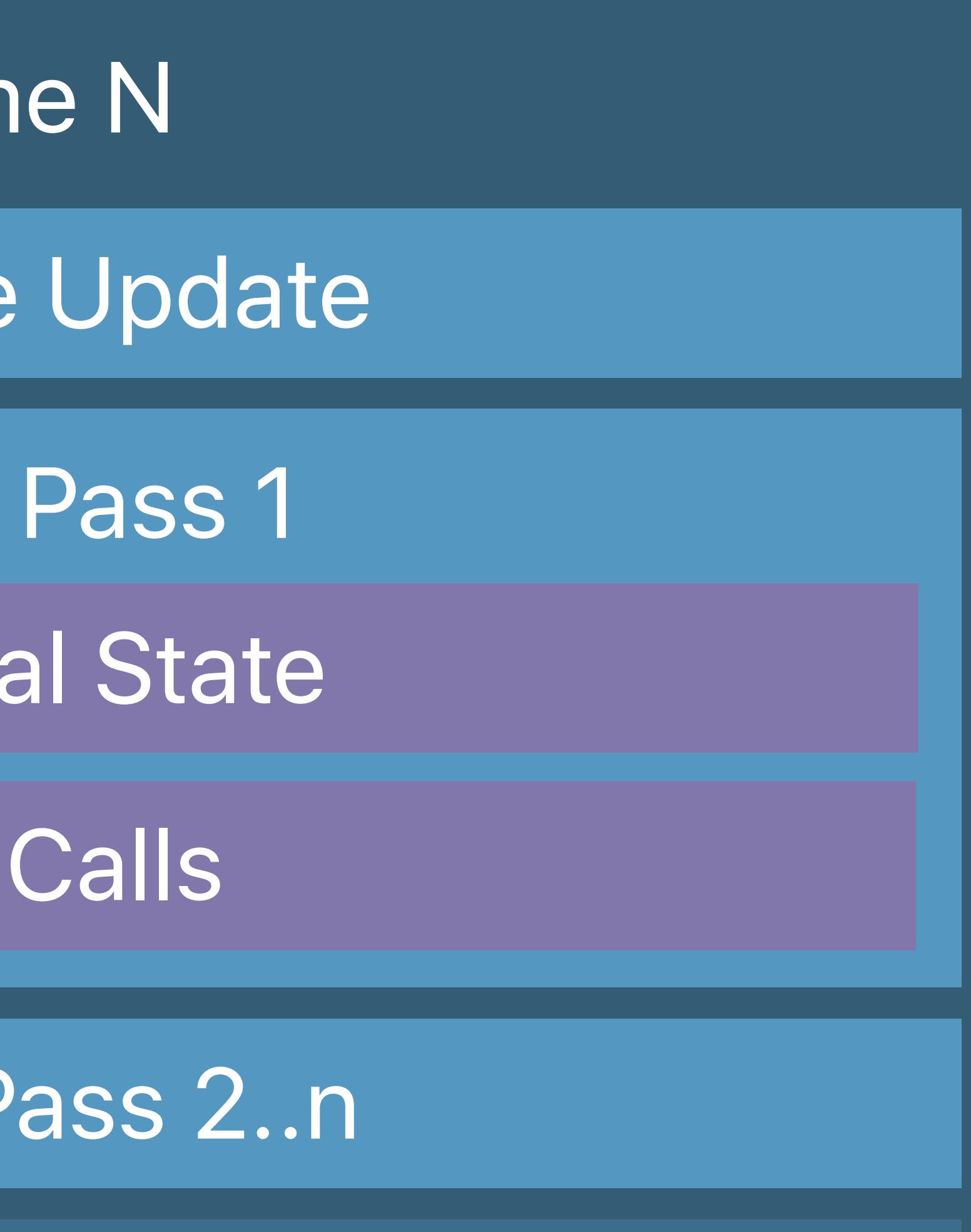

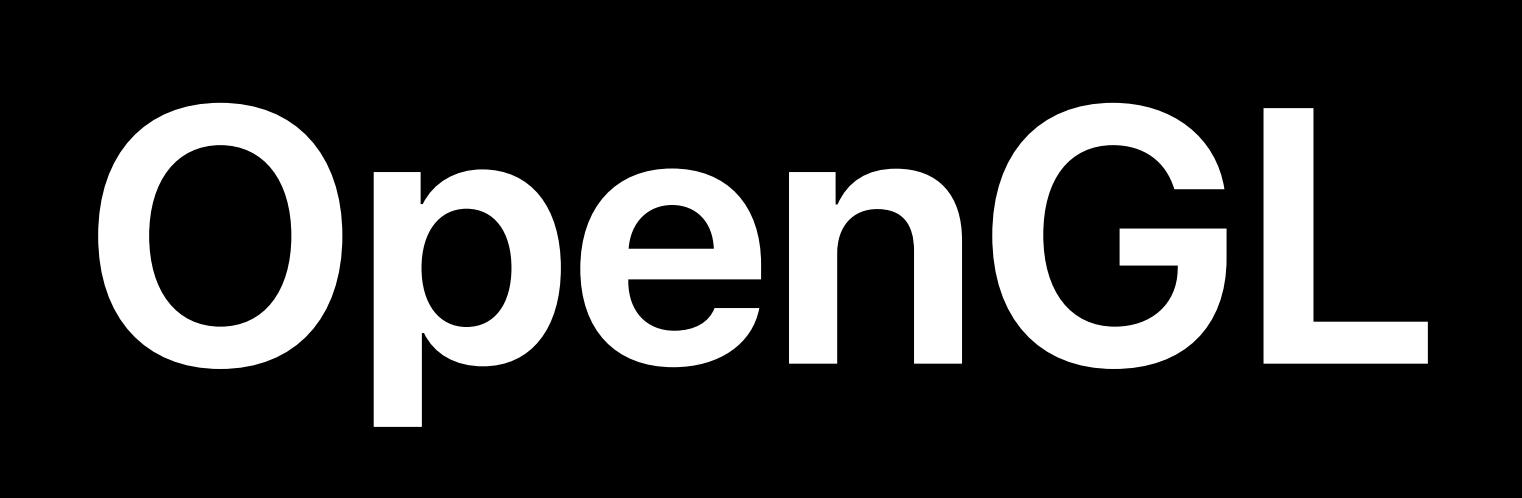

- Fram
- Resource
	- Render
- Set Meta
	- Draw
- Render P
	- Present

#### MSL

## Window Subsystem

#### Resource Creation

#### GLSL

**Fram** 

Resource

Frameb

Set GL

Draw

Framebu

Present Renderbuffer

#### Resource Creation

## Window Subsystem

#### GL State Objects

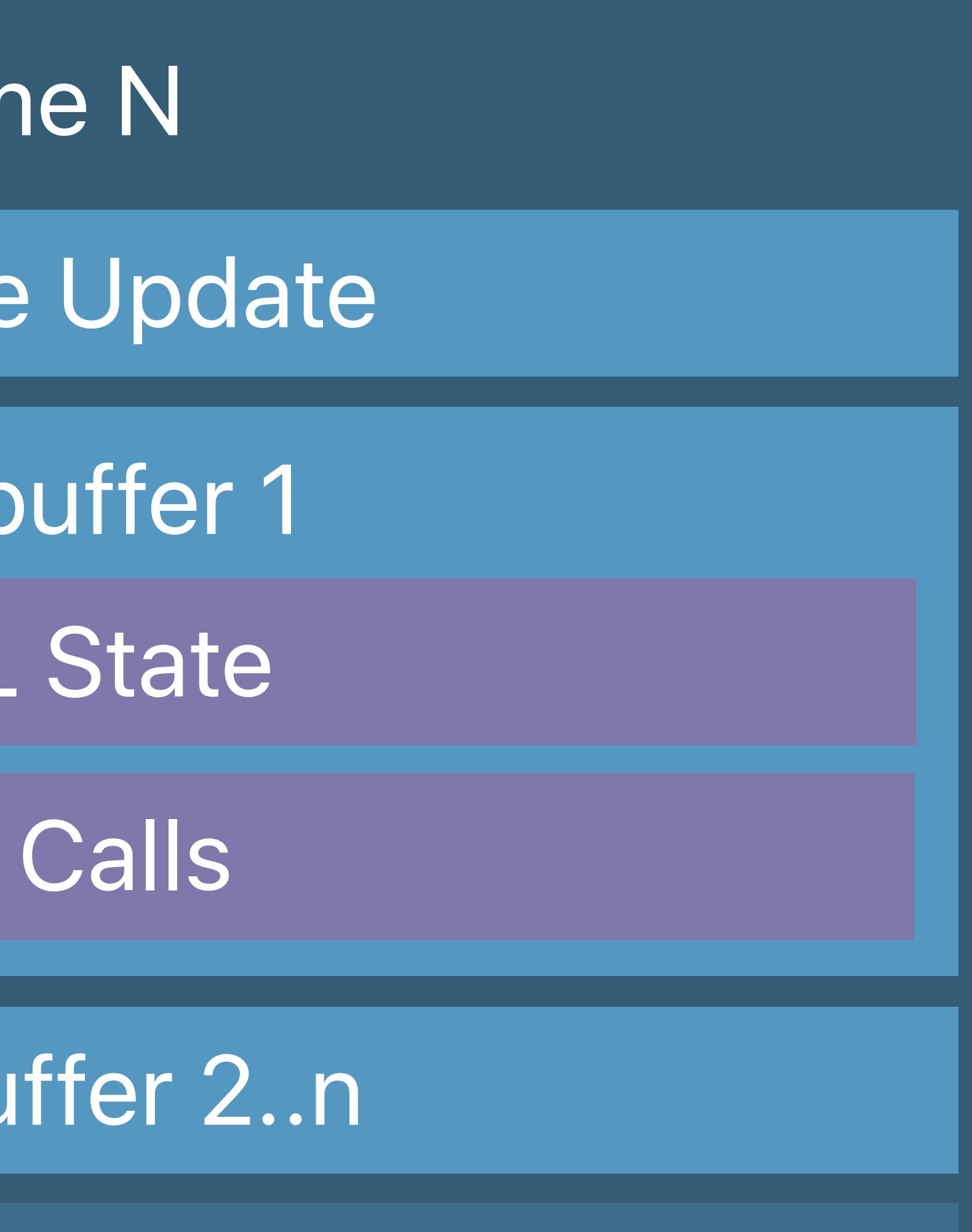

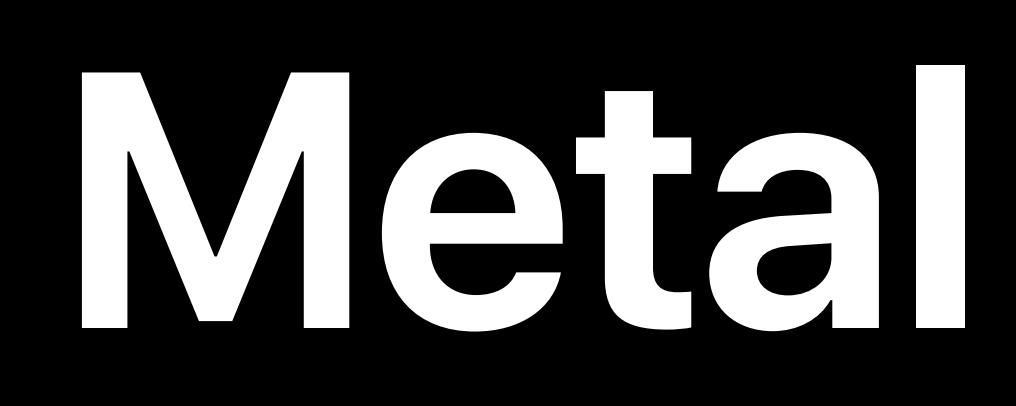

## **Command Queue**

#### Metal State Objects

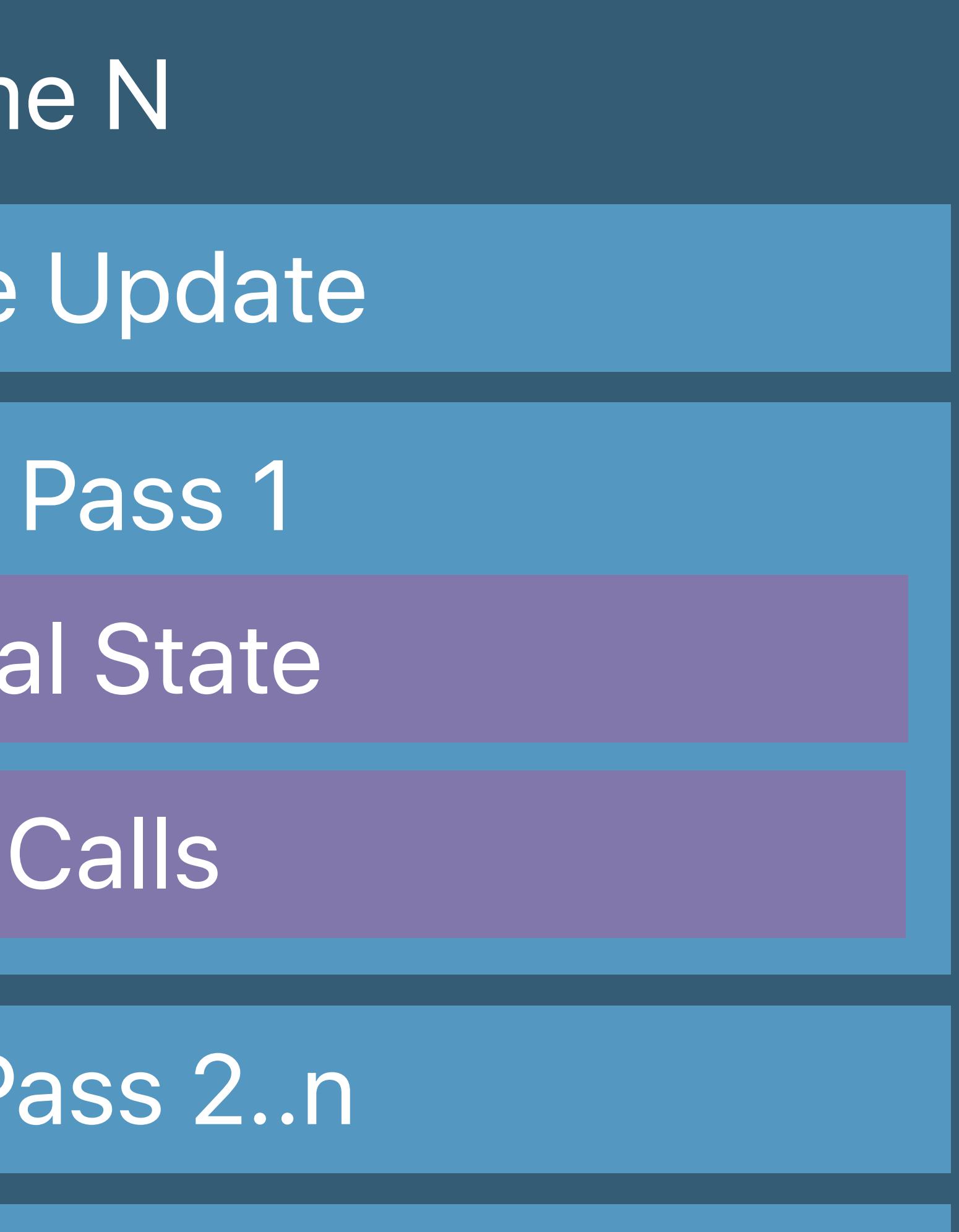

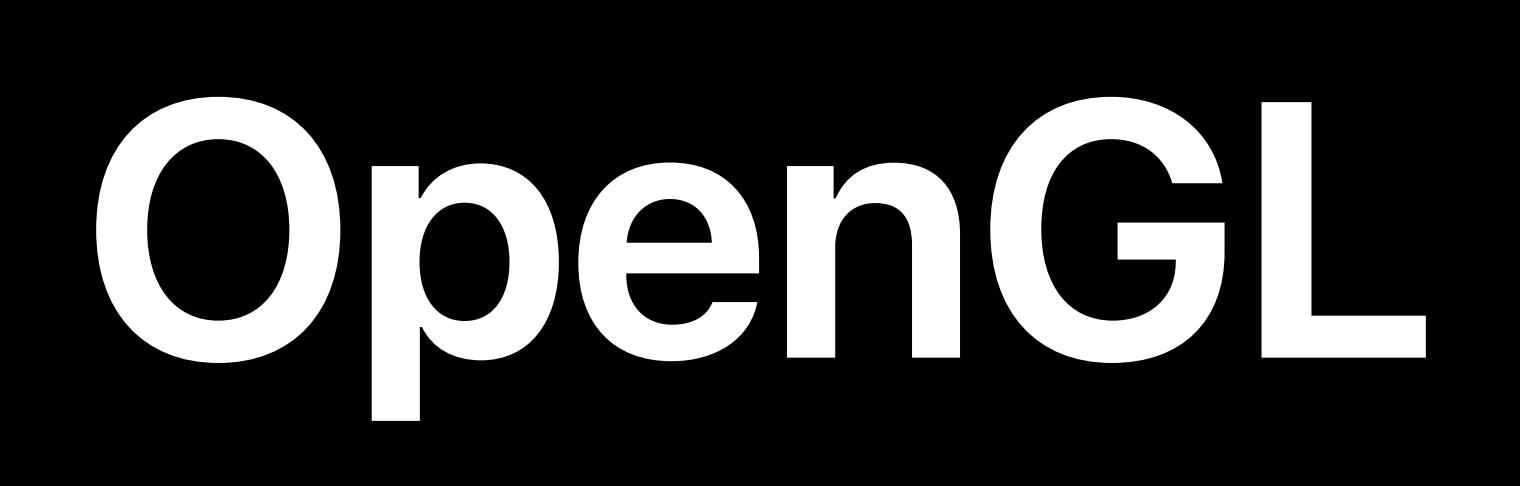

#### MSL

- Fram
- Resource
	- Render
- Set Meta
	- Draw
- Render P
	-

## Window Subsystem

#### Resource Creation

#### Present

#### GLSL

**Fram** 

Resource

Frameb

Set GL

Draw

Framebu

#### Resource Creation

## Window Subsystem

Present Renderbuffer

#### GL State Objects

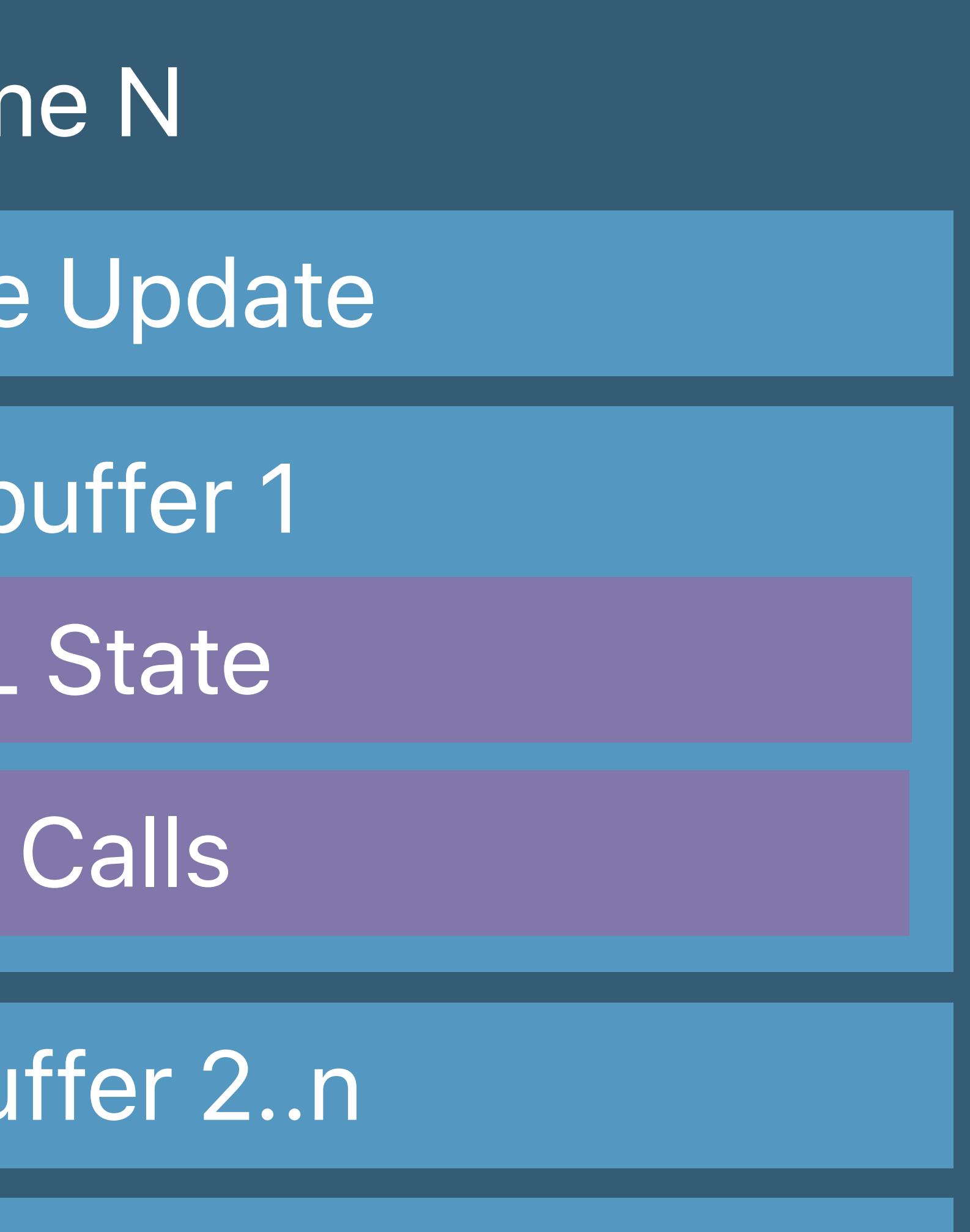

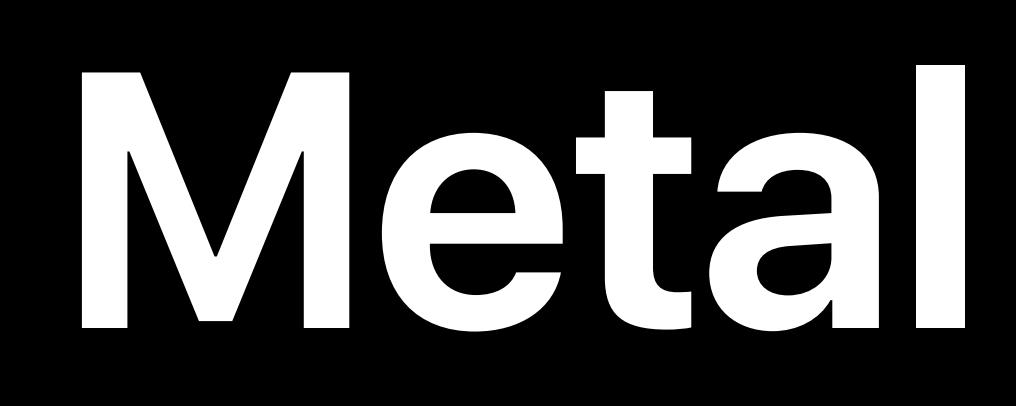

## **Command Queue**

#### Metal State Objects

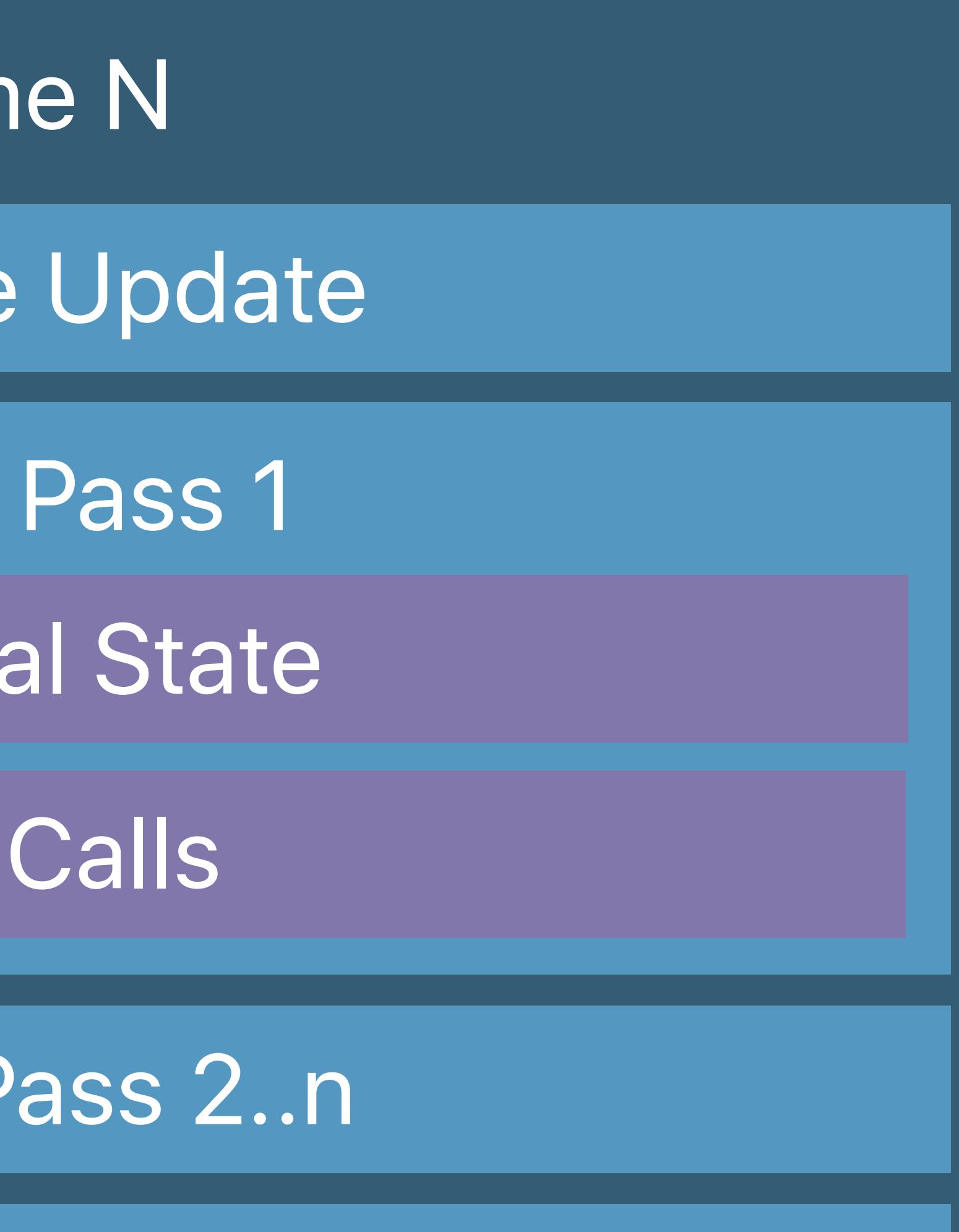

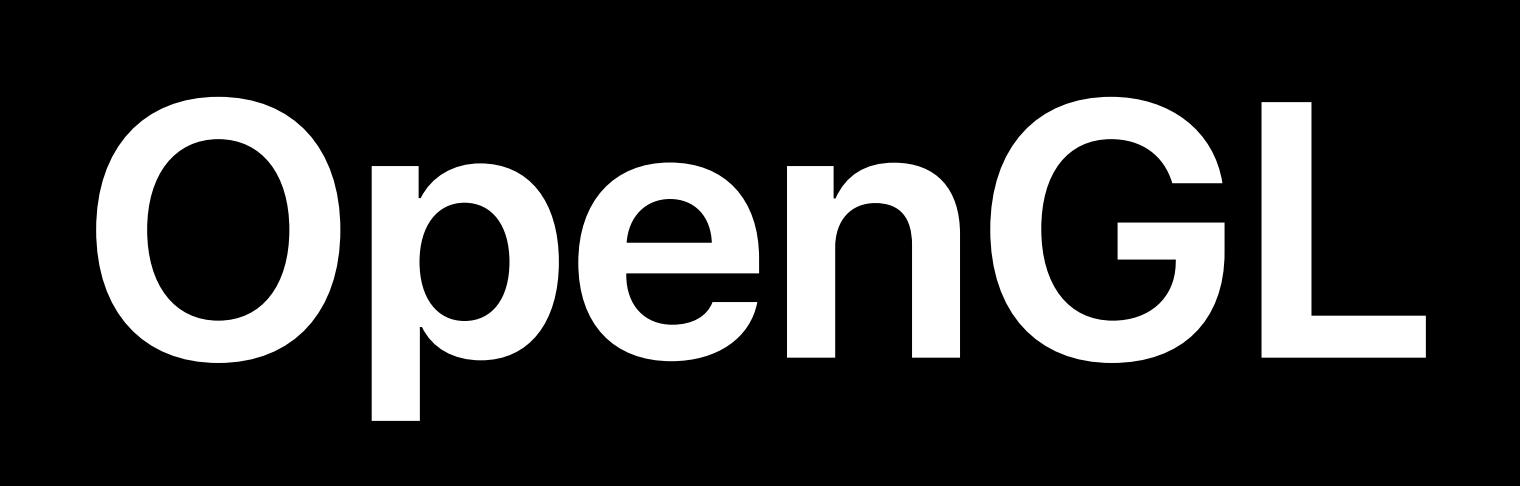

#### MSL

- Fram
- Resource
	- Render
- Set Meta
	- Draw
- Render P
	-

## Window Subsystem

#### Resource Creation

#### Present

#### GLSL

**Fram** 

Resource

Frameb

Set GL

Draw

Framebu

#### Resource Creation

## Window Subsystem

Present Renderbuffer

#### GL State Objects

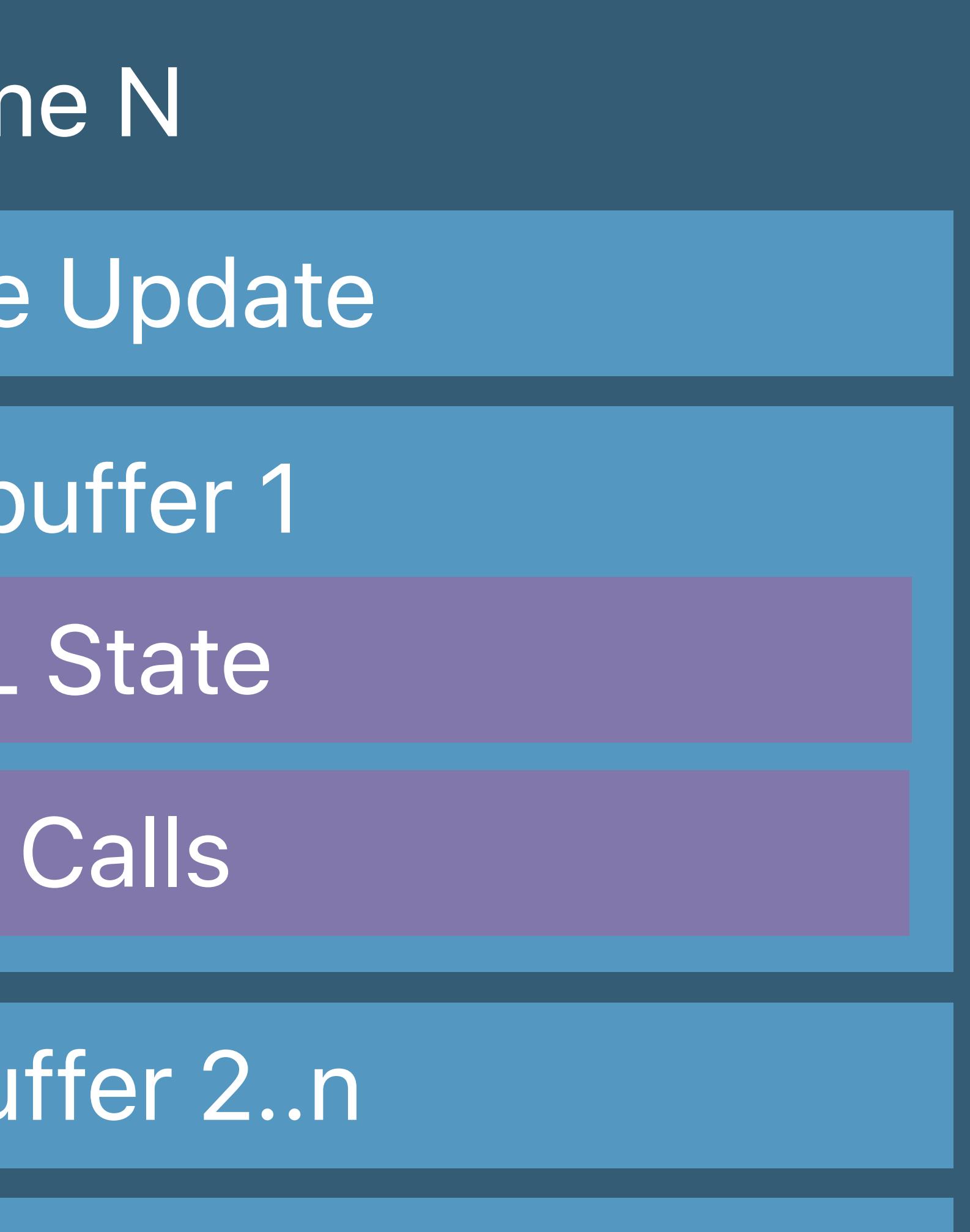

## Xcode

- Frame Capture
- Shader Debugger
- GPU Memory Viewer

## Instruments

- Metal System Trace
- Game Performance Template

## Xcode

- Frame Capture
- Shader Debugger
- GPU Memory Viewer

## Instruments

- Metal System Trace
- Game Performance Template

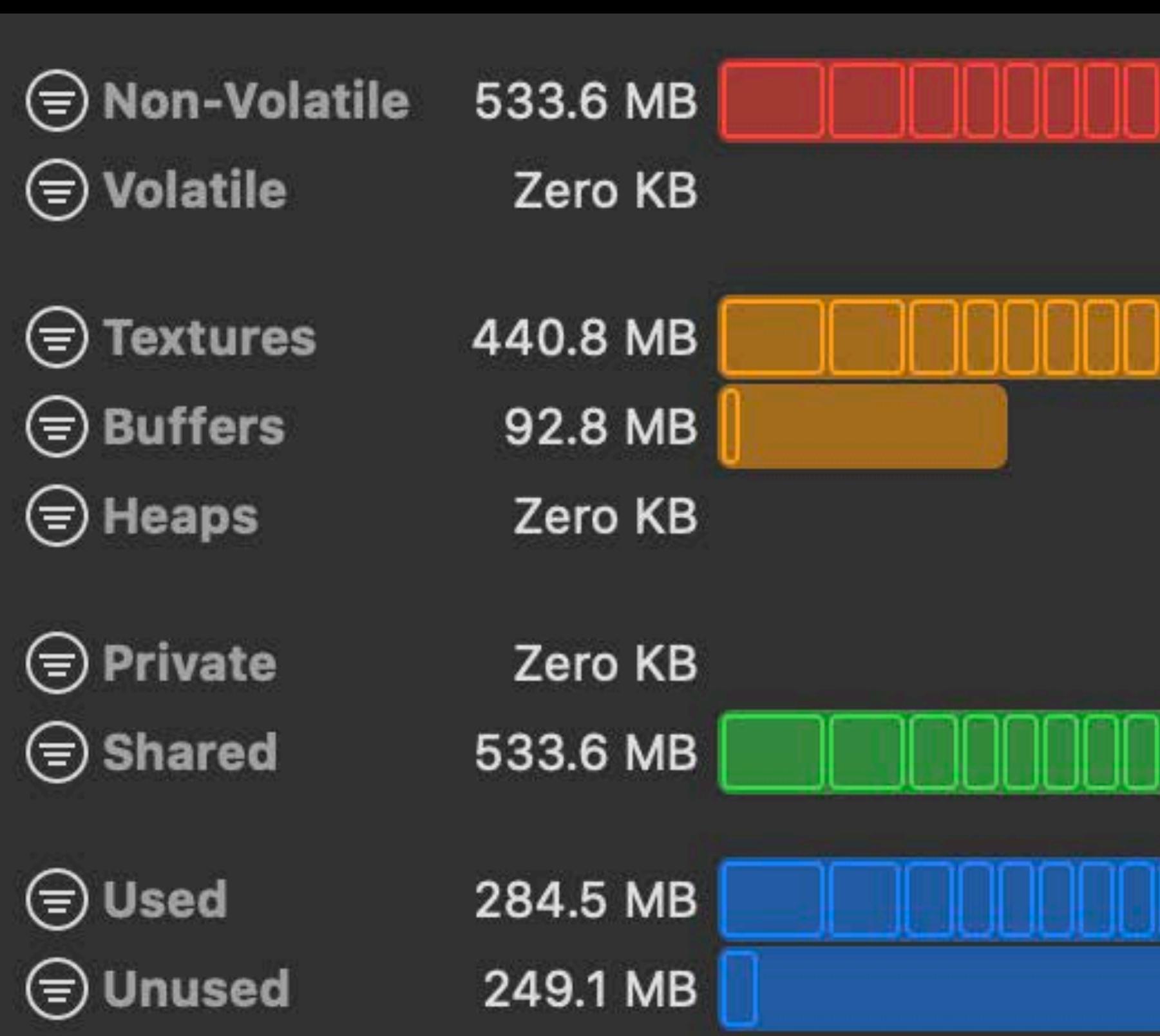

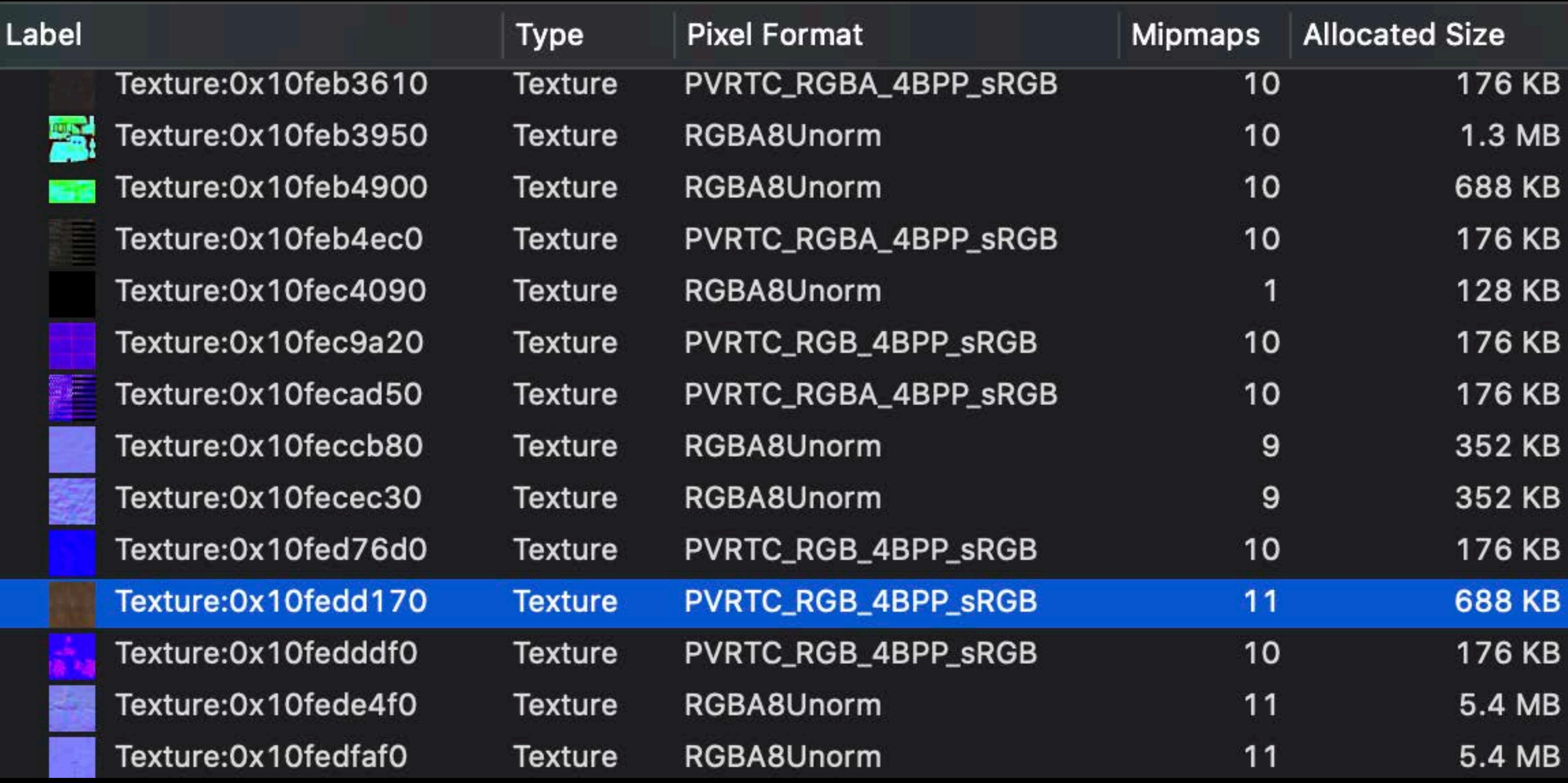

# $\sqrt{2}$

## Xcode

- Frame Capture
- Shader Debugger
- GPU Memory Viewer

## Instruments

- Metal System Trace
- Game Performance Template

 $|00:02.230$  $\nabla$  A11 Metal Device **Allocation Metal Resource Main Thread**  $[$  Thread  $]$  0x587c **Completion Har** Metal **Driver Processi** GPU Driver **Vertex** GPU Channel Fragment GPU Channel **Compute** GPU Channel **Display Display Wait for Next Dra** Metal

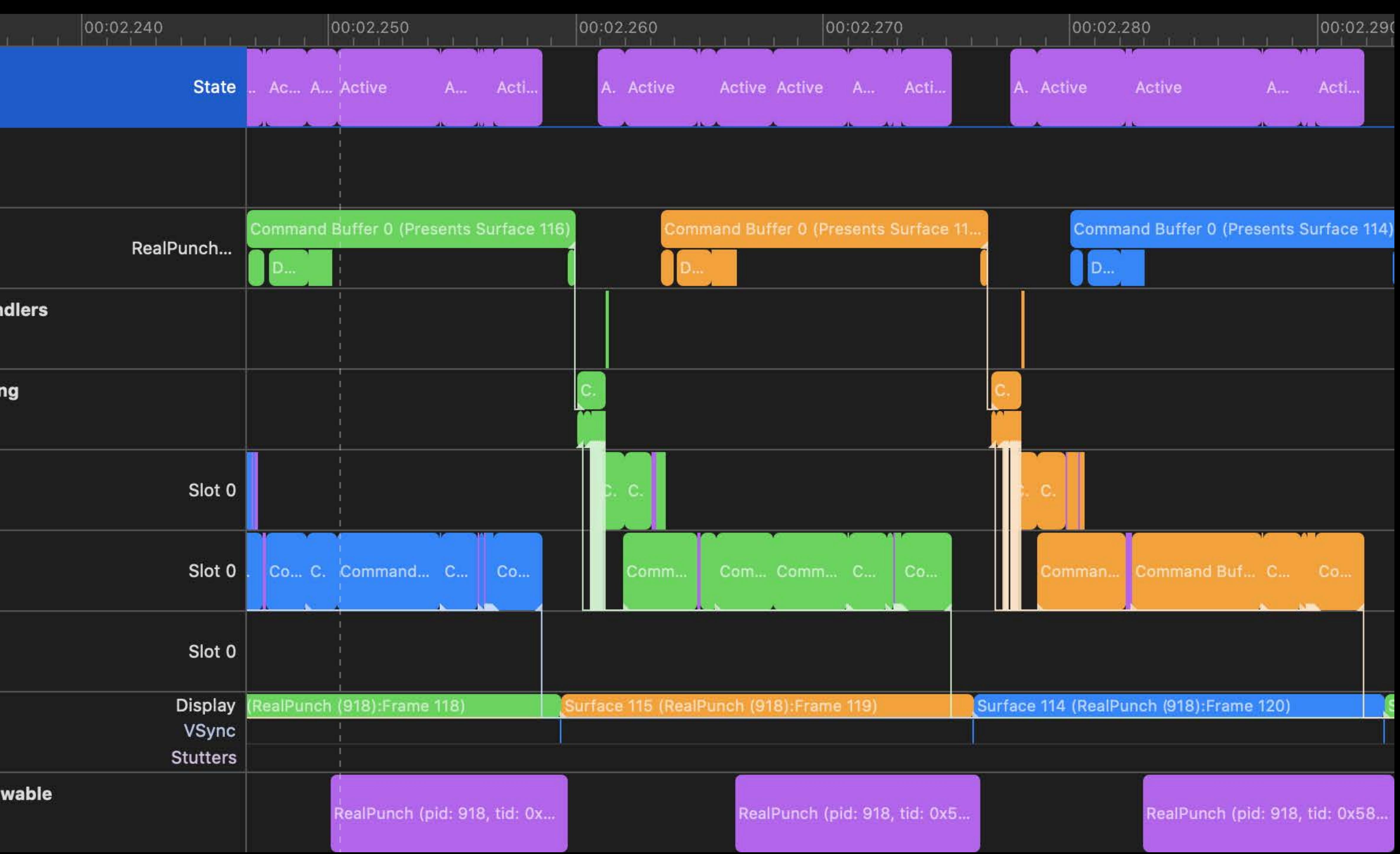

## Xcode

- Frame Capture
- Shader Debugger
- GPU Memory Viewer

## Instruments

- Metal System Trace
- Game Performance template

- 
- Xcode<br>• Frame Capture<br>• Shader Debugger<br>• GPU Memory Viewer
- 

- Instruments Metal System Trace Game Performance template
- 

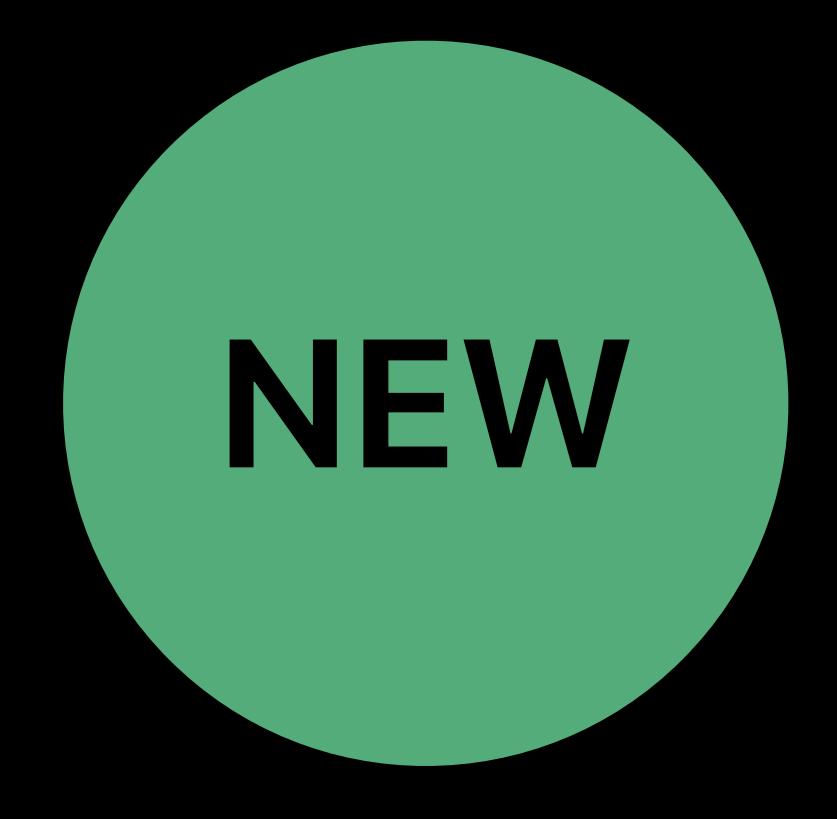

- 
- Xcode Frame Capture Shader Debugger GPU Memory Viewer
- 

- Instruments Metal System Trace Game Performance template
- 

Simulator supports Metal

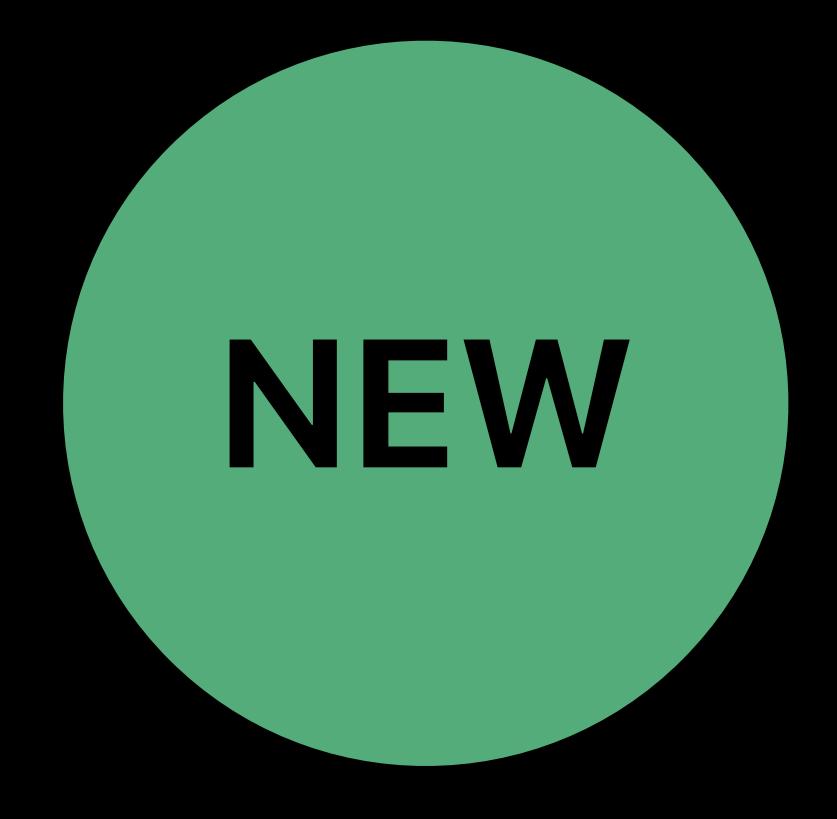

# Metal Simulator New on macOS Catalina

- 
- 
- 
- 
- 
- 
- 
- 
- 
- - - -

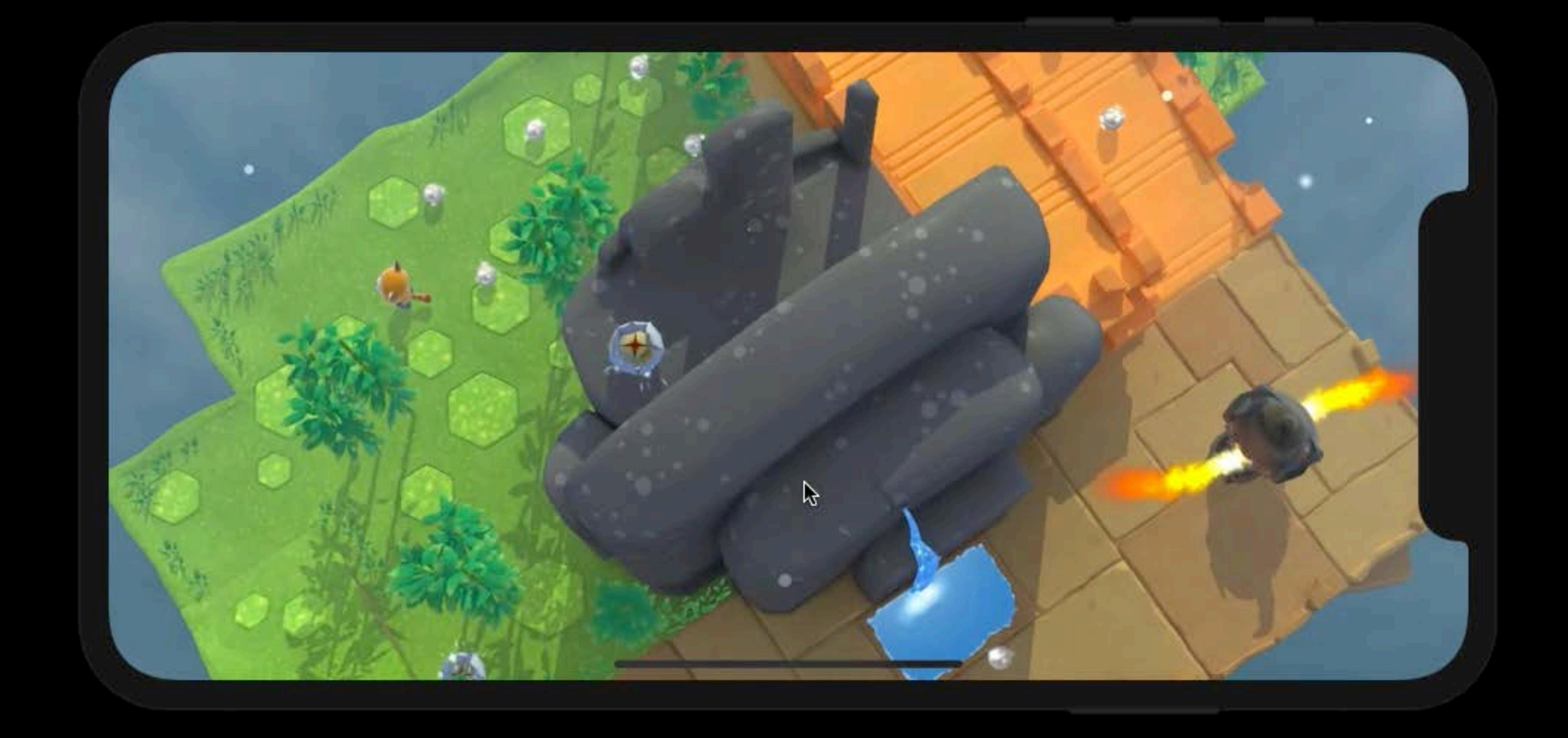

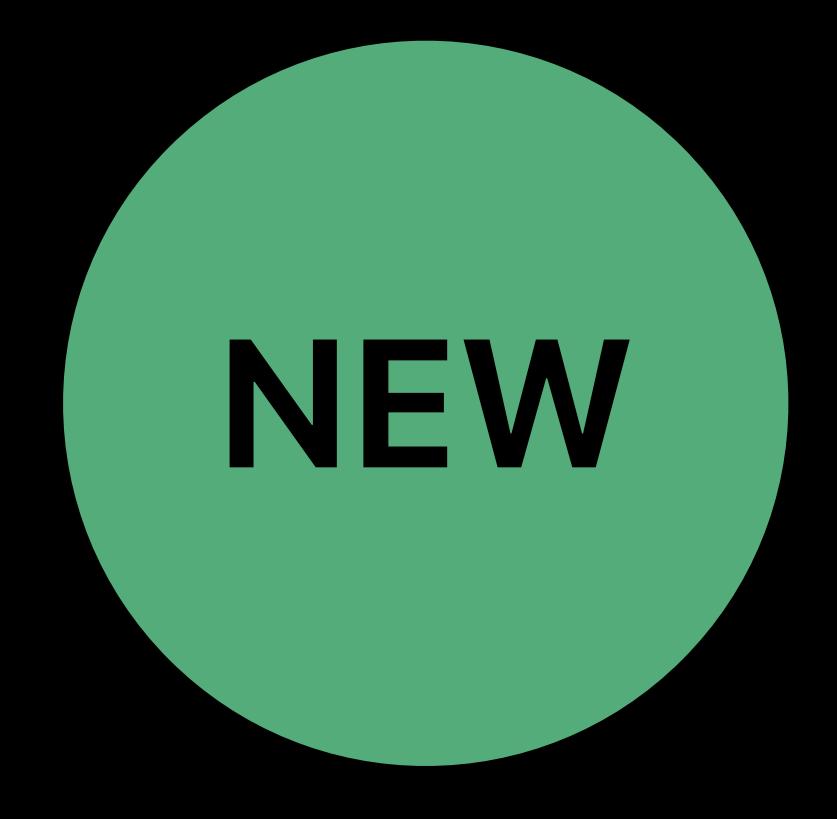

# Metal Simulator New on macOS Catalina

- 
- 
- 
- 
- 
- 
- 
- 
- 
- - - -

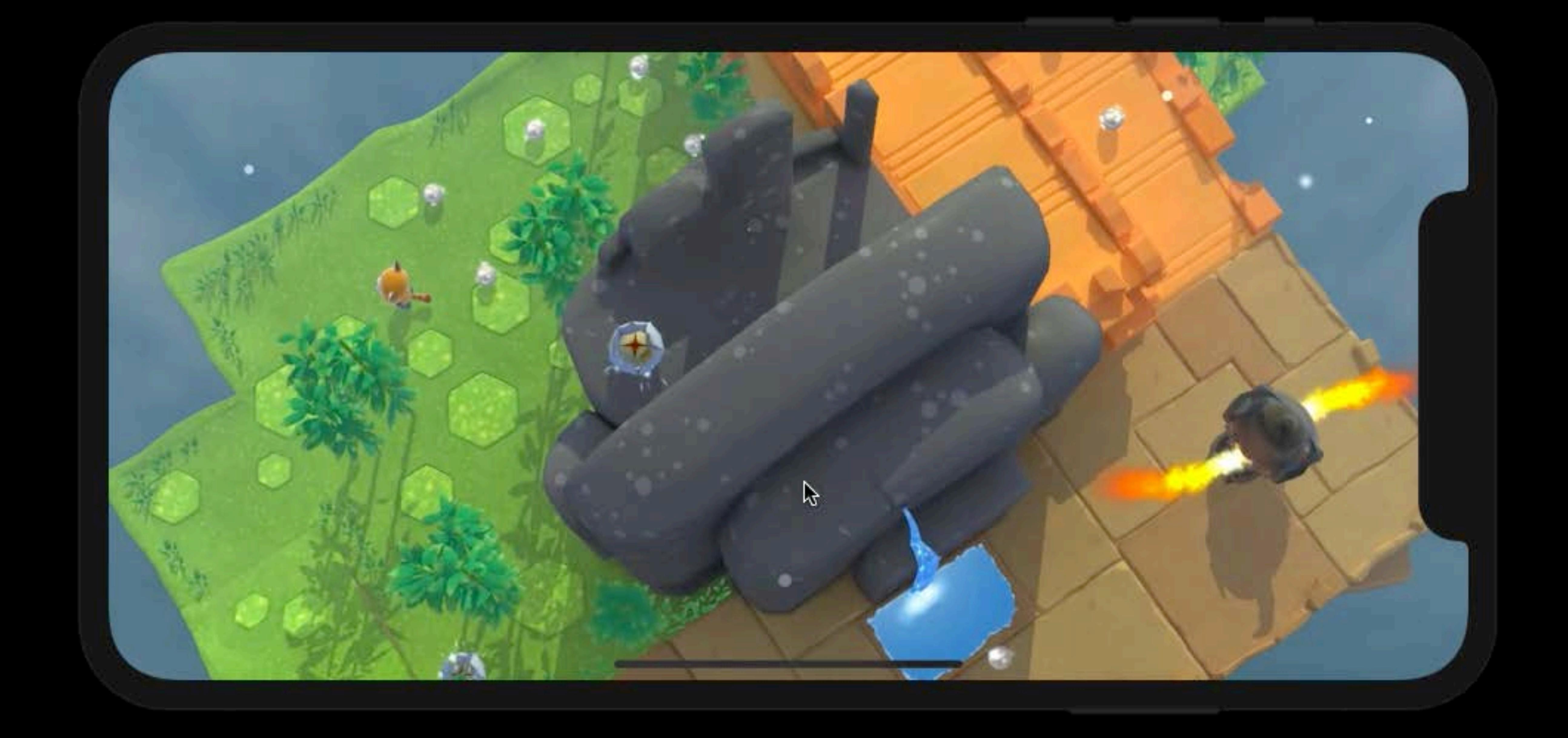

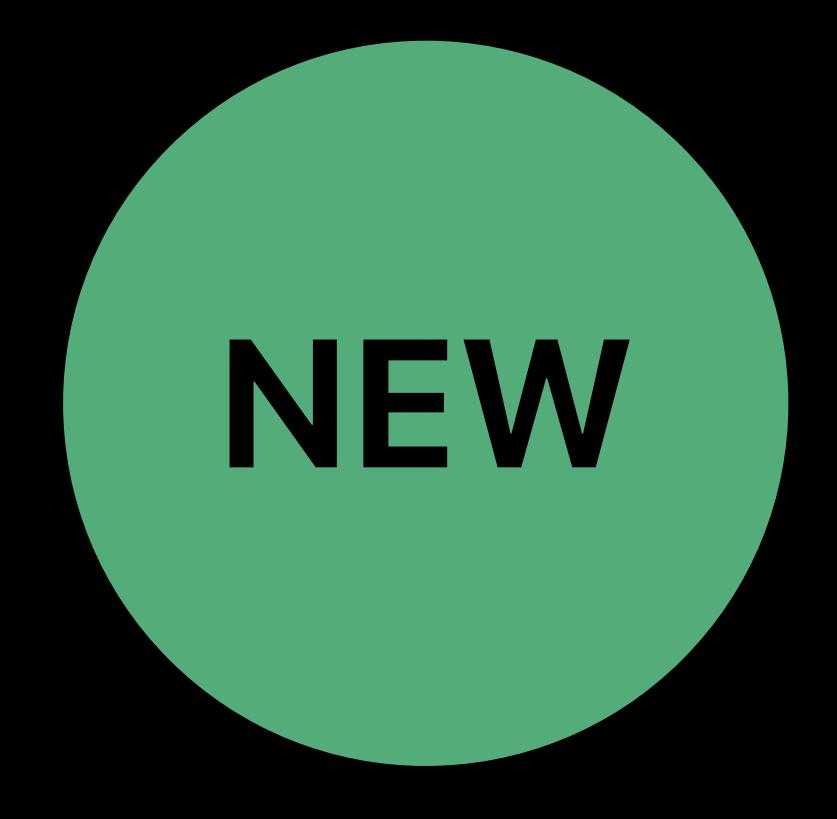

# Metal Simulator New on macOS Catalina

## MTLGPUFamilyApple2 feature set

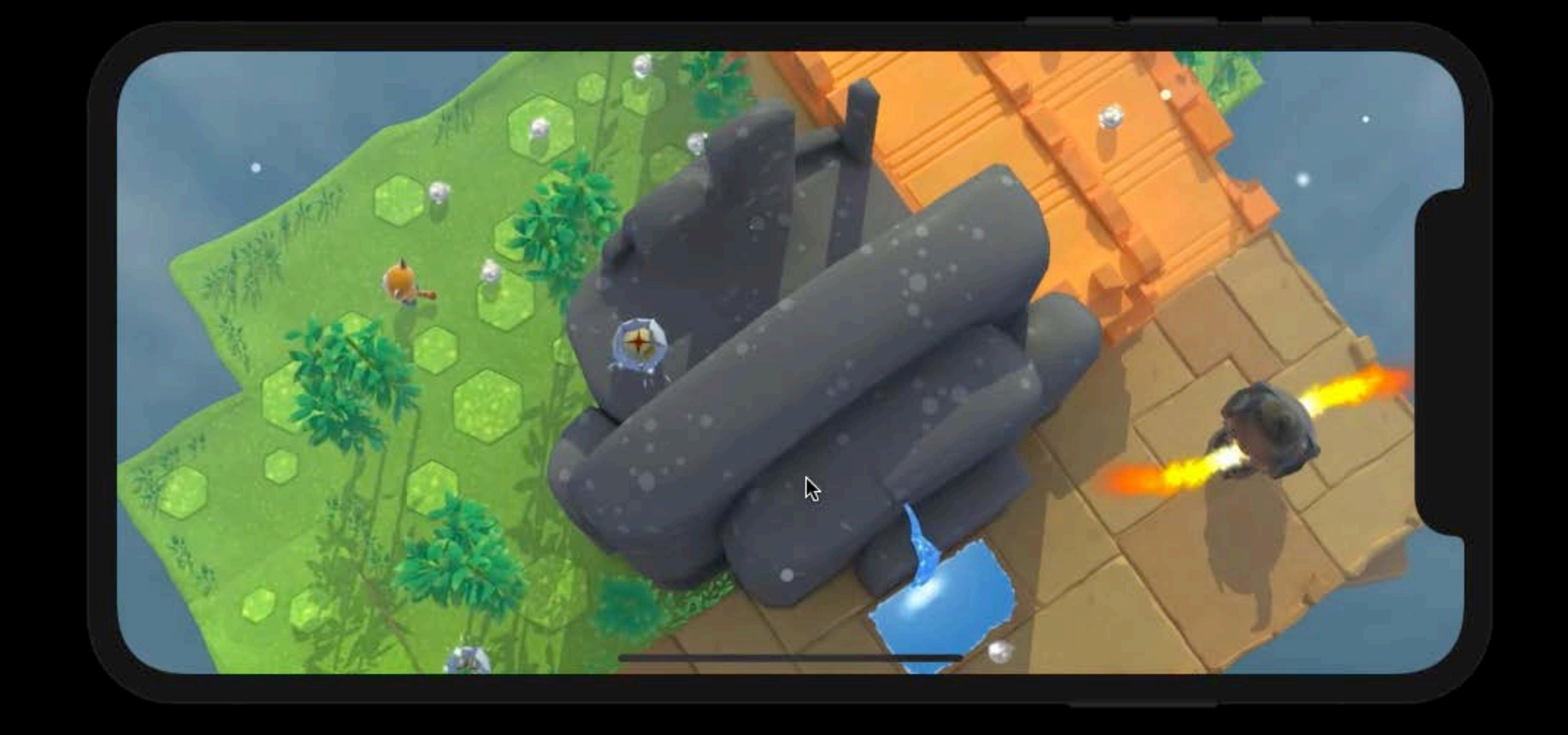

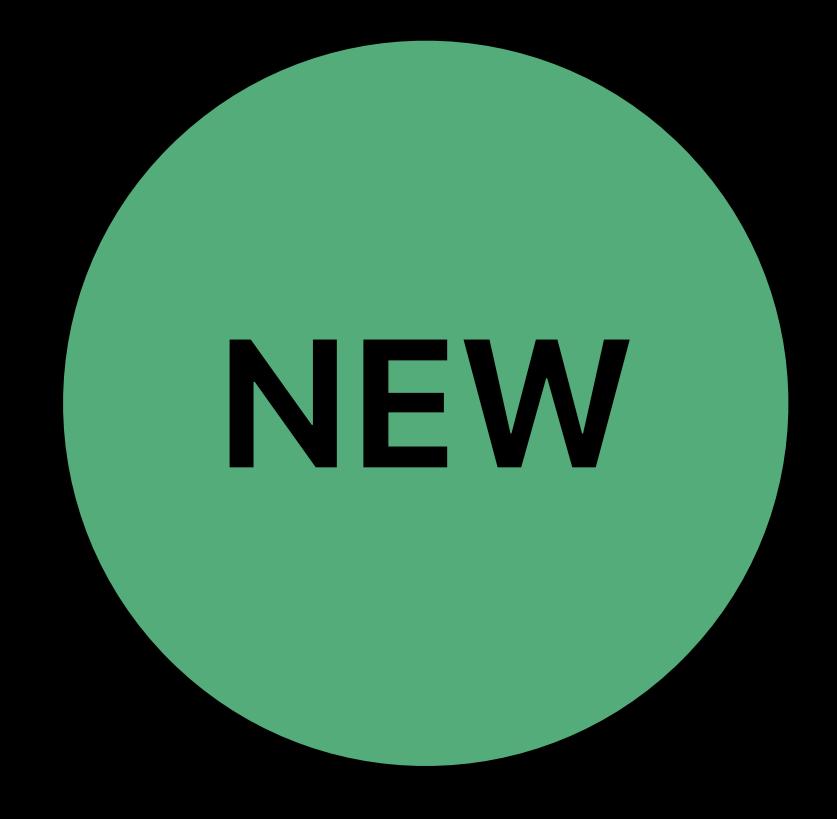

#### Getting Most Out of the Simulator Friday 9:00

Modern Rendering with Metal WWDC 2019

#### Delivering Optimized Metal Apps and Games WWDC 2019

# **More Information** developer.apple.com/wwdc19/611

# **More Information** developer.apple.com/wwdc19/611

#### Metal Lab Friday 9:00

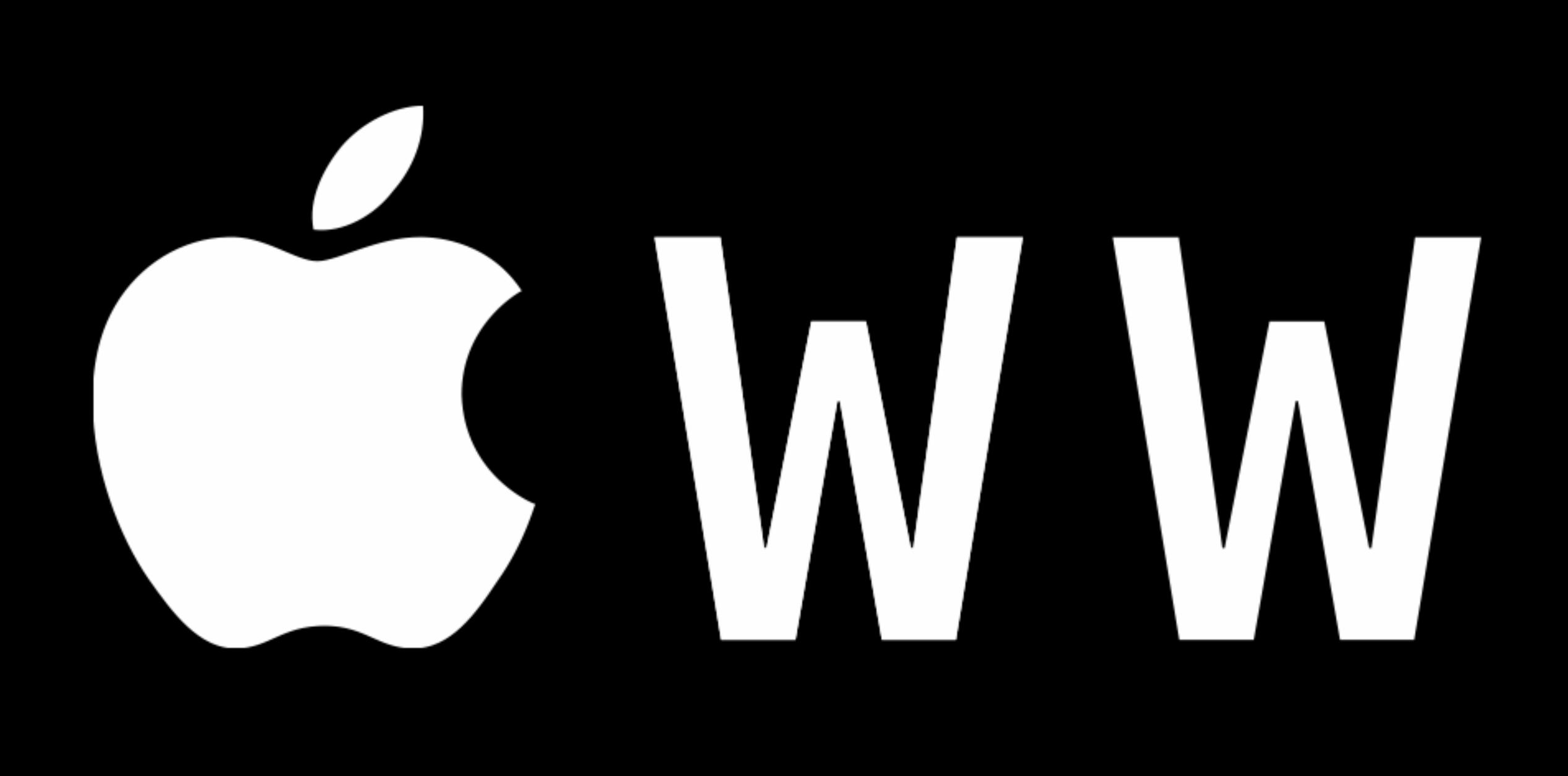

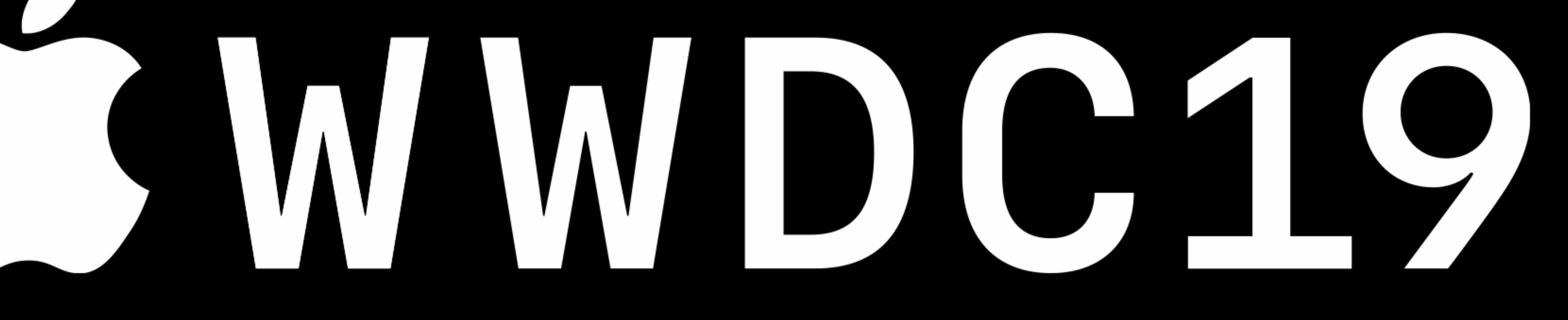